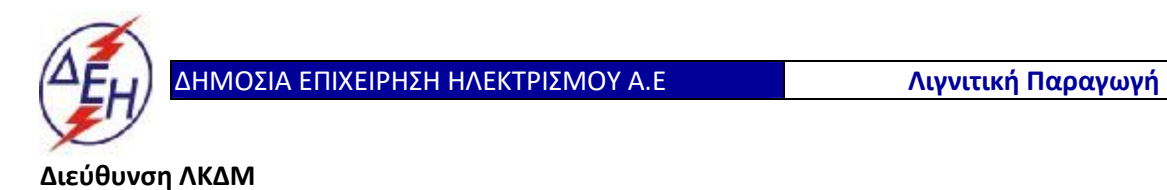

Διακήρυξη: 2020.343/ΛΚΔΜ

Ημερομηνία: 20.10.2020

Αντικείμενο: «**Μηχανολογικές εργασίες ετήσιων συντηρήσεων εκσκαφέων KRUPP, αποθετών ΜΑΝ ΕΤΕΚΑ 2100 στον ΚΟΝΠ**».

# **ΠΡΟΣΚΛΗΣΗ ΣΕ ΔΙΑΓΩΝΙΣΜΟ ΜΕ ΑΝΟΙΚΤΗ ΔΙΑΔΙΚΑΣΙΑ**

ΤΕΥΧΟΣ 1 ΑΠΟ 9

ΔΗΜΟΣΙΑ ΕΠΙΧΕΙΡΗΣΗ ΗΛΕΚΤΡΙΣΜΟΥ Α.Ε. ΔΙΕΥΘΥΝΣΗ ΛΚΔΜ

Διακήρυξη: 2020.343/ΛΚΔΜ

### Αντικείμενο: «**Μηχανολογικές εργασίες ετήσιων συντηρήσεων εκσκαφέων KRUPP, αποθετών ΜΑΝ ΕΤΕΚΑ 2100 στον ΚΟΝΠ**».

### **ΠΡΟΣΚΛΗΣΗ ΣΕ ΔΙΑΓΩΝΙΣΜΟ ΜΕ ΑΝΟΙΚΤΗ ΔΙΑΔΙΚΑΣΙΑ**

Η Δημόσια Επιχείρηση Ηλεκτρισμού Α.Ε. (εφεξής ΔΕΗ Α.Ε. ή ΔΕΗ ή Επιχείρηση), Χαλκοκονδύλη 30, Τ.Κ. 104 32, Αθήνα, προσκαλεί κατά τις διατάξεις:

- Ø του Κανονισμού Έργων, Προμηθειών και Υπηρεσιών της ΔΕΗ Α.Ε. (ΚΕΠΥ) (Απόφαση Δ.Σ. 53/19.05.2020) που έχει αναρτηθεί στην επίσημη ιστοσελίδα της ΔΕΗ στην ηλεκτρονική Διεύθυνση [https://eprocurement.dei.gr,](https://eprocurement.dei.gr)
- Ø της παρούσας Διακήρυξης,

όλους τους ενδιαφερόμενους, σε Διαγωνισμό με ανοικτή διαδικασία για τη σύναψη σύμβασης με αντικείμενο «**Μηχανολογικές εργασίες ετήσιων συντηρήσεων εκσκαφέων KRUPP, αποθετών ΜΑΝ ΕΤΕΚΑ 2100 στον ΚΟΝΠ**».

Ο Διαγωνισμός διενεργείται με το σύστημα προσφοράς με ενιαίο ποσοστό έκπτωσης επί των τιμών μονάδας εργασιών της Υπηρεσίας.

Κριτήριο ανάθεσης της σύμβασης αποτελεί η πλέον συμφέρουσα από οικονομικής άποψης προσφορά, η οποία προσδιορίζεται βάσει της τιμής.

Ο συνολικός Προϋπολογισμός, κατά την εκτίμηση της Επιχείρησης ανέρχεται σε **141.816,38**€. Ο Προϋπολογισμός αυτός δεν αποτελεί το ανώτατο όριο προσφοράς.

#### **Άρθρο 1**

#### **Αρμόδια Υπηρεσία για το Διαγωνισμό - Τόπος, χρόνος υποβολής και αποσφράγισης προσφορών**

1.1 Αρμόδια Υπηρεσία της ΔΕΗ Α.Ε. για το Διαγωνισμό, η οποία είναι υπεύθυνη για κάθε θέμα που έχει σχέση με αυτόν, είναι η Διεύθυνση Λιγνιτικού Κέντρου Δυτικής Μακεδονίας (ΔΛΚΔΜ)/ΚΜΜ&Ε/ΤΣΠΕΥ, 23<sup>ο</sup> χλμ. Παλαιάς Εθνικής Οδού Κοζάνης – Πτολεμαΐδας, ΤΘ 21, 502 00 ΠΤΟΛΕΜΑΪΔΑ, τηλ.0030 24630 52283, FAX 0030 2463052237.

Πληροφορίες για τη διαγωνιστική διαδικασία παρέχονται από τον κ. Παλαμά Αχιλλέα (τηλ.0030 2463052283, FAX 0030 2463052237, A.Palama[s@dei.com.gr](mailto:@dei.com.gr), και για τεχνικά θέματα της Παροχής Υπηρεσίας από τον κ. Πύρτσε Σπυρίδωνα (τηλ.0030 2463052632, S.Pyrtses[@dei.com.gr\)](mailto:@dei.com.gr).

1.2 Οι διαγωνιζόμενοι πρέπει να υποβάλουν τις προσφορές τους, σύμφωνα με τα οριζόμενα στην παρούσα Διακήρυξη, με έναν από τους παρακάτω τρόπους:

- 1.2.1 στην αρμόδια Επιτροπή πριν από την καθοριζόμενη στην παράγραφο 1.3 καταληκτική προθεσμία υποβολής των προσφορών. Η έναρξη της παραλαβής προσφορών από την παραπάνω Επιτροπή θα γίνει 15 λεπτά της ώρας πριν από την προαναφερθείσα προθεσμία.
- 1.2.2 στη Γραμματεία του ΤΣΠΕΥ της ΔΛΚΔΜ πριν από την καθοριζόμενη στην παράγραφο 1.3 καταληκτική προθεσμία υποβολής των προσφορών.
- 1.2.3 ταχυδρομικά μέσω εταιρειών διακίνησης εντύπων στη Γραμματεία του ΤΣΠΕΥ της ΔΛΚΔΜ με ευθύνη του προσφέροντος σε σχέση με το περιεχόμενο καιτο χρόνο άφιξης.

Αυτές οι προσφορές θα ληφθούν υπόψη μόνον εφόσον παραδοθούν σφραγισμένες στο πρωτόκολλο της παραπάνω Υπηρεσίας όχι αργότερα από την καταληκτική προθεσμία υποβολής των προσφορών της επόμενης παραγράφου.

- 1.3 Η παραλαβή των προσφορών και η αποσφράγισή τους θα γίνει στο Αίθουσα Β-14 του Ισογείου του Νέου Διοικητηρίου του ΛΚΔΜ, 23° χλμ. Παλαιάς Εθνικής Οδού Κοζάνης – Πτολεμαΐδας, στις 20.10.2020, ημέρα Τρίτη και ώρα 11:00 (ώρα λήξης επίδοσης προσφορών) από την αρμόδια Επιτροπή που θα συστήσει η Επιχείρηση, ενώπιον εκπροσώπων των προσφερόντων, εφόσον το επιθυμούν.
- 1.4 Ο φάκελος που περιέχει την Προσφορά, πρέπει απαραιτήτως να αναγράφει το Όνομα και τη Διεύθυνση του Οικονομικού Φορέα που υποβάλει την Προσφορά και επίσης :

Προσφορά για το Διαγωνισμό 2020.343/ΛΚΔΜ.

## Αντικείμενο: «**Μηχανολογικές εργασίες ετήσιων συντηρήσεων εκσκαφέων KRUPP, αποθετών ΜΑΝ ΕΤΕΚΑ 2100 στον ΚΟΝΠ**».

## **Άρθρο 2**

# **Τόπος, συνοπτική περιγραφή και ουσιώδη χαρακτηριστικά του αντικειμένου της σύμβασης – Δικαιώματα προαίρεσης**

2.1. Με τη σύμβαση αυτή η Επιχείρηση αναθέτει και ο Ανάδοχος αναλαμβάνει την υποχρέωση να προβεί στην έγκαιρη, έντεχνη, άρτια, οικονομική και ασφαλή πραγματοποίηση της Παροχής Υπηρεσίας: **«**Μηχανολογικές εργασίες συντήρησης, επισκευής και βελτίωσης κατά τη διάρκεια των ετήσιων συντηρήσεων εκσκαφέων και αποθετών TAKRAF στον ΚΟΝΠ». Λεπτομερής περιγραφή του τεχνικού μέρους της Παροχής Υπηρεσίας περιλαμβάνεται στο τεύχος «ΤΕΧΝΙΚΗ ΠΕΡΙΓΡΑΦΗ».

Η εκτέλεση των εργασιών της Παροχής Υπηρεσίας θα γίνεται στο χώρο του Ορυχείου Νοτίου Πεδίου.

- 2.2 Χρονική διάρκεια της Υπηρεσίας : Είκοσι τέσσερις (24) μήνες.
- 2.3 Είναι δυνατό η Επιχείρηση κατά την ανάθεση ή κατά τη διάρκεια εκτέλεσης της Σύμβασης:
	- 2.3.1 να προβεί στην αύξηση της αρχικής αξίας της σύμβασης μέχρι ποσοστού πενήντα τοις εκατό (50%) ή/και στη μείωσή της μέχρι ποσοστού τριάντα τοις εκατό (30%),
	- 2.3.2 να προβεί στη μείωση της χρονικής ισχύος της σύμβασης μέχρι ποσοστού τριάντα τοις εκατό (30%)
	- 2.3.3 να προβεί σε χρονική παράταση της σύμβασης, μέχρι του χρονικού σημείου το οποίο σε καμία περίπτωση δεν θα ξεπερνά την ισόχρονη παράταση της ισχύος της σύμβασης,

Τα παραπάνω αναφερόμενα ενεργοποιούνται με γνώμονα πάντα τις λειτουργικές ανάγκες της Επιχείρησης, χωρίς να μεταβάλλεται η συνολική φύση της σύμβασης και γίνονται υποχρεωτικώς αποδεκτά από τον Ανάδοχο με τις ίδιες τιμές μονάδας και χωρίς αξίωση για πρόσθετη αποζημίωση.

2.4. Οι προσφέροντες υποχρεούνται να επιδώσουν προσφορά για το σύνολο της Υπηρεσίας.

## **Άρθρο 3**

### **Συμμετοχή στο Διαγωνισμό**

**3.1** Στο Διαγωνισμό θα μπορούν να συμμετάσχουν όλοι οι ενδιαφερόμενοι οικονομικοί φορείς (φυσικά ή νομικά πρόσωπα ή συμπράξεις/ενώσεις αυτών), οι οποίοι είναι εγκατεστημένοι σε οποιαδήποτε χώρα και ικανοποιούν πλήρως όλες τις απαιτήσεις του παρόντος άρθρου.

### **3.2 Κριτήρια επιλογής**

Κάθε προσφέρων πρέπει σύμφωνα με τους όρους και τις απαιτήσεις της Διακήρυξης να ικανοποιεί πλήρως όλα τα ακόλουθα κριτήρια επιλογής:

### **3.2.Α Καταλληλόλητα**

3.2.Α.1 Σε περίπτωση φυσικού ή νομικού προσώπου το ίδιο και σε περίπτωση σύμπραξης/ένωσης προσώπων κάθε μέλος της, να είναι εγγεγραμμένο στα οικεία επαγγελματικά ή εμπορικά μητρώα που τηρούνται στην Ελλάδα (ΓΕΜΗ) ή στη χώρα εγκατάστασής του για επαγγελματική δραστηριότητα σχετική με εργασίες μηχανολογικής συντήρησης μεγάλων εγκαταστάσεων, η οποία θα αποδεικνύεται από την αναγραφή του αντίστοιχου Κωδικού Αριθμού Δραστηριότητας (ΚΑΔ).

#### **3.2.Β Οικονομική και χρηματοοικονομική επάρκεια**

#### **Δεν προβλέπονται.**

### **3.2.Γ Τεχνική και επαγγελματική ικανότητα**

#### **3.2.Γ.1 Απαιτούμενη εμπειρία**

Να έχει υλοποιήσει επιτυχώς, κατά τη διάρκεια των τελευταίων τριών (3) ετών, σε περίπτωση φυσικού ή νομικού προσώπου το ίδιο και σε περίπτωση σύμπραξης/ένωσης προσώπων τα μέλη της αθροιστικά, συμβάσεις με παρόμοιες εργασίες με αυτές που περιγράφονται αναλυτικά στο τεύχος της Τεχνικής Περιγραφής εκ των οποίων τουλάχιστον μία εξ αυτών να είναι αξίας ίσης ή μεγαλύτερης με το 50% της προϋπολογισμένης αξίας του αντικειμένου του Διαγωνισμού για το οποίο ο διαγωνιζόμενος προσφέρει. Παρόμοιες εργασίες θεωρούνται εργασίες μηχανολογικής συντήρησης σε υπαίθρια Ορυχεία, Σταθμούς Παραγωγής Ενέργειας ή άλλες μεγάλες βιομηχανικές εγκαταστάσεις.

Για τον έλεγχο και την πιστοποίηση της παραπάνω απαιτούμενης εμπειρίας, οι προσφέροντες θα πρέπει απαραίτητα να υποβάλουν στο Φάκελο Β της προσφοράς τους τα σχετικά αποδεικτικά στοιχεία τα οποία είναι:

- Πίνακας Συμβάσεων Παρόμοιων Εργασιών, όπου θα αναφέρονται για κάθε σύμβαση και κατ' ελάχιστο τα ακόλουθα:
	- Æ το αντικείμενο της σύμβασης
	- Æ ο αριθμός και η ημερομηνία σύναψης της σύμβασης
- Æ η επωνυμία των αντισυμβαλλόμενων οικονομικών φορέων, η διεύθυνσή τους και στοιχεία επικοινωνίας
- Æ η συμβατική και η πραγματική ημερομηνία ολοκλήρωσης του αντικειμένου της σύμβασης.
- Βεβαιώσεις ή άλλα αποδεικτικά στοιχεία (Πιστοποιήσεις, Πρωτόκολλα Παραλαβής κλπ) των διαγωνιζόμενων για λογαριασμό των οποίων υλοποιήθηκαν οι υπόψη, με τα οποία θα βεβαιώνεται η καλή εκτέλεσή τους.

Τα στοιχεία που ζητούνται παραπάνω θα εξετασθούν, επαληθευθούν και αξιολογηθούν από τη ΔΕΗ κατά τη διάρκεια αξιολόγησης των Προσφορών. Εάν εκ των στοιχείων αυτών, δεν αποδεικνύεται, κατά την εύλογη κρίση της ΔΕΗ, η ελάχιστη απαιτούμενη εμπειρία, η αντίστοιχη Προσφορά θα απορριφθεί.

### **3.2.Γ.2 Απαιτήσεις για εξοπλισμό**

- Όλος ο απαραίτητος εξοπλισμός που απαιτείται για την εκτέλεση της παροχής υπηρεσίας όπως π.χ. σαμπάνια, συρματόσχοινα, παλάγκα, ηλεκτρόδια, μηχανές ηλεκτροσυγκόλλησης, αεροσυμπιεστές, φορητοίτόρνοι κατεργασίας φθαρμένων οπών, συσκευές οξυγόνου-ασετιλίνης, υδραυλικές χειροπρέσσες και κάθε αναλώσιμο, ανταλλακτικό, μέσον και συνεργαζόμενο στοιχείο αυτών.

- Ένα (1) γερανοφόρο όχημα, ανυψωτικής ικανότητας 50 tn.m τουλάχιστον, κατάλληλο για πρόσβαση σε λασπώδες και δύσβατο έδαφος με δύο διαφορικά (4Χ4) και ελαστικά σε καλή κατάσταση.

- Ένα (1) φορτηγό όχημα με διπλό διαφορικό (4x4), διπλή καμπίνα, ωφέλιμο φορτίο τουλάχιστον 1.000 Kgr, κατάλληλο για πρόσβαση σε λασπώδες και δύσβατο έδαφος.

## **3.2.Γ.3 Απαιτήσεις για διάθεση προσωπικού**

Ο Ανάδοχος υποχρεούται να διαθέτει επαρκές και κατάλληλο τεχνικά προσωπικό για την εκτέλεση των εργασιών που του ανατίθενται.

# **3.2.Δ Συστήματα διασφάλισης ποιότητας, πρότυπα περιβαλλοντικής διαχείρισης, υγιεινής και ασφάλειας κ.λπ.**

3.2.Δ.1 Πιστοποιήσεις διασφάλισης ποιότητας

## Δεν προβλέπονται

## 3.2.Δ.2 Πιστοποιήσεις περιβαλλοντικής διαχείρισης

Ο διαγωνιζόμενος, σε περίπτωση νομικού ή φυσικού προσώπου το ίδιο, ή σε περίπτωση σύμπραξης/ένωσης προσώπων το κάθε μέλος αυτής πρέπει να διαθέτει πιστοποιητικό περιβαλλοντικής διαχείρισης κατά ISO 14001 ή ισοδύναμο, ή άλλο αποδεικτικό ότι πληροί ισοδύναμες απαιτήσεις περιβαλλοντικής συμμόρφωσης. Σε περίπτωση επίκλησης της τεχνικής ή επαγγελματικής ικανότητας άλλου οικονομικού φορέα ο παρέχων τη στήριξη, πρέπει να διαθέτει πιστοποιητικό ή αποδεικτικό σύμφωνα με τα παραπάνωαναφερόμενα. Το βάρος της απόδειξης του «ισοδυνάμου» φέρει ο επικαλούμενος αυτό, ο οποίος υποχρεούται να συμπεριλάβει στην προσφορά του όλα τα σχετικά αποδεικτικά στοιχεία.

## **3.3 Μη συνδρομή λόγων αποκλεισμού**

Κάθε οικονομικός φορέας αποκλείεται από τη συμμετοχή στο Διαγωνισμό σύναψης σύμβασης, εφόσον συντρέχει στο πρόσωπό του (εάν πρόκειται για μεμονωμένο φυσικό ή νομικό πρόσωπο) ή σε ένα από τα μέλη του (εάν πρόκειται περί σύμπραξης/ένωσης φυσικών ή νομικών προσώπων) κάποιος ή κάποιοι από τους λόγους που αναφέρονται:

- α. στο επισυναπτόμενο στην παρούσα σχετικό υπόδειγμα Δήλωσης περί Μη Συνδρομής Λόγων Αποκλεισμού (ΔΜΣΛΑ) προς συμπλήρωση και υπογραφή από τους διαγωνιζόμενους,
- β. στην παρ. 2 του άρθρου 5 του ΚΕΠΥ

Για τον έλεγχο καιτην πιστοποίηση της μη συνδρομής των υπόψη λόγων αποκλεισμού ισχύουν τα προβλεπόμενα στην παράγραφο 6.2.Β του τεύχους 2 της Διακήρυξης.

### **3.4 Κώλυμα συμμετοχής του ίδιου φυσικού ή νομικού προσώπου σε περισσότερους του ενός προσφέροντες**

Οι προσφορές από μέλος προσφέρουσας σύμπραξης/ένωσης προσώπων που υποβάλει ταυτόχρονα προσφορά και ως μέλος άλλης προσφέρουσας σύμπραξης/ένωσης προσώπων ή υποβάλει και μεμονωμένη προσφορά, αποκλείονται της περαιτέρω συμμετοχής στο Διαγωνισμό εάν διαπιστωθεί μέχρι και το χρονικό σημείο κατακύρωσης των αποτελεσμάτων του διαγωνισμού η εξ αυτής της αιτίας νόθευση του ανταγωνισμού.

Στην περίπτωση που εταιρείες συνδεδεμένες μεταξύ τους υποβάλουν περισσότερες της μιας προσφορές στο Διαγωνισμό είτε ως μέλη σύμπραξης ανεξάρτητων (μη συνδεδεμένων), μεταξύ τους επιχειρήσεων είτε αυτόνομα, οι προσφορές τους αποκλείονταιτης περαιτέρω συμμετοχής στο Διαγωνισμό εάν διαπιστωθεί μέχρι και το χρονικό σημείο κατακύρωσης των αποτελεσμάτων του διαγωνισμού η εξ αυτής της αιτίας νόθευση του ανταγωνισμού.

## **3.5 Στήριξη στις ικανότητες άλλων οντοτήτων**

Εφόσον οι προσφέροντες θα ήθελαν να επικαλεσθούν τη χρηματοοικονομική, τεχνική ή/και επαγγελματική ικανότητα Τρίτων προκειμένου να καλύψουν τις προϋποθέσεις συμμετοχής που καθορίζονται στις παραπάνω αντίστοιχες παραγράφους, υποχρεούνται να υποβάλουν τα στοιχεία που αποδεικνύουν την ανωτέρω ικανότητα και να δηλώσουν ότι δεσμεύονται να παράσχουν όλες τις απαιτούμενες από την παρούσα Πρόσκληση και τη Διακήρυξη εγγυήσεις.

Ειδικότερα στην περίπτωση αυτή, ο προσφέρων έχει την υποχρέωση να αποδείξει με κάθε πρόσφορο τρόπο ότι θα έχει στη διάθεσή του, καθ' όλη τη διάρκεια της σύμβασης, όλα τα απαραίτητα μέσα για την εκτέλεσή της. Τα εν λόγω αποδεικτικά μέσα μπορεί να είναι, ενδεικτικά, έγκυρο ιδιωτικό συμφωνητικό μεταξύ του προσφέροντος και του επικαλούμενου Τρίτου ή παρουσίαση εγγυήσεων άλλης μορφής, προκειμένου η ανωτέρω απαιτούμενη ικανότητα να αποδεικνύεται επαρκώς και κατά τρόπο ικανοποιητικό για τη ΔΕΗ. Τα εν λόγω αποδεικτικά μέσα θα πρέπει να συμπεριληφθούν στο Φάκελο Β της προσφοράς.

Το αντικείμενο της συνεργασίας μεταξύ του προσφέροντος και του Τρίτου, καθώς και οι παρασχεθείσες εγγυήσεις από τον Τρίτο προς τον προσφέροντα θα συμπεριληφθούν, εφόσον αυτός επιλεγεί ανάδοχος, στη σύμβαση.

Στις ως άνω περιπτώσεις, σύμφωνα με την παρ. 3 του άρθρου 5 του ΚΕΠΥ, οι παρέχοντες τη στήριξη πρέπει να πληρούν τα αντίστοιχα κριτήρια επιλογής και μη συνδρομής λόγων αποκλεισμού με τον προσφέροντα στον οποίο παρέχουν τη στήριξη. Προς τούτο στις προσφορές πρέπει να συμπεριλαμβάνονται, συμπληρωμένα και υπογεγραμμένα από εκπρόσωπο του παρέχοντος τη στήριξη, τα ακόλουθα:

- Στο Φάκελο Α:
	- Δήλωση νομιμοποίησης του παρέχοντος τη στήριξη σύμφωνα με το επισυναπτόμενο στη διακήρυξη σχετικό υπόδειγμα
	- Η ΔΜΣΛΑ
- Στο Φάκελο Β:
	- Τα δικαιολογητικά της παραγράφου 6.3.1 του τεύχους 2 της Διακήρυξης, ανάλογα με το είδος της επικαλούμενης στήριξης(εμπειρία, εξοπλισμός, προσωπικό).

Επιπλέον, στην περίπτωση που η παρεχόμενη στήριξη αφορά στην πλήρωση των κριτηρίων που σχετίζονται με το κριτήριο επιλογής 3.2.Γ.1 οι παρέχοντες τη στήριξη θα εκτελέσουν το αντικείμενο της σύμβασης για το οποίο παρέχουν τις συγκεκριμένες ικανότητες.

Αποσαφηνίζεται ότι εάν ο διαγωνιζόμενος επικαλείται την ικανότητα υπεργολάβων του για την πλήρωση κριτηρίων επιλογής, οι υπεργολάβοι αυτοί θεωρούνται τρίτοι και ισχύουν τα παραπάνω.

## **Άρθρο 4**

### **Εναλλακτικές Προσφορές - Αποκλίσεις – Ισοδύναμες Τεχνικά Λύσεις**

#### **4.1 Εναλλακτικές προσφορές**

Εναλλακτικές προσφορές δεν γίνονται δεκτές

### **4.2 Εμπορικές Αποκλίσεις**

Δεν επιτρέπονται αποκλίσεις από τους Εμπορικούς και Οικονομικούς Όρους της Διακήρυξης και οι προσφορές θα πρέπει να συμμορφώνονται πλήρως προς τους αντίστοιχους όρους και τις απαιτήσεις της.

#### **Άρθρο 5**

#### **Τύπος σύμπραξης/ένωσης φυσικών ή/και νομικών προσώπων**

Στην περίπτωση που προσφέρων είναι σύμπραξη/ένωση φυσικών ή/και νομικών προσώπων, η κατακύρωση της σύμβασης θα γίνει στο όνομα όλων των μελών της σύμπραξης/ένωσης και θα τεθεί διάταξη στο συμφωνητικό της σύμβασης σύμφωνα με την οποία τα μέλη της σύμπραξης/ένωσης ενέχονται και ευθύνονται έναντι της ΔΕΗ ενιαία, αδιαίρετα, αλληλέγγυα και σε ολόκληρο το καθένα χωριστά, θα εκπροσωπούνται από κοινό εκπρόσωπο και θα ελέγχεται από τη ΔΕΗ η ουσιαστική συμμετοχή στη σύμπραξη/ένωση όλων των μελών της σε όλη τη διάρκεια ισχύος της σύμβασης.

Στην περίπτωση που η προσφέρουσα σύμπραξη/ένωση είναι όμιλος επιχειρήσεων (άτυπη σύμπραξη/ένωση προσώπων χωρίς φορολογική και νομική υπόσταση) η προσφορά πρέπει να είναι διαμορφωμένη κατά τρόπο, ώστε να εξασφαλίζεται η χωριστή τιμολόγηση από τα μέλη του ομίλου σύμφωνα με την Ελληνική φορολογική νομοθεσία και πρακτική.

Στην αντίθετη περίπτωση όπου η προσφορά δεν πληροί την ανωτέρω προϋπόθεση, εφόσον ο προσφέρων επιλεγεί ως ανάδοχος υποχρεούται πριν την υπογραφή της σύμβασης να περιβληθεί νομικό/ φορολογικό τύπο που θα επιτρέπει την από κοινού τιμολόγηση και τότε για την υπογραφή της σύμβασης απαιτείται επιπλέον η κατάθεση επικυρωμένου αντιγράφου του εγγράφου που θα αποδεικνύει ότι ικανοποιείται η προαναφερθείσα απαίτηση.

### **Άρθρο 6**

### **Χρηματοδότηση Αντικειμένου Σύμβασης**

Το απαιτούμενο κονδύλιο της παροχής υπηρεσίας έχει προβλεφθεί στον προϋπολογισμό εκμετάλλευσης της ΔΛΚΔΜ/ΚΟΝΠ του 2020 κατά 25% και το υπόλοιπο θα προβλεφθεί στους αντίστοιχους προϋπολογισμούς των ετών 2021 (50%) και 2022 (25%).

## **Άρθρο 7**

### **Παραλαβή στοιχείων Διαγωνισμού**

- 7.1 Τα τεύχη της Διακήρυξης, όπως αυτά αναφέρονται στο Άρθρο 1 του τεύχους 2 της Διακήρυξης, διατίθενται ηλεκτρονικά, με τα προβλεπόμενα στην παρ. 4 του άρθρου 15 του ΚΕΠΥ, μέσω της επίσημης ιστοσελίδας (site) της Επιχείρησης:https://eprocurement.dei.gr" 2020.343/ΛΚΔΜ όπου και θα παραμείνουν αναρτημένα μέχρι και μία (1) ημέρα πριν από τη λήξη της προθεσμίας υποβολής των προσφορών.
- 7.2 Οι ενδιαφερόμενοι οικονομικοί φορείς, οι οποίοι έχουν εγγραφεί στο σύστημα ως παραλήπτες της Διακήρυξης, μπορούν να ζητούν διευκρινίσεις σχετικά με το περιεχόμενο των τευχών του παρόντος Διαγωνισμού, το αργότερο μέχρι και πέντε (5) ημέρες πριν από τη λήξη της προθεσμίας υποβολής των προσφορών.

Αιτήματα παροχής πληροφοριών ή διευκρινίσεων ή πραγματοποίησης επιτόπιας επίσκεψης που υποβάλλονται εκτός των ανωτέρω προθεσμιών δεν εξετάζονται.

Για τη διασφάλιση της αξιόπιστης και έγκαιρης ενημέρωσης όλων των ενδιαφερομένων για τυχόν διευκρινίσεις, συμπληρώσεις ή και μεταβολές όρων του Διαγωνισμού, οι ενδιαφερόμενοι οικονομικοί φορείς πρέπει κατά την παραλαβή της Διακήρυξης να καταχωρούν στο σύστημα τα ζητούμενα στοιχεία επικοινωνίας. Σε περίπτωση που τα στοιχεία αυτά δεν είναι ακριβή ή η Διακήρυξη δεν έχει παραληφθεί άμεσα από το σύστημα, η ΔΕΗ ουδεμία ευθύνη φέρει για τη μη έγκαιρη και αξιόπιστη ενημέρωση του οικείου οικονομικού φορέα.

7.3 Το αργότερο μέχρι και τρεις (3) ημέρες πριν από τη λήξη της προθεσμίας υποβολής των προσφορών, η ΔΕΗ θα παράσχει σε όλους όσους έχουν παραλάβει τη σχετική Διακήρυξη τις απαραίτητες διευκρινίσεις και τυχόν συμπληρωματικά στοιχεία σχετικά με τις προδιαγραφές και τους όρους του Διαγωνισμού και του σχεδίου σύμβασης.

Κανένας υποψήφιος δεν μπορεί σε οποιαδήποτε περίπτωση να επικαλεστεί προφορικές απαντήσεις εκ μέρους της ΔΕΗ.

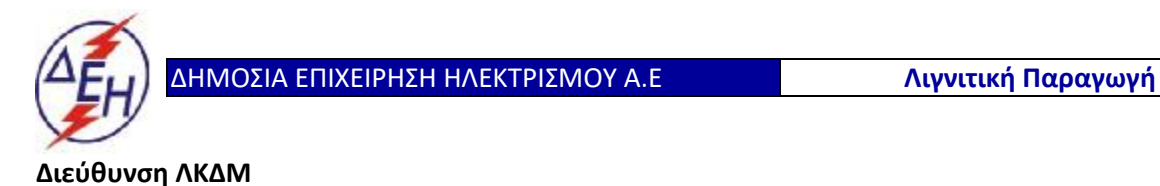

Διακήρυξη: 2020.343/ΛΚΔΜ

Ημερομηνία: 20.10.2020

Αντικείμενο: «**Μηχανολογικές εργασίες ετήσιων συντηρήσεων εκσκαφέων KRUPP, αποθετών ΜΑΝ ΕΤΕΚΑ 2100 στον ΚΟΝΠ**».

> **ΟΡΟΙ ΚΑΙ ΟΔΗΓΙΕΣ ΔΙΑΓΩΝΙΣΜΟΥ ΜΕ ΑΝΟΙΚΤΗ ΔΙΑΔΙΚΑΣΙΑ**

> > **ΤΕΥΧΟΣ 2 ΑΠΟ 9**

# ΔΗΜΟΣΙΑ ΕΠΙΧΕΙΡΗΣΗ ΗΛΕΚΤΡΙΣΜΟΥ Α.Ε. ΔΙΕΥΘΥΝΣΗ ΛΚΔΜ

### Διακήρυξη: 2020.343/ΛΚΔΜ

# Αντικείμενο: «**Μηχανολογικές εργασίες ετήσιων συντηρήσεων εκσκαφέων KRUPP, αποθετών ΜΑΝ ΕΤΕΚΑ 2100 στον ΚΟΝΠ**».

### **ΟΡΟΙ ΚΑΙ ΟΔΗΓΙΕΣ ΔΙΑΓΩΝΙΣΜΟΥ ΜΕ ΑΝΟΙΚΤΗ ΔΙΑΔΙΚΑΣΙΑ**

# **Άρθρο 1 Τεύχη και έγγραφα της Διακήρυξης**

- 1.1 Η παρούσα Διακήρυξη, αποτελείται από το σύνολο των παρακάτω τευχών:
	- 1. Πρόσκληση σε Διαγωνισμό με ανοικτή διαδικασία
	- 2. Όροι και Οδηγίες του Διαγωνισμού
		- Παράρτημα Ι: Έντυπα οικονομικής Προσφοράς στα οποία συμπεριλαμβάνονται:
			- α. Έντυπο Προσφοράς (Συμπληρώνεται από τον προσφέροντα)
			- β. Τιμολόγιο Υπηρεσίας
			- γ. Προμέτρηση Προϋπολογισμός Υπηρεσίας
			- δ. Τιμολόγιο Προσφοράς (Συμπληρώνεται από την Επιτροπή Τεχνικής & Οικονομικής Αξιολόγησης των προσφορών)
			- ε. Προμέτρηση Προϋπολογισμός Προσφοράς (Συμπληρώνεται από την Τεχνικής & Οικονομικής Αξιολόγησης των προσφορών)
		- Παράρτημα ΙΙ: Πίνακας Κατανομής Τιμήματος (*Σε περίπτωση σύμπραξης/ένωσης*)
	- 3. Σχέδιο Συμφωνητικού Σύμβασης
	- 4. Ειδικοί Όροι
	- 5. Τεχνική Περιγραφή
	- 6. Γενικοί Όροι Υπηρεσιών Συντήρησης
	- 7. Το τεύχος «Ασφαλίσεις»
	- 8. Tο τεύχος «Κανονισμός Ασφάλειας ΛΚΔΜ»
	- 9. Τεύχος «Υποδείγματα» που περιλαμβάνει:
		- Υπεύθυνη Δήλωση Νομιμοποίησης Προσφέροντος
		- Υπεύθυνη Δήλωση Νομιμοποίησης Προσφέροντος του παρέχοντος τη στήριξη
		- Υπεύθυνη Δήλωση αποδοχής όρων της Διακήρυξης, κ.λ.π.
		- Δήλωση συνυπευθυνότητας για Συμπράξεις Επιχειρήσεων
		- Εγγυητική Επιστολή Συμμετοχής
		- Εγγυητική Επιστολή Καλής Εκτέλεσης
- Δήλωση περί μη συνδρομής λόγων αποκλεισμού (ΔΜΣΛΑ)
- Δήλωση περί μη συνδρομής λόγων αποκλεισμού (ΔΜΣΛΑ) του παρέχοντος τη στήριξη
- Συνυποσχετικό Υπεργολαβίας
- Ερωτηματολόγιο Περιβαλλοντικών Στοιχείων Εργολάβου
- 1.2 Η σειρά με την οποία αναφέρονται τα παραπάνω Τεύχη καθορίζει τη σειρά ισχύος των όρων καθενός απ' αυτά, σε περίπτωση που διαπιστωθούν διαφορές στο κείμενο ή στην ερμηνεία των όρων δύο ή περισσοτέρων Τευχών. Το ίδιο ισχύει και για τη σειρά ισχύος μεταξύ των τευχών και των προσαρτημάτων/παραρτημάτων τους.

## **Άρθρο 2**

## **Προϋπολογισμός αντικειμένου Διαγωνισμού - Σύστημα προσφοράς**

2.1 Ο Προϋπολογισμός του αντικειμένου του Διαγωνισμού ανέρχεται σε **141.816,38**Ευρώ, μη συμπεριλαμβανομένου ΦΠΑ.

Οι τιμές υπηρεσίας δεν αποτελούν ανώτατο όριο προσφοράς.

- 2.2 Ο Διαγωνισμός διενεργείται με το σύστημα προσφοράς με ενιαίο ποσοστό έκπτωσης επίτων τιμών του Τιμολογίου της Υπηρεσίας και επί του Προϋπολογισμού της Υπηρεσίας. **Το συμβατικό κονδύλιο θα προκύψει ως άθροισμα όλων των επιμέρους κονδυλίων των άρθρων της παροχής υπηρεσίας μετά την εφαρμογή του ενιαίου ποσοστού έκπτωσης σε κάθε τιμή του Τιμολογίου Υπηρεσίας, αφού οι τιμές αυτές στρογγυλοποιηθούν στα δύο πλησιέστερα δεκαδικά ψηφία.**
- 2.3 Οι Προσφέροντες υποβάλλουν το ειδικό «Έντυπο προσφοράς» με το οποίο προσφέρουν ενιαία έκπτωση σε ακέραιες μονάδες επί τοις εκατό, στις τιμές του «Τιμολογίου Υπηρεσίας» που τους χορηγήθηκε από την Επιχείρηση.

Η έκπτωση που προσφέρουν θα πρέπει να συμπληρωθεί ολογράφως και αριθμητικώς.

Τα χορηγούμενα έντυπα στους Προσφέροντες είναι τα εξής:

- Έντυπο προσφοράς (συμπληρώνεται από τον προσφέροντα)
- Τιμολόγιο Υπηρεσίας
- Προμέτρηση Προϋπολογισμός Υπηρεσίας.
- 2.4 Το «Έντυπο προσφοράς» αποτελείτο κύριο έγγραφο της προσφοράς του Προσφέροντα και η ενιαία έκπτωση που προσφέρεται με αυτό πρέπει να συμπληρωθεί ολογράφως και αριθμητικώς με ευκρίνεια.

Αν υπάρχει ασυμφωνία μεταξύ της ολόγραφης και αριθμητικής τιμής, υπερισχύει η ολόγραφη. Η μη συμπλήρωση του «Εντύπου προσφοράς» καθιστά την προσφορά απαράδεκτη.

 Οι τιμές μονάδας που προσφέρει κάθε Διαγωνιζόμενος περιλαμβάνουν οπωσδήποτε και τα γενικά έξοδα, το όφελος και λοιπές επιβαρύνσεις του Προσφέροντα.

## **Άρθρο 3**

#### **Χρόνος Ισχύος Προσφοράς**

3.1 Οι προσφέροντες δεσμεύονται με την προσφορά τους για χρονικό διάστημα εκατό πενήντα (150) ημερών. Η προθεσμία ισχύος άρχεται από την επομένη της ημερομηνίας αποσφράγισης των προσφορών.

Οι προσφέροντες αποδέχονται με τη συμμετοχή τους στο διαγωνισμό την παράταση της ισχύος της προσφοράς τους κατά διαδοχικά διαστήματα τριάντα (30) ημερών ή, κατόπιν αιτήματος της ΔΕΗ και συναίνεσης του διαγωνιζομένου, κατά μεγαλύτερα χρονικά διαστήματα από την εκάστοτε ημερομηνία λήξης της ισχύος της και μέχρι την ολοκλήρωση της διαγωνιστικής διαδικασίας σύμφωνα με το Άρθρο 10 του παρόντος τεύχους, εκτός εάν προ της εκάστοτε κατά τα ως άνω λήξεως αυτής, ο προσφέρων δηλώσει το αντίθετο και δεν την παρατείνει. Αποσαφηνίζεται ότι, μη αποδοχή της παράτασης της ισχύος είναι αποδεκτή μόνο μετά τη συμπλήρωση του εκάστοτε χρονικού διαστήματος ισχύος της προσφοράς, όπως αυτό έχει διαμορφωθεί βάσει των ανωτέρω, και εφόσον ο διαγωνιζόμενος γνωστοποιήσει στην Επιχείρηση εγγράφως (αποστολή επιστολής έντυπης ή ψηφιακής (e-mail) ή τηλεομοιοτυπίας (fax)) πριν από την αντίστοιχη λήξη, τη μη ανανέωση της ισχύος της.

Για παράταση της ισχύος της προσφοράς πέραν των ένδεκα (11) μηνών από την καταληκτική ημερομηνία υποβολής των προσφορών, απαιτείται η προηγούμενη έγγραφη συναίνεση του διαγωνιζομένου και του εκδότη της Εγγυητικής Επιστολής Συμμετοχής (ΕΕΣ).

Επίσης, οι προσφέροντες αποδέχονται με τη συμμετοχή τους στο διαγωνισμό ότι η προσφορά τους παραμένει σε ισχύ, μετά τη γνωστοποίηση της απόφασης ανάθεσης, για όσο χρονικό διάστημα καθυστερεί η υπογραφή της σύμβασης με υπαιτιότητα του υποψήφιου αναδόχου. Η ΔΕΗ μετά την παρέλευση της προθεσμίας υπογραφής της σύμβασης δύναται να προβεί στην κατάπτωση της ΕΕΣ.

3.2 Σε περίπτωση παράτασης του διαγωνισμού οι προσφορές που έχουν ήδη υποβληθεί μπορούν να επιστραφούν επί αποδείξει στους διαγωνιζόμενους και μετά από σχετικό αίτημά τους.

Αν δεν ζητηθεί από τους διαγωνιζόμενους η επιστροφή τους και παραμείνουν στην Υπηρεσία που διενεργεί το διαγωνισμό, θα ισχύουν, ως έχουν, και για την παράταση του διαγωνισμού.

Στην περίπτωση αυτή οι διαγωνιζόμενοι πρέπει να υποβάλουν μέχρι τη νέα ημερομηνία/ώρα αποσφράγισης των προσφορών εκ νέου τυχόν δηλώσεις, δικαιολογητικά και στοιχεία των οποίων η ισχύς δεν επαρκεί μέχρι τη νέα ως άνω ημερομηνία.

# **Άρθρο 4**

# **Εγγύηση Συμμετοχής στη Διαδικασία**

4.1 Για τη συμμετοχή στο Διαγωνισμό πρέπει να κατατεθεί από κάθε προσφέροντα εγγύηση συμμετοχής υπό μορφή Εγγυητικής Επιστολής Συμμετοχής (ΕΕΣ), σύμφωνα με το επισυναπτόμενο υπόδειγμα της Επιχείρησης, η οποία να έχει εκδοθεί από πιστωτικά ή χρηματοδοτικά ιδρύματα ή ασφαλιστικές επιχειρήσεις κατά την έννοια των περιπτώσεων β και γ της παρ. 1 του άρθρου 14 του ν. 4364/2016, της αποδοχής της ΔΕΗ, την οποία η Επιχείρηση δεν μπορεί να αρνηθεί αδικαιολόγητα, που λειτουργούν νόμιμα σε:

- α. ένα κράτος μέλος της Ευρωπαϊκής Ένωσης (Ε.Ε.), ή
- β. ένα κράτος μέλος του Ευρωπαϊκού Οικονομικού Χώρου (Ε.Ο.Χ.) ή

γ. τρίτες χώρες που έχουν υπογράψει και κυρώσει τη Συμφωνία περί Δημοσίων Συμβάσεων - ΣΔΣ (Government Procurement Agreement - GPA) του Παγκόσμιου Οργανισμού Εμπορίου (Π.Ο.Ε.)

και έχουν σύμφωνα με τις ισχύουσες διατάξεις, αυτό το δικαίωμα.

Μπορεί επίσης να εκδίδεται από το Ταμείο Μηχανικών Εργοληπτών Δημοσίων Έργων (Τ.Μ.Ε.Δ.Ε.) ή να παρέχεται με γραμμάτιο του Ταμείου Παρακαταθηκών και Δανείων με παρακατάθεση σε αυτό του αντίστοιχου χρηματικού ποσού.

4.2 Η αξία της ως άνω ΕΕΣ θα ανέρχεται στο ποσό των **2.836,33** €.

Οι διαγωνιζόμενοι δύνανται να καταθέσουν περισσότερες από μια ΕΕΣ προκειμένου να καλύπτουν αθροιστικά το σύνολο της αξίας που ζητείται με τη Διακήρυξη. Σε περίπτωση που ο διαγωνιζόμενος είναι σύμπραξη/ένωση φυσικών ή/και νομικών προσώπων η/οι ΕΕΣ μπορεί να εκδίδεται/ονται υπέρ της σύμπραξης/ένωσης ή και υπέρ ενός μέλους αυτής.

- 4.3 Η παραπάνω εγγύηση θα ισχύει τουλάχιστον κατά τριάντα (30) ημέρες περισσότερο από την ισχύ της προσφοράς, όπως αυτή διαμορφώνεται βάσει της παραπάνω παραγράφου 3.1, και θα επιστρέφεται μετά την ανάδειξη του αναδόχου σε όλους τους προσφέροντες, πλην αυτού ο οποίος θα επιλεγεί ανάδοχος, του οποίου η εγγύηση συμμετοχής στο Διαγωνισμό θα του αποδοθεί, μετά την κατάθεση της εγγύησης καλής εκτέλεσης του αντικειμένου, κατά την υπογραφή της σύμβασης. Σε περίπτωση παράτασης της ισχύος της προσφοράς πέραν των έντεκα (11) μηνών από την καταληκτική ημερομηνία υποβολής των προσφορών, για αντίστοιχη παράταση της ισχύος της ΕΕΣ απαιτείται προηγούμενη έγγραφη δήλωση παράτασης ισχύος της από τον εκδότη αυτής.
- 4.4 Η εν λόγω Εγγυητική Επιστολή, εφόσον δεν θα υπάρξει λόγος να καταπέσει υπέρ της ΔΕΗ, σύμφωνα με τους όρους της Διακήρυξης, θα επιστρέφεται στον εκδότη της, αν:
	- α. Η προσφορά του διαγωνιζόμενου κριθεί σε οποιοδήποτε στάδιο του Διαγωνισμού οριστικά μη αποδεκτή.
	- β. Μετά τη λήξη ισχύος της προσφοράς του, ο διαγωνιζόμενος δεν παρατείνει την ισχύ της.
- 4.5 Ειδικά, μετά την αποσφράγιση των οικονομικών προσφορών και την κατάταξή τους κατά σειρά μειοδοσίας, η ΕΕΣ στο Διαγωνισμό δύναται να επιστραφεί σε κάθε προσφέροντα, που με αίτησή του ζητήσει την επιστροφή της πριν τη συμπλήρωση του χρόνου ισχύος της, εφόσον δεν πιθανολογείται ότι, μετά από ενδεχόμενη ανατροπή του αποτελέσματος του Διαγωνισμού, θα επιλεγεί ως ανάδοχος ο υπόψη προσφέρων.
- 4.6 Η υπόψη Εγγυητική Επιστολή καταπίπτει στο σύνολό της υπέρ της ΔΕΗ στις ακόλουθες περιπτώσεις:
	- μη συμμόρφωσης καθ' οιονδήποτε τρόπο του διαγωνιζόμενου ως προς τις υποχρεώσεις του όπως αυτές απορρέουν από τη διαγωνιστική διαδικασία,
	- γνωστοποίησης, κατά τη διάρκεια της διαγωνιστικής διαδικασίας, προϋποθέσεων, οι οποίες δεν περιλαμβάνονταν στην αρχική προσφορά, για διατήρησή της σε ισχύ μέχρι τη λήξη της εκάστοτε αποδεχθείσας προθεσμίας ισχύος της, σύμφωνα με την παράγραφο 3.1 του παρόντος τεύχους,
	- αποχώρησης του διαγωνιζόμενου νωρίτερα από τη λήξη ισχύος της προσφοράς του και
	- άρνησης υπογραφής της σύμβασης από το μειοδότη.

Σημειώνεται ότι η ΕΕΣ δεν καταπίπτει εάν ο διαγωνιζόμενος, γνωστοποιήσει ότι η ισχύς της προσφοράς του δεν ανανεώνεται, σύμφωνα με την παράγραφο 3.1 του παρόντος τεύχους.

# **Άρθρο 5**

## **Υποβαλλόμενα στοιχεία**

5.1 Όλα τα έγγραφα που θα υποβληθούν από τους προσφέροντες στο Διαγωνισμό θα είναι συνταγμένα στην Ελληνική γλώσσα.

Ειδικότερα, τα έγγραφα που σχετίζονται με τα περιεχόμενα του Φακέλου Α των προσφορών και θα υποβληθούν από Αλλοδαπές Επιχειρήσεις μπορούν να είναι συνταγμένα στη γλώσσα της Χώρας έκδοσης και να συνοδεύονται από επίσημη μετάφραση στην Ελληνική γλώσσα, αρμοδίως επικυρωμένη.

**5.2** Αντιπροσφορές δεν γίνονται δεκτές σε καμία περίπτωση.

**5.3** Προσθήκες, τροποποιήσεις ή επιφυλάξεις των προσφερόντων επί των όρων που περιλαμβάνονται στα Τεύχη της Διακήρυξης δεν γίνονται δεκτές και τυχόν προσφορές οι οποίες θα περιλαμβάνουν τέτοιες διαφοροποιήσεις θα αποκλείονται από το Διαγωνισμό.

# **Άρθρο 6**

- 6.1 Απαιτήσεις για το περιεχόμενο της προσφοράς
	- 6.1.1 Γενικές απαιτήσεις

## **6.1.1.1 Κατάρτιση προσφοράς – Φάκελοι- Περιεχόμενα**

Κάθε προσφέρων οφείλει να υποβάλει την προσφορά του μέσα σε κλειστό φάκελο, ή σε άλλη κατάλληλη συσκευασία, που ονομάζεται "ΦΑΚΕΛΟΣ ΠΡΟΣΦΟΡΑΣ", στο έξω μέρος του οποίου θα αναγράφεται ο τίτλος του αντικειμένου και στο πάνω μέρος αριστερά η επωνυμία του προσφέροντος, η επαγγελματική του διεύθυνση, όνομα και τηλέφωνο αρμοδίου επικοινωνίας.

Ο Φάκελος Προσφοράς θα περιέχει τρεις άλλους Φακέλους/ Συσκευασίες με τα διακριτικά Α, Β και Γ. Οι Φάκελοι/ Συσκευασίες Α και Β θα είναι κλειστοί και ο Φάκελος Γ (Οικονομική Προσφορά) θα είναι σφραγισμένος. Έξω από τους εν λόγω φακέλους θα αναγράφεται ο αριθμός της διακήρυξης και τα στοιχεία του προσφέροντος.

Μέσα σε κάθε Φάκελο θα περιέχεται Πίνακας Περιεχομένων στον οποίο θα αναφέρονται όλα τα έγγραφα που περιλαμβάνονται, με την αρίθμηση βάσει του παρόντος άρθρου. Εάν κάποιος από τους φακέλους (Α ή Β ή Γ) της προσφοράς δεν εμπεριέχει Πίνακα Περιεχομένων, η προσφορά απορρίπτεται, χωρίς δικαίωμα ένσταση εκ μέρους του Προσφέροντα.

Επισημαίνεται ότι ο κάθε Φάκελος θα πρέπει να περιέχει όσα στοιχεία προβλέπονται στις αντίστοιχες παραγράφους 6.2, 6.3 και 6.4 του παρόντος άρθρου ότι υποχρεούνται να υποβάλουν οι προσφέροντες.

Η προσφορά καταρτίζεται σε **1 έντυπο πρωτότυπο**.

## **6.1.1.2 Υπογραφή προσφοράς**

Η προσφορά θα πρέπει να υπογράφεται σε όλες τις σελίδες, σχέδια κ.λπ., από πρόσωπο ή πρόσωπα τα οποία είναι προς τούτο εξουσιοδοτημένα από τον προσφέροντα σύμφωνα με τα οριζόμενα κατωτέρω (παράγραφος 6.2.2).

Η σύμπραξη/ένωση οικονομικών φορέων υποβάλλει κοινή προσφορά, η οποία υπογράφεται υποχρεωτικά, είτε από όλους τους οικονομικούς φορείς που αποτελούν τη σύμπραξη/ένωση, είτε από εκπρόσωπό τους νομίμως εξουσιοδοτημένο.

Τυχόν διορθώσεις, διαγραφές και προσθήκες, που θα αναγράφονται ευκρινώς στο περιθώριο των σελίδων της προσφοράς, ισχύουν, εφόσον θα φέρουν την υπογραφή και σφραγίδα του προσφέροντα. Στις προσφορές δεν πρέπει να υπάρχουν ξυσίματα της γραφής, υποσημειώσεις ή υστερόγραφα, μεσόστιχα, παρεμβολές στο κείμενο, κενά και συγκοπές που δεν φέρουν υπογραφή και σφραγίδα του προσφέροντα.

Όπου προβλέπεται υποβολή αντιγράφων υπερισχύειτο πρωτότυπο. Η βεβαίωση της ακρίβειας των αντιγράφων γίνεται με σχετική ενυπόγραφη δήλωση στην τελευταία σελίδα αυτών του ιδίου προσώπου ή προσώπων που έχουν υπογράψει το πρωτότυπο της προσφοράς.

# **6.1.1.3 Εχεμύθεια – εμπιστευτικές πληροφορίες**

Σε περίπτωση που στην προσφορά εμπεριέχονται στοιχεία με εμπιστευτικές πληροφορίες, τα οποία κρίνονται από το διαγωνιζόμενο ότι προστατεύονται από τεχνικό ή εμπορικό απόρρητο, τα υπόψη στοιχεία πρέπει με μέριμνα και ευθύνη του διαγωνιζόμενου να τοποθετούνται σε ειδικό υποφάκελο του σχετικού φακέλου της προσφοράς. Ο ειδικός υποφάκελος θα φέρει τη σήμανση «Εμπιστευτικά Στοιχεία Προσφοράς». Στην περίπτωση αυτή στον αντίστοιχο Φάκελο της προσφοράς θα συμπεριλαμβάνεται, πέραν των λοιπών εγγράφων και του υπόψη υποφακέλου, και έγγραφο του διαγωνιζόμενου με το οποίο θα δηλώνονται τα εμπιστευτικά στοιχεία της προσφοράς που περιέχονται στον υποφάκελο, με ρητή αναφορά στις επικαλούμενες σχετικές νομοθετικές, κανονιστικές ή διοικητικές διατάξεις που αιτιολογούν το χαρακτηρισμό των υπόψη στοιχείων ως εμπιστευτικών. Τα υπόψη στοιχεία θα είναι προσβάσιμα μόνον από τις αρμόδιες Επιτροπές και Υπηρεσίες της ΔΕΗ σύμφωνα με την παράγραφο 1 του άρθρου 257 του ν. 4412/2016.

# **6.1.1.4 Ισχύς Δηλώσεων και δικαιολογητικών**

# Ισχύς Δηλώσεων

Όλες οι απαιτούμενες από τη Διακήρυξη Δηλώσεις των διαγωνιζομένων, οι οποίες υποβάλλονται σε υποκατάσταση δημοσίων ή ιδιωτικών εγγράφων, καθώς και οι λοιπές Δηλώσεις, είτε συμμόρφωσης με τους όρους της Διακήρυξης είτε τρίτων για συνεργασία με τον προσφέροντα θα καλύπτουν το χρονικό διάστημα μέχρι την ημερομηνία αποσφράγισης των προσφορών. Οι παραπάνω Δηλώσεις μπορεί να υπογράφονται έως δέκα (10) ημέρες πριν την καταληκτική ημερομηνία υποβολής των προσφορών.

# Ισχύς δικαιολογητικών

α) τα δικαιολογητικά που αφορούν στην περίπτωση II και στις περιπτώσεις IV α και β της κατωτέρω παραγράφου 6.2Β εφόσον έχουν εκδοθεί έως τρεις (3) μήνες πριν από την υποβολή τους,

β) τα λοιπά δικαιολογητικά που αφορούν την περίπτωση III της κατωτέρω παραγράφου 6.2Β εφόσον είναι σε ισχύ κατά το χρόνο υποβολής τους, άλλως, στην περίπτωση που δεν αναφέρεται χρόνος ισχύος, να έχουν εκδοθεί κατά τα οριζόμενα στην προηγούμενη περίπτωση,

γ) τα δικαιολογητικά που αφορούν την περίπτωση I της κατωτέρω παραγράφου 6.2Β, τα αποδεικτικά ισχύουσας εκπροσώπησης σε περίπτωση νομικών προσώπων, και τα πιστοποιητικά αρμόδιας αρχής σχετικά με την ονομαστικοποίηση των μετοχών σε περίπτωση ανωνύμων εταιρειών (όπου απαιτείται) εφόσον έχουν εκδοθεί έως τριάντα (30) εργάσιμες ημέρες πριν από την υποβολή τους,

δ) οι ένορκες βεβαιώσεις, εφόσον έχουν συνταχθεί έως τρεις (3) μήνες πριν από την υποβολή τους και

ε) οι υπεύθυνες δηλώσεις, εφόσον έχουν συνταχθεί μετά την κοινοποίηση της πρόσκλησης για την υποβολή των δικαιολογητικών.

## **6.1.1.5 Μη προσκόμιση στοιχείων και δικαιολογητικών – ψευδείς δηλώσεις ή ανακριβή δικαιολογητικά**

Ρητά καθορίζεται ότι, σε περίπτωση που οικονομικός φορέας:

- δεν προσκομίσει έγκαιρα και προσηκόντως τα επιβεβαιωτικά των δηλώσεων έγγραφα, οποτεδήποτε απαιτηθούν αυτά από την Επιχείρηση,
- διαπιστωθεί ότι, σε οποιοδήποτε στάδιο του Διαγωνισμού ή της υλοποίησης της Σύμβασης, έχει υποβάλει ανακριβείς ή ψευδείς δηλώσεις ή αλλοιωμένα φωτοαντίγραφα δημοσίων ή ιδιωτικών εγγράφων,

τότε αυτός αποκλείεται από την περαιτέρω διαδικασία, τυχόν εκτελεστές πράξεις της Επιχείρησης ανακαλούνται αμέσως, καταπίπτει υπέρ της ΔΕΗ η εγγυητική επιστολή συμμετοχής ή καλής εκτέλεσης και η ΔΕΗ διατηρεί το δικαίωμα αποκλεισμού του από μελλοντικές διαγωνιστικές διαδικασίες.

### 6.1.2 Ειδικές απαιτήσεις

## **6.1.2.1 Αποκλίσεις από τους Εμπορικούς και Οικονομικούς Όρους της Διακήρυξης**

Δεν επιτρέπονται αποκλίσεις από τους Εμπορικούς και Οικονομικούς Όρους της Διακήρυξης. Οι προσφορές πρέπει να συμμορφώνονται πλήρως προς τους αντίστοιχους όρους και τις απαιτήσεις της Διακήρυξης.

Σχόλια, παρατηρήσεις ή διευκρινίσεις που αλλοιώνουν τους Εμπορικούς και Οικονομικούς όρους της Διακήρυξης αντιμετωπίζονται ως Εμπορικές Αποκλίσεις. Προσφορά η οποία θα έχει τέτοιας φύσεως αποκλίσεις θα απορριφθεί.

**6.1.2.2 Επισημαίνεται ότι δεν επιτρέπονται διαφοροποιήσεις από τις παραπάνω απαιτήσεις και ότι οποιαδήποτε άλλη διαφορετική αντιμετώπιση από το διαγωνιζόμενο των αναφερομένων πιο πάνω διαδικασιών της παραγράφου 6.1.2.1 θα συνεπάγεται απόρριψη της προσφοράς του.**

### 6.1.3 Εναλλακτικές προσφορές Εναλλακτικές προσφορές δεν γίνονται δεκτές

- 6.1.5 Χρηματοδοτικές προτάσεις Δεν απαιτείται
- 6.2 Δικαιολογητικά και στοιχεία Φακέλου Α

## **Α. Περιεχόμενα Φακέλου Α**

Ο Φάκελος Α (πέραν του Πίνακα Περιεχομένων) θα περιέχει:

6.2.1 Εγγυητικές Επιστολές

Την Εγγυητική Επιστολή Συμμετοχής στο Διαγωνισμό, σύμφωνα με το επισυναπτόμενο στη Διακήρυξη Υπόδειγμα και τα καθοριζόμενα στο άρθρο 4 του παρόντος τεύχους.

### 6.2.2 Δήλωση νομιμοποίησης προσφέροντος

Τη Δήλωση νομιμοποίησης του προσφέροντος συμπληρωμένη και υπογεγραμμένη, σύμφωνα με το Υπόδειγμα που επισυνάπτεται στη Διακήρυξη.

6.2.3 Δήλωση αποδοχής όρων Διαγωνισμού και ισχύος προσφοράς

Τη Δήλωση αποδοχής όρων Διαγωνισμού και ισχύος προσφοράς συμπληρωμένη και υπογεγραμμένη, σύμφωνα με το Υπόδειγμα που επισυνάπτεται στη Διακήρυξη.

6.2.4 Δήλωση περί Μη Συνδρομής Λόγων Αποκλεισμού (ΔΜΣΛΑ)

Την ΔΜΣΛΑ συμπληρωμένη και υπογεγραμμένη, σύμφωνα με το Υπόδειγμα που επισυνάπτεται στη Διακήρυξη.

6.2.5 Διευκρινίσεις για προσφορές από συμπράξεις/ενώσεις φυσικών ή/και νομικών προσώπων

Στην περίπτωση αυτή υποβάλλονται:

- 6.2.5.1 Χωριστά από κάθε μέλος αυτής τα παραπάνω στοιχεία 6.2.2 έως 6.2.4. Ειδικότερα στη Δήλωση της παραγράφου 6.2.2 και στο σημείο 4.1 αυτής θα πρέπει να συμπληρώνεται ρητά και ότι η προσφορά υποβάλλεται μέσω της συγκεκριμένης σύμπραξης/ένωσης και να ορίζεται το πρόσωπο που θα υπογράψει από κάθε μέλος αυτής το σχετικό ιδιωτικό συμφωνητικό ή τη συμβολαιογραφική πράξη σύστασης αυτής. Ειδικά για τις Εγγυητικές Επιστολές της παραγράφου 6.2.1 ισχύουν τα αναφερόμενα στην παράγραφο 4.2 του παρόντος τεύχους. Σε περίπτωση κατάθεσης περισσοτέρων της μιας ΕΕΣ, επισημαίνεται ρητά ότι ισχύουν οι δεσμεύσεις της επόμενης παραγράφου.
- 6.2.5.2 Δήλωση των φυσικών ή νομικών προσώπων που μετέχουν στη σύμπραξη/ένωση, με την οποία θα δηλώνεται ότι τα υπόψη πρόσωπα σύστησαν την εν λόγω σύμπραξη/ένωση για να αναλάβουν την υλοποίηση της σύμβασης μαζί και ότι ενέχονται και ευθύνονται έναντι της ΔΕΗ σχετικά με τη συμμετοχή τους στο Διαγωνισμό και την εκτέλεση του αντικειμένου της σύμβασης, ενιαία, αδιαίρετα και σε ολόκληρο.
- 6.2.5.3 Το σχετικό ιδιωτικό συμφωνητικό ή συμβολαιογραφική πράξη σύστασης της σύμπραξης/ένωσης, στο οποίο θα φαίνονται η έδρα, ο νόμιμος εκπρόσωπος και τα ποσοστά συμμετοχής κάθε μέλους.
- 6.2.6 Δηλώσεις τυχόν τρίτου που παρέχει στήριξη

Σε περίπτωση που ο διαγωνιζόμενος έχει επικαλεστεί στήριξη τρίτου:

- α. Τη Δήλωση νομιμοποίησης για κάθε ένα τυχόν παρέχοντα στήριξη, συμπληρωμένη και υπογεγραμμένη σύμφωνα με το Υπόδειγμα που επισυνάπτεται στη Διακήρυξη.
- β. Την ΔΜΣΛΑ για κάθε ένα τυχόν παρέχοντα στήριξη οικονομικό φορέα, συμπληρωμένη και υπογεγραμμένη, σύμφωνα με το αντίστοιχο Υπόδειγμα που επισυνάπτεται στη Διακήρυξη.

# **B**. **Προσκόμιση δικαιολογητικών και στοιχείων**

Οι διαγωνιζόμενοι δεσμεύονται να προσκομίσουν **επί ποινή αποκλεισμού** σε οποιοδήποτε στάδιο του Διαγωνισμού τους ζητηθεί από τη ΔΕΗ, όλα ή μέρος των σχετικών δικαιολογητικών και στοιχείων που αναφέρονται στις πιο πάνω δηλώσεις, εντός δέκα (10) ημερών και όπως αυτά εξειδικεύονται παρακάτω.

Τα έγγραφα του παρόντος υποβάλλονται, σύμφωνα με τις διατάξεις του ν. 4250/2014 (Α΄ 74). Ειδικά τα αποδεικτικά τα οποία αποτελούν ιδιωτικά έγγραφα, μπορεί να γίνονται αποδεκτά και σε απλή φωτοτυπία, εφόσον συνυποβάλλεται υπεύθυνη δήλωση στην οποία βεβαιώνεται η ακρίβειά τουςκαι η οποία φέρει υπογραφή έως και δέκα (10) ημέρες πριν την καταληκτική ημερομηνία υποβολής των προσφορών.

Αν δεν προσκομισθούν τα εν λόγω δικαιολογητικά ή υπάρχουν ελλείψεις σε αυτά που υποβλήθηκαν και ο διαγωνιζόμενος υποβάλλει εντός της προαναφερόμενης προθεσμίας αίτημα προς την Επιχείρηση για την παράταση της προθεσμίας υποβολής, το οποίο συνοδεύεται με αποδεικτικά έγγραφα από τα οποία να αποδεικνύεται ότι έχει αιτηθεί τη χορήγηση των δικαιολογητικών, η ΔΕΗ παρατείνει την προθεσμία υποβολής αυτών για όσο χρόνο απαιτηθεί για τη χορήγησή τους από τις αρμόδιες αρχές.

Ι. Αποδεικτικά νομιμοποίησης προσφέροντος

Τα αποδεικτικά στοιχεία του περιεχομένου της Δήλωσης της παραγράφου 6.2.2, ήτοι τα κατά περίπτωση νομιμοποιητικά έγγραφα σύστασης και νόμιμης εκπροσώπησης (όπως καταστατικά, πιστοποιητικά μεταβολών, συγκρότηση Δ.Σ. σε σώμα, σε περίπτωση Α.Ε., κ.λπ., ανάλογα με τη νομική μορφή του διαγωνιζομένου, αντίστοιχα ΦΕΚ). Από τα ανωτέρω έγγραφα πρέπει να προκύπτουν η νόμιμη σύσταση του νομικού προσώπου, όλες οι σχετικές τροποποιήσεις των καταστατικών, το/τα πρόσωπο/α που δεσμεύει/ουν νόμιμα το νομικό πρόσωπο κατά την ημερομηνία διενέργειας του Διαγωνισμού (απόφαση συμμετοχής στο Διαγωνισμό, νόμιμος εκπρόσωπος, δικαίωμα υπογραφής κ.λπ.) καθώς και η θητεία του/των ή/και των μελών του διοικητικού οργάνου.

ΙΙ. Αποδεικτικά που σχετίζονται με ποινικές καταδίκες

Απόσπασμα ποινικού μητρώου ή ελλείψει αυτού ισοδύναμο έγγραφο, από το οποίο να προκύπτει ότι δεν υπάρχει σε βάρος του συμμετέχοντος/υποψηφίου αναδόχου αμετάκλητη καταδικαστική απόφαση για σοβαρό επαγγελματικό παράπτωμα ή κάποιο από τα αδικήματα της διαφθοράς - δωροδοκίας, της συμμετοχής σε εγκληματική οργάνωση, της διάπραξης τρομοκρατικών εγκλημάτων, της παιδικής εργασίας, της νομιμοποίησης εσόδων από παράνομες δραστηριότητες καιτης απάτης σύμφωνα με την ισχύουσα νομοθεσία.

Σε περίπτωση που το απόσπασμα ποινικού μητρώου φέρει καταδικαστικές αποφάσεις, οι συμμετέχοντες θα πρέπει να επισυνάπτουν τις αναφερόμενες σε αυτό καταδικαστικές αποφάσεις.

Σε περίπτωση συμμετοχής νομικού προσώπου, το ως άνω δικαιολογητικό αφορά ιδίως:

i. τους Διαχειριστές, όταν το νομικό πρόσωπο είναι Ο.Ε, Ε.Ε, Ε.Π.Ε. ή Ι.Κ.Ε.,

- ii. τον Πρόεδρο του Δ.Σ., το Διευθύνοντα Σύμβουλο και τα λοιπά μέλη του Δ.Σ., όταν το νομικό πρόσωπο είναι Α.Ε.,
- iii. σεκάθε άλλη περίπτωση νομικού προσώπου, τους νομίμους εκπροσώπους του και
- iv. στις περιπτώσεις των συνεταιρισμών τα μέλη του Διοικητικού Συμβουλίου.
- ΙΙI. Αποδεικτικά που σχετίζονται με καταβολή φόρων ή εισφορών κοινωνικής ασφάλισης
	- α. Πιστοποιητικό/ά ασφαλιστικής ενημερότητας
	- β. Πιστοποιητικό φορολογικής ενημερότητας
- ΙV. Αποδεικτικά που σχετίζονται με φερεγγυότητα, σύγκρουση συμφερόντων ή επαγγελματικό παράπτωμα:
	- α. Πιστοποιητικό αρμόδιας δικαστικής ή διοικητικής Αρχής, από το οποίο να προκύπτει ότι ο συμμετέχων/υποψήφιος ανάδοχος δεν τελεί σε πτώχευση ούτε σε διαδικασία κήρυξης πτώχευσης, δεν τελεί σε κοινή εκκαθάριση ούτε υπό διαδικασία έκδοσης απόφασης κοινής εκκαθάρισης, σύμφωνα με την εκάστοτε ισχύουσα εθνική νομοθεσία.
	- β. Πιστοποιητικό από τη Διεύθυνση Προγραμματισμού και Συντονισμού της Επιθεώρησης Εργασιακών Σχέσεων, από το οποίο να προκύπτουν οι πράξεις επιβολής προστίμου που έχουν εκδοθεί σε βάρος του οικονομικού φορέα σε χρονικό διάστημα δύο (2) ετών πριν από την ημερομηνία λήξης της προθεσμίας υποβολής προσφοράς. Μέχρι να καταστεί εφικτή η έκδοση του παραπάνω πιστοποιητικού, αυτό αντικαθίσταται από υπεύθυνη δήλωση του οικονομικού φορέα, χωρίς να απαιτείται επίσημη δήλωση του ΣΕΠΕ σχετικά με την έκδοση του πιστοποιητικού.
	- γ. Για τους υπόλοιπους λόγους αποκλεισμού, που περιλαμβάνονται στην ΔΜΣΛΑ για τους οποίους δεν εκδίδονται σχετικά δικαιολογητικά αρμοδίων αρχών ή φορέων ισχύει η δέσμευση της παραγράφου 5 της δήλωσης νομιμοποίησης προσφέροντος.

Τα παραπάνω πιστοποιητικά συντάσσονται ή/και εκδίδονται με βάση την ισχύουσα νομοθεσία της χώρας που είναι εγκατεστημένος ο υποψήφιος, από την οποία και εκδίδεται το σχετικό Πιστοποιητικό.

Σε περίπτωση που ορισμένα από τα πιο πάνω δικαιολογητικά των περιπτώσεων II έως IV δεν εκδίδονται ή δεν καλύπτουν στο σύνολό τους όλες τις πιο πάνω περιπτώσεις, πρέπει επί ποινή αποκλεισμού να αναπληρωθούν με Ένορκη Βεβαίωση του υποψήφιου αναδόχου ή, στα κράτη όπου δεν προβλέπεται Ένορκη Βεβαίωση, με Δήλωση του υποψήφιου αναδόχου ενώπιον δικαστικής ή διοικητικής αρχής, συμβολαιογράφου ή αρμόδιου επαγγελματικού οργανισμού της χώρας του υποψήφιου αναδόχου στην οποία θα βεβαιώνεται ότι δεν εκδίδονται τα συγκεκριμένα έγγραφα και ότι δεν συντρέχουν στο συγκεκριμένο πρόσωπο του υποψηφίου αναδόχου οι ανωτέρω νομικές καταστάσεις. Η Ένορκη αυτή Βεβαίωση ή Δήλωση θα συνυποβληθεί υποχρεωτικά μαζί με τα λοιπά Δικαιολογητικά Συμμετοχής.

Οικονομικός φορέας που εμπίπτει σε μια από τις καταστάσεις που αναφέρονται ανωτέρω μπορεί να προσκομίζει στοιχεία,, προκειμένου να αποδείξει ότι τα μέτρα που έλαβε επαρκούν για να αποδείξουν την αξιοπιστία του, παρότι συντρέχει ο σχετικός λόγος αποκλεισμού. Εάν τα στοιχεία κριθούν επαρκή, ο εν λόγω οικονομικός φορέας δεν αποκλείεται από τη διαδικασία σύναψης σύμβασης. Τα μέτρα που λαμβάνονται από τους οικονομικούς φορείς αξιολογούνται σε συνάρτηση με τη σοβαρότητα και τις ιδιαίτερες περιστάσεις του ποινικού αδικήματος ή του παραπτώματος. Αν τα μέτρα κριθούν ανεπαρκή, γνωστοποιείται στον οικονομικό φορέα το σκεπτικό της απόφασης αυτής. Οικονομικός φορέας που έχει αποκλειστεί, με αμετάκλητη απόφαση, από τη συμμετοχή σε διαδικασίες σύναψης σύμβασης δεν μπορεί να κάνει χρήση της ανωτέρω δυνατότητας κατά την περίοδο του αποκλεισμού που ορίζεται στην εν λόγω απόφαση στο κράτος μέλος στο οποίο ισχύει η απόφαση.

Κατ' εξαίρεση, όταν ο οικονομικός φορέας εμπίπτει σε μια από τις καταστάσεις που αναφέρονται στην πιο πάνω παράγραφο ΙΙΙ και ο αποκλεισμός είναι σαφώς δυσανάλογος, ιδίως όταν μόνο μικρά ποσά των φόρων ή των εισφορών κοινωνικής ασφάλισης δεν έχουν καταβληθεί ή όταν ο προσφέρων ενημερώθηκε σχετικά με το ακριβές ποσό που οφείλεται λόγω αθέτησης των υποχρεώσεών του όσον αφορά στην καταβολή φόρων ή εισφορών κοινωνικής ασφάλισης σε χρόνο κατά τον οποίο δεν είχε τη δυνατότητα να λάβει μέτρα, , πριν από την εκπνοή της προθεσμίας υποβολής προσφοράς στον παρόντα Διαγωνισμό, δεν εφαρμόζεται ο εν λόγω αποκλεισμός.

# **6.3 Ο Φάκελος Β θα περιέχει:**

6.3.1 Αποδεικτικά τεχνικής και επαγγελματικής ικανότητας

α. Αποδεικτικό (πιστοποιητικό/ βεβαίωση) εγγραφής στο Γ.Ε.ΜΗ. σύμφωνα με την απαιτήσεις της παραγράφου 3.2.Α.1 του άρθρου 3 τους τεύχους 1 της Διακήρυξης.

- β. Αποδεικτικά εμπειρίας Τον Πίνακα Συμβάσεων με παρόμοιες εργασίες μαζί με τα αντίστοιχα αποδεικτικά καλής εκτέλεσης, που προβλέπονται στην παράγραφο 3.2.Γ.1 του τεύχους 1 της Διακήρυξης.
- γ. Τα απαιτούμενα στην παράγραφο 3.2.Γ.2 του τεύχους 1 της Διακήρυξης Αποδεικτικά /Στοιχεία για διάθεση, χρήση τεχνικού εξοπλισμού.
	- γ.1 Πίνακα του ελάχιστου απαιτούμενου Μηχανικού Εξοπλισμού που θα χρησιμοποιηθεί, όπως περιγράφεται με τα τεχνικά χαρακτηριστικά του στην παραπάνω αναφερόμενη παράγραφο, ο οποίος θα περιλαμβάνει τον αριθμό τεμαχίων, το είδος, τον τύπο και το χρόνο προσκόμισης στο Εργοτάξιο.
- δ. Τα απαιτούμενα στην παράγραφο 3.2.Γ.3 του τεύχους 1 της Διακήρυξης Αποδεικτικά /Στοιχεία για διάθεση προσωπικού.
	- δ1. Ενδεικτικό Οργανόγραμμα Προσωπικού.
- 6.3.2 Συστήματα διασφάλισης ποιότητας, πρότυπα περιβαλλοντικής διαχείρισης, υγιεινής και ασφάλειας κ.λπ.

Το απαιτούμενο στην παράγραφο 3.2.Δ του τεύχους 1 της Διακήρυξης πιστοποιητικό σε ισχύ.

6.3.3 Ερωτηματολόγιο Περιβαλλοντικών Όρων, συμπληρωμένο σύμφωνα με το επισυναπτόμενο υπόδειγμα. Σημειώνεται ότι η μη συμπλήρωση του ερωτηματολόγιου δεν αποτελεί λόγο απόρριψης της προσφοράς του Διαγωνιζόμενου. Σε περίπτωση μη συμπλήρωσης αυτού θα καλείται ο διαγωνιζόμενος από την Επιτροπή για την επί τόπου συμπλήρωσή του.

6.3.4 Γνώση τοπικών συνθηκών

**Βεβαίωση** της αρμόδιας Υπηρεσίας της Επιχείρησης ότι ο προσφέρων επισκέφθηκε τον τόπο εκτέλεσης του αντικειμένου της σύμβασης και ενημερώθηκε για τις τοπικές συνθήκες σε σχέση με αυτό (Επικοινωνία με κ. Πύρτσε Σπυρίδωνα, τηλ. 2463052632).

### 6.3.5 Στήριξη στις ικανότητες άλλων οντοτήτων

Τα αποδεικτικά μέσα της παραγράφου 3.5 του τεύχους 1 της Διακήρυξης, στην περίπτωση κατά την οποία ο προσφέρων επικαλείται χρηματοοικονομική, τεχνική ή και επαγγελματική ικανότητα τρίτου.

### 6.3.6 Προσφορές σύμπραξης/ένωσης

Στην περίπτωση υποβολής προσφοράς από σύμπραξη/ένωση φυσικών ή και νομικών προσώπων, το στοιχείο που αναφέρεται στην ως άνω παράγραφο 6.3.2 θα υποβληθούν από κάθε μέλος αυτής ξεχωριστά.

### 6.3.7 Δηλώσεις τυχόν υπεργολάβων

Σε περίπτωση που ο διαγωνιζόμενος έχει επικαλεστεί υπεργολάβο/ους για την εκτέλεση του αντικειμένου.

α. Δήλωση στην οποία ο προσφέρων θα δηλώνει τυχόν υπεργολάβο/ους και το αντίστοιχο τμήμα της σύμβασης που προτίθεται να αναθέσει υπό μορφή υπεργολαβίας.

β Δηλώσεις συνεργασίας των προτεινόμενων Υπεργολάβων, με τις οποίες θα δεσμεύονται ότι θα συνεργαστούν με τον προσφέροντα σε περίπτωση ανάθεσης σε αυτόν της Παροχής Υπηρεσίας.

Σε περίπτωση που οι σχετικές δηλώσεις συνεργασίας δεν υποβληθούν με την Προσφορά ή εφόσον υποβληθούν, κάποιος εκ των ως άνω προτεινόμενων υπεργολάβων δεν τύχει της εγκρίσεως της Επιχείρησης, οι αντίστοιχοι υπεργολάβοι δεν θα περιληφθούν στη Σύμβαση.

Στην περίπτωση αυτή ο Προσφέρων, εφόσον αναδειχθεί ανάδοχος, υποχρεούται κατά την εκτέλεση της Σύμβασης να προτείνει στην Επιχείρηση άλλον υπεργολάβο, σύμφωνα με τις απαιτήσεις του σχετικού άρθρου του τεύχους «Ειδικοί Όροι Σύμβασης».

Αποσαφηνίζεται ότι εάν ο διαγωνιζόμενος επικαλείται την ικανότητα υπεργολάβων του για την πλήρωση κριτηρίων επιλογής, οι υπεργολάβοι αυτοί θεωρούνται Τρίτοι και ισχύουν τα αναφερόμενα στην παράγραφο 3.5 του τεύχους 1 της Διακήρυξης.

## **6.4 Ο Φάκελος Γ (Οικονομική Προσφορά) θα περιέχει:**

6.4.1 Ειδικά Έντυπα ή Τεύχη Οικονομικής Προσφοράς συμπληρωμένα ως προς τη μορφή και το περιεχόμενο με βάση τα επισυναπτόμενα στη διακήρυξη υποδείγματα.

Η συμπλήρωση των οικονομικών στοιχείων στα παραπάνω έντυπα ή τεύχη πρέπει απαραίτητα να γίνει με ευκρίνεια.

Εφίσταται η προσοχή στους Προσφέροντες ότι απαγορεύονται σχόλια, όροι, προϋποθέσεις, που σχετίζονται με το προσφερόμενο Τίμημα.

- 6.4.2 Ειδικότερα, τα έντυπα που υποβάλλει ο Προσφέρων για την παρούσα Διακήρυξη, δεδομένου ότι ο διαγωνισμός διενεργείται με το Σύστημα προσφοράς με ενιαίο ποσοστό έκπτωσης επί των τιμών του Τιμολογίου της Υπηρεσίας και επί του Προϋπολογισμού της Υπηρεσίας είναι:
	- Έντυπο προσφοράς.
- 6.4.3 Τον Πίνακα κατανομής Τιμήματος (σε περίπτωση σύμπραξης/ένωσης).

# **Άρθρο 7 Παραλαβή, Αποσφράγιση και Τυπική Αξιολόγηση Προσφορών**

7.1 Παραλαβή προσφορών

Η παραλαβή των Προσφορών θα γίνει την οριζόμενη στην παράγραφο 1.3 του τεύχους 1 της Διακήρυξης ημερομηνία, ώρα και τόπο από αρμόδια Επιτροπή που θα συστήσει η ΔΕΗ.

Προσφορές που θα έχουν υποβληθεί από το διαγωνιζόμενο ή εκπρόσωπό του ή ταχυδρομικά ή μέσω εταιριών διακίνησης εντύπων, πριν από τη συγκεκριμένη ημερομηνία, στο πρωτόκολλο της Υπηρεσίας που ορίζεται στο άρθρο 1 του τεύχους 1 της Διακήρυξης, θα φυλάσσονται σε αρμόδιο γραφείο της ΔΕΗ, από όπου θα παραλαμβάνονται από την παραπάνω Επιτροπή και θα αποσφραγίζονται.

7.2 Παρουσία εκπροσώπων διαγωνιζομένων κατά τις αποσφραγίσεις των Φακέλων των προσφορών

Κατά τη διαδικασία της αρχικής αποσφράγισης των προσφορών, δύνανται να παρίστανται οι νόμιμοι εκπρόσωποι των προσφερόντων, τα μέλη του Διοικητικού Συμβουλίου σε περίπτωση Ανωνύμων Εταιρειών ή οι αντίκλητοί τους, εφόσον έχουν δηλωθεί, ή τρίτα ειδικά εξουσιοδοτημένα πρόσωπα.

Επισημαίνεται ότι για τρίτα πρόσωπα που δεν προκύπτει από τον φάκελο της προσφοράς ότι εκπροσωπούν την εταιρεία ή ότι είναι μέλη Διοικητικού Συμβουλίου ανώνυμης εταιρείας, θα πρέπει υποχρεωτικά να συμπεριληφθεί στον Φάκελο της προσφοράς Πρακτικό του αρμοδίου οργάνου ή σε περίπτωση φυσικού προσώπου εξουσιοδότηση, δια της οποίας εξουσιοδοτούνται τα τρίτα πρόσωπα να παρευρίσκονται κατά την αποσφράγιση των προσφορών. Επισημαίνεται ότι εφόσον για λογαριασμό κάποιου προσφέροντος παρίσταται πρόσωπο από τα ως άνω, δύναται να συνοδεύεται από τρίτα πρόσωπα που θα δηλώσει ενώπιον της αρμόδιας Επιτροπής, προς διευκόλυνση του έργου του.

Κατά τη διαδικασία των αποσφραγίσεων φακέλων των προσφορών κάθε επόμενης φάσης του Διαγωνισμού δύνανται να παρευρίσκονται οι εκπρόσωποι, κατά τα ως άνω, των προσφερόντων που οι προσφορές τους δεν έχουν απορριφθεί.

7.3 Αποσφράγιση προσφορών – πρόσβαση συμμετεχόντων

Η Επιτροπή παραλαμβάνειτις Προσφορές των Προσφερόντων και καταγράφει την επωνυμία τους σε σχετικό Πρακτικό. Με την εκπνοή της ώρας λήξης παραλαβής Προσφορών, η Επιτροπή παραλαμβάνει από το αρμόδιο γραφείο τις Προσφορές που τυχόν έχουν κατατεθεί εκεί και καταγράφει στο παραπάνω Πρακτικό τα ονόματα των αντίστοιχων Προσφερόντων, οπότε και κηρύσσει περαιωμένη τη διαδικασία παραλαβής των Προσφορών.

Στη συνέχεια η Επιτροπή:

- α. Ανοίγει το Φάκελο/Συσκευασία κάθε προσφοράς και πιστοποιεί ότι περιέχει τους Φακέλους Α, Β και Γ. Εάν η προσφορά δεν περιλαμβάνει τρεις Φακέλους, τότε δεν γίνεται αποδεκτή και επιστρέφεται, ως απαράδεκτη. Η Επιτροπή μονογράφει τους φακέλους/συσκευασίες και ειδικότερα στο σφραγισμένο φάκελο Γ της προσφοράς στα σημεία σφραγίσματός του.
- β. Ανοίγει το Φάκελο Α και ελέγχει αν τα σχετικά έγγραφα αναγράφονται και στον Πίνακα Περιεχομένων που έχει συντάξει ο προσφέρων.
- γ. Ανακοινώνει τα βασικά στοιχεία αυτών στους παρευρισκόμενους καθώς και όποιο άλλο στοιχείο τυχόν ζητηθεί, εκτός αν ο προσφέρων του οποίου τα στοιχεία ζητούνται έχει χαρακτηρίσει στην Προσφορά του τα εν λόγω στοιχεία ως «Εμπιστευτικά» σύμφωνα με τα αναφερόμενα στην παράγραφο 6.1.1.3 του παρόντος τεύχους.
- δ. Επιδεικνύει κάθε μη χαρακτηρισθέν ως εμπιστευτικό έγγραφο ή στοιχείο προσφορών το οποίο τυχόν θα ζητηθεί.
- ε. Μονογράφει όλα τα έγγραφα και στοιχεία που υπάρχουν σε κάθε φάκελο.

Με την ολοκλήρωση της αποσφράγισης όλων των προσφορών, την ανακοίνωση των βασικών τους στοιχείων καιτην επίδειξη τυχόν ζητηθέντων εγγράφων των στοιχείων των προσφορών η διαδικασία του ανοίγματος και της δυνατότητας πρόσβασης των διαγωνιζομένων στα τυπικά στοιχεία των υπολοίπων προσφορών ολοκληρώνεται.

- 7.4 Τυπική Αξιολόγηση προσφορών
	- 7.4.1 Στο πλαίσιο της τυπικής αξιολόγησης των προσφορών η Επιτροπή ελέγχει την ύπαρξη και την πληρότητα των απαιτούμενων εγγράφων σύμφωνα με την παράγραφο 6.2 του παρόντος τεύχους. Επίσης η Επιτροπή ελέγχει εάν στο Φάκελο Α υπάρχουν τυχόν έγγραφα, πέραν των προβλεπόμενων στη Διακήρυξη, στα οποία τίθενται όροι και προϋποθέσεις που εμπίπτουν στην παράγραφο 5.3 του παρόντος τεύχους.
	- 7.4.2 Κατά τη διαδικασία αξιολόγησης των προσφορών, η αρμόδια Επιτροπή μπορεί να καλεί τους προσφέροντες, σύμφωνα με τις διατάξεις της παραγράφου 1 του άρθρου 21 του ΚΕΠΥ, να διευκρινίζουν ή να συμπληρώνουν τα έγγραφα ή τα δικαιολογητικά που έχουν υποβάλει, μέσα σε εύλογη προθεσμία ή οποία δεν μπορεί να είναι μικρότερη χωρίς τη συναίνεση του διαγωνιζομένου από επτά (7) ημέρες από την ημερομηνία κοινοποίησης σε αυτόν με έντυπη ή ψηφιακή (e-mail) επιστολή ή τηλεομοιοτυπία (fax), της σχετικής πρόσκλησης. Οποιαδήποτε διευκρίνιση ή συμπλήρωση υποβάλλεται χωρίς να έχει ζητηθεί από τη ΔΕΗ δεν λαμβάνεται υπόψη.

Στο πλαίσιο αυτό αποσαφηνίζεται ότι προσφορές οι οποίες δεν θα περιλαμβάνουν στο Φάκελο Α την Εγγυητική Επιστολή Συμμετοχής (όταν απαιτείται), τις Δηλώσεις νομιμοποίησης, εκπροσώπησης και απόφασης συμμετοχής, αποδοχής όρων και ισχύος προσφορών, την ΔΜΣΛΑ καθώς και σε περίπτωση σύμπραξης/ένωσης φυσικών ή/και νομικών προσώπων ή επίκλησης της ικανότητας τρίτου τις σχετικές αντίστοιχες δηλώσεις, θα απορρίπτονται.

Η ΔΕΗ δύναται να κάνει δεκτές συμπληρώσεις ή/και διευκρινίσεις που υποβάλλονται, κατόπιν αιτήματός της, επί των παραπάνω υποβληθέντων μαζί με την προσφορά εγγράφων, εφόσον ο προσφέρων με τις συμπληρώσεις και διευκρινίσεις αυτές συμμορφώνεται πλήρως με τους όρους και τις απαιτήσεις της Διακήρυξης.

7.4.3 Η Επιτροπή αφού λάβει υπόψη τα προβλεπόμενα στη Διακήρυξη, κρίνει, στην ίδια ή σε επόμενη συνεδρίασή της, ποιες Προσφορές θα πρέπει να αποκλεισθούν από την παραπέρα διαδικασία, λόγω μη ικανοποίησης των απαιτήσεων της Διακήρυξης ως προς την πληρότητα και την επάρκεια των στοιχείων του Φακέλου Α των προσφορών.

# 7.4.4 **Η υπόψη Επιτροπή καταχωρεί σε σχετικό Πρακτικό το αποτέλεσμα της τυπικής αξιολόγησης των προσφορών.**

Το αποτέλεσμα της τυπικής αξιολόγησης των προσφορών γνωστοποιείται σε όλους τους προσφέροντες από την αρμόδια Επιτροπή, το συντομότερο δυνατόν, με έντυπη ή ψηφιακή (e-mail) επιστολή ή τηλεομοιοτυπία (fax)

Για τις τυχόν απορριφθείσες προσφορές παρατίθενται αναλυτικά οι λόγοι που αποκλείσθηκε κάθε μία εξ αυτών.

Σε περίπτωση υποβολής γραπτής αίτησης διαγωνιζομένου για παροχή σχετικών στοιχείων σύμφωνα με την παράγραφο 2 του άρθρου 10 του ΚΕΠΥ, που αφορούν τη φάση αυτή και εφόσον τα στοιχεία αυτά δεν έχουν δοθεί σε προηγούμενο χρονικό σημείο σύμφωνα με τα ανωτέρω, τα αιτηθέντα στοιχεία γνωστοποιούνται το αργότερο εντός δεκαπέντε (15) ημερών από την παραλαβή της αίτησης αυτής, με την επιφύλαξη της παραγράφου 3 του ίδιου άρθρου του παραπάνω νόμου.

- 7.4.5 Οι διαγωνιζόμενοι των οποίων οι προσφορές απορρίπτονται, έχουν δικαίωμα υποβολής ένστασης σύμφωνα με τα οριζόμενα στο άρθρο 9 του παρόντος τεύχους
- 7.5 Διαχείριση τυπικά απορριφθεισών προσφορών

Κάθε προσφέρων που αποκλείστηκε από την Επιτροπή, καλείται από την Υπηρεσία που διενεργεί το Διαγωνισμό να παραλάβει, υπογράφοντας σχετικό έγγραφο, κλειστούς/σφραγισμένους όπως υποβλήθηκαν, το Φάκελο Β, το Φάκελο Γ της προσφοράς του, καθώς και την/τις Εγγυητική/ές Επιστολή/ές Συμμετοχής στο Διαγωνισμό. Η επιστροφή αυτή πραγματοποιείται μετά την άπρακτη παρέλευση των προθεσμιών για την άσκηση ενστάσεων Επίσης, μπορεί τα στοιχεία αυτά να παραληφθούν από τον προσφέροντα και πριν από τη λήξη των προθεσμιών αυτών, εφόσον ο προσφέρων δηλώσει εγγράφως στην Υπηρεσία που διενεργεί το Διαγωνισμό ότι παραιτείται από το δικαίωμα υποβολής ενστάσεων. Σε αντίθετη περίπτωση οι Φάκελοι Β και Γ και οι Εγγυητικές Επιστολές Συμμετοχής στο Διαγωνισμό θα επιστραφούν στον προσφέροντα μετά την έκδοση τυχόν απορριπτικής απόφασης επί των ενστάσεων Τα στοιχεία του Φακέλου Α, πλην των Εγγυητικών Επιστολών Συμμετοχής στο Διαγωνισμό, θα κρατηθούν από τη ΔΕΗ κατά την κρίση της.

Σε περίπτωση που ο προσφέρων δεν προσέλθει εντός τριών (3) μηνών να παραλάβει την επιστρεφόμενη κατά τα ως άνω προσφορά του, η Υπηρεσία που διενεργεί το Διαγωνισμό δύναται να την καταστρέψει, ενώ διαβιβάζει την Εγγυητική Επιστολή Συμμετοχής στον εκδότη αυτής.

# 7.6 Αποσφράγιση τεχνικών προσφορών – Πρόσβαση συμμετεχόντων

Ακολούθωςη Επιτροπή σε δημόσια συνεδρίαση:

7.6.1 Ανοίγει τους Φακέλους Β εκείνων πουέγιναν αποδεκτοί.

Ελέγχει αν τα σχετικά έγγραφα αναγράφονται στον Πίνακα Περιεχομένων που έχει συντάξει ο Προσφέρων.

7.6.2 Ανακοινώνει τα βασικά τεχνικά στοιχεία αυτών στους παρευρισκομένους εκτός αν ο προσφέρων του οποίου τα στοιχεία ζητούνται έχει χαρακτηρίσει στην Προσφορά του τα εν λόγω στοιχεία ως «Εμπιστευτικά» σύμφωνα με τα αναφερόμενα στην παράγραφο 6.1.1.3.

Ανακοινώνει ή/και επιδεικνύει κάθε μη χαρακτηρισθέν ως εμπιστευτικό έγγραφο ή στοιχείο προσφορών, το οποίο τυχόν θα ζητηθεί.

Μονογράφει όλα τα έγγραφα και στοιχεία που υπάρχουν σε κάθε φάκελο.

Με την ολοκλήρωση της αποσφράγισης όλων των προσφορών, την ανακοίνωση των βασικών τους στοιχείων καιτην επίδειξη τυχόν ζητηθέντων εγγράφων των στοιχείων των προσφορών η διαδικασία της αποσφράγισης και της δυνατότητας πρόσβασης κάθε διαγωνιζόμενου στα τεχνικά στοιχεία των υπολοίπων προσφορών ολοκληρώνεται.

# **Άρθρο 8 Τεχνική και Οικονομική Αξιολόγηση Προσφορών**

- 8.1 Διαδικασία αξιολόγησης προσφορών
	- 8.1.1 Η αξιολόγηση των προσφορών διενεργείται σε δύο διαδοχικά στάδια:
		- Έλεγχος πλήρωσης κριτηρίων επιλογής, τεχνικών στοιχείων προσφορών και κριτηρίων ανάθεσης
		- Αποσφράγιση αξιολόγηση Οικονομικών προσφορών
	- 8.1.2 Επικοινωνία με προσφέροντες

Η αρμόδια Επιτροπή προκειμένου να φέρει σε πέρας το έργο της:

α. Μπορεί, σύμφωνα με την παράγραφο 1 του άρθρου 21 του ΚΕΠΥ, να επικοινωνεί απευθείας με τους προσφέροντες, για την παροχή ή/και υποβολή, εντός τακτής προθεσμίας που θα εκτιμάται κατά περίπτωση και η οποία δεν μπορεί να είναι μικρότερη των επτά (7) ημερών από την ημερομηνία κοινοποίησης της σχετικής πρόσκλησης, αναγκαίων διευκρινίσεων ή συμπληρωματικών στοιχείων επί του περιεχομένου της τεχνικής ή οικονομικής προσφοράς που έχουν υποβάλει, σχετικά με ασάφειες ή ήσσονος σημασίας ατέλειες, επουσιώδεις παραλείψεις ή πρόδηλα τυπικά ή υπολογιστικά σφάλματα που η ΔΕΗ κρίνει ότι μπορούν να θεραπευτούν. Οι διευκρινίσεις ή και συμπληρώσεις αυτές δεν πρέπει να έχουν ως αποτέλεσμα την ουσιώδη αλλοίωση της προσφοράς και δεν πρέπει να προσδίδουν αθέμιτο ανταγωνιστικό πλεονέκτημα της συγκεκριμένης προσφοράς σε σχέση με τις λοιπές. Οποιαδήποτε διευκρίνιση ή συμπλήρωση υποβάλλεται χωρίς να έχει ζητηθεί από τη ΔΕΗ δεν λαμβάνεται υπόψη.

Επίσης, η ΔΕΗ μπορεί να ζητά πληροφορίες από άλλες πηγές, να λαμβάνει υπόψη και να συνεκτιμά, οποιοδήποτε άλλο στοιχείο που μπορεί να συμβάλει στη διαμόρφωση της κρίσης της.

8.1.3 Ανακοίνωση αποτελεσμάτων αξιολόγησης προσφορών

Το αποτέλεσμα αξιολόγησης των προσφορών σε κάθε φάση της τεχνικής και οικονομικής αξιολόγησής τους γνωστοποιείται σε όλους τους προσφέροντες από την αρμόδια Επιτροπή, το συντομότερο δυνατόν, με έντυπη ή ψηφιακή (e-mail) επιστολή ή τηλεομοιοτυπία (fax).

Για τις τυχόν απορριφθείσες προσφορές παρατίθενται αναλυτικά οι λόγοι που αποκλείσθηκε κάθε μία εξ αυτών.

Σε περίπτωση δε υποβολής γραπτής αίτησης διαγωνιζομένου σχετικά με τα αποτελέσματα αξιολόγησης της προσφοράς του μετά το πέρας κάθε φάσης της τεχνικής και οικονομικής αξιολόγησης και εφόσον τα στοιχεία αυτά δεν έχουν δοθεί σε προηγούμενο χρονικό σημείο σύμφωνα με τα ανωτέρω, η γνωστοποίησή τους γίνεται το αργότερο εντός δεκαπέντε (15) ημερών από την παραλαβή της αίτησης αυτής, σύμφωνα με την παράγραφο 2 του άρθρου 10 του ΚΕΠΥ.

8.2 Έλεγχος συμμόρφωσης προσφορών με τα κριτήρια επιλογής, τις τεχνικές απαιτήσεις και τους εν γένει εμπορικούς όρους της Διακήρυξης.

Η αρμόδια Επιτροπήπροβαίνει σε λεπτομερή έλεγχο και αξιολόγηση όλων των δικαιολογητικών και στοιχείων που περιέχονται στο Φάκελο Β, προκειμένου να διαπιστώσει αν η προσφορά κάθε προσφέροντος ανταποκρίνεται πλήρως στις απαιτήσεις της Διακήρυξης, όσον αφορά τη δυνατότητά του να υλοποιήσειτο αντικείμενο της σύμβασης έγκαιρα, με πληρότητα και αρτιότητα.

8.3 Αποτελέσματα τεχνικής αξιολόγησης

Η αρμόδια Επιτροπήαφού λάβει υπόψη της τα προβλεπόμενα στη Διακήρυξη, κρίνει αιτιολογημένα για όσες Προσφορές τυχόν θα πρέπει να απορριφθούν. Το αποτέλεσμα της Τεχνικής Αξιολόγησης των Προσφορών ανακοινώνεται στη συνέχεια στους προσφέροντες σύμφωνα με τα αναφερθέντα στην πιο πάνω παράγραφο 8.1.3.

Οι διαγωνιζόμενοι των οποίων οι προσφορές απορρίπτονται, έχουν δικαίωμα ένστασης σύμφωνα με τα οριζόμενα στο άρθρο 9 του παρόντος τεύχους.

Σε περίπτωση απόρριψης προσφοράς και μετά την άπρακτη παρέλευση των προθεσμιών για την άσκηση ενστάσεων ή σε περίπτωση που ασκηθούν, μετά την έκδοση απορριπτικής απόφασης επί αυτών, ειδοποιείται ο διαγωνιζόμενος να παραλάβει επί αποδείξει σφραγισμένο το Φάκελο Γ. Εάν ο προσφέρων δεν παραλάβει την οικονομική προσφορά του εντός τριών (3) μηνών, η Υπηρεσία που διενεργείτο Διαγωνισμό δύναται να την καταστρέψει, ενώ διαβιβάζειτην Εγγυητική Επιστολή Συμμετοχής στον εκδότη αυτής.

- 8.4. Αποσφράγιση Οικονομικών Προσφορών Πρόσβαση συμμετεχόντων Αξιολόγηση
	- 8.4.1 Η αρμόδια Επιτροπήπροσκαλεί εγγράφως τους προσφέροντες, που οι προσφορές τους έχουν γίνει τεχνικά αποδεκτές, να παραστούν στην αποσφράγιση του Φακέλου Γ (οικονομική προσφορά), ορίζοντας την ημερομηνία, την ώρα και τον τόπο αποσφράγισης αυτού.

Ακολούθως, στον καθορισμένο χρόνο, αποσφραγίζεται ο Φάκελος Γ.

Η αρμόδια Επιτροπή ελέγχει καταρχήν αν οι προσφέροντες υπέβαλαν με το Φάκελο Γ όλα τα δικαιολογητικά και στοιχεία που απαιτούνται, σύμφωνα με την παράγραφο 6.4 του άρθρου 6 του παρόντος τεύχους.

8.4.2 Ανακοινώνει τα βασικά, κατά την κρίση της, οικονομικά στοιχεία των προσφορών στους παρευρισκομένους.

Ανακοινώνει ή/και επιδεικνύει, κάθε μη χαρακτηρισθέν σύμφωνα με τα αναφερόμενα στην παράγραφο 6.1.1.3 ως εμπιστευτικό έγγραφο ή οικονομικό στοιχείο των προσφορών, το οποίο τυχόν θα ζητηθεί.

Μονογράφει όλα τα έγγραφα και στοιχεία που υπάρχουν σε κάθε φάκελο.

Με την ολοκλήρωση της αποσφράγισης όλων των οικονομικών προσφορών, την ανακοίνωση των βασικών τους στοιχείων και την επίδειξη τυχόν ζητηθέντων εγγράφων και στοιχείων αυτών, η διαδικασία της αποσφράγισης και της δυνατότητας πρόσβασης των συμμετεχόντων στα οικονομικά στοιχεία των προσφορών των υπολοίπων διαγωνιζομένων ολοκληρώνεται.

8.4.3 Στη συνέχεια η Επιτροπή ελέγχει αν οι προσφορές περιέχουν αποκλίσεις από τους εμπορικούς και οικονομικούς όρους των τευχών της Διακήρυξης, για όσα στοιχεία περιλαμβάνονται στο Φάκελο Γ της προσφοράς. Σε περίπτωση διαπίστωσης αποκλίσεων τέτοιας φύσεως η προσφορά θα απορριφθεί οριστικά.

Ακολούθως το αποτέλεσμα του ως άνω ελέγχου ανακοινώνεται στους προσφέροντες, σύμφωνα με τα αναφερόμενα στην πιο πάνω παράγραφο 8.1.3.

Οι διαγωνιζόμενοι των οποίων οι προσφορές απορρίπτονται, έχουν δικαίωμα ένστασης σύμφωνα με τα οριζόμενα στο άρθρο 9 του παρόντος τεύχους.

- 8.4.4 Περαιτέρω η Επιτροπή:
	- Ελέγχειτην ύπαρξη τυχόν σφαλμάτων και προβαίνει στη διόρθωσή τους, σύμφωνα με τα ρητώς προβλεπόμενα στο άρθρο 2 του παρόντος τεύχους.
	- Προβαίνει στην οικονομική αξιολόγηση των τυπικά αποδεκτών και ως προς το οικονομικό τους μέρος προσφορών με τη διαδικασία που έχει καθοριστεί στη Διακήρυξη και υπολογίζει το συνολικό οικονομικό αποτέλεσμα.
	- Συντάσσει τον πίνακα μειοδοσίας.
- 8.4.5 Το τίμημα της προσφοράς, όπως αυτό διαμορφώθηκε με τα αναφερόμενα στην προηγούμενη παράγραφο, αποτελεί το συγκριτικό τίμημα της προσφοράς, με βάση το οποίο καθορίζεται η σειρά μειοδοσίας.

Σε περίπτωση ισότιμων προσφορών, διενεργείται κλήρωση βάσει της οποίας θα διαμορφωθεί η τελική σειρά μειοδοσίας. Η κλήρωση διενεργείται στα γραφεία της αρμόδιας Υπηρεσίας για το Διαγωνισμό, μετά από σχετική έγκαιρη ειδοποίηση παρουσία εκπροσώπων αυτών που υπέβαλαν τις ισότιμες προσφορές, εφόσον το επιθυμούν.

Ο ΦΠΑ που επιβάλλεται στην Ελλάδα επί των τιμολογίων που θα εκδοθούν από τον προσφέροντα προς τη ΔΕΗ, δεν θα περιλαμβάνεται στο τίμημα και δεν λαμβάνεται υπόψη στη σύγκριση των προσφορών.

8.4.6 **Η αρμόδια Επιτροπή, τέλος, συντάσσει και υπογράφει Πρακτικό Αξιολόγησης Προσφορών.**

## **Άρθρο 9 Ενστάσεις Προσφερόντων**

Κάθε Οικονομικός Φορέας ενδιαφερόμενος για σύναψη σύμβασης με τη ΔΕΗ, δικαιούται να υποβάλει ένσταση σε κάθε εκτελεστή πράξη της Επιχείρησης, που σχετίζεται με τη διαδικασία επιλογής, την οποία θεωρεί ότι θίγει, μη νόμιμα, τα συμφέροντά του.

Οι ενστάσεις υποβάλλονται στην αρμόδια για το Διαγωνισμό Υπηρεσία, σε προθεσμία πέντε (5) ημερών από την ημερομηνία που η προσβαλλόμενη πράξη περιήλθε σε γνώση του ενιστάμενου. Ειδικά για την υποβολή ένστασης κατά της Διακήρυξης, η ένσταση υποβάλλεται μέχρι πέντε (5) ημέρες πριν από την καταληκτική ημερομηνία υποβολής των προσφορών.

Η εκδίκαση των ενστάσεων γίνεται από αρμόδια προς τούτο Επιτροπή, η οποία συγκροτείται σύμφωνα με την υπ' αριθ. 90/2020 Απόφαση Διευθύνοντος Συμβούλου.

Η εκδίκαση των ενστάσεων γίνεται εντός προθεσμίας 30 ημερών από την υποβολή τους. Μετά την παρέλευση της ανωτέρω προθεσμίας τεκμαίρεται η απόρριψη τους .

Η απόφαση της Επιτροπής Εκδίκασης Ενστάσεων γνωστοποιείται εγγράφως στους οικείους ενιστάμενους.

Οι προθεσμίες για την άσκηση της ένστασης κωλύουν την πρόοδο της διαγωνιστικής διαδικασίας.

# **Άρθρο 10 Κατακύρωση – Ματαίωση Διαγωνισμού Αναγγελία Ανάθεσης**

- 10.1 Το αποτέλεσμα του Διαγωνισμού, όπως διαμορφώθηκε βάσει των προβλεπομένων στο άρθρο 8 του παρόντος, τίθεται υπόψη του αρμοδίου οργάνου της Επιχείρησης για τη λήψη απόφασης κατακύρωσης της σύμβασης, η οποία περιλαμβάνει και τυχόν βελτιώσεις της προσφοράς που γίνονται από το μειοδότη.
- 10.2 Η πιο πάνω απόφαση κατακύρωσης γνωστοποιείται στον επιλεγέντα ανάδοχο και αναγγέλλεται και στους λοιπούς Προσφέροντες οι οποίοι υπέβαλαν αποδεκτές προσφορές.

Η ΔΕΗ ενημερώνει, σύμφωνα με την παράγραφο 2 του άρθρου 10 του ΚΕΠΥ, κατόπιν αιτήσεως προσφέροντος, για τον επιλεγέντα υποψήφιο ανάδοχο με αναφορά στα χαρακτηριστικά και στα πλεονεκτήματα της προσφοράς του, μέσα σε εύλογη προθεσμία ή οποία δεν μπορεί να είναι μεγαλύτερη από δεκαπέντε (15) ημέρες από την ημερομηνία παραλαβής γραπτής αίτησης.

- 10.3 Σε περίπτωση σύμπραξης/ένωσης νομικών προσώπων, η κατακύρωση θα γίνει στο όνομα όλων των μελών αυτής και θα τεθεί διάταξη στο συμφωνητικό σύμφωνα με την οποία τα μέλη της ενέχονται και ευθύνονται έναντι της ΔΕΗ ενιαία, αδιαίρετα, αλληλέγγυα και σε ολόκληρο το καθένα χωριστά, θα εκπροσωπούνται από κοινό εκπρόσωπο και ότι θα ελέγχεται από τη ΔΕΗ η ουσιαστική συμμετοχή στη σύμπραξη/ένωση όλων των μελών της σε όλη τη διάρκεια ισχύος της σύμβασης.
- 10.4 Σε περίπτωση Ομίλου νομικών προσώπων η Προσφορά του αναδόχου πρέπει να είναι διαμορφωμένη κατά τρόπο ώστε να εξασφαλίζεται η χωριστή τιμολόγηση από τα μέλη του Ομίλου σύμφωνα με την ελληνική φορολογική νομοθεσία και πρακτική. Στην αντίθετη περίπτωση όπου η Προσφορά του αναδόχου δεν πληροί την ανωτέρω προϋπόθεση, ο ανάδοχος υποχρεούται πριν την υπογραφή της σύμβασης να περιβληθεί νομικό τύπο που θα επιτρέπει την από κοινού τιμολόγηση και τότε για την υπογραφή της σύμβασης απαιτείται επιπλέον η κατάθεση επικυρωμένου αντιγράφου του εγγράφου που θα αποδεικνύει ότι ικανοποιείται η προαναφερθείσα απαίτηση.
- 10.5 Η ΔΕΗ ματαιώνει το Διαγωνισμό, εφόσον:
- α. απέβη άγονος λόγω μη υποβολής προσφοράς ή λόγω απόρριψης όλων των προσφορών ή αποκλεισμού όλων των προσφερόντων
- β. κανένας από τους προσφέροντες δεν προσέλθει για την υπογραφή της σύμβασης.
- 10.6 Επίσης, η ΔΕΗ διατηρεί το δικαίωμα:
	- 10.6.1 να ματαιώσει το Διαγωνισμό στο σύνολο ή σε μέρος αυτού, εφόσον κρίνει ότι:
		- α. διεξήχθη χωρίς τήρηση των προβλεπομένων κανόνων, με συνέπεια τον επηρεασμό του αποτελέσματος
		- β. το αποτέλεσμα είναι μη ικανοποιητικό για την Επιχείρηση
		- γ. ο ανταγωνισμός υπήρξε ανεπαρκής
		- δ. μεταβλήθηκαν οι ανάγκες της Επιχείρησης
		- ε. δεν είναι δυνατή η κανονική εκτέλεση της σύμβασης, λόγω ανωτέρας βίας
	- 10.6.2 να ακυρώσει μερικά το Διαγωνισμό αν διαπιστωθούν σφάλματα ή παραλείψεις σε οποιοδήποτε στάδιο αυτού ή να αναμορφώσει ανάλογα το αποτέλεσμά του ή να αποφασίσει την επανάληψή του από το σημείο που εμφιλοχώρησε το σφάλμα ή η παράλειψη.

# **Άρθρο 11 Περιεχόμενο και υπογραφή Σύμβασης**

- 11.1 Το περιεχόμενο της σύμβασης διαμορφώνεται με βάση τους όρους της Διακήρυξης και της προσφοράς του αναδόχου, όπως εγκρίθηκαν από το αρμόδιο όργανο της Επιχείρησης.
- 11.2 Παράλληλα ο ανάδοχος καλείται από τη ΔΕΗ να προσκομίσει εντός δέκα (10) ημερών από την ημερομηνία της σχετικής πρόσκλησης, την εγγυητική επιστολή καλής εκτέλεσης και σε περίπτωση νομικού προσώπου, την απόφαση ορισμού εκπροσώπου για την υπογραφή της Σύμβασης. Αναφορικά με το χρόνο ισχύος των δικαιολογητικών και στοιχείων που καλείται να προσκομίσει ο ανάδοχος, καθώς και για τις λοιπές ρυθμίσεις που διέπουν την υποβολή τους, ισχύουν τα διαλαμβανόμενα στις παραγράφους 6.1.1.4 και 6.2.Β του παρόντος τεύχους.
- 11.3 Μετά τη διαμόρφωση του περιεχομένου της σύμβασης και την προσκόμιση της πιο πάνω εγγυητικής επιστολής/εγγράφων, ο ανάδοχος καλείται για την υπογραφή της εντός προθεσμίας η οποία δεν μπορεί να είναι μικρότερη των πέντε (5) ημερών από την αποστολή της πρόσκλησης με τηλεομοιοτυπία ή ηλεκτρονικά και δέκα (10) ημερών από την αποστολή της με επιστολή.
- 11.4 Εάν αυτός δεν προσέλθει εντός της ως άνω προθεσμίας, η Επιχείρηση έχει το δικαίωμα να τον κηρύξει έκπτωτο και να ζητήσει την κατάπτωση της Εγγυητικής Επιστολής Συμμετοχής του στο Διαγωνισμό, ακολούθως δε να προχωρήσει σε συζητήσεις με τους λοιπούς προσφέροντες κατά σειρά μειοδοσίας για ανάδειξη αναδόχου, υπό την προϋπόθεση ότι ισχύουν ή δέχονται να ισχύουν οι προσφορές τους.

### **Άρθρο 12 Επιφυλάξεις και Δικαιώματα ΔΕΗ**

- 12.1 Η συμμετοχή στο Διαγωνισμό (υποβολή προσφοράς) ισοδυναμεί με δήλωση του προσφέροντος ότι έλαβε πλήρη γνώση όλων των όρων, των στοιχείων και των τευχών της Διακήρυξης.
- 12.2 Η ΔΕΗ διατηρεί το δικαίωμα να μεταθέσει την ημερομηνία υποβολής των Προσφορών ή να επιφέρει οποιεσδήποτε τροποποιήσεις στα τεύχη της Διακήρυξης. Οι τροποποιήσεις αυτές θα περιλαμβάνονται σε σχετικά Συμπληρώματα της Διακήρυξης, η έκδοση των οποίων θα δημοσιεύεται όπως και η Προκήρυξη του Διαγωνισμού.
- 12.3 Η ΔΕΗ δεν θα έχει ευθύνη ή υποχρέωση, σε καμία περίπτωση, να αποζημιώσειτους Προσφέροντες για οποιαδήποτε δαπάνη ή ζημιά που θα έχουν υποστεί για την προετοιμασία και υποβολή των Προσφορών τους, ιδιαίτερα στην περίπτωση που αυτές δεν θα γίνουν δεκτές ή θ' αναβληθεί ή ματαιωθεί ο Διαγωνισμός σε οποιοδήποτε στάδιο και χρόνο και για οποιοδήποτε λόγο ή αιτία. Κατά συνέπεια αυτοί που συμμετέχουν στο Διαγωνισμό και υποβάλλουν προσφορά, ανεξάρτητα αν έγιναν ή όχι τελικά δεκτοί, δεν αποκτούν κανένα απολύτως δικαίωμα κατά της ΔΕΗ από τη Διακήρυξη αυτή και την εν γένει συμμετοχή τους στο Διαγωνισμό.
- 12.4 Η προσφορά, η οποία υποβάλλεται με βάση τους όρους της Διακήρυξης, θεωρείται ως πρόταση προς τη ΔΕΗ και όχι ως αποδοχή πρότασής της.
- 12.5 Κάθε παράλειψη στην υποβολή της Προσφοράς ή στην υπογραφή οποιουδήποτε εγγράφου, δεν δίνει το δικαίωμα σε Προσφέροντα να την επικαλεστεί προκειμένου να τύχει εξαιρέσεως ή ελαττώσεως των υποχρεώσεών του.
- 12.6 Οι όροικαι οι περιορισμοί που αφορούν στην υποβολή των Προσφορών είναι προς όφελος της ΔΕΗ, η οποία δικαιούται, πριν από την υποβολή των προσφορών, να παραιτηθεί απ' αυτούς, χωρίς αυτό να δημιουργεί κανένα δικαίωμα στους Προσφέροντες ή σε άλλους τρίτους.

Συνημμένα: - Παραρτήματα Ι έως ΙΙ

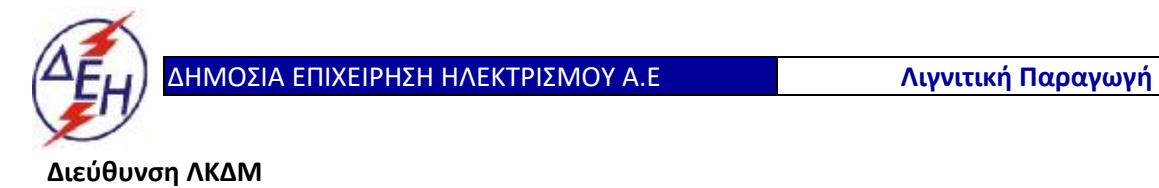

Διακήρυξη: 2020.343/ΛΚΔΜ

Ημερομηνία: 20.10.2020

Αντικείμενο: «**Μηχανολογικές εργασίες ετήσιων συντηρήσεων εκσκαφέων KRUPP, αποθετών ΜΑΝ ΕΤΕΚΑ 2100 στον ΚΟΝΠ**».

**ΠΑΡΑΡΤΗΜΑΤΑ ΠΡΟΤΥΠΟΥ ΤΕΥΧΟΥΣ 2**

**ΤΕΥΧΟΣ 2 ΑΠΟ 9**

# **ΠΑΡΑΡΤΗΜΑ Ι**

(Τεύχους 2 της Διακήρυξης)

 **Έντυπα Οικονομικής Προσφοράς**

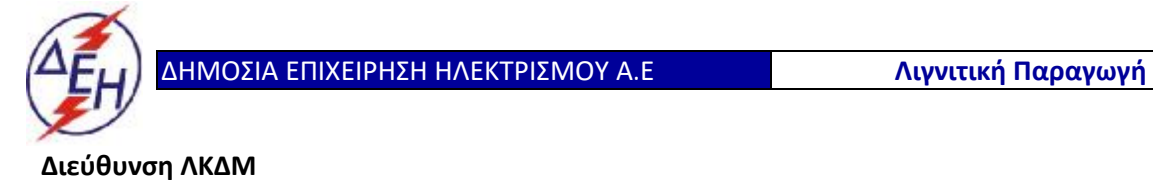

Διακήρυξη: 2020.343/ΛΚΔΜ

Ημερομηνία: 20.10.2020

Αντικείμενο: «**Μηχανολογικές εργασίες ετήσιων συντηρήσεων εκσκαφέων KRUPP, αποθετών ΜΑΝ ΕΤΕΚΑ 2100 στον ΚΟΝΠ**».

### **α. ΕΝΤΥΠΟ ΠΡΟΣΦΟΡΑΣ**

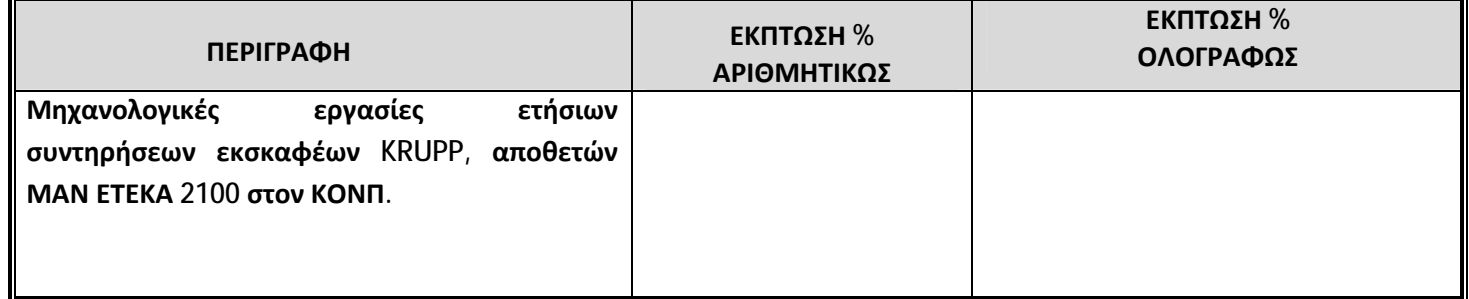

**ΠΑΡΑΤΗΡΗΣΗ: Οι συμβατικές τιμές μονάδος των εργασιών που θα συμπληρωθούν στο «Τιμολόγιο Προσφοράς» από την Επιτροπή Τεχνικής & Οικονομικής Αξιολόγησης των προσφορών θα προκύψουν μετά την εφαρμογή της προσφερόμενης έκπτωσης επί τοις εκατό στις αντίστοιχες τιμές υπηρεσίας, αφού οι τιμές αυτές στρογγυλοποιηθούν στα δύο πλησιέστερα δεκαδικά ψηφία.**

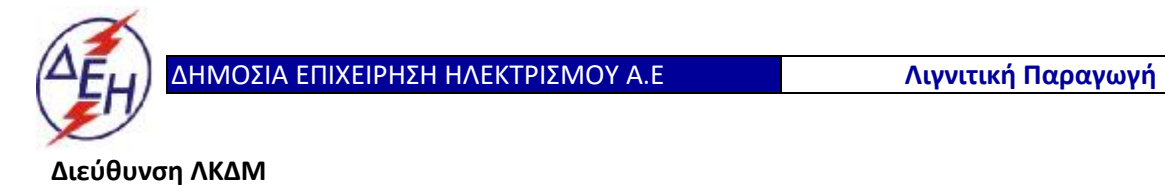

Διακήρυξη: 2020.343/ΛΚΔΜ

Αντικείμενο: «**Μηχανολογικές εργασίες ετήσιων συντηρήσεων εκσκαφέων KRUPP, αποθετών ΜΑΝ ΕΤΕΚΑ 2100 στον ΚΟΝΠ**».

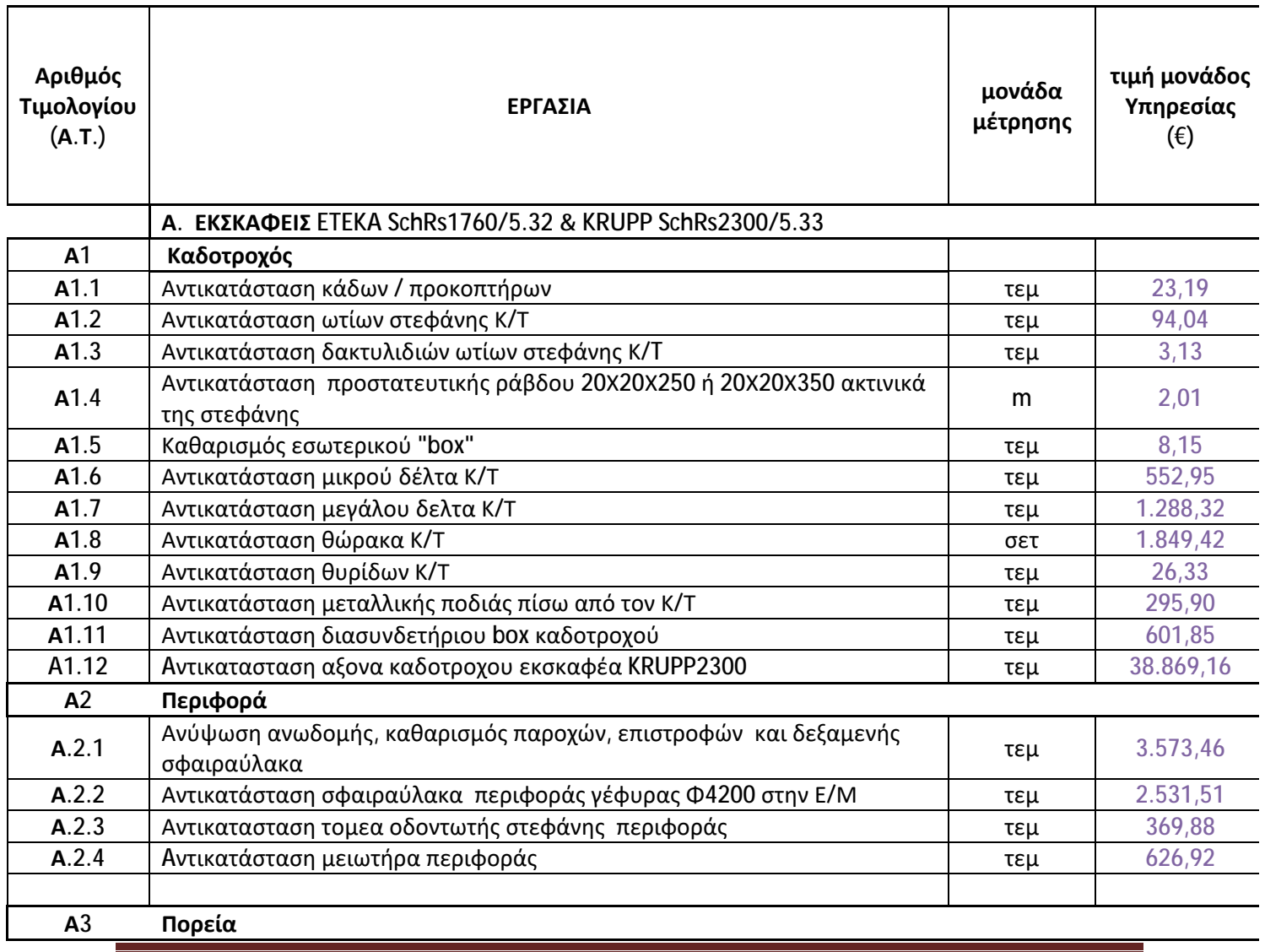

### **β. ΤΙΜΟΛΟΓΙΟ ΥΠΗΡΕΣΙΑΣ**

Τιμολόγιο-Προμέτρηση 2020.343/ΛΚΔΜ

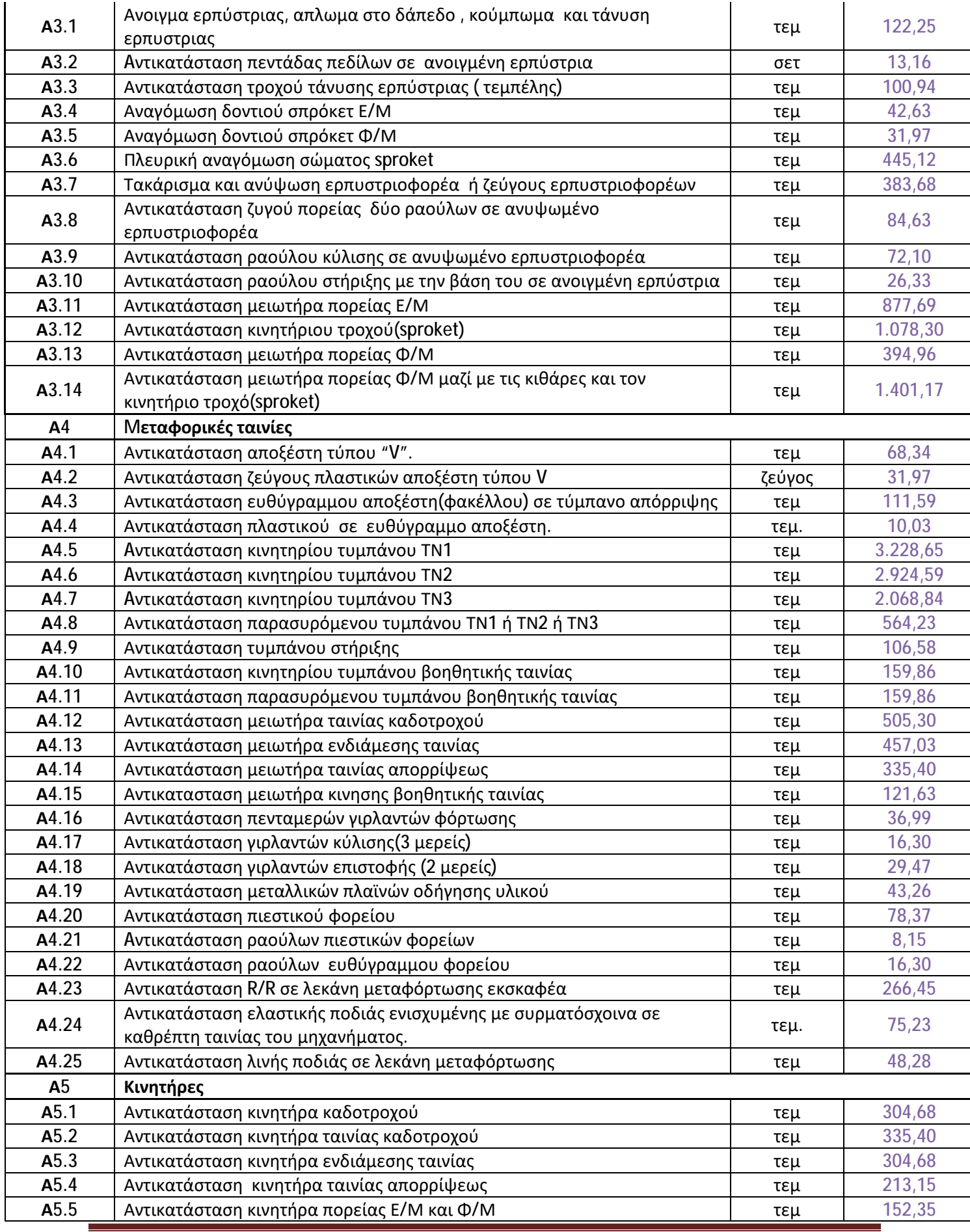

Τιμολόγιο-Προμέτρηση 2020.343/ΛΚΔΜ

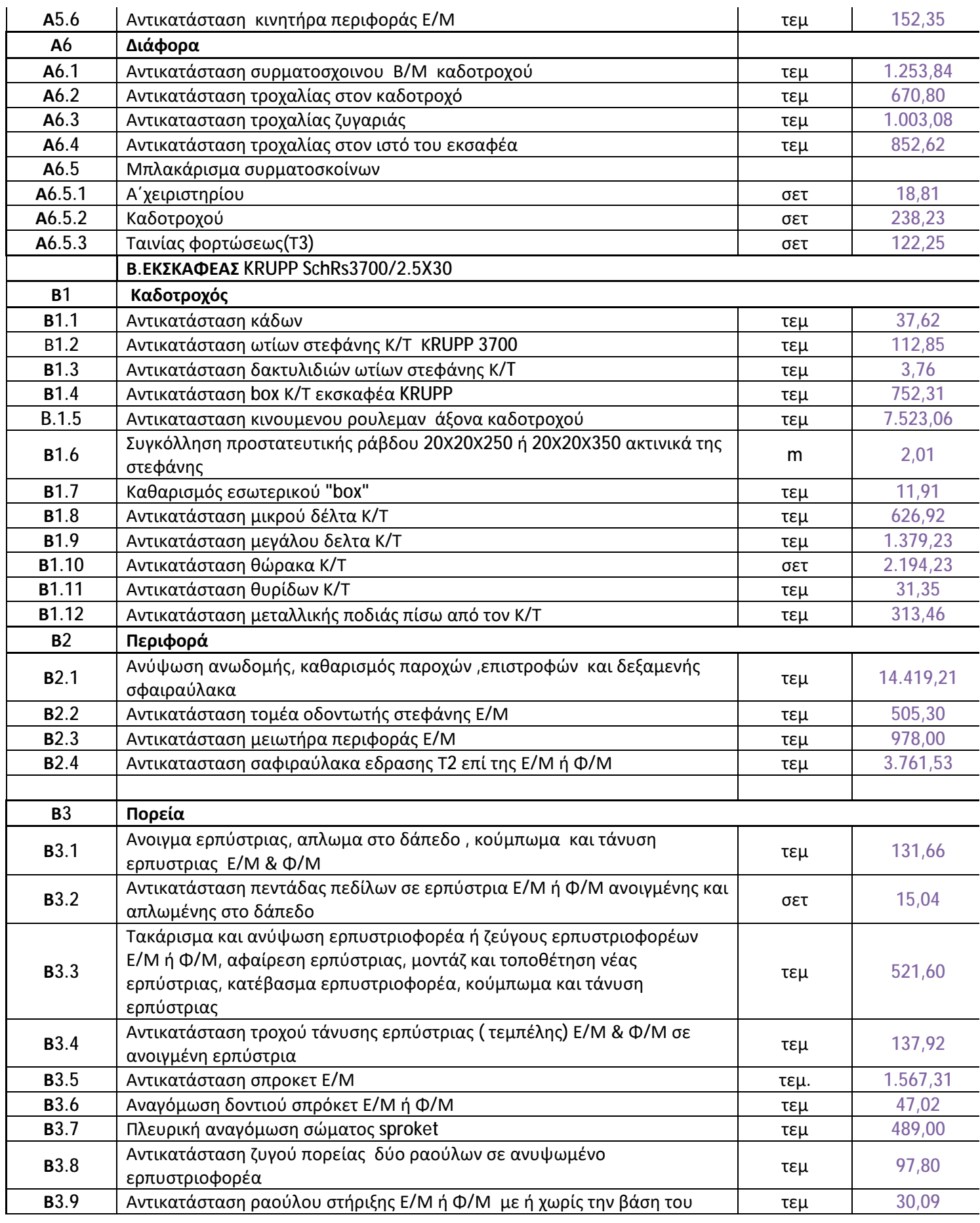

Τιμολόγιο-Προμέτρηση 2020.343/ΛΚΔΜ
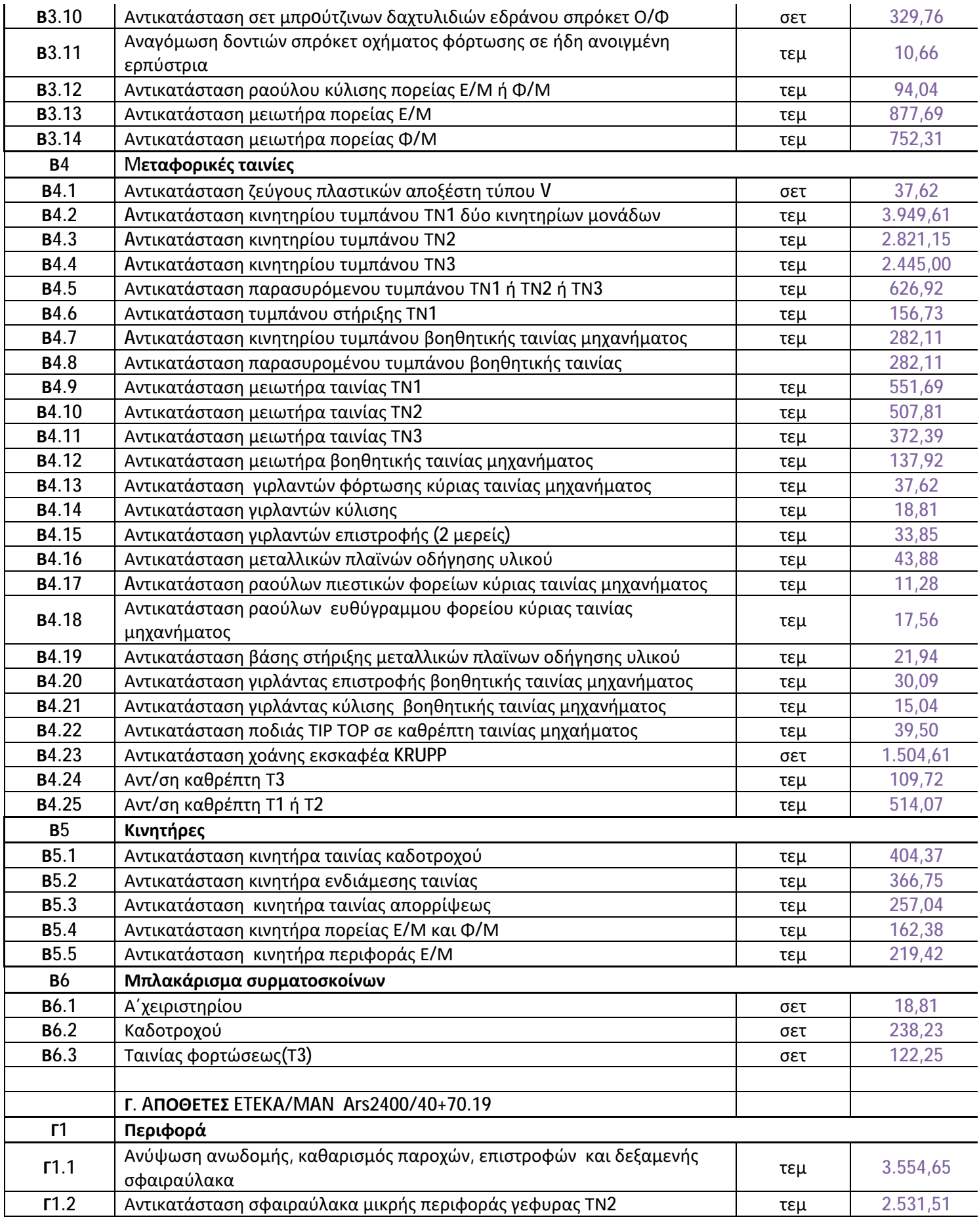

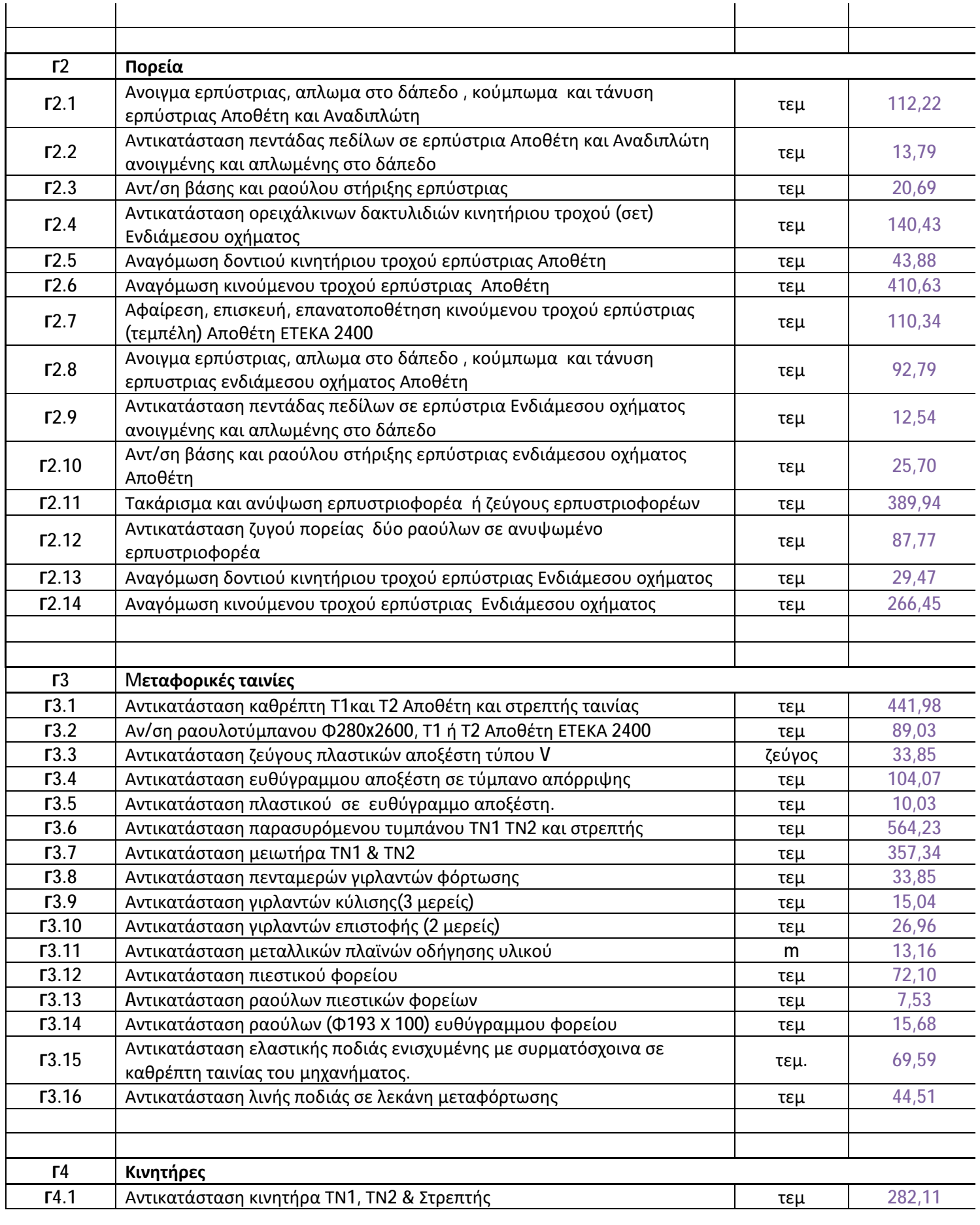

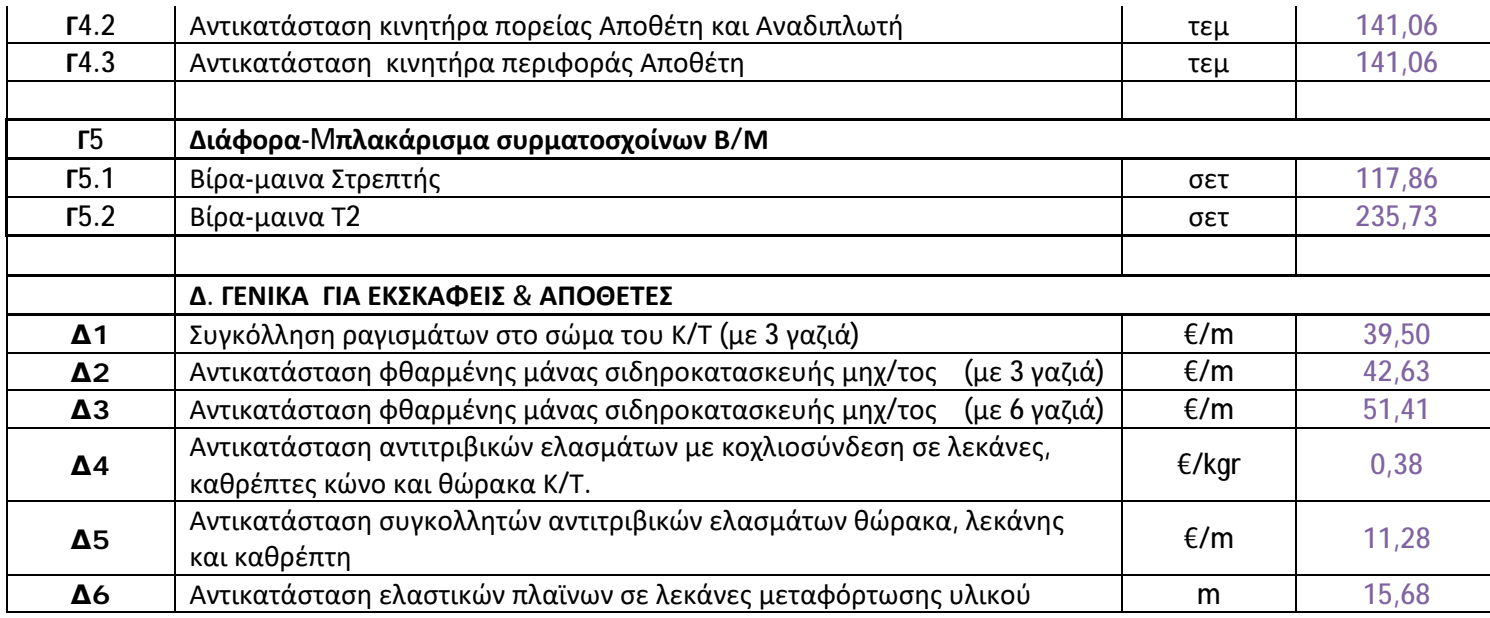

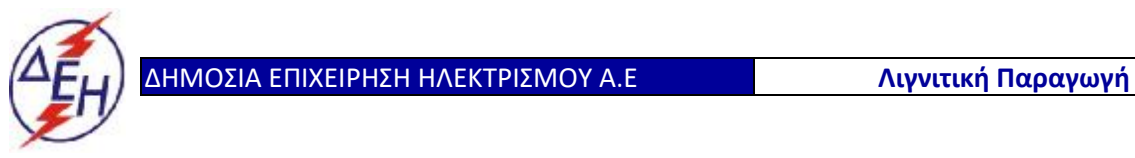

**Διεύθυνση ΛΚΔΜ**

Διακήρυξη: 2020.343/ΛΚΔΜ

Αντικείμενο: «**Μηχανολογικές εργασίες ετήσιων συντηρήσεων εκσκαφέων KRUPP, αποθετών ΜΑΝ ΕΤΕΚΑ 2100 στον ΚΟΝΠ**».

# **β. ΠΡΟΜΕΤΡΗΣΗ – ΠΡΟΫΠΟΛΟΓΙΣΜΟΣ ΥΠΗΡΕΣΙΑΣ**

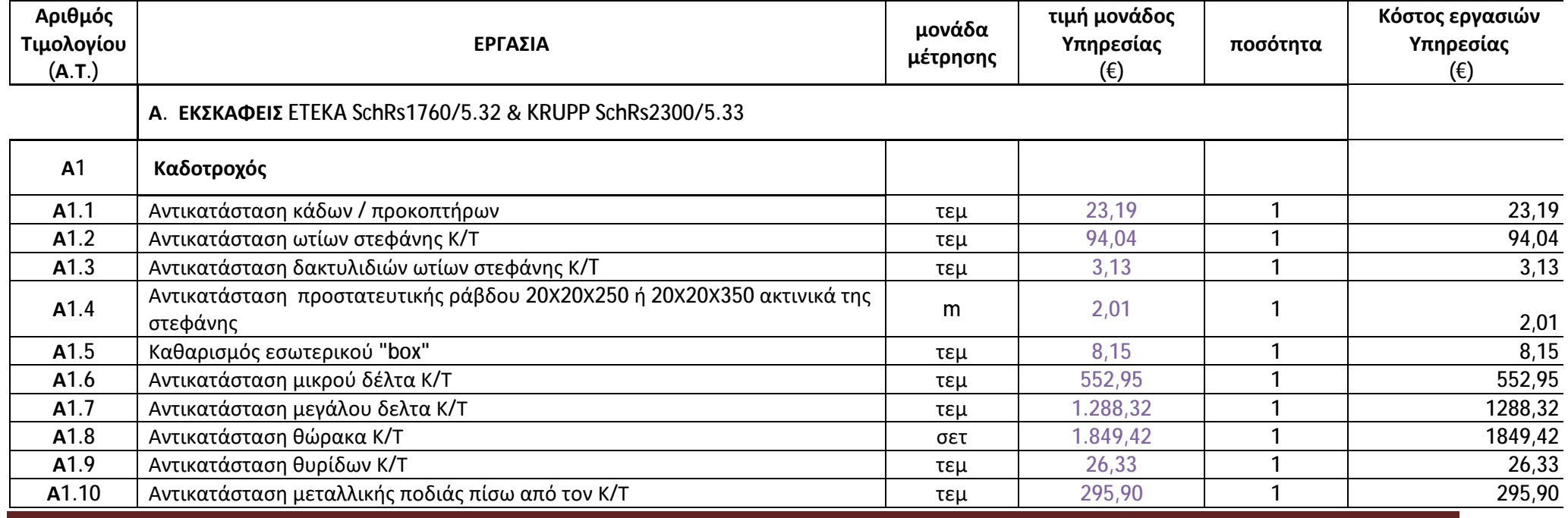

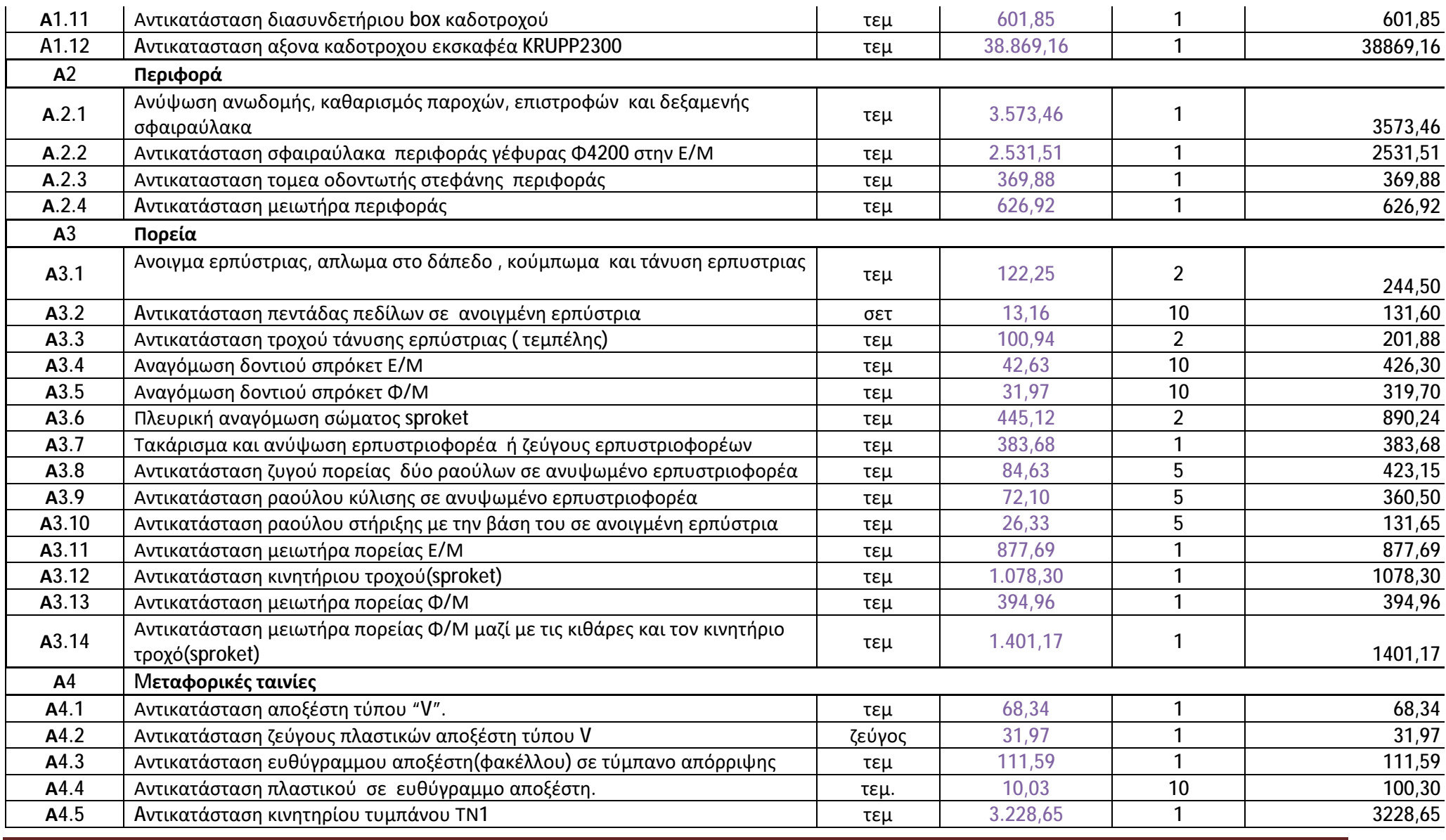

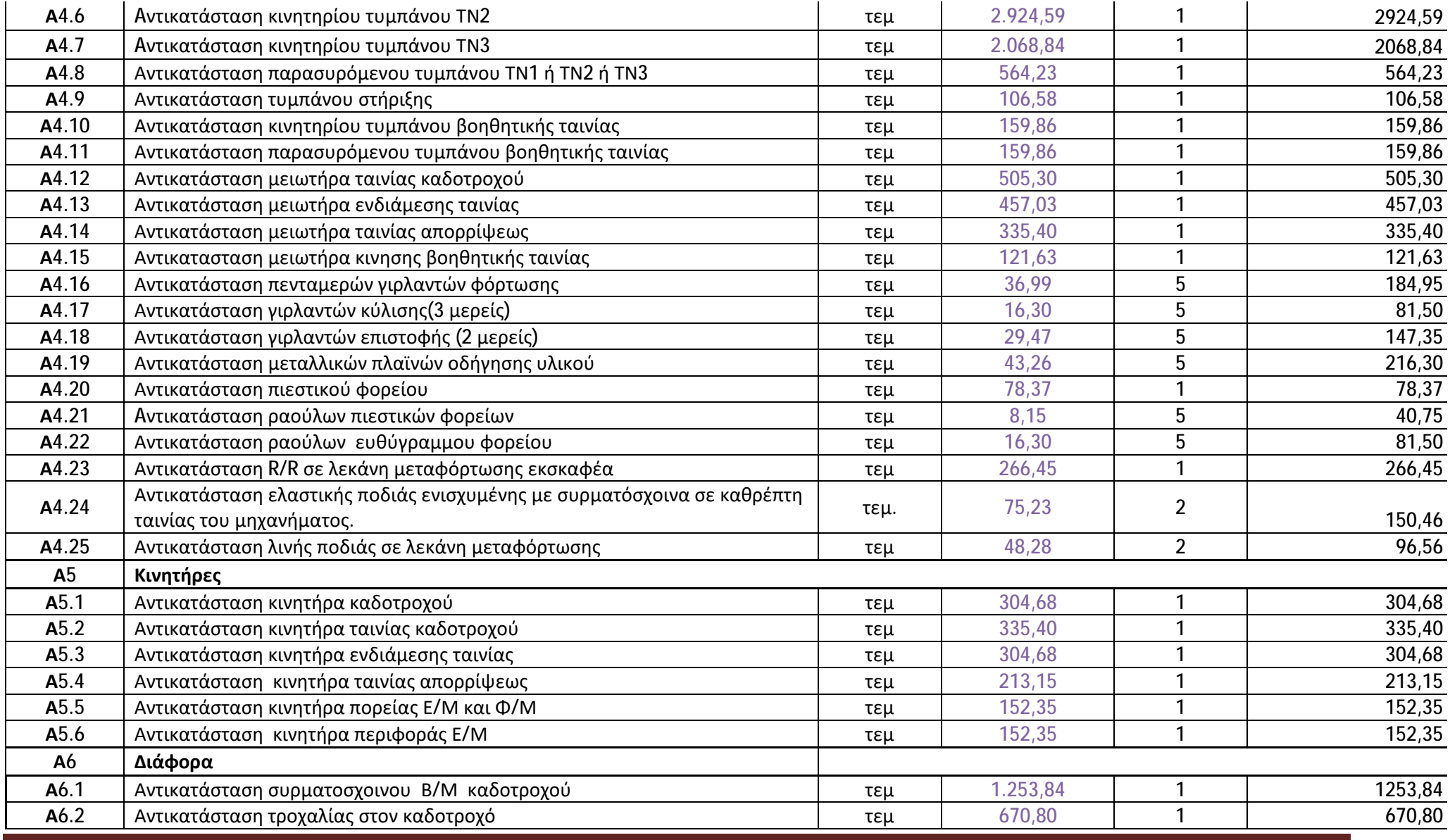

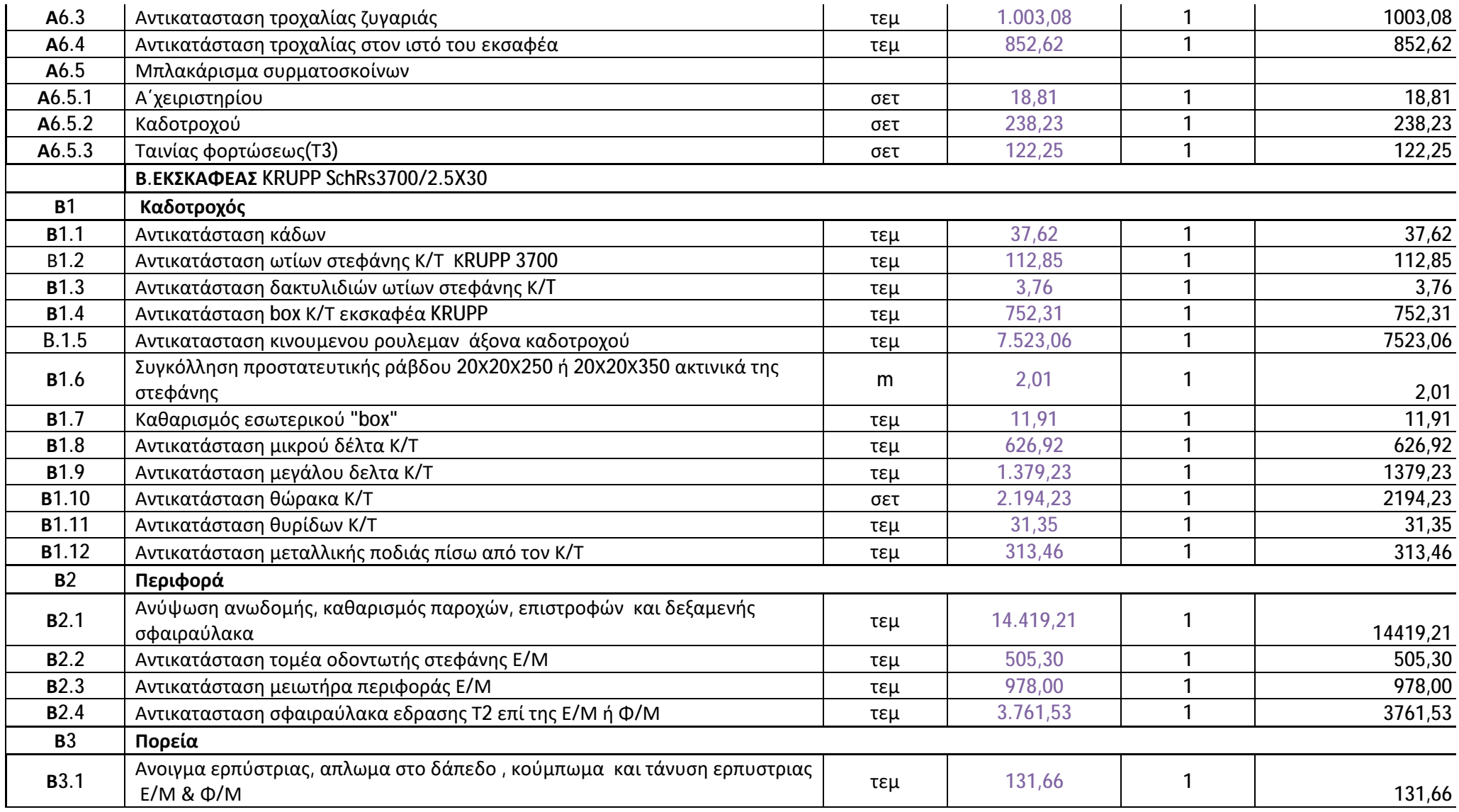

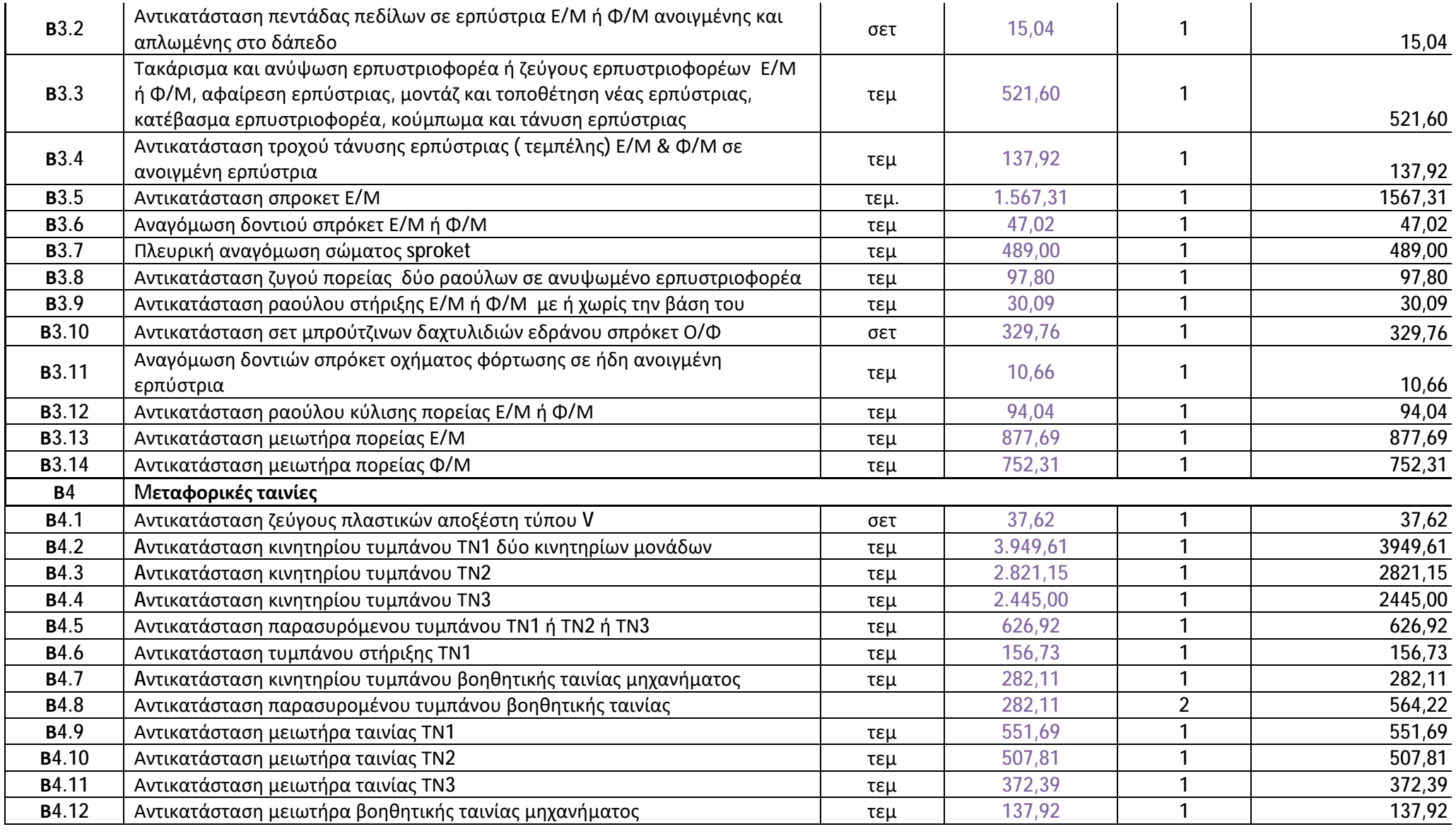

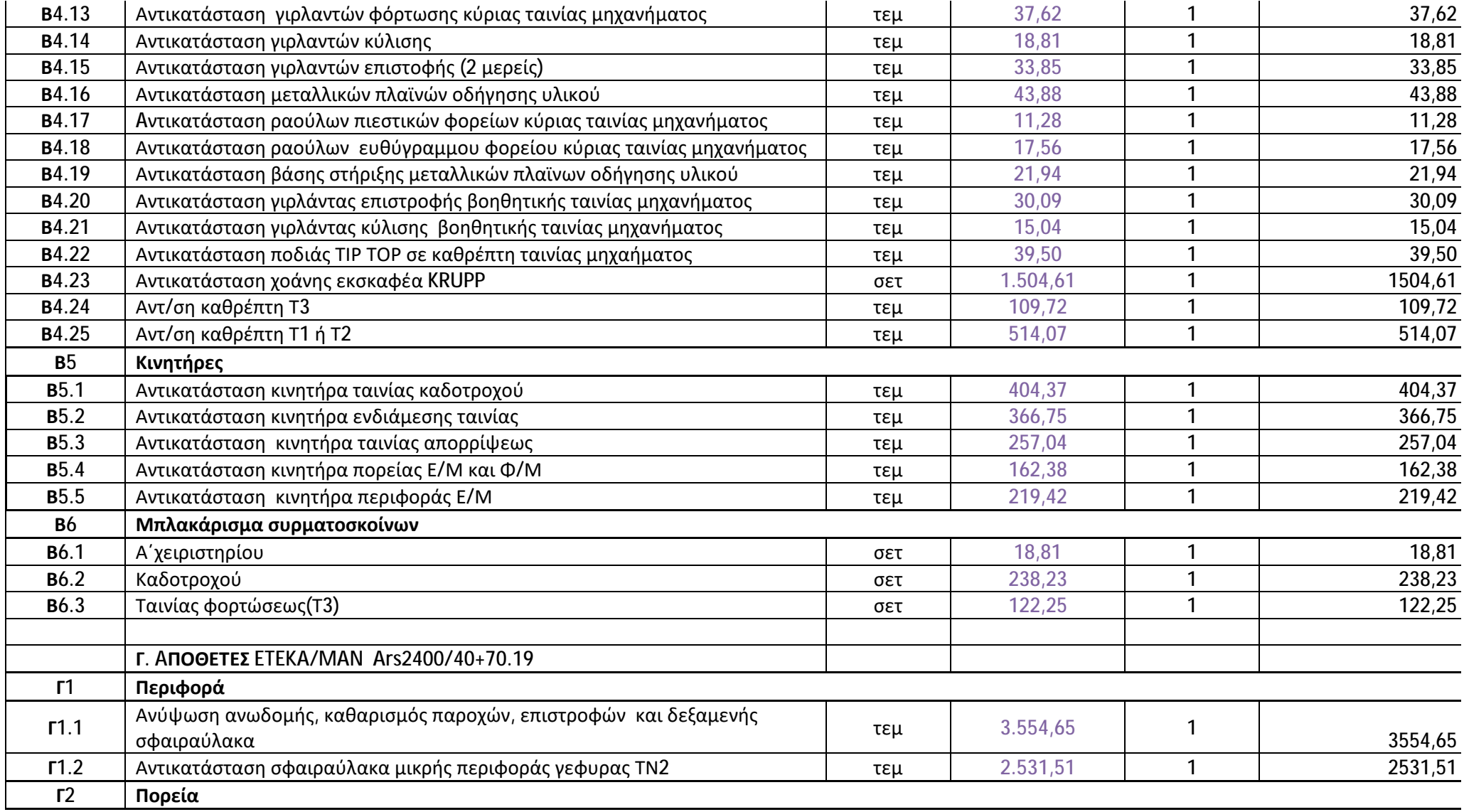

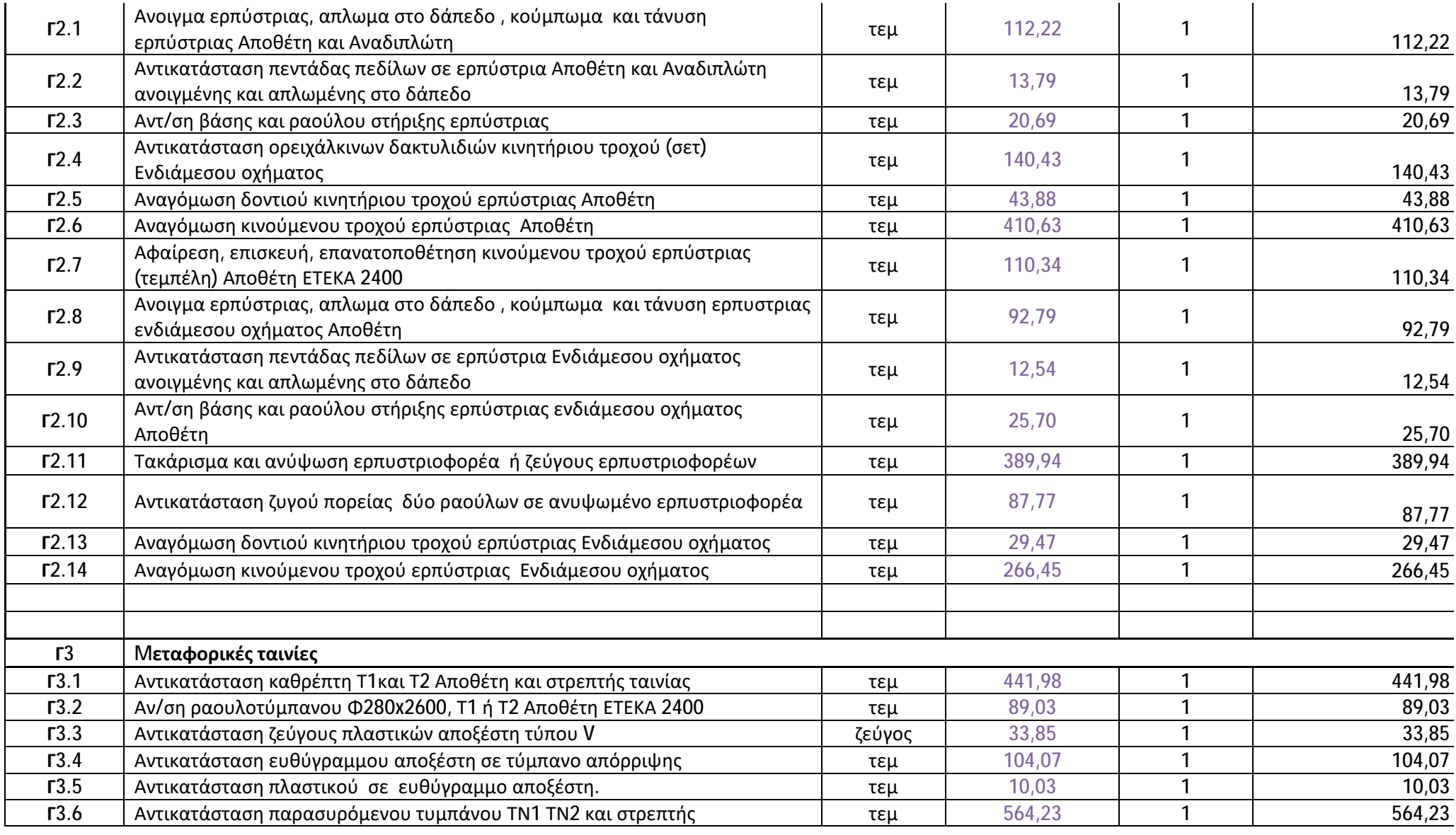

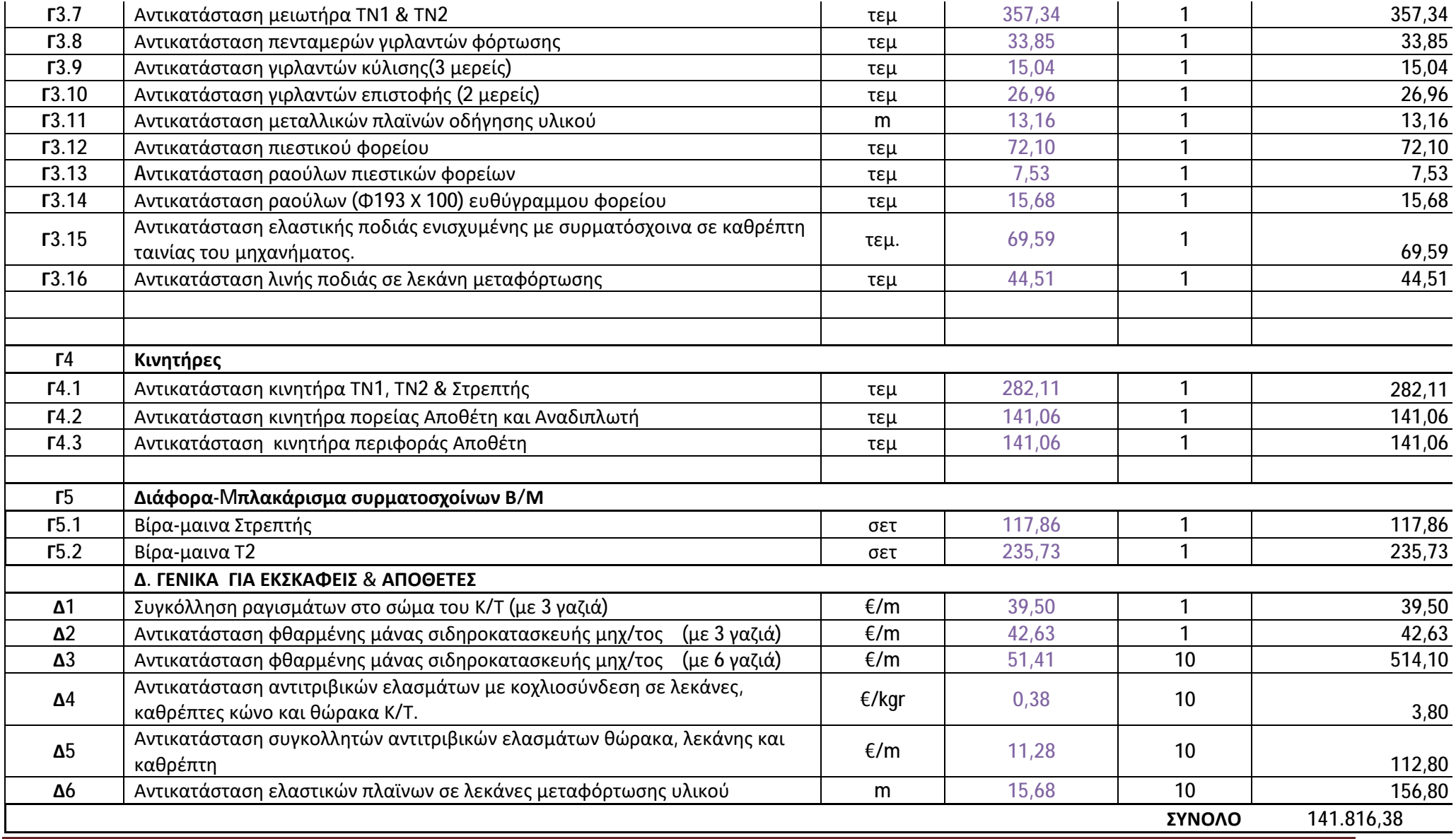

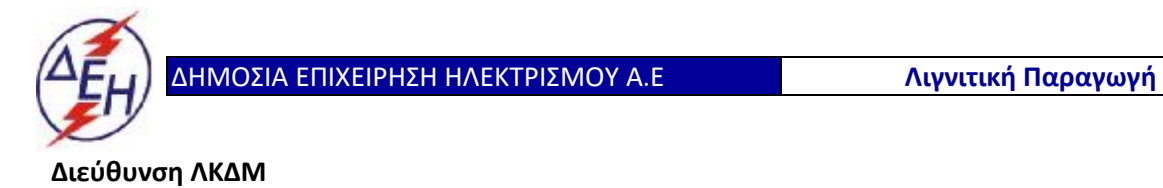

Διακήρυξη: 2020.343/ΛΚΔΜ

Αντικείμενο: «**Μηχανολογικές εργασίες ετήσιων συντηρήσεων εκσκαφέων KRUPP, αποθετών ΜΑΝ ΕΤΕΚΑ 2100 στον ΚΟΝΠ**».

# **δ. ΤΙΜΟΛΟΓΙΟ ΠΡΟΣΦΟΡΑΣ (Συμπληρώνεται από την Τεχνικής & Οικονομικής Αξιολόγησης των προσφορών)**

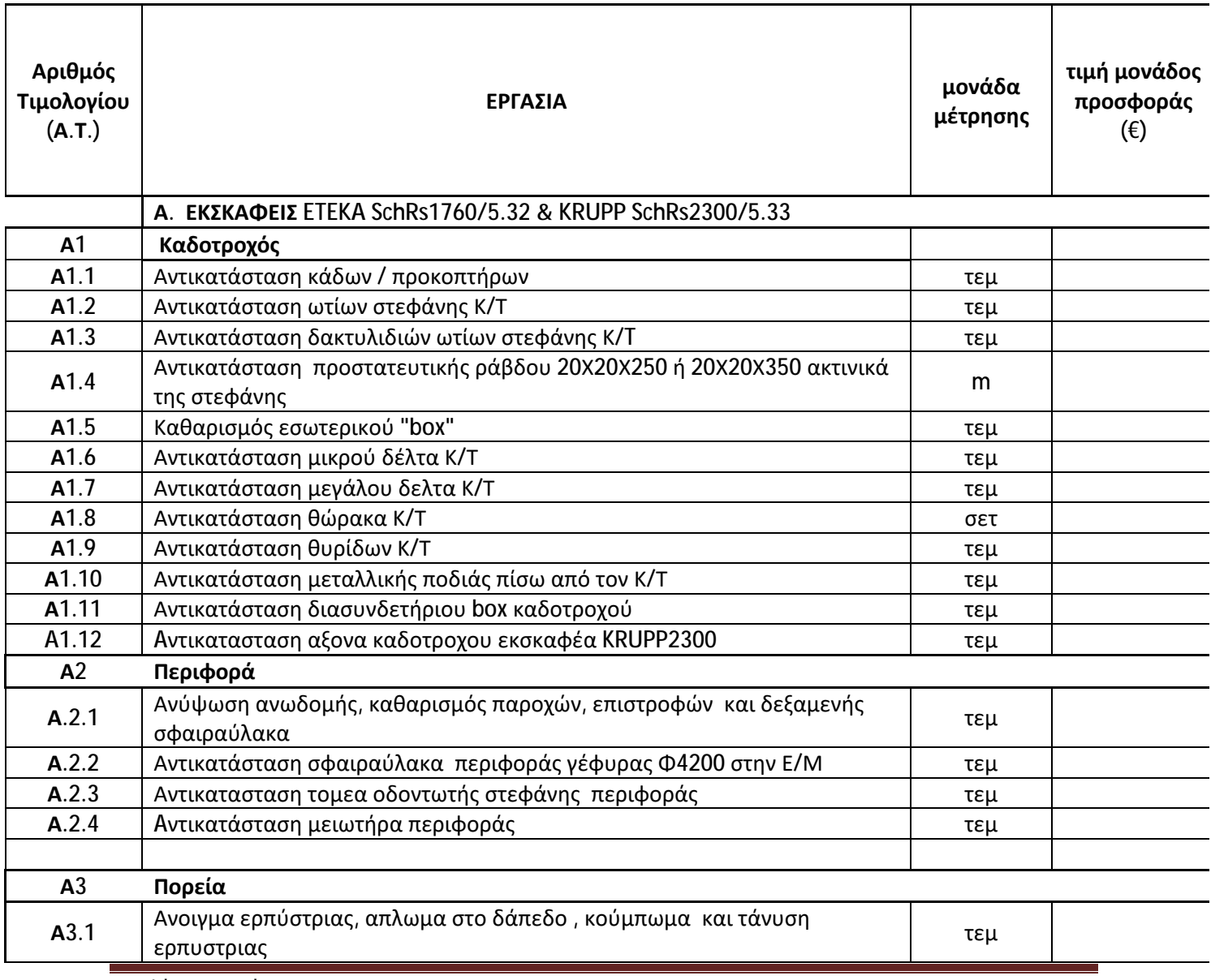

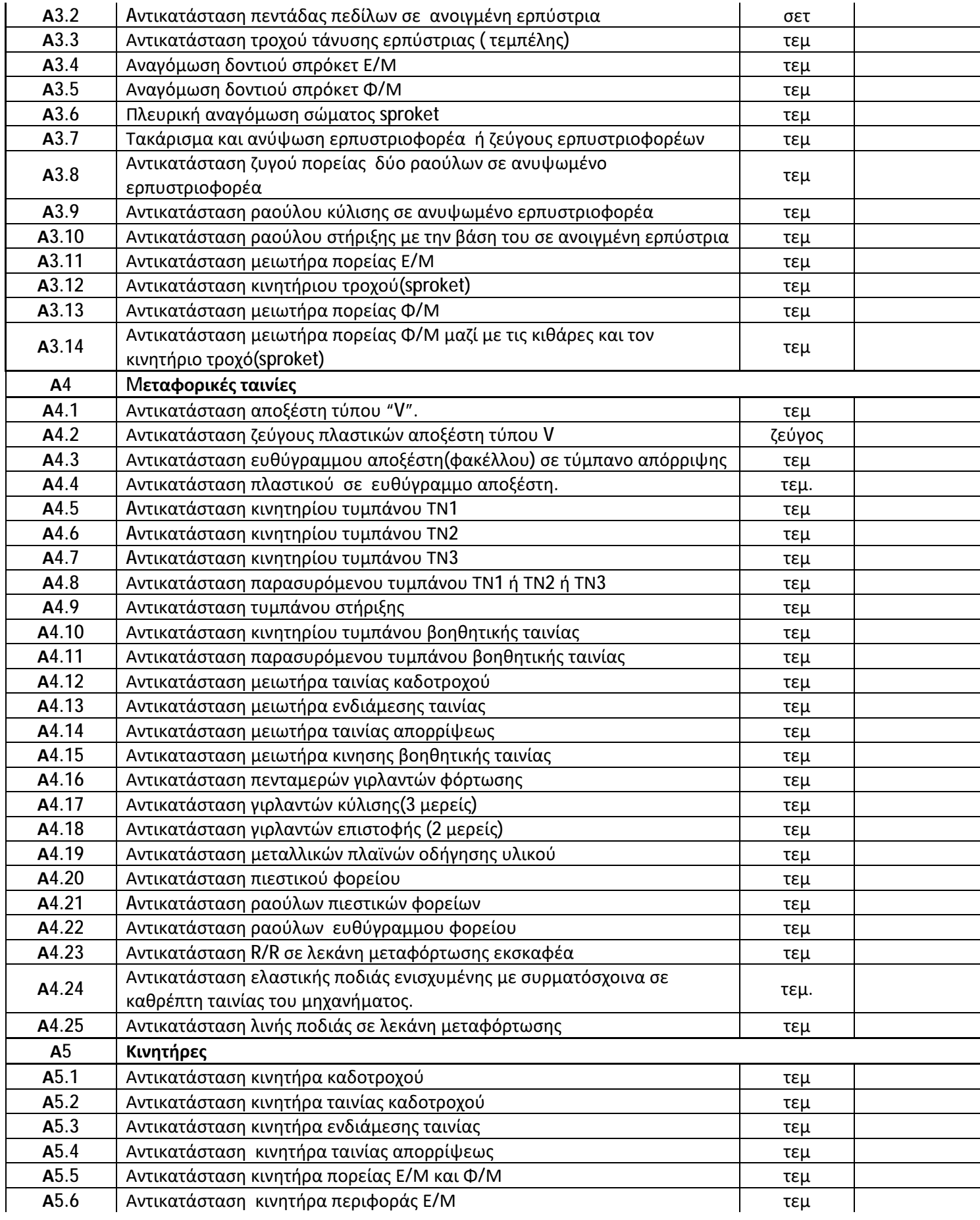

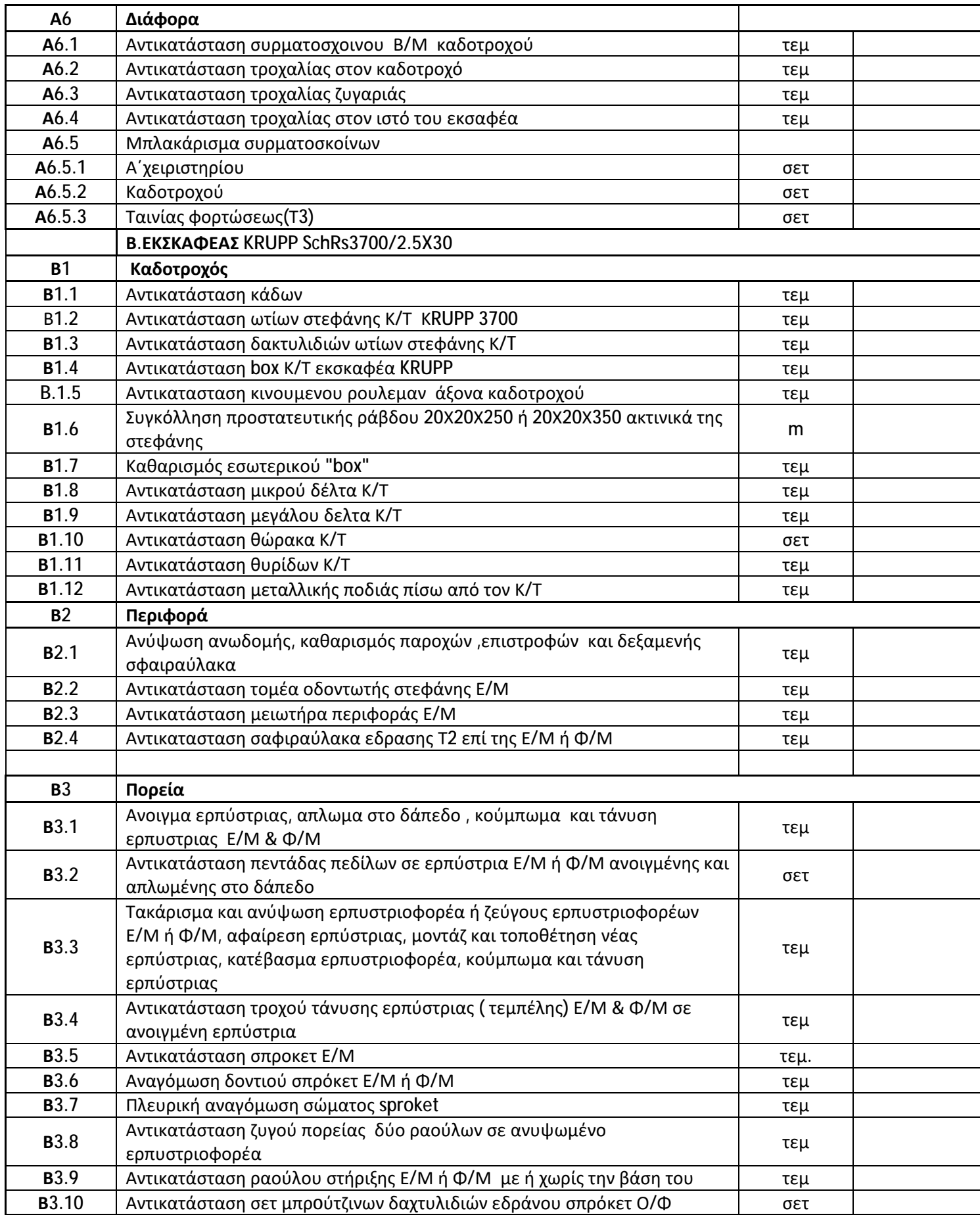

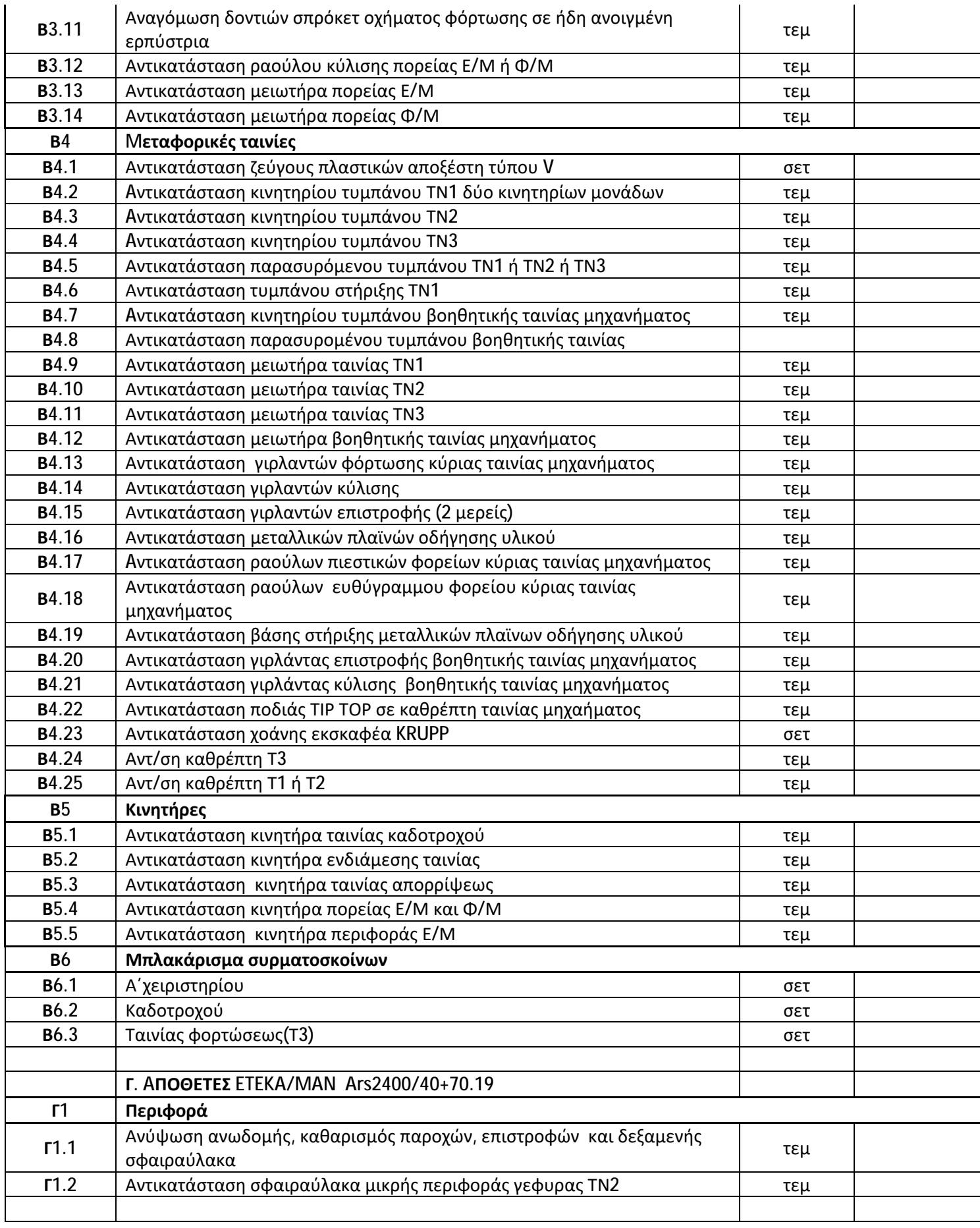

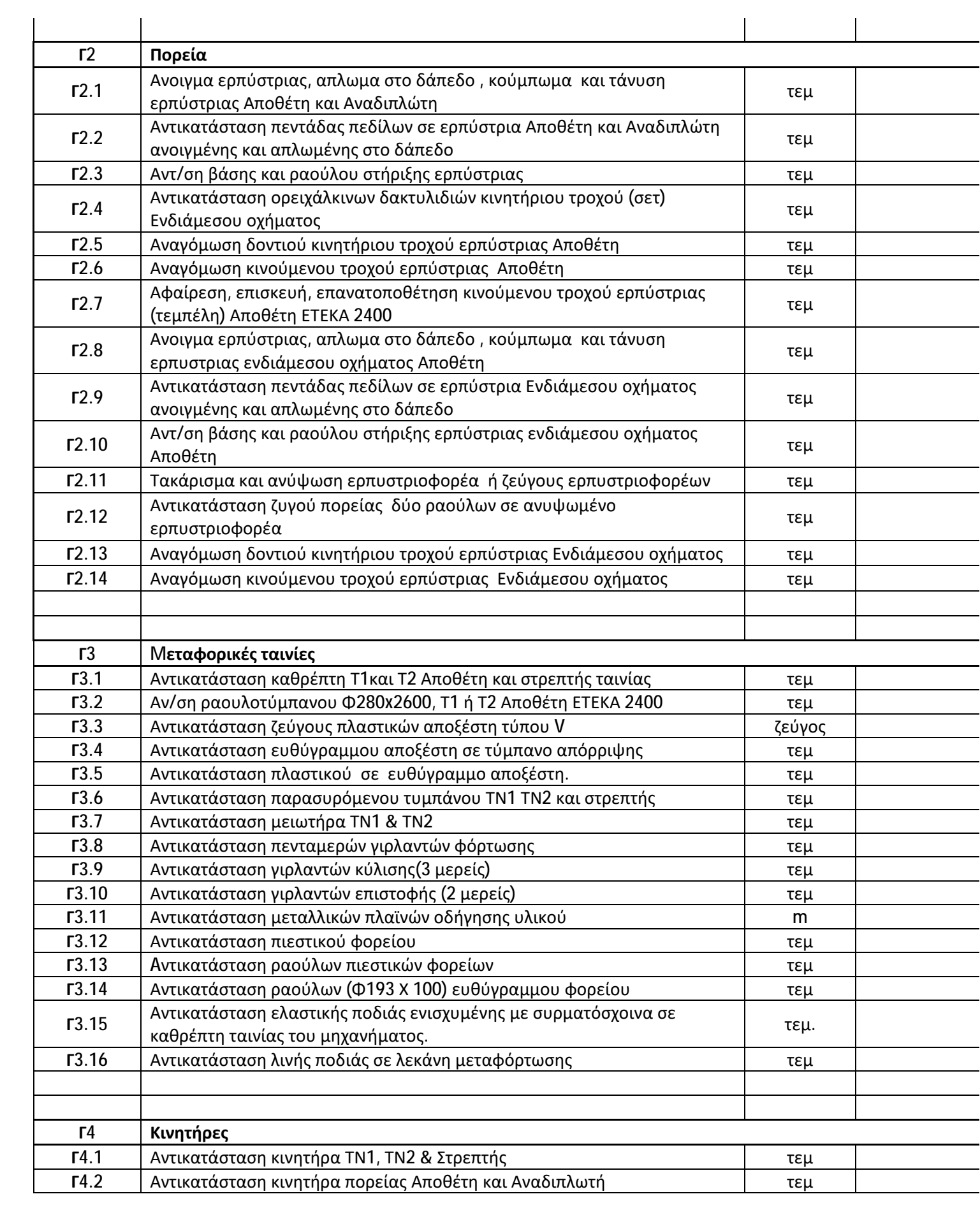

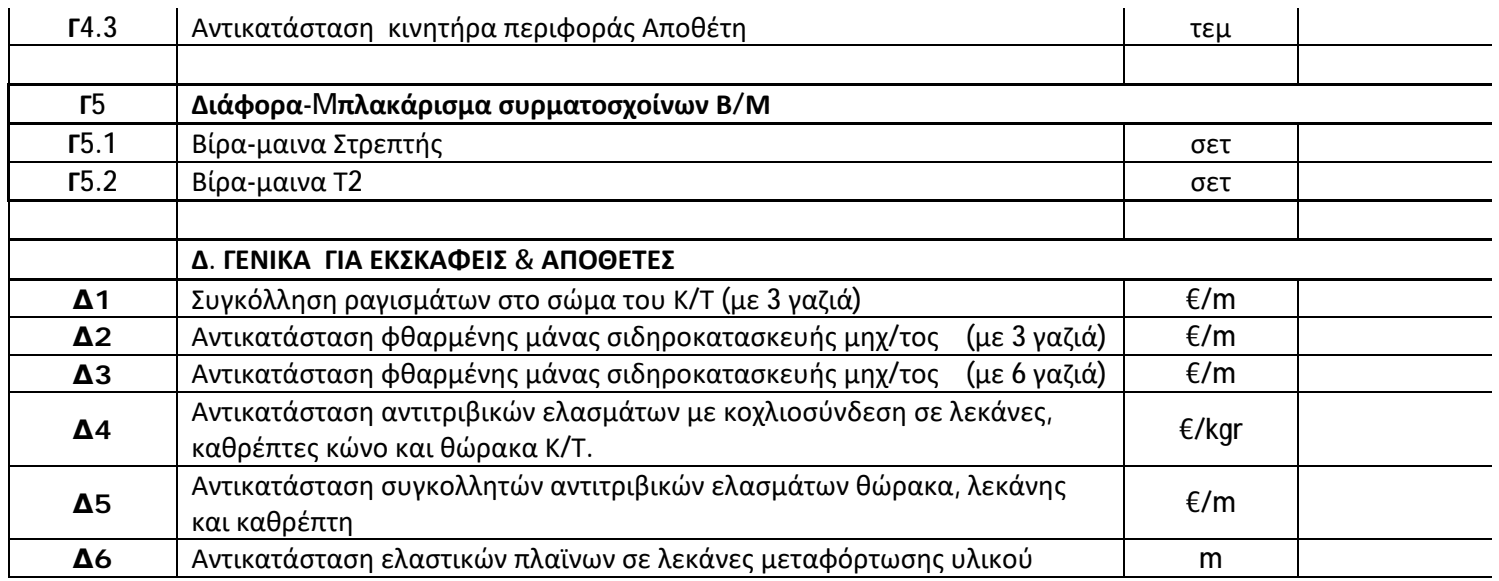

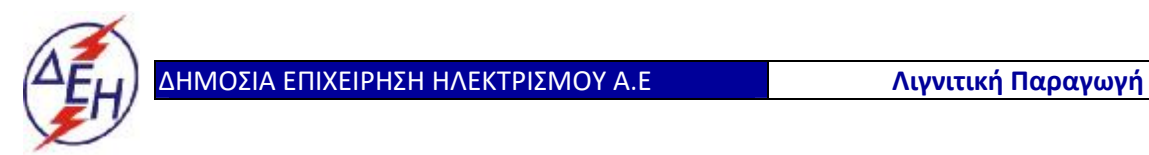

**Διεύθυνση ΛΚΔΜ**

Διακήρυξη: 2020.343/ΛΚΔΜ

Αντικείμενο: «**Μηχανολογικές εργασίες ετήσιων συντηρήσεων εκσκαφέων KRUPP, αποθετών ΜΑΝ ΕΤΕΚΑ 2100 στον ΚΟΝΠ**».

# ε. ΠΡΟΜΕΤΡΗΣΗ – ΠΡΟΫΠΟΛΟΓΙΣΜΟΣ ΠΡΟΣΦΟΡΑΣ (Συμπληρώνεται από την Τεχνικής & Οικονομικής Αξιολόγησης των προσφορών)

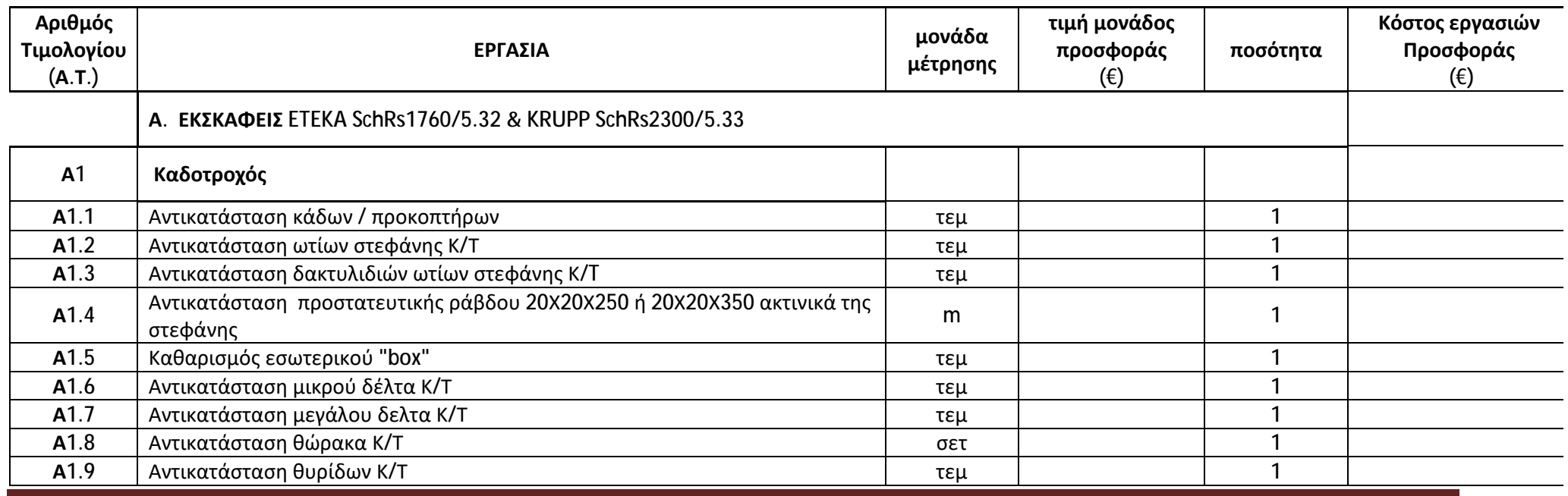

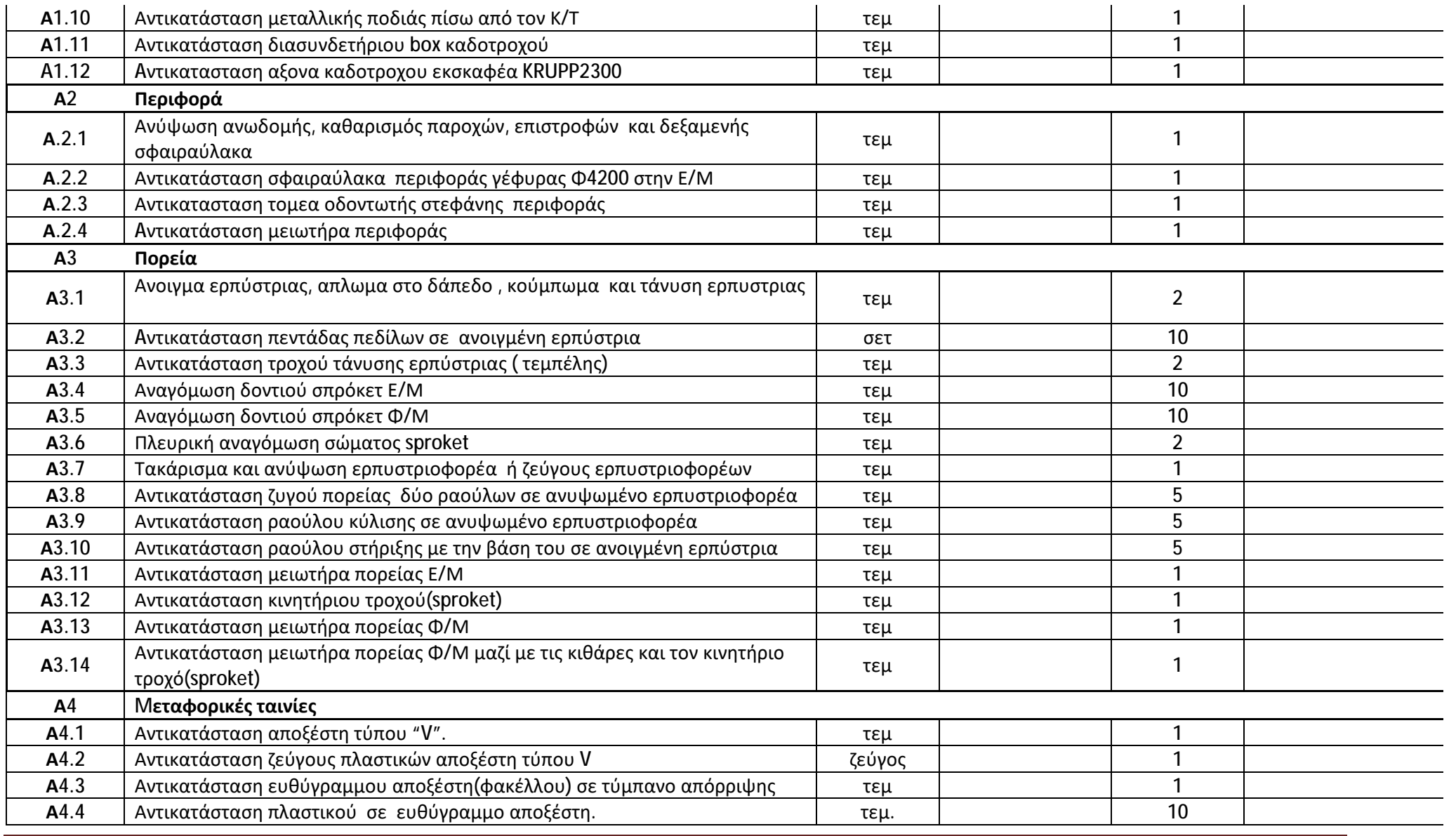

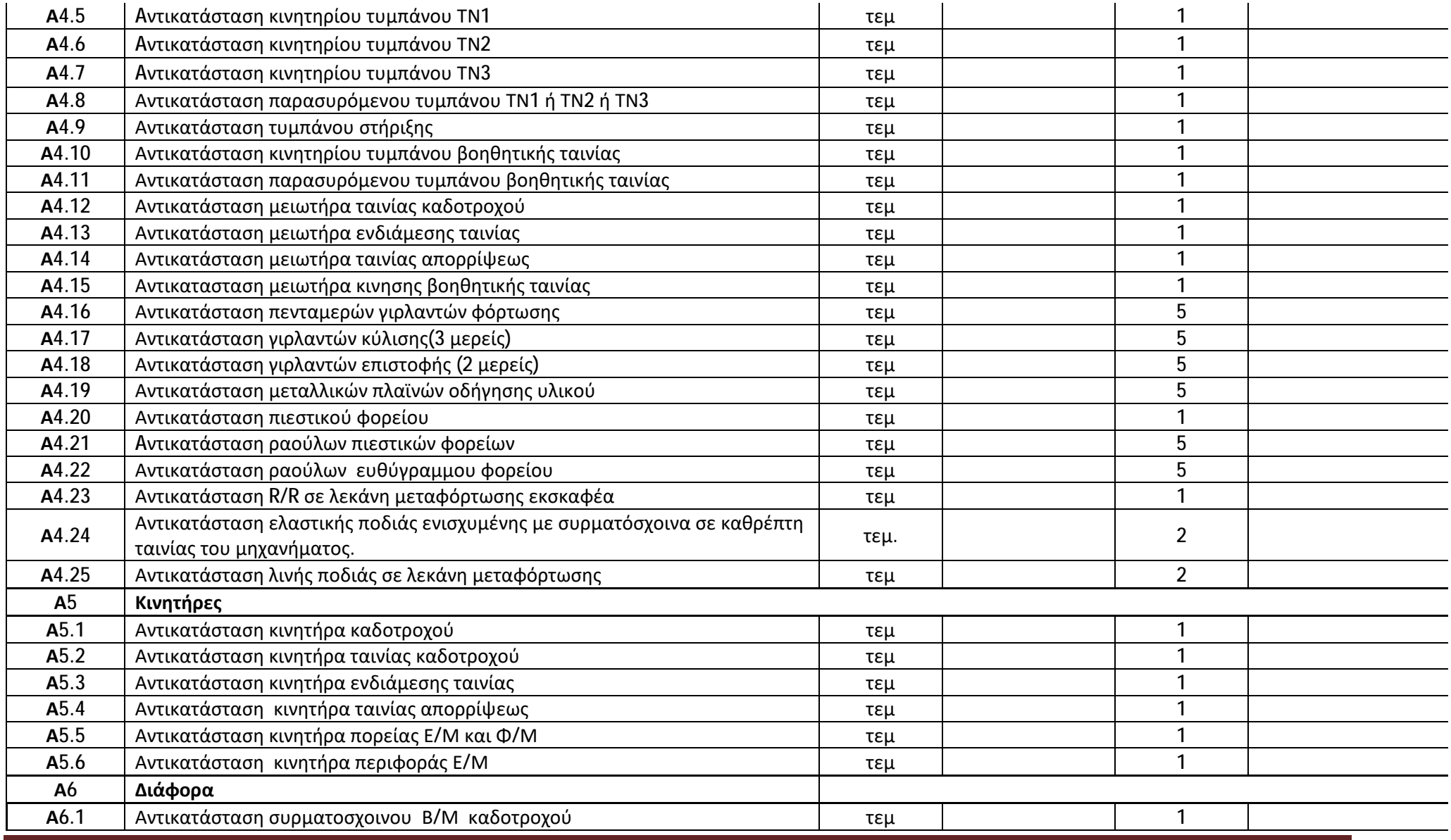

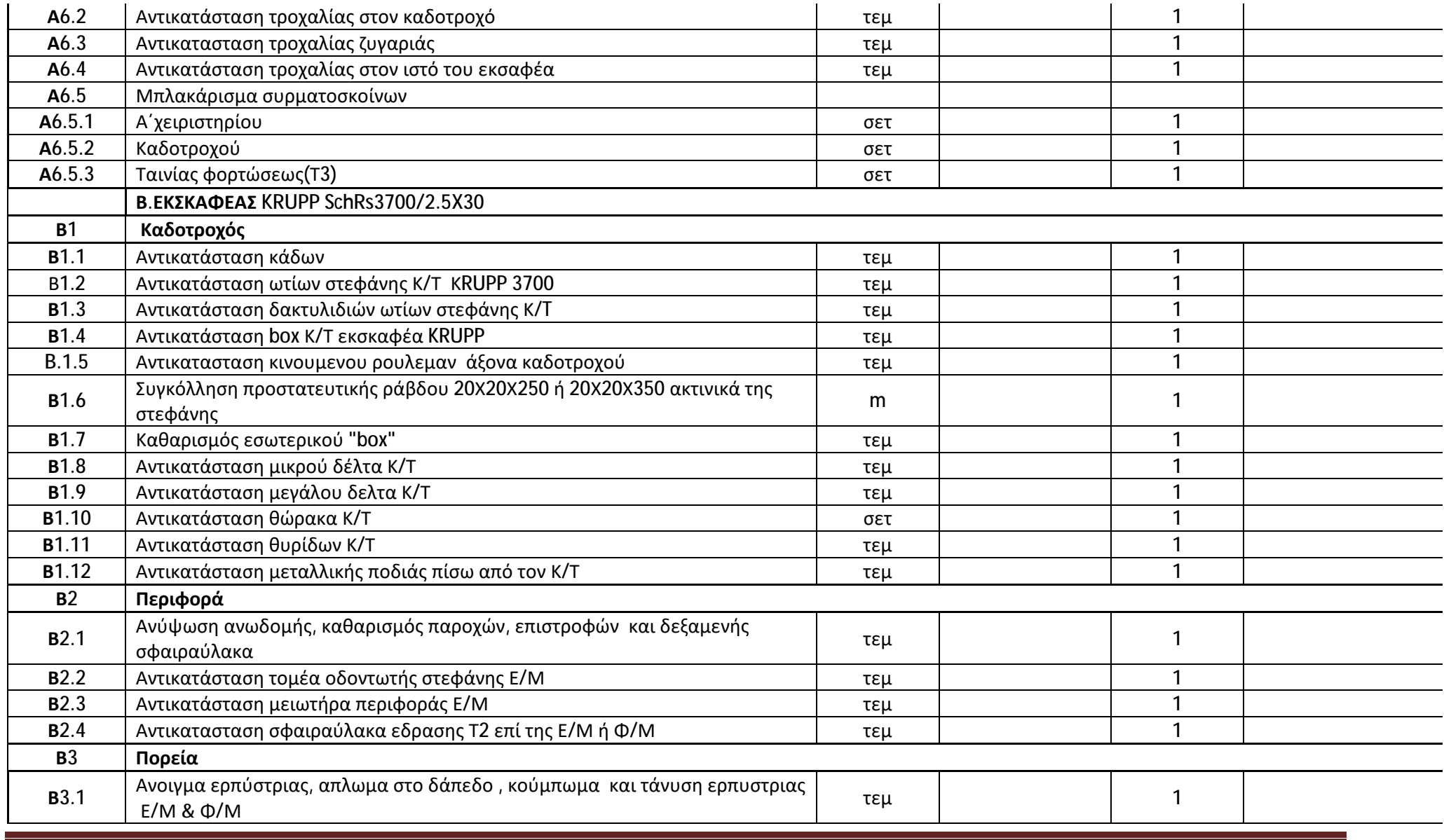

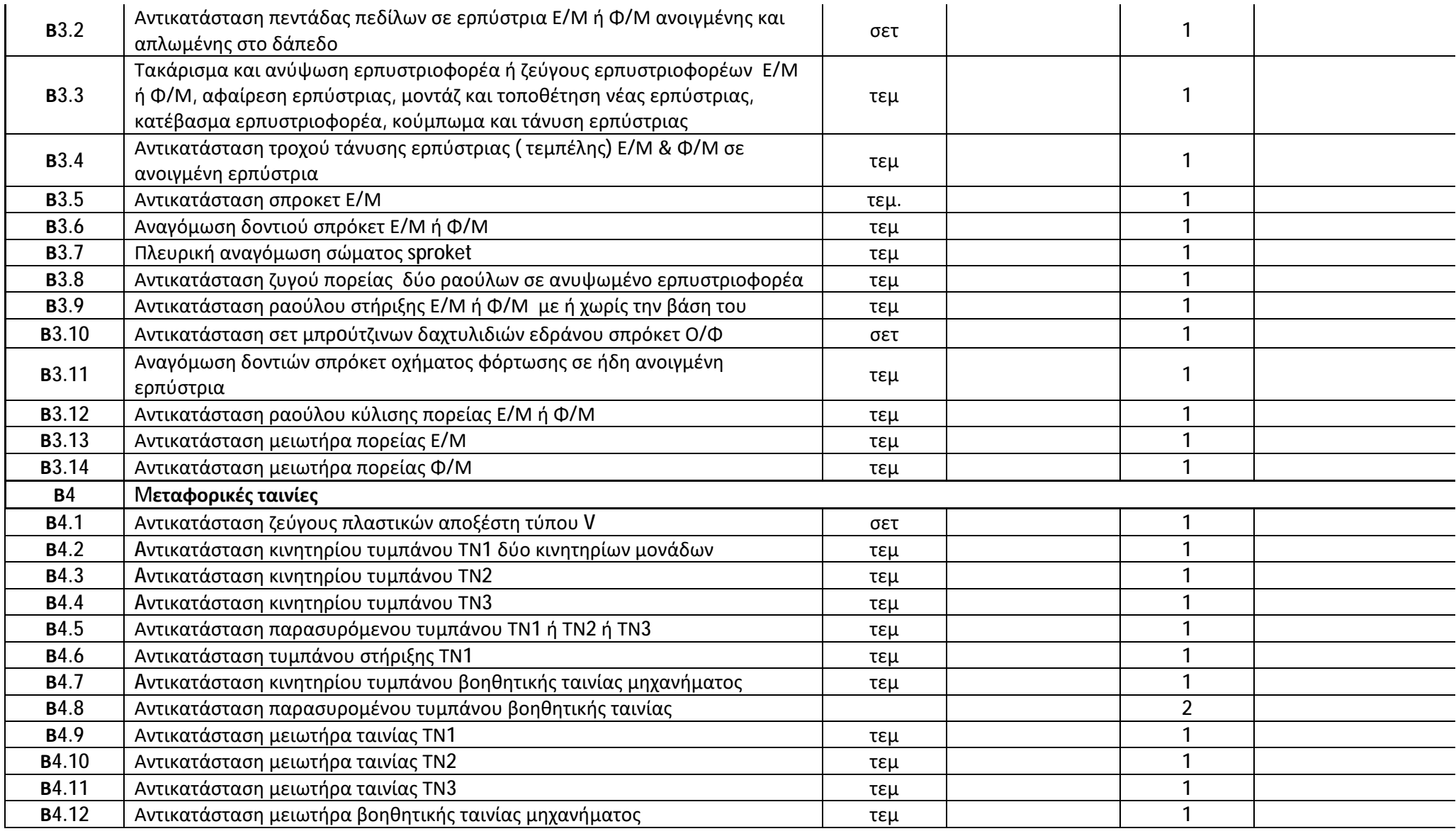

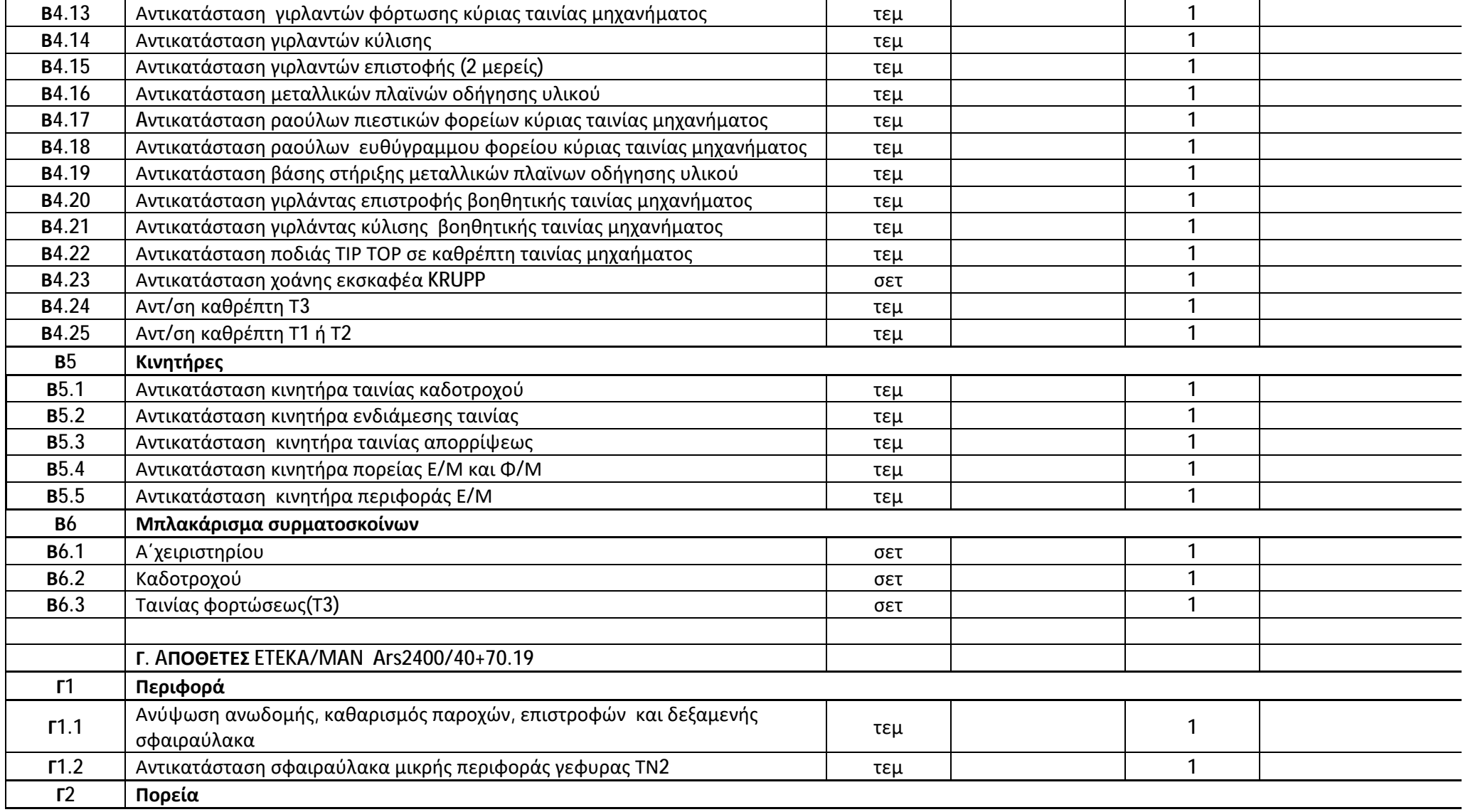

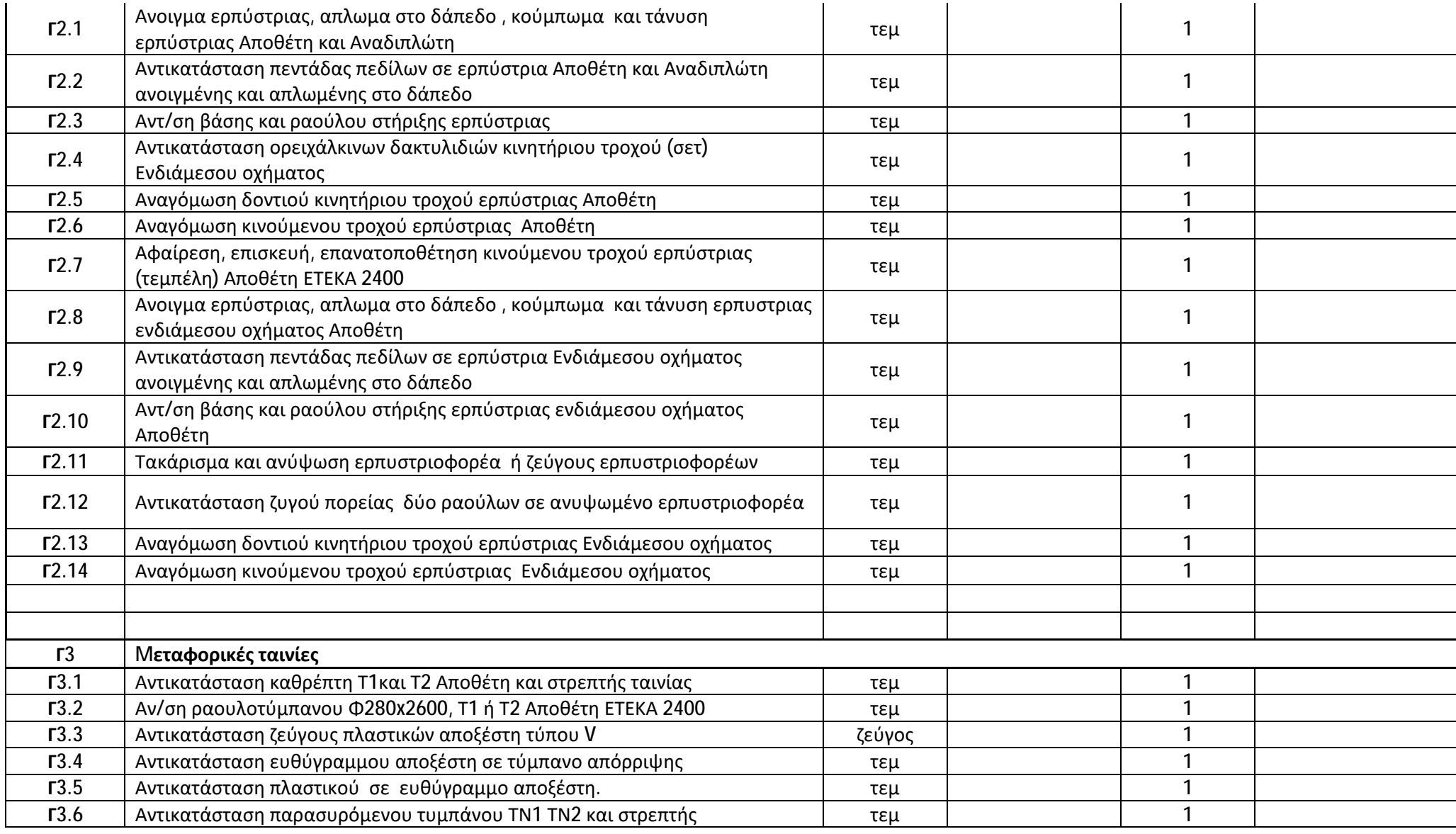

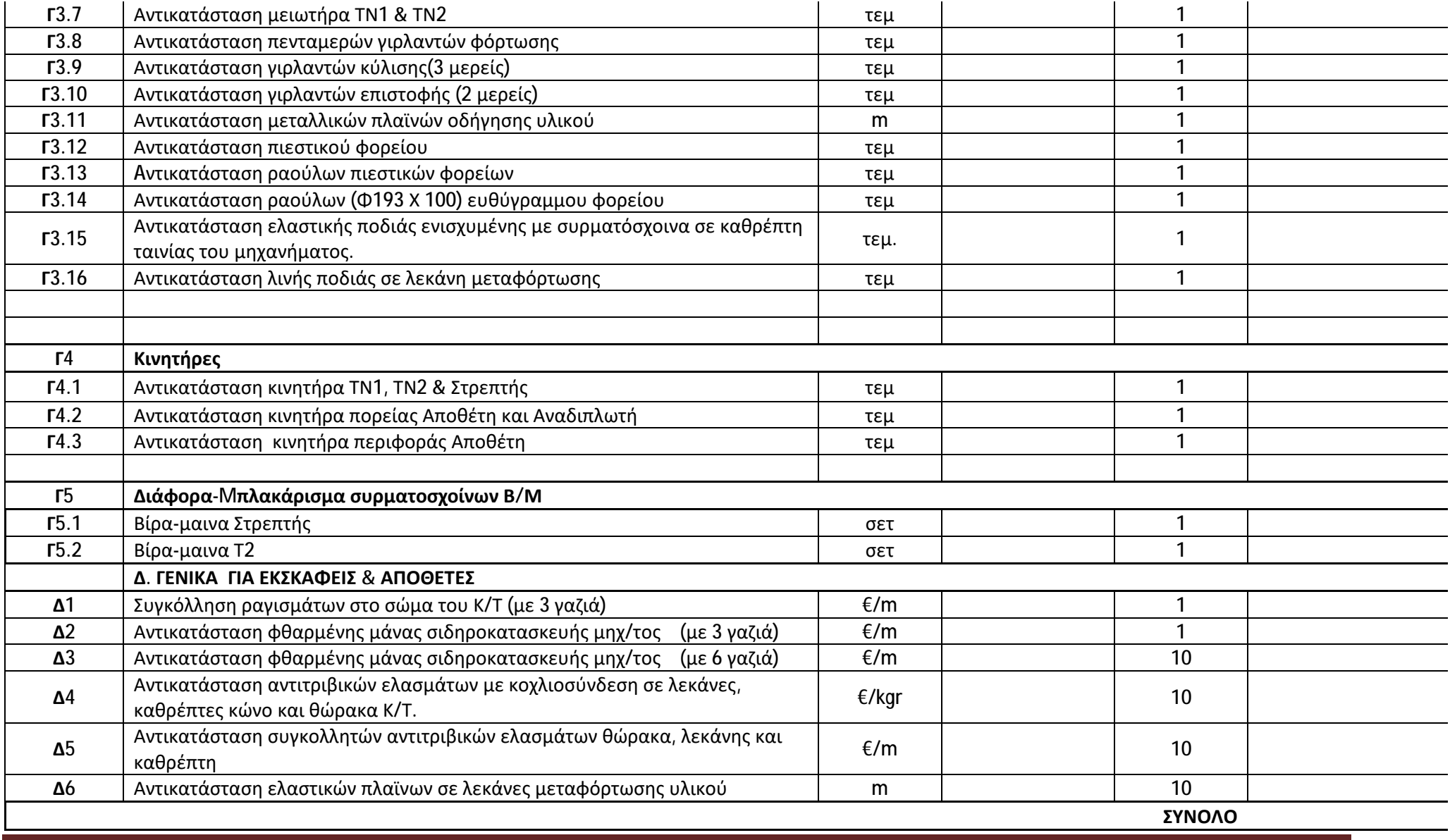

# **ΠΑΡΑΡΤΗΜΑ ΙI**

(Τεύχους 2 της Διακήρυξης)

# **Πίνακας Κατανομής Τιμήματος**

Το Συνολικό τίμημα σε ΕΥΡΩ θα καταβληθεί όπως παρακάτω :

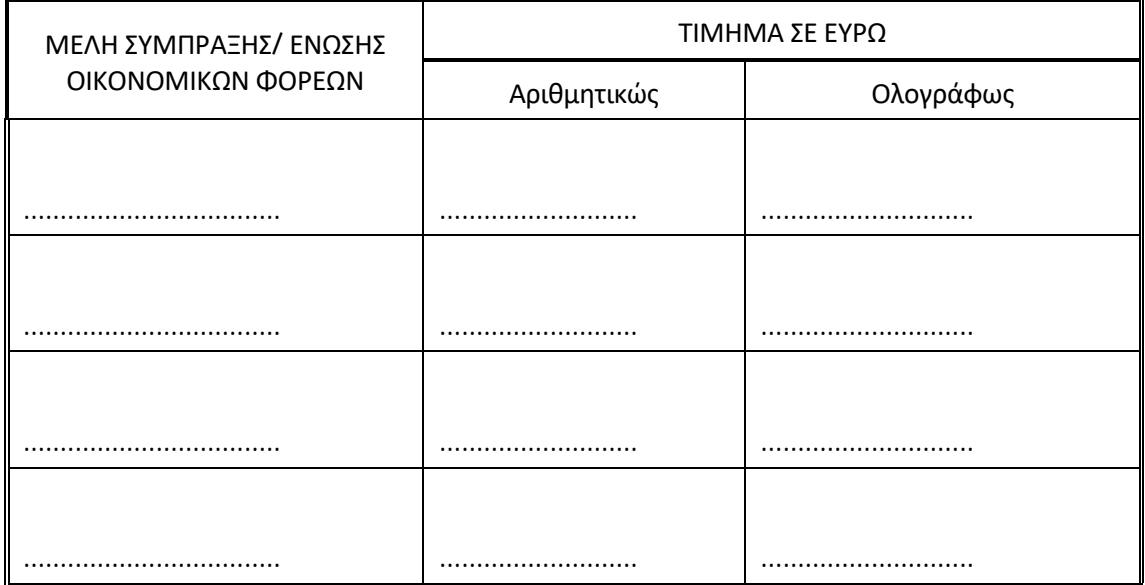

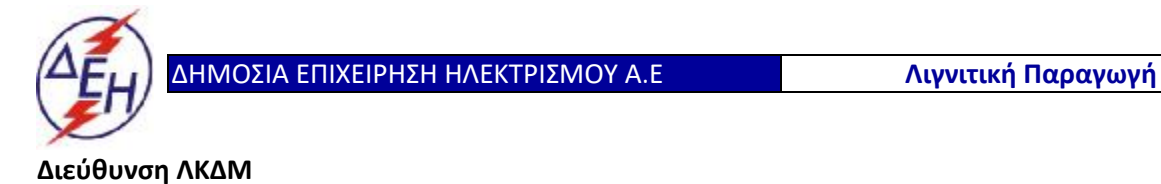

Διακήρυξη: 2020.343/ΛΚΔΜ

Ημερομηνία: 20.10.2020

Αντικείμενο: «**Μηχανολογικές εργασίες ετήσιων συντηρήσεων εκσκαφέων KRUPP, αποθετών ΜΑΝ ΕΤΕΚΑ 2100 στον ΚΟΝΠ**».

 **ΣΧΕΔΙΟ ΣΥΜΦΩΝΗΤΙΚΟΥ**

**ΤΕΥΧΟΣ 3 ΑΠΟ 9**

### ΔΗΜΟΣΙΑ ΕΠΙΧΕΙΡΗΣΗ ΗΛΕΚΤΡΙΣΜΟΥ Α.Ε. ΔΙΕΥΘΥΝΣΗ ΛΚΔΜ

### Διακήρυξη: 2020.343/ΛΚΔΜ

### Αντικείμενο: «**Μηχανολογικές εργασίες ετήσιων συντηρήσεων εκσκαφέων KRUPP, αποθετών ΜΑΝ ΕΤΕΚΑ 2100 στον ΚΟΝΠ**».

#### **ΣΧΕΔΙΟ ΣΥΜΦΩΝΗΤΙΚΟΥ**

Στην Αθήνα σήμερα την ………… μεταξύ των συμβαλλομένων:

α) του πρώτου των συμβαλλομένων με την επωνυμία Δημόσια Επιχείρηση Ηλεκτρισμού Α.Ε., και διακριτικό τίτλο ΔΕΗ ΑΕ (εφεξής ΔΕΗ ή Επιχείρηση), που εδρεύει στην Αθήνα, οδός Χαλκοκονδύλη 30, Τ.Κ. 104 32, όπως εν προκειμένω νόμιμα εκπροσωπείται από τον **Διευθυντή της ΔΛΚΔΜ κ. Αντώνιο Γ. Νίκου,** ενεργών στο παρόν δυνάμει και κατ' εκτέλεση της υπ' αριθμόν………… απόφασης του…………, και

β) του δεύτερου των συμβαλλομένων ………… (εφεξής Ανάδοχος ή Εργολάβος), που εδρεύει ……..................…… και εκπροσωπείται νόμιμα, σε αυτήν την περίπτωση από ………...........…,

συμφωνήθηκαν, συνομολογήθηκαν και έγιναν αμοιβαίως αποδεκτά, χωρίς καμία επιφύλαξη τα ακόλουθα:

# **Άρθρο 1**

### **Τεύχη της Σύμβασης**

- 1.1. Η Σύμβαση αποτελείται από τα παρακάτω Τεύχη, τα οποία υπογεγραμμένα από τα συμβαλλόμενα μέρη αποτελούν ένα ενιαίο σύνολο:
	- α. Το Συμφωνητικό
	- β. Ειδικοί Όροι
	- γ. Τιμολόγιο Προσφοράς
	- δ. Προμέτρηση Προϋπολογισμός Προσφοράς
	- ε. Τεχνική Περιγραφή
	- στ. Γενικοί ΌροιYπηρεσιών Συντήρησης
	- ζ. Ασφαλίσεις.
	- η. Κανονισμός ασφάλειας ΛΚΔΜ
- 1.2 H σειρά με την οποία αναφέρονταιτα τεύχη στην προηγούμενη παράγραφο καθορίζειτη σειρά ισχύος των όρων καθενός από αυτά, σε περίπτωση που υπάρχουν διαφορές στο κείμενο ή στην ερμηνεία των όρων δύο ή περισσοτέρων τευχών.
- 1.3 Ρητά συμφωνείται μεταξύ των συμβαλλομένων μερών ότι η Σύμβαση αυτή αποτελεί τη μοναδική συμφωνία που υπάρχει μεταξύ τους για το υπόψη αντικείμενο και ότι όλα τα

έγγραφα που τυχόν ανταλλάχθηκαν μεταξύ τους, πριν από την υπογραφή της, καθώς και οι τυχόν συζητήσεις και συμφωνίες, οποιασδήποτε φύσης και περιγραφής, που έγιναν προφορικά ή σιωπηρά και δεν συμπεριλήφθηκαν στη Σύμβαση αυτή θεωρούνται ότι δεν έχουν ισχύ, ότι στερούνται οποιουδήποτε νομικού αποτελέσματος, ότι δεν θα δεσμεύουν τους συμβαλλόμενους και ότι δεν θα ληφθούν υπόψη για την ερμηνεία των όρων της Σύμβασης αυτής.

Οποιαδήποτε πράξη ή ενέργεια του Αναδόχου, απαραίτητη για την ολοκλήρωση του αντικειμένου πρέπει να είναι σε απόλυτη συμφωνία προς τις απαιτήσεις και τις διατάξεις της Σύμβασης, ακόμη και αν η πράξη ή ενέργεια αυτή δεν αναφέρεται ειδικά στη Σύμβαση.

1.4 Επίσης συμφωνείται ρητά ότι όλοι οι όροι της Σύμβασης είναι εξ ίσου ουσιώδεις και ότι κάθε μελλοντική τροποποίηση οποιουδήποτε τεύχους της Σύμβασης θα γίνεται μόνο εγγράφως (Συμπληρώματα, Εντολές Τροποποιήσεως κ.λπ.).

### **Άρθρο 2**

### **Αντικείμενο της Σύμβασης**

- 2.1 Με τη σύμβαση αυτή η Επιχείρηση αναθέτει και ο Ανάδοχος αναλαμβάνει την υποχρέωση να προβεί στην έγκαιρη, έντεχνη, άρτια, οικονομική και ασφαλή εκτέλεση της Υπηρεσίας «**Μηχανολογικές εργασίες ετήσιων συντηρήσεων εκσκαφέων KRUPP, αποθετών ΜΑΝ ΕΤΕΚΑ 2100 στον ΚΟΝΠ**». Για το σκοπό αυτό ο Ανάδοχος είναι υποχρεωμένος να διαθέτει κατά τις εργάσιμες ημέρες όλο το αναγκαίο προσωπικό και τον εξοπλισμό που απαιτούνται για την έγκαιρη ολοκλήρωση της Παροχής Υπηρεσίας, όπως αυτά αναφέρονται αναλυτικά στο άρθρο 4 του τεύχους «Ειδικοί Όροι» της παρούσας Σύμβασης.
- 2.2 Η Υπηρεσία θα εκτελεστεί με βάση τα τεύχη της Σύμβασης και σύμφωνα με τις οδηγίες και υποδείξεις της Επιχείρησης.

# **Άρθρο 3**

### **Συμβατικό Τίμημα**

- 3.1 Το συμβατικό Τίμημα (Συμβατικός Προϋπολογισμός) του αντικειμένου, όπως αυτό περιγράφεται στο Άρθρο 2 του παρόντος Συμφωνητικού ανέρχεται σε \_\_\_\_\_\_\_\_\_\_\_\_\_\_\_\_\_\_\_\_\_\_\_\_\_\_\_\_\_\_\_\_\_\_\_\_\_\_\_\_\_ (\_\_\_\_\_\_\_\_\_\_\_\_\_\_€).
- 3.2 Το συμβατικό τίμημα υπολογίστηκε ως άθροισμα των γινομένων των τιμών μονάδας του «Τιμολογίου» επί τις αντίστοιχες ποσότητες που αναγράφονται στο Τεύχος «Προμέτρηση-Προϋπολογισμός»
- 3.3 Τα ποσά που ο Ανάδοχος δικαιούται να εισπράξει βάσει της παρούσας Σύμβασης υπολογίζονται ως άθροισμα:
	- Tων ποσών που προκύπτουν από την πρόσθεση των γινομένων ποσοτήτων των επί μέρους εργασιών, όπως αυτές τελικά θα καθοριστούν στις εγκεκριμένες τελικές επιμετρήσεις, επί τις αντίστοιχες τιμές μονάδας του Τιμολογίου ή τις τιμές μονάδας νέων εργασιών και
- 3.3 Το συμβατικό τίμημα είναι σταθερό και δεν υπόκειται σε οποιαδήποτε αναθεώρηση.
- 3.4 Στο συμβατικό τίμημα περιλαμβάνονται όλες οι δαπάνες και επιβαρύνσεις που αναφέρονται στα άρθρα 25 και 29 των Γενικών Όρων.

# **Άρθρο 4**

### **Δικαιώματα προαίρεσης**

Η ΔΕΗ διατηρείτο δικαίωμα προαίρεσης (option) είτε κατά την ανάθεση ή κατά τη διάρκεια εκτέλεσης της Σύμβασης, χωρίς ο Ανάδοχος να έχει το δικαίωμα να ζητήσει αύξηση των τιμών μονάδας ή να εγείρει άλλες απαιτήσεις και εφόσον η υλοποίηση της σύμβασης είναι επιτυχής. Για την άσκηση των πιο κάτω δικαιωμάτων αυξομειώσεων, η ΔΕΗ θα προειδοποιήσει έγκαιρα τον Ανάδοχο. Συγκεκριμένα η ΔΕΗ δύναται:

- 4.1 να προβεί στην αυξομείωση της αρχικής αξίας της σύμβασης από πενήντα τοις εκατό (50%) έως ποσοστό μείον τριάντα τοις εκατό (30%),
- 4.2 να προβεί στη μείωσή της χρονικής ισχύος της σύμβασης μέχρι ποσοστού τριάντα τοις εκατό (30%)
- 4.3 να προβεί σε χρονική παράταση της σύμβασης, μέχρι του χρονικού σημείου το οποίο σε καμία περίπτωση δεν θα ξεπερνά την ισόχρονη παράταση της ισχύος της σύμβασης,

Τα παραπάνω αναφερόμενα ενεργοποιούνται με γνώμονα πάντα τις λειτουργικές ανάγκες της Επιχείρησης, χωρίς να μεταβάλλεται η συνολική φύση της σύμβασης και γίνονται υποχρεωτικώς αποδεκτά από τον Ανάδοχο με τις ίδιες τιμές μονάδας και χωρίς αξίωση για πρόσθετη αποζημίωση.

### **Άρθρο 5**

### **Τιμολογήσεις – Πληρωμές**

Οι Τιμολογήσεις-Πληρωμές προς τον Ανάδοχο για την παροχή των υπηρεσιών του άρθρου 2 της παρούσας Σύμβασης θα γίνονται με βάση τις προϋποθέσεις του άρθρου 6 των Ειδικών Όρων και του Άρθρου 26 των Γενικών Όρων.

### **Άρθρο 6**

### **Προθεσμίες Πέρατος– Πρόγραμμα Εκτέλεσης αντικειμένου**

6.1 Προθεσμίες πέρατος

Ο προβλεπόμενος χρόνος περάτωσης της Παροχής Υπηρεσίας εκτιμάται ενδεικτικά σε είκοσι τέσσερις (24) μήνες.

6.2 Συμφωνείται ότι οι ασυνήθεις δυσμενείς καιρικές συνθήκες, δηλαδή οι ημέρες κακοκαιρίας που υπερβαίνουν εκείνες του πίνακα συνηθισμένων ημερών κακοκαιρίας, αποτελούν αιτία για παράταση της συμβατικής προθεσμίας εκτέλεσης της Παροχής υπηρεσίας κατά τόσες ημερολογιακές ημέρες όσες η διαφορά τους από εκείνες του πίνακα συνηθισμένων ημερών κακοκαιρίας.

Σε περίπτωση υπολογισμού των συνήθων δυσμενών καιρικών συνθηκών του πίνακα ημερών κακοκαιρίας για διάστημα μικρότερο του μήνα αυτός θα γίνεται αναλογικά. Κάθε συντόμευση της εκτέλεσης της Παροχής υπηρεσίας είναι επιθυμητή.

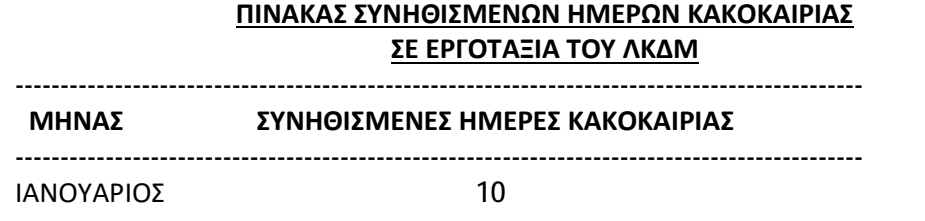

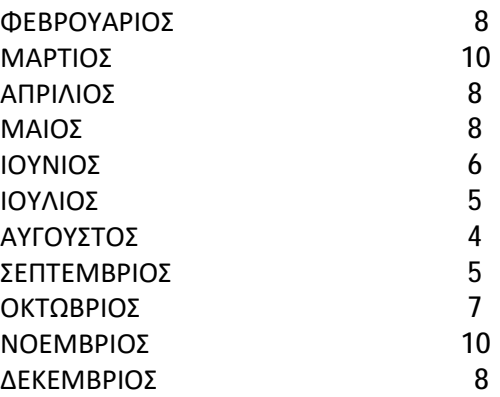

- 6.3 Επίσης η Σύμβαση δίνεται να παραταθεί χρονικά σε περίπτωση που η καθυστέρηση των εργασιών οφείλεται σε υπαιτιότητα της Επιχείρησης για οποιαδήποτε λόγο και αιτία (καθυστέρηση παράδοσης εξοπλισμού προς συντήρηση, παράλληλες εργασίες άλλων συνεργείων κλπ) κατά χρόνο ίσο με αυτόν που καθυστέρησε η εκτέλεση των εργασιών
- 6.4 Η χρονική διάρκεια των εργασιών συντήρησης θα εξαρτάται από τη διάρκεια της κάθε προγραμματισμένης συντήρησης και μπορεί να μεταβληθεί, όπως και οι ημερομηνίες έναρξης αυτών, ανάλογα με τις ανάγκες του Ορυχείου.
- 6.5 Το πρόγραμμα και η διάρκεια των μηχανολογικών εργασιών κατά τη διάρκεια των ετήσιων συντηρήσεων θα δίνεται στον Ανάδοχο εγγράφως δέκα (10) εργάσιμες ημέρες πριν την έναρξη της κάθε συντήρησης. Τυχόν αλλαγές που αφορούν το πρόγραμμα των ετήσιων συντηρήσεων θα ανακοινώνονται στον Ανάδοχο εγγράφως εντός πέντε (5) εργάσιμων ημερών από την έναρξη των συντηρήσεων.

Στην έγγραφη πρόσκληση προς τον Ανάδοχο για έναρξη των εργασιών θα επισυνάπτεται η περιγραφή και το χρονοδιάγραμμα εκτέλεσής τους. Ο Ανάδοχος είναι υποχρεωμένος να υπογράψει και να επιστρέψει στην Επιβλέπουσα Υπηρεσία το χρονοδιάγραμμα των εργασιών. Σε περίπτωση που ο Ανάδοχος δεν κάνει αποδεκτό το χρονοδιάγραμμα, επειδή θεωρεί ότι δεν είναι εφικτό και πάλι είναι υποχρεωμένος να το εφαρμόσει και παράλληλα να υποβάλλει εγγράφως τις αντιρρήσεις του, οι οποίες κρίνονται σύμφωνα με τη διαδικασία του Άρθρου 34 των Γενικών Όρων.

6.6 Ημερομηνία έναρξης των εργασιών ορίζεται η ................με την προϋπόθεση της κατάθεσης στην Επιβλέπουσα Υπηρεσία του συνόλου των εγγράφων, όπως αυτά αναλυτικά αναφέρονται στo άρθρα 8 παρ. 8.3 και 8.4 των Ειδικών Όρων της Σύμβασης.

# **Άρθρο 7**

### **Ποινικές ρήτρες**

- 7.1 Πλέον των αναφερομένων στο Άρθρο 33 των Γενικών Όρων Σύμβασης ρητά συμφωνείται ότι οι Ποινικές Ρήτρες οφείλονται και πληρώνονται στη ΔΕΗ κεχωρισμένα και αθροιστικά, ανεξάρτητα αν η Επιχείρηση έχει υποστεί ζημιές, και ότι οι Ποινικές Ρήτρες του παρόντος Άρθρου είναι εύλογες και δίκαιες.
- 7.1 Ποινικές Ρήτρες
	- 7.2.1 *Ποινικές Ρήτρες για μη προσέλευση συνεργείου* Σε περίπτωση μη προσέλευσης συνεργείου του Αναδόχου στο προς συντήρηση μηχάνημα θα του επιβάλλεται Ποινική Ρήτρα ίση με 200 € για κάθε ημέρα μη προσέλευσης για τις πρώτες πέντε (5) εργάσιμες ημέρες και 400 €, για κάθε ημέρα μη προσέλευσης πέραν των πέντε (5) εργάσιμων ημερών.

7.2.2 *Ποινικές Ρήτρες για μη ολοκλήρωση εργασιών σύμφωνα με το πρόγραμμα εργασιών συντήρησης*

Ο Ανάδοχος οφείλει να ολοκληρώνει τις εργασίες συντήρησης, σύμφωνα με το χρονοδιάγραμμα εργασιών που έχει συμφωνηθεί μεταξύ του και της Επιχείρησης, σύμφωνα με την παρ. 6.5 του άρθρου 3 του παρόντος. Σε περίπτωση υπέρβασης της προθεσμίας πέρατος του χρονοδιαγράμματος, με υπαιτιότητα του Αναδόχου, του επιβάλλεται ποινική Ρήτρα ίση με διακόσια ευρώ (200,00€) για κάθε ημέρα υπέρβασης του χρονοδιαγράμματος

- 7.2.3 Το σύνολο των παραπάνω Ποινικών Ρητρών δεν μπορεί να υπερβεί το δέκα τοις εκατό (10%) του Συμβατικού Τιμήματος προσαυξημένου με τα τιμήματα των τυχόν προσθέτων εργασιών και των συμπληρωμάτων της Σύμβασης και με τις αναθεωρήσεις.
- 7.3 Οι Ποινικές Ρήτρες επιβάλλονται από την Επιβλέπουσα Υπηρεσία. Έναντι αυτών η ΔΕΗ προβαίνει σε ισόποσες παρακρατήσεις από επόμενες, μετά την επιβολή τους, πληρωμές προς τον Ανάδοχο. Η οριστική εκκαθάριση των Ποινικών Ρητρών διενεργείται το αργότερο μέχρι την προσωρινήοριστική παραλαβή του αντικειμένου.
- 7.4 Εφόσον, εκκρεμεί αίτηση του Αναδόχου για χορήγηση παράτασης προθεσμίας με βάση τις διατάξεις των Γενικών Όρων, η Προϊσταμένη Υπηρεσία μπορεί να αναστείλει την παρακράτηση έναντι της αντίστοιχης Ποινικής Ρήτρας μέχρι να εκδοθεί η τελική απόφαση από το αρμόδιο όργανο της Επιχείρησης.

### **Άρθρο 8**

### **Εγγυήσεις Καλής Εκτέλεσης**

- 8.1 Ο Ανάδοχος ως Εγγύηση Καλής Εκτέλεσης κατέθεσε στην Επιχείρηση σήμερα, την Εγγυητική Επιστολή αριθμός …………………………..… που εξέδωσε …………………………… για το ποσό των ……………………………. Ευρώ που αντιστοιχεί στο 5% του Συμβατικού Τιμήματος και έχει συνολική διάρκεια είκοσι οκτώ (28) μηνών.
- 8.2 Οι Εγγυητικές Επιστολές Καλής Εκτέλεσης Καλής Εκτέλεσης, επιστρέφονται άτοκα στον Ανάδοχο μετά την έγκριση του Πρωτοκόλλου Προσωρινής – Οριστικής Παραλαβής από την Προϊσταμένη Υπηρεσία, εφόσον στο μεταξύ δεν έχει προκύψει λόγος για να καταπέσει, μερικώς ή ολικώς, προς όφελος της Επιχείρησης.
- 8.3Για οποιαδήποτε αύξηση του Συμβατικού Τιμήματος και εφόσον μια ή περισσότερες αυξήσεις μαζί υπερβαίνουν το δέκα τοις εκατό (10%) αυτού, ο Ανάδοχος υποχρεούται να καταθέσει συμπληρωματική Εγγυητική Επιστολή Καλής Εκτέλεσης η αξία της οποίας θα αντιστοιχεί στο σύνολο της επαύξησης του Συμβατικού τιμήματος.

### **Άρθρο 9**

### **Ευθύνη Ένωσης/Σύμπραξης**

9.1 Συμφωνείται ρητά ότι όλα τα μέλη της Σύμπραξης ενέχονται και ευθύνονται έναντι της Επιχείρησης ενιαία, αδιαίρετα, αλληλέγγυα, και σε ολόκληρο το κάθε ένα χωριστά για την εκπλήρωση των πάσης φύσεως υποχρεώσεων που αναλαμβάνει η Σύμπραξη με την παρούσα Σύμβαση.

9.2 Συμφωνείται επίσης ότι θα εκπροσωπούνται με κοινό εκπρόσωπο και σε όλη τη διάρκεια ισχύος της Σύμβασης και θα ελέγχεται από την Επιχείρηση η ουσιαστική συμμετοχή στην Σύμπραξη όλων των μελών αυτής σύμφωνα με το προβλεπόμενο έγγραφο σύστασης της Σύμπραξης.

# **Άρθρο 10**

### **Εγγυήσεις αναφορικά με επίκληση ικανοτήτων Τρίτου**

…………………………………………………………………………………………………………………………………………………………… ……………………………………………………………………………………………………………………………………

(*Καταγράφονται η επωνυμία και ο νόμιμος εκπρόσωπος του/των παρεχόντων τη στήριξη στον ανάδοχο, το αντικείμενο της υποστήριξης, ο τρόπος συνεργασίας μεταξύ του Αναδόχου καιτου τρίτου, καθώς και οι παρασχεθείσες από αυτόν/ους προς τον Ανάδοχο εγγυήσεις).*

Ο Ανάδοχος είναι υπεύθυνος για κάθε ενέργεια, πράξη ή παράλειψη του Τρίτου, σύμφωνα με τις διατάξεις του Άρθρου 15 των Γενικών Όρων. Σε περίπτωση που ο Τρίτος δεν εκπληρώσει τις υποχρεώσεις του προς τον Ανάδοχο, σε σχέση με το αντικείμενο, η ΔΕΗ έχει το δικαίωμα να κάνει χρήση των προβλέψεων των Άρθρων 33 και 35 των Γενικών Όρων.

### **Άρθρο 11**

#### **Ισχύς της Σύμβασης**

Η Σύμβαση τίθεται σε ισχύ από ------------------

Η παρούσα σύμβαση υπογράφεται σε δύο πρωτότυπα από τα οποία το ένα πήρε η Επιχείρηση και το άλλο ο Ανάδοχος.

#### **ΟΙ ΣΥΜΒΑΛΛΟΜΕΝΟΙ**

**ΓΙΑ ΤΟΝ ΑΝΑΔΟΧΟ ΓΙΑ ΤΗΝ ΕΠΙΧΕΙΡΗΣΗ**

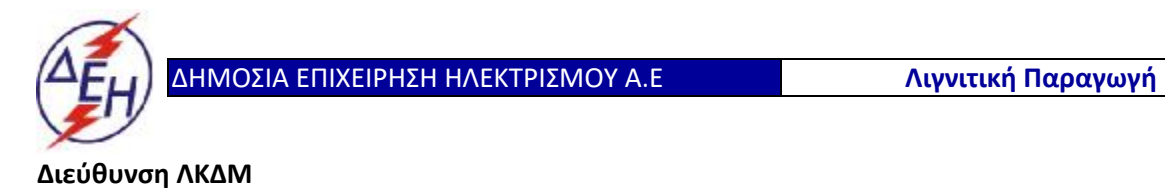

Διακήρυξη: 2020.343/ΛΚΔΜ

Ημερομηνία: 20.10.2020

Αντικείμενο: «**Μηχανολογικές εργασίες ετήσιων συντηρήσεων εκσκαφέων KRUPP, αποθετών ΜΑΝ ΕΤΕΚΑ 2100 στον ΚΟΝΠ**».

 **ΕΙΔΙΚΟΙ ΟΡΟΙ**

**ΤΕΥΧΟΣ 4 ΑΠΟ 9**
## ΔΗΜΟΣΙΑ ΕΠΙΧΕΙΡΗΣΗ ΗΛΕΚΤΡΙΣΜΟΥ Α.Ε. ΔΙΕΥΘΥΝΣΗ ΛΚΔΜ

#### Διακήρυξη: 2020.343/ΛΚΔΜ

# Αντικείμενο:«**Μηχανολογικές εργασίες ετήσιων συντηρήσεων εκσκαφέων KRUPP, αποθετών ΜΑΝ ΕΤΕΚΑ 2100 στον ΚΟΝΠ**».

## **ΕΙΔΙΚΟΙ ΟΡΟΙ**

#### **Άρθρο 1**

#### **Εκπροσώπηση της Επιχείρησης**

Αρμόδια Διεύθυνση της ΔΕΗ για την παρακολούθηση και τον έλεγχο της τήρησης των όρων της παρούσας Σύμβασης σε όλα τα στάδια υλοποίησης αυτής από τον Ανάδοχο είναι η Διεύθυνση ΛΚΔΜ (ΔΛΚΔΜ).

Αναλυτικά τα στοιχεία της ως άνω Διεύθυνσης και του εκπροσώπου της Επιχείρησης, είναι τα ακόλουθα:

Διεύθυνση ΛΚΔΜ

Δ/νση: 23º χλμ. Παλαιάς Εθνικής Οδού Κοζάνης – Πτολεμαΐδας

Ονοματεπώνυμο: Αντώνιος Γ. Νίκου

Τηλέφωνο: +30 2463052451

Φαξ: +30 2463023991

e-mail: A.Nikou@dei.com.gr

Η διοίκηση, η παρακολούθηση και ο έλεγχος των υπηρεσιών ασκούνται από την Επιχείρηση μέσω της Επιβλέπουσας Υπηρεσίας που είναι ο Κλάδος Ορυχείου Νοτίου Πεδίου.

Η Επιβλέπουσα Υπηρεσία για να διευκολυνθεί στην άσκηση των καθηκόντων της, ορίζει αρμόδιο Επιβλέποντα και αναπληρωτή του, ο οποίος αναλαμβάνει την καθημερινή παρακολούθηση των εργασιών της Σύμβασης και έρχεται σε απ' ευθείας επικοινωνία με το προσωπικό του Αναδόχου και τον εκπρόσωπό του για τρέχοντα θέματα εκτέλεσης της Υπηρεσίας.

## **Άρθρο 2**

#### **Εκπροσώπηση του Αναδόχου**

Κατά την υπογραφή της Σύμβασης ο Ανάδοχος γνωστοποιεί εγγράφως στην Επιχείρηση τον κύριο εκπρόσωπό του, ο οποίος θα είναι νόμιμα εξουσιοδοτημένος νατον εκπροσωπεί σε όλα τα θέματα που αφορούν την εκτέλεση της Σύμβασης και να προβαίνει εξ ονόματός του στην τακτοποίηση όλων των διαφορών και διαφωνιώνπου ενδεχομένως θα αναφύονται.

Ως εκπρόσωπος κατά τα ως άνω του Αναδόχου ορίζεται ο/η:

Ονοματεπώνυμο: ……

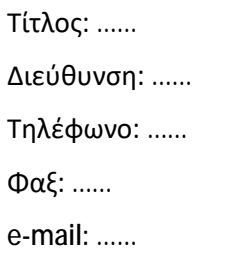

## **Άρθρο 3**

#### **Υπεργολάβοι – Υποπρομηθευτές** *-* **Συνεργασία Αναδόχου με Τρίτους**

*(Καταγράφονται η επωνυμία και ο νόμιμος εκπρόσωπος του/των υπεργολάβου/ωνκαι των τυχόν προταθέντων από τον Ανάδοχο τρίτων, οι οποίοι θα παράσχουν στήριξη ή θα συνεργαστούν με οποιοδήποτε τρόπο με τον Ανάδοχο για την υλοποίηση της Σύμβασης που θα έχουν τύχειτης εγκρίσεως της Επιχείρησης κατά τη διαγωνιστική.* 

*Επίσης καταγράφεται το αντικείμενο της υποστήριξης, ο τρόπος συνεργασίας μεταξύ του Αναδόχου και του τρίτου, καθώς και οι παρασχεθείσες από αυτόν/ους προς τον Ανάδοχο εγγυήσεις).*

2. Ο Ανάδοχος είναι ο μόνος και αποκλειστικά υπεύθυνος έναντι των Συνεργατών του για την υλοποίηση των υπηρεσιών, σύμφωνα με το νόμο, τους ισχύοντες κανόνες δεοντολογίας και φέρει το βάρος σχετικά με οποιαδήποτε αμοιβή των Συνεργατών του και σχετικά με την εκπλήρωση κάθε ανεξαιρέτως υποχρέωσης έναντιτου Δημοσίου, ασφαλιστικών ταμείων καιτρίτων εν γένει, αναφορικά με τους Συνεργάτες του. Επίσης, ο Ανάδοχος είναι ο μόνος υπεύθυνος για κάθε ζημία ή βλάβη τυχόν προκαλέσουν σε οποιονδήποτε οι Συνεργάτες του κατά την εκτέλεση της παρούσας.

#### **Άρθρο 4**

#### **Προσωπικό και εξοπλισμός του Αναδόχου**

- 4.1 Ο Ανάδοχος διαθέτει τον αναγκαίο εξοπλισμό, τεχνογνωσία, κατάλληλο και επαρκές τεχνικό προσωπικό με την ανάλογη εμπειρία από παρόμοιες εργασίες συντήρησης.
- 4.2 Το προσωπικό του Αναδόχου θα πρέπει να κατέχει τα απαιτούμενα από το νόμο τυπικά προσόντα για την εκτέλεση των εργασιών της παρούσας Σύμβασης, όπως αυτές περιγράφονται αναλυτικά στο τεύχος «Τεχνική Περιγραφή». Την ευθύνη της πρόσληψης και της κατοχής των σχετικών πτυχίων και αδειών του προσωπικού την φέρει αποκλειστικά ο Ανάδοχος.

Πριν από την ανάληψη εργασίας ο Ανάδοχος υποχρεούται να θέσει υπόψη του Εντεταλμένου Μηχανικού της Επιχείρησης πλήρη κατάλογο με στοιχεία του προσωπικού του (ονοματεπώνυμα, ειδικότητες, προϋπηρεσίες κλπ) και φωτοαντίγραφα των επαγγελματικών τους αδειών δεόντως θεωρημένα.

Σε περίπτωση μη καλής συμπεριφοράς ή μη συμμόρφωσης προς τις οδηγίες του προσωπικού επίβλεψης της Επιχείρησης, αυτό θα έχει σα συνέπεια την τεκμηριωμένη γραπτή εντολή προς τον Ανάδοχο για αντικατάστασή του. Ο Ανάδοχος είναι υποχρεωμένος να υλοποιήσει την αντικατάσταση εντός πέντε (5) εργασίμων ημερών από την έγγραφη ειδοποίησή του. Σε αντίθετη περίπτωση ο Επιβλέπων δικαιούται να μην επιτρέψει την είσοδό του συγκεκριμένου εργαζόμενου στο χώρο εργασίας.

4.3 Ο εξοπλισμός που απαιτείται για την εκτέλεση των εργασιών π.χ. σαμπάνια, συρματόσχοινα, παλάγκα, ηλεκτρόδια, μηχανές ηλεκτροσυγκόλλησης , αεροσυμπιεστές, φορητοί τόρνοι κατεργασίας φθαρμένων οπών, συσκευές οξυγόνου-ασετιλίνης, υδραυλικές χειροπρέσσες και κάθε αναλώσιμο, ανταλλακτικό, μέσον και συνεργαζόμενο στοιχείο αυτών θα παρέχεται από τον Ανάδοχο.

Ο παραπάνω εξοπλισμός που χρησιμοποιεί ο Ανάδοχος θα πρέπει να είναι σε πολύ καλή κατάσταση λειτουργίας. Η επιλογή των μέσων, συσκευών και εργαλείων επαφίεται στον Ανάδοχο. Σε κάθε περίπτωση ο Ανάδοχος οφείλει να εφαρμόζειτους κανόνες της Τεχνικής κατά την εκτέλεση των εργασιών και να χρησιμοποιεί τα κατάλληλα εργαλεία και μέσα για την ολοκλήρωσή τους.

4.4 Επιπλέον, όποτε από την εκτέλεση των εργασιών απαιτηθεί η χρήση γερανοφόρου οχήματος ή φορτηγού για τη μεταφορά εξοπλισμού και υλικών, ο Ανάδοχος είναι υποχρεωμένος να τα διαθέτει. Συγκεκριμένα ο Ανάδοχος θα διαθέτει:

ü ένα (1) γερανοφόρο όχημα, ανυψωτικής ικανότητας 50 tn.m τουλάχιστον, κατάλληλο για πρόσβαση σε λασπώδες και δύσβατο έδαφος με δύο διαφορικά (4Χ4) και ελαστικά σε καλή κατάσταση.

ü ένα (1) φορτηγό όχημα με διπλό διαφορικό (4x4), διπλή καμπίνα, ωφέλιμο φορτίο τουλάχιστον 1000 Kgr, κατάλληλο για πρόσβαση σε λασπώδες και δύσβατο έδαφος.

Εάν απαιτηθούν από τις εργασίες γερανοφόρος ή τηλεσκοπικός γερανός μεγαλύτερης ανυψωτικής ικανότητας από αυτή του παραπάνω αναφερόμενου οχήματος ή μεταφορά υλικών μεγαλύτερου βάρους από αυτή που μπορεί να μεταφέρει το φορτηγό του Αναδόχου αυτά θα τα διαθέτει η Επιβλέπουσα Υπηρεσία, σε συνεννόηση με τον Ανάδοχο.

Αν ο Ανάδοχος χρειαστεί οποιαδήποτε από τα εργαλεία και τον εξοπλισμό που περιγράφονται παραπάνω και δεν το διαθέτει, τότε μπορεί να του διατεθεί από την Επιχείρηση. Η παροχή αυτή θα κοστολογείται από την Επιχείρηση και ο Ανάδοχος θα υποχρεούται στην καταβολή του τιμήματος που θα προκύπτει.

4.5 Η μεταφορά του συνεργείου του Αναδόχου από και προς το Ορυχείο Νοτίου Πεδίου, όπως και εντός των χώρων του Ορυχείου σε κανονική ή υπερωριακή απασχόληση, θα γίνεται με μέσα και ευθύνη του Αναδόχου.

Τα αυτοκίνητα του Αναδόχου θα πρέπει να τηρούν αυστηρά τις διατάξεις του ΚΟΚ (ταχύτητα, κατάσταση αυτοκινήτων, τήρηση σημάτων), αστυνομικές διατάξεις και τις διατάξεις ασφαλείας των Λιγνιτωρυχείων.

- 4.6 Κατά τη διάρκεια των εργασιών ετήσιων συντηρήσεων παράλληλα με τα συνεργεία του Αναδόχου θα εργάζονται και συνεργεία της ΔΕΗ. Από πλευράς ΔΕΗ θα καταβληθεί κάθε δυνατή προσπάθεια ώστε οι εργασίες των συνεργείων της να έχουν τις ελάχιστες δυνατές επιπτώσεις στις εργασίες των συνεργείων του Αναδόχου. Ο Ανάδοχος θα πρέπει εκ των προτέρων να αποδεχθεί αυτές τις καθυστερήσεις, για τις οποίες δεν δικαιούται να ζητήσει αποζημίωση.
- 4.7 Η ΔΕΗ Α.Ε θα διαθέσει την απαιτούμενη παροχή ηλεκτρικής ενέργειας.
- 4.8 Πέραν των αναφερομένων στα Άρθρα 10 και 15 των Γενικών Όρων Σύμβασης, για το προσωπικό του Αναδόχου ισχύουν και τα εξής:
	- 4.8.1 Κατάσταση προσωπικού Αναδόχου Παρουσιολόγιο

Ο Επιβλέπων Μηχανικός του Αναδόχου με την έναρξη των εργασιών, υποχρεούται να προσκομίζει στον Εντεταλμένο Μηχανικό της Επιχείρησης κατάσταση του προσωπικού του στην οποία θα αναγράφονται ο αριθμός της Σύμβασης, η περιγραφή, το ονοματεπώνυμο του Αναδόχου και σε στήλες τα εξής στοιχεία:

- α. Αύξων αριθμός
- β. Ονοματεπώνυμο εργαζόμενου
- γ. Αριθμός Ταυτότητας ή Διαβατηρίου
- δ. Ωράριο εργασίας

Αν κατά την εξέλιξη των εργασιών υπάρξει μεταβολή των στοιχείων των εργαζομένων ο Ανάδοχος θα υποβάλλει συμπληρωματική κατάσταση με τα ως άνω στοιχεία.Αντίγραφο της κατάστασης αυτής, όπως εκάστοτε ισχύει, θα παραδίδεται καθημερινά από τον Επιβλέποντα Μηχανικό του Αναδόχου στον Εντεταλμένο Μηχανικό της Επιχείρησης.

Το προσωπικό του Ανάδοχου υποχρεούται κατά την προσέλευσή του καιτην αποχώρηση από τις εγκαταστάσεις της Επιχείρησης να υπογράφει στις ανάλογες στήλες της κατάστασης. Βάσει αυτής θα πραγματοποιείται και ο σχετικός έλεγχος, κατά την είσοδο – έξοδο του προσωπικού του Ανάδοχου, το οποίο υποχρεούται να επιδεικνύει τα σχετικά αποδεικτικά (ταυτότητα ή διαβατήριο ή άδεια οδήγησης κ.λπ.) στον αρμόδιο εκπρόσωπο της ΔΕΗ όποτε του ζητηθεί.

Ο Επιβλέπων Μηχανικός του Αναδόχου θα προσκομίζει καθημερινά στον Εντεταλμένο Μηχανικό της Επιχείρησης την πιο πάνω κατάσταση της προηγούμενης ημέρας υπογεγραμμένη και από αυτόν.

# 4.8.2 Στολές εργασίας - Διακριτικά

Το προσωπικό του Εργολάβου/Αναδόχου, το προσωπικό του Υπεργολάβου, καθώς και συνεργαζόμενοι με αυτούς τρίτοι με οποιαδήποτε σχέση εργασίας στο πλαίσιο της Σύμβασης, ανεξάρτητα από το χρόνο απασχόλησης τους στο έργο, είναι υποχρεωμένο κατά την εκτέλεση εργασιών στον τόπο του Έργου:

- να φορά ενιαία και αναγνωρίσιμη ενδυμασία (στολή) με τα διακριτικά της εταιρείας του Αναδόχου ή/και του Υπεργολάβου.

- να φέρει σε εμφανή θέση κάρτα με φωτογραφία και τα στοιχεία του, από τα οποία θα προκύπτει το ονοματεπώνυμο και η ειδικότητά του. Η κάρτα αυτή θα είναι έγκυρη μόνο εφόσον φέρει την υπογραφή του αρμόδιου για την παρακολούθηση και εφαρμογή των όρων της Σύμβασης οργάνου της ΔΕΗ και είναι αναγκαία για την είσοδο στις εγκαταστάσεις της ΔΕΗ των απασχολούμενων στο πλαίσιο εκτέλεσης της Σύμβασης.

## 4.8.3Μέσα προστασίας

Ο Ανάδοχος ή/και ο Υπεργολάβος υποχρεούται να χορηγεί στο προσωπικό του όλα τα κατάλληλα Μέσα Ατομικής Προστασίας (ΜΑΠ) αναλόγως των εκτελουμένων εργασιών, να λαμβάνει όλα τα επιβαλλόμενα από το νόμο μέτρα υγείας και ασφάλειας των εργαζομένων και να τηρεί τις υποχρεώσεις για τεχνικό ασφαλείας και γιατρό εργασίας, για εκτίμηση και πρόληψη επαγγελματικού κινδύνου, για προστασία από βλαπτικούς παράγοντες και ενημέρωση των εργαζομένων κ.λπ.

# 4.9 Τήρηση εργατικής και ασφαλιστικής νομοθεσίας

4.9.1 Ο Ανάδοχος θα είναι πλήρως και αποκλειστικά μόνος υπεύθυνος έναντι της ΔΕΗ, για την απαρέγκλιτη τήρηση της ισχύουσας εργατικής και ασφαλιστικής νομοθεσίας ως προς το απασχολούμενο από αυτόν ή από Υπεργολάβους του προσωπικό, καθώς και των τυχόν

συνεργαζόμενων με αυτούς τρίτους με οποιαδήποτε σχέση εργασίας στο πλαίσιο της εκπλήρωσης των υποχρεώσεων της Σύμβασης.

- 4.9.2 Ο Ανάδοχος και οι Υπεργολάβοι υποχρεούνται να τηρούν απαρεγκλίτως τις διατάξεις τις εργατικής και ασφαλιστικής νομοθεσίας για το προσωπικό τους που θα απασχολείται στο πλαίσιο της Σύμβασης στις εγκαταστάσεις της ΔΕΗ (εργοτάξιο), συμπεριλαμβανομένων της καταβολής στο προσωπικό τους των νόμιμων αποδοχών, οι οποίες σε καμία περίπτωση δεν μπορεί να είναι κατώτερες των προβλεπόμενων από την οικεία σύμβαση εργασίας, της τήρησης του νόμιμου ωραρίου, της καταβολής των εκ του νόμου προβλεπόμενων ασφαλιστικών εισφορών του προσωπικού τους, της αυστηρής τήρησης των όρων υγείας και ασφάλειας των εργαζομένων κ.λπ.
- 4.9.3 Για το σκοπό αυτό, ο Ανάδοχος υποχρεούται για το προσωπικό του ή/και το προσωπικό του Υπεργολάβου καθώς και για τους συνεργαζόμενους με αυτούς τρίτους με οποιαδήποτε σχέση εργασίας στο πλαίσιο της Σύμβασης και καθ' όλη τη διάρκειά της, να προσκομίζει εντός εύλογου προθεσμίας στο αρμόδιο για την παρακολούθηση και εφαρμογή των όρων της Σύμβασης όργανο της ΔΕΗ οποιοδήποτε έγγραφο του ζητηθεί που είναι πρόσφορο να αποδείξει την τήρηση της εργατικής και ασφαλιστικής νομοθεσίας, όπως Έντυπα Αναγγελίας Πρόσληψης (Ε3), Πίνακες Προσωπικού (Ε4), Αναλυτικές Περιοδικές Δηλώσεις (ΑΠΔ), αποδεικτικά στοιχεία πληρωμής αυτών αποκλειστικά μέσω Τραπεζών, φωτοαντίγραφα των συμβάσεων εργασίας κ.λπ.

Ο Ανάδοχος υπέχει τις παραπάνω έναντι της ΔΕΗ υποχρεώσεις, τόσο για το προσωπικό που ο ίδιος θα απασχολεί για την εκτέλεση της Σύμβασης, όσο και για το προσωπικό των τυχόν υπεργολάβων του, υποσχόμενος και εγγυώμενος την ορθή τήρησή τους και εκ μέρους των τυχόν υπεργολάβων του.

- 4.10 Σε εφαρμογή του Ν. 3850/2010 (ΦΕΚ Α-84/02.06.2010) και του άρθρου 4 του ΚΜΛΕ σε συνδυασμό με το άρθρο 59 του Ν. 4512/2018 (ΦΕΚ Α΄17.01.2018), σε περίπτωση επιβολής προστίμων στην ΔΕΗ ΑΕ από το Τμήμα Επιθεώρησης Μεταλλείων της Ειδικής Γραμματείας Σώματος Επιθεωρητών και Ελεγκτών του Υπουργείου Περιβάλλοντος και Ενέργειας λόγω παράβασης, είτε από δόλο είτε από αμέλεια, των διατάξεων της κείμενης εργατικής και ασφαλιστικής νομοθεσίας και του ΚΜΛΕ από την πλευρά του Εργολάβου ή των Υπεργολάβων ή των Ιδιωτών που συνεργάζονται με τους παραπάνω στην εκτέλεση του συμβατικού αντικειμένου, τα πρόστιμα αυτά θα παρακρατούνται μετά τη διοικητική επιβολή τους αποκλειστικά από τον Εργολάβο (και όχι από τους Υπεργολάβους ή τους συνεργαζόμενους Ιδιώτες), ο οποίος αναλαμβάνει και κάθε σχετική ευθύνη που προκύπτει από τη Σύμβαση, είτε αστική είτε ποινική, έναντι της Επιχείρησες και κάθε τρίτου.
- 4.11 Κοινοποίηση στοιχείων στις αρμόδιες αρχές

 Η ΔΕΗ διατηρείτο δικαίωμα να αποστείλει αντίγραφο της Σύμβασης, καθώς καιτα στοιχεία του απασχολούμενου στο πλαίσιο της Σύμβασης στον τόπο του έργου (εργοτάξιο) προσωπικού του Εργολάβου/Αναδόχου ή/και του Υπεργολάβου, στο κατά τόπο αρμόδιο Τμήμα Κοινωνικής Επιθεώρησης του Σώματος Επιθεώρησης Εργασίας (ΣΕΠΕ), καθώς και στον Ενιαίο Φορέα Κοινωνικής Ασφάλισης (ΕΦΚΑ), προκειμένου να ελεγχθεί η απαρέγκλιτη τήρηση της Εργατικής και Ασφαλιστικής νομοθεσίας.

# **Άρθρο 5**

# **Ευθύνες Αναδόχου**

# **5.1 Οψιγενείς μεταβολές**

- 5.1.1 Ο Ανάδοχος δεσμεύεται ότι σε περίπτωση οψιγενούς μεταβολής, κατά τη διάρκεια ισχύος της παρούσας Σύμβασης, οποιουδήποτε στοιχείου αναφορικά με τις προϋποθέσεις για τη μη συνδρομή λόγων αποκλεισμού, που ο Ανάδοχος είχε δηλώσει ότι πληροί ή/και είχε προσκομίσει τα σχετικά αποδεικτικά πλήρωσης αυτών στο πλαίσιο του προηγηθέντος διαγωνισμού μέχρι και τη σύναψη της παρούσας Σύμβασης, να γνωστοποιήσει στη ΔΕΗ αμελλητί την υπόψη μεταβολή, άλλως η ΔΕΗ θα δύναται να εφαρμόσει το Άρθρο 35.1 των Γενικών Όρων περί καταγγελίας της Σύμβασης με υπαιτιότητα του Αναδόχου.
- 5.1.2 Ρητά καθορίζεται ότι εάν ο Ανάδοχος:
	- δεν προσκομίσει έγκαιρα και προσηκόντως επιβεβαιωτικά έγγραφα περί μη συνδρομής λόγων αποκλεισμού, οποτεδήποτε απαιτηθούν αυτά από την Επιχείρηση,
	- έχει υποβάλει οποτεδήποτε, ανακριβείς ή ψευδείς δηλώσεις ή αλλοιωμένα φωτοαντίγραφα δημοσίων ή ιδιωτικών εγγράφων,

τότε η ΔΕΗ δύναται να εφαρμόσει το Άρθρο 35.1 των Γενικών Όρων περί καταγγελίας της Σύμβασης με υπαιτιότητα του Αναδόχου και διατηρεί το δικαίωμα αποκλεισμού του από μελλοντικές διαγωνιστικές διαδικασίες.

# **5.2 Τήρηση εργατικής, ασφαλιστικής και περιβαλλοντικής νομοθεσίας**

- 5.2.1 Ο Ανάδοχος θα είναι πλήρως και αποκλειστικά μόνος υπεύθυνος έναντι τηςΔΕΗ, για την απαρέγκλιτη τήρηση της ισχύουσας εργατικής και ασφαλιστικής νομοθεσίας ως προς το απασχολούμενο από αυτόν ή από Υπεργολάβους του προσωπικό, καθώς και των τυχόν συνεργαζόμενων με αυτούς τρίτους με οποιαδήποτε σχέση εργασίας στο πλαίσιο της εκπλήρωσης των υποχρεώσεων της Σύμβασης.
- 5.2.2 Ο Ανάδοχος και οι Υπεργολάβοι υποχρεούνται να τηρούν απαρεγκλίτως τις διατάξεις τις εργατικής και ασφαλιστικής νομοθεσίας για το προσωπικό τους που θα απασχολείται στο πλαίσιο της Σύμβασης στις εγκαταστάσεις της ΔΕΗ, συμπεριλαμβανομένων της καταβολής στο προσωπικό τους των νομίμων αποδοχών, οι οποίες σε καμία περίπτωση δεν μπορεί να είναι κατώτερες των προβλεπόμενων από την οικεία σύμβαση εργασίας, της τήρησης του νομίμου ωραρίου, της καταβολής των εκ του νόμου προβλεπόμενων ασφαλιστικών εισφορών του προσωπικού τους, της αυστηρής τήρησης των όρων υγείας και ασφάλειας των εργαζομένων κ.λπ.

Για το σκοπό αυτό, ο Ανάδοχος υποχρεούται για το προσωπικό του ή/καιτο προσωπικό του Υπεργολάβου καθώς και για τους συνεργαζόμενους με αυτούς τρίτους με οποιαδήποτε σχέση εργασίας στο πλαίσιο της Σύμβασης και καθ' όλη τη διάρκειά της, να προσκομίζει εντός ευλόγου προθεσμίας στο αρμόδιο για την παρακολούθηση και εφαρμογή των όρων της Σύμβασης όργανο της ΔΕΗ οποιοδήποτε έγγραφο του ζητηθεί που είναι πρόσφορο να αποδείξει την τήρηση της εργατικής και ασφαλιστικής νομοθεσίας, όπως Έντυπα Αναγγελίας Πρόσληψης (Ε3), Πίνακες Προσωπικού (Ε4), Αναλυτικές Περιοδικές Δηλώσεις (ΑΠΔ), αποδεικτικά στοιχεία πληρωμής αυτών αποκλειστικά μέσω Τραπεζών, φωτοαντίγραφα των συμβάσεων εργασίας κ.λπ.

Ο Ανάδοχος υπέχει τις παραπάνω έναντι της ΔΕΗ υποχρεώσεις, τόσο για το προσωπικό που ο ίδιος θα απασχολεί για την εκτέλεση της Σύμβασης, όσο και για το προσωπικό των τυχόν υπεργολάβων του, υποσχόμενος και εγγυώμενος την ορθή τήρησή τους και εκ μέρους των τυχόν υπεργολάβων του.

5.2.3 Επισημαίνεται ότι σε περίπτωση μη τήρησης από τον Ανάδοχο των υποχρεώσεών του σε θέματα Υγείας και Ασφάλειας στην Εργασία, η Επιχείρηση διατηρείτο δικαίωμα να επιβάλει τη διακοπή των παρεχόμενων υπηρεσιών με ευθύνη του Αναδόχου, ο οποίος σε κάθε περίπτωση υποχρεούται να καλύψει με δαπάνες του οποιαδήποτε σχετική οικονομική επιβάρυνσή της (επιβολή προστίμων, δαπάνες αποκατάστασης, αποζημιώσεις υπέρ τρίτων κ.λπ.).

Οι πιο πάνω ευθύνες του Αναδόχου δεν είναι περιοριστικές και δεν μειώνεται καθ' οιονδήποτε τρόπο η αποκλειστική του ευθύνη, ως εργοδότη, στα θέματα Υγείας και Ασφάλειας του προσωπικού του και των τυχόν υπεργολάβων του.

Η ΔΕH ως κύριος των εγκαταστάσεων, ο οποίος έχει υπό τον έλεγχο του τον τόπο του Έργου, οφείλει αλλά και διατηρεί το δικαίωμα να επιβλέπει τις εργασίες όχι μόνον ως προς την ορθή εκτέλεσή τους, αλλά και ως προς τις υποχρεώσεις των Ανάδοχων στα θέματα Ασφάλειας και Υγείας, να συνεργάζεται με αυτούς για την εφαρμογή τους, να συντονίζει τις δραστηριότητές τους για την προστασία των εργαζομένων από τους επαγγελματικούς κινδύνους και να μεριμνά για την αλληλοενημέρωσή τους (Π.Δ. 17/96, παράγραφος 9).

Στο πλαίσιο αυτό, σε περίπτωση ταυτόχρονης εργασίας στον τόπο των εργασιών και συνεργείων άλλων Αναδόχων ή/και συνεργείων της ΔΕΗ, την ευθύνη συντονισμού σε θέματα Υγείας και Ασφάλειας θα έχει η ΔΕΗ, η Επιβλέπουσα Υπηρεσία της οποίας θα ορίσει κατάλληλο Συντονιστή, τις οδηγίες και υποδείξεις του οποίου οφείλει το προσωπικό του Αναδόχου να τηρεί απαρέγκλιτα.

- 5.2.4 Ο Ανάδοχος υποχρεούται να συμμορφώνεται με την ισχύουσα εθνική και ενωσιακή περιβαλλοντική νομοθεσία και είναι αποκλειστικά υπεύθυνος για την προστασία του περιβάλλοντος κατά την παροχή των υπηρεσιών της Σύμβασης και δεν μειώνεται καθ' οιονδήποτε τρόπο η ευθύνη του αυτή.
- 5.2.5 Σε εφαρμογή του Ν. 3850/2010 (ΦΕΚ Α-84/02.06.2010) και του άρθρου 4 του ΚΜΛΕ σε συνδυασμό με το άρθρο 59 του Ν. 4512/2018 (ΦΕΚ Α΄17.01.2018), σε περίπτωση επιβολής προστίμων στην ΔΕΗ ΑΕ από το Τμήμα Επιθεώρησης Μεταλλείων της Ειδικής Γραμματείας Σώματος Επιθεωρητών και Ελεγκτών του Υπουργείου Περιβάλλοντος και Ενέργειας λόγω παράβασης, είτε από δόλο είτε από αμέλεια, των διατάξεων της κείμενης εργατικής και ασφαλιστικής νομοθεσίας και του ΚΜΛΕ από την πλευρά του Εργολάβου ή των Υπεργολάβων ή των Ιδιωτών που συνεργάζονται με τους παραπάνω στην εκτέλεση του συμβατικού αντικειμένου, τα πρόστιμα αυτά θα παρακρατούνται μετά τη διοικητική επιβολή τους αποκλειστικά από τον Εργολάβο (και όχι από τους Υπεργολάβους ή τους συνεργαζόμενους Ιδιώτες), ο οποίος αναλαμβάνει και κάθε σχετική ευθύνη που προκύπτει από τη Σύμβαση, είτε αστική είτε ποινική, έναντι της Επιχείρησες και κάθε τρίτου.

## **5.3 Κοινοποίηση στοιχείων στις αρμόδιες αρχές**

Η ΔΕΗ διατηρεί το δικαίωμα να αποστείλει αντίγραφο της Σύμβασης, καθώς και τα στοιχεία του απασχολούμενου στο πλαίσιο της Σύμβασης στις εγκαταστάσεις της Επιχείρησης προσωπικού του Αναδόχου ή/και του Υπεργολάβου, στο κατά τόπο αρμόδιο Τμήμα Κοινωνικής Επιθεώρησης του Σώματος Επιθεώρησης Εργασίας (ΣΕΠΕ), καθώς και στον Ενιαίο Φορέα Κοινωνικής Ασφάλισης (ΕΦΚΑ), προκειμένου να ελεγχθεί η απαρέγκλιτη τήρηση της Εργατικής και Ασφαλιστικής νομοθεσίας.

## **Άρθρο 6**

#### **Τρόπος Πληρωμής - Δικαιολογητικά**

Πέραν των αναφερομένων στο Άρθρο 26 των Γενικών Όρων για τη σύνταξη των πιστοποιήσεων, τις πληρωμές και τα απαιτούμενα δικαιολογητικά, ισχύουν τα ακόλουθα:

- 6.1 Για την πληρωμή των εκτελούμενων εργασιών απαιτείται:
	- 6.2.1 Συγκεντρωτικός Λογαριασμός ελεγμένος και υπογεγραμμένος από την Επιβλέπουσα Υπηρεσία, συνοδευόμενος από μηνιαία Πιστοποίηση σύμφωνα με την παρακάτω διαδικασία:

Ο Ανάδοχος συντάσσει και υποβάλει στο τέλος του μήνα, Πιστοποίηση και συγκεντρωτικό λογαριασμό σε ένα έγγραφο αντίτυπο και σε ψηφιακή μορφή που θα συμφωνείται μεταξύ των αντισυμβαλλομένων, προς έλεγχο από την Επιβλέπουσα και έγκριση από την Προϊσταμένη Υπηρεσία, των οφειλομένων σε αυτόν ποσών από τις εργασίες που εκτελέστηκαν.

Οι Πιστοποιήσεις αυτές στηρίζονται στις καταμετρήσεις των εργασιών και στα πρωτόκολλα παραλαβής αφανών εργασιών. Κατ' αρχάς απαγορεύεται να περιληφθούν στην Πιστοποίηση εργασίες που δεν έχουν καταμετρηθεί. Για τμήματα όμως των εργασιών που κατά την κρίση της Επιβλέπουσας Υπηρεσίας δεν ήταν δυνατή η σύνταξη επιμετρήσεων κατά διακριτά και αυτοτελώς επιμετρήσιμα τμήματα αυτών, επιτρέπεται να περιλαμβάνονται στην Πιστοποίηση εργασίες βάσει προσωρινών επιμετρήσεων για τις οποίες όμως έχουν ληφθεί επιμετρητικά στοιχεία.

Η Επιβλέπουσα Υπηρεσία, μέσα σε προθεσμία δέκα (10) ημερών από τη λήψη τους, υπογράφει το Συγκεντρωτικό Λογαριασμό και την Πιστοποίηση βεβαιώνοντας έτσι ότι οι ποσότητες είναι σύμφωνες με τις Επιμετρήσεις καιτα Επιμετρητικά στοιχεία, οιτιμές σύμφωνα με τη Σύμβαση και τις σχετικές διατάξεις, και γενικά ότι έχουν διενεργηθεί στο Λογαριασμό και στην Πιστοποίηση όλες οι περικοπές και εκπτώσεις ποσών που προκύπτουν από τη Σύμβαση καιτα τυχόν συμπληρώματα αυτής. Στην περίπτωση αυτή ο Ανάδοχος προβαίνει στην αντίστοιχη τιμολόγηση σύμφωνα με τα προβλεπόμενα στην παρακάτω παράγραφο 6.2.2.

Αν η Πιστοποίηση που έχει υποβληθεί έχει ασάφειες ή ανακρίβειες σε βαθμό που να είναι δυσχερής η διόρθωσή της, η Επιβλέπουσα Υπηρεσία επισημαίνει τις ανακρίβειες ή ασάφειες που διαπιστώθηκαν κατά τον έλεγχο και παραγγέλλει την ανασύνταξη και την επανυποβολή τους.

Στην περίπτωση αυτή η ως άνω οριζόμενη προθεσμία αρχίζει από την επανυποβολή τους από τον Ανάδοχο.

Ακολούθως η Πιστοποίηση και ο Συγκεντρωτικός Λογαριασμός εγκρίνονται από την Προϊσταμένη Υπηρεσία εντός δέκα (10) ημερών. Αν η Πιστοποίηση εγκριθεί με τροποποιήσεις και έχει προηγηθεί σύμφωνα με τα παραπάνω η έκδοση τιμολογίου, ο Ανάδοχος υποχρεούται να εκδώσει εντός της προβλεπόμενης από τη φορολογική νομοθεσία προθεσμίας αντίστοιχο πιστωτικό τιμολόγιο.

Η Επιχείρηση προβαίνει στην πληρωμή του λογαριασμού μέσα στην προθεσμία και υπό τις προϋποθέσεις που καθορίζονται στην παρακάτω παράγραφο 6.3

#### 6.2.2 Έκδοση Τιμολογίου

Μετά την υπογραφή της Πιστοποίησης και του Συγκεντρωτικού Λογαριασμού από την Επιβλέπουσα Υπηρεσία ο Ανάδοχος εκδίδει και προσκομίζει Τιμολόγιο, σύμφωνα με την ισχύουσα φορολογική νομοθεσία και εντός της προβλεπόμενης από αυτή προθεσμίας.

Στην περίπτωση που για λόγους μη οφειλόμενους στον Ανάδοχο παρέλθουν άπρακτες οι προθεσμίες της παραγράφου 6.2.1 για την υπογραφή και έγκριση των Πιστοποιήσεων, ο Ανάδοχος υποχρεούται να εκδίδει το τιμολόγιο σύμφωνα με την Πιστοποίηση που έχει υποβάλλει. Σε κάθε περίπτωση οι διαδικασίες υπογραφής και έγκρισης των πιστοποιούμενων εργασιών από τις αρμόδιες κατά περίπτωση υπηρεσίες της ΔΕΗ θα πρέπει να έχουν ολοκληρωθεί μέσα σε δεκαπέντε (15) ημέρες από την έκδοση του αρχικού τιμολογίου, προκειμένου σε περίπτωση διαφοροποιήσεων ο Ανάδοχος να προβαίνει εντός της προβλεπόμενης από τη φορολογική νομοθεσία προθεσμίας στην έκδοση πιστωτικού τιμολογίου.

- 6.2.3 Υπεύθυνη Δήλωση του νόμιμου εκπροσώπου του Αναδόχου με την οποία θα βεβαιώνεται ότι έχουν τηρηθεί απαρεγκλίτως οι διατάξεις της Εργατικής και Ασφαλιστικής Νομοθεσίας για το απασχολούμενο Προσωπικό από αυτόν ή/και τον Υπεργολάβο για την περίοδο αναφοράς του τιμολογίου.
- 6.2.4 Αντίγραφο της Αναλυτικής Περιοδικής Δήλωσης (ΑΠΔ) στην οποία να αναφέρεται κάθε εργαζόμενος του Αναδόχου ή/και Υπεργολάβου που απασχολήθηκε στο πλαίσιο της Σύμβασης για την περίοδο αναφοράς του τιμολογίου.
- 6.2.5 Αντίγραφα παραστατικών, από τα οποία αποδεικνύεται η καταβολή μέσω Τραπέζης των αποδοχών των εργαζομένων στον Ανάδοχο ή Υπεργολάβο αυτού.
- 6.2.6 Κάθε άλλο έγγραφο που δύναται να αποδείξει την τήρηση της εργατικής και ασφαλιστικής νομοθεσίας για το προσωπικό που απασχολήθηκε την περίοδο αναφοράς του τιμολογίου, το οποίο τυχόν θα ζητηθεί από τα αρμόδια όργανα της ΔΕΗ.

6.3 Οι πληρωμές θα γίνονται την **εξηκοστή 60<sup>η</sup> ημέρα** από την ημερομηνία έκδοσης του Τιμολογίου εφόσον:

α. το τιμολόγιο συνοδεύεται από την αντίστοιχη πιστοποίηση της πιο πάνω παραγράφου 6.2.1,

β. έχουν υποβληθεί η Υπεύθυνη Δήλωση και τα αποδεικτικά των πιο πάνω παραγράφων 6.2.4 έως 6.2.5 για τον προηγούμενο μήνα στον οποίον αναφέρεται η πιστοποίηση. Ειδικά για την πληρωμή της πρώτης πιστοποίησης απαιτείται μόνο η υποβολή της Υπεύθυνης Δήλωσης και η προσκόμιση εκ των υστέρων των λοιπών δικαιολογητικών

Σε περίπτωση που ο Ανάδοχος δεν τηρήσει τις ως άνω προθεσμίες και καθυστερεί στην προσκόμιση των δικαιολογητικών αυτών, η ως άνω προθεσμία παρατείνεται ισόχρονα με την καθυστέρηση.

Επιπρόσθετα παρέχεται η δυνατότητα (μόνο για τις συμβάσεις οι οποίες δεν έχουν εκχωρηθεί) να δοθεί στον Ανάδοχο ο αναλογών ΦΠΑ το αργότερο πέντε (5) ημέρες πριν από την υποχρέωση καταβολής του, εφόσον ο Ανάδοχος συμφωνήσει για παράταση της προθεσμίας πληρωμής του τιμήματος της τιμολογούμενης αξίας κατά τριάντα (30) ημέρες επιπλέον της αναφερόμενης πιο πάνω προθεσμίας.

Σε περίπτωση αργίας κατά την πιο πάνω οριζόμενη ημέρα πληρωμής, ως ημερομηνία εξόφλησης των τιμολογίων θα θεωρείται η αμέσως επομένη εργάσιμη ημέρα.

Η αμοιβή καταβάλλεται στον Ανάδοχο σε πλήρη και ολοσχερή εξόφλησή του, συμπεριλαμβανόμενων όλων των δαπανών στις οποίες προέβη σε σχέση με την εκτέλεση της παρούσας Σύμβασης.

# **Άρθρο 7**

## **Τροποποιήσεις Σύμβασης**

Η Επιχείρηση στο πλαίσιο της παρούσας Σύμβασης, δικαιούται να τροποποιεί τη Σύμβαση στις παρακάτω περιπτώσεις:

1. Λόγω άσκησης δικαιωμάτων προαίρεσης σε εφαρμογή των προβλεπόμενων στο άρθρο 4 Συμφωνητικού της Σύμβασης

2.Λόγω εκτέλεσης συναφών υπηρεσιών που δεν είχαν προβλεφθεί στη σύμβαση και κρίνονται απαραίτητες για τη διασφάλιση της αρτιότητας και της λειτουργικότητάς του αντικειμένου της.

# **Άρθρο 8**

## **Οργάνωση των παρεχόμενων υπηρεσιών**

## **8.1 Αλληλογραφία Αναδόχου με την Επιχείρηση**

Η αλληλογραφία του αντιπροσώπου του Αναδόχου διεξάγεται μέσω του ή μετά του Επιβλέποντα της Επιχείρησης. Η ΔΛΚΔΜ δύναται να επικοινωνεί σε ειδικές περιπτώσεις είτε απ' ευθείας μετά των κεντρικών γραφείων του Αναδόχου, είτε μετά του επί τόπου αντιπροσώπου του Αναδόχου.

Η σχετική προς την Υπηρεσία αλληλογραφία του Αναδόχου προς οποιαδήποτε Υπηρεσία της Επιχείρησης, Κεντρική ή Περιφερειακή, θα πρέπει απαραιτήτως να κοινοποιείται προς τη ΔΛΚΔΜ, τον Κλάδο Ορυχείου Νοτίου Πεδίου, τον ΔΛΚΔΜ/ΚΜΜ&Ε/ΤΣΠΕΥ και τον ΔΛΚΔΜ/ΚΟΥ/ΤΟΠΣΕΥ.

## **8.2 Ωράριο εργασίας**

Το ωράριο εργασίας που πρέπει να ακολουθεί το προσωπικό του Αναδόχου θα είναι 8:00 - 16:00. Το ωράριο αυτό μπορεί να παραταθεί, όταν υπάρχουν λειτουργικές ανάγκες της Επιχείρησης μέσα στα νόμιμα πλαίσια της εργατικής νομοθεσίας.

## **8.3. Ορισμός υπευθύνων του Αναδόχου**

Ο Ανάδοχος πριν την έναρξη των εργασιών και το αργότερο εντός 20 ημερολογιακών ημερών από την ημερομηνία ισχύος της σύμβασης, πρέπει να προσκομίσει στον αρμόδιο για την παρακολούθηση της σύμβασης:

- 1. Έντυπη ονομαστική κατάσταση του προσωπικού που θα απασχολείται στα πλαίσια της παροχής Υπηρεσίας. Η κατάσταση θα συνοδεύεται για κάθε εργαζόμενο από:
	- Πρόσφατη έγχρωμη φωτογραφία, διαστάσεων ταυτότητας.
	- Θεωρημένο φωτοαντίγραφο ταυτότητας ή διαβατηρίου.

Τα παραπάνω απαιτούνται για την έκδοση κάρτας αναγνώρισης. Σε περίπτωση μεταβολής του προσωπικού του Αναδόχου θα ενημερώνεται ο Επιβλέπων και θα ακολουθείται η ίδια διαδικασία.

- 2. Επαγγελματικές άδειες, Βεβαίωση Αναγγελίας από τη Δ/νση Ανάπτυξης Τμήμα Επαγγέλματος και συμβάσεις εργασίας του παραπάνω προσωπικού.
- 3. Ορισμό και υπεύθυνες δηλώσεις ανάθεσης ανάληψης των:
- Επιβλέποντα εκπροσώπου του Αναδόχου που απασχολείται στη Σύμβαση.
- Τεχνικού ασφάλειας που απασχολείται στην Σύμβαση.
- Ιατρού Εργασίας που απασχολείται στην Σύμβαση.
- 4. Βιβλίο Τεχνικού Ασφαλείας, βιβλίο γραπτών υποδείξεων του Ιατρού εργασίας, βιβλίο Ατυχημάτων και δυστυχημάτων
- 5. Έγγραφο υγείας και ασφάλειας και μελέτη εκτίμησης επαγγελματικού κινδύνου της συγκεκριμένης Παροχής Υπηρεσίας.
- 6. Ασφαλιστήριο Συμβόλαιο της Παροχής Υπηρεσίας.
- 7. Ενυπόγραφες καταστάσεις εκπαίδευσης προσωπικού σε θέματα υγείας και ασφάλειας και μελέτης εκτίμησης επαγγελματικών κινδύνων.
- 8. Ενυπόγραφες καταστάσεις προσωπικού χορήγησης ΜΑΠ.
- 9. Οργανόγραμμα προσωπικού.
- 10.Για τα οχήματα που θα απασχοληθούν στην παροχή υπηρεσίας:
	- Τις άδειες των οχημάτων
	- Τα Ασφαλιστήρια Συμβόλαια
	- Τα Πιστοποιητικά Ελέγχου του ΚΤΕΟ
	- Φωτοαντίγραφο του Πιστοποιητικού καταλληλόλητας του μηχανισμού που προβλέπεται από το νόμο υποχρεωτικά για τον ανυψωτικό μηχανισμό, από αναγνωρισμένους από το Υπουργείο Οικ. & Ανταγωνιστικότητας φορείς, το οποίο θα πρέπει να είναι σε ισχύ.

Τα παραπάνω αναφερόμενα στις παραγράφους 3 και 4 θα διαβιβαστούν από την Επιβλέπουσα Υπηρεσία στην Επιθεώρηση Μεταλλείων Βορείου Ελλάδος για θεώρηση.

Ακόμη αποτελεί υποχρέωση του Αναδόχου η σε μηνιαία βάση προσκόμιση του ειδικού δελτίου για την στατιστική παρακολούθηση των ατυχημάτων του προσωπικού, που απασχολεί στην Παροχή Υπηρεσίας.

 Η κατάθεση στην Επιβλέπουσα Υπηρεσία του συνόλου των εγγράφων που αναφέρονται στις παραπάνωπαραγράφους αποτελεί αναγκαία προϋπόθεση για την έναρξη των εργασιών της Σύμβασης. Η Επιβλέπουσα Υπηρεσία διατηρεί το δικαίωμα να προχωρήσει στην καταγγελία της Σύμβασης, εάν ο Ανάδοχος δεν ανταποκριθεί στην παραπάνω υποχρέωσή του εντός 30 ημερολογιακών ημερών κατά μέγιστο, εκτός εάν συντρέχουν σοβαροί λόγοι που δεν επιτρέπουν την ικανοποίηση της παραπάνω υποχρέωσης του Αναδόχου, οι οποίο και θα πρέπει να γνωστοποιηθούν εγγράφως στην Επιβλέπουσα Υπηρεσία.

 Οποιαδήποτε μεταβολή του προσωπικού θα πρέπει να γνωστοποιείται εγγράφως στην Επιβλέπουσα Υπηρεσία.

 Η υποχρέωση για ορισμό Ιατρού Εργασίας (Ι.Ε) και Τεχνικού Ασφαλείας (Τ.Α) ισχύει όχι μόνο για τους ίδιους τους Εργολάβους και για τους Υπεργολάβους αυτών όπως και για τους Ιδιώτες που συνεργάζονται με τους παραπάνω με Συμφωνητικά συνεργασίας, οι οποίοι αναλαμβάνουν την εκτέλεση μέρους ή του συνόλου της εργολαβίας. Η υποχρέωση αυτή θα πρέπει να αναγράφεται και στα ιδιωτικά Συμφωνητικά που υπογράφονται μεταξύ Εργολάβου και Υπεργολάβων και συνεργαζόμενων Ιδιωτών στα οποία και θα επισυνάπτονται και οι Υπεύθυνες Δηλώσεις από τους Ι.Ε και Τ.Α των υπεργολάβων.

 Επισημαίνεται ότι είναι δυνατή η κάλυψη της υποχρέωσης ορισμού Ι.Ε και Τ.Α από τον ίδιο τον Εργολάβο και για τον Υπεργολάβο του ή το συνεργαζόμενο Ιδιώτη, αρκεί στο ιδιωτικό Συμφωνητικό που υπογράφουν μεταξύ τους αυτό να καταγράφεται με σαφήνεια και να προσκομίζονται οι σχετικές αποδοχές (Υπεύθυνες Δηλώσεις) από τους Ι.Ε και Τ.Α του Εργολάβου.

# **8.4 Εγκατάσταση του Αναδόχου**

Ο Ανάδοχος θα πρέπει να εγκατασταθεί την ημερομηνία που προβλέπεται στο άρθρο 6 παράγραφο 6.6 του Συμφωνητικού, υπό την προϋπόθεση ότι έχει προσκομίσει στην Επιβλέπουσα Υπηρεσία το σύνολο των εγγράφων που αναφέρονται στην παρ. 8.3 του παρόντος άρθρου. Σε διαφορετική περίπτωση δεν θα επιτρέπεται η εγκατάσταση και έναρξη των εργασιών, μέχρι την εκπλήρωση της παραπάνω υποχρέωσης του Αναδόχου. Η ημερομηνία εγκατάστασης και έναρξης των εργασιών επιβεβαιώνεται με τη σύνταξη σχετικού Πρωτοκόλλου εγκατάστασης ή Έναρξης εργασιών, που υπογράφεται από τον Ανάδοχο και την Επιβλέπουσα Υπηρεσία. Σε κάθε περίπτωση η ημερομηνία έναρξης των εργασιών καταγράφεται επίσης και στο Ημερολόγιο της Υπηρεσίας.

## **8.5 Ημερολόγιο Υπηρεσιών**

Καθ΄ όλη τη διάρκεια της Παροχής Υπηρεσίας τηρείται με ευθύνη του Αναδόχου Ημερολόγιο της Παροχής Υπηρεσίας (με διπλότυπα φύλλα), η μορφή του οποίου συμφωνείται μεταξύ του Αναδόχου και του Επιβλέποντος της Επιχείρησης. Στο Ημερολόγιο της Παροχής Υπηρεσίας θα καταχωρείται καθημερινά κάθε στοιχείο που θεωρείται ουσιώδες και έχει σχέση με την εκτέλεση της Παροχής Υπηρεσίας, όπως ενδεικτικά:

- Ø Ο αριθμός και ο τίτλος της Σύμβασης
- Ø Η ημερομηνία
- Ø Τις καιρικές συνθήκες στην περιοχή της Παροχής Υπηρεσίας.
- Ø Το προσωπικό του Αναδόχου που εργάσθηκε και τις ώρες απασχόλησής του
- Ø Τα μηχανήματα του Αναδόχου που απασχολήθηκαν και τις ώρες απασχόλησής τους
- Ø Χορηγηθείσες εντολές της Επιβλέπουσας Υπηρεσίας.
- Ø Υποβληθέντα αιτήματα του Αναδόχου.
- Ø Σημαντικά γεγονότα που σχετίζονται με το Έργο.
- Ø Τυχόν άλλες παρατηρήσεις.

Το Ημερολόγιο της Παροχής Υπηρεσίας συμπληρώνεται από τον Ανάδοχο και θα υπογράφεται από τον ίδιο και τον αρμόδιο Επιβλέποντα Μηχανικό της Επιχείρησης.

Όσον αφορά τη μεταφορά εντολών από τον Επιβλέποντα Μηχανικό της Επιχείρησης προς τον Ανάδοχο για θέματα καθημερινής εργασίας, αυτές οι εντολές εργασιών θα δίδονται στον Ανάδοχο εγγράφως και θα καταχωρούνται και στο Ημερολόγιο Υπηρεσιών.

Σε κάθε περίπτωση θα πρέπει να τηρείται με ακρίβεια και σχολαστικότητα από την Επιβλέπουσα Υπηρεσία η συμβατότητα του Ημερολογίου του Έργου/Παροχής Υπηρεσιών με τις Πιστοποιήσεις των εργασιών, σύμφωνα με τα άρθρα της σύμβασης, του αντίστοιχου συμβατικού κόστους, τις ποσότητες των υλικών και τις υπηρεσίες που χρησιμοποιήθηκαν για την εκτέλεση της κάθε εργασίας.

# **Άρθρο 9 Πρωτόκολλο Παραλαβής**

9.1 Η περάτωση των εργασιών καθορίζεται με την έκδοση αντίστοιχης βεβαίωσης, για την έκδοση της οποίας, απαιτείται η τήρηση της παρακάτω διαδικασίας:

Μετά το πέρας της παροχής υπηρεσίας, η Επιβλέπουσα Υπηρεσία εκδίδει βεβαίωση για το χρόνο περάτωσης των εργασιών. Η βεβαίωση αυτή σε καμία περίπτωση δεν μπορεί να θεωρηθεί ότι αναπληρώνει την παραλαβή των εργασιών, η οποία διενεργείται σύμφωνα με τις σχετικές διατάξεις του Άρθρου 24 των Γενικών Όρων.

Αν στις εργασίες που έχουν περατωθεί διαπιστωθούν μόνο επουσιώδεις ελλείψεις, η Επιβλέπουσα Υπηρεσία γνωστοποιεί προς τον Ανάδοχο τις ελλείψεις που έχουν επισημανθεί και θέτει εύλογη προθεσμία για την αποκατάστασή τους. Στην περίπτωση αυτή η βεβαίωση περάτωσης εκδίδεται μετά την εμπρόθεσμη αποκατάσταση των ελλείψεων και αναφέρει το χρόνο που περατώθηκαν οι εργασίες.

9.2 Μετά την έκδοση της Βεβαίωσης Πέρατος ο Ανάδοχος δικαιούται να ζητήσει την Προσωρινή – Οριστική Παραλαβή της παροχής υπηρεσίας υποβάλλοντας προς τούτο έγγραφη αίτηση, η οποία καταχωρείται στο Πρωτόκολλο της Προϊσταμένης Υπηρεσίας και κοινοποιείται στην Επιβλέπουσα Υπηρεσία και τον Τομέα Συμβάσεων & Παρακολούθησης Έργων και Υπηρεσιών. Η αίτηση του Αναδόχου για την Προσωρινή – Οριστική Παραλαβή πρέπει απαραιτήτως να συνοδεύεται από τα δικαιολογητικά, όπως αυτά αναφέρονται στην παρ. 9.3 του παρόντος άρθρου.

Η Επιχείρηση υποχρεούται μέσα σε τριάντα (30) ημέρες από την υποβολή της αίτησης, και με την προϋπόθεση ότι ο Ανάδοχος έχει συμμορφωθεί με τα οριζόμενα στους Ειδικούς Όρους Σύμβασης, να κάνει αποδεκτή την αίτηση και να προχωρήσει στη διαδικασία της Παραλαβής, ορίζοντας τριμελή Επιτροπή Προσωρινής – Οριστικής Παραλαβής. Στην ίδια προθεσμία θα πρέπει να γνωστοποιήσει στον Ανάδοχο τους λόγους της τυχόν απόρριψης της αίτησης.

- 9.3Τα δικαιολογητικά που σύμφωνα με το Άρθρο 24 των Γενικών Όρων πρέπει να συνοδεύουν την αίτηση του Αναδόχου για την Παραλαβή είναι:
	- 9.3.1 Η εγκεκριμένη από την Επιχείρηση, Τελική Πιστοποίηση.
	- 9.3.2 Οι τυχόν εκκρεμείς διαφωνίες του Αναδόχου, για τις οποίες δεν έχει προσφύγει ακόμη στη διαδικασία του Άρθρου 34 των Γενικών Όρων.
- 9.4 Το Πρωτόκολλο Παραλαβής συντάσσεται μέσα σε διάστημα τριών (3) μηνών από τον καθορισμό της αρμόδιας Επιτροπής Παραλαβής της συγκεκριμένης Παροχής Υπηρεσίας από την Επιχείρηση
- 9.5 Ως ημερομηνία Παραλαβής θεωρείται η ημερομηνία που καθορίζεται από το Πρωτόκολλο.
- 9.6 Η προθεσμία έγκρισης του Πρωτοκόλλου Παραλαβής από το αρμόδιο όργανο της Επιχείρησης είναι τριάντα (30) ημέρες από την υπογραφή τους από τον Ανάδοχο χωρίς επιφύλαξη ή από την ημερομηνία που θα υποβάλλει τις αντιρρήσεις του, εάν το υπογράψει με επιφύλαξη, εντός της ανατρεπτικής προθεσμίας των 30 ημερών.

# **Άρθρο 10 Ασφαλιστικές Καλύψεις**

1. Οι Ασφαλιστικές καλύψεις που απαιτούνται στην συγκεκριμένη Σύμβαση σε συνδυασμό είναι:

- **Ασφάλιση Γενικής Αστικής Ευθύνης του Αναδόχου Έναντι Τρίτων και Εργοδοτικής Ευθύνης του Αναδόχου**
- **Ασφάλιση Επαγγελματικής Ευθύνης**
- **Ασφάλιση οχημάτων, Μηχανημάτων κ.λπ.**
- **Ασφάλιση Προσωπικού**
- 2. Τα ασφαλιστήρια συμβόλαια για κάθε μία από τις παραπάνω ασφαλίσεις θα πρέπει να περιέχουν και να καλύπτουν κατ' ελάχιστον τα καθοριζόμενα στο Τεύχος «Ασφαλίσεις».

## **Άρθρο 11 Ασφάλεια εργασιών**

Ο Ανάδοχος με την υπογραφή της σύμβασης αναλαμβάνει το σύνολο των υποχρεώσεων που προκύπτουν από την ισχύουσα νομοθεσία και τον Κανονισμό Μεταλλευτικών Λατομικών Εργασιών (Κ.Μ.Λ.Ε.) για την Ασφάλεια & την Υγεία των εργαζομένων. Παράλληλα υποχρεούται να τηρεί αυστηρά τους Ειδικούς & Γενικούς Κανονισμούς Ασφάλειας Εργασιών του Λ.Κ.Δ.Μ.

Ενδεικτικά έχει την υποχρέωση να τηρεί τα παρακάτω:

- 1. Να έχει όλες τις απαραίτητες άδειες χειρισμού ή άλλων δεξιοτήτων του προσωπικού που πρόκειται να απασχολήσει στην παροχή της σύμβασης.
- 2. Να έχει όλες τις άδειες των μηχανικών μέσων που πρόκειται να χρησιμοποιήσει.
- 3. Να εκπαιδεύει το προσωπικό του σε θέματα Ασφάλειας Εργασίας σχετικά με το αντικείμενο απασχόλησης τους και να υποβάλλει στον Επιβλέποντα της Επιχείρησης την κατάσταση εκπαίδευσης του, καθώς επίσης και μετά την ένταξη νέου προσωπικού στην Παροχή Υπηρεσίας.
- 4. Σε περίπτωση αντικατάστασης προσωπικού ή μηχανήματος υποχρεούται να το δηλώσει στην Επιβλέπουσα Αρχή και να έχει ταυτόχρονα τα προβλεπόμενα 1 & 2.
- 5. Σύμφωνα με τη ΜΟΔ 9-2 κεφ. Δ παρ. 14 & 15 της Δ.Ε.Η. Α.Ε. σε περίπτωση εργατικού ατυχήματος σε προσωπικό του Αναδόχου ο Ανάδοχος έχει υποχρέωση να προβεί σε όλες τις απαραίτητες ενέργειες που καθορίζονται από την ισχύουσα νομοθεσία δηλαδή οφείλει να αναγγείλει το ατύχημα στην Επιθεώρηση Μεταλλείων Β. Ελλάδος, στο Αστυνομικό τμήμα της περιοχής, στον Ασφαλιστικό φορέα του εργαζόμενου και στην Δ.Ε.Η. Α.Ε. (Επιβλέπουσα Αρχή).
- 6. Σε περίπτωση ανάγκης η Δ.Ε.Η. Α.Ε. δύναται να βοηθήσει για την μεταφορά ασθενούς ή τραυματία με δικά της μέσα (ασθενοφόρο – νοσηλευτικό προσωπικό) δεν φέρει όμως σε καμία περίπτωση ευθύνες για οτιδήποτε ήθελε προκύψει κατά τη διάρκεια αυτής της μεταφοράς.

## **Άρθρο 12**

#### **Χρήση Μηχανημάτων και Εργαλείων Ιδιοκτησίας ΔΕΗ**

Η ΔΕΗ δεν έχει υποχρέωση για την παροχή κανενός είδους εξοπλισμού ή εργαλείου που απαιτείται για την εκτέλεση της Παροχής Υπηρεσίας από τον Ανάδοχο.

Γι' αυτό σε περίπτωση που κατά την απόλυτη κρίση αυτής, γίνει οποιαδήποτε τέτοια παροχή στον Ανάδοχο, η παροχή αυτή θα κοστολογείται από την Επιχείρηση και ο Ανάδοχος θα υποχρεούται στην καταβολή του τιμήματος που θα προκύπτει.

#### **Άρθρο 13**

# **Κυκλοφορία οχημάτων και μηχανημάτων Αναδόχου εντός του εργοταξίου**

Ρητά ορίζεται ότι ο Ανάδοχος είναι αποκλειστικά υπεύθυνος στο θέμα της ασφάλισης και των απαιτούμενων από τις αρμόδιες Αρχές αδειών για την κυκλοφορία εντός του εργοταξίου των οχημάτων και μηχανημάτων του.

## **Άρθρο 14 Nέες Τιμές Μονάδος**

Ο καθορισμός νέων τιμών μονάδος θα γίνεται με βάση τις τιμές παρεμφερών εργασιών άλλων παροχών υπηρεσιών της Επιχείρησης ή αν δεν υπάρχουν οι νέες τιμές μονάδας θα υπολογιστούν με κοστολόγηση, αφού ληφθούν υπόψη οι πάσης φύσεως ιδιαιτερότητες της παροχής υπηρεσίας.

## **ΟΙ ΣΥΜΒΑΛΛΟΜΕΝΟΙ**

 **ΓΙΑ ΤΟΝ ΑΝΑΔΟΧΟ ΓΙΑ ΤΗ ΔΕΗ A.E.**

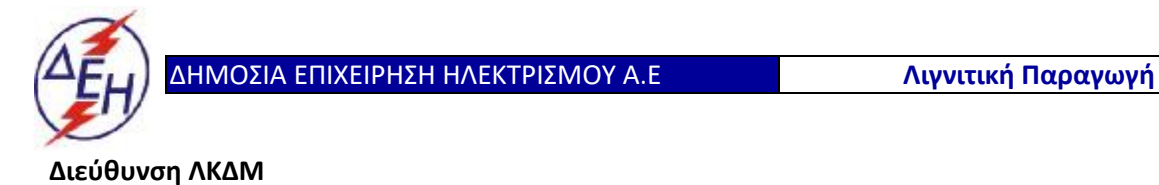

Διακήρυξη: 2020.343/ΛΚΔΜ

Ημερομηνία: 20.10.2020

Αντικείμενο: «**Μηχανολογικές εργασίες ετήσιων συντηρήσεων εκσκαφέων KRUPP, αποθετών ΜΑΝ ΕΤΕΚΑ 2100 στον ΚΟΝΠ**».

**ΤΕΧΝΙΚΗ ΠΕΡΙΓΡΑΦΗ**

**ΤΕΥΧΟΣ 5 ΑΠΟ 9**

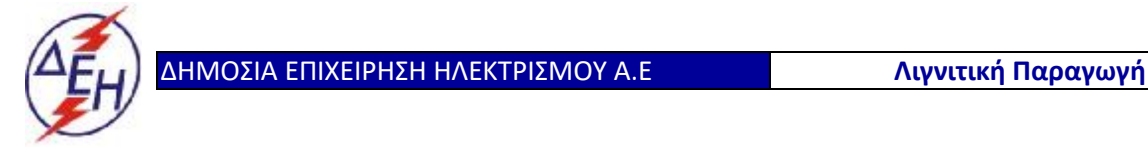

# **Διεύθυνση ΛΚΔΜ**

Διακήρυξη: 2020.343/ΛΚΔΜ

## Αντικείμενο: «**Μηχανολογικές εργασίες ετήσιων συντηρήσεων εκσκαφέων KRUPP, αποθετών ΜΑΝ ΕΤΕΚΑ 2100 στον ΚΟΝΠ**».

#### **ΤΕΧΝΙΚΗ ΠΕΡΙΓΡΑΦΗ**

#### **ΓΕΝΙΚΑ**

Oι παρακάτω εργασίες θα πραγματοποιηθούν σε ετήσιες προγραμματισμένες εργασίες σε εκσκαφείς **KRUPP 1760, 2300, 3700** και αποθέτες **ΜΑΝ ΕΤΕΚΑ ARs 2100** του ΟΝΠ για τη διετία 2020-2022.

Η Υπηρεσία θα δανείσει στον Ανάδοχο για χρήση μόνον υδραυλικά έμβολα με τις αντίστοιχες αντλίες τα οποία θεωρούνται ειδικός εξοπλισμός καθώς και κάθε απαραίτητο υλικό υποστύλωσης (μεταλλικές κατασκευές υποστύλωσης-τακαρίες) Επίσης αναλαμβάνει την υποχρέωση να παρέχει στον Ανάδοχο ειδικά χωματουργικά μέσα προκειμένου να διευκολυνθεί η εξέλιξη της εργασίας π.χ. τσάπα, φορτηγό ΤΕREX, γερανοφόρα, φορτωτή.

Όλα τα άλλα μέσα και εργαλεία τα οποία θα χρειαστεί ο Ανάδοχος βαραίνουν τον ίδιον εκτός εάν γίνεται κάποια ιδιαίτερη μνεία στα παρακάτω άρθρα.

Στις εργασίες των γραναζοκιβωτίων ο Ανάδοχος φροντίζει για την πλήρη μεταφορά του υδραυλικού κυκλώματος λίπανσης από τον παλαιο στο νέο γραναζοκιβώτιο. Η ευθύνη της πλήρωσης του ελαιολιπαντικού βαραίνει την Υπηρεσία.

Οποιαδήποτε ηλεκτρολογική σύνδεση και αποσύνδεση ηλεκτρικών ασύγχρονων κινητήρων και η δοκιμή φοράς βαραίνει επίσης την Υπηρεσία.

Όλες οι μεταφορές των υλικών-ανταλλακτικών θα γίνονται με μέσα και ευθύνη του Αναδόχου εκτός και εάν γίνεται ιδιαίτερη αναφορά σε κάποιο από τα παρακάτω άρθρα.

Ο Ανάδοχος δεν αξιώνει αποζημιώσεις καθυστερήσεων για κανένα λόγο.

#### **Α. ΕΚΣΚΑΦΕΙΣ KRUPP 1760, 2300, 3700**

#### **Α.1/ ΑΝΤΙΚΑΤΑΣΤΑΣΗ ΚΑΔΩΝ -ΠΡΟΚΟΠΤΗΡΩΝ**

Η συγκράτηση των κάδων / προκοπτήρων γίνεται με σύστημα 4 πείρων (Φ100/75Χ187mm & Φ75Χ170mm) που ασφαλίζονται με συγκόλληση μπετόβεργας Φ24Χ120mm. Πριν την συγκόλληση της μπετόβεργας θα πρέπει το κενό μεταξύ ωτίου κάδου και προσώπου πείρου κάδου να καλυφθεί με ροδέλα κατάλληλου πάχους.

Σε περίπτωση που χρειασθεί να γίνει κοπή εξελάσεων ή οποιαδήποτε άλλη εργασία για την αντικατάσταση του κάδου / προκοπτήρα αυτή συμπεριλαμβάνεται στο συμβατικό τίμημα και δεν κοστολογείται χωριστά.

Για την εκτέλεση της εργασίας θα διατεθεί από το Ορυχείο Α' χειριστής εκσκαφέα και φορτωτής με περόνες.

Η μεταφορά των κάδων / προκοπτήρων προς και από την πλατεία συντήρησης του εκσκαφέα θα γίνει με ευθύνη του Ορυχείου

## **Α.2/ ΑΝΤΙΚΑΤΑΣΤΑΣΗ ΩΤΙΩΝ ΣΤΕΦΑΝΗΣ Κ/Τ**

Σειρά εργασιών:

- Κοπή ωτίου 22mm από τη βάση της στεφάνης.
- Δημιουργία φρέζας στη βάση του ωτίου αντίστοιχη του νέου ωτίου που θα δοθεί από το Ορυχείο και θα είναι ήδη φρεζαρισμένο.
- Συγκόλληση νέου ωτίου.

Ο τύπος του ηλεκτροδίου που θα χρησιμοποιηθεί είναι:

- **v** BOHLER FOX EV50
- **v** EN 499-E42 5B42H5
- **v** AWS A5.1-04: E7018-1H4R

-Αποξήρανση ηλεκτροδίων στους 300 - 350°C για 2 ώρες και στη συνέχεια τοποθέτηση στο φουρνάκι συγκολλητού στους 150<sup>ο</sup>C έως ότου χρησιμοποιηθούν. -Προθέρμανση των άκρων της συγκόλλησης (50 - 100°C).

Οδηγίες για τον τρόπο συγκόλλησης και σχέδιο για την εκτέλεση της εργασίας θα δοθούν επί τόπου από τον επιβλέποντα του έργου.

Επίσης θα πρέπει να ληφθεί ιδιαίτερη μέριμνα στην τήρηση της ακριβούς θέσης και απόστασης των οπών των ωτίων μεταξύ τους. (Η απαιτούμενη καλύμπρα θα κατασκευασθεί από τον Ανάδοχο).

#### **Α.3/ ΑΝΤΙΚΑΤΑΣΤΑΣΗ ΔΑΚΤΥΛΙΔΙΩΝ ΩΤΙΩΝ ΣΤΕΦΑΝΗΣ Κ/Τ**

Στη στεφάνη καδοτροχού είναι συγκολλημένα 40 ωτία στα οποία συγκρατούνται οι κάδοι και οι προκοπτήρες με την βοήθεια πειρών. Κάθε ωτίο έχει δύο οπές και κάθε οπή φέρει με συναρμογή σύσφιξης ενός δαχτυλιδιού διαστάσεων Φ92/76Χ50mm. Τα κατεστραμμένα δαχτυλίδια θα αφαιρούνται με οξυγονοκοπή και θα τοποθετούνται νέα τα οποία θα δίνονται από το Ορυχείο.

#### **Α.4/ ΑΝΤΙΚΑΤΑΣΤΑΣΗ ΠΡΟΣΤΑΤΕΥΤΙΚΩΝ ΓΩΝΙΩΝ ΣΤΕΦΑΝΗΣ Κ/Τ**

- **·** Αφαίρεση με αεροτσιμπίδα όλων των προστατευτικών γωνιών L60X8X2853mm (10 τεμ.) & L60X8X200mm (10 τεμ.) περιφερειακά της στεφάνης Κ/Τ.
- **·** Συγκόλληση νέων προστατευτικών γωνιών (η συγκόλληση θα είναι διακοπτόμενη με κενό 100mm και μήκος γαζιού 50mm. Το γαζί θα είναι μιας στρώσης και το ηλεκτρόδιο SUPERCITO Φ4mm).

Οι γωνίες θα δοθούν από τη ΔΕΗ και θα κουρμπαρισθούν από τον Ανάδοχο.

Σε περίπτωση που οι παλαιοί ράβδοι ακτινικά της στεφάνης Κ/Τ είναι ήδη συγκολλημένοι και στην προστατευτική γωνία της στεφάνης, θα χρειασθεί από τον Ανάδοχο να κόψει τη ράβδο στη θέση αυτή.

## **Α.5/ ΣΥΓΚΟΛΛΗΣΗ ΠΡΟΣΤΑΤΕΥΤΙΚΩΝ ΡΑΒΔΩΝ ΤΕΤΡΑΓΩΝΙΚΗΣ ΔΙΑΤΟΜΗΣ ΑΚΤΙΝΙΚΑ ΤΗΣ ΣΤΕΦΑΝΗΣ ΤΟΥ Κ/Τ**

Οι ράβδοι έχουν διαστάσεις 20Χ20Χ250mm ή 20Χ20Χ350mm.

Η συγκόλληση θα είναι διακοπτόμενη (3 πόντες των 50mm στην πρώτη περίπτωση και 4 πόντες των 50mm στην δεύτερη περίπτωση).

Oι ράβδοι θα δοθούν από τη ΔΕΗ και θα μεταφερθούν από πλατεία του Ορυχείου με ευθύνη του Αναδόχου.

Τα εργαλεία (ηλεκτροσυγκολλήσεις, αεροσυμπιεστής, οξυγόνο, τροχοί κλπ.) καθώς και τα ηλεκτρόδια είναι του Αναδόχου.

## **Α.6.1-4/ ΕΠΙΣΚΕΥΗ ¨BOX¨ ΣΤΕΦΑΝΗΣ Κ/Τ**

Οι δύο στεφάνες του Κ/Τ συνδέονται μεταξύ τους με 10 ¨box¨. Σειρά εργασιών ανά ¨box¨:

- **·** Αφαίρεση 2 προστατευτικών γωνιών (L 60Χ8Χ1050mm).
- **·** Αφαίρεση με αεροτσιμπίδα φθαρμένης ή κατεστραμμένης ¨μάνας¨ ¨box¨ διαστάσεων 12Χ100Χ1100mm.
- **·** Καθαρισμός στο εσωτερικό του ¨box¨.
- **·** Τρόχισμα επιφάνειας που κόπηκε με την αεροτσιμπίδα.
- **·** Συναρμολόγηση και συγκόλληση νέας ¨μάνας¨ διαστάσεων 12Χ100Χ1100mm.
- **·** Συγκόλληση δύο (2) νέων προστατευτικών γωνιών (L 60X8X1050mm).
- **·** Αντικατάσταση ενός (1) αντιτριβικού ελάσματος HARDOX διαστάσεων 10Χ110Χ300mm και δύο (2) διαστάσεων 10Χ300Χ570mm.

Τα ελάσματα θα δοθούν από το Ορυχείο έτοιμα προς συγκόλληση.

Η συγκόλληση των αντιτριβικών ελασμάτων HARDOX θα γίνει με ανοξείδωτο ηλεκτρόδιο.

Τα εργαλεία (ηλεκτροσυγκολλήσεις, αεροσυμπιεστής, οξυγόνο, τροχοί κλπ.) καθώς και τα ηλεκτρόδια είναι του Αναδόχου.

#### **Α.7/ ΑΝΤΙΚΑΤΑΣΤΑΣΗ ΦΘΑΡΜΕΝΟΥ ΕΛΑΣΜΑΤΟΣ ΣΙΔΗΡΟΚΑΤΑΣΚΕΥΗΣ ΜΗΧΑΝΗΜΑΤΟΣ**

Τα φθαρμένα τμήματα που θα αντικατασταθούν αφορούν:

- **·** Στεφάνη Κ/Τ.
- **·** Καθρέπτες ταινιών.
- **·** Λεκάνες ταινιών.
- **·** Περιστρεφόμενη χοάνη.
- **·** Θώρακα Κ/Τ.
- **·** Κώνο Κ/Τ

και θα υποδειχθούν από τον Αρχ/τη του μηχανήματος.

Σειρά εργασιών:

- **·** Αφαίρεση φθαρμένης ή κατεστραμμένης ¨μάνας¨ με αεροτσιμπίδα ή συσκευή οξυγόνου / ασετιλίνης.
- **·** Τρόχισμα επιφάνειας και δημιουργία φρέζας.
- **·** Συναρμολόγηση και συγκόλληση νέας ¨μάνας¨

Ο τύπος του ηλεκτροδίου που θα χρησιμοποιηθεί είναι:

- **v** BOHLER FOX EV50
- **v** EN 499-E42 5B42H5
- **v** AWS A5.1-04: E7018-1H4R
- Αποξήρανση ηλεκτροδίων στους 300 350°C για 2 ώρες και στη συνέχεια τοποθέτηση στο φουρνάκι συγκολλητού στους 150<sup>ο</sup>C έως ότου χρησιμοποιηθούν.
- Προθέρμανση των άκρων της συγκόλλησης (50 100°C).

Τα εργαλεία (ηλεκτροσυγκολλήσεις, αεροσυμπιεστής, οξυγόνο, τροχοί κλπ.) καθώς και τα ηλεκτρόδια είναι του Αναδόχου.

Η λαμαρίνα θα δοθεί από το Ορυχείο και θα κοπεί, θα τρυπηθεί και θα κουρμπαρισθεί αν χρειάζεται από τον Ανάδοχο.

Η τιμολόγηση της εργασίας θα γίνει βάσει του περιμετρικού μήκους της φθαρμένης ¨μάνας¨ που θα αντικατασταθεί. Η συγκόλληση ή αντικατάσταση τυχόν νεύρων θα κοστολογηθεί επιπλέον σύμφωνα με το άρθρο Α8 του τιμολογίου.

Όπου απαιτείται καθαρισμός πλην του εσωτερικού του κώνου, θα γίνει με ευθύνη του Αναδόχου.

## **Α.8/ ΑΠΟΚΑΤΑΣΤΑΣΗ - ΣΥΓΚΟΛΛΗΣΗ ΡΑΓΙΣΜΑΤΩΝ ΣΤΟ ΣΩΜΑ ΤΟΥ Κ/Τ**

Σειρά εργασιών:

- **•** Διεύρυνση ραγίσματος με αεροτσιμπίδα.
- **•** Τρόχισμα επιφανειών συγκόλλησης.
- **•** Προθέρμανση στους 200 250ºC.
- **•** Συγκόλληση ραγίσματος (συνεχής όχι τρεξίματα).
- **•** Αργή απόψυξη (π.χ. κάλυψη με υαλοβάμβακα).

Ο τύπος του ηλεκτροδίου που θα χρησιμοποιηθεί είναι:

- **v** BOHLER FOX EV50
- **v** EN 499-E42 5B42H5
- **v** AWS A5.1-04: E7018-1H4R

-Αποξήρανση ηλεκτροδίων στους 300 – 350 °C για 2 ώρες και στη συνέχεια τοποθέτηση στο φουρνάκι συγκολλητού στους 150 <sup>ο</sup>C έως ότου χρησιμοποιηθούν.

-Προθέρμανση των άκρων της συγκόλλησης (50 -100°C)

Τα εργαλεία (ηλεκτροσυγκολλήσεις, αεροσυμπιεστής, οξυγόνο, τροχοί κλπ.) καθώς και τα ηλεκτρόδια είναι του Αναδόχου.

#### **Α.9/ ΑΝΤΙΚΑΤΑΣΤΑΣΗ ΤΡΑΠΕΖΟΕΙΔΩΝ ΕΛΑΣΜΑΤΩΝ ΚΩΝΟΥ**

Σειρά εργασιών:

- **·** Άνοιγμα θυρίδων στο σώμα του Κ/Τ (Εάν χρειασθεί καθαρισμός στο εσωτερικό του κώνου θα γίνει με ευθύνη του Ορυχείου).
- **·** Αφαίρεση των παλαιών ελασμάτων.
- **·** Καθαρισμός μεταλλικής επιφάνειας πριν την τοποθέτηση των νέων ελασμάτων και συγκράτηση τους με νέους κοχλίες. Σε περίπτωση που κάποιες οπές της σιδηροκατασκευής δεν ταιριάζουν απόλυτα με τις οπές των νέων ελασμάτων, γίνεται διερεύνησή τους με συσκευή οξυγόνου ασετιλίνης κατόπιν συνεννόησης με τον υπεύθυνο Αρχ/τη του μηχανήματος.
- **·** Σύσφιξη των κοχλίων και ποντάρισμα περικοχλίων (φρεζάτοι κοχλίες Μ16 Ροπή σύσφιξης: 22 kpm).
- **·** Κλείσιμο θυρίδων.

Τα υλικά θα δοθούν από την ΔΕΗ και θα μεταφερθούν από πλατεία του Ορυχείου με ευθύνη του Αναδόχου.

## **A.10-11/ ΑΝΤΙΚΑΤΑΣΤΑΣΗ ΑΝΤΙΤΡΙΒΙΚΩΝ ΕΛΑΣΜΑΤΩΝ ΣΕ ΛΕΚΑΝΕΣ, ΚΑΘΡΕΠΤΕΣ, ΘΩΡΑΚΑ & ΔΕΛΤΑ Κ/Τ**

Η υπόδειξη των προς αντικατάσταση ελασμάτων θα γίνει από τον Αρχιτεχνίτη του μηχανήματος. Τα αντιτριβικά ελάσματα συγκρατούνται με κοχλίες ή είναι συγκολλητά στη σιδηροκατασκευή.

Στην πρώτη περίπτωση η κοστολόγηση της εργασίας θα γίνει σύμφωνα με το βάρος των ελασμάτων και εάν κάποιες από τις οπές τις σιδηροκατασκευής δεν ταιριάζουν απόλυτα με τις οπές των ελασμάτων θα πρέπει να γίνει διεύρυνσή τους με συσκευή οξυγόνου / ασετιλίνης με ευθύνη του Αναδόχου.

Στην δεύτερη περίπτωση (συγκολλητά ελάσματα) ή κοστολόγηση της εργασίας θα γίνει ανά τρέχον μέτρο συγκόλλησης. Η συγκόλληση θα είναι διακοπτόμενη με κενό 100mm και μήκος γαζιού

100mm. Το γαζί θα είναι μιας στρώσης και το ηλεκτρόδιο SUPERCITO Φ4mm **(10 πόντες ανά γλυσιέρα)**.

## **A.12-13/ ΑNTΙΚΑΤΑΣΤΑΣΗ ΜΙΚΡΟΥ - ΜΕΓΑΛΟΥ ΔΕΛΤΑ**

Η μεταφορά του Δέλτα προς και από την πλατεία συντήρησης του εκσκαφέα θα γίνει με ευθύνη του Αναδόχου.

Οδηγίες για τον τρόπο αντικατάστασης θα δοθούν επί τόπου από τον επιβλέποντα του έργου. Για την εκτέλεση της εργασίας απαιτείται γερανός.

Τα εργαλεία (ηλεκτροσυγκολλήσεις, οξυγόνα, τροχοί κλπ.) καθώς και τα ηλεκτρόδια είναι του Αναδόχου.

#### **Α.14/ ΑΝΤΙΚΑΤΑΣΤΑΣΗ ΘΩΡΑΚΑ ΚΑΔΟΤΡΟΧΟΥ**

Η μεταφορά του θώρακα προς και από την πλατεία συντήρησης του εκσκαφέα θα γίνει με ευθύνη του Αναδόχου.

Οδηγίες για τον τρόπο αντικατάστασης θα δοθούν επιτόπου από τον επιβλέποντα του έργου. Όλες οι εργασίες που θα απαιτηθούν για την προσαρμογή του θώρακα στην υπάρχουσα σιδηροκατασκευή συμπεριλαμβάνονται στο τίμημα.

Για την εκτέλεση της εργασίας απαιτείται γερανός.

Τα εργαλεία (ηλεκτροσυγκολλήσεις, οξυγόνα, τροχοί κλπ.) καθώς και τα ηλεκτρόδια είναι του Αναδόχου.

#### **Α.15/ ΕΠΙΣΚΕΥΗ ΘΥΡΙΔΩΝ ΚΑΔΟΤΡΟΧΟΥ**

Σειρά εργασιών:

- **·** Άνοιγμα θυρίδων .
- **·** Επισκευή σπειρωμάτων θυρίδων.
- **·** Κλείσιμο θυρίδων.
- **·** Συγκόλληση στεφάνης από μπετόβεργα Φ20mm εξωτερικά των θυρίδων για προστασία των κεφαλών των κοχλιών.

#### **(Η στεφάνη θα δοθεί από την ΔΕΗ)**

#### **Α.16/ ΑΝΤΙΚΑΤΑΣΤΑΣΗ ΠΕΡΙΚΕΦΑΛΑΙΑΣ Κ/Τ**

Η κατασκευή της περικεφαλαίας θα γίνει από το Μηχανουργείο του Ορυχείου. Η μεταφορά της παλαιάς και της νέας περικεφαλαίας από και προς την πλατεία συντήρησης του εκσκαφέα, καθώς και η αντικατάσταση τυχόν παραμορφωμένων αντηρίδων & δοκών στήριξης της περικεφαλαίας θα γίνει με ευθύνη του Αναδόχου. Για την εκτέλεση της εργασίας απαιτείται γερανός.

Απαιτούμενα υλικά για την εκτέλεση της εργασίας, όπως γωνίες, δοκοί, κοχλίες θα δοθούν από το Ορυχείο.

Τα εργαλεία (ηλεκτροσυγκολλήσεις, οξυγόνα, τροχοί κλπ.) καθώς και τα ηλεκτρόδια είναι του Αναδόχου.

## **Α.17/ ΑΝΤΙΚΑΤΑΣΤΑΣΗ ΜΕΤΑΛΛΙΚΗΣ ΠΟΔΙΑΣ ΠΙΣΩ ΑΠΟ ΤΟΝ Κ/Τ**

Η κατασκευή της μεταλλικής ποδιάς θα γίνει από το Μηχανουργείο του Ορυχείου, ενώ η μεταφορά της παλαιάς και της νέας ποδιάς από και προς την πλατεία συντήρησης του εκσκαφέα θα γίνει με ευθύνη του Αναδόχου. Η ανάρτηση της μεταλλικής ποδιάς γίνεται με τη βοήθεια 6 ελασμάτων τα οποία από τη μία πλευρά συγκολλούνται στην μεταλλική ποδιά και από την άλλη στερεώνεται στην σιδηροκατασκευή με κοχλίες Μ 12Χ50mm (2 τεμ. ανά έλασμα).

Για την εκτέλεση της εργασίας απαιτείται γερανός.

Τα εργαλεία (ηλεκτροσυγκολλήσεις, οξυγόνα, τροχοί κλπ.) καθώς και τα ηλεκτρόδια είναι του Αναδόχου.

## **Α.18/ ΑΝΤΙΚΑΤΑΣΤΑΣΗ ΔΙΑΣΥΝΔΕΤΗΡΙΟΥ ΒΟΧ ΣΤΟΝ ΚΑΔΟΤΡΟΧΟ**

Για την αντικατάσταση ενός διασυνδετήριου box στον καδοτροχό ενός εκσκαφέα KRUPP ως εξής:

- **•** Πλύσιμο με νερό της περιοχής από το προσωπικό του Αναδόχου.
- **•** Κοπή του παλαιού διασυνδετήριου box με τη χρήση ΑRCAIR.
- **•** Mεταφορά του νέου διασυνδετήριου box και τοποθέτησή του στη θέση ηλεκτροσυγκόλλησης.
- **•** Προμοντάζ και ηλεκτροσυγκόλληση με τέσσερα τουλάχιστο γαζιά με επενδυμένο ηλεκτρόδιο πάχους 3,25mm, ενδεικτικού τύπου:

BOHLER FOX EV50 EN 499-E42 5B42H5 AWS A5.1-04: E7018-1H4R

## **Α.19/Β.14/Γ.17.1-2/Δ.1.31/Δ.3.13 ΑΝΤΙΚΑΤΑΣΤΑΣΗ ΚΙΝΗΤΗΡΩΝ ΜΕΙΩΤΗΡΑ ΚΑΔΟΤΡΟΧΟΥ, B/M THΣ ΤΑΙΝΙΑΣ ΚΑΔΟΤΡΟΧΟΥ, ΚΙΝΗΣΗΣ ΤΑΙΝΙΩΝ, ΠΟΡΕΙΑΣ ΚΑΙ ΠΕΡΙΦΟΡΑΣ ΕΚΣΚΑΦΕΩΝ ΚΑΙ ΑΠΟΘΕΤΩΝ ΤΑΚRΑF.**

Για κάθε εργασία που απαιτείται για το λύσιμο, την απομάκρυνση των σκεπάστρων των κινητήρων (εφόσον απαιτηθεί), το λύσιμο και απομάκρυνση των συστημάτων πέδησης, το λύσιμο και απομάκρυνση του αρθρωτού άξονα (σταυρός) ή του κόμπλερ (με τη χρήση υδραυλικών πρεσών και προθέρμανση του στοιχείου), την απομάκρυνση του κινητήρα και την τοποθέτηση επί του εδάφους, την επανατοποθέτηση ενός νέου κινητήρα, την επανατοποθέτηση του αρθρωτού άξονα ή του κόμπλερ (με τη χρήση υδραυλικών πρεσών, την επανατοποθέτηση σκεπάστρων (εφόσον απαιτείται), την επανατοποθέτηση των συστημάτων πέδησης), την ευθυγράμμιση των νέων κινητήρων των εκσκαφέων και την δοκιμαστική λειτουργία.

Οι εργασίες της ηλεκτρολογικής αποσύνδεσης και σύνδεσης των κινητήρων, και της μεταφοράς των κινητήρων θα πραγματοποιηθούν με ευθύνη του Ορυχείου.

Για τους κινητήρες Μ/Τ Κ/Τ, περιφοράς εκσκαφέων ΤΑΚRAF και ταινιών εκσκαφέων και αποθετών ΤΑΚRAF, θα απαιτηθεί γερανός 50 ton ευθύνης του Αναδόχου.

Για τους κινητήρες πορείας εκσκαφέων και αποθετών απαιτείται γερανοφόρο όχημα ανυψωτικής ικανότητας 20 tnm ευθύνης Αναδόχου.

Μόνο για τους κινητήρες Β/Μ της ταινίας καδοτροχού εκσκαφέα ΤΑΚRAF δεν απαιτείται γερανός και η απομάκρυνση των κινητήρων γίνεται με τον γερανό του εκσκαφέα, τον οποίο θα χειριστεί το προσωπικό του Ορυχείου.

#### **Α.20 ΑΝΤΙΚΑΤΑΣΤΑΣΗ ΣΕΤ ΑΞΟΝΑ ΠΙΝΙΟΝ-ΚΟΡΩΝΑΣ ΕΙΣΟΔΟΥ ΜΕΙΩΤΗΡΑ ΚΑΔΟΤΡΟΧΟΥ ΕΚΣΚΑΦΕΑ KRUPP»**

Για κάθε εργασία που αφορά στην αντικατάσταση σετ άξονα πινιόν και οδοντωτού τροχού (κορώνα) της εισόδου μειωτήρα καδοτροχού εκσκαφέα KRUPP ως εξής:

-Λύσιμο και αφαίρεση του κινητήρα καδοτροχού

-αποσυναρμολόγηση των σωληνώσεων λίπανσης του κελύφους

-λύσιμο και αποσυναρμολόγηση των κοχλιών συγκράτησης του κελύφους της εισόδου του μειωτήρα καδοτροχού

-αφαίρεση του άξονα πινιόν και του συνεργαζόμενου οδοντωτού τροχού

-Επανατοποθέτηση του κελύφους επί του μειωτήρα καδοτροχού και τοποθέτηση των πειρών κεντραρίσματος και τοποθέτηση-σύφιξη των έξι μπουλονιών των κουζινέτων.

Επί του κλειστού κελύφους η Υπηρεσία θα μετρήσει τις ανοχές των εδρών ρουλεμάν του άξονα πινιον και του άξονα της κορώνας.

Εν συνεχεία ο Αναδοχος λύνει και αφαιρεί τα μπουλόνια του κελύφους και μεταφέρει το κελυφος μαζί με το σετ αξόνων στο μηχανουργείο του ΟΝΠ

Από το μηχανουργείο του ΟΝΠ, ο Ανάδοχος παραλαμβάνει το νέο σετ εισόδου και το κέλυφος, τα οποία μεταφέρει και επανατοποθετεί στον εκσκαφέα.

-επανατοποθέτηση του κελυφους της εισόδου μειωτήρα καδοτροχού και του νεου σετ άξονα πινιονσυνεργαζόμενη κορώνα.

Κατά την τοποθέτηση του κελύφους ο Ανάδοχος επανατοποθετεί μεταξύ των ημικελυφών φλαντζόκολλα

Για την αντικατάσταση του σετ άξονα πινιον εισόδου του οδοντωτού τροχού και του κελύφους ο Ανάδοχος θα χρειαστεί γερανό ανυψωτικής ικανότητας 50tn.

Οι μεταφορές από το Ορυχείο προς και από το μηχανουργείο του ΟΝΠ γίνεται με ευθύνη του Αναδόχου. Κάθε εργαλείο και μέσο απαραίτητο για την πλήρη ολοκλήρωση του έργου είναι ευθύνης του αναδόχου.

## **Α.21 ΕΠΙΣΚΕΥΗ ΕΔΡΩΝ ΚΟΥΠ ΕΙΣΟΔΟΥ ΜΕΙΩΤΗΡΑ ΚΑΔΟΤΡΟΧΟΥ ΕΚΣΚΑΦΕΑ KRUPP.**

Για κάθε εργασία που αφορά στην επισκευή κατεστραμμένης έδρας(απόκλιση ονομαστικής διαμέτρου οπής έως και +2mm) άξονα πινιον ή άξονα κορώνας σε είσοδο μειωτήρα καδοτροχού εκσκαφέα KRUPP ως εξής:

Ο Ανάδοχος καθαρίζει επιμελώς τις φθαρμένες έδρες των κελυφών και αναγομώνει με βασικό ηλεκτρόδιο τύπου Ε7018 τις φθαρμένες έδρες. Εν συνεχεία κλείνει τα κελύφη, τα συνδέει και τα συσφίγγει με τουλάχιστον έξι μπουλόνια. Με κατάλληλο φορητό τορνάκι επεξεργάζεται και αποκαθιστά την γεωμετρία των φθαρμένων οπών στις εξής διαστάσεις:

-έδρα ρουλεμάν άξονα εισόδου Φ340Η7

-έδρα κουπ άξονα εισόδου Φ300Η7 -έδρα άξονα κορώνας Φ380Η7

Το άρθρο κοστολογεί την αποκατάσταση μίας φθαρμένης οπής.

Στο κόστος των εργασιών συμπεριλαμβάνονται όλες οι απαραίτητες ενέργειες, της συναρμολόγησης μαζί με την πλήρη ευθυγράμμιση του κινητήρα, της αφαίρεσης και επανατοποθέτησης του καπακιού της εισόδου όσες φόρες απαιτηθεί για να γίνουν όλες οι μετρήσεις από την υπηρεσία και τον ανάδοχο πριν και μετά την κατεργασία της όπης, της επανατοποθέτησης των αξόνων πινιόν και κορώνας, της αναγόμωσης, της τόρνευσης, της μεταφοράς του κελύφους εφόσον χρειασθεί σε εξωτερικό μηχανουργείο, του τελικού ελέγχου. Κάθε ανταλλακτικό, προσαρμογέας , επέκταση και κάθε βοηθητικό εξάρτημα για την άρτια ολοκλήρωση των εργασιών είναι ευθύνης του Αναδόχου.

Από πλευράς της υπηρεσίας θα χορηγηθεί το κατάλληλο ανυψωτικό μηχάνημα για τις εργασίες αφαίρεσης και τοποθέτησης των παραπάνω.

## **Α.22 ΕΠΙΣΚΕΥΗ ΕΔΡΩΝ ΚΟΥΠ ΕΙΣΟΔΟΥ ΜΕΙΩΤΗΡΑ ΚΑΔΟΤΡΟΧΟΥ ΕΚΣΚΑΦΕΑ KRUPP σε βλάβη (όχι σε ετήσια συντήρηση)**

Για κάθε εργασία που αφορά στην επισκευή κατεστραμμένης έδρας(απόκλιση ονομαστικής διαμέτρου οπής έως και +2mm) άξονα πινιον ή άξονα κορώνας σε είσοδο μειωτήρα καδοτροχού εκσκαφέα KRUPP ως εξής:

Ο Ανάδοχος καθαρίζει επιμελώς τις φθαρμένες έδρες των κελυφών και αναγομώνει με βασικό ηλεκτρόδιο τύπου Ε7018 τις φθαρμένες έδρες. Εν συνεχεία κλείνει τα κελύφη, τα συνδέει και τα συσφίγγει με τουλάχιστον έξι μπουλόνια. Με κατάλληλο φορητό τορνάκι επεξεργάζεται και αποκαθιστά την γεωμετρία των φθαρμένων οπών στις εξής διαστάσεις:

-έδρα ρουλεμάν άξονα εισόδου Φ340Η7 -έδρα κουπ άξονα εισόδου Φ300Η7

-έδρα άξονα κορώνας Φ380Η7

Το άρθρο κοστολογεί την αποκατάσταση μίας φθαρμένης οπής.

Λόγω του κατεπειγόντως της εργασίας ο εργολάβος θα χρειαστεί να πραγματοποιήσει την παραπάνω εργασία σε έκτακτη περίπτωση και όχι σε ετήσια συντήρηση.

Ο χρόνος της επισκευής θα πρέπει να είναι ο βέλτιστος και για αυτό ο εργολάβος απαιτείται να εργάζεται σε 24ώρη βάση.

Στο κόστος των εργασιών συμπεριλαμβάνονται όλες οι απαραίτητες ενέργειες, της συναρμολόγησης μαζί με την πλήρη ευθυγράμμιση του κινητήρα, της αφαίρεσης και επανατοποθέτησης του καπακιού της εισόδου όσες φόρες απαιτηθεί για να γίνουν όλες οι μετρήσεις από την υπηρεσία και τον ανάδοχο πριν και μετά την κατεργασία της όπης, της επανατοποθέτησης των αξόνων πινιόν και κορώνας, της αναγόμωσης, της τόρνευσης, της μεταφοράς του κελύφους εφόσον χρειασθεί σε εξωτερικό μηχανουργείο, του τελικού ελέγχου. Κάθε ανταλλακτικό, προσαρμογέας , επέκταση και κάθε βοηθητικό εξάρτημα για την άρτια ολοκλήρωση των εργασιών είναι ευθύνης του Αναδόχου.

Από πλευράς της υπηρεσίας θα χορηγηθεί το κατάλληλο ανυψωτικό μηχάνημα για τις εργασίες αφαίρεσης και τοποθέτησης των παραπάνω.

## **Α.23 ΑΝΤΙΚΑΤΑΣΤΑΣΗ ΚΑΔΟΤΡΟΧΟΥ ΕΚΣΚΑΦΕΑ KRUPP»**

Η εργασία θα εκτελεστεί με την παρακάτω τεχνική προδιαγραφή

#### **Α. Σειρά εργασιών από πλευράς ΔΕΗ Α.Ε.**

- Διαμόρφωση πλατείας συντήρησης εκσκαφέα (χωρίς κλίση και χαλικοστρωμένη).
- Καθαρισμός μηχανήματος (πλύσιμο μειωτήρα Κ/Τ και όλης της περιοχής του άκρου του βραχίονα Κ/Τ όπου υπάρχουν οι εδράσεις του άξονα Κ/Τ).
- Άδειασμα ταινιών μηχανήματος.
- Πορεία του εκσκαφέα στην πλατεία συντήρησης.
- Ο βραχίονας Κ/Τ θα πάρει θέση κάθετα στις μονές ερπύστριες, η δε γέφυρα θα έχει τέτοια θέση ώστε να μην εμποδίζεται η τοποθέτηση των πυλώνων για το τακάρισμα του βραχίονα αντιβάρου.
- Πορεία του γερανού αντιβάρου σε θέση 6,16 m από το κέντρο της Ε/Μ του μηχανήματος.
- Διάνοιξη λάκκου για το τακάρισμα του καδοτροχού, επίστρωση με άμμο και κατάλληλη διαμόρφωση έτσι ώστε η επιφάνεια επί της οποίας θα πατήσουν η μεταλλική πλάκα και τα υδραυλικά έμβολα να είναι επίπεδη και οριζόντια (Διαστάσεις λάκκου: βάθος 3.5m, πλάτος 4m και μήκος 6m.)
- Μεταφορά άμμου στην περιοχή όπου θα πατήσουν οι πυλώνες στήριξης του βραχίονα αντιβάρου και κατάλληλη διαμόρφωση της περιοχής με φορτωτή, έτσι ώστε η άνω επιφάνεια της να είναι επίπεδη και οριζόντια.

# **Β. Σειρά εργασιών από πλευράς αναδόχου**

# **Β1**. **Ασφάλιση άνω δομής Ε/Μ έναντι ανατροπής**

(Σύνδεση μπιέλας με πείρο στη θέση ΙΙ, βλέπε σκαρίφημα №1).

## **Β2. Τακάρισμα βραχίονα αντιβάρου**

(βλέπε σκαριφήματα №2, 3, 4 όπου υπάρχει πρόοψη, πλάγια όψη και κάτοψη).

- Καθορισμός ύψους από το σημείο στήριξης στο βραχίονα αντιβάρου μέχρι το δάπεδο και κατ΄ επέκταση καθορισμός του απαιτούμενου ύψους των πυλώνων που θα χρησιμοποιηθούν για το τακάρισμα του βραχίονα αντιβάρου.
- Οι πυλώνες που θα χρησιμοποιηθούν βρίσκονται σε πλατεία του Ορυχείου. Η φόρτωση, μεταφορά και συναρμολόγηση των πυλώνων στην πλατεία συντήρησης του μηχανήματος θα γίνει με προσωπικό και μέσα του αναδόχου.
- Μεταφορά και τοποθέτηση δύο μεταλλικών πλακών στην ήδη διαμορφωμένη επιφάνεια και στήσιμο πυλώνων με την βοήθεια γερανού (εάν χρειασθεί δεύτερος γερανός θα δοθεί από την ΔΕΗ Α.Ε ) και στερέωση πυλώνων με τη βοήθεια συρματοσχοίνων και κιθάρων σε πέντε επίτονες και στην ταινία № 3 του μηχανήματος. Οι επίτονες που θα χρησιμοποιηθούν βρίσκονται σε πλατεία του Ορυχείου. Η φόρτωση και μεταφορά θα γίνει με προσωπικό και μέσα του αναδόχου. Για την μεταφορά των επιτόνων θα δοθεί φορτηγό TEREX από τη ΔΕΗ Α.Ε.
- Μεταφορά και τοποθέτηση 2 υδραυλικών εμβόλων 400 t πάνω στους πυλώνες και σύνδεση αυτών με υδραυλική αντλία.

 Ανάλογα με το ύψος των πυλώνων εάν χρειασθεί μπορεί πάνω στις μεταλλικές πλάκες να τοποθετηθούν ξύλινες τακαρίες ανάλογου ύψους.

## **Β3. Τακάρισμα καδοτροχού** (βλέπε σκαρίφημα № 5)

- Αφαίρεση 10 κάδων και 10 προκοπτήρων (για την εκτέλεση της εργασίας θα δοθεί φορτωτής με περόνες από το Ορυχείο).
- Μεταφορά και τοποθέτηση ειδικού πλαισίου κάτω από τον καδοτροχό και σύνδεση αυτού με τη στεφάνη του καδοτροχού με τη βοήθεια 4 πείρων. (Η εργασία γίνεται έξω από το λάκκο).
- Μεταφορά και τοποθέτηση εντός του λάκκου μιας μεταλλικής πλάκας και 4 υδραυλικών εμβόλων 400 t έκαστο στην ήδη διαμορφωμένη επιφάνεια (επίπεδη και οριζόντια).
- Περιφορά και μαΐνα του βραχίονα καδοτροχού έτσι ώστε να πατήσει το ειδικό πλαίσιο πάνω στα 4 υδραυλικά έμβολα.
- Ενεργοποίηση των 2 υδραυλικών εμβόλων που έχουν ήδη τοποθετηθεί επάνω στους πυλώνες για το τακάρισμα του βραχίονα αντιβάρου (μέγιστο φορτίο : 45 τόνν.)
- Ενεργοποίηση 4 υδραυλικών εμβόλων κάτω του ειδικού πλαισίου καδοτροχού έτσι ώστε να δοθεί περιφερειακό διάκενο στο ελεύθερο ρουλεμάν στήριξης του άξονα καδοτροχού.

# **Β4. Αφαίρεση μειωτήρα καδοτροχού** (βλέπε σκαρίφημα № 6)

- Αποσύνδεση καλωδίων (Ηλ/κο ΔΕΗ Α.Ε.).
- Αφαίρεση λαδιών (Μηχ/κο ΔΕΗ Α.Ε.)
- Αφαίρεση άνω κινητήρα καδοτροχού
- Αφαίρεση υδραυλικού συμπλέκτη άνω εισόδου μειωτήρα Κ/Τ μαζί με την πλήμνη του.
- Αφαίρεση παταριών (άνω /κάτω).
- Αφαίρεση κονσόλας άνω κινητήρα καδοτροχού.
- Μεταφορά και ανάρτηση 2 επιτόνων στο βραχίονα καδοτροχού ως αντιστάθμιση του βάρους που έχει αφαιρεθεί.
- Αφαίρεση κάτω κινητήρα καδοτροχού.
- Αφαίρεση βοηθητικής κίνησης μειωτήρα καδοτροχού και συστήματος πέδησης κυρίως μειωτήρα.
- Αφαίρεση κινητήρα και αντλίας λίπανσης μειωτήρα καδοτροχού.
- Αφαίρεση σκεπάστρου μειωτήρα καδοτροχού («σέσουλα»).
- Αφαίρεση άξονα βάρκας μειωτήρα καδοτροχού (Άνοιγμα κουζινέτου έδρασης σφαιρώματος άξονα με λύσιμο 4 κοχλιών Μ42 και απασφάλιση του άξονα με λύσιμο 4 κοχλιών Μ20χ35).
- Τακάρισμα βάρκας μειωτήρα καδοτροχού σε πυλωνάκι το οποίο θα μεταφερθεί με ευθύνη του αναδόχου.
- Μεταφορά και τοποθέτηση ειδικού πλαισίου με ράγες κάτω από το μειωτήρα καδοτροχού και πάνω σε 8 υδραυλικά έμβολα, τα οποία θα δοθούν από την ΔΕΗ Α.Ε. (Ο ανάδοχος θα πρέπει να διαθέσει 8 υδραυλικές πρέσες). Τα έμβολα εδράζονται πάνω σε 2 μεταλλικές πλάκες οι οποίες έχουν τοποθετηθεί δίπλα – δίπλα σε κατάλληλα διαμορφωμένη επιφάνεια (επίπεδη και οριζόντια). Μεταξύ ραγών και σώματος μειωτήρα παρεμβάλλονται 4 ράουλα κύλισης με ειδική βάση, η οποία «φωλιάζει» στο σώμα του μειωτήρα. Ενεργοποίηση εμβόλων κάτω από το ειδικό πλαίσιο εξαγωγής μειωτήρα.
- Μεταφορά και τοποθέτηση 2 επιτόνων για την ασφάλιση του ειδικού πλαισίου.
- Εξόλκευση ελεύθερου ρουλεμάν άξονα καδοτροχού. Για την εξόλκευση θα πρέπει ο Ανάδοχος να διαθέτει το κατάλληλο υδραυλικό περικόχλιο. **Αναλυτικά:**
	- α) Λύσιμο 12 κοχλιών Μ24Χ50 και αφαίρεση του καπακιού έδρασης ρουλεμάν.
	- β) Βίρα στα υδραυλικά έμβολα κάτω από το ειδικό πλαίσιο του μειωτήρα καδοτροχού για να εξασφαλισθεί περιφερειακά διάκενο στο ρουλεμάν (έλεγχος).
	- γ) Λύσιμο 12 κοχλιών Μ24Χ50 και 12 κοχλιών Μ10Χ25 και αφαίρεση προστατευτικών καλυμμάτων ρουλεμάν.
	- δ) Αφαίρεση περικοχλίου συγκράτησης χιτωνίου έδρασης ρουλεμάν.
	- ε) Αφαίρεση περικοχλίου σύσφιξης ρουλεμάν.
	- στ) Εξόλκευση ρουλεμάν.
- Αφαίρεση 2 πείρων №1 και №2 από τα δοκάρια Α και Β. Τα δοκάρια C και D δεν επιτρέπεται να αποσυναρμολογηθούν (βλέπε σκαρίφημα № 7).
- Αφαίρεση χιτωνίου έδρασης ελεύθερου ρουλεμάν
- Λύσιμο φλάντζας ("Membanscheibe") από το σώμα του καδοτροχού. Η φλάντζα έχει 33 οπές Φ38 περιφερειακά της διαμέτρου Φ2500. Η σύνδεση γίνεται με 30 κοχλίες εφαρμογής.
- Αφαίρεση μειωτήρα καδοτροχού με τη βοήθεια ενός γερανού GROVE (100tn.) που θα δοθεί από τη ΔΕΗ Α.Ε. Για την εξαγωγή του μειωτήρα ο ανάδοχος θα χρειασθεί 6 παλάγκα 6 τόνν.
- Λύσιμο φλάντζας ("Membanscheibe") από το τρήμα του μειωτήρα (εξόλκευση 30 κοχλιών εφαρμογής Μ 48 με συγκόλληση περικοχλίου, χρήση ντίζας, σωλήνα και διάτρητου εμβόλου).

## **Β5. Αφαίρεση άξονα καδοτροχού**

- Ανάρτηση του ελεύθερου άκρου του άξονα καδοτροχού με χρήση παλάγκου 5 tn.
- Ασφάλιση καδοτροχού με 2 παλάγκα 5 tn.
- Εξόλκευση σταθερού ρουλεμάν από την πλευρά της ταινίας του καδοτροχού. Για την εξόλκευση θα δοθεί υδραυλικό περικόχλιο από την ΔΕΗ Α.Ε. **Αναλυτικά:**
	- α) Λύσιμο 12 κοχλιών Μ24Χ55 και αφαίρεση του καπακιού έδρασης ρουλεμάν.
	- β) Βίρα στα υδραυλικά έμβολα κάτω από το πλαίσιο του καδοτροχού για να εξασφαλισθεί περιφερειακό διάκενο στο ρουλεμάν (έλεγχος).
	- γ) Λύσιμο των κοχλιών συγκράτησης και αφαίρεση των προστατευτικών καλυμμάτων των λαβυρίνθων μεταξύ σώματος καδοτροχού και εδράνου.
	- δ) Λύσιμο 8 κοχλιών Μ16Χ45 και αφαίρεση εξωτερικού λαβυρίνθου.
	- ε) Λύσιμο 12 κοχλιών Μ24Χ55 και αφαίρεση εσωτερικού λαβυρίνθου και κετσέ διαστάσεων 10Χ12Χ1820.
	- στ) Αφαίρεση περικοχλίου συγκράτησης κώνου εξόλκευσης ρουλεμάν.
	- ζ) Εξόλκευση ρουλεμάν.
- Άνοιγμα θυρίδων καδοτροχού.
- Λύσιμο 24 κοχλιών Μ 30 και αφαίρεση 2 σφιγκτήρων.
- Αφαίρεση άξονα καδοτροχού.

# **Β6** Αφαίρεση περικεφαλαίας.

 Αντικατάσταση όλων των παραμορφωμένων αντηρίδων και δοκών στήριξης της περικεφαλαίας. ( τα υλικά θα δοθούν από την ΔΕΗ Α.Ε.)

 Θα τοποθετηθεί καινούργια περικεφαλαία η οποία θα κατασκευασθεί από το μηχανουργείο του Ορυχείου.

- **Β7** Αφαίρεση μικρού και μεγάλου δέλτα.
- **Β8** Αφαίρεση λεκάνης καδοτροχού.
- **Β9** Αφαίρεση άνω και κάτω θώρακα (Ο καθαρισμός μέσω θυρίδας στην ένωση άνω και κάτω θώρακα θα γίνει με ευθύνη του αναδόχου).
- **Β10** Αφαίρεση καδοτροχού (για την εκτέλεση της εργασίας θα δοθεί ο γερανός GROVE 140tn από τη ΔΕΗ Α.Ε).
- **Β11** Τοποθέτηση καδοτροχού (για την εκτέλεση της εργασίας θα δοθεί ο γερανός GROVE 140tn από τη ΔΕΗ Α.Ε).

## **Στη συνέχεια οι εργασίες θα ακολουθήσουν αντίθετη πορεία από ότι περιγράφηκε παραπάνω.**

#### **Υποσημείωση :**

Η φορτοεκφόρτωση του παλαιού και νέου καδοτροχού από και προς την πλατεία συντήρησης του εκσκαφέα θα γίνει με ευθύνη του αναδόχου και γερανό της ΔΕΗ Α.Ε (GROVE 140tn).

Για την εκτέλεση όλων των υπολοίπων εργασιών (δέλτα, θώρακες, κινητήρες, άξονας Κ/Τ, περικεφαλαία, πατάρια, πυλώνες, κλπ.) θα απαιτηθεί από πλευράς αναδόχου τηλεσκοπικός γερανός ανυψωτικής ικανότητας 45 tn.

Οι μεταφορές όλων των υλικών/ ανταλλακτικών όπως καδοτροχός, μειωτήρας Κ/Τ, άξονας Κ/Τ, ρουλεμάν άξονα Κ/Τ, περικεφαλαία, πυλώνες, επίτονες κ.τ.λ. θα γίνουν με ευθύνη και μέσα του αναδόχου.

Όλα τα υλικά με το πέρας του έργου θα μεταφερθούν με ευθύνη του αναδόχου από την πλατεία συντήρησης του εκσκαφέα σε πλατεία που θα υποδειχθεί από το Ορυχείο.

#### **Ιδιαίτερες παρατηρήσεις κατά το μοντάρισμα του άξονα και του μειωτήρα καδοτροχού**

- 1) Στο σώμα του καδοτροχού στη διάμετρο Φ3430 υπάρχουν περιφερειακά 10 ρυθμιστικοί κοχλίες Μ36Χ140. Αυτοί ρυθμίζονται έτσι ώστε να προεξέχουν κατά 0,6 mm από το σώμα του καδοτροχού και ασφαλίζονται με περικόχλιο (βλέπε λεπτομέρεια Χ σχεδίου 530 746 920 : 000). Σε αυτούς τους ρυθμιστικούς κοχλίες τερματίζει ο μειωτήρας καδοτροχού κατά την τοποθέτηση του. Στη συνέχεια βιδώνουμε την φλάντζα του μειωτήρα καδοτροχού με το σώμα του καδοτροχού με τη βοήθεια 30 κοχλιών εφαρμογής Μ36, λύνουμε τους ρυθμιστικούς κοχλίες και τους ασφαλίζουμε σε άλλη θέση, αφού προηγουμένως ολοκληρωθούν οι εργασίες τοποθέτησης των εδράνων του άξονα καδοτροχού.
- 2) Μεταξύ πλήμνης μειωτήρα καδοτροχού και χιτωνίου έδρασης του ελεύθερου ρουλεμάν (σχέδιο 530 746 920 :006) παρεμβάλλονται αποστακτικά δακτυλίδια (α/α :011 –015) με τα οποία θα πρέπει να εξασφαλισθεί προς την πλευρά της πλήμνης του μειωτήρα καδοτροχού διάκενο 0,5 mm (βλέπε λεπτομέρεια Υ του σχεδίου 530 746 920 : 000)
- 3) Μετά την τοποθέτηση του νέου άξονα καδοτροχού γίνεται συναρμολόγηση του άξονα με το σώμα καδοτροχού μέσω σφιγκτήρων. Οι σφιγκτήρες είναι δύο (ένας σε κάθε πλευρά του σώματος του καδοτροχού). Κάθε σφιγκτήρας έχει 12 κοχλίες Μ30 ποιότητας 8.8 και η σύσφιξη τους θα γίνει με την εξής διαδικασία:
	- α) Κεντράρισμα άξονα και σώματος καδοτροχού μέσω σφιγκτήρων σφίγγοντας αρχικά σταυρωτά τους 4 μεσαίους κοχλίες του κάθε τομέα του σφιγκτήρα (№1, №7, №4, №10) και στη συνέχεια τους υπόλοιπους με τη σειρά (№2, №8, №5, №11, №3, №9, №6, №12) σύμφωνα με τα σχέδια 530 746 026 : 000 και 530 746 027 : 000.
	- β) Η τελική ροπή σύσφιξης των κοχλιών είναι 1450 Nm και θα επιτευχθεί σταδιακά σε 3 κύκλους (500 Nm, 1000 Nm,1450 Nm) σύμφωνα με την διαδικασία που περιγράφθηκε παραπάνω.
	- γ) Αφού επιτευχθεί η ροπή σύσφιξης των 1450 Nm θα γίνουν άλλοι δύο κύκλοι σύσφιξης στα 1450 Nm σύμφωνα με την διαδικασία που περιγράφθηκε στην παράγραφο (α) για να επαληθευθεί η ομοιόμορφη σύσφιξη των κοχλιών.
	- δ) Προκειμένου να εξασφαλισθεί η σωστή θέση του άξονα καδοτροχού πρώτα να συναρμολογηθεί και να σφιχτεί ο σφιγκτήρας από την πλευρά της ταινίας καδοτροχού με την προϋπόθεση να έχει προηγουμένως κεντραριστεί ο άξονας μέσο σφιγκτήρα από την πλευρά του μειωτήρα καδοτροχού.
- 4) Να δοθεί ιδιαίτερη προσοχή στα διάκενα του ρουλεμάν κατά την σύσφιξη τους (επιθυμητό είναι η επίτευξη της μικρότερης τιμής).**Αναλυτικά:**

α) Σταθερό ρουλεμάν τύπος: 230/500Κ ακτινικό διάκενο πριν την τοποθέτηση : 0,37 – 0,49 mm ακτινικό διάκενο μετά την τοποθέτηση : 0,16 – 0,21 mm

β) Ελεύθερο ρουλεμάν τύπος: 23080Κ

ακτινικό διάκενο πριν την τοποθέτηση : 0,30 – 0,40 mm ακτινικό διάκενο μετά την τοποθέτηση : 0,13 – 0,17 mm

## **Α.24 ΑΝΤΙΚΑΤΑΣΤΑΣΗ ΑΞΟΝΑ ΚΑΔΟΤΡΟΧΟΥ ΕΚΣΚΑΦΕΑ KRUPP»**

Η εργασία θα εκτελεστεί με την παρακάτω τεχνική προδιαγραφή:

#### **Α. Σειρά εργασιών από πλευράς ΔΕΗ Α.Ε.**

- Διαμόρφωση πλατείας συντήρησης εκσκαφέα (χωρίς κλίση και χαλικοστρωμένη).
- Καθαρισμός μηχανήματος (πλύσιμο μειωτήρα Κ/Τ και όλης της περιοχής του άκρου του βραχίονα Κ/Τ όπου υπάρχουν οι εδράσεις του άξονα Κ/Τ).
- Άδειασμα ταινιών μηχανήματος.
- Πορεία του εκσκαφέα στην πλατεία συντήρησης.
- Ο βραχίονας Κ/Τ θα πάρει θέση κάθετα στις μονές ερπύστριες, η δε γέφυρα θα έχει τέτοια θέση ώστε να μην εμποδίζεται η τοποθέτηση των πυλώνων για το τακάρισμα του βραχίονα αντιβάρου.
- Πορεία του γερανού αντιβάρου σε θέση 6,16 m από το κέντρο της Ε/Μ του μηχανήματος.
- Διάνοιξη λάκκου για το τακάρισμα του καδοτροχού, επίστρωση με άμμο και κατάλληλη διαμόρφωση έτσι ώστε η επιφάνεια επί της οποίας θα πατήσουν η μεταλλική πλάκα και τα υδραυλικά έμβολα να είναι επίπεδη και οριζόντια.

(Διαστάσεις λάκκου: βάθος 3.5m, πλάτος 4m και μήκος 6m.)

#### **Β. Σειρά εργασιών από πλευράς αναδόχου**

#### **Β1**. **Ασφάλιση άνω δομής Ε/Μ έναντι ανατροπής**

(Σύνδεση μπιέλας με πείρο στη θέση ΙΙ, βλέπε σκαρίφημα №1).

#### **Β2. Τακάρισμα βραχίονα αντιβάρου**

(βλέπε σκαριφήματα №2, 3, 4 όπου υπάρχει πρόοψη, πλάγια όψη και κάτοψη).

- Καθορισμός ύψους από το σημείο στήριξης στο βραχίονα αντιβάρου μέχρι το δάπεδο και κατ΄ επέκταση καθορισμός του απαιτούμενου ύψους των πυλώνων που θα χρησιμοποιηθούν για το τακάρισμα του βραχίονα αντιβάρου.
- Μεταφορά άμμου στην περιοχή όπου θα πατήσουν οι πυλώνες στήριξης του βραχίονα αντιβάρου και κατάλληλη διαμόρφωση της περιοχής με φορτωτή, έτσι ώστε η άνω επιφάνεια της να είναι επίπεδη και οριζόντια.
- Οι πυλώνες που θα χρησιμοποιηθούν βρίσκονται σε πλατεία του Ορυχείου. Η φόρτωση, μεταφορά και συναρμολόγηση των πυλώνων στην πλατεία συντήρησης του μηχανήματος θα γίνει με προσωπικό και μέσα του αναδόχου.
- Μεταφορά και τοποθέτηση δύο μεταλλικών πλακών στην ήδη διαμορφωμένη επιφάνεια και στήσιμο πυλώνων με την βοήθεια γερανού (εάν χρειασθεί δεύτερος γερανός θα δοθεί από την ΔΕΗ Α.Ε ) και στερέωση πυλώνων με τη βοήθεια συρματοσχοίνων και κιθάρων σε πέντε επίτονες και στην ταινία № 3 του μηχανήματος. Οι επίτονες που θα χρησιμοποιηθούν βρίσκονται σε πλατεία του Ορυχείου. Η φόρτωση και μεταφορά θα γίνει με προσωπικό και μέσα του αναδόχου. Για την μεταφορά των επιτόνων θα δοθεί φορτηγό TEREX από τη ΔΕΗ Α.Ε.
- Μεταφορά και τοποθέτηση 2 υδραυλικών εμβόλων 400 t πάνω στους πυλώνες και σύνδεση αυτών με υδραυλική αντλία.

• Ενεργοποίηση των 2 υδραυλικών εμβόλων που έχουν ήδη τοποθετηθεί επάνω στους πυλώνες για το τακάρισμα του βραχίονα αντιβάρου (μέγιστο φορτίο : 45 tn). Ανάλογα με το ύψος των πυλώνων εάν χρειασθεί μπορεί πάνω στις μεταλλικές πλάκες να τοποθετηθούν ξύλινες τακαρίες ανάλογου ύψους.

# **Β3. Τακάρισμα καδοτροχού** (βλέπε σκαρίφημα № 5)

- Αφαίρεση 10 κάδων και 10 προκοπτήρων (για την εκτέλεση της εργασίας θα δοθεί φορτωτής με περόνες από το Ορυχείο).
- Μεταφορά και τοποθέτηση ειδικού πλαισίου κάτω από τον καδοτροχό και σύνδεση αυτού με τη στεφάνη του καδοτροχού με τη βοήθεια 4 πείρων. (Η εργασία γίνεται έξω από το λάκκο).
- Μεταφορά και τοποθέτηση εντός του λάκκου μιας μεταλλικής πλάκας και 4 υδραυλικών εμβόλων 400 t έκαστο στην ήδη διαμορφωμένη επιφάνεια (επίπεδη και οριζόντια).
- Περιφορά και μαΐνα του βραχίονα καδοτροχού έτσι ώστε να πατήσει το ειδικό πλαίσιο πάνω στα 4 υδραυλικά έμβολα.
- Ενεργοποίηση 4 υδραυλικών εμβόλων κάτω του ειδικού πλαισίου καδοτροχού έτσι ώστε να δοθεί περιφερειακό διάκενο στο ελεύθερο ρουλεμάν στήριξης του άξονα καδοτροχού.

# **Β4. Αφαίρεση μειωτήρα καδοτροχού** (βλέπε σκαρίφημα № 6)

- Αποσύνδεση καλωδίων (Ηλ/κο ΔΕΗ Α.Ε.).
- Αφαίρεση λαδιών (Μηχ/κο ΔΕΗ Α.Ε.)
- Αφαίρεση άνω κινητήρα καδοτροχού
- Αφαίρεση υδραυλικού συμπλέκτη άνω εισόδου μειωτήρα Κ/Τ μαζί με την πλήμνη του.
- Αφαίρεση παταριών (άνω /κάτω).
- Αφαίρεση κονσόλας άνω κινητήρα καδοτροχού.
- Μεταφορά και ανάρτηση 2 επιτόνων στο βραχίονα καδοτροχού ως αντιστάθμιση του βάρους που έχει αφαιρεθεί.
- Αφαίρεση κάτω κινητήρα καδοτροχού.
- Αφαίρεση βοηθητικής κίνησης μειωτήρα καδοτροχού και συστήματος πέδησης κυρίως μειωτήρα.
- Αφαίρεση κινητήρα και αντλίας λίπανσης μειωτήρα καδοτροχού.
- Αφαίρεση σκεπάστρου μειωτήρα καδοτροχού («σέσουλα»).
- Αφαίρεση άξονα βάρκας μειωτήρα καδοτροχού (Άνοιγμα κουζινέτου έδρασης σφαιρώματος άξονα με λύσιμο 4 κοχλιών Μ42 και απασφάλιση του άξονα με λύσιμο 4 κοχλιών Μ20χ35).
- Τακάρισμα βάρκας μειωτήρα καδοτροχού σε πυλωνάκι το οποίο θα μεταφερθεί με ευθύνη του αναδόχου.
- Μεταφορά και τοποθέτηση ειδικού πλαισίου με ράγες κάτω από το μειωτήρα καδοτροχού και πάνω σε 8 υδραυλικά έμβολα, τα οποία θα δοθούν από την ΔΕΗ Α.Ε. (Ο ανάδοχος θα πρέπει να διαθέσει 8 υδραυλικές πρέσες). Τα έμβολα εδράζονται πάνω σε 2 μεταλλικές πλάκες οι οποίες έχουν τοποθετηθεί δίπλα – δίπλα σε κατάλληλα διαμορφωμένη επιφάνεια (επίπεδη και οριζόντια). Μεταξύ ραγών και σώματος μειωτήρα παρεμβάλλονται 4 ράουλα κύλισης με ειδική βάση, η οποία «φωλιάζει» στο σώμα του μειωτήρα. Ενεργοποίηση εμβόλων κάτω από το ειδικό πλαίσιο εξαγωγής μειωτήρα.
- Μεταφορά και τοποθέτηση 2 επιτόνων για την ασφάλιση του ειδικού πλαισίου.
- Εξόλκευση ελεύθερου ρουλεμάν άξονα καδοτροχού. Για την εξόλκευση θα πρέπει ο Ανάδοχος να διαθέτει το κατάλληλο υδραυλικό περικόχλιο. **Αναλυτικά:**
	- α) Λύσιμο 12 κοχλιών Μ24Χ50 και αφαίρεση του καπακιού έδρασης ρουλεμάν.
- β) Βίρα στα υδραυλικά έμβολα κάτω από το ειδικό πλαίσιο του μειωτήρα καδοτροχού για να εξασφαλισθεί περιφερειακά διάκενο στο ρουλεμάν (έλεγχος).
- γ) Λύσιμο 12 κοχλιών Μ24Χ50 και 12 κοχλιών Μ10Χ25 και αφαίρεση προστατευτικών καλυμμάτων ρουλεμάν.
- δ) Αφαίρεση περικοχλίου συγκράτησης χιτωνίου έδρασης ρουλεμάν.
- ε) Αφαίρεση περικοχλίου σύσφιξης ρουλεμάν.
- στ) Εξόλκευση ρουλεμάν.
- Αφαίρεση 2 πείρων №1 και №2 από τα δοκάρια Α και Β. Τα δοκάρια C και D δεν επιτρέπεται να αποσυναρμολογηθούν (βλέπε σκαρίφημα № 7).
- Αφαίρεση χιτωνίου έδρασης ελεύθερου ρουλεμάν
- Λύσιμο φλάντζας ("Membanscheibe") από το σώμα του καδοτροχού. Η φλάντζα έχει 33 οπές Φ38 περιφερειακά της διαμέτρου Φ2500. Η σύνδεση γίνεται με 30 κοχλίες εφαρμογής.
- Αφαίρεση μειωτήρα καδοτροχού με τη βοήθεια ενός γερανού(100tn) που θα δοθεί από τη ΔΕΗ Α.Ε. Για την εξαγωγή του μειωτήρα ο ανάδοχος θα χρειασθεί 6 παλάγκα 6 tn.
- Λύσιμο φλάντζας ("Membanscheibe") από το τρήμα του μειωτήρα (εξόλκευση 30 κοχλιών εφαρμογής Μ 48 με συγκόλληση περικοχλίου, χρήση ντίζας, σωλήνα και διάτρητου εμβόλου).

# **Β5. Αφαίρεση άξονα καδοτροχού**

- Ανάρτηση του ελεύθερου άκρου του άξονα καδοτροχού με χρήση παλάγκου 5 tn.
- Ασφάλιση καδοτροχού με 2 παλάγκα 5 tn.
- Εξόλκευση σταθερού ρουλεμάν από την πλευρά της ταινίας του καδοτροχού. Για την εξόλκευση θα δοθεί υδραυλικό περικόχλιο από την ΔΕΗ Α.Ε. **Αναλυτικά:**
	- α) Λύσιμο 12 κοχλιών Μ24Χ55 και αφαίρεση του καπακιού έδρασης ρουλεμάν.
	- β) Βίρα στα υδραυλικά έμβολα κάτω από το πλαίσιο του καδοτροχού για να εξασφαλισθεί περιφερειακό διάκενο στο ρουλεμάν (έλεγχος).
	- γ) Λύσιμο των κοχλιών συγκράτησης και αφαίρεση των προστατευτικών καλυμμάτων των λαβυρίνθων μεταξύ σώματος καδοτροχού και εδράνου.
	- δ) Λύσιμο 8 κοχλιών Μ16Χ45 και αφαίρεση εξωτερικού λαβυρίνθου.
	- ε) Λύσιμο 12 κοχλιών Μ24Χ55 και αφαίρεση εσωτερικού λαβυρίνθου και κετσέ διαστάσεων 10Χ12Χ1820.
	- στ) Αφαίρεση περικοχλίου συγκράτησης κώνου εξόλκευσης ρουλεμάν.
	- ζ) Εξόλκευση ρουλεμάν.
- Άνοιγμα θυρίδων καδοτροχού.
- Λύσιμο 24 κοχλιών Μ 30 και αφαίρεση 2 σφιγκτήρων.
- Αφαίρεση άξονα καδοτροχού.

## **Β6** Αφαίρεση περικεφαλαίας.

 Αντικατάσταση όλων των παραμορφωμένων αντηρίδων και δοκών στήριξης της περικεφαλαίας. ( τα υλικά θα δοθούν από την ΔΕΗ Α.Ε.)

**Β7** Αφαίρεση άξονα καδοτροχού.

## **Στη συνέχεια οι εργασίες θα ακολουθήσουν αντίθετη πορεία από ότι περιγράφηκε παραπάνω.**

## **Ιδιαίτερες παρατηρήσεις κατά το μοντάρισμα του άξονα και του μειωτήρα καδοτροχού**

1) Στο σώμα του καδοτροχού στη διάμετρο Φ3430 υπάρχουν περιφερειακά 10 ρυθμιστικοί κοχλίες Μ36Χ140. Αυτοί ρυθμίζονται έτσι ώστε να προεξέχουν κατά 0,6 mm από το σώμα του καδοτροχού και ασφαλίζονται με περικόχλιο (βλέπε λεπτομέρεια Χ σχεδίου 530 746 920 : 000). Σε αυτούς τους ρυθμιστικούς κοχλίες τερματίζει ο μειωτήρας καδοτροχού κατά την τοποθέτηση του. Στη συνέχεια βιδώνουμε την φλάντζα του μειωτήρα καδοτροχού με το σώμα του καδοτροχού με τη βοήθεια 30 κοχλιών εφαρμογής Μ36, λύνουμε τους ρυθμιστικούς κοχλίες και τους ασφαλίζουμε σε άλλη θέση, αφού προηγουμένως ολοκληρωθούν οι εργασίες τοποθέτησης των εδράνων του άξονα καδοτροχού.

- 2) Μεταξύ πλήμνης μειωτήρα καδοτροχού και χιτωνίου έδρασης του ελεύθερου ρουλεμάν (σχέδιο 530 746 920 :006) παρεμβάλλονται αποστακτικά δακτυλίδια (α/α :011 –015) με τα οποία θα πρέπει να εξασφαλισθεί προς την πλευρά της πλήμνης του μειωτήρα καδοτροχού διάκενο 0,5 mm (βλέπε λεπτομέρεια Υ του σχεδίου 530 746 920 : 000)
- 3) Μετά την τοποθέτηση του νέου άξονα καδοτροχού γίνεται συναρμολόγηση του άξονα με το σώμα καδοτροχού μέσω σφιγκτήρων. Οι σφιγκτήρες είναι δύο (ένας σε κάθε πλευρά του σώματος του καδοτροχού). Κάθε σφιγκτήρας έχει 12 κοχλίες Μ30 ποιότητας 8.8 και η σύσφιξη τους θα γίνει με την εξής διαδικασία:
	- α) Κεντράρισμα άξονα και σώματος καδοτροχού μέσω σφιγκτήρων σφίγγοντας αρχικά σταυρωτά τους 4 μεσαίους κοχλίες του κάθε τομέα του σφιγκτήρα (№1, №7, №4, №10) και στη συνέχεια τους υπόλοιπους με τη σειρά (№2, №8, №5, №11, №3, №9, №6, №12) σύμφωνα με τα σχέδια 530 746 026 : 000 και 530 746 027 : 000.
	- β) Η τελική ροπή σύσφιξης των κοχλιών είναι 1450 Nm και θα επιτευχθεί σταδιακά σε 3 κύκλους (500 Nm, 1000 Nm,1450 Nm) σύμφωνα με την διαδικασία που περιγράφθηκε παραπάνω.
	- γ) Αφού επιτευχθεί η ροπή σύσφιξης των 1450 Nm θα γίνουν άλλοι δύο κύκλοι σύσφιξης στα 1450 Nm σύμφωνα με την διαδικασία που περιγράφθηκε στην παράγραφο (α) για να επαληθευθεί η ομοιόμορφη σύσφιξη των κοχλιών.
	- δ) Προκειμένου να εξασφαλισθεί η σωστή θέση του άξονα καδοτροχού πρώτα να συναρμολογηθεί και να σφιχτεί ο σφιγκτήρας από την πλευρά της ταινίας καδοτροχού με την προϋπόθεση να έχει προηγουμένως κεντραριστεί ο άξονας μέσο σφιγκτήρα από την πλευρά του μειωτήρα καδοτροχού.
- 4) Να δοθεί ιδιαίτερη προσοχή στα διάκενα του ρουλεμάν κατά την σύσφιξη τους (επιθυμητό είναι η επίτευξη της μικρότερης τιμής).**Αναλυτικά:**
	- α) Σταθερό ρουλεμάν τύπος: 230/500Κ ακτινικό διάκενο πριν την τοποθέτηση : 0,37 – 0,49 mm ακτινικό διάκενο μετά την τοποθέτηση : 0,16 – 0,21 mm
	- β) Ελεύθερο ρουλεμάν τύπος: 23080Κ ακτινικό διάκενο πριν την τοποθέτηση : 0,30 – 0,40 mm ακτινικό διάκενο μετά την τοποθέτηση : 0,13 – 0,17 mm

#### **Α.25 ΑΝΤΙΚΑΤΑΣΤΑΣΗ ΣΤΑΘΕΡΟΥ ΡΟΥΛΕΜΑΝ ΑΞΟΝΑ ΚΑΔΟΤΡΟΧΟΥ ΕΚΣΚΑΦΕΑ KRUPP».**

Η εργασία θα εκτελαστεί με την παρακάτω τεχνική προδιαγραφή:

## **Α. Σειρά εργασιών από πλευράς ΔΕΗ Α.Ε.**

- Καθαρισμός μηχανήματος (πλύσιμο μειωτήρα Κ/Τ και όλης της περιοχής του άκρου του βραχίονα Κ/Τ όπου υπάρχουν οι εδράσεις του άξονα Κ/Τ).
- Άδειασμα ταινιών μηχανήματος.

# **Β. Σειρά εργασιών από πλευράς αναδόχου**

# **Β1. Τακάρισμα καδοτροχού** (βλέπε σκαρίφημα № 5)

- Αφαίρεση 2 κάδων και 2 προκοπτήρων (για την εκτέλεση της εργασίας θα δοθεί φορτωτής με περόνες από το Ορυχείο).
- Μεταφορά και τοποθέτηση ειδικού πλαισίου κάτω από τον καδοτροχό και σύνδεση αυτού με τη στεφάνη του καδοτροχού με τη βοήθεια 4 πείρων.
- Μεταφορά και τοποθέτηση μιας μεταλλικής πλάκας και 2 υδραυλικών εμβόλων 400t έκαστο στην ήδη διαμορφωμένη επιφάνεια (επίπεδη και οριζόντια).
- Περιφορά και μαΐνα του βραχίονα καδοτροχού έτσι ώστε να πατήσει το ειδικό πλαίσιο πάνω στα 2 υδραυλικά έμβολα.
- Ενεργοποίηση 2 υδραυλικών εμβόλων κάτω του ειδικού πλαισίου καδοτροχού έτσι ώστε να δοθεί περιφερειακό διάκενο στο ελεύθερο ρουλεμάν στήριξης του άξονα καδοτροχού.

# **Β2. Εξόλκευση σταθερού ρουλεμάν**

- Λύσιμο 12 κοχλιών Μ24Χ55 και αφαίρεση του καπακιού έδρασης ρουλεμάν.
- Βίρα στα υδραυλικά έμβολα κάτω από το πλαίσιο του καδοτροχού για να εξασφαλισθεί περιφερειακό διάκενο στο ρουλεμάν (έλεγχος).
- Λύσιμο των κοχλιών συγκράτησης και αφαίρεση των προστατευτικών καλυμμάτων των λαβυρίνθων μεταξύ σώματος καδοτροχού και εδράνου.
- Λύσιμο 8 κοχλιών Μ16Χ45 και αφαίρεση εξωτερικού λαβυρίνθου.
- Λύσιμο 12 κοχλιών Μ24Χ55 και αφαίρεση εσωτερικού λαβυρίνθου και κετσέ διαστάσεων 10Χ12Χ1820.
- Αφαίρεση περικοχλίου συγκράτησης κώνου εξόλκευσης ρουλεμάν.
- Εξόλκευση ρουλεμάν (κατά την αφαίρεση δεν πρέπει να καταστραφεί το ρουλεμάν, ο κώνος και το περικόχλιό του).
- Το υδραυλικό παξιμάδι για την αποσυναρμολόγηση και συναρμολόγηση του ρουλεμάν θα δοθεί από την ΔΕΗ Α.Ε.
- Να δοθεί ιδιαίτερη προσοχή στα διάκενα του ρουλεμάν κατά την σύσφιξη του (επιθυμητό είναι η επίτευξη της μικρότερης τιμής). Σταθερό ρουλεμάν τύπος: 230/500Κ ακτινικό διάκενο πριν την τοποθέτηση : 0,37 – 0,49 mm ακτινικό διάκενο μετά την τοποθέτηση : 0,16 – 0,21 mm

## **Α.26 ΑΝΤΙΚΑΤΑΣΤΑΣΗ ΠΛΑΤΗΣ ΛΕΚΑΝΗΣ ΚΑΙ ΠΟΔΑΡΙΚΟΥ ΕΚΣΚΑΦΕΑ KRUPP».**

Η εργασία θα εκτελεστεί με την παρακάτω τεχνική προδιαγραφή:

- Αρχικά ο ανάδοχος θα προβεί στην αφαίρεση με οξυγονοκοπή της λαμαρίνας του θώρακα και των πλαϊνών της λεκάνης καδοτροχού.
- Αφαίρεση της παλιάς πλάτης λεκάνης και διαμόρφωση των άκρων όπου θα πραγματοποιηθεί η τοποθέτηση και συγκόλληση της νέας πλάτης λεκάνης.
- Τοποθέτηση του ποδαρικού, το οποίο θα δοθεί από την ΔΕΗ Α.Ε., το ποδαρικό θα διαμορφωθεί επί τόπου στις ακριβείς διαστάσεις και έπειτα θα συγκολληθεί.
- Η συγκόλληση θα πραγματοποιηθεί με βασικό ηλεκτρόδιο τύπου 7018.
- Ο γερανός που απαιτείται θα δοθεί από την ΔΕΗ Α.Ε..

# **Α.27 ΑΝΤΙΚΑΤΑΣΤΑΣΗ ΤΟΞΟΥ ΣΤΕΦΑΝΗΣ ΚΑΔΟΤΡΟΧΟΥ ΕΚΣΚΑΦΕΑ KRUPP**

Η στεφάνη καδοτροχού αποτελείται από 10 τομείς(τόξα) εξωτερικής διαμέτρου ~ Φ9850 mm.

Η αντικατάσταση κάθε τόξου της στεφάνης θα γίνει επί τόπου του εκσκαφέα χωρίς να αφαιρεθεί ο καδοτροχός και αφού κατεβεί στο δάπεδο.

Το παρόν άρθρο αφορά στην:

- -προσεκτική περιμετρική αποξήλωση με arc-air ή οξυγονοκοπή του παλαιού τόξου στεφάνης καδοτροχού σε τέτοιο ύψος όσο το ύψος του νέου τόξου.
- Για την διευκόλυνση των εργασιών αποσυναρμολόγησης των παλαιών τμημάτων στεφάνης και συναρμολόγησης των νέων θα χρειαστεί η διάνοιξη 10 θυρίδων ( μία θυρίδα ανά box) διαστάσεων 600mmΧ250mm από την πλευρά του μειωτήρα Κ/Τ. Η ακριβής θέση θα καθοριστεί σε συνεργασία με τον Επιβλέποντα του έργου.
- -στο καλό καθαρισμό των επιφανειών και τη διαμόρφωση φρέζας τύπου V στην επιφάνεια του καδοτροχού.
- -στο προμοντάζ και το ποντάρισμα του νέου τομέα ώστε να σταθεροποιηθεί πολύ καλά επί του καδοτροχού και επί των αμφοτέρων τόξων.
- την πλήρη ηλεκτροσυγκόλληση του τομέα επί του καδοτροχού και επί των αμφοτέρων τόξων.
- Εφόσον απαιτηθεί γίνονται διορθώσεις ώστε να διασφαλισθεί η κυκλικότητα και το κατάλληλο διάκενο μεταξύ θώρακα και στεφάνης , το οποίο είναι περίπου 3-4 cm.
- -την ηλεκτροσυγκόλληση των ακτινικών αποστακτικών καρέ της νέας στεφάνης.

Η συγκόλληση των τομέων θα γίνει ως εξής :

- Πρώτο πάσο με ηλεκτρόδιο Φ 2,5 mm, ακολουθεί πολύ καλός καθαρισμός της κρούστας, τρόχισμα ραφής και εναπόθεση 6-9 πάσων με ηλεκτρόδιο Φ 3,2 mm ανάλογα με τη θέση συγκόλλησης και το πάχος του ελάσματος. Μετά από κάθε πάσο ακολουθείται η ίδια διαδικασία τροχίσματος ώστε να αποκλεισθεί κάθε ενδεχόμενο εγκλεισμού κρούστας ή ακαθαρσιών και δημιουργία πόρων.

Η Υπηρεσία για την παραλαβή της εργασίας θα διεξάγει έλεγχο των ραφών με υπερήχους ή ραδιογραφία. Σε περίπτωση ελαττωμάτων θα πρέπει ο Ανάδοχος να τα επισκευάσει.

Ο τύπος του ηλεκτροδίου που θα χρησιμοποιηθεί είναι τύπου Ε7018. Θα γίνεται αποξήρανση των ηλεκτροδίων στους 300-350°C για 2 ώρες και στη συνέχεια τοποθέτηση τους στο φουρνάκι συγκολλητού στους 150°C έως ότου χρησιμοποιηθούν.

Όλα τα ανταλλακτικά και ο βοηθητικός εξοπλισμός που είναι απαραίτητος για την αντικατάσταση ενός τόξου βαραίνει τον Ανάδοχο.

Η τιμή μονάδος αφορά συνολικά στην αντικατάσταση ενός τόξου της περιμετρικής στεφάνης καδοτροχού.

#### **Β.ΕΚΣΚΑΦΕΑΣ KRUPP**

#### **Β1./ ΑΝΤΙΚΑΤΑΣΤΑΣΗ ΜΕΙΩΤΗΡΑ ΠΕΡΙΦΟΡΑΣ**

#### **Β1.1/ ΑΝΤΙΚΑΤΑΣΤΑΣΗ ΜΕΙΩΤΗΡΑ ΠΕΡΙΦΟΡΑΣ ΣΥΜΒΑΣΗΣ 99045**

Σειρά εργασιών:

- **·** Αφαίρεση προστατευτικού μεταλλικού καπακιού πηνίον περιφοράς.
- **·** Λύσιμο κοχλιών συγκράτησης έδρας άξονα πηνίον περιφοράς (Μ24Χ100mm Ροπή σύσφιξης: 100kpm ).
- **·** Αφαίρεση τριών (3) ¨χουφτών¨ συγκράτησης άνω και κάτω καμπάνας.
- **·** Ανύψωση άξονα πηνίον περιφοράς μαζί με το έδρανο του έως ότου ξεχωρίσουν οι δύο ¨καμπάνες¨ μεταξύ τους έτσι ώστε να είναι δυνατή η πλευρική μετατόπιση του μειωτήρα.
- **·** Αφαίρεση τμήματος πεζοδρομίου.
- **·** Ηλεκτρολογική αποσύνδεση κινητήρα περιφοράς από συνεργείο του Ορυχείου.
- **·** Λύσιμο τεσσάρων (4) κοχλιών Μ20Χ230mm που συγκρατούν τον κινητήρα στη σιδηροκατασκευή του μηχανήματος.
- **·** Αφαίρεση με οξυγονοκοπή των τακακιών της βάσης έδρασης του κινητήρα.
- **·** Τράβηγμα του κινητήρα με βοήθεια παλάγκου πίσω σε θέση που να μπορεί να τον πάρει ο γερανός.
- **·** Λύσιμο τεσσάρων (4) κοχλιών Μ16Χ50mm και αφαίρεση συστήματος πέδησης.
- **·** Αφαίρεση με οξυγονοκοπή των τακακιών βάσης έδρασης μειωτήρα.
- **·** Λύσιμο εννέα (9) κοχλιών Μ42Χ280mm, που συγκρατούν τον μειωτήρα στην σιδηροκατασκευή του μηχανήματος.
	- (Ροπή σύσφιξης: 380kpm).
- **·** Εξαγωγή μειωτήρα συρταρωτά προς τα έξω με τη βοήθεια βαγονέτου και παλάγκων έως ότου μπορέσει να τον πάρει γερανός.
	- Με την αντίστροφη διαδικασία γίνεται η τοποθέτηση του καινούργιου μειωτήρα και των υπολοίπων εξαρτημάτων.

Να δοθεί ιδιαίτερη βαρύτητα στην ευθυγράμμιση μειωτήρα και άξονα πηνίον περιφοράς με την οδοντωτή στεφάνη καθώς και μεταξύ μειωτήρα – κινητήρα. **Το διάκενο μεταξύ των δύο ¨καμπανών ¨ θα πρέπει να είναι 14mm**. Αυτό επιτυγχάνεται με προσθαφαίρεση προσθηκών στην βάση του μειωτήρα.

**Επίσης η χάρη κεφαλής μεταξύ πηνίον και οδοντωτής στεφάνης θα πρέπει να είναι 11mm. (Απόκλιση καθετότητας άξονα πηνίον περιφοράς < 0,1mm)** 

Η μεταφορά του μειωτήρα θα γίνει με ευθύνη του Αναδόχου. (Βάρος μειωτήρα: 4660kg ).

**Σημείωση:** Κατά την αντικατάσταση του μειωτήρα περιφοράς της ομάδας Α' να δοθεί ιδιαίτερη βαρύτητα στα παρακάτω:

- **·** Δότης θέσεως γωνίας περιφοράς.
- **·** Σωστή θέση των δύο "bero".

#### **B1.2/ ΑΝΤΙΚΑΤΑΣΤΑΣΗ ΜΕΙΩΤΗΡΑ ΠΕΡΙΦΟΡΑΣ ΣΥΜΒΑΣΗΣ 99013**

#### Σειρά εργασιών:

- **·** Αφαίρεση προστατευτικού μεταλλικού καπακιού πηνίον περιφοράς.
- **·** Λύσιμο κοχλίων συγκράτησης έδρας άξονα πινιόν περιφοράς. (Μ24Χ100mm – Ροπή σύσφιξής: 100kpm).
- **·** Αφαίρεση τριών (3) ¨χουφτών¨ συγκράτησης άνω και κάτω καμπάνας.
- **·** Ανύψωση άξονα πινιόν περιφοράς μαζί με το έδρανο του έως ότου ξεχωρίσουν οι δύο ¨καμπάνες ¨μεταξύ τους. Έτσι ώστε να είναι δυνατή η πλευρική μετατόπιση του μειωτήρα.
- **·** Αφαίρεση τμήματος πεζοδρομίου και διαιρούμενου μεταλλικού σκέπαστρου.
- **·** Ηλεκτρολογική αποσύνδεση κινητήρα περιφοράς από συνεργείο του Ορυχείου.
- **·** Λύσιμο τεσσάρων (4) κοχλίων Μ36Χ100mm που συγκρατούν τον κινητήρα στη βάρκα.
- **·** Αφαίρεση με οξυγονοκοπή των τακακιών της βάσης έδρασης του κινητήρα.
- **·** Τράβηγμα του κινητήρα με βοήθεια παλάγκου πίσω σε θέση που να μπορεί να τον πάρει ο γερανός.
- **·** Λύσιμο τεσσάρων (4) κοχλίων Μ30Χ50mm αφαίρεση βάρκας κινητήρα.
- **·** Λύσιμο τεσσάρων (4) κοχλίων Μ16Χ50mm και αφαίρεση συστήματος πέδησης.
- **·** Αφαίρεση με οξυγονοκοπή των τακακιών βάσης έδρασης μειωτήρα.
- **·** Λύσιμο έξι (6) κοχλίων Μ30Χ300mm που συγκρατούν τον μειωτήρα στη σιδηροκατασκευή του μηχανήματος.(Ροπή σύσφιξης: 135 kpm).
- **·** Εξαγωγή μειωτήρα με την βοήθεια γερανού και χρήση παλάγκων.

Με την αντίστροφη διαδικασία γίνεται η τοποθέτηση του καινούργιου μειωτήρα και των υπολοίπων εξαρτημάτων.

Να δοθεί ιδιαίτερη βαρύτητα στην ευθυγράμμιση μειωτήρα και άξονα πινιόν περιφοράς με την οδοντωτή στεφάνη καθώς και μεταξύ μειωτήρα – κινητήρα.

Το διάκενο μεταξύ των δύο ¨καμπάνων¨ θα πρέπει να είναι 14mm. Αυτό επιτυγχάνεται με προσθαφαίρεση προσθηκών στην βάση του μειωτήρα.

Επίσης η χάρη κεφαλής μεταξύ πινιόν και οδοντωτής στεφάνης θα πρέπει να είναι 11mm. (Απόκλιση καθετότητας άξονα πινιόν περιφοράς <0,1mm).

H μεταφορά του μειωτήρα θα γίνει με ευθύνη του Αναδόχου. (Βάρος μειωτήρα: 4660kg).

**Σημείωση:** Κατά την αντικατάσταση του μειωτήρα περιφοράς της ομάδας C να δοθεί ιδιαίτερη βαρύτητα στα παρακάτω:

• Δότης θέσεως γωνίας περιφοράς.

## **Β2./ ΑΝΤΙΚΑΤΑΣΤΑΣΗ ΤΟΜΕΑ ΟΔΟΝΤΩΤΗΣ ΣΤΕΦΑΝΗΣ**

Η οδοντωτή στεφάνη περιφοράς Ε/Μ αποτελείται από δώδεκα (12) τομείς οι οποίοι συνδέονται μεταξύ τους με δύο (2) κοχλίες Μ30Χ150mm και συγκρατούνται στο σασί του μηχανήματος με έξι (6) κοχλίες Μ30Χ140mm & τέσσερις (4) πείρους Φ140/60Χ160mm.

Σειρά εργασιών:

- **·** Λύσιμο κοχλιών συγκράτησης τομέα από την ειδική θυρίδα που έχει προβλεφθεί για τον σκοπό αυτό.
- **·** Αφαίρεση με αεροτσιμπίδα της συγκόλλησης περιμετρικά της κεφαλής των τεσσάρων πείρων.
- **·** Αντικατάσταση τυχόν κατεστραμμένων μεταλλικών ροδελών Φ200/100X12mm οι οποίες είναι συγκολλητές στο σασί του μηχανήματος.
- (Η εργασία αυτή θα κοστολογηθεί σύμφωνα με το α/α Β2.3)
- **·** Εξόλκευση πείρων με χρήση ιδιοκατασκευής, υδρ. εμβόλου 60 tn και υδρ. πρέσας.
- **·** Αφαίρεση τομέα. **(Κατά την εξαγωγή του τομέα δεν πρέπει να καταστραφεί το κεραμικό υπόστρωμα στο σασί του μηχανήματος).**
- **·** Η τοποθέτηση του τομέα γίνεται με την αντίστροφη διαδικασία.
- **·** Η μεταφορά του τομέα θα γίνει με ευθύνη του Αναδόχου.
- **·** Για την εκτέλεση της εργασίας απαιτείται γερανός.
- **·** Να δοθεί ιδιαίτερη προσοχή στην ευθυγράμμιση παλαιού και νέου τομέα οδοντωτής στεφάνης. Αυτό επιτυγχάνεται με τη βοήθεια 2 υδρ. πρεσών και 2 εμβόλων πρεσάροντας τον νέο τομέα έως ότου αυτός έρθει σε επαφή με τα 3 τερματικά τακάκια που βρίσκονται στο σασί του μηχανήματος.
# **Β3./ ΑΝΤΙΚΑΤΑΣΤΑΣΗ ΚΟΧΛΙΑ ΣΥΓΚΡΑΤΗΣΗΣ ΤΟΜΕΑ ΟΔΟΝΤΩΤΗΣ ΣΤΕΦΑΝΗΣ**

- **·** Αφαίρεση κοχλία με οξυγονοκοπή. Να μην καταστραφεί η ροδέλα Φ70/32Χ15mm που είναι κάτω από το περικόχλιο.
- **·** Τοποθέτηση κοχλία και σύσφιξη στα 140kpm με χρήση ροπόκλειδου. (Ο κοχλίας έχει διαστάσεις Μ30Χ140mm ή Μ30Χ150mm).

## **B4./ ΑΝΤΙΚΑΤΑΣΤΑΣΗ ΠΕΙΡΟΥ ΤΟΜΕΑ ΟΔΟΝΤΩΤΗΣ ΣΤΕΦΑΝΗΣ**

Ο πείρος έχει διαστάσεις Φ140/160Χ160mm.

### Σειρά εργασιών:

- **·** Αφαίρεση συγκόλλησης περιμετρικά της κεφαλής του πείρου με αεροτσιμπίδα.
- **·** Εξόλκευση κατεστραμμένου πείρου με χρήση ιδιοκατασκευής, υδρ. εμβόλου 60tn & υδρ. πρέσας.
- **·** Τρόχισμα των επιφανειών συγκόλλησης.
- **·** Τοποθέτηση καινούργιου πείρου.
- **·** Συγκόλληση πείρου περιμετρικά της κεφαλής του με 3 συνεχόμενα γαζιά.

### **Β5./ ΑΝΤΙΚΑΤΑΣΤΑΣΗ ΠΡΟΣΤΑΤΕΥΤΙΚΟΥ ΜΕΤΑΛΛΙΚΟΥ ΠΛΑΪΝΟΥ ΟΔΟΝΤΩΤΗΣ ΣΤΕΦΑΝΗΣ**

- **·** Αφαίρεση παλαιού μεταλλικού πλαϊνού.
- **·** Επισκευή σπειρωμάτων στο σασί του μηχανήματος όπου είναι αναγκαίο.
- **·** Τοποθέτηση νέου πλαϊνού διαστάσεων 1970Χ380mm.

Η συγκράτηση του πλαϊνού στο σασί του μηχανήματος γίνεται μέσω έξι (6) κοχλιών Μ12Χ30 mm. Επίσης τα μεταλλικά πλαϊνά συνδέονται μεταξύ τους μέσω τεσσάρων (4) κοχλιών Μ12Χ40mm. Το μεταλλικό πλαϊνό θα δοθεί από το Ορυχείο και η μεταφορά του θα γίνει από τον Ανάδοχο.

### **Β6./ ΑΝΤΙΚΑΤΑΣΤΑΣΗ ΠΙΝΙΟΝ ΠΕΡΙΦΟΡΑΣ**

Σειρά εργασιών:

- **·** Αφαίρεση μεταλλικού προστατευτικού καπακιού πινιόν μεταφοράς.
- **·** Λύσιμο τριών (3) κοχλιών Μ30Χ100mm και αφαίρεση πλάκας συγκράτησης πινιόν του άξονα περιφοράς.
- **·** Εξαγωγή τριών σφηνών μεταξύ πινιόν & άξονα περιφοράς.
- **·** Εξαγωγή πινιόν περιφοράς με την βοήθεια παλάγκου.
- **·** Τοποθέτηση νέου πινιόν περιφοράς και σφηνών.
- **·** Σύσφιξη των κοχλιών συγκράτησης της μεταλλικής πλάκας του πινιόν με τον άξονα.
- **·** Τοποθέτηση μεταλλικού προστατευτικού καπακιού.

### **Β7./ ΑΝΤΙΚΑΤΑΣΤΑΣΗ ΑΞΟΝΑ ΠΙΝΙΟΝ ΠΕΡΙΦΟΡΑΣ ΜΑΖΙ ΜΕ ΤΟ ΕΔΡΑΝΟ ΤΟΥ**

- **·** Αφαίρεση μεταλλικού προστατευτικού πινιόν περιφοράς.
- **·** Λύσιμο κοχλιών συγκράτησης έδρας άξονα πινιόν περιφοράς στο σασί του μηχανήματος. (Μ24Χ100mm, Ροπή σύσφιξης: 100kpm).
- **·** Aνύψωση άξονα και πινιόν περιφοράς μαζί με το έδρανο κατά 50cm.

(Διαστάσεις άξονα: Φ280/240Χ1213mm – Διαστάσεις εδράνου: Φ660/490mm).

- **·** Τακάρισμα άνω ¨καμπάνας¨ με τάκους στην κάτω ¨καμπάνα¨ (Διαστάσεις καμπάνας: Φ740/340Χ350mm).
- **·** Λύσιμο 3 κοχλιών Μ30Χ90mm και αφαίρεση πλάκας συγκράτησης ¨καμπάνας¨.
- **·** Αφαίρεση ¨καμπάνας¨ από τον άξονα και κατέβασμα του άξονα στο δάπεδο με την βοήθεια ανυψωτικού μηχανήματος.

Με την αντίστροφη διαδικασία γίνεται η τοποθέτηση του καινούργιου άξονα και πινιόν περιφοράς μαζί με το έδρανο.

## **Β8./ ΑΝΤΙΚΑΤΑΣΤΑΣΗ ΣΥΜΠΛΕΚΤΗ ΠΕΡΙΦΟΡΑΣ**

Για την αντικατάσταση ενός συμπλέκτη περιφοράς εκσκαφές ΤΑΚRAF η οποία περιλαμβάνει τα εξής:

- **•** Το λύσιμο της βάσης του κινητήρα, και την αποσύμπλεξη του από το κόμπλερ του μειωτήρα και την μερική απομάκρυνση του κινητήρα με τη χρήση παλάγκων.
- **•** Το λύσιμο και την αφαίρεση του παλαιού συμπλέκτη από την είσοδο του μειωτήρα περιφοράς με τη χρήση ιδιοκατασκευής και υδραυλικής πρέσας ευθύνης Αναδόχου.
- **•** Τη παραλαβή του νέου συμπλέκτη από την αποθήκη του Τομέα Μηχανολογικής Συντήρησης και την τοποθέτησή του με τη χρήση ιδιοκατασκευής και υδραυλικής πρέσας επί της εισόδου του μειωτήρα περιφοράς.
- **•** Την σύμπλεξη του κινητήρα, την τοποθέτηση νέων φυσούνων και το λύσιμο των βάσεων του κινητήρα, τον έλεγχο και τη δοκιμαστική λειτουργία.

### **Β.9/ ΑΝΤΙΚΑΤΑΣΤΑΣΗ ΑΝΩ ΚΑΜΠΑΝΑΣ ΑΞΟΝΑ ΠΕΡΙΦΟΡΑΣ**

Για την αντικατάσταση μίας άνω καμπάνας σε άξονα πινιόν περιφοράς εκσκαφέα **KRUPP** με τα εξής βήματα:

- **•** Το λύσιμο των μπουλονιών σύσφιξης της έδρας του πινιόν, το λύσιμο στα αγκύρια (χούφτες) που συγκρατούν την άνω και κάτω καμπάνα.
- **•** Την ανασήκωση του άξονα του πινιόν μαζί με την καμπάνα σε τέτοιο ύψος ώστε να μπορεί να βγει η άνω καμπάνα. Η ανασήκωση γίνεται με τη βοήθεια ενός παλάγκου και ενός συρματόσχοινου προσδεμένα σε έναν μεταλλικό κρίκο που επικολλάται στο άνω σημείο του άξονα του πινιόν. Το παλάγκο δένεται στη σκάλα πάνω από το πινιόν. Τοποθετείται κάτω από την ανασηκωμένη καμπάνα τακαρία-ιδιοκατασκευή του Αναδόχου για να μην πέσει κάτω η καμπάνα. Λύσιμο της εσωτερικής πλάκας συγκράτησης άξονα-καμπάνας. Για να αντικατασταθεί η άνω καμπάνα ζεσταίνεται ο άξονας και η καμπάνα και χτυπάτε ελαφρώς με σφύρα.
- **•** Μεταφορά της νέας καμπάνας με ευθύνη του Αναδόχου και πέρασμα καινούργια δακτυλίδια στη νέα καμπάνα. Ανύψωση στο χώρο της περιφοράς με τη βοήθεια γερανοφόρου οχήματος 20 tnm και τοποθέτηση της νέας καμπάνας πάνω στην τακαρία.
- **•** Κάνουμε μάϊνα τον άξονα για φωλιάσει και να τερματίσει μέσα στη νέα καμπάνα με οδηγό τις τρεις σφήνες.
- **•** Ασφαλίζουμε την πλάκα ασφάλισης κάτω από την νέα πλάκα.
- **•** Κάνουμε μάϊνα όλα τον άξονα με τη νέα καμπάνα ώστε τα πειράκια (ποτηράκια) της κάτω καμπάνας να τερματίσουν μέσα στην άνω καμπάνα και να μείνει διάκενο μεταξύ των δύο καμπανών (άνω και κάτω) 14mm.
- **•** Toποθέτηση των τριών αγκυρίων και κοχλίωση.

## **Β.10/ ΑΝΤΙΚΑΤΑΣΤΑΣΗ ΠΡΟΣΤΑΤΕΥΤΙΚΩΝ ΜΕΤΑΛΛΙΚΩΝ ΠΛΑΪΝΩΝ ΟΔΟΝΤΩΤΗΣ ΣΤΕΦΑΝΗΣ, ΚΑΘΑΡΙΣΜΟΣ ΚΑΙ ΜΠΛΑΚΑΡΙΣΜΑ ΟΔΟΝΤΩΤΗΣ ΣΤΕΦΑΝΗΣ**

Το έργο αφορά στην αφαίρεση των 16 προστατευτικών μεταλλικών πλαϊνών της οδοντωτής στεφάνης και των 3 καπακιών των πινιόν περιφοράς, τον καθαρισμό της οδοντωτής στεφάνης και των πινιόν από χώματα και μπλάκ, καθώς και της περιοχής κάτω από την οδοντωτή στεφάνη. Μπλακάρισμα της οδοντωτής στεφάνης και των πινιόν περιφοράς.

Τοποθέτηση μεταλλικών πλαϊνών και καπακιών πινιόν περιφοράς.

## **Β.11/ ΕΠΙΣΚΕΥΗ ΑΥΛΑΚΑ ΠΕΡΙΦΟΡΑΣ ΑΝΩ ΔΟΜΗΣ ΑΠΟΘΕΤΗ MAN – ETEKA ARs 2400**

- **·** Θέση αποθέτη για ανύψωση ανωδομής (ταινία απόρριψης κάθετα στις μονές ερπύστριες του Κ/Μ & ταινία παραλαβής στην ευθεία με το βραχίονα αντιβάρου).
- **·** Τοποθέτηση τεσσάρων (4) υδραυλικών εμβόλων 200 tn έκαστο στις προβλεπόμενες θέσεις για ανύψωση της ανωδομής και σύνδεση αυτών με ηλεκτροκίνητη υδραυλική πρέσα (τα έμβολα στις θέσεις C& D συνδέονται παράλληλα).
- **·** Απασφάλιση τεσσάρων αγκίστρων έναντι ανατροπής στο εσωτερικό του μπαλαούρου.
- **·** Σταδιακή ανύψωση ανωδομής ανά 20mm με συγκεκριμένη σειρά στα έμβολα έως συνολικά 120mm.
- **·** Σύσφιξη φρένων περιφοράς & ασφάλιση ανωδομής έναντι περιστροφής στο παρασυρόμενο πινιόν με την τοποθέτηση πείρου.
- **·** Επιπλέον ασφαλίσεις στο βραχίονα αντιβάρου και στη βάση του πύργου με χρήση συρμ/νων, κιθάρων & επιτόνων κάτω από τις οδηγίες του επιβλέποντος μηχανικού του έργου.
- **·** Ασφάλιση των τεσσάρων αγκίστρων έναντι μετατροπής σε νέα θέση μετά την ανύψωση της ανωδομής.
- **·** Αφαίρεση μεταλλικών και ελαστικών στεγανοποιητικών αύλακα περιφοράς.
- **·** Αφαίρεση 25 κλωβών & 200 σφαιρών Φ110.
- **·** Καθαρισμός παροχών & επιστροφών λαδιού.
- **·** Τρόχισμα εξελάσεων κλωβών, καθαρισμός σφαιρών.
- **·** Τοποθέτηση σφαιρών & κλωβών.
- **·** Αντικατάσταση ελαστικών στεγανοποιητικών πλαϊνών με λινά τα οποία θα τρυπηθούν σύμφωνα με το έλασμα συγκράτησης τους με ευθύνη του Αναδόχου.
- **·** Κατέβασμα ανωδομής.
- **·** Τοποθέτηση μεταλλικών πλαϊνών.
- **·** Ρύθμιση αγκίστρων σε νέα θέση.
- **·** Απασφάλιση πινιόν περιφοράς, βραχίονα αντιβάρου και πύργου.
- **·** Περισυλλογή υλικών.

**Σημείωση:** Οι μεταφορές των υλικών θα γίνουν με ευθύνη του Aναδόχου. Το Ορυχείο θα διαθέσει TEREX για τη μεταφορά πέντε επιτόνων. Για την εκτέλεση της εργασίας απαιτείται γερανοφόρο όχημα κατάλληλης ανυψωτικής ικανότητας.

### **Β.12/ ΕΠΙΣΚΕΥΗ ΑΥΛΑΚΑ ΠΕΡΙΦΟΡΑΣ ΑΝΩΔΟΜΗΣ Ε/Μ ΕΚΣΚΑΦΕΑ KRUPP**

Άδειασμα ταινιών μηχανήματος.

- **·** Πορεία γερανού αντιβάρου σε θέση 6,16m από το κέντρο της Ε/Μ (εξάντληση διαδρομής γερανού).
- **·** Αφαίρεση εξωτερικών μεταλλικών πλαϊνών οδοντωτής στεφάνης.
- **·** Αφαίρεση δύο δοκών, τα οποία θα υποδειχθούν από τον Αρχ/τη του μηχανήματος στο εσωτερικό του μπαλαούρου.
- **·** Τοποθέτηση τεσσάρων (4) υδραυλικών εμβόλων, 500 tn έκαστο, στις προβλεπόμενες θέσεις που θα υποδειχθούν από τον Αρχ/τη του μηχανήματος και σύνδεση αυτών με δύο

ηλεκτροκίνητες πρέσες (τα έμβολα στις θέσεις Α & Β κάτω από το βραχίονα καδοτροχού συνδέονται παράλληλα).

- **·** Περιφορά βραχίονα καδοτροχού έτσι ώστε τα άγκιστρα ανατροπής στο εσωτερικό του μπαλαούρου έρθουν στις θέσεις των αναιρεθέντων δοκών
	- (θέση βραχίονα Κ/Τ 0,5m από το δάπεδο και κάθετα στις μονές ερπύστριες).
- **·** Ενεργοποίηση υδραυλικών εμβόλων έως ότου έρθουν σε επαφή με τη σιδηροκατασκευή της ανωδομής.
- **·** Σταδιακή ανύψωση ανωδομής ανά 20mm με συγκεκριμένη σειρά στα έμβολα (Α- Β- C). Συνολική ανύψωση ανωδομής 80-100mm.
- **·** Ασφάλιση περικοχλίων υδραυλικών εμβόλων και αποφόρτιση ελαστικών σωληνώσεων υψηλής πίεσης.
- **·** Σύσφιξη φρένων περιφοράς.
- **·** Ασφάλιση περιφοράς, Β/Μ καδοτροχού & πορείας Ε/Μ και Φ/Μ.
- **·** Στήσιμο σκαλωσιάς στο εσωτερικό του μπαλαούρου για να είναι δυνατή η εκτέλεση της εργασίας
	- (η ιδιοκατασκευή θα δοθεί από το Ορυχείο).
- **·** Αφαίρεση εσωτερικών & εξωτερικών ελαστικών & μεταλλικών στεγανοποιητικών αύλακα περιφοράς.
- **·** Αφαίρεση 27 σφαιροθηκών και 188 σφαιρών Φ150.
- **·** Καθαρισμός αύλακα, θέση σε λειτουργία της αντλίας λίπανσης του αύλακα, έλεγχος & καθαρισμός τυχόν φρακαρισμένων παροχών.
- **·** Αποσυναρμολόγηση και καθαρισμός δικτύου λίπανσης αύλακα (παροχές επιστροφές).
- **·** Καθαρισμός δεξαμενής αύλακα.
- **·** Τρόχισμα εξελάσεων σφαιροθηκών και καθαρισμός σφαιρών.
- **·** Συναρμολόγηση δικτύου λίπανσης, λειτουργία αντλίας και έλεγχος παροχών και επιστροφών.
- **·** Τοποθέτηση εξωτερικών ελαστικών και μεταλλικών στεγανοποιητικών αύλακα περιφοράς (άνω/κάτω).
- **·** Τοποθέτηση κάτω εσωτερικών ελαστικών και μεταλλικών στεγανοποιητικών.
- **·** Κατέβασμα ανωδομής.
- **·** Τοποθέτηση άνω εσωτερικών ελαστικών και μεταλλικών στεγανοποιητικών.
- **·** Απομάκρυνση σκαλωσιάς.
- **·** Περιφορά βραχίονα καδοτροχού.
- **·** Απομάκρυνση υδραυλικών εμβόλων και τοποθέτηση δοκών στο εσωτερικό του μπαλαούρου.
- **·** Πορεία γερανού αντιβάρου.

**Σημείωση:** Οι μεταφορές των υλικών θα γίνουν με ευθύνη του Αναδόχου ενώ για την εκτέλεση της εργασίας απαιτείται γερανοφόρο όχημα του Αναδόχου κατάλληλης ανυψωτικής ικανότητας.

### **Β.13/ ΑΝΤΙΚΑΤΑΣΤΑΣΗ ΣΦΑΙΡΑΥΛΑΚΑ ΠΕΡΙΦΟΡΑΣ Ε/Μ ΕΚΣΚΑΦΕΑ KRUPP.**

Η εργασία θα εκτελεστεί με την παρακάτω τεχνική προδιαγραφή:

- Πλύσιμο στο εσωτερικό του μπαλαούρου με ζεστό νερό (διακοπή τάσης).
- Αφαίρεση δύο δοκών του σκελετού της κάτω δομής στο εσωτερικό του μπαλαούρου.
- Περιφορά βραχίονα καδοτροχού έως ότου βρεθεί κάθετα στις μονές ερπύστριες.
- Ύψος βραχίονα καδοτροχού από το δάπεδο 0.5μ.
- Τοποθέτηση τεσσάρων (4) υδραυλικών εμβόλων 500tn σε θέσεις που θα υποδειχθούν από τον επιβλέποντα του έργου και σύνδεση αυτών με ηλεκτροκίνητη υδραυλική πρέσα.
- Σταδιακή ανύψωση ανω δομής ανά 20mm με συγκεκριμένη σειρά στα έμβολα (A-B-C) έως συνολικά 100 mm.
- Σύσφιξη φρένων κινητήριων μονάδων περιφοράς.
- Εξαγωγή εσωτερικών και εξωτερικών στεγανοποιητικών αύλακα (τα κατεστραμμένα θα αντικατασταθούν με νέα τα οποία θα δοθούν από το ορυχείο και θα τρυπηθούν εάν απαιτηθεί από τον ανάδοχο).
- Αποσυναρμολόγηση και καθαρισμός δικτύου λίπανσης αύλακα (παροχές / επιστροφές).
- Καθαρισμός δεξαμενής αύλακα.
- Εξαγωγή 24 κλωβών και 188 σφαιρών Φ150.
- Εξαγωγή 24 τομέων αύλακα (12 άνω / 12 κάτω).
- Αρίθμηση προσθηκών και αντικατάσταση κατεστραμμένων.
- Καθαρισμός και επισκευή καναλιών υπερχείλισης (εσωτερικού και εξωτερικού).

**Με την αντιστροφή διαδικασία θα ολοκληρωθούν οι εργασίες αντικατάστασης του αύλακα περιφοράς. Η σύσφιξη των κοχλιών συγκράτησης του αύλακα θα γίνει στα 140 Kpm, οι δε κοχλίες θα είναι ποντισμένοι με σιλικόνη ούτως ώστε να εξασφαλίζεται η στεγανότητα των οπών.**

- Οι εργασίες που αφορούν στον καθαρισμό και έλεγχο της απρόσκοπτης λειτουργίας του δικτύου λίπανσης θα γίνουν υπό την καθοδήγηση του λιπαντή του μηχανήματος.
- Εάν απαιτηθεί καθαρισμός των τομέων, και σφαιρών του νέου σφαιραύλακα θα γίνει με ευθύνη του αναδόχου.

Σε περίπτωση που διαπιστωθεί κατεστραμμένο τμήμα της κεραμικής επένδυσης στην έδραση του άνω τμήματος του σφαιραύλακα, θα γίνει αντικατάστασή του με μεταλλική προσθήκη η οποία θα δοθεί από την ΔΕΗ Α.Ε.

- Η μεταφορά του παλαιού και του νέου σφαιραύλακα από και προς την πλατεία συντήρησης του εκσκαφέα θα γίνει με ευθύνη του αναδόχου. Οποιοδήποτε γερανοφόρο μέσο απαιτηθεί θα είναι υποχρέωση του αναδόχου.
- Ο ανάδοχος θα πρέπει να υπερυψώσει το κανάλι υπερχείλισης λαδιού στο εσωτερικό και εξωτερικό του μπαλαούρου συγκολλώντας περιμετρικά λάμα διαστάσεων 10Χ3mm.
- Ο ανάδοχος θα κατασκευάσει στην πλατφόρμα του άνω τμήματος σφαιραύλακα στο εσωτερικό του μπαλαούρου, περιμετρική στεγανοποιητική διάταξη από λινό ιμάντα πλάτους 45 cm περίπου (ο λινός ιμάντας θα δοθεί από τνν ΔΕΗ Α.Ε.), ο οποίος θα πρέπει να στερεωθεί με κοχλίες σε λάμα που θα τοποθετήσει και θα συγκολλήσει ο ίδιος, σύμφωνα με τις υποδείξεις του επιβλέποντος του έργου.

## **B.14/ ΑΝΤΙΚΑΤΑΣΤΑΣΗ ΗΛΕΚΤΡΟΚΙΝΗΤΗΡΑ ΠΕΡΙΦΟΡΑΣ Ε/Μ ΕΚΣΚΑΦΕΑ**

Σύμφωνα με το όσα περιγράφονται στο άρθρο Α.19. του παρόντος Τιμολογίου.

## **Γ. AΠΟΘΕΤΕΣ MAN – ETEKA ARs 2400**

### **Γ1./ ΑΝΟΙΓΜΑ ΕΡΠΥΣΤΡΙΑΣ, ΑΠΛΩΜΑ ΣΤΟ ΔΑΠΕΔΟ, ΚΟΥΜΠΩΜΑ & ΤΑΝΥΣΗ**

- **·** Αποτάνυση ερπύστριας.
- **·** Απασφάλιση και εξαγωγή πείρου σύνδεσης κοντά στον τεμπέλη ή το Sproket.
- **·** Άπλωμα ερπύστριας στο δάπεδο. Με την αντίστροφη διαδικασία γίνεται το κούμπωμα της ερπύστριας.

### **Γ2./ ΑΝΤΙΚΑΤΑΣΤΑΣΗ ΠΑΝΤΑΔΑΣ ΠΕΔΙΛΩΝ ΣΕ ΑΝΟΙΓΜΕΝΗ ΕΡΠΥΣΤΡΙΑ**

Η ερπύστρια του μηχανήματος έχει από 35 έως 42 πέδιλα εξαρτώμενο από το μέρος και τον τύπο του μηχανήματος.

Σειρά εργασιών:

- **·** Αποτάνυση ερπύστριας.
- **·** Απασφάλιση και εξαγωγή πείρου σύνδεσης κοντά στον τεμπέλη ή το Sproket.
- **·** Άπλωμα ερπύστριας στο δάπεδο.
- **·** Αντικατάσταση πεδίλων σε πεντάδες οι οποίες θα δοθούν έτοιμες από το Ορυχείο.
- **·** Πορεία μηχανήματος με ανοιχτή ερπύστρια έτσι ώστε να δοθεί δυνατότητα να αντικατασταθούν τα υπόλοιπα περίπου 17 πέδιλα που πατάει το μηχάνημα. Σε ορισμένες περιπτώσεις είναι αναγκαία η χρήση γερανοφόρας για την αντικατάσταση των υπολοίπων πεδίλων.
- **·** Τράβηγμα ερπύστριας με γερανοφόρα, κούμπωμα και τάνυση.
- **·** Λύσιμο παλαιάς ερπύστριας σε πεντάδες.

Για την εκτέλεση της εργασίας θα δοθεί γερανοφόρα από το Ορυχείο.

Η μεταφορά των πεδίλων θα γίνει με ευθύνη του Ορυχείου

Οι εργασίες που αφορούν στο άνοιγμα ερπύστριας, άπλωμα στο δάπεδο, κούμπωμα και τάνυση θα κοστολογηθούν σύμφωνα με το άρθρο Γ1.

Οι υπόλοιπες εργασίες κοστολογούνται με τιμή μονάδας ανά πεντάδα πεδίλων που έχουν αντικατασταθεί.

### **Γ3./ ΚΑΘΑΡΙΣΜΟΣ ΕΡΠΥΣΤΡΙΟΦΟΡΕΑ**

Καθαρισμός ερπυστριοφορέα και ραούλων στήριξης από τα χώματα σε ήδη ανοιγμένη ερπύστρια.

### **Γ4./ ΑΝΤΙΚΑΤΑΣΤΑΣΗ ΡΑΟΥΛΟΥ ΣΤΗΡΙΞΗΣ ΜΕ ΤΗ ΒΑΣΗ ΤΟΥ (ΣΥΓΚΟΛΛΗΤΗ ΒΑΣΗ)**

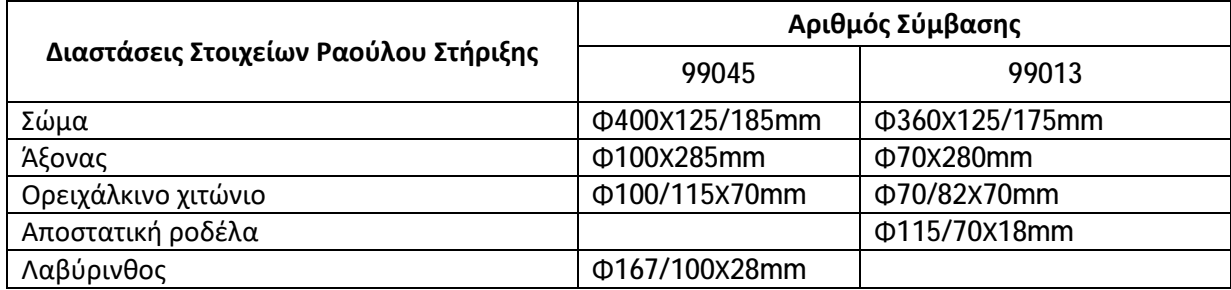

- **·** Απασφάλιση πείρου.
- **·** Αφαίρεση πείρου και παλαιού ραούλου.
- **·** Καθαρισμός.
- **·** Τοποθέτηση νέου ραούλου λαβυρίνθων και πείρου.
- **·** Ασφάλιση πείρου & λαβυρίνθων.
- **·** Αφαίρεση με συσκευή οξυγόνου ασετιλίνης κατεστραμμένης βάσης.
- **·** Τρόχισμα επιφάνειας έδρασης βάσης.
- **·** Συγκόλληση νέας βάσης (3 γαζιά έξω 1 γαζί μέσα).

Να δοθεί προσοχή στην ευθυγράμμιση των ραούλων στήριξης.

## **Γ5./ ΤΑΚΑΡΙΣΜΑ ΜΗΧΑΝΗΜΑΤΟΣ ΓΙΑ ΑΝΥΨΩΣΗ ΖΕΥΓΟΥΣ ΕΡΠΥΣΤΡΙΟΦΟΡΕΩΝ Ή ΜΟΝΟΥ ΕΡΠΥΣΤΡΙΟΦΟΡΕΑ**

Η θέση τακαρίσματος θα υποδειχθεί επί τόπου από τον επιβλέποντα του έργου.

Ξύλινη τακαρία, υδρ. έμβολα 500 tn έκαστο, μεταλλική βάση έδρασης εμβόλων, υδρ. πρέσα με ενσωματωμένο ηλεκτροκινητήρα και ελαστικοί σωλήνες υψηλής πίεσης θα δοθούν από το Ορυχείο. Η μεταφορά τους από και προς την πλατεία συντήρησης του μηχανήματος θα γίνει με ευθύνη του Αναδόχου. Για την εκτέλεση της εργασίας απαιτείται γερανοφόρο όχημα.

Σειρά εργασιών:

- **·** Τακάρισμα μηχανήματος για ανύψωση ζεύγους ερπυστριοφορέα ή μονού ερπυστριοφορέα στην υποδειχθείσα από τον επιβλέποντα θέση.
- **·** Αποτάνυση ερπύστριας ή ζεύγους ερπυστριών.
- **·** Ανύψωση ερπυστριοφορέα ή ζεύγους ερπυστριοφορέων κατά 100mm.
- **·** Απασφάλιση και εξαγωγή πείρου σύνδεσης από ένα πέδιλο κοντά στο Sproket ή τον τεμπέλη σε κάθε ερπύστρια.
- **·** Απελευθέρωση ερπυστριοφορέων από τις ερπύστριες με χρήση γερανοφόρας και κατάλληλων μέσων (ναυτικά, συρματόσχοινα).
- **·** Ολοκλήρωση εργασιών επισκευής συστήματος πορείας (Οι εργασίες αυτές κοστολογούνται ξεχωριστά ανάλογα με το είδος τους).
- **·** Τοποθέτηση ενός κομματιού ερπύστριας (13 17 πέδιλα) κάτω από κάθε ερπυστριοφορέα.
- **·** Μάϊνα στα έμβολα.
- **·** Αφαίρεση εμβόλων και μεταλλικής πλάκας.
- **·** Τράβηγμα της υπόλοιπης ερπύστριας κούμπωμα και τάνυση.

**Σημείωση:** Το τίμημα της παραγράφου αυτής (Γ6) καλύπτει το τακάρισμα και την αντικατάσταση 13 -17 πεδίλων κάτω από κάθε ερπυστριοφορέα. Οι υπόλοιπες εργασίες που περιγράφονται παραπάνω κοστολογούνται σύμφωνα με το άρθρο Γ1.

### **Γ6./ ΑΝΤΙΚΑΤΑΣΤΑΣΗ ΡΑΟΥΛΟΥ ΠΟΡΕΙΑΣ ΣΕ ΗΔΗ ΑΝΥΨΩΜΕΝΟ ΕΡΠΥΣΤΡΙΟΦΟΡΕΑ**

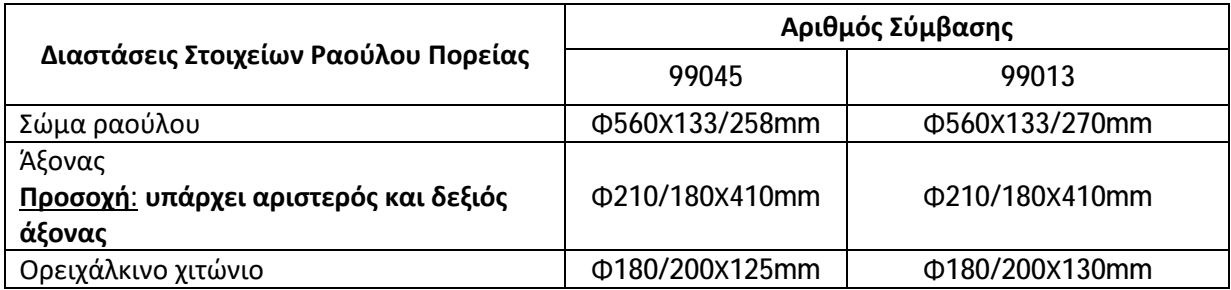

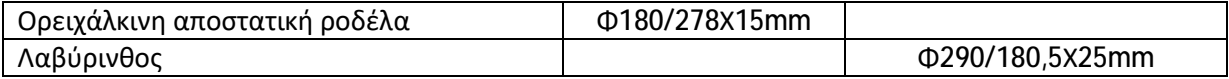

Χρήση ιδιοκατασκευής, εμβόλου και πρέσας για την εξόλκευση του πείρου του ραούλου πορείας με ευθύνη του Αναδόχου. Σε εξαιρετικές περιπτώσεις θα κόβεται ο πείρος με συσκευή οξυγόνου – ασετιλίνης.

Επίσης κατεστραμμένες σωληνώσεις λίπανσης θα αντικαθίστανται με μέριμνα του Αναδόχου, υπό την επίβλεψη του λιπαντή του μηχανήματος.

Υλικά θα δοθούν από το Ορυχείο.

## **Γ7./ ΑΝΤΙΚΑΤΑΣΤΑΣΗ ΦΟΡΕΙΟΥ ΠΟΡΕΙΑΣ ΔΥΟ ΡΑΟΥΛΩΝ**

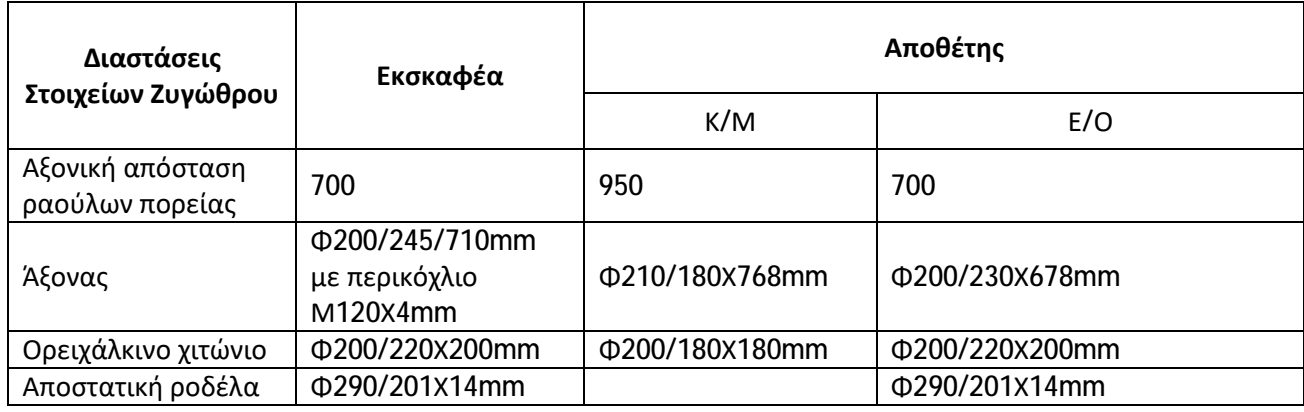

Σειρά εργασιών:

- **·** Αποσύνδεση σωλήνων λίπανσης.
- **·** Απασφάλιση άξονα ζυγώθρου.
- **·** Αφαίρεση άξονα.
- **·** Απελευθέρωση ζυγώθρου.
- **·** Αντικατάσταση φθαρμένων αποστατικών.

Με την αντίστροφη διαδικασία γίνεται η τοποθέτηση του νέου ζυγώθρου.

Η τοποθέτηση των σωλήνων λίπανσης και η λίπανση θα γίνει από τον λιπαντή του μηχανήματος. Η μεταφορά του ζυγώθρου προς και από την πλατεία συντήρησης του μηχανήματος θα γίνει με ευθύνη του Αναδόχου.

## **Γ8./ ΑΝΑΓΟΜΩΣΗ ΔΟΝΤΙΟΥ ΣΠΡΟΚΕΤ**

Το Sproket της σύμβασης 99045 έχει 10 δόντια, ενώ το Sproket της σύμβασης 99013 έχει 8 δόντια. Σειρά εργασιών:

- Αποτάνυση ερπύστριας.
- Απασφάλιση και εξαγωγή πείρου σύνδεσης από ένα πέδιλο κάτω από το Sproket.
- Απελευθέρωση του Sproket από την ερπύστρια.
- Καθαρισμός δοντιού (απομάκρυνση γράσων, σκουριάς κ.λ.π.).
- Αφαίρεση με αεροτσιμπίδα παλαιάς αναγόμωσης και εξελάσεων δοντιού.
- Προθέρμανση στους 200 250°C.

Κατά τη διάρκεια της αναγόμωσης του δοντιού η θερμοκρασία πρέπει να διατηρείται σταθερή, διαφορετικά χρειάζεται επαναθέρμανση. Ο έλεγχος της θερμοκρασίας γίνεται με πυρόμετρο ή άλλα ενδεδειγμένα μέσα.

- **Ø** Η συγκόλληση πρέπει να είναι συνεχής.
- **Ø** Προξήρανση των ηλεκτροδίων στους 200 °C επί 4 ώρες πριν από την χρήση τους.
- **Ø** Πρώτη στρώση με μαλακό ηλεκτρόδιο SUPERCITO Φ3,25mm ή FOX EV 50 της Böhler.
- **Ø** Επόμενες στρώσεις με σκληρό ηλεκτρόδιο CITODUR 350 ή FOXDUR 350.
- **Ø** Προτελευταία και τελευταία στρώση με σκληρό ηλεκτρόδιο CITODUR 600 ή FOXDUR 600.
- **Ø** Αργή απόψυξη (τύλιγμα με υαλοβάμβακα).
- **Ø** Έλεγχος δοντιών για ύπαρξη ρωγμών με ένα κόκκινο εξεταστικό χρώμα και άσπρη αντίθεση.
- **Ø** Τρόχισμα δοντιών έως ότου πάρουν την κανονική τους μορφή (ελεγκτήρας θα δοθεί από το Ορυχείο).
- **Ø** Κούμπωμα ερπύστριας.
- **Ø** Τάνυση ερπύστριας.

Τα ηλεκτρόδια και όλος ο απαιτούμενος εξοπλισμός είναι του Αναδόχου.

# **Γ9./ ΑΝΤΙΚΑΤΑΣΤΑΣΗ KIΝΗΤΗΡΙΟΥ ΤΡΟΧΟΥ (¨ΣΠΡΟΚΕΤ¨)**

## **Γ9.1/ ΑΝΤΙΚΑΤΑΣΤΑΣΗ ΣΠΡΟΚΕΤ ΕΚΣΚΑΦΕΑ ΣΥΜΒΑΣΗΣ 99045**

### Σειρά εργασιών:

- **·** Αποτάνυση ερπύστριας.
- **·** Απασφάλιση και εξαγωγή πείρου σύνδεσης από ένα πέδιλο κάτω από το Sproket.
- **·** Απελευθέρωση του Sproket από την ερπύστρια.
- **·** Λύσιμο φλάντζας μειωτήρα με Sproket (16 μπουζόνια Φ89Χ340mm με σπείρωμα και από τις δύο πλευρές Μ64Χ4 mm).
- **·** Τακάρισμα μειωτήρα στο δάπεδο.
- **·** Αποσυναρμολόγηση εδράνων Sproket (λύσιμο 8 κοχλιών Μ42Χ300mm).
- **·** Αφαίρεση Sproket.
- **·** Αντικατάσταση διαιρούμενων μπρούντζινων δαχτυλιδιών εδράνων Sproket (Φ450/470Χ280mm & διαιρούμενων αποστατικών δαχτυλιδιών (Φ464/574Χ47mm).
- **·** Ασφάλιση μπρούντζινων δαχτυλιδιών.
- **·** Τοποθέτηση Sproket και συναρμολόγηση εδράνων.
- **·** Σύσφιξη φλάντζας Sproket με μειωτήρα.
- **·** Κούμπωμα και τάνυση ερπύστριας.

Για την εκτέλεση της εργασίας θα δοθεί γερανοφόρα από το Ορυχείο. Η μεταφορά του Sproket θα γίνει με ευθύνη του Αναδόχου.

## **Γ9.2/ ΑΝΤΙΚΑΤΑΣΤΑΣΗ ΣΠΡΟΚΕΤ ΕΚΣΚΑΦΕΑ ΣΥΜΒΑΣΗΣ 99013**

- **·** Αποτάνυση ερπύστριας.
- **·** Απασφάλιση και εξαγωγή πείρου σύνδεσης από ένα πέδιλο κάτω από το Sproket.
- **·** Απελευθέρωση του Sproket από την ερπύστρια.
- **·** Λύσιμο φλάντζας μειωτήρα με Sproket (16 μπουζόνια Φ89Χ340mm με σπείρωμα και από τις δύο πλευρές Μ64Χ4mm).
- **·** Τακάρισμα μειωτήρα στο δάπεδο.
- **·** Αποσυναρμολόγηση εδράνων Sproket (λύσιμο 8 κοχλιών Μ36Χ400mm).
- **·** Αφαίρεση Sproket.
- **·** Απασφάλιση μπρούτζινων δαχτυλιδιών.
- **·** Αντικατάσταση διαιρούμενων μπρούντζινων δαχτυλιδιών εδράνων Sproket (Φ420/440Χ240mm) και διαιρούμενων αποστατικών δαχτυλιδιών (Φ534/430Χ35mm).
- **·** Ασφάλιση μπρούντζινων δαχτυλιδιών.
- **·** Τοποθέτηση Sproket και συναρμολόγηση εδράνων.
- **·** Σύσφιξη φλάντζας Sproket με μειωτήρα.
- **·** Κούμπωμα και τάνυση ερπύστριας.

Για την εκτέλεση της εργασίας θα δοθεί γερανοφόρα από το Ορυχείο. Η μεταφορά του Sproket θα γίνει με ευθύνη του Αναδόχου.

# **Γ9.3/ ΑΝΤΙΚΑΤΑΣΤΑΣΗ ΣΠΡΟΚΕΤ ΑΠΟΘΕΤΗ**

### Σειρά εργασιών:

- **·** Αποτάνυση ερπύστριας.
- **·** Απασφάλιση και εξαγωγή πείρου σύνδεσης από ένα πέδιλο κάτω από το Sproket.
- **·** Απελευθέρωση του Sproket από την ερπύστρια.
- **·** Λύσιμο φλάντζας μειωτήρα με Sproket
- (16 μπουζόνια Φ69,4Χ340mm με σπείρωμα και από τις δύο πλευρές Μ64Χ4mm).
- **·** Τακάρισμα μειωτήρα στο δάπεδο.
- **·** Αποσυναρμολόγηση εδράνων Sproket (λύσιμο 8 κοχλιών Μ36Χ350mm).
- **·** Αφαίρεση Sproket.
- **·** Αντικατάσταση διαιρούμενων μπρούντζινων δαχτυλιδιών εδράνων Sproket (Φ420/440Χ240mm) και διαιρούμενων αποστατικών δαχτυλιδιών (Φ540/526/430Χ35mm).
- **·** Απασφάλιση μπρούντζινων δαχτυλιδιών.
- **·** Τοποθέτηση Sproket και συναρμολόγηση εδράνων.
- **·** Σύσφιξη φλάντζας Sproket με μειωτήρα.
- **·** Κούμπωμα και τάνυση ερπύστριας.

Για την εκτέλεση της εργασίας θα δοθεί γερανοφόρα από το Ορυχείο. Η μεταφορά του Sproket θα γίνει με ευθύνη του Αναδόχου.

## **Γ10. ΑΝΤΙΚΑΤΑΣΤΑΣΗ ΤΡΟΧΟΥ ΤΑΝΥΣΗΣ ΕΡΠYΣΤΡΙΑΣ (¨ΤΕΜΠΕΛΗΣ¨)**

- **·** Αποτάνυση ερπύστριας.
- **·** Απασφάλιση και εξαγωγή πείρου σύνδεσης από ένα πέδιλο κάτω από τον τεμπέλη.
- **·** Απελευθέρωση του τεμπέλη από την ερπύστρια.
- **·** Απασφάλιση μπιέλας κάτω δοκού ολίσθησης τεμπέλη.
- **·** Αφαίρεση τεμπέλη.
- **·** Τοποθέτηση νέου τεμπέλη
	- (θα χρησιμοποιηθούν οι ντίζες τάνυσης του παλαιού τεμπέλη).
- **·** Ασφάλιση μπιέλας.
- **·** Κούμπωμα ερπύστριας.
- **·** Τάνυση ερπύστριας.

Για την εκτέλεση της εργασίας θα δοθεί γερανοφόρα από το Ορυχείο. Η μεταφορά του τεμπέλη θα γίνει με ευθύνη του Αναδόχου.

### **Γ11./ ΑΝΤΙΚΑΤΑΣΤΑΣΗ ΜΕΙΩΤΗΡΑ ΠΟΡΕΙΑΣ**

### **Γ11.1/ ΑΝΤΙΚΑΤΑΣΤΑΣΗ ΜΕΙΩΤΗΡΑ ΠΟΡΕΙΑΣ ΕΚΣΚΑΦΕΑ ΣΥΜΒΑΣΗΣ 99045**

Σειρά εργασιών:

- **·** Αποτάνυση ερπύστριας.
- **·** Απασφάλιση και εξαγωγή πείρου σύνδεσης από ένα πέδιλο κάτω από το Sproket.
- **·** Απελευθέρωση του Sproket από την ερπύστρια.
- **·** Αφαίρεση σκεπάστρου.
- **·** Απασφάλιση μπιέλας μειωτήρα.
- **·** Αφαίρεση αρθρωτού άξονα ¨σταυρός¨ (αφαίρεση 16 μπουζόνια Φ89Χ340mm με σπείρωμα και από τις δύο πλευρές Μ64Χ4mm).
- **·** Αφαίρεση μειωτήρα.
- **·** Τοποθέτηση νέου μειωτήρα.
- **·** Συναρμολόγηση φλάντζας Sproket με τον μειωτήρα
- (σύσφιξη μπουζονιών με την βοήθεια γερανοφόρας και ειδικού πολύγωνου κλειδιού βαριάς).
- **·** Ασφάλιση μπιέλας μειωτήρα.
- **·** Τοποθέτηση σταυρού (ροπή σύσφιξης κοχλιών: 59kpm).
- **·** Τοποθέτηση σκεπάστρου.
- **·** Κούμπωμα και τάνυση ερπύστριας.

Για την εκτέλεση της εργασίας θα δοθεί γερανοφόρα από το Ορυχείο. Η μεταφορά του μειωτήρα θα γίνει με ευθύνη του Αναδόχου.

### **Γ11.2/ ΑΝΤΙΚΑΤΑΣΤΑΣΗ ΜΕΙΩΤΗΡΑ ΠΟΡΕΙΑΣ ΕΚΣΚΑΦΕΑ ΣΥΜΒΑΣΗΣ 99013**

- **·** Αποτάνυση ερπύστριας.
- **·** Απασφάλιση και εξαγωγή πείρου σύνδεσης από ένα πέδιλο κάτω από το Sproket.
- **·** Απελευθέρωση του Sproket από την ερπύστρια.
- **·** Λύσιμο τεσσάρων κοχλιών και αφαίρεση κινητήρα από την βάση του.
- **·** Λύσιμο τεσσάρων κοχλιών και αφαίρεση συστήματος πέδησης.
- **·** Απασφάλιση μπιέλας μειωτήρα.
- **·** Αποσυναρμολόγηση φλάντζας Sproket από τον μειωτήρα (αφαίρεση 16 μπουζόνια Φ89Χ340mm με σπείρωμα και από τις δύο πλευρές Μ64Χ4mm)
- **·** Αφαίρεση μειωτήρα.
- **·** Τοποθέτηση νέου μειωτήρα.
- **·** Συναρμολόγηση φλάντζας Sproket με τον μειωτήρα (σύσφιξη μπουζονιών με την βοήθεια γερανοφόρας και ειδικού πολύγωνου κλειδιού βαριάς).
- **·** Ασφάλιση μπιέλας μειωτήρα.
- **·** Τοποθέτηση συστήματος πέδησης και ρύθμισης σιαγώνων.
- **·** Τοποθέτηση κινητήρα στη βάση του και ευθυγράμμιση κόμπλερ κινητήρα μειωτήρα.
- **·** Κούμπωμα και τάνυση ερπύστριας.

Για την εκτέλεση της εργασίας θα δοθεί γερανοφόρα από το Ορυχείο. Η μεταφορά του μειωτήρα θα γίνει με ευθύνη του Αναδόχου.

## **Γ12./ ΑΝΤΙΚΑΤΑΣΤΑΣΗ ΜΕΙΩΤΗΡΑ ΠΟΡΕΙΑΣ Φ/Μ ΕΚΣΚΑΦΕΩΝ KRUPP 1760, 2300, 3700**

### **Γ12.1/ ΑΝΤΙΚΑΤΑΣΤΑΣΗ ΜΕΙΩΤΗΡΑ ΠΟΡΕΙΑΣ Φ/Μ ΕΚΣΚΑΦΕΑ ΣΥΜΒΑΣΗΣ 99045**

### Σειρά εργασιών:

- **·** Αποτάνυση ερπύστριας.
- **·** Απασφάλιση και εξαγωγή πείρου σύνδεσης από ένα πέδιλο κάτω από το Sproket.
- **·** Απελευθέρωση του Sproket από την ερπύστρια.
- **·** Αφαίρεση σκεπάστρου.
- **·** ÿ σφάλιση μπιέλας μειωτήρα.
- **·** Αφαίρεση αρθρωτού άξονα ¨σταυρός¨ (αφαίρεση 16 μπουζόνια Φ89Χ340mm με σπείρωμα και από τις δύο πλευρές Μ64Χ4mm).
- **·** Αφαίρεση μειωτήρα.
- **·** Τοποθέτηση νέου μειωτήρα.
- **·** Συναρμολόγηση φλάντζας Sproket με τον μειωτήρα (σύσφιξη μπουζονιών με την βοήθεια γερανοφόρας και ειδικού πολύγωνου κλειδιού βαριάς).
- **·** Ασφάλιση μπιέλας μειωτήρα.
- **·** Τοποθέτηση σταυρού (ροπή σύσφιξης κοχλιών: 59kpm).
- **·** Τοποθέτηση σκεπάστρου.
- **·** Κούμπωμα και τάνυση ερπύστριας.

Για την εκτέλεση της εργασίας θα δοθεί γερανοφόρα από το Ορυχείο. Η μεταφορά του μειωτήρα θα γίνει με ευθύνη του Αναδόχου.

## **Γ12.1/ ΑΝΤΙΚΑΤΑΣΤΑΣΗ ΜΕΙΩΤΗΡΑ ΠΟΡΕΙΑΣ Φ/Μ ΕΚΣΚΑΦΕΑ ΣΥΜΒΑΣΗΣ 99013**

## Σειρά εργασιών:

- **·** Αποτάνυση ερπύστριας.
- **·** Απασφάλιση και εξαγωγή πείρου σύνδεσης από ένα πέδιλο κάτω από το Sproket.
- **·** Απελευθέρωση του Sproket από την ερπύστρια.
- **·** Λύσιμο τεσσάρων κοχλιών και αφαίρεση κινητήρα από την βάση του.
- **·** Λύσιμο τεσσάρων κοχλιών και αφαίρεση συστήματος πέδησης.
- **·** Απασφάλιση μπιέλας μειωτήρα.
- **·** Αποσυναρμολόγηση φλάντζας Sproket από τον μειωτήρα (αφαίρεση 16 μπουζόνια Φ89Χ340mm με σπείρωμα και από τις δύο πλευρές Μ64Χ4mm)
- **·** Αφαίρεση μειωτήρα.
- **·** Τοποθέτηση νέου μειωτήρα.
- **·** Συναρμολόγηση φλάντζας Sproket με τον μειωτήρα
- (σύσφιξη μπουζονιών με την βοήθεια γερανοφόρας και ειδικού πολύγωνου κλειδιού βαριάς).
- **·** Ασφάλιση μπιέλας μειωτήρα.
- **·** Τοποθέτηση συστήματος πέδησης και ρύθμισης σιαγώνων.
- **·** Τοποθέτηση κινητήρα στη βάση του και ευθυγράμμιση κόμπλερ κινητήρα μειωτήρα.
- **·** Κούμπωμα και τάνυση ερπύστριας.

Για την εκτέλεση της εργασίας θα δοθεί γερανοφόρα από το Ορυχείο.

Η μεταφορά του μειωτήρα θα γίνει με ευθύνη του Αναδόχου.

# **Γ13/ ΑΝΤΙΚΑΤΑΣΤΑΣΗ ΜΕΙΩΤΗΡΑ ΠΟΡΕΙΑΣ ΚΥΡΙΩΣ ΟΧΗΜΑΤΟΣ ΑΠΟΘΕΤΗ MAN – ETEKA ARs 2400** Σειρά εργασιών:

- **·** Αποτάνυση ερπύστριας.
- **·** Απασφάλιση και εξαγωγή πείρου σύνδεσης από ένα πέδιλο κάτω από το Sproket.
- **·** Απελευθέρωση του Sproket από την ερπύστρια.
- **·** Αφαίρεση σκεπάστρων.
- **·** Λύσιμο τεσσάρων κοχλιών και αφαίρεση κινητήρα από την βάση του.
- **·** Λύσιμο τεσσάρων κοχλιών και αφαίρεση συστήματος πέδησης.
- **·** Απασφάλιση μπιέλας μειωτήρα.
- **·** Αποσυναρμολόγηση φλάντζας Sproket από τον μειωτήρα (αφαίρεση 8 μπουζόνια Φ89Χ340mm με σπείρωμα και από τις δύο πλευρές Μ64Χ4mm)
- **·** Αφαίρεση μειωτήρα.
- **·** Τοποθέτηση νέου μειωτήρα.
- **·** Συναρμολόγηση φλάντζας Sproket με τον μειωτήρα
- (σύσφιξη μπουζονιών με την βοήθεια γερανοφόρας και ειδικού πολύγωνου κλειδιού βαριάς).
- **·** Ασφάλιση μπιέλας μειωτήρα.
- **·** Τοποθέτηση συστήματος πέδησης και ρύθμιση σιαγώνων.
- **·** Τοποθέτηση κινητήρα στη βάση του και ευθυγράμμιση κόμπλερ κινητήρα μειωτήρα.
- **·** Τοποθέτηση σκεπάστρων.
- **·** Κούμπωμα και τάνυση ερπύστριας.

Για την εκτέλεση της εργασίας θα δοθεί γερανοφόρα από το Ορυχείο.

Η μεταφορά του μειωτήρα θα γίνει με ευθύνη του Αναδόχου.

## **Γ14./ ΑΝΤΙΚΑΤΑΣΤΑΣΗ ΜΕΙΩΤΗΡΑ ΔΙΕΥΘΥΝΣΗΣ ΠΟΡΕΙΑΣ**

### Σειρά εργασιών:

- **·** Λύσιμο κοχλιών συγκράτησης κινητήρα στη βάση του και τράβηγμα προς τα πίσω.
- **·** Αποσυναρμολόγηση οδοντωτού συμπλέκτη στην έξοδο του μειωτήρα.
- **·** Λύσιμο κοχλιών συγκράτησης μειωτήρα στη βάση του.
- **·** Αφαίρεση μειωτήρα με χρήση παλάγκων (¨σκάντζες¨).
- **·** Τοποθέτηση νέου μειωτήρα.
- **·** Συναρμολόγηση οδοντωτού συμπλέκτη.
- **·** Τοποθέτηση κινητήρα.

Να δοθεί ιδιαίτερη προσοχή στην ευθυγράμμιση μειωτήρα με οδοντωτό συμπλέκτη και κινητήρα με μειωτήρα.

Η μεταφορά του μειωτήρα θα γίνει με ευθύνη του Αναδόχου.

## **Γ15./ ΑΝΤΙΚΑΤΑΣΤΑΣΗ ΣΚΕΠΑΣΤΡΟΥ ΣΥΣΤΗΜΑΤΟΣ ΔΙΕΥΘΥΝΣΗΣ**

Οδηγίες για τον τρόπο κατασκευής και το μέγεθος του σκεπάστρου θα δοθούν επί τόπου από τον επιβλέποντα του έργου.

Τα υλικά θα δοθούν από το Ορυχείο. Η μεταφορά των υλικών θα γίνει με ευθύνη του Αναδόχου.

### **Γ.16/ΑΝΤΙΚΑΤΑΣΤΑΣΗ ΣΚΕΠΑΣΤΡΟΥ ΝΕΟΥ ΤΥΠΟΥ ΚΙΝΗΤΗΡΙΑΣ ΜΟΝΑΔΑΣ ΠΟΡΕΙΑΣ**

Το έργο περιλαμβάνει την αντικατάσταση των σκέπαστρο νέων τύπου με καινούργια σκέπαστρα σκέπαστρα νέου τύπου σε εκσκαφείς και αποθέτες του ΟΝΠ.

Τα νέα σκέπαστρα θα δοθούν από το Ορυχείο έτοιμα προς τοποθέτηση. Η μεταφορά του σκεπάστρου θα γίνει με ευθύνη του αναδόχου. Για την εκτέλεση της εργασίας απαιτείται γερανοφόρο όχημα ευθύνης Αναδόχου.

# **Γ.17 ΑΝΤΙΚΑΤΑΣΤΑΣΗ ΗΛΕΚΤΡΟΚΙΝΗΤΗΡΑ ΠΟΡΕΙΑΣ**

Η εργασία αφορά στην αντικατάσταση ηλεκτροκινητήρα πορείας εκσκαφέα ή αποθέτη και περιγράφεται σύμφωνα με το άρθρο τιμολογίου Α.19.

# **Δ. ΜΕΤΑΦΟΡΙΚΕΣ ΤΑΙΝΙΕΣ ΕΚΣΚΑΦΕΑ KRUPP & ΑΠΟΘΕΤΗ MAN ETEKA ARs 2400**

# **Δ1./ ΕΚΣΚΑΦΕΑΣ KRUPP**

# **Δ1.1/ ΑΝΤΙΚΑΤΑΣΤΑΣΗ ΚΙΝΗΤΗΡΙΟΥ ΤΥΜΠΑΝΟΥ ΤΑΙΝΙΑΣ ΚΑΔΟΤΡΟΧΟΥ Τ1 ΚΑΙ Τ3**

Το κινητήριο τύμπανο έχει δύο κινητήριες μονάδες.

Σειρά εργασιών:

- **·** Αποτάνυση ταινίας.
- **·** Αφαίρεση δύο (2) κινητήρων.
- **·** Αφαίρεση δύο (2) συστημάτων πέδησης.
- **·** Αποσυναρμολόγηση κώνων σύσφιξης ή σφιγκτήρων μεταξύ άξονα τυμπάνου και τρήματος μειωτήρων.
- **·** Λύσιμο κοχλιών συγκράτησης μειωτήρων στις βάσεις τους.
- **·** Αφαίρεση δύο (2) μειωτήρων.
- **·** Αφαίρεση ευθύγραμμου αποξέστη ταινίας και βάσεων από τα έδρανα του τυμπάνου.
- **·** Αφαίρεση τεσσάρων (4) μεταλλικών πλαϊνών οδήγησης υλικού.
- **·** Αφαίρεση δύο (2) μεταλλικών πλαϊνών μπροστά από το κινητήριο τύμπανο.
- **·** Αφαίρεση δύο (2) δοκών πάνω από τα έδρανα τάνυσης.
- **·** Διαμόρφωση "φωλιάς" με παλάγκα και συρματόσχοινα για την αφαίρεση του τυμπάνου.
- **·** Λύσιμο κοχλιών εδράνων.
- **·** Αφαίρεση κινητηρίου τυμπάνου.

Με την αντίστροφη διαδικασία γίνεται η τοποθέτηση του κινητήριου τυμπάνου.

Να δοθεί ιδιαίτερη προσοχή στην ευθυγράμμιση των μειωτήρων με τον άξονα του κινητηρίου τυμπάνου καθώς και στην ευθυγράμμιση των κόμπλερ κινητήρων – μειωτήρων.

Οδηγίες για την διαδικασία που θα ακολουθηθεί κατά την σύσφιξη των σφιγκτήρων ή κώνων καθώς και για τις επιτρεπόμενες αποκλίσεις κατά την ευθυγράμμιση των κόμπλερ (αξονικά, ακτινικά, γωνιακά) θα δοθούν επί τόπου από τον επιβλέποντα του έργου.

Για την εκτέλεση της εργασίας απαιτείται γερανός. Λόγω της περιορισμένης διάρκειας του έργου η ΔΕΗ μπορεί να μισθώσει στον Ανάδοχο γερανό 45 ton. με τιμή 41€/h.

Η μεταφορά του κινητηρίου τυμπάνου θα γίνει με ευθύνη του Αναδόχου.

## **Δ1.2 ΑΝΤΙΚΑΤΑΣΤΑΣΗ ΚΙΝΗΤΗΡΙΟΥ ΤΥΜΠΑΝΟΥ Τ2**

Το κινητήριο τύμπανο έχει δύο κινητήριες μονάδες.

Σειρά εργασιών:

- **·** Αποτάνυση ταινίας.
- **·** Αφαίρεση δύο κινητήρων.
- **·** Αφαίρεση δύο συστημάτων πέδησης.
- **·** Αφαίρεση δύο παταριών δίπλα από τους μειωτήρες.
- **·** Αποσυναρμολόγηση κώνων σύσφιξης ή σφιγκτήρων μεταξύ αξόνων τυμπάνου και τρήματος μειωτήρων.
- **·** Λύσιμο κοχλιών συγκράτησης μειωτήρων στις βάσεις τους.
- **·** Αφαίρεση δύο μειωτήρων.
- **·** Αφαίρεση δύο μεταλλικών πλαϊνών δεξιά και αριστερά της ταινίας μαζί με τους δοκούς συγκράτησης των πλαϊνών.
- **·** Διαμόρφωση "φωλιάς" για την εξαγωγή του τυμπάνου.
- **·** Λύσιμο κοχλιών εδράνων κινητηρίου τυμπάνου.
- **·** Εξαγωγή κινητήριου τυμπάνου.

Με την αντίστροφη διαδικασία γίνεται η τοποθέτηση του κινητηρίου τυμπάνου.

Να δοθεί ιδιαίτερη προσοχή στην ευθυγράμμιση των μειωτήρων με τον άξονα του κινητήριου τύμπανου καθώς και στην ευθυγράμμιση των κόμπλερ κινητήρα – μειωτήρα.

Οδηγίες για την διαδικασία που θα ακολουθηθεί κατά την σύσφιξη των σφιγκτήρων ή κώνων καθώς και για τις επιτρεπόμενες αποκλίσεις κατά την ευθυγράμμιση των κόμπλερ (αξονικά, ακτινικά, γωνιακά) θα δοθούν επί τόπου από τον επιβλέποντα του έργου.

Για την εκτέλεση της εργασίας απαιτείται γερανός ευθύνης του Αναδόχου.

Η μεταφορά του κινητηρίου τύμπανου θα γίνει με ευθύνη του Αναδόχου.

### **Δ1.3/ ΑΝΤΙΚΑΤΑΣΤΑΣΗ ΚΙΝΗΤΗΡΙΟΥ ΤΥΜΠΑΝΟΥ Τ4**

Το κινητήριο τύμπανο έχει μία κινητήρια μονάδα.

Σειρά εργασιών:

- **·** Λύσιμο κοχλιών συγκράτησης κινητήρα στη βάση του.
- **·** Αφαίρεση κινητήρα.
- **·** Αφαίρεση συστήματος πέδησης.
- **·** Αποσυναρμολόγηση κώνων σύσφιξης ή σφιγκτήρων μεταξύ άξονα κινητηρίου τυμπάνου και τρήματος μειωτήρα.
- **·** Λύσιμο κοχλιών συγκράτησης μειωτήρα στη βάση του.
- **·** Αφαίρεση μειωτήρα.
- **·** Αποτάνυση ταινίας.
- **·** Διαμόρφωση φωλιάς με παλάγκα και συρματόσχοινα για την εξαγωγή του κινητηρίου τυμπάνου.
- **·** Λύσιμο κοχλιών εδράνων κινητήριου τυμπάνου.
- **·** Αφαίρεση κινητηρίου τυμπάνου.

Με την αντίστροφη διαδικασία γίνεται η τοποθέτηση του κινητηρίου τυμπάνου.

Να δοθεί προσοχή στην ευθυγράμμιση του μειωτήρα με τον άξονα του κινητηρίου τύμπανου καθώς και στην ευθυγράμμιση των κόμπλερ κινητήρα – μειωτήρα.

Οδηγίες για την σωστή διαδικασία σύσφιξης των σφιγκτήρων καθώς και για την τελική ροπή σύσφιξης των κοχλιών των σφιγκτήρων θα δοθούν επί τόπου από τον επιβλέποντα του έργου.

Για την εκτέλεση της εργασίας απαιτείται γερανοφόρο όχημα. Η μεταφορά του κινητηρίου τυμπάνου θα γίνει με ευθύνη του Αναδόχου.

### **Δ1.4/ ΑΝΤΙΚΑΤΑΣΤΑΣΗ ΠΑΡΑΣΥΡΟΜΕΝΟΥ ΤΥΜΠΑΝΟΥ Τ1**

Σειρά εργασιών:

- **·** Διάνοιξη λάκκου βάθους περίπου 2,5m με ευθύνη του Ορυχείου.
- **·** Αποτάνυση ταινίας.
- **·** Διαμόρφωση "φωλιάς" για τη εξαγωγή του τυμπάνου.
- **·** Αφαίρεση αποξέστη τύπου "V".
- **·** Λύσιμο κοχλιών εδράνων τυμπάνου.
- **·** Αφαίρεση τυμπάνου με την βοήθεια γερανοφόρας που θα δοθεί από το Ορυχείο.

Με την αντίστροφη διαδικασία γίνεται η τοποθέτηση του τυμπάνου.

Η μεταφορά του τυμπάνου θα γίνει με την ευθύνη του Αναδόχου.

### **Δ1.5/ ΑΝΤΙΚΑΤΑΣΤΑΣΗ ΤΥΜΠΑΝΟΥ ΤΑΝΥΣΗΣ Τ2**

Σειρά εργασιών:

- **·** Αποτάνυση ταινίας.
- **·** Διαμόρφωση ¨φωλιάς¨ για την εξαγωγή του τυμπάνου.
- **·** Αποσυναρμολόγηση δοκών ολίσθησης εδράνων.
- **·** Αποσυναρμολόγηση δοκού πεζοδρομίου και αφαίρεση δύο γραδελάδων για την διέλευση του τυμπάνου.
- **·** Αφαίρεση τυμπάνου με την βοήθεια του γερανού του μηχανήματος (διαδοχικές αλλαγές).
- **·** Κατέβασμα του τυμπάνου στο δάπεδο του μηχανήματος.
- Με την αντίστροφη διαδικασία γίνεται η τοποθέτηση του τυμπάνου.

Η μεταφορά του τυμπάνου θα γίνει με την ευθύνη του Αναδόχου.

### **Δ1.6/ ΑΝΤΙΚΑΤΑΣΤΑΣΗ ΤΥΜΠΑΝΟΥ ΟΥΡΑΣ Τ3**

Σειρά εργασιών:

- **·** Αποτάνυση ταινίας.
- **·** Διαμόρφωση ¨φωλιάς¨ για την εξαγωγή του τυμπάνου.
- **·** Αφαίρεση κάγκελων παταριού από την μία πλευρά του τυμπάνου.
- **·** Λύσιμο κοχλιών εδράνων.
- **·** Αφαίρεση τυμπάνου με την βοήθεια γερανοφόρου οχήματος του Αναδόχου και γερανοφόρας η οποία θα δοθεί από το Ορυχείο.

Με την αντίστροφη διαδικασία γίνεται η τοποθέτηση του τυμπάνου.

Η μεταφορά του τυμπάνου γίνεται με την ευθύνη του Αναδόχου.

### **Δ1.7/ ΑΝΤΙΚΑΤΑΣΤΑΣΗ ΤΥΜΠΑΝΟΥ ΤΑΝΥΣΗΣ Τ3**

- **·** Αποτάνυση ταινίας.
- **·** Αποσυναρμολόγηση συστήματος τάνυσης από τα έδρανα (ντίζες, ελατήρια, κελύφη ελατηρίων).
- **·** Λύσιμο κοχλιών για αποσυναρμολόγηση δύο δοκών ολίσθησης εδράνων τάνυσης.
- **·** Διαμόρφωση ¨φωλιάς¨ για την εξαγωγή του τυμπάνου.
- **·** Εξαγωγή τυμπάνου με την βοήθεια γερανού και διαδοχικών εναλλαγών της θέσης ανάρτησης του τυμπάνου (¨σκάντζες¨).

Με την αντίστροφη διαδικασία γίνεται η τοποθέτηση του τυμπάνου.

Για την εκτέλεση της εργασία απαιτείται γερανός.

Η μεταφορά του τυμπάνου γίνεται με ευθύνη του Αναδόχου.

### **Δ1.8/ ΑΝΤΙΚΑΤΑΣΤΑΣΗ ΤΥΜΠΑΝΟΥ ΑΛΛΑΓΗΣ ΚΑΤΕΥΘΥΝΣΗΣ Τ3**

Σειρά εργασιών:

- Αποτάνυση ταινίας.
- Διαμόρφωση ¨φωλιάς¨ για την εξαγωγή του τυμπάνου.
- Λύσιμο κοχλιών εδράνων.
- Εξαγωγή τυμπάνου με τη βοήθεια γερανού και διαδοχικών εναλλαγών της θέσης ανάρτησης του τυμπάνου (¨σκάντζες¨).

Με την αντίστροφη διαδικασία γίνεται η τοποθέτηση του τυμπάνου.

Για την εκτέλεση της εργασία απαιτείται γερανός.

Η μεταφορά του τυμπάνου γίνεται με ευθύνη του Αναδόχου.

## **Δ1.9/ ΑΝΤΙΚΑΤΑΣΤΑΣΗ ΤΥΜΠΑΝΟΥ ΑΠΟΡΡΙΨΗΣ Τ3**

Για την αντικατάσταση του τυμπάνου απόρριψης της Τ3 απαιτείται τακάρισμα της Τ4 σε 4 μεταλλικούς πυλώνες του ενός μέτρου ύψους, αφού προηγουμένως ευθυγραμμισθεί η Τ3 με την Τ4.

Οδηγίες για το τακάρισμα θα δοθούν επί τόπου από τον επιβλέποντα του έργου.

Σειρά εργασιών:

- **·** Αφού γίνει το τακάρισμα της Τ4 αφαιρείται μία αντηρίδα δεξιά ή αριστερά του τυμπάνου για να δημιουργηθεί χώρος για την αντικατάσταση του τυμπάνου.
- **·** Αφαίρεση δύο μεταλλικών πλαϊνών του καθρέπτη.
- **·** Αποτάνυση ταινίας.
- **·** Διαμόρφωση ¨φωλιάς¨ για την εξαγωγή του τυμπάνου.
- **·** Αφαίρεση bero.
- **·** Λύσιμο κοχλιών εδράνων.
- **·** Εξαγωγή τυμπάνου με την βοήθεια γερανού και διαδοχικών εναλλαγών της θέσης ανάρτησης του τυμπάνου ("σκάντζες").

Για την εκτέλεση της εργασία απαιτείται γερανός.

Η μεταφορά του τυμπάνου και των πυλώνων τακαρίσματος γίνεται με την ευθύνη του Αναδόχου.

### **Δ1.10/ ΑΝΤΙΚΑΤΑΣΤΑΣΗ ΤΥΜΠΑΝΟΥ ΤΑΝΥΣΗΣ Τ4**

Σειρά εργασιών:

**·** Θέση βραχίονα φόρτωσης ένα μέτρο (1m) από το δάπεδο του μηχανήματος.

- **·** Αποτάνυση ταινίας.
- **·** Αποσυναρμολόγηση και αφαίρεση δοκών ολίσθησης εδράνων.
- **·** Αφαίρεση δύο μεταλλικών πλαϊνών οδήγησης υλικού με τις βάσεις τους.
- **·** Αφαίρεση δύο μεταλλικών πλαϊνών καθρέπτη.
- **·** Αφαίρεση ευθύγραμμου αποξέστη τύπου Ορυχείου μαζί με τις βάσεις του.
- **·** Διαμόρφωση ¨φωλιάς¨ για την αφαίρεση του τυμπάνου.
- **·** Αποσυναρμολόγηση συστήματος τάνυσης ταινίας (ντίζες, κόντρες) και αφαίρεση αυτών.
- **·** Εξαγωγή τυμπάνου με την βοήθεια γερανού ή δύο γερανοφόρων μηχανήματος.

Με την αντίστροφη διαδικασία γίνεται η τοποθέτηση του τυμπάνου.

Για την εκτέλεση της εργασία απαιτείται γερανός.

Η μεταφορά του τυμπάνου θα γίνει με την ευθύνη του Αναδόχου.

### **Δ1.11/ ΑΝΤΙΚΑΤΑΣΤΑΣΗ ΚΙΝΗΤΗΡΙΟΥ ΤΥΜΠΑΝΟΥ ΤΑΙΝΙΑΣ ΚΑΘΑΡΙΣΜΟΥ**

Σειρά εργασιών:

- **·** Αποτάνυση ταινίας.
- **·** Διαμόρφωση ¨φωλιάς¨ για την εξαγωγή του τυμπάνου.
- **·** Λύσιμο κοχλιών εδράνων τυμπάνου.
- **·** Αφαίρεση τυμπάνου.

Με την αντίστροφη διαδικασία γίνεται η τοποθέτηση του τυμπάνου.

Προσοχή: στην ευθυγράμμιση κόμπλερ μειωτήρα – τυμπάνου.

Για την εκτέλεση της εργασίας απαιτείται γερανός.

Η μεταφορά του τυμπάνου θα γίνει με ευθύνη του Αναδόχου.

### **Δ1.12/ ΑΝΤΙΚΑΤΑΣΤΑΣΗ ΠΑΡΑΣΥΡΟΜΕΝΟΥ ΤΥΜΠΑΝΟΥ ΤΑΙΝΙΑΣ ΚΑΘΑΡΙΣΜΟΥ**

Σειρά εργασιών:

- **·** Αποτάνυση ταινίας.
- **·** Διαμόρφωση ¨φωλιάς¨ για την εξαγωγή του τυμπάνου.
- **·** Αποσυναρμολόγηση και αφαίρεση δοκών ολίσθησης εδράνων τάνυσης.
- **·** Αποσυναρμολόγηση ντιζών τάνυσης.
- **·** Αφαίρεση τυμπάνου.

Με την αντίστροφη διαδικασία γίνεται η τοποθέτηση του τυμπάνου.

Για την εκτέλεση της εργασίας απαιτείται γερανός (Τ1.1) ή γερανοφόρο όχημα (Τ3.1) ανάλογα με την θέση του τυμπάνου.

Η μεταφορά του τυμπάνου θα γίνει με ευθύνη του Αναδόχου.

### **Δ1.13/ ΑΝΤΙΚΑΤΑΣΤΑΣΗ ΤΥΜΠΑΝΟΥ ΣΤΗΡΙΞΗΣ ΤΑΙΝΙΑΣ Τ1 Ή Τ1.1**

- **·** Ανύψωση ταινίας.
- **·** Λύσιμο κοχλιών εδράνων (όταν η εργασία γίνεται στο τύμπανο της Τ1 αποσυναρμολογείται και το σύστημα επαναφοράς εκφυγής).
- **·** Αφαίρεση τυμπάνου

(κατά την τοποθέτηση του καινούργιου τυμπάνου οι εργασίες γίνονται αντίστροφα).

Για την εργασία χρειάζεται γερανός.

Η μεταφορά του τυμπάνου γίνεται με ευθύνη του Αναδόχου.

## **Δ1.14/ ΑΝΤΙΚΑΤΑΣΤΑΣΗ ΜΕΙΩΤΗΡΑ ΚΙΝΗΣΗΣ ΚΥΡΙΩΝ ΤΑΙΝΙΩΝ ΚΙΝΗΤΗΡΙΩΝ ΜΟΝΑΔΩΝ**

Όλες οι εργασίες αντικατάστασης μειωτήρων κίνησης όλων κυρίων ταινιών σε όλους τους τύπους

Εκσκαφέων περιγράφονται με το παρόν άρθρο:

Σειρά εργασιών:

- Λύσιμο κοχλιών συγκράτησης κινητήρα.
- Τράβηγμα κινητήρα προς τα πίσω για την απελευθέρωση των κόμπλερ.
- Αποσυναρμολόγηση και αφαίρεση συστήματος πέδησης.
- Λύσιμο κοχλιών συγκράτησης μειωτήρα στη βάση του.
- Αποσυναρμολόγηση κώνων σύσφιξης ή σφιγκτήρων μεταξύ του άξονα τυμπάνου και τρίμματος άξονα εξόδου μειωτήρα.
- Αφαίρεση μειωτήρα.
- Αντικατάσταση κόμπλερ

Με την αντίστροφη διαδικασία γίνεται η τοποθέτηση του μειωτήρα.

Να δοθεί ιδιαίτερη προσοχή στην ευθυγράμμιση του τρήματος άξονα εξόδου μειωτήρα και του άξονα τυμπάνου καθώς και στην ευθυγράμμιση των κόμπλερ κινητήρα - μειωτήρα.

Οδηγίες για την διαδικασία που θα ακολουθηθεί για την σύσφιξη των κώνων ή των σφιγκτήρων καθώς και για τις επιτρεπόμενες αποκλίσεις κατά την ευθυγράμμιση των κόμπλερ (αξονικά, ακτινικά, γωνιακά) θα δοθούν επί τόπου από τον επιβλέποντα του έργου.

Η πλήρωση του ελαιολιπαντικού θα γίνει από την Υπηρεσία.

Για την εκτέλεση της εργασίας απαιτείται γερανός ευθύνης του Ορυχείου.

Η μεταφορά του μειωτήρα θα γίνει με ευθύνη του Αναδόχου.

## **Δ1.15/ ΑΝΤΙΚΑΤΑΣΤΑΣΗ ΜΕΙΩΤΗΡΑ ΤΥΜΠΑΝΟΥ ΕΚΤΡΟΠΗΣ**

Σειρά εργασιών:

- **·** Λύσιμο τεσσάρων (4) κοχλιών Μ16 συγκράτησης βάσης μειωτήρα.
- **·** Αφαίρεση κινητήρα.
- **·** Λύσιμο έξι (6) κοχλιών Μ16 που συγκρατούν τον μειωτήρα στη βάση του.
- **·** Αποσυναρμολόγηση του κόμπλερ μεταξύ μειωτήρα και τυμπάνου εκτροπής.
- **·** Αφαίρεση μειωτήρα από την βάση του και κατέβασμα του μειωτήρα στο δάπεδο του μηχανήματος με παλάγκο.

Με την αντίστροφη διαδικασία γίνεται η τοποθέτηση του μειωτήρα.

### **Δ1.16/ ΑΝΤΙΚΑΤΑΣΤΑΣΗ ΜΕΙΩΤΗΡΑ Β/Μ Τ4**

- **·** Σύσφιξη φρένων συστήματος πέδησης της κινητήριας μονάδας της οποίας ο μειωτήρας δεν θα αντικατασταθεί.
- **·** Λύσιμο κοχλιών συγκράτησης κινητήρα στη σιδηροκατασκευή του μηχανήματος.
- **·** Αφαίρεση κινητήρα.
- **·** Αφαίρεση ζεύγους συστήματος πέδησης.
- **·** Αποσυναρμολόγηση οδοντωτού συμπλέκτη στην έξοδο του μειωτήρα.
- **·** Λύσιμο κοχλιών συγκράτησης μειωτήρα στη σιδηροκατασκευή του μηχανήματος.
- **·** Αφαίρεση μειωτήρα.

Κατά την τοποθέτηση του καινούργιου μειωτήρα ακολουθείται η αντίστροφη διαδικασία.

Πρέπει να δοθεί ιδιαίτερη προσοχή στην ευθυγράμμιση του οδοντωτού συμπλέκτη και των κόμπλερ κινητήρα – μειωτήρα. Επίσης πρέπει να γίνει η σωστή ρύθμιση στις σιαγώνες φρένων με το τύμπανο πέδησης.

Για την εκτέλεση της εργασίας απαιτείται γερανός.

Η μεταφορά του μειωτήρα θα γίνει με ευθύνη του Αναδόχου.

### **Δ1.17/ ΑΝΤΙΚΑΤΑΣΤΑΣΗ ΜΕΙΩΤΗΡΑ ΠΕΡΙΣΤΡΕΦΟΜΕΝΗΣ ΧΟΑΝΗΣ**

Σειρά εργασιών:

- **·** Λύσιμο κοχλιών συγκράτησης κινητήρα στη σιδηροκατασκευή του μηχανήματος.
- **·** Αφαίρεση κινητήρα .
- **·** Λύσιμο κοχλιών συγκράτησης μειωτήρα στη σιδηροκατασκευή του μηχανήματος.
- **·** Αντικατάσταση μειωτήρα.
- **·** Ευθυγράμμιση κόμπλερ εξόδου μειωτήρα με τον άξονα πινιόν περιφοράς περιστρεφόμενης χοάνης.
- **·** Σύσφιξη κοχλιών συγκράτησης μειωτήρα.
- **·** Τοποθέτηση κινητήρα.
- **·** Ευθυγράμμιση κόμπλερ κινητήρα μειωτήρα.

Για την εκτέλεση της εργασίας θα χρησιμοποιηθεί ο γερανός του μηχανήματος και θα δοθεί β΄ χειριστής από το Ορυχείο.

Η μεταφορά του μειωτήρα θα γίνει με ευθύνη του Αναδόχου.

### **Δ.1.18/ΑΝΤΙΚΑΤΑΣΤΑΣΗ ΜΕΙΩΤΗΡΑ Β/Μ ΤΑΙΝΙΑΣ ΚΑΔΟΤΡΟΧΟΥ**

Το έργο αφορά την αντικατάσταση των μειωτήρων Β/Μ της ταινίας καδοτροχού και περιλαμβάνει: την αφαίρεση του κινητήρα, την αφαίρεση των τυχόν σκεπάστρων, την αφαίρεση των τυχόν συστημάτων πέδησης, το λύσιμο των κοχλιών συγκράτησης του μειωτήρα , την αφαίρεση του κόμπλερ, την μεταφορά του στο έδαφος με τη βοήθεια του γερανού του εκσκαφέα ο οποίος χειρίζεται από προσωπικό της ΔΕΗ Α.Ε. Ο Ανάδοχος έχει υποχρέωση να μεταφέρει τον νέο μειωτήρα στο μηχανουργείο του ΟΝΠ, να παραλάβει το νέο μειωτήρα και να τον τοποθετήσει με τις αντίστροφες διαδικασίες από αυτές που περιγράφονται πιο πάνω.

### **Δ1.19/ ΑΝΤΙΚΑΤΑΣΤΑΣΗ ΣΥΡΜΑΤΟΣΧΟΙΝΟΥ ΑΝΑΡΤΗΣΗΣ ΓΙΡΛΑΝΤΩΝ ΚΥΛΙΣΗΣ**

Η ανάρτηση των γιρλαντών κύλισης στην συγκεκριμένη περίπτωση γίνεται με την βοήθεια συρμοτοσχοίνου Φ30mm.

Για την αντικατάσταση του συρματοσχοίνου ακολουθείται η παρακάτω διαδικασία:

- **·** Ξεκρέμασμα όλων των γιρλάντων από την πλευρά που θα αλλαχθεί το συρματόσχοινο.
- **·** Αποτάνυση και αφαίρεση συρματοσχοίνου.
- **·** Αποσυναρμολόγηση ¨χουφτών¨ ανάρτησης γιρλαντών από το παλαιό συρματόσχοινο (λύσιμο δύο κοχλιών Μ12Χ90mm ανά χούφτα).
- **·** Τοποθέτηση και τάνυση νέου συρματοσχοίνου.
- **·** Συναρμολόγηση ¨χουφτών¨ ανάρτησης γιρλαντών στο καινούργιο συρματόσχοινο. Οι χούφτες θα τοποθετηθούν στις ίδιες αποστάσεις με το απέναντι συρματόσχοινο.
- **·** Κρέμασμα όλων των γιρλαντών.

Το συρματόσχοινο, οι χούφτες και οι κοχλίες θα δοθούν από την ΔΕΗ.

### **Δ1.20/ ΑΝΤΙΚΑΤΑΣΤΑΣΗ ΠΛΑΣΤΙΚΩΝ "VULKOLAN" ΣΕ ΛΕΚΑΝΕΣ ΜΕΤΑΦΟΡΤΩΣΗΣ**

Τα πλαστικά είναι διαστάσεων 2000Χ235Χ30mm και συγκρατούνται στη σιδηροκατασκευή της λεκάνης με ελάσματα διαστάσεων 10Χ60Χ4000mm και με μια σειρά κοχλιών (7 κοχλίες Μ16 ανά πλαστικό).

Ο Ανάδοχος θα πρέπει να κάνει διάνοιξη οπών στο πλαστικό σύμφωνα με τις οπές του παλαιού πλαστικού.

Επίσης σε περίπτωση που η λάμα συγκράτησης του πλαστικού είναι κατεστραμμένη, αντικαθίσταται με νέα, που δίνεται από το Ορυχείο και τρυπιέται με οξυγονοκοπή από τον Ανάδοχο.

### **Δ1.21/ ΑΝΤΙΚΑΤΑΣΤΑΣΗ R/R ΣΕ ΛΕΚΑΝΗ ΜΕΤΑΦΟΡΤΩΣΗΣ**

Οδηγίες για τον τρόπο αντικατάστασης του R/R θα δοθούν επί τόπου από τον Αρχιτεχνίτη του μηχανήματος.

Για την εκτέλεση της εργασίας απαιτείται γερανοφόρο όχημα.

Η μεταφορά του R/R από και προς την πλατεία συντήρησης του εκσκαφέα θα γίνει με ευθύνη του Αναδόχου.

Ο καθαρισμός της λεκάνης θα γίνει με ευθύνη του Ορυχείου.

### **Δ1.22/ ΚΑΤΑΣΚΕΥΗ ΚΑΙ ΤΟΠΟΘΕΤΗΣΗ ΣΚΕΠΑΣΤΡΟΥ ΚΙΝΗΤΗΡΙΑΣ ΜΟΝΑΔΑΣ R/R**

Οι διαστάσεις του σκεπάστρου είναι 3000Χ1700mm.

Το σκέπαστρο θα είναι διαιρούμενο και ανακλινόμενο .

Τα υλικά (γωνίες, πι, λαμαρίνες, κοχλίες κλπ.) θα δοθούν από το Ορυχείο.

Η μεταφορά των υλικών θα γίνει με ευθύνη του Αναδόχου.

Για την εκτέλεση της εργασίας απαιτείται γερανοφόρο όχημα.

### **Δ1.23/ ΑΝΤΙΚΑΤΑΣΤΑΣΗ ΠΡΟΣΤΑΤΕΥΤΙΚΩΝ ΕΛΑΣΜΑΤΩΝ ΠΕΡΙΣΤΡΕΦΟΜΕΝΗΣ ΧΟΑΝΗΣ**

Σειρά εργασιών:

(Λόγω ύψους για την εκτέλεση της εργασίας, θα χρειασθεί να κατασκευασθεί πατάρι με ευθύνη του Αναδόχου).

- **·** Αφαίρεση των φθαρμένων προστατευτικών ελασμάτων της χοάνης.
- **·** Καθαρισμός της μεταλλικής επιφάνειας («μάνας») της χοάνης πριν την τοποθέτηση των νέων ελασμάτων.
- **·** Τοποθέτηση των νέων ελασμάτων

(σε περίπτωση που κάποιες οπές της σιδηροκατασκευής δεν ταιριάζουν απόλυτα με τις οπές των νέων ελασμάτων, γίνεται διεύρυνση τους με συσκευή οξυγόνου - ασετιλίνης, κατόπιν συνεννόησης με τον υπεύθυνο του μηχανήματος).

- **·** Σύσφιξη των κοχλιών (Φρεζάτοι κοχλίες Μ16 Ροπή σύσφιξης: 22kpm ).
- **·** Ποντάρισμα περικοχλίων.

Τα υλικά θα δοθούν από την ΔΕΗ και θα μεταφερθούν από την πλατεία του Ορυχείου με ευθύνη του Αναδόχου.

## **Δ1.24/ ΑΝΤΙΚΑΤΑΣΤΑΣΗ ΠΡΟΣΤΑΤΕΥΤΙΚΩΝ ΕΛΑΣΜΑΤΩΝ ΤΥΜΠΑΝΟΥ ΕΚΤΡΟΠΗΣ**

Σειρά εργασιών:

- **·** Αφαίρεση οκτώ παλαιών προστατευτικών ελασμάτων με χρήση συσκευής οξυγόνου ασετιλίνης ή αεροτσιμπίδας.
- **·** Τρόχισμα «μάνας» τυμπάνου.
- **·** Τοποθέτηση και ποντάρισμα των οκτώ νέων προστατευτικών ελασμάτων.

Τα προστατευτικά ελάσματα θα δοθούν στον Ανάδοχο από το Ορυχείο κουρμπαρισμένα, τρυπημένα και φρεζαρισμένα.

Το κάθε έλασμα είναι διαστάσεων 974Χ990Χ30mm (ανάπτυγμα) και έχει 16 οπές Φ24mm.

- **·** Διάνοιξη οπών στη «μάνα» του τυμπάνου σύμφωνα με τις οπές των προστατευτικών ελασμάτων με χρήση αεροτσιμπίδας ή συσκευής οξυγόνου - ασετιλίνης (δεν ταιριάζουν οι οπές των ελασμάτων με τις οπές της «μάνας» του τυμπάνου).
- **·** Αφαίρεση των νέων προστατευτικών ελασμάτων.
- **·** Τρόχισμα «μάνας» και προστατευτικών ελασμάτων.
- **·** Επανατοποθέτηση νέων ελασμάτων.
- **·** Σύσφιξη κοχλιών (φρεζάτοι κοχλίες Μ24 Ροπή σύσφιξης: 67,5kpm). Να δοθεί ιδιαίτερη προσοχή στην σύσφιξη των κοχλιών έτσι ώστε να μην υπάρχει διάκενο μεταξύ «μάνας» και προστατευτικού ελάσματος.
- **·** Συγκόλληση προστατευτικών ελασμάτων μεταξύ τους, σύμφωνα με το σχέδιο 530 744 740:014, το οποίο θα δοθεί από τον επιβλέποντα του έργου.
- **·** Γέμισμα εναπομείναντος κενού των φρεζάτων κοχλιών μέχρι το ύψος του ελάσματος.

Η μεταφορά των προστατευτικών ελασμάτων από και προς την πλατεία συντήρησης του εκσκαφέα θα γίνει με ευθύνη του Αναδόχου.

Τα εργαλεία (ηλεκτροσυγκολλήσεις, αεροσυμπιεστής, οξυγόνο, τροχοί κλπ.) καθώς και τα ηλεκτρόδια (SUPERCITO) είναι του Αναδόχου.

Για το ανέβασμα των προστατευτικών ελασμάτων στο μηχάνημα θα γίνει χρήση του γερανού των αντίβαρων (β' χειριστής θα δοθεί από το Ορυχείο).

Σε περίπτωση που δεν απαιτείται διάνοιξη των οπών στην ¨μάνα¨ του τυμπάνου εκτροπής η κοστολόγηση της εργασίας γίνεται σύμφωνα με το άρθρο Δ1.23.1.

#### **Δ1.25/ ΑΝΤΙΚΑΤΑΣΤΑΣΗ "ΜΑΝΑΣ" ΞΥΣΤΡΑΣ ΤΥΜΠΑΝΟΥ ΕΚΤΡΟΠΗΣ ΣΥΜΠΕΡΙΛΑΜΒΑΝΟΜΕΝΩΝ ΚΑΙ ΤΩΝ ΑΝΤΙΤΡΙΒΙΚΩΝ ΕΛΑΣΜΑΤΩΝ "HARDOX"**

- **·** Αφαίρεση παλαιάς ¨μάνας¨ με χρήση αεροτσιμπίδας ή συσκευής οξυγόνου ασετιλίνης.
- **·** Τρόχισμα θέσης νέας ¨μάνας¨ ξύστρας.
- **·** Τοποθέτηση νέας ¨μάνας¨ ξύστρας
	- (η κλίση της ¨μάνας¨ και η απόσταση από το τύμπανο θα καθορισθούν από τον επιβλέποντα).
- **·** Συγκόλληση ¨μάνας¨ ξύστρας στις βάσεις (τα γαζιά θα είναι συνεχόμενα 3 στρώσεων και το ηλεκτρόδιο SUPERCITO Φ4mm).
- **·** Τοποθέτηση τεσσάρων (4) αντιτριβικών ελασμάτων ΄΄HARDOX΄΄ διαστάσεων 400Χ500Χ20mm.

Στα ελάσματα θα πρέπει προηγουμένως να γίνει διάνοιξη οπών (δύο οπές διαστάσεων 40Χ80mm ανά έλασμα) με ευθύνη του Αναδόχου. Για την θέση των οπών θα ληφθεί υπόψη η υπάρχουσα θέση της ξύστρας.

- **·** Ποντάρισμα των ήδη τρυπημένων ελασμάτων.
- **·** Συγκόλληση ελασμάτων (2 γαζιά) σύμφωνα με το σκαρίφημα, που θα δοθεί από το Ορυχείο.
- **·** Συγκόλληση μπετόβεργας Φ24Χ1600mm.
- Η συγκόλληση θα είναι διακοπτόμενη με κενό 50mm και μήκος γαζιού 100mm. Το γαζί θα είναι δύο στρώσεων και το ηλεκτρόδιο SUREPCITO Φ3,25mm.

## **Δ1.26/ ΑΝΤΙΚΑΤΑΣΤΑΣΗ ΑΝΤΙΤΡΙΒΙΚΩΝ ΕΛΑΣΜΑΤΩΝ «HARDOX» ΞΥΣΤΡΑΣ ΤΥΜΠΑΝΟΥ ΕΚΤΡΟΠΗΣ**

- **·** Αφαίρεση φθαρμένων ελασμάτων "HARDOX" με χρήση αεροτσιμπίδας ή συσκευής οξυγόνου ασετιλίνης.
- **·** Τρόχισμα "μάνας" ξύστρας .
- **·** Η ξύστρα έχει τέσσερα (4) αντιτριβικά ελάσματα "HARDOX" διαστάσεων 400Χ500Χ20mm. Με ευθύνη του Αναδόχου θα γίνει διάνοιξη οπών στα ελάσματα και τρόχισμα της επιφάνειας του ελάσματος. Το κάθε έλασμα θα έχει δύο οπές διαστάσεων 40Χ80mm. Για την θέση των οπών θα ληφθεί υπόψη η υπάρχουσα θέση της ξύστρας.
- **·** Ποντάρισμα των ήδη τρυπημένων ελασμάτων.
- **·** Συγκόλληση ελασμάτων (2 γαζιά) σύμφωνα με το σκαρίφημα, που θα δοθεί από το Ορυχείο.
- **·** Συγκόλληση μπετόβεργας Φ24Χ1600mm.
- Η συγκόλληση θα είναι διακοπτόμενη με κενό 50mm και μήκος γαζιού 100mm. Το γαζί θα είναι δύο στρώσεων και το ηλεκτρόδιο SUPERCITO Φ3,25mm.

### **Δ1.27/ ΑΝΤΙΚΑΤΑΣΤΑΣΗ ΜΙΣΟΦΕΓΓΑΡΟΥ ΤΥΜΠΑΝΟΥ ΕΚΤΡΟΠΗΣ**

Το μισοφέγγαρο θα δοθεί έτοιμο προς συγκόλληση από το Ορυχείο και θα συγκολληθεί δεξιά ή αριστερά του τυμπάνου στο μεταλλικό πλαϊνό της λεκάνης προς αποφυγή ρύπανσης του μηχανήματος.

### **Δ1.28/ ΑΝΤΙΚΑΤΑΣΤΑΣΗ ΜΕΤΑΛΛΙΚΟΥ ΠΛΑΪΝΟΥ ΛΕΚΑΝΗΣ ΚAΔΟΤΡΟΧΟΥ**

Αποσυναρμολόγηση και αφαίρεση κατεστραμμένου μεταλλικού πλαϊνού διαστάσεων 4000Χ1800 mm.

Τοποθέτηση επισκευασμένου μεταλλικού πλαϊνού

(η επισκευή θα γίνει από το Μηχανουργείο του Ορυχείου).

Για την εκτέλεση της εργασίας απαιτείται γερανός. Η μεταφορά του μεταλλικού πλαϊνού θα γίνει με ευθύνη του Αναδόχου.

### **Δ1.29 – Δ2.5/ ΑΝΤΙΚΑΤΑΣΤΑΣΗ ΚΑΘΡΕΠΤΗ ΤΑΙΝΙΑΣ ΜΗΧΑΝΗΜΑΤΟΣ**

- **·** Αφαίρεση ελαστικών προστατευτικών καθρέπτη (ποδιές).
- **·** Αφαίρεση μεταλλικών και ελαστικών πλαϊνών καθρέπτη.
- **·** Αποσυναρμολόγηση συστήματος ρύθμισης κλίσης καθρέπτη.
- **·** Λύσιμο κοχλιών βάσεων καθρέπτη.
- **·** Αφαίρεση καθρέπτη με την βοήθεια του γερανού και διαδοχικών εναλλαγών της θέσης ανάρτησης του καθρέπτη (¨σκάντζες¨).

Με την αντίστροφη διαδικασία γίνεται η τοποθέτηση.

Για την εκτέλεση της εργασίας στην περίπτωση που αφορά στον καθρέπτη της ταινίας καδοτροχού και της μεσαίας ταινίας του αποθέτη θα δοθεί γερανός από το Ορυχείο, στις άλλες περιπτώσεις (ΤΝ2, ΤΝ3, ΤΝ4, Αναδίπλωση ΤΝ3,ταινία παραλαβής και αποθέσεως αποθέτη) ο γερανός είναι του Αναδόχου.

Η μεταφορά του καθρέπτη θα γίνει με ευθύνη του Αναδόχου.

### **Δ.1.30/ ΑΝΤΙΚΑΤΑΣΤΑΣΗ ΥΔΡΑΥΛΙΚΟΥ ΕΜΒΟΛΟΥ ΤΑIΝΙΑΣ ΑΠΟΡΡΙΨΕΩΣ.**

To έργο αφορά στην αντικατάσταση υδραυλικής μπουκάλας εμβόλου της ταινίας αποθέσεως εκσκαφέων ΤΑΚΡΑF και περιλαμβάνει τις εξής εργασίες:

• τακάρισμα της ταινίας απορρίψεως σε εκσκαφείς μεχρι να ακουμπήσει η μπούμα αποθέσεως πάνω σε τετραπλή τακαρία. Η τακαρία θα δοθεί από το Ορυχείο.

- •Πλήρη αποσυμφόρηση των συρματοσχοίνων.
- •Αποσύνδεση υδραυλικών συνδέσεων
- •αφαίρεση πείρων στήριξης εμβόλου
- •Απομάκρυνση του εμβόλου με γερανό ευθύνης Αναδόχου
- •Μεταφορά του εμβόλου από και προς την πλατεία του συνεργείου μηχανημάτων
- •Ακολουθούν όλες οι εργασίες τοποθέτησης με την αντίστροφη φορά
- •Έλεγχος και δοκιμή του εμβόλου

### **Δ.1.31/ΑΝΤΙΚΑΤΑΣΤΑΣΗ ΗΛΕΚΤΡΟΚΙΝΗΤΗΡΩΝ Β/Μ ΤΗΣ ΤΑΙΝΙΑΣ ΚΑΔΟΤΡΟΧΟΥ**

Η εργασία αφορά στην αντικατάσταση ηλεκτροκινητήρων Β/Μ της ταινίας καδοτροχού εκσκαφέων ΤΑΚRAF και περιγράφεται αναλυτικά στο άρθρο Α.19. του παρόντος Τιμολογίου

### **Δ2./ ΑΠΟΘΕΤΗΣ MAN – ETEKA ARs 2400**

#### **Δ2.1/ ΑΝΤΙΚΑΤΑΣΤΑΣΗ ΤΥΜΠΑΝΟΥ ΤΑΝΥΣΗΣ ΚΥΡΙΑΣ ΤΑΙΝΙΑΣ ΑΠΟΘΕΤΗ**

Σειρά εργασιών:

- **·** Αποτάνυση ταινίας.
- **·** Διαμόρφωση ¨φωλιάς¨ για την εξαγωγή του τυμπάνου.
- **·** Αποσυναρμολόγηση δοκών ολίσθησης εδράνων.
- **·** Αφαίρεση τυμπάνου με την βοήθεια γερανού.

Με την αντίστροφη διαδικασία γίνεται η τοποθέτηση του τυμπάνου.

Για την εκτέλεση της εργασίας απαιτείται γερανός.

Η μεταφορά του τυμπάνου θα γίνει με ευθύνη του Αναδόχου.

### **Δ2.2/ ΑΝΤΙΚΑΤΑΣΤΑΣΗ ΚΙΝΗΤΗΡΙΟΥ ΤΥΜΠΑΝΟΥ ΚΥΡΙΑΣ ΤΑΙΝΙΑΣ**

Το κινητήριο τύμπανο έχει μια κινητήρια μονάδα.

Σειρά εργασιών:

- **·** Λύσιμο κοχλιών συγκράτησης κινητήρα στη βάση του.
- **·** Αφαίρεση συστήματος πέδησης.
- **·** Αποσυναρμολόγηση κώνων σύσφιξης ή σφιγκτήρων μεταξύ άξονα κινητηρίου τυμπάνου και τρίματος μειωτήρα.
- **·** Λύσιμο κοχλιών συγκράτησης μειωτήρα στη βάση του.
- **·** Αφαίρεση μειωτήρα.
- **·** Αποτάνυση ταινίας.
- **·** Διαμόρφωση φωλιάς με παλάγκα και συρματόσχοινα για την εξαγωγή του κινητήριου τυμπάνου.
- **·** Λύσιμο κοχλιών εδράνων κινητηρίου τυμπάνου.
- **·** Αφαίρεση μεταλλικών πλαϊνών από την μία πλευρά για την εξαγωγή τυμπάνου.
- **·** Αφαίρεση κινητηρίου τυμπάνου.

Με την αντίστροφη διαδικασία γίνεται η τοποθέτηση του κινητηρίου τυμπάνου.

Να δοθεί προσοχή στην ευθυγράμμιση του μειωτήρα με τον άξονα του κινητηρίου τυμπάνου καθώς και στην ευθυγράμμιση των κόμπλερ κινητήρα – μειωτήρα.

Οδηγίες για την σωστή διαδικασία σύσφιξης των σφιγκτήρων καθώς και για την τελική ροπή σύσφιξης των κοχλιών των σφιγκτήρων θα δοθούν επί τόπου από τον επιβλέποντα του έργου.

Για την εκτέλεση της εργασίας απαιτείται γερανός.

Η μεταφορά του κινητήριου τυμπάνου θα γίνει με ευθύνη του Αναδόχου.

### **Δ2.3/ ΑΝΤΙΚΑΤΑΣΤΑΣΗ ΚΙΝΗΤΗΡΙΟΥ ΤΥΜΠΑΝΟΥ ΤΑΝΥΣΗΣ ΤΑΙΝΙΑΣ ΚΑΘΑΡΙΣΜΟΥ**

Σειρά εργασιών αντικατάστασης κινητηρίου τυμπάνου Τ3.1:

- **·** Αποτάνυση ταινίας.
- **·** Διαμόρφωση ¨φωλιάς¨ για την εξαγωγή του τυμπάνου.
- **·** Αποσυναρμολόγηση σφιγκτήρων μεταξύ άξονα κινητηρίου τυμπάνου και τρήματος μειωτήρα.
- **·** Αποσυναρμολόγηση μπιέλας βάρκας μειωτήρα.
- **·** Αφαίρεση βάρκας μαζί με τον μειωτήρα.
- **·** Λύσιμο κοχλιών εδράνων κινητηρίου τυμπάνου.
- **·** Αφαίρεση κινητηρίου τυμπάνου.

Με την αντίστροφη διαδικασία γίνεται η τοποθέτηση του τυμπάνου.

Οδηγίες για την σωστή διαδικασία σύσφιξης των σφιγκτήρων καθώς και για την τελική ροπή σύσφιξης των κοχλιών των σφιγκτήρων θα δοθούν επί τόπου από τον επιβλέποντα του έργου.

Σειρά εργασιών αντικατάστασης κινητηρίου τυμπάνου Τ2.1:

- **·** Αποτάνυση ταινίας.
- **·** Διαμόρφωση ¨φωλιάς¨ για την εξαγωγή του τυμπάνου.
- **·** Αποσυναρμολόγηση και αφαίρεση δοκού ολίσθησης εδράνου τάνυσης.
- **·** Αφαίρεση τυμπάνου.

Με την αντίστροφη διαδικασία γίνεται η τοποθέτηση του τυμπάνου.

Για την εκτέλεση της εργασίας απαιτείται γερανός.

Η μεταφορά του τυμπάνου θα γίνει με ευθύνη του Αναδόχου.

## **Δ2.4/ ΑΝΤΙΚΑΤΑΣΤΑΣΗ ΤΥΜΠΑΝΟΥ ΤΑΙΝΙΑΣ ΚΑΘΑΡΙΣΜΟΥ**

Σειρά εργασιών:

- **·** Αποτάνυση ταινίας.
- **·** Διαμόρφωση ¨φωλιάς¨ για την εξαγωγή του τυμπάνου.
- **·** Λύσιμο κοχλιών εδράνων τυμπάνου.
- **·** Αφαίρεση τυμπάνου.

Για την εκτέλεση της εργασίας απαιτείται γερανός.

Η μεταφορά του τυμπάνου θα γίνει με ευθύνη του Αναδόχου.

### **Δ2.5/ ΑΝΤΙΚΑΤΑΣΤΑΣΗ ΚΑΘΡΕΠΤΗ ΤΑΙΝΙΑΣ ΜΗΧΑΝΗΜΑΤΟΣ**

Όπως το άρθρο Δ.1.29.

### **Δ2.6/ ΑΝΤΙΚΑΤΑΣΤΑΣΗ ΕΛΑΣΤΙΚΩΝ ΠΛΑΪΝΩΝ ΣΕ ΛΕΚΑΝΕΣ ΜΕΤΑΦΟΡΤΩΣΗΣ**

Η διάνοιξη των οπών των ελαστικών πλαϊνών καθώς και η μεταφορά τους από την πλατεία υλικών στο χώρο συντήρησης του Αποθέτη γίνεται με ευθύνη του Αναδόχου.

Σε περίπτωση που η λάμα συγκράτησης του ελαστικού πλαϊνού είναι κατεστραμμένη, αντικαθίσταται με νέα, που δίνεται από το Ορυχείο και τρυπιέται με οξυγονοκοπή από τον Ανάδοχο.

Η συγκράτηση του ελαστικού πλαϊνού στην σιδηροκατασκευή της λεκάνης γίνεται με φρεζάτους κοχλίες Μ16.

### **Δ2.7/ ΑΝΤΙΚΑΤΑΣΤΑΣΗ ΜΕΙΩΤΗΡΑ ΚΙΝΗΤΗΡΙΑΣ ΜΟΝΑΔΟΣ ΚΥΡΙΩΝ ΤΑΙΝΙΩΝ**

Όλες οι εργασίες αντικατάστασης μειωτήρων κίνησης όλων κυρίων ταινιών περιγράφονται με το παρόν άρθρο:

Σειρά εργασιών:

- Λύσιμο κοχλιών συγκράτησης κινητήρα.
- Τράβηγμα κινητήρα προς τα πίσω για την απελευθέρωση των κόμπλερ.
- Αποσυναρμολόγηση και αφαίρεση συστήματος πέδησης.
- Λύσιμο κοχλιών συγκράτησης μειωτήρα στη βάση του.
- Αποσυναρμολόγηση κώνων σύσφιξης ή σφιγκτήρων μεταξύ του άξονα τυμπάνου και τρίμματος άξονα εξόδου μειωτήρα.
- Αφαίρεση μειωτήρα.
- Αντικατάσταση κόμπλερ

Με την αντίστροφη διαδικασία γίνεται η τοποθέτηση του μειωτήρα.

Να δοθεί ιδιαίτερη προσοχή στην ευθυγράμμιση του τρήματος άξονα εξόδου μειωτήρα και του άξονα τυμπάνου καθώς και στην ευθυγράμμιση των κόμπλερ κινητήρα - μειωτήρα.

Οδηγίες για την διαδικασία που θα ακολουθηθεί για την σύσφιξη των κώνων ή των σφιγκτήρων καθώς και για τις επιτρεπόμενες αποκλίσεις κατά την ευθυγράμμιση των κόμπλερ (αξονικά, ακτινικά, γωνιακά) θα δοθούν επί τόπου από τον επιβλέποντα του έργου.

Για την εκτέλεση της εργασίας απαιτείται γερανός ευθύνης του Ορυχείου.

Η μεταφορά του μειωτήρα θα γίνει με ευθύνη του Αναδόχου.

# **Δ.3/ ΕΚΣΚΑΦΕΑΣ KRUPP & ΑΠΟΘΕΤΗΣ MAN – ETEKA ARs 2400**

## **Δ3.1/ ΑΝΤΙΚΑΤΑΣΤΑΣΗ ΜΕΙΩΤΗΡΑ ΚΙΝΗΤΗΡΙΟΥ ΤΥΜΠΑΝΟΥ ΤΑΙΝΙΑΣ ΚΑΘΑΡΙΣΜΟΥ ΜΗΧΑΝΗΜΑΤΟΣ**

Σειρά εργασιών:

- Λύσιμο κοχλιών συγκράτησης κινητήρα.
- Τράβηγμα κινητήρα προς τα πίσω για την απελευθέρωση των κόμπλερ.
- Αποσυναρμολόγηση και αφαίρεση συστήματος πέδησης.
- Λύσιμο κοχλιών συγκράτησης μειωτήρα στη βάση του.
- Αποσυναρμολόγηση κώνων σύσφιξης ή σφιγκτήρων μεταξύ του άξονα τυμπάνου και τρήματος άξονα εξόδου μειωτήρα.
- Αφαίρεση μειωτήρα.
- Αφαίρεση συμπλέκτη

Να δοθεί ιδιαίτερη προσοχή στην ευθυγράμμιση του τρήματος άξονα εξόδου μειωτήρα και του άξονα τυμπάνου καθώς και στην ευθυγράμμιση των κόμπλερ κινητήρα - μειωτήρα.

Οδηγίες για την διαδικασία που θα ακολουθηθεί για την σύσφιξη των κώνων ή των σφιγκτήρων καθώς και για τις επιτρεπόμενες αποκλίσεις κατά την ευθυγράμμιση των κόμπλερ (αξονικά, ακτινικά, γωνιακά) θα δοθούν επί τόπου από τον επιβλέποντα του έργου.

Για την εκτέλεση της εργασίας απαιτείται γερανός.

Οι ηλεκτρολογικές εργασίες (αποσύνδεση – επανασύνδεση) θα γίνουν από συνεργείο του Ορυχείου.

Η μεταφορά του μειωτήρα θα γίνει με ευθύνη του Αναδόχου.

### **Δ 3.2/ ΑΝΤΙΚΑΤΑΣΤΑΣΗ ΓΙΡΛΑΝΤΩΝ ΤΑΙΝΙΩΝ**

- **1.** Τριμερής γιρλάντα κύλισης Τα ράουλα της γιρλάντας κύλισης έχουν διαστάσεις Φ159Χ750/40 ή Φ159Χ700/40 ή Φ159Χ670/40.
- **2.** Διμερής γιρλάντα κύλισης ή επιστροφής Τα ράουλα της γιρλάντας επιστροφής έχουν διαστάσεις Φ194Χ1000/40 ή Φ194Χ1150/40. Τα ράουλα της γιρλάντας κύλισης έχουν διαστάσεις Φ108Χ1150/40 ή Φ194Χ1000/40.
- **3.** Πενταμερής γιρλάντα φόρτωσης Η γιρλάντα φόρτωσης των Εκσκαφέων Ε1β, Ε4, Ε5 & Ε6 αποτελείται από 3 ράουλα Φ159Χ465/60Χ2 ράουλα Φ159Χ380/60.

Η γιρλάντα φόρτωσης των Εκσκαφέων Ε2β, Ε6β αποτελείται από 3 ράουλα Φ219Χ465/50 & 2 ράουλα Φ219Χ380/50.

Η γιρλάντα φόρτωσης των Αποθετών Α1, Α2, Α3 αποτελείται από 5 ράουλα Φ219Χ380/50.

Υποσημείωση: Κατά την αντικατάσταση γιρλαντών ή μεμονωμένων ραούλων να δοθεί ιδιαίτερη προσοχή στα παρακάτω:

- **·** Οι γιρλάντες κύλισης και επιστροφής θα δοθούν μονταρισμένες χωρίς άκρα. Τα άκρα θα αφαιρεθούν από τις παλαιές γιρλάντες και θα τοποθετηθούν στις καινούργιες με ευθύνη του Αναδόχου.
- **·** Σε ορισμένες ταινίες η ανάρτηση των γιρλαντών κύλισης γίνεται σε συρματόσχοινο. Οι γιρλάντες έχουν αναρτήρες διαφόρων διαστάσεων ανάλογα με την θέση ανάρτησης τους.
- **·** Τα στοιχεία σύνδεσης των ραούλων θα πρέπει να αποσυναρμολογούνται και να επαναχρησιμοποιούνται εφόσον δεν έχουν φθορά και όχι να κόβονται με οξυγονοκοπή.
- **·** Η τοποθέτηση της γιρλάντας θα γίνεται έτσι ώστε οι κοπίλιες των στοιχείων σύνδεσης τους να είναι αντίθετες στην φορά της ταινίας, σε διαφορετική περίπτωση θα επανατοποθετούνται σωστά χωρίς επιπλέον κοστολόγηση (αφορά ράουλα με στοιχεία τύπου καδένας).
- **·** Η μεταφορά των γιρλαντών προς και από τον χώρο συντήρησης του μηχανήματος γίνεται με μέσα του Αναδόχου.
- **·** Οι επιστροφές των γιρλαντών θα πιστοποιούνται με τη συμπλήρωση δελτίου.

### **Δ3.3/ ΑΝΤΙΚΑΤΑΣΤΑΣΗ ΒΑΣΗΣ ΠΕΝΤΑΜΕΡΗΣ ΓΙΡΛΑΝΤΑΣ ΦΟΡΤΩΣΗΣ**

- **·** Λασκάρισμα ντίζας Μ36 ρύθμισης γιρλάντας φόρτωσης.
- **·** Αποσυναρμολόγηση του πρώτου στοιχείου σύνδεσης της γιρλάντας από την ντίζα.
- **·** Λύσιμο τεσσάρων (4) κοχλιών Μ24 στη βάση ανάρτησης της γιρλάντας.
- **·** Αντικατάσταση βάσης.
- **·** Κούμπωμα γιρλάντας και ρύθμιση ντίζας.

### **Δ3.4/ ΑΝΤΙΚΑΤΑΣΤΑΣΗ ΡΑΟΥΛΟΥ ΣΕ ΕΥΘΥΓΡΑΜΜΟ Ή ΠΙΕΣΤΙΚΟ ΦΟΡΕΙΟ**

- **·** Απελευθέρωση ραούλου από την πίεση της ταινίας με χρήση παλάγκου και συρματοσχοίνου.
- **·** Απασφάλιση και αφαίρεση παλαιού ραούλου.
- **·** Τοποθέτηση καινούργιου ραούλου.
- **·** Αφαίρεση παλάγκου και συρματοσχοίνου.

### **Δ3.5/ ΑΝΤΙΚΑΤΑΣΤΑΣΗ ΕΥΘΥΓΡΑΜΜΟΥ ΦΟΡΕΙΟΥ**

- **·** Ανύψωση της ταινίας με παλάγκα και συρματόσχοινο στη θέση αντικατάστασης του φορείου.
- **·** Αφαίρεση παλαιού ευθύγραμμου φορείου.
- **·** Τοποθέτηση νέου ευθύγραμμου φορείου.
- **·** Τοποθέτηση ραούλων στο ευθύγραμμο φορείο.
- **·** Απομάκρυνση παλάγκων και συρματοσχοίνων.
- Το ευθύγραμμο φορείο και τα ράουλα θα δοθούν από το Ορυχείο.

Η μεταφορά τους θα γίνει με ευθύνη του Αναδόχου.

### **Δ3.6/ ΑΝΤΙΚΑΤΑΣΤΑΣΗ ΠΙΕΣΤΙΚΟΥ ΦΟΡΕΙΟΥ**

- Απελευθέρωση πιεστικού φορείου από την μεταφορική ταινία.
- Αφαίρεση ραούλων πιεστικού φορείου.
- Αποσυναρμολόγηση ντίζας ρύθμισης πιεστικού φορείου.
- Αφαίρεση πείρου ανάρτησης πιεστικού φορείου.
- Αφαίρεση πιεστικού φορείου.

Με την αντίστροφη διαδικασία γίνεται η τοποθέτηση.

Το πιεστικό φορείο και τα ράουλα θα δοθούν από το Ορυχείο.

Η μεταφορά τους θα γίνει με ευθύνη του Αναδόχου.

# **Δ3.7/ ΑΝΤΙΚΑΤΑΣΤΑΣΗ ΕΥΘΥΓΡΑΜΜΟΥ ΑΠΟΞΕΣΤΗ ΣΕ ΤΥΜΠΑΝΟ ΑΠΟΡΡΙΨΗΣ ΣΥΜΠΕΡΙΛΑΜΒΑΝΟΜΕΝΩΝ ΚΑΙ ΤΩΝ ΑΝΤΙΡΙΔΩΝ ΣΤΗΡΙΞΗΣ ΤΟΥ**

Για την αντικατάσταση του αποξέστη της ταινίας Κ/Τ θα δοθεί β' χειριστής από το Ορυχείο για χρήση του γερανού αντιβάρων.

Για την αντικατάσταση των αποξεστών στις ταινίες Νο2, Νο3 και Νο4 απαιτείται γερανοφόρο όχημα.

### **Δ3.8/ ΑΝΤΙΚΑΤΑΣΤΑΣΗ ΑΠΟΞΕΣΤΗ ΤΥΠΟΥ ¨V¨**

Απελευθέρωση παλαιού αποξέστη από τα τρία σημεία ανάρτησης του.

Αφαίρεση παλαιού αποξέστη και τοποθέτηση νέου στα ίδια σημεία ανάρτησης.

Τρύπημα και τοποθέτηση 2 πλαστικών «Vulkolan».

### **Δ3.9/ ΑΝΤΙΚΑΤΑΣΤΑΣΗ ΕΛΑΣΤΙΚΗΣ ΠΟΔΙΑΣ ΕΝΙΣΧΥΜΕΝΗΣ ΜΕ ΣΥΡΜΑΤΟΣΧΟΙΝΑ ΣΕ ΚΑΘΡΕΠΤΗ ΤΑΙΝΙΑΣ ΤΟΥ ΜΗΧΑΝΗΜΑΤΟΣ**

Το κόψιμο της ελαστικής ποδιάς (μήκος 3,5 – 4m) από ιμάντα μεταφορικών ταινιών, η διάνοιξη 6 οπών, καθώς και η μεταφορά της ποδιάς στην πλατεία συντήρησης του μηχανήματος θα γίνεται με ευθύνη του Αναδόχου.

Για την εκτέλεση της εργασίας απαιτείται γερανός. Όπου είναι εφικτό εξυπηρετεί και ο γερανός του μηχανήματος.

Η προετοιμασία (κόψιμο, διάνοιξη οπών) θα γίνεται σε πλατεία του Ορυχείου.

Τα εργαλεία (ηλεκτροσυγκολλήσεις, οξυγόνα, τροχοί κλπ.) είναι του Αναδόχου.

### **Δ3.10/ ΑΝΤΙΚΑΤΑΣΤΑΣΗ ΛΙΝΗΣ ΠΟΔΙΑΣ ΣΕ ΛΕΚΑΝΗ ΜΕΤΑΦΟΡΤΩΣΗΣ**

Το κόψιμο της ελαστικής ποδιάς (μήκος 3,5 – 4m) από ιμάντα μεταφορικών ταινιών, η διάνοιξη 6 οπών, καθώς και η μεταφορά της ποδιάς στην πλατεία συντήρησης του μηχανήματος θα γίνεται με ευθύνη του Αναδόχου.

Για την εκτέλεση της εργασίας απαιτείται γερανός.

Η προετοιμασία (κόψιμο, διάνοιξη οπών) θα γίνεται σε πλατεία του Ορυχείου.

Τα εργαλεία (ηλεκτροσυγκολλήσεις, οξυγόνα, τροχοί κλπ.) είναι του Αναδόχου.

## **Δ3.11/ ΑΝΤΙΚΑΤΑΣΤΑΣΗ ΜΕΤΑΛΛΙΚΩΝ ΠΛΑΪΝΩΝ ΟΔΗΓΗΣΗΣ ΥΛΙΚΟΥ**

Τα μεταλλικά πλαϊνά θα δοθούν από το Ορυχείο έτοιμα προς τοποθέτηση.

Η μεταφορά τους θα γίνει με ευθύνη του Αναδόχου.

## **Δ3.12 ΑΝΤΙΚΑΤΑΣΤΑΣΗ ΒΑΣΗΣ ΣΤΗΡΙΞΗΣ ΜΕΤΑΛΛΙΚΟΥ ΠΛΑΪΝΟΥ ΟΔΗΓΗΣΗΣ ΥΛΙΚΟΥ**

Η βάση στήριξης είναι συγκολλητή πάνω στο δοκάρι της ταινίας του μηχανήματος.

Τα υλικά UNP 100, κοχλίες και ελάσματα πάχους 10mm θα δοθούν από το Ορυχείο.

### **Δ.3.13/ΑΝΤΙΚΑΤΑΣΤΑΣΗ ΗΛΕΚΤΡΟΚΙΝΗΤΗΡΩΝ ΚΥΡΙΩΝ ΤΑΙΝΙΩΝ ΕΚΣΚΑΦΕΩΝ ΚΑΙ ΑΠΟΘΕΤΩΝ**

εργασία αφορά στην αντικατάσταση ηλεκτροκινητήρων κυρίων ταινιών εκσκαφέων και αποθετών ΤΑΚRAF και περιγράφεται αναλυτικά στο άρθρο Α.19. του παρόντος Τιμολογίου

## **Ε. ΔΙΑΦΟΡΑ**

### **Ε1./ ΑΝΤΙΚΑΤΑΣΤΑΣΗ ΣΥΣΤΗΜΑΤΟΣ ΠΕΔΗΣΗΣ**

Σειρά εργασιών:

- **·** Λύσιμο ντίζας ρύθμισης σιαγώνων φρένων.
- **·** Αποσυναρμολόγηση Εldro από τη βάση του συστήματος πέδησης.
- **·** Αποσυναρμολόγηση ενός βραχίονα από την βάση του.
- **·** Λύσιμο 4 κοχλιών Μ20 και απομάκρυνση βάσης.

Κατά την συναρμολόγηση του καινούργιου συστήματος πέδησης ακολουθείται η αντίστροφη διαδικασία.

Πρέπει να δοθεί ιδιαίτερη προσοχή στη ρύθμιση των σιαγώνων φρένων με το τύμπανο πέδησης.

Η μεταφορά του συστήματος πέδησης θα γίνει με ευθύνη του Αναδόχου.

### **Ε2./ ΑΝΤΙΚΑΤΑΣΤΑΣΗ ΖΕΥΓΟΥΣ ΣΙΑΓΩΝΩΝ ΦΡΕΝΩΝ**

Σειρά εργασιών:

- **·** Λασκάρισμα ντίζας ρύθμισης σιαγώνων.
- **·** Αφαίρεση των πείρων συγκράτησης των σιαγώνων στους βραχίονες.
- **·** Αντικατάσταση φθαρμένων σιαγώνων.

Να δοθεί προσοχή στη ρύθμιση των σιαγώνων φρένων με το τύμπανο πέδησης.

Η μεταφορά των σιαγώνων θα γίνει με ευθύνη του Αναδόχου.

### **Ε3./ ΑΝΤΙΚΑΤΑΣΤΑΣΗ ΡΑΟΥΛΟΥ Β/Μ Α΄ ΧΕΙΡΙΣΤΗΡΙΟΥ ΕΚΣΚΑΦΕΩΝ**

Στον φορέα του χειριστηρίου είναι εγκατεστημένα οκτώ (8) ράουλα: τέσσερα (4) μικρά Φ240Χ70mm & τέσσερα (4) μεγάλα Φ320Χ95mm.

Σειρά εργασιών:

- **·** Με την βοήθεια υδραυλικού εμβόλου και πρέσας ελευθερώνουμε το κατεστραμμένο ράουλο από την ράγια κύλισης.
- **·** Λύσιμο 8 κοχλιών Μ12Χ45mm στην περιφέρεια της πλάκας συγκράτησης του ραούλου.
- **·** Αντικατάσταση ραούλου.
- **·** Σύσφιξη των κοχλιών της πλάκας συγκράτησης του ραούλου.
- **·** Αφαίρεση υδραυλικού εμβόλου.

Η μεταφορά του ραούλου θα γίνει με ευθύνη του Αναδόχου.

### **Ε.4/ΑΝΤΙΚΑΤΑΣΤΑΣΗ ΜΠΛΟΚ ΤΡΟΧΑΛΙΩΝ ΙΣΤΟΥ**

Δίνονται από το ορυχείο Α΄και Β΄ χειριστές. Κούμπωμα του βραχίονα Κ/Τ με το βραχίονα των αντιβάρων με τη μπιέλα. Γεφύρωση από Ηλεκτρολόγους του διακόπτη βίρα και χαλάρωση συρματόσχοινου. Αντίθετη κίνηση από τον Α΄χειριστή για χαλάρωση του συρματοσχοίνου.

Κατασκευή παταριού για την διευκόλυνση των εργασιών αποσυναρμολόγησης του μπλοκ των τροχαλιών.

Τράβηγμα των συρματοσχοίνων με κλέμες και μορφοσίδερο UPN, ώστε να βγουν στην άκρη από τις τροχαλίες.

Λύσιμο των κοχλιών εφαρμογής Μ20 και Μ24.

Σαμπανιάρισμα στο γερανό GROVE 140 tn o oποιος θα διατεθεί για αυτή την εργασία, αφαίρεση όλων των κοχλιών πρεσσάρισμα με δύο έμβολα 60 ton. για την αφαίρεση του άξονα των τροχαλιών από την έδρα, κατέβασμα του μπλοκ, φόρτωμα και μεταφορά στο μηχανουργείο του Ορυχείου. Αντίστροφα γίνεται η συναρμολόγηση.

## **Ε.5/ ΑΝΤΙΚΑΤΑΣΤΑΣΗ ΜΠΛΟΚ ΤΡΟΧΑΛΙΩΝ ΒΑΡΟΥΛΚΟΥ**

Η εργασία αυτή είναι ίδια με το μπλοκ τροχαλιών ιστού, δεν χρειάζεται να κατασκευαστεί πατάρι και η αφαίρεση του μπλοκ γίνεται με το γερανό των αντιβάρων, αντίστροφα γίνεται η συναρμολόγηση.

### **Ε. 6/ ΑΝΤΙΚΑΤΑΣΤΑΣΗ ΑΝΩ ΟΡΙΖΟΝΤΙΑΣ ΤΡΟΧΑΛΙΑΣ**

Κούμπωμα του βραχίονα Κ/Τ με τα αντίβαρα – χαλάρωμα συρματοσχοίνων. Δέσιμο δεξιά και αριστερά του συρματοσχοίνου με κλέμες και τράβηγμα έτσι ώστε η τροχαλία να είναι ελεύθερη.

Πρεσάρισμα του πείρου με έμβολο και αφαίρεση της τροχαλίας με το γερανό των αντιβάρων.

### **Ε. 7/ ΑΝΤΙΚΑΤΑΣΤΑΣΗ ΚΑΤΩ ΟΡΙΖΟΝΤΙΑΣ ΤΡΟΧΑΛΙΑΣ**

Η εργασία είναι ίδια με την άνω τροχαλία, εδώ όμως αφαιρείται το μπλόκ της άνω και κάτω τροχαλίας, αφού αφαιρεθεί ο πείρος με το γερανό των αντιβάρων.

### **Ε. 8/ ΑΝΤΙΚΑΤΑΣΤΑΣΗ ΣΥΡΜΑΤΟΣΚΟΙΝΩΝ Β/Μ ΚΑΔΟΤΡΟΧΟΥ**

Κούμπωμα του βραχίονα Κ/Τ και χαλάρωση των συρματοσχοίνων.

Λύσιμο των άκρων του συρματοσχοίνου από τη ζυγαριά.

Αφού τα καινούργια συρματόσχοινα τοποθετήθηκαν στο δάπεδο στην κατάλληλη θέση τραβάμε τις άκρες μία-μία επάνω και τα ασφαλίζουμε.

Πλέκουμε και κολλάμε με οξυγονοκοπή τα παλιά άκρα με τα καινούργια.

Τραβάμε τα συρματόσχοινα κάνοντας βίρα με το βαρούλκο, τυλίγουμε 2-3 σπείρες τα καινούργια τα δένουμε, αφαιρούμε τα παλιά συρματόσχοινα και τα ρίχνουμε στο δάπεδο. Οι άκρες των καινούργιων συρματοσχοίνων περνιούνται στις φωλιές και σφίγγονται με τις κλέμες.

### **Ε.9/ ΑΝΤΙΚΑΤΑΣΤΑΣΗ ΣΥΡΜΑΤΟΣΚΟΙΝΩΝ Β/Μ Α΄ΧΕΙΡΙΣΤΗΡΙΟΥ**

Κρέμασμα το χειριστήριο με συρματόσχοινα.

Χαλάρωση των συρματοσχοίνων – δέσιμο και κατέβασμα στο δάπεδο.

Τραβιέται το νέο συρματόσχοινο στις τροχαλίες.

Δένεται στο ένα βαρούλκο και σφίγγεται με τις κλέμες. Επίσης στο επάνω μέρος του οδηγού του Α΄ χειριστηρίου υπάρχει τάκος συγκράτησης, όπου και εκεί ασφαλίζεται το συρματόσχοινο.

## **Ε.10/ ΑΝΤΙΚΑΤΑΣΤΑΣΗ ΣΥΡΜΑΤΟΣΚΟΙΝΩΝ Β/Μ Τ4**

Οι εργασίες που θα εκτελεστούν από τον Ανάδοχο σε εκσκαφέα ΤΑΚRAF είναι οι εξής: Τακάρει την Τ4 πάνω σε τάκους που θα δοθούν από το Ορυχείο.

Γεφύρωση από ηλεκτρολόγους και χαλάρωση των συρματοσχοίνων. Κάνουμε μάϊνα της ταινία απορρίψεως και χαλαρώνουμε τα συρματόσχοινα. Συγκόλληση τα παλιά με τα καινούργια συρματόσχοινα σύμφωνα με τα όσα περιγράφονται σύμφωνα με τα όσα περιγράφονται στην αντικατάσταση συρματοσχοίνων Β/Μ Κ/Τ.

## **Ε.11/ ΜΠΛΑΚΑΡΙΣΜΑ ΣΥΡΜΑΤΟΣΧΟΙΝΩΝ Α΄ ΧΕΙΡΙΣΤΗΡΙΟΥ, Β/Μ ΤΑΙΝΙΑΣ ΚΑΔΟΤΡΟΧΟΥ, Β/Μ ΤΑΙΝΙΑΣ ΦΟΡΤΩΣΕΩΣ**

Τα υλικά γρασαρίσματος(γράσο και βούρτσες) θα δοθούν από την Υπηρεσία, οι μεταφορές θα γίνουν με ευθύνη του Αναδόχου και οδηγίες για τον τρόπο της εκτέλεσης της εργασίας θα δοθούν από τον Επιβλέποντα του έργου. Για την εκτέλεση της εργασίας που αφορά στο μπλακάρισμα των συρματοσχοίνων ταινίας φορτώσεως θα απαιτηθεί γερανοφόρο όχημα με καλάθι ευθύνης Αναδόχου.

### **ΟΙ ΣΥΜΒΑΛΛΟΜΕΝΟΙ**

**ΓΙΑ ΤΟΝ ΑΝΑΔΟΧΟ ΓΙΑ ΤΗΝ ΕΠΙΧΕΙΡΗΣΗ**

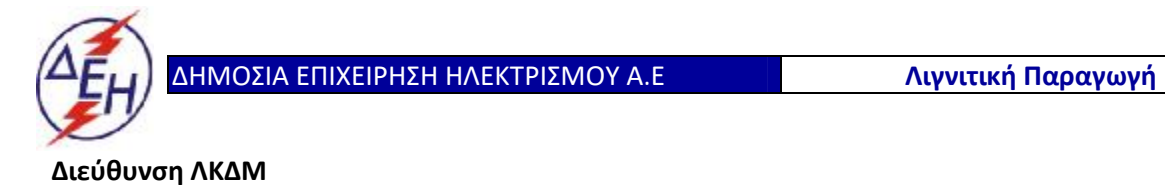

Διακήρυξη: 2020.343/ΛΚΔΜ

Ημερομηνία: 20.10.2020

Αντικείμενο: «**Μηχανολογικές εργασίες ετήσιων συντηρήσεων εκσκαφέων KRUPP, αποθετών ΜΑΝ ΕΤΕΚΑ 2100 στον ΚΟΝΠ**».

## **ΓΕΝΙΚΟΙ ΟΡΟΙ ΣΥΜΒΑΣΗΣ ΥΠΗΡΕΣΙΩΝ ΣΥΝΤΗΡΗΣΗΣ**

ΤΕΥΧΟΣ 6 ΑΠΟ 9

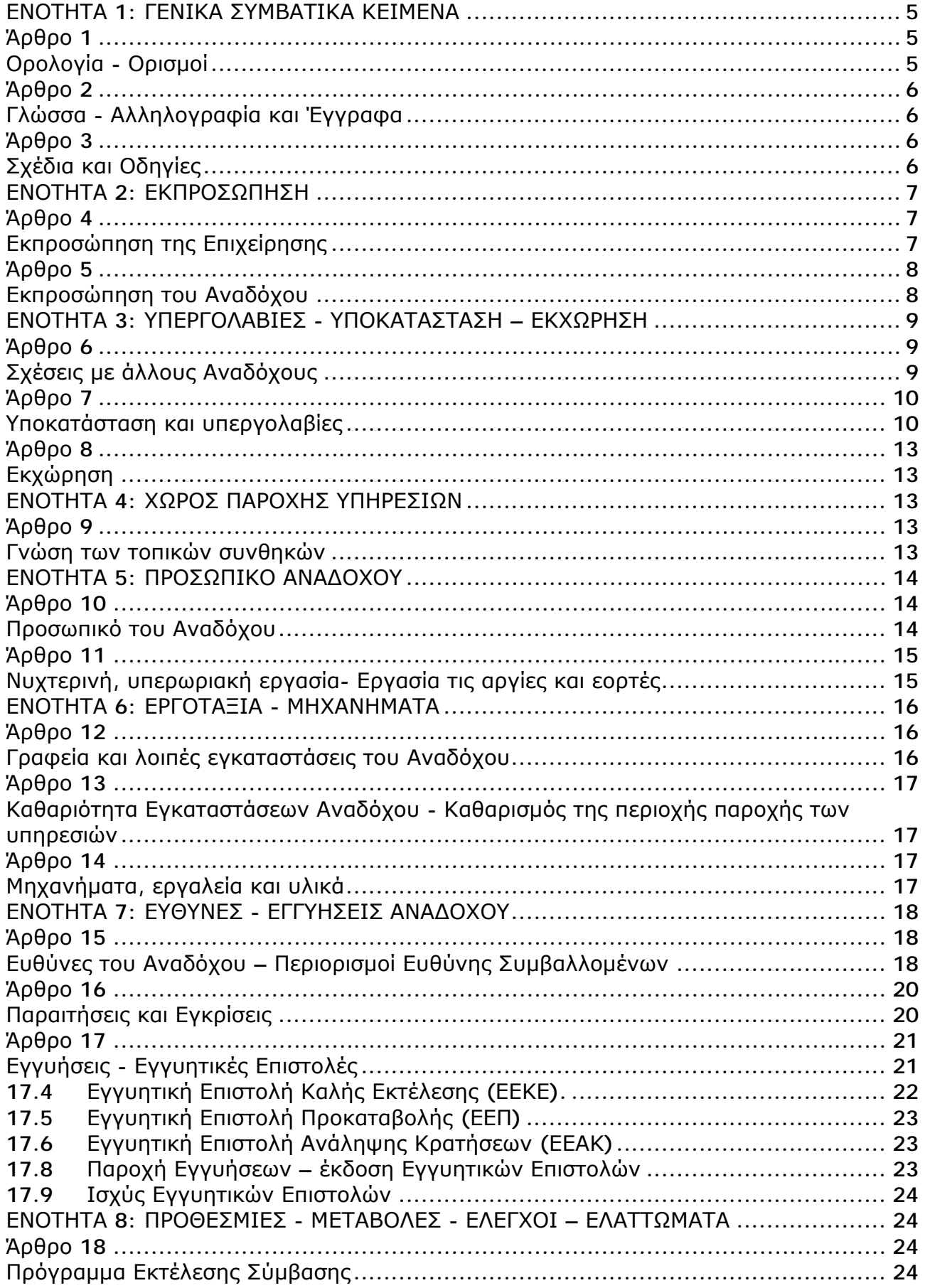

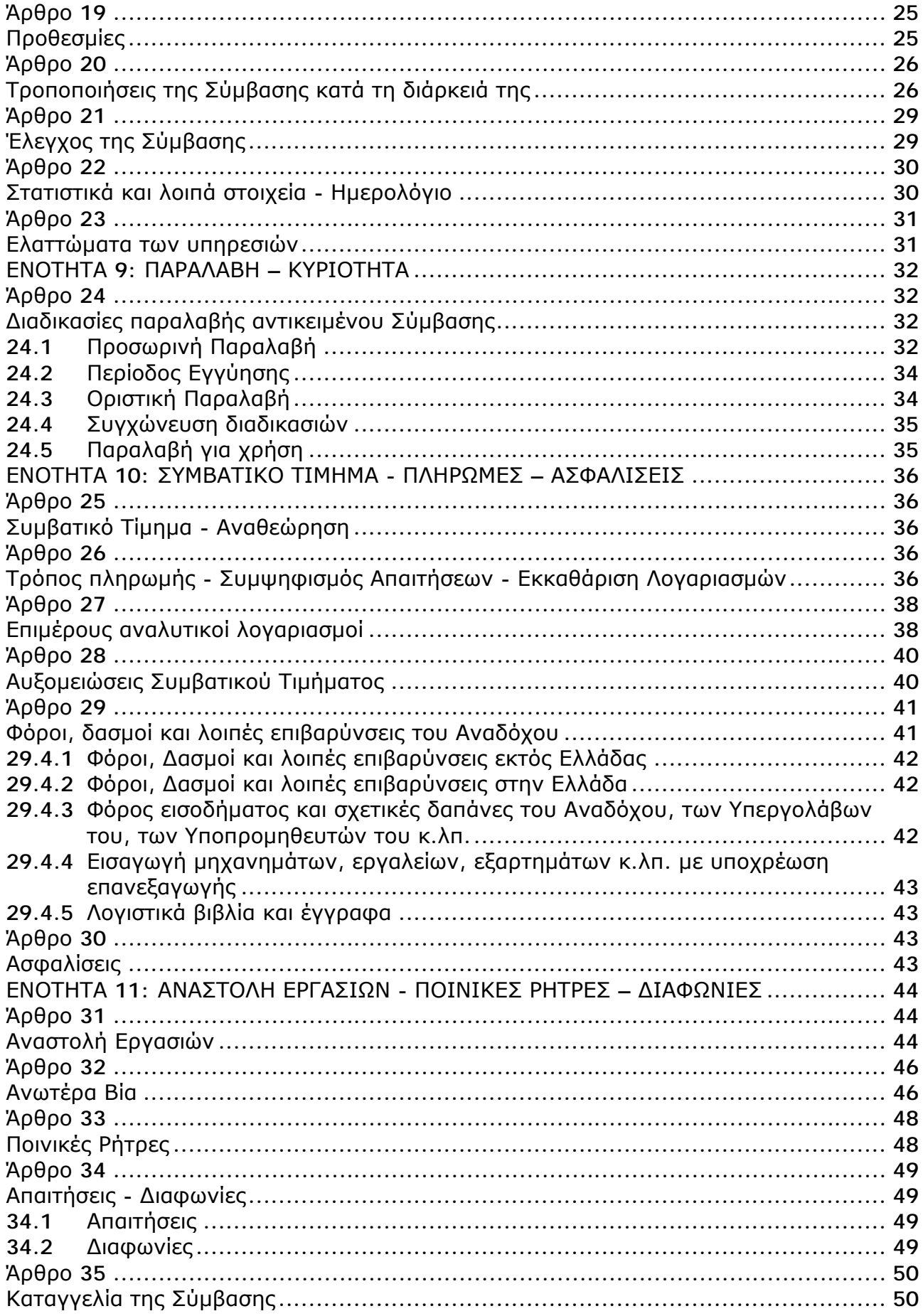

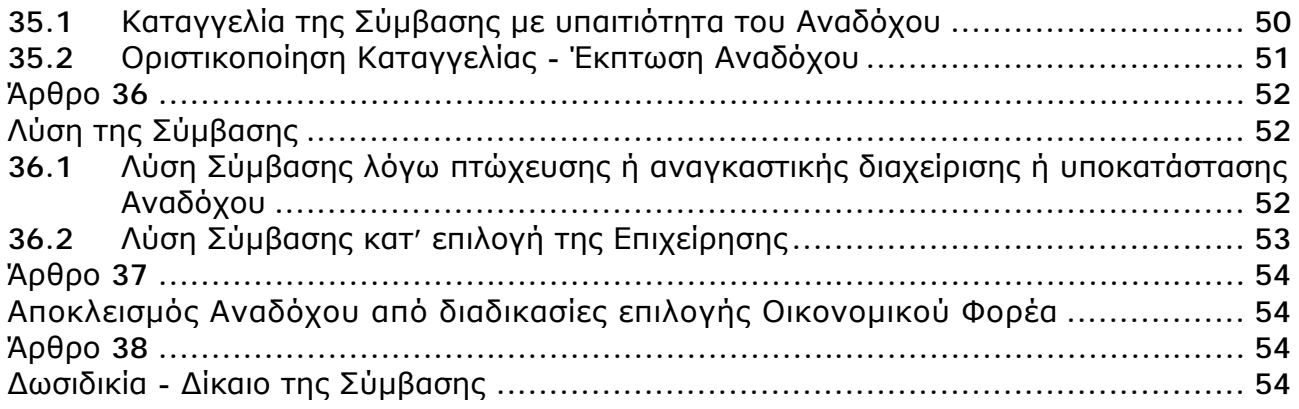
# **ΕΝΟΤΗΤΑ 1: ΓΕΝΙΚΑ ΣΥΜΒΑΤΙΚΑ ΚΕΙΜΕΝΑ**

#### **Άρθρο 1 Ορολογία - Ορισμοί**

Κατά την ερμηνεία της Σύμβασης ή κατά τη διεξαγωγή οποιασδήποτε σχετικής προς τη Σύμβαση αλληλογραφίας, οι ακόλουθοι όροι θα έχουν την παρακάτω έννοια:

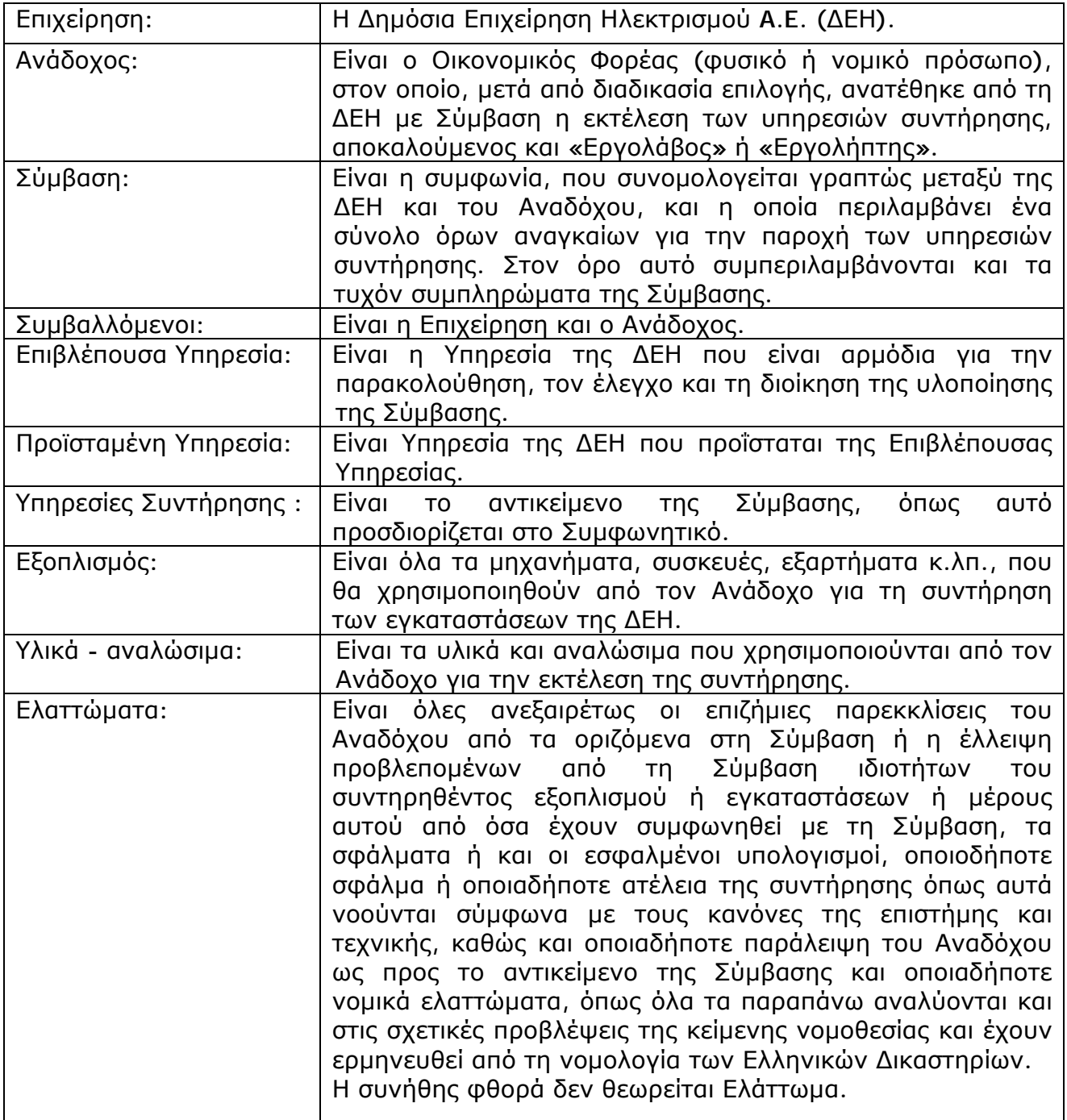

#### **Άρθρο 2 Γλώσσα - Αλληλογραφία και Έγγραφα**

- 2.1 Η επίσημη γλώσσα της Σύμβασης είναι η Ελληνική. Τεχνικές Προδιαγραφές και διάφορα άλλα τεχνικά στοιχεία της Σύμβασης μπορεί, κατά την κρίση της ΔΕΗ, να είναι συνταγμένα στην Αγγλική γλώσσα.
- 2.2 Η μεταξύ της Επιχείρησης και του Αναδόχου αλληλογραφία θα γίνεται στην Ελληνική γλώσσα μέσω της Επιβλέπουσας Υπηρεσίας. Σε όσες περιπτώσεις τούτο κρίνεται αναγκαίο, για λόγους ταχύτητας ή εύρυθμης λειτουργίας της Σύμβασης, μπορεί η αλληλογραφία να γίνεται απευθείας μεταξύ Αναδόχου και των αρμοδίων Υπηρεσιών της Επιχείρησης, με την προϋπόθεση όμως της υποχρεωτικής κοινοποίησής της στην Επιβλέπουσα Υπηρεσία.

Σε επείγουσες περιπτώσεις και εφόσον τούτο κρίνεται αναγκαίο, η αλληλογραφία μπορεί να διεξάγεται στην Αγγλική γλώσσα υπό την απαραίτητη προϋπόθεση ότι θα ακολουθεί και το επίσημο ελληνικό κείμενο.

- 2.3 Λέξεις ή φράσεις που σημειώνονται στα συντασσόμενα από τον Ανάδοχο σχέδια, πίνακες, πινακίδες ή διαγράμματα καθώς και υποβαλλόμενα τεχνικά έντυπα μπορεί να είναι συνταγμένα στην Αγγλική γλώσσα.
- 2.4 Ο Ανάδοχος υποχρεούται να μεταφράζει στην Ελληνική γλώσσα οποιαδήποτε κείμενα ή λέξεις σε σχέδια, πίνακες, πινακίδες, έγγραφα και οδηγίες λειτουργίας ή συντήρησης Εξοπλισμού που θα ζητήσει, κατά εύλογη κρίση, η Επιχείρηση.
- 2.5 Οι εγκρίσεις της Επιχείρησης που δίνονται στον Ανάδοχο, καθώς και η αλληλογραφία, μπορεί να γίνουν και με τηλεομοιοτυπία (fax) ή με ηλεκτρονικά μέσα (π.χ. e-mail), υπό προϋποθέσεις που τυχόν ορίζονται στους Ειδικούς Όρους. Στην περίπτωση αυτή, η ημερομηνία των απεσταλμένων με τα ανωτέρω μέσα κειμένων θα θεωρείται ως η ημερομηνία της έγκρισης ή της αλληλογραφίας.

## **Άρθρο 3 Σχέδια και Οδηγίες**

3.1 Οι εργασίες που αναφέρονται στη Σύμβαση θα εκτελεστούν από τον Ανάδοχο σύμφωνα με τα σχέδια και τις Τεχνικές Προδιαγραφές που περιλαμβάνονται σ' αυτή. Ο Ανάδοχος είναι υποχρεωμένος να συμμορφωθεί ακριβώς και από κάθε άποψη με τα σχέδια και τις προδιαγραφές.

Η έλλειψη σχεδίων δεν μπορεί να προβληθεί ως δικαιολογία για καθυστερήσεις στην εκτέλεση της συντήρησης, εκτός από την περίπτωση κατά την οποία το σχέδιο που λείπει είναι αποδεδειγμένα απαραίτητο για την εκτέλεσή της, ο Ανάδοχος το έχει ζητήσει εντός της προβλεπόμενης στους Ειδικούς Όρους προθεσμίας και δεν του παραδόθηκε εγκαίρως.

3.2 Κατά την πρόοδο των υπηρεσιών συντήρησης, η Επιχείρηση δικαιούται να παρέχει στον Ανάδοχο όσα τυχόν συμπληρωματικά ή νέα σχέδια ή οδηγίες κρίνει αναγκαία με σκοπό την πλήρη και αρμόζουσα εκτέλεση και συντήρηση του εγκαταστάσεών της και ο Ανάδοχος οφείλει να συμμορφώνεται επακριβώς με τα πρόσθετα αυτά σχέδια και οδηγίες.

- 3.3 Οποιαδήποτε λεπτομέρεια που αναφέρεται στις Τεχνικές Προδιαγραφές και δεν φαίνεται στα σχέδια ή φαίνεται σε αυτά αλλά δεν αναφέρεται στις Τεχνικές Προδιαγραφές έχει την ίδια ισχύ ως να φαίνεται ή αναφέρεται και στα δύο. Σε περίπτωση που υπάρχουν διαφορές ανάμεσα στις Τεχνικές Προδιαγραφές και τα σχέδια, επικρατέστερες είναι οι Τεχνικές Προδιαγραφές. Σε περίπτωση ασυμφωνίας μεταξύ των αριθμών που υπάρχουν στα σχέδια ή στις Τεχνικές Προδιαγραφές, ο Ανάδοχος οφείλει να το αναφέρει αμέσως στην Επιβλέπουσα Υπηρεσία και αυτή είναι υποχρεωμένη να αποφαίνεται εγγράφως και χωρίς καθυστέρηση.
- 3.4 Για κάθε λεπτομέρεια που δεν αναφέρεται ευκρινώς στα σχέδια, τις Τεχνικές Προδιαγραφές ή τα Συμβατικά Τεύχη γενικά, ο Ανάδοχος οφείλει να ζητά έγκαιρα, και οπωσδήποτε πριν από την εκτέλεση των σχετικών εργασιών, τις έγγραφες οδηγίες της Επιβλέπουσας Υπηρεσίας και να συμμορφώνεται απόλυτα με αυτές.
- 3.5 Ο Ανάδοχος φέρει ακέραια την ευθύνη και θα επιβαρύνεται με όλες τις σχετικές δαπάνες, σε περίπτωση που εφαρμόσει οποιαδήποτε λύση που δεν θα έχει την έγκριση της Επιχείρησης.

# **ΕΝΟΤΗΤΑ 2: ΕΚΠΡΟΣΩΠΗΣΗ**

#### **Άρθρο 4 Εκπροσώπηση της Επιχείρησης**

4.1 Η παρακολούθηση και ο έλεγχος των υπηρεσιών ασκούνται από την Επιχείρηση, μέσω της Επιβλέπουσας Υπηρεσίας και της Προϊσταμένης Υπηρεσίας.

Στα καθήκοντα της Επιβλέπουσας Υπηρεσίας περιλαμβάνονται η παρακολούθηση και ο έλεγχος επί τόπου της ποιότητας και της ποσότητας των εργασιών και γενικά η τήρηση των όρων της Σύμβασης από τον Ανάδοχο.

Στα καθήκοντα της Προϊσταμένης Υπηρεσίας περιλαμβάνεται η άμεση εποπτεία της Επιβλέπουσας Υπηρεσίας και η επίλυση ή η προώθηση για επίλυση θεμάτων που προκύπτουν κατά την εκτέλεση της Σύμβασης και δεν μπορούν να ρυθμιστούν άμεσα από την Επιβλέπουσα Υπηρεσία.

- 4.2 Τα όργανα της Επιχείρησης που θα ασκούν τα καθήκοντα και τις αρμοδιότητες της Επιβλέπουσας και της Προϊσταμένης Υπηρεσίας καθορίζονται στους Ειδικούς Όρους ή θα ορισθούν από την Επιχείρηση, με έγγραφό της προς τον Ανάδοχο, μετά την υπογραφή της Σύμβασης.
- 4.3 Ο Προϊστάμενος της Επιβλέπουσας Υπηρεσίας, με έγγραφό του προς τον Ανάδοχο, δύναται να ορίσει το Μηχανικό ή τους Μηχανικούς που θα αποτελούν τους άμεσους βοηθούς του και οι οποίοι θα αποκαλούνται στο εξής "Εντεταλμένοι Μηχανικοί" της Επιχείρησης.

Τα καθήκοντα και αρμοδιότητες των Εντεταλμένων Μηχανικών, εάν δεν ορίζεται διαφορετικά στο παραπάνω έγγραφο, θα είναι η παρακολούθηση και ο έλεγχος της ποιότητας και της ποσότητας των εργασιών και γενικά η τήρηση των όρων της Σύμβασης από τον Ανάδοχο.

Για την αντικατάσταση ή αναπλήρωση των Εντεταλμένων Μηχανικών, απαιτείται προηγούμενη έγγραφη ανακοίνωση προς τον Ανάδοχο.

- 4.4 Η Προϊσταμένη Υπηρεσία μπορεί, με έγγραφη ανακοίνωσή της, να γνωστοποιεί προς τον Ανάδοχο ότι και άλλα όργανα της Επιχείρησης, καθώς και τρίτα πρόσωπα εξουσιοδοτημένα από την Επιχείρηση, θα μπορούν να διενεργούν επιθεωρήσεις και ελέγχους σε σχέση με την εκτελούμενη Σύμβαση.
- 4.5 Η παρακολούθηση και ο έλεγχος της εκτέλεσης της Σύμβασης από τα αρμόδια υπηρεσιακά όργανα της Επιχείρησης μπορεί να ασκηθεί εκτός από τον τόπο των συντηρούμενων εγκαταστάσεων της Επιχείρησης και σε όλους τους χώρους που παρέχονται σχετικές με τη Σύμβαση υπηρεσίες και ο Ανάδοχος είναι υποχρεωμένος να εξασφαλίσει την απρόσκοπτη άσκηση των καθηκόντων των οργάνων αυτών, στα εγκαταστάσεις του Αναδόχου ή συνεργαζόμενων με αυτόν τρίτων που τυχόν υποστηρίζει τις εργασίες συντήρησης και γενικά σε όλους του χώρους που κρίνει απαραίτητο η Επιχείρηση.
- 4.6 H άσκηση των καθηκόντων των αρμοδίων οργάνων της Επιχείρησης ως προς την εκτέλεση της Σύμβασης δεν μειώνει σε καμία περίπτωση τις ευθύνες του Αναδόχου σύμφωνα με τις διατάξεις της ισχύουσας Νομοθεσίας και τη Σύμβαση.

Ειδικότερα η Επιβλέπουσα Υπηρεσία και οι Εντεταλμένοι Μηχανικοί της που ορίζονται σύμφωνα με τα παραπάνω, δεν φέρουν καμιά ευθύνη έναντι τρίτων για ζημιές που οφείλονται στις εργασίες που εκτελούνται στις εγκαταστάσεις της ΔΕΗ από τον Ανάδοχο, όπως και για κάθε τυχόν θανατηφόρο ή όχι ατύχημα που ήθελε συμβεί στο προσωπικό της Επιχείρησης, του Αναδόχου ή σε κάθε τρίτο κατά την εκτέλεση της συντήρησης από τον Ανάδοχο.

#### **Άρθρο 5 Εκπροσώπηση του Αναδόχου**

5.1 Κατά την υπογραφή της Σύμβασης ο Ανάδοχος γνωστοποιεί στην Επιχείρηση τον κύριο εκπρόσωπό του, ο οποίος θα είναι νόμιμα εξουσιοδοτημένος να τον εκπροσωπεί σε όλα τα θέματα που αφορούν στην εκτέλεση της Σύμβασης και να προβαίνει, εξ ονόματός του, στην τακτοποίηση όλων των διαφορών και διαφωνιών που ενδεχομένως θα αναφύονται. Ο παραπάνω εκπρόσωπος του Αναδόχου θα είναι και ο Αντίκλητός του, εφόσον

είναι εγκατεστημένος στην Ελλάδα, άλλως θα πρέπει ο Ανάδοχος να διορίσει Αντίκλητο που διαμένει στην Ελλάδα.

- 5.2 Ο Ανάδοχος, πριν από την έναρξη των εργασιών της Σύμβασης, είναι υποχρεωμένος με δαπάνες του να εγκαταστήσει σε διαθέσιμο από την Επιχείρηση χώρο κατάλληλα στελεχωμένο Γραφείο, το οποίο θα διατηρήσει καθ' όλη τη διάρκεια της εκτέλεσης των υπηρεσιών και τουλάχιστον μέχρι την Προσωρινή Παραλαβή τους.
- 5.3 Του πιο πάνω Γραφείου του Αναδόχου θα προΐσταται μηχανικός με επαρκή πείρα σε υπηρεσίες παρόμοιες με αυτές της Σύμβασης, ο οποίος θα ονομάζεται

"Επιβλέπων Μηχανικός του Αναδόχου" και θα είναι ο μόνος και αποκλειστικά, σύμφωνα με την ισχύουσα νομοθεσία, υπεύθυνος των οποιωνδήποτε εργασιών που θα εκτελεστούν από τον Ανάδοχο στο πλαίσιο της Σύμβασης.

Ο Επιβλέπων Μηχανικός έχει όλες τις κατά Νόμο ποινικές ή άλλες ευθύνες και είναι υποχρεωμένος να συμμορφώνεται πλήρως με τη Νομοθεσία, να βρίσκεται στο Εργοτάξιο και να παίρνει όλα τα απαραίτητα μέτρα ασφαλείας.

Ο Επιβλέπων Μηχανικός θα είναι πλήρως εξουσιοδοτημένος να ενεργεί ως τεχνικός εκπρόσωπος του Αναδόχου στις σχέσεις του με την Επιχείρηση και να υπογράφει εκ μέρους του Αναδόχου όλα τα σχετικά με την παροχή των υπηρεσιών έγγραφα.

Ο Ανάδοχος είναι υποχρεωμένος να ανακοινώνει στις κατά νόμο Αστυνομικές και λοιπές Αρχές το ονοματεπώνυμο και λοιπά κατά Νόμο στοιχεία του παραπάνω Επιβλέποντα Μηχανικού του.

5.4 Η Επιχείρηση έχει το δικαίωμα να ζητήσει εγγράφως την αντικατάσταση του Επιβλέποντα Μηχανικού αναφέροντας και τους λόγους της αιτουμένης αντικατάστασης, ο δε Ανάδοχος υποχρεούται να συμμορφώνεται προς την απαίτηση αυτή της Επιχείρησης μέσα σε εύλογο χρόνο από την έγγραφη ειδοποίησή του.

Ο Ανάδοχος έχει το δικαίωμα αντικατάστασης του Επιβλέποντα Μηχανικού του με άλλο μηχανικό οποτεδήποτε, υπό την προϋπόθεση ότι η αντικατάσταση αυτή θα γίνεται πριν την αποχώρηση του προηγούμενου Επιβλέποντα Μηχανικού.

- 5.5 Η αμοιβή του Επιβλέποντα Μηχανικού, καθώς και κάθε άλλη γενικά απαίτησή του για την επίβλεψη των υπηρεσιών, βαρύνει αποκλειστικά και μόνο τον Ανάδοχο. Ρητά καθορίζεται ότι ο Ανάδοχος ευθύνεται έναντι της Επιχείρησης σε ολόκληρο και στην έκταση που ορίζεται στο άρθρο 15 του παρόντος τεύχους για τις πράξεις και παραλείψεις του Επιβλέποντα Μηχανικού του και είναι υποχρεωμένος να αποκαθιστά αμέσως κάθε θετική ζημιά που προκαλείται εξαιτίας του σε βάρος της Επιχείρησης ή παντός τρίτου.
- 5.6 Με την εγκατάσταση του Γραφείου του στις εγκαταστάσεις της ΔΕΗ, ο Ανάδοχος είναι υποχρεωμένος να ανακοινώνει εγγράφως στην Επιχείρηση τα ονόματα των μελών του προσωπικού του, τα οποία είναι εξουσιοδοτημένα να παραλαμβάνουν αντί αυτού τις οδηγίες και εντολές της Επιχείρησης.
- 5.7 Οποιοιδήποτε άλλοι συνεργαζόμενοι με τον Ανάδοχο, όπως Υπεργολάβοι, Υποπρομηθευτές κ.λπ., σε όλες τις κατά τη Σύμβαση τυχόν σχέσεις τους με την Επιχείρηση θα εκπροσωπούνται αποκλειστικά και μόνο από τον Ανάδοχο, ο οποίος υποχρεούται να περιλάβει σε όλες τις Συμβάσεις Υπεργολαβίας τον όρο αυτό. Κατά συνέπεια οι εντολές, οδηγίες, και γνωστοποιήσεις, όλα τα έγγραφα και όλη η αλληλογραφία θα περιορίζονται μεταξύ της Επιχείρησης και του Ανάδοχου.

# **ΕΝΟΤΗΤΑ 3: ΥΠΕΡΓΟΛΑΒΙΕΣ - ΥΠΟΚΑΤΑΣΤΑΣΗ – ΕΚΧΩΡΗΣΗ**

#### **Άρθρο 6 Σχέσεις με άλλους Αναδόχους**

- 6.1 Ο Ανάδοχος πρέπει να έχει πάντα υπ' όψη του ότι, στην περιοχή παροχής των υπηρεσιών ή σε γειτονικούς με αυτή χώρους, μπορεί να εκτελούνται από την Επιχείρηση ή άλλους Αναδόχους της εργασίες, που έχουν σχέση με τις εργασίες που εκτελεί ο ίδιος.
- 6.2 Ο Ανάδοχος οφείλει να ρυθμίζει την εκτέλεση των εργασιών του κατά τέτοιο τρόπο ώστε να μην εμποδίζονται από την εκτέλεσή τους οι άλλες εργασίες, να συνεργάζεται αρμονικά με την Επιχείρηση, τους εντολοδόχους της ή τους Αναδόχους της, να τους παρέχει κάθε δυνατή βοήθεια και συνδρομή και να συμμορφώνεται με όλες τις σχετικές οδηγίες ή κατευθύνσεις της Επιβλέπουσας Υπηρεσίας.
- 6.3 Ανεξαρτήτως των ανωτέρω, ενδεχόμενες συμφωνίες του Αναδόχου με τους άλλους Αναδόχους πρέπει προηγουμένως να τυγχάνουν της εγκρίσεως της Επιχείρησης, η οποία διατηρεί το δικαίωμα να απορρίψει τις συμφωνίες αυτές, στην περίπτωση που αντίκεινται στη Σύμβαση ή εμποδίζουν την έγκαιρη και άρτια υλοποίηση της Σύμβασης.
- 6.4 Κάθε διαφωνία ή κάθε διαφορά μεταξύ του Αναδόχου και των άλλων Αναδόχων θα διευθετείται, με τη μεσολάβηση της Επιβλέπουσας Υπηρεσίας, με σκοπό την απρόσκοπτη συνέχιση των εργασιών. Ο Ανάδοχος οφείλει να συμμορφωθεί με τις αποφάσεις της Επιβλέπουσας Υπηρεσίας και, σε περίπτωση που διαφωνεί, μπορεί να ασκήσει κάθε νόμιμο δικαίωμά του, χωρίς η άσκηση αυτή να αναστείλει την υλοποίηση της Σύμβασης.
- 6.5 Ο Ανάδοχος ευθύνεται αλληλέγγυα και σε ολόκληρο έναντι της Επιχείρησης, σε περίπτωση ζημιών σε τρίτους που θα προκληθούν από αυτόν χωριστά ή μαζί με άλλους Αναδόχους και Υπεργολάβους.

#### **Άρθρο 7 Υποκατάσταση και υπεργολαβίες**

- 7.1 Υποκατάσταση
	- 7.1.1 Ο Ανάδοχος δεν δικαιούται να υποκαταστήσει τον εαυτό του με οποιοδήποτε τρίτο φυσικό ή νομικό πρόσωπο, στην εκτέλεση της Σύμβασης, ή οποιουδήποτε μέρους της, χωρίς προηγούμενη έγγραφη έγκριση της Επιχείρησης.

Εξαιρείται η περίπτωση κατά την οποία ο Ανάδοχος υποκαθίσταται από ένα νέο Ανάδοχο συνεπεία είτε:

- α) κατηγορηματικής ρήτρας της Σύμβασης,
- β) καθολικής ή μερικής διαδοχής του αρχικού αναδόχου, λόγω εταιρικής αναδιάρθρωσης, περιλαμβανομένης της εξαγοράς, της απορρόφησης, της συγχώνευσης ή καταστάσεων αφερεγγυότητας, ιδίως στο πλαίσιο προπτωχευτικών ή πτωχευτικών διαδικασιών από άλλον οικονομικό φορέα ο οποίος πληροί τα κριτήρια ποιοτικής επιλογής που καθορίστηκαν στη Διακήρυξη βάσει της οποίας καταρτίστηκε η Σύμβαση, με την προϋπόθεση ότι η διαδοχή δεν συνεπάγεται άλλες ουσιώδεις τροποποιήσεις της Σύμβασης [ΚΕΠΥ, άρθρο 11, παρ. 4,

περιπτώσεις α), β) και γ)],

υπό τον όρο ότι ο νέος Ανάδοχος θα αναλάβει όλα τα από τη Σύμβαση δικαιώματα και όλες τις από αυτή υποχρεώσεις του Αναδόχου έναντι της Επιχείρησης, μετά από έγγραφη ειδοποίηση προς την Επιχείρηση και απόδειξη του γεγονότος.

Στην περίπτωση υποκατάστασης θα υπογραφεί από μέρους όλων των ενδιαφερομένων μερών Συμπλήρωμα της Σύμβασης και θα αντικατασταθούν οι Εγγυητικές Επιστολές της Σύμβασης.

- 7.1.2 Σε περίπτωση που πτωχεύσουν ή τεθούν υπό αναγκαστική διαχείριση μέλη Σύμπραξης/Ένωσης, τα εναπομείναντα μέλη υποχρεούνται να ολοκληρώσουν την εκτέλεση Σύμβασης και να αναλάβουν όλες τις υποχρεώσεις των πτωχευσάντων ή των τεθέντων υπό αναγκαστική διαχείριση μελών, όπως αυτές απορρέουν από τη Σύμβαση.
- 7.1.3 Σε περίπτωση έγκρισης από την Επιχείρηση της υποκατάστασης, ολικά ή μερικά, του Αναδόχου, ο Ανάδοχος δεν απαλλάσσεται από τις ευθύνες και υποχρεώσεις του που απορρέουν από τη Σύμβαση, αλλά θα παραμένει απευθείας και εξολοκλήρου υπεύθυνος για όλες τις πράξεις ή παραλείψεις του Υποκαταστάτη, ή του προσωπικού του, ωσάν αυτές οι πράξεις ή παραλείψεις να οφείλονταν στον ίδιο τον Ανάδοχο.

Στην περίπτωση υποκατάστασής του και εις ολόκληρον ευθύνης του από κοινού με τον Υποκαταστάτη του, ο Ανάδοχος παραιτείται ανεπιφύλακτα του δικαιώματος της διζήσεως.

Η παραίτηση αυτή, αναφορικά με τους Υποκαταστάτες, πρέπει επίσης να αναφέρεται σε όλες τις Συμβάσεις υποκατάστασης που συνάπτει ο Ανάδοχος. Επίσης, στις εν λόγω Συμβάσεις των Υποκαταστατών με τον Ανάδοχο, πρέπει να αναφέρεται ότι οι Υποκαταστάτες, κατά την εκτέλεση της Σύμβασης, θα ευθύνονται καθένας πλήρως και από κοινού, αδιαίρετα και εις ολόκληρον μαζί με τον Ανάδοχο, έναντι της Επιχείρησης για το αντικείμενο της αντίστοιχης υποκατάστασης.

- 7.2 Υπεργολάβοι/Υποπρομηθευτές
	- 7.2.1 Ως Υπεργολάβοι ή Υποπρομηθευτές του Αναδόχου νοούνται αυτοί οι οποίοι έχουν αναλάβει από τον Ανάδοχο την υλοποίηση τμήματος της Σύμβασης, με έγγραφη σύμβαση υπηρεσιών.
	- 7.2.2 Ο Ανάδοχος είναι ελεύθερος να διαλέξει τους Υπεργολάβους και Υποπρομηθευτές του με δική του ευθύνη και με τις εξής προϋποθέσεις:
		- α. Οι υποψήφιοι Υπεργολάβοι και Υποπρομηθευτές θα είναι έμπειροι και αξιόπιστοι οικονομικοί φορείς.
		- β. Η επιλογή κάποιου Υπεργολάβου ή Υποπρομηθευτή για κύρια τμήματα της Σύμβασης θα υπόκειται στην έγκριση της Επιχείρησης. Η έγκριση αυτή θα αφορά μόνο στην από τεχνικής πλευράς εμπειρία και αξιοπιστία τους. Τα κύρια τμήματα της Σύμβασης, για τα οποία η Επιχείρηση θα ζητήσει την έγκριση των Υπεργολάβων ή Υποπρομηθευτών, καθώς και τα

απαραίτητα δικαιολογητικά για την απόδειξη της εμπειρίας και αξιοπιστίας των αναφέρονται στους Ειδικούς Όρους.

- γ. Στην περίπτωση που ο Ανάδοχος επιθυμεί να αντικαταστήσει κάποιον εγκεκριμένο Υπεργολάβο ή Υποπρομηθευτή του, θα μπορεί να το κάνει μόνο με τη συγκατάθεση της Επιχείρησης.
- 7.2.3 Η παραπάνω διαδικασία δεν είναι απαραίτητη σε περίπτωση που οι Υπεργολάβοι και Υποπρομηθευτές αναφέρονται στη Σύμβαση, οπότε τα παραπάνω στοιχεία έχουν ήδη υποβληθεί και εγκριθεί από την Επιχείρηση. Σε περίπτωση πάντως που ο Ανάδοχος θέλει να αντικαταστήσει κάποιον από τους Υπεργολάβους και τους Υποπρομηθευτές αυτούς, θα πρέπει να ζητήσει την έγκριση της ΔΕΗ, σύμφωνα με την παραπάνω παράγραφο 7.2.2.γ.
- 7.2.4. Μετά τη σύναψη της σύμβασης και το αργότερο πριν την έναρξη της εκτέλεσης εργασιών σε εγκαταστάσεις της ΔΕΗ υπό την άμεση εποπτεία της, ο Ανάδοχος οφείλει να αναφέρει στην Επιχείρηση το όνομα, τα στοιχεία επικοινωνίας και τους νόμιμους εκπροσώπους των υπεργολάβων του, οι οποίοι συμμετέχουν στις εν λόγω υπηρεσίες, εφόσον δεν συμπεριλαμβάνονται στη Σύμβαση και είναι γνωστά τη συγκεκριμένη χρονική στιγμή. Ο Ανάδοχος οφείλει να γνωστοποιεί στη ΔΕΗ κάθε αλλαγή των ως άνω πληροφοριών κατά τη διάρκεια της Σύμβασης καθώς και τις απαιτούμενες πληροφορίες σχετικά με κάθε νέο υπεργολάβο τον οποίο ο Ανάδοχος χρησιμοποιεί εν συνεχεία στις εν λόγω υπηρεσίες.
- 7.2.5 Σε κάθε περίπτωση εκτέλεσης μέρους της Σύμβασης με Υπεργολάβους, ο Ανάδοχος δεν απαλλάσσεται από τις ευθύνες και υποχρεώσεις του που απορρέουν από τη Σύμβαση, αλλά θα παραμένει απευθείας και εξολοκλήρου υπεύθυνος για όλες τις πράξεις ή παραλείψεις των Υπεργολάβων ή του προσωπικού τους, ωσάν αυτές οι πράξεις ή παραλείψεις να οφείλονταν στον ίδιο τον Ανάδοχο.
- 7.3 Ανάληψη από τη ΔΕΗ υποχρεώσεων του Αναδόχου προς Υπεργολάβους/ Υποπρομηθευτές του

Η Επιχείρηση δύναται βάσει ρητού όρου της Σύμβασης ή μετά από συμφωνία με τον Ανάδοχο, κατόπιν αιτήσεως του υπεργολάβου και όταν το επιτρέπει η φύση της σύμβασης, να αναλαμβάνει τις υποχρεώσεις του Αναδόχου έναντι Υπεργολάβων/Υποπρομηθευτών του, σύμφωνα με τα προβλεπόμενα στο άρθρο 26.9 του παρόντος τεύχους και την παράγραφο 9 του άρθρου 11 του ΚΕΠΥ.

Στις ως άνω υποχρεώσεις συμπεριλαμβάνεται και η καταβολή απευθείας στον υπεργολάβο της οφειλόμενης αμοιβής του για την παροχή υπηρεσίας, δυνάμει σύμβασης υπεργολαβίας με τον Ανάδοχο. Στην περίπτωση αυτή, στους ειδικούς όρους της Σύμβασης ή σε σχετικό συμπλήρωμά της καθορίζονται τα ειδικότερα μέτρα ή μηχανισμοί που επιτρέπουν στον Ανάδοχο να εγείρει αντιρρήσεις ως προς αδικαιολόγητες πληρωμές καθώς και οι ρυθμίσεις που αφορούν αυτόν τον τρόπο πληρωμής.

Η ανάληψη των υποχρεώσεων του παρόντος όρου από την Επιχείρηση σε καμία περίπτωση δεν αίρει την ευθύνη του Αναδόχου.

# **Άρθρο 8 Εκχώρηση**

- 8.1 Απαγορεύεται, είναι άκυρη και χωρίς νομικό αποτέλεσμα για την Επιχείρηση, η εκχώρηση από τον Ανάδοχο σε οποιοδήποτε τρίτο φυσικό ή νομικό πρόσωπο, οποιασδήποτε απαίτησης ή δικαιώματος που μπορεί να έχει κατά της Επιχείρησης και προκύπτει από τη Σύμβαση ή σε σχέση με αυτή, εάν γίνει χωρίς προηγούμενη έγγραφη έγκριση της ΔΕΗ.
- 8.2 Ειδικότερα, η εκχώρηση της καταβολής συμβατικών ποσών, το ύψος των οποίων θα καθορίζεται από την Επιχείρηση και δεν θα υπερβαίνει το ογδόντα τοις εκατό (80%) του συμβατικού τιμήματος, θα πραγματοποιείται μετά την προαναφερθείσα έγκριση και με δικαίωμα της ΔΕΗ για περαιτέρω αφαίρεση:
	- 8.2.1 Κάθε απαίτησης της ΔΕΗ, από οποιονδήποτε λόγο ή αιτία και εάν προέρχεται.
	- 8.2.2 Κάθε οφειλής του Αναδόχου προς οποιονδήποτε τρίτο, ο οποίος θα είχε το δικαίωμα να την εισπράξει από την Επιχείρηση.
	- 8.2.3 Κάθε οφειλής του Αναδόχου προς το Δημόσιο που θα προέρχεται από τα Αποδεικτικά Φορολογικής και Ασφαλιστικής Ενημερότητας, των οποίων η προσκόμισή είναι απαραίτητη σύμφωνα με τη Σύμβαση και την κείμενη νομοθεσία.
	- 8.2.4 Κάθε οφειλής του Αναδόχου προς το προσωπικό του που είχε απασχοληθεί στο πλαίσιο υλοποίησης της Σύμβασης, η οποία έχει αναγγελθεί στη ΔΕΗ σύμφωνα με το άρθρο 702 του Αστικού Κώδικα.
- 8.3 Η πιο πάνω έγκριση εκχώρησης θα χορηγείται με την προϋπόθεση ότι:
	- στη ζητούμενη σύμβαση εκχώρησης θα συμπεριλαμβάνονται απαραιτήτως οι ανωτέρω όροι, η μη διατύπωση των οποίων αποτελεί λόγο μη αποδοχής της εκ μέρους της ΔΕΗ και
	- θα έχει άμεση και ευνοϊκή επίδραση στην πρόοδο της Σύμβασης.
- 8.4 Η πιο πάνω σύμβαση εκχώρησης θα θεωρείται έγκυρη εφόσον αποδεδειγμένα έχει κοινοποιηθεί στη ΔΕΗ.

# **ΕΝΟΤΗΤΑ 4: ΧΩΡΟΣ ΠΑΡΟΧΗΣ ΥΠΗΡΕΣΙΩΝ**

#### **Άρθρο 9 Γνώση των τοπικών συνθηκών**

9.1 Ο Ανάδοχος βεβαιώνει ότι έχει επισκεφθεί την περιοχή των προς συντήρηση εγκαταστάσεων και έχει προβεί σε επιτόπια εξέταση της τοποθεσίας τους, των γειτονικών χώρων, της ύπαρξης τυχόν δουλείας διέλευσης και ότι ενημερώθηκε για τις απαιτούμενες βοηθητικές εγκαταστάσεις, τον τύπο εξοπλισμού, τη θέση και καταλληλότητα των υλικών συντήρησης, τα μέσα προσπέλασης στην τοποθεσία παροχής των υπηρεσιών, τις τοπικές εργασιακές συνθήκες και όλες τις άλλες τοπικές συνθήκες που μπορούν να επιδράσουν με οποιοδήποτε τρόπο στην εκτέλεση των εργασιών ή στο κόστος τους.

- 9.2 Ο Ανάδοχος βεβαιώνει επίσης ότι οι συμβατικές τιμές είναι αποτέλεσμα δικών του υπολογισμών και βασίζονται στη δική του γνώση και εκτίμηση των συνθηκών και κινδύνων που υπάρχουν και όχι σ' οποιαδήποτε περιγραφή ή δήλωση της Επιχείρησης.
- 9.3 Σε καμία περίπτωση ο Ανάδοχος δεν δικαιούται αποζημίωσης ή πρόσθετης αμοιβής για λόγους που αφορούν στις συνθήκες υλοποίησης των υπηρεσιών, πλην των ρητά αναφερομένων στη Σύμβαση.

Εφόσον κατά την εκτέλεση της Σύμβασης αποδειχθεί ότι οι πραγματικές συνθήκες αποκλίνουν ουσιωδώς εκείνων που προκύπτουν από τα χορηγηθέντα από τη ΔΕΗ στοιχεία, ο Ανάδοχος οφείλει να υποβάλει αμελλητί προς τη ΔΕΗ τα αναγκαία αποδεικτικά στοιχεία. Οποιαδήποτε σχετική με το ζήτημα αυτό απαίτηση του Αναδόχου προϋποθέτει εν τούτοις την εκ του λόγου αυτού ύπαρξη σημαντικής διατάραξης της ισορροπίας μεταξύ παροχής και αντιπαροχής της Σύμβασης.

## **ΕΝΟΤΗΤΑ 5: ΠΡΟΣΩΠΙΚΟ ΑΝΑΔΟΧΟΥ**

## **Άρθρο 10 Προσωπικό του Αναδόχου**

- 10.1 Ο Ανάδοχος υποχρεούται να διαθέσει, με δική του ευθύνη και δαπάνες, όλο το προσωπικό που απαιτείται για την εκπλήρωση των υποχρεώσεων του που προκύπτουν από τη Σύμβαση και είναι υπεύθυνος, δυνάμει του Αστικού και Ποινικού Ελληνικού Δικαίου, για όλες τις πράξεις ή και παραλείψεις του εν λόγω προσωπικού, που σχετίζονται με τη Σύμβαση.
- 10.2 Το προσωπικό που απασχολεί ο Ανάδοχος για την εκτέλεση της Σύμβασης ασχέτως ειδικότητας, πρέπει να είναι ικανό, αριθμητικά επαρκές, ειδικευμένο και να έχει όλα τα προσόντα και τις προϋποθέσεις που προβλέπονται από την Ελληνική Νομοθεσία και τους σχετικούς Κανονισμούς, ώστε να εξασφαλίζεται η έγκαιρη και άρτια αποπεράτωση των παρεχόμενων υπηρεσιών.
- 10.3 Ο Ανάδοχος οφείλει να υποβάλει στην Επιχείρηση, με την εγκατάστασή του στις εγκαταστάσεις της ΔΕΗ, κατάσταση του προσωπικού που θα απασχολεί (αριθμός, ειδικότητα) καθώς και κάθε πληροφορία που κρίνει απαραίτητη η Επιχείρηση για το προσωπικό αυτό. Οφείλει δε να πληροφορεί την Επιχείρηση προκαταβολικά για οποιαδήποτε ουσιαστική αυξομείωση του αριθμού του προσωπικού του καθ' όλη τη διάρκεια εκτέλεσης των εργασιών και μέχρι την Προσωρινή Παραλαβή.
- 10.4 O Ανάδοχος οφείλει να υποβάλει στην Επιχείρηση, έγκαιρα και σε κάθε περίπτωση πριν από την άφιξη αλλοδαπού προσωπικού του στη Ελλάδα, έγγραφα στοιχεία με τα οποία αποδεικνύεται η καταλληλότητα (εκπαίδευση, προσόντα) του προσωπικού αυτού που αποστέλλεται στην Ελλάδα για τις ανάγκες της Σύμβασης, όπως και κάθε άλλο στοιχείο που θεωρείται αναγκαίο για να υποστηριχθεί από την Επιχείρηση η έκδοση από τις αρμόδιες Ελληνικές Αρχές των αναγκαίων αδειών εργασίας, θεωρήσεων διαβατηρίων κ.λπ.

Τυχόν δαπάνες για τα παραπάνω βαρύνουν τον Ανάδοχο.

- 10.5 Η Επιχείρηση έχει το δικαίωμα να ζητά, με έγγραφη ειδοποίηση προς τον Ανάδοχο, την απομάκρυνση οποιουδήποτε μέλους του προσωπικού του που κρίνεται για οποιοδήποτε βάσιμο λόγο ως ακατάλληλο. Ο Ανάδοχος είναι υποχρεωμένος χωρίς αντιρρήσεις να απομακρύνει το μέλος αυτό του προσωπικού του με δικές του δαπάνες και δεν μπορεί να το ξαναχρησιμοποιήσει χωρίς προηγούμενη γραπτή έγκριση της Επιχείρησης.
- 10.6 Στην περίπτωση που αποσύρεται ή απομακρύνεται από τις εγκαταστάσεις της ΔΕΗ ένα μέλος του προσωπικού του Αναδόχου που εκτελεί εξειδικευμένη εργασία, ο Ανάδοχος δεν δύναται να επικαλεσθεί την απομάκρυνση αυτή ως λόγο καθυστέρησης για την εκτέλεση της Σύμβασης ή οποιουδήποτε τμήματός της.
- 10.7 Ο Ανάδοχος αναλαμβάνει την πλήρη ευθύνη, σύμφωνα με τους όρους και τις προβλέψεις που καθορίζονται στο άρθρο αυτό, για το δικό του προσωπικό και για το προσωπικό των υποπρομηθευτών και των υπεργολάβων του.

#### **Άρθρο 11 Νυχτερινή, υπερωριακή εργασία- Εργασία τις αργίες και εορτές**

- 11.1 Επιτρέπεται η εκτέλεση από τον Ανάδοχο νυχτερινής ή υπερωριακής εργασίας και εργασίας κατά τις αργίες και εορτές, σύμφωνα με όσα ορίζονται από τους Νόμους του Κράτους, εκτός αν υπάρχει ρητή απαγορευτική εντολή της Επιχείρησης. Στις περιπτώσεις αυτές, ο Ανάδοχος δεν δικαιούται πρόσθετης αποζημίωσης, υποχρεούται όμως να τηρεί όλους τους Νόμους και Κανονισμούς που αφορούν σε τέτοιες εργασίες.
- 11.2 Ο Ανάδοχος είναι υποχρεωμένος να ανακοινώνει στην Επιβλέπουσα Υπηρεσία γραπτά, πριν από είκοσι τέσσερις (24) τουλάχιστον ώρες, την πρόθεσή του να εκτελέσει εργασία νυχτερινή, υπερωριακή ή κατά τις αργίες και εορτές.
- 11.3 Αν ο Ανάδοχος δεν μπορέσει να εξασφαλίσει έγκριση από τις Αρμόδιες Αρχές για υπερωριακή εργασία, αυτό δεν θα αποτελέσει δικαιολογία για παράταση των προθεσμιών εκτέλεσης της Σύμβασης. Ειδικά για την υπερωριακή εργασία, η Επιχείρηση θα συνηγορεί, εφόσον κρίνεται απαραίτητο και δεν υπάρχει δυνατότητα χρησιμοποίησης περισσότερου προσωπικού, αλλά δεν μπορεί να εγγυηθεί την εξασφάλιση της σχετικής έγκρισης από τις αρμόδιες Αρχές.
- 11.4 Κατά την εκτέλεση της νυχτερινής εργασίας, ο Ανάδοχος υποχρεούται να παρέχει με δαπάνη του πρόσθετο και ικανοποιητικό φωτισμό για την ασφάλεια του προσωπικού του και παντός τρίτου, καθώς και κατάλληλα μέσα που να επιτρέπουν την καλή τοποθέτηση και επιθεώρηση των υλικών και την από κάθε άποψη σωστή εκτέλεση των εργασιών.
- 11.5 Εάν για την ασφάλεια των εγκαταστάσεων της Επιχείρησης ή την τεχνική αρτιότητα των υπηρεσιών ή την εκπλήρωση των συμβατικών υποχρεώσεων του Αναδόχου ή εξαιτίας άλλων περιορισμών στις ώρες εργασίας που επιβάλουν τρίτοι (Δημόσιες Υπηρεσίες, Δήμοι και Κοινότητες, σημαντικοί Καταναλωτές κ.λπ.) είναι αναγκαία, κατά την κρίση της Επιχείρησης, η νυχτερινή ή υπερωριακή εργασία ή η εκτέλεση εργασίας κατά τις αργίες και εορτές, ο Ανάδοχος είναι υποχρεωμένος,

μετά από σχετική εντολή, να την πραγματοποιεί χωρίς αντίρρηση και χωρίς καμία ιδιαίτερη αποζημίωση, εφόσον δεν προβλέπεται διαφορετικά στους Ειδικούς Όρους.

## **ΕΝΟΤΗΤΑ 6: ΕΡΓΟΤΑΞΙΑ - ΜΗΧΑΝΗΜΑΤΑ**

#### **Άρθρο 12 Γραφεία και λοιπές εγκαταστάσεις του Αναδόχου**

12.1 Ο Ανάδοχος είναι υποχρεωμένος με δικές του δαπάνες να κατασκευάζει, συντηρεί και διατηρεί σε λειτουργία Γραφεία και λοιπές εγκαταστάσεις, που απαιτούνται για την παροχή των υπηρεσιών συντήρησης και που θα χρησιμοποιούνται τόσο για γραφεία, συνεργεία, αποθήκες, κτίριο πρώτων βοηθειών κ.λπ., όσο και για διαμονή του προσωπικού του.

Οι εγκαταστάσεις αυτές, έστω και αν είναι προσωρινές, πρέπει να πληρούν τους όρους υγιεινής, να παρέχουν λογικές ανέσεις και να έχουν νερό πόσιμο, πυροσβεστικές συσκευές και αποχετευτικές και ηλεκτρικές εγκαταστάσεις.

12.2 Όλες οι εγκαταστάσεις, που θα απαιτηθούν για τους προηγούμενους σκοπούς, θα κατασκευάζονται σε κατάλληλες τοποθεσίες και με βάση σχέδια, που θα εκπονεί ο Ανάδοχος και θα εγκρίνει η Επιβλέπουσα Υπηρεσία. Οι εγκρίσεις αυτές της Επιχείρησης δεν μειώνουν την αποκλειστική ευθύνη του

Αναδόχου σχετικά με την κατασκευή όλων των εγκαταστάσεων και τη χρησιμοποίηση αυτών.

12.3 Η διαχείριση, λειτουργία, συντήρηση και φύλαξη των προαναφερομένων εγκαταστάσεων ανήκει στον Ανάδοχο και πρέπει να γίνεται πάντοτε σύμφωνα με τους Νόμους και Κανονισμούς ασφάλειας, υγιεινής και δημόσιας τάξης.

Ο Ανάδοχος είναι υποχρεωμένος να εκδίδει κανονισμούς λειτουργίας των εγκαταστάσεων αυτών και να παίρνει τα κατάλληλα μέτρα για την εφαρμογή τους.

- 12.4 Ο Ανάδοχος πρέπει να εξασφαλίσει και να διατηρεί κατάλληλες εγκαταστάσεις υγιεινής για όλο το προσωπικό που απασχολείται στη Σύμβαση. Για το σκοπό αυτό θα προβλεφθούν επαρκείς και κατάλληλες εγκαταστάσεις στα γραφεία του Αναδόχου, τους καταυλισμούς και σε άλλες τέτοιες θέσεις μέσα στην περιοχή που παρέχονται οι υπηρεσίες ή κοντά σε αυτή, σύμφωνα με τις οδηγίες και εγκρίσεις που θα δοθούν από την Επιβλέπουσα Υπηρεσία.
- 12.5 Ο Ανάδοχος υποχρεούται να εγκαταστήσει και να διατηρεί σε καλή λειτουργία πυροσβεστικές συσκευές και να εξασφαλίσει χημικούς πυροσβεστήρες, που θα τοποθετηθούν μέσα ή κοντά στις εγκαταστάσεις του. Τα μέτρα που προβλέπονται για την προστασία από φωτιά και την κατάσβεσή της, πρέπει να είναι σύμφωνα με τον Κανονισμό Πυροπροστασίας και τις λοιπές ισχύουσες σχετικές διατάξεις και τις οδηγίες της Επιβλέπουσας Υπηρεσίας, χωρίς αυτό να μειώνει κατά οποιοδήποτε τρόπο την αποκλειστική ευθύνη του Αναδόχου.
- 12.6 Ανάλογα με το μέγεθος και τη φύση των παρεχόμενων υπηρεσιών συντήρησης είναι δυνατό με τους Ειδικούς Όρους να αυξηθούν ή μειωθούν οι απαιτήσεις της Επιχείρησης για τις Εργοταξιακές εγκαταστάσεις του Αναδόχου.

## **Άρθρο 13**

# **Καθαριότητα Εγκαταστάσεων Αναδόχου - Καθαρισμός της περιοχής παροχής των υπηρεσιών**

13.1 Κατά τη διάρκεια εκτέλεσης των εργασιών, καθώς και μετά την αποπεράτωσή τους και μέχρι τη διάλυση των εγκαταστάσεών του, ο Ανάδοχος θα είναι υπεύθυνος για τη διατήρηση της καθαριότητας στους χώρους εργασίας, καθώς και για την έγκαιρη και με κατάλληλο τρόπο απομάκρυνση ή καταστροφή άχρηστων υλικών και άλλων απορριμμάτων σε τοποθεσίες που επιτρέπουν η Επιβλέπουσα Υπηρεσία και οι Δημόσιες Αρχές.

Ο Ανάδοχος υποχρεούται να διατηρεί μόνιμο και ιδιαίτερο προσωπικό που θα φροντίζει για την καθαριότητα.

- 13.2 Κατά τη διάρκεια εκτέλεσης των εργασιών συντήρησης, ο Ανάδοχος με δαπάνες του θα μεριμνά για την απαιτούμενη διακίνηση των μηχανημάτων, των ανταλλακτικών, χρησίμων υλικών ή υλικών περισυλλογής, εφοδίων κ.λπ., καθώς επίσης και για τη μεταφορά, ταξινόμηση και αποθήκευσή τους σε χώρους που θα καθορισθούν από την Επιχείρηση. Επίσης θα προβαίνει στη διάθεσή τους ακολουθώντας τις οδηγίες της Επιχείρησης.
- 13.3 Αμέσως μετά την αποπεράτωση των εργασιών, ο Ανάδοχος είναι υποχρεωμένος με ευθύνη, μέριμνα, μέσα και δαπάνες του, ύστερα από γραπτή οδηγία της Επιβλέπουσας Υπηρεσίας, να απομακρύνει τις άχρηστες εγκαταστάσεις του από τους χώρους της ΔΕΗ και να φροντίσει για τον πλήρη και επιμελή καθαρισμό του ευρύτερου χώρου παροχής των υπηρεσιών.

Είναι υποχρεωμένος επίσης, να αποκομίσει από τις εγκαταστάσεις της ΔΕΗ τα μηχανήματα, τα υλικά και τα εφόδια ιδιοκτησίας του, καθώς και όλα τα κατάλοιπα ή απορρίμματα, που προέρχονται από την εκτέλεση των υπηρεσιών.

13.4 Εάν ο Ανάδοχος δεν συμμορφωθεί με τις υποχρεώσεις του, που αναφέρονται στις προηγούμενες παραγράφους, η Επιχείρηση έχει το δικαίωμα, αφού περάσει άπρακτη η λογική προθεσμία που θα δοθεί στον Ανάδοχο για το σκοπό αυτό, να εκτελέσει για λογαριασμό του, με δαπάνες και ευθύνη του, τις εργασίες αποξήλωσης, αποκομιδής και εκκαθάρισης που προβλέπονται στο άρθρο αυτό.

#### **Άρθρο 14 Μηχανήματα, εργαλεία και υλικά**

14.1 Εφόσον δεν προβλέπεται διαφορετικά στους Ειδικούς Όρους της Σύμβασης, ο Ανάδοχος είναι υποχρεωμένος, με δικές του δαπάνες, να προβαίνει στην προμήθεια, εγκατάσταση και λειτουργία οποιωνδήποτε μηχανημάτων, εργαλείων, υλικών και εφοδίων, αναγκαίων ή χρήσιμων για την εκτέλεση της Σύμβασης. Τα υπόψη μηχανήματα, εργαλεία, υλικά και εφόδια, καθώς και όλα τα ικριώματα, εγκαταστάσεις, που χρησιμοποιούνται προσωρινά ή οριστικά για την υλοποίηση της Σύμβασης, πρέπει να είναι κατάλληλα για τη χρήση που προορίζονται και να παρέχουν πλήρη ασφάλεια για τις εγκαταστάσεις της ΔΕΗ και το προσωπικό. Για το σκοπό αυτό, η Επιχείρηση έχει το δικαίωμα να κάνει οποτεδήποτε, σύμφωνα με τις διατάξεις των Τεχνικών Προδιαγραφών ή τις απαιτήσεις των Κανονισμών που ισχύουν, δειγματοληψίες ή/και δοκιμές στα υλικά και στις εργασίες που εκτελούνται. Οι δαπάνες των δοκιμών αυτών θα βαρύνουν τον Ανάδοχο, εκτός αν καθορίζεται διαφορετικά στους Ειδικούς Όρους Σύμβασης.

- 14.2 Η Επιχείρηση δικαιούται να απαγορεύσει τη χρήση ή/και την εγκατάσταση οποιουδήποτε μηχανήματος, εργαλείου, βοηθητικής εγκατάστασης κ.λπ., εφόσον θεωρεί τη χρήση ή την εγκατάστασή τους ως μη ασφαλή.
- 14.3 Απαγορεύεται στον Ανάδοχο να απομακρύνει από τις εγκαταστάσεις της ΔΕΗ οποιοδήποτε μηχάνημα, εργαλείο, υλικό ή εφόδιο ή οποιαδήποτε εγκατάσταση του Αναδόχου έχει προσκομιστεί στο χώρο της ΔΕΗ ή που έχει κατασκευαστεί σ' αυτόν, χωρίς προηγούμενη γραπτή έγκριση της Επιβλέπουσας Υπηρεσίας.
- 14.4 Ανεξάρτητα από τη γενική υποχρέωση που έχει ο Ανάδοχος να συντηρεί διαρκώς τα μηχανήματά του και να τα διατηρεί σε κατάσταση που να παρέχουν πλήρη ασφάλεια για το προσωπικό και τις εγκαταστάσεις, έχει επί πλέον την υποχρέωση να προσκομίζει για κάθε ανυψωτικό μηχάνημα (γερανό, αναβατόριο κ.λπ.) που θα χρησιμοποιηθεί για την υλοποίηση της Σύμβασης, πριν την άφιξη του στις εγκαταστάσεις της ΔΕΗ, πιστοποιητικό σε ισχύ που να έχει εκδοθεί από ειδικό επίσημο Οργανισμό Ασφάλειας και με το οποίο θα αποδεικνύεται ότι το μηχάνημα έχει υποβληθεί σε δοκιμές ασφαλείας που προβλέπονται στους σχετικούς Κανονισμούς. Ο Ανάδοχος υποχρεούται να διατηρεί σε ισχύ τα πιστοποιητικά αυτά σε όλη τη διάρκεια εκτέλεσης της Σύμβασης.

Η προσκόμιση αυτή δεν αναιρεί την αποκλειστική ευθύνη του Αναδόχου για την ασφαλή λειτουργία των μηχανημάτων αυτών.

# **ΕΝΟΤΗΤΑ 7: ΕΥΘΥΝΕΣ - ΕΓΓΥΗΣΕΙΣ ΑΝΑΔΟΧΟΥ**

## **Άρθρο 15 Ευθύνες του Αναδόχου – Περιορισμοί Ευθύνης Συμβαλλομένων**

- 15.1 O Ανάδοχος αναλαμβάνει την υποχρέωση να εκτελέσει οποιοδήποτε τμήμα καθώς και το σύνολο της Σύμβασης άρτια, πλήρως, εμπρόθεσμα και σύμφωνα προς τους κανόνες της επιστήμης και τεχνικής, τις προβλέψεις των τεχνικών προδιαγραφών καθώς και τους εμπορικούς όρους της Σύμβασης.
- 15.2 O Ανάδοχος και οι Υπεργολάβοι του πρέπει να τηρούν τις υποχρεώσεις στους τομείς του περιβαλλοντικού, κοινωνικού και εργατικού δικαίου που έχουν θεσπιστεί από το δίκαιο της Ένωσης, το εθνικό δίκαιο, συλλογικές συμβάσεις ή σε σχετικές διεθνείς διατάξεις (ΚΕΠΥ, άρθρο 11, παρ.1. Ειδικότερα οφείλουν να συμμορφώνονται αυστηρά προς τους ισχύοντες στην Ελλάδα σχετικούς Νόμους, Διατάγματα, Κανονισμούς και Αστυνομικές διατάξεις, και των σχετικών με την Υγεία και Ασφάλεια στην Εργασία και με την προστασία του περιβάλλοντος διατάξεων, έγγραφες διαταγές από Δημόσιες, Δημοτικές ή άλλες Αρχές, που θα αναφέρονται σε νόμιμες απαιτήσεις τους για την εκτέλεση εργασιών από τον Ανάδοχο, καθώς και προς τους Κανονισμούς και τις έγγραφες εντολές και οδηγίες της Επιχείρησης, συμπεριλαμβανομένων των Κανονισμών Ασφαλείας της Επιχείρησης.

Επίσης πρέπει να:

- α. παρέχουν τις υπηρεσίες υπό ασφαλείς συνθήκες όσον αφορά τις εργασίες και όλο το απασχολούμενο σ' αυτές προσωπικό, καθώς επίσης και τους τρίτους.
- β. εκδίδουν με μέριμνά τους και δαπάνες τους κάθε άδεια που προβλέπεται από τους παραπάνω Νόμους και Διατάγματα, εκτός αν άλλως ορίζεται στους Ειδικούς Όρους Σύμβασης.
- γ. αναφέρουν αμέσως στην Επιχείρηση και τις Αρμόδιες Αρχές και παίρνουν όλα τα αναγκαία μέτρα, σε περίπτωση ατυχήματος σε οποιοδήποτε άτομο ή ζημίας σε οποιαδήποτε ιδιοκτησία (συμπεριλαμβανομένων αυτών της Επιχείρησης).
- δ. αναφέρουν στην Επιχείρηση οποιαδήποτε ζημιά ή απώλεια του Εξοπλισμού και των εγκαταστάσεων της Επιχείρησης.
- ε. ανακοινώνουν στην Επιχείρηση τις διαταγές που απευθύνονται ή κοινοποιούνται σε αυτούς κατά τη διάρκεια εκτέλεσης της Σύμβασης και τα διάφορα έγγραφα των Αρχών, σχετικά με τα υποδεικνυόμενα μέτρα ελέγχου, ασφάλειας κ.λπ.
- 15.2 Ειδικότερα και μέχρι την Προσωρινή Παραλαβή του αντικειμένου της Σύμβασης:
	- 15.2.1 Ο Ανάδοχος ευθύνεται και φέρει τον κίνδυνο οποιασδήποτε ζημίας ή απώλειας ή καταστροφής του Εξοπλισμού, καθώς και των κάθε είδους εγκαταστάσεών του στο Χώρο της ΔΕΗ, από οποιοδήποτε λόγο ή αιτία, περιλαμβανομένων των περιστατικών Ανωτέρας Βίας, κατά τα οριζόμενα στο άρθρο 32 του παρόντος τεύχους, είναι δε υποχρεωμένος να επισκευάζει ή να αντικαθιστά κάθε τμήμα του Εξοπλισμού, που έχει υποστεί βλάβη, κατά τρόπο που να ικανοποιεί πλήρως την Επιχείρηση, εξαιρουμένων των ζημιών που οφείλονται σε αποκλειστική υπαιτιότητα της ΔΕΗ ή του προσωπικού της καθώς και σε περιστατικά ανωτέρας βίας, τα οποία κατά τα οριζόμενα στο άρθρο περί Ανωτέρας Βίας εξαιρούνται και δεν καλύπτονται από τα συνήθη ασφαλιστήρια κατά παντός κινδύνου. Στις εξαιρούμενες αυτές περιπτώσεις τα δύο μέρη θα συμφωνήσουν από κοινού για τον εύλογο επιμερισμό των δαπανών που θα απαιτηθούν για την εκ νέου αποπεράτωση των υπηρεσιών, στο βαθμό και στην έκταση που αυτές επλήγησαν.
	- 15.2.2 Ο Ανάδοχος ευθύνεται για την αποκατάσταση οποιουδήποτε ελαττώματος των υπηρεσιών, όπως καθορίζεται στο άρθρο 23 του παρόντος τεύχους.
	- 15.2.3 Επίσης ο Ανάδοχος ευθύνεται:
		- α. έναντι τρίτων, έναντι του προσωπικού της Επιχείρησης, καθώς και έναντι του δικού του προσωπικού και των Υπεργολάβων του, για ζημίες γενικά, στις οποίες συμπεριλαμβάνονται οι ζημίες σε ιδιοκτησία, οι σωματικές βλάβες ή και θάνατος οποιουδήποτε προσώπου, ακόμη και αυτών που δεν καλύπτονται από τα συνήθη ασφαλιστήρια συμβόλαια.
		- β. έναντι της Επιχείρησης, για κάθε είδους ζημίες ή άμεσες θετικές δαπάνες που θα υποστεί λόγω μη εκπληρώσεως από τον Ανάδοχο των συμβατικών του υποχρεώσεων ή που απορρέουν από ελαττώματα των υπηρεσιών ή ακόμη και από την υλοποίησή τους σύμφωνα με τη Σύμβαση, καθώς και από περιστατικά που συμβαίνουν κατά την εκτέλεση.
- 15.3 Από την ημερομηνία της Προσωρινής Παραλαβής των υπηρεσιών και μέχρι την Οριστική Παραλαβή τους, ο Ανάδοχος ευθύνεται για όλες τις αναφερόμενες περιπτώσεις της προηγούμενης παραγράφου 15.2, αλλά μόνο για λόγους που οφείλονται σε αυτόν τον ίδιο ή στους εκπροσώπους του και Υποκαταστάτες του ή/και σε ελαττώματα των υπηρεσιών.
- 15.4 Τέλος για κάθε μη εκπλήρωση ή πλημμελή εκπλήρωση των υποχρεώσεων του Αναδόχου ή των Υπεργολάβων του, ευθύνεται αποκλειστικά ο Ανάδοχος και αναλαμβάνει κάθε σχετική ευθύνη που προκύπτει από τη Σύμβαση, είτε αστική είτε ποινική, έναντι της Επιχείρησης και κάθε τρίτου. Επίσης ο Ανάδοχος υποχρεούται να αναλάβει με δαπάνες του την υπεράσπιση της Επιχείρησης σε κάθε τυχόν σχετική αγωγή και μήνυση, που θα εγείρει οποιοσδήποτε κατά της Επιχείρησης ή/και του προσωπικού της, για λόγους που ανάγονται σε ενέργειες ή παραλείψεις του Αναδόχου (ή των Υποπρομηθευτών / Υπεργολάβων του). Οι δαπάνες αυτές θα επιστρέφονται στον Ανάδοχο σε περίπτωση που ήθελε τελεσιδίκως κριθεί ότι οι ως άνω ενέργειες ή παραλείψεις δεν εμπίπτουν στη σφαίρα ευθύνης του Αναδόχου (ή των Υποπρομηθευτών / Υπεργολάβων του).
- 15.5 Οι ευθύνες του Αναδόχου για αποζημίωση της Επιχείρησης, που απορρέουν από τη Σύμβαση δεν θα υπερβαίνουν το πενήντα τοις εκατό (50%) του Συμβατικού Τιμήματος, προσαυξανόμενου με το τίμημα των τυχόν πρόσθετων εργασιών και των Συμπληρωμάτων της Σύμβασης καθώς και με τις αναθεωρήσεις τους, εκτός των περιπτώσεων κατά τις οποίες συντρέχει λόγος απόρριψης των υπηρεσιών, οπότε το ποσοστό αυτό δεν θα υπερβαίνει το εκατό τοις εκατό (100%) του ως άνω καθοριζομένου Συμβατικού Τιμήματος.

Οι ευθύνες της Επιχείρησης για αποζημίωση του Αναδόχου, που απορρέουν από τη Σύμβαση δεν θα υπερβαίνουν το 50% του Συμβατικού Τιμήματος προσαυξανόμενου με το τίμημα των τυχόν πρόσθετων εργασιών και των Συμπληρωμάτων της Σύμβασης καθώς και με τις αναθεωρήσεις τους.

Επιπλέον οι συμβαλλόμενοι συμφωνούν ότι δεν θα ευθύνονται έναντι αλλήλων για τυχόν έμμεσες δαπάνες ή/και αποθετικές ζημίες.

## **Άρθρο 16 Παραιτήσεις και Εγκρίσεις**

- 16.1 Σε περίπτωση που η Επιχείρηση επιλέξει να παραιτηθεί από οποιαδήποτε δικαιώματά της, που απορρέουν από τη Σύμβαση, σε σχέση με τον έλεγχο των υπηρεσιών ή τμήματός τους, ή στην περίπτωση που η Επιχείρηση εγκρίνει οποιοδήποτε έγγραφο, σχέδιο ή ενέργεια του Αναδόχου, η παραίτηση αυτή από δικαίωμα ή η παροχή έγκρισης κατ' ουδένα τρόπο απαλλάσσει τον Ανάδοχο των ευθυνών του, που απορρέουν από τη Σύμβαση.
- 16.2 Ο Ανάδοχος παραιτείται ρητά και ανεπιφύλακτα όλων των κατά τα άρθρα 325- 329, 695 και 1106 του Αστικού Κώδικα δικαιωμάτων του με την εξαίρεση των οριζομένων στην παράγραφο 26.4 του παρόντος τεύχους.

Επίσης παραιτείται εκτός των ανωτέρω διατάξεων του Αστικού Κώδικα και του άρθρου 388 του Αστικού Κώδικα ή/και των δικαιωμάτων του που απορρέουν από οποιοδήποτε άλλο Νόμο, διάταξη κ.λπ., που είναι σε ισχύ ή θα ισχύσει στο μέλλον και αφορούν σε αναθεώρηση ή /και αναπροσαρμογή του συμβατικού τιμήματος, έναντι του οποίου αυτός ανέλαβε την παροχή των υπηρεσιών και τούτο ανεξάρτητα οποιωνδήποτε τυχόν μεταβολών συνθηκών, εκτός αν ορίζεται διαφορετικά στη Σύμβαση, δοθέντος ότι τον κίνδυνο της απρόοπτης μεταβολής των συνθηκών τον θεωρεί ο Ανάδοχος ως ενδεχόμενο και τον αποδέχεται.

Στην έννοια της ανωτέρω απρόοπτης μεταβολής των συνθηκών δεν περιλαμβάνεται η τροποποίηση Νομοθεσίας σχετικά με την Προστασία του Περιβάλλοντος, στο βαθμό που με την τιμολόγηση που προβλέπεται στη Σύμβαση δεν καλύπτεται το κόστος των επιπλέον εργασιών, που θα προκύψουν εξαιτίας των περιπτώσεων αυτών.

#### **Άρθρο 17 Εγγυήσεις - Εγγυητικές Επιστολές**

17.1 Ο Ανάδοχος εγγυάται:

- α. την πιστή εκπλήρωση όλων των από τη Σύμβαση υποχρεώσεων του καθώς και την καλή και τεχνικά άρτια, σύμφωνα προς τους όρους της Σύμβασης και τους παραδεδεγμένους κανόνες της σύγχρονης επιστήμης, συντήρηση του Εξοπλισμού, ώστε αυτός να είναι κατάλληλος για απρόσκοπτη λειτουργία του τον σκοπό για τον οποίο συμφωνήθηκε και προορίζεται.
- β. την παροχή των υπηρεσιών, τόσο μερικά όσο και ολικά, μέσα στις προθεσμίες που καθορίζονται στη Σύμβαση.
- γ. ότι ο συντηρηθείς εξοπλισμός θα είναι απαλλαγμένος κάθε ελαττώματος σχετικού με την παρασχεθείσα συντήρηση. Η εγγύηση αυτή δεν καλύπτει συνήθη φθορά, φθορές και ζημιές που οφείλονται σε έλλειψη συντήρησης από τη ΔΕΗ ή σε σφάλματα κατά τη λειτουργία, καθώς και ελαττώματα τα οποία, αν και έγιναν αντιληπτά από τη ΔΕΗ, δεν γνωστοποιήθηκαν στον Ανάδοχο.
- 17.2 Σε περίπτωση μη τήρησης από τον Ανάδοχο των εγγυηθέντων από αυτόν, η Επιχείρηση δικαιούται να ασκήσει όλα τα σχετικά δικαιώματα που της παρέχονται από τη Σύμβαση. Η μη άσκηση όμως από την Επιχείρηση οποιουδήποτε από τα δικαιώματά της, δεν θα ερμηνεύεται ως παραίτηση της Επιχείρησης από τα δικαιώματα αυτά.
- 17.3 Για την ακριβή, εμπρόθεσμη και πιστή εκπλήρωση των από τη Σύμβαση υποχρεώσεών του, συμπεριλαμβανομένων των υποχρεώσεών του προς τρίτους έναντι των οποίων η Επιχείρηση τυχόν θα ευθύνεται σύμφωνα με τους Ελληνικούς Νόμους για καταβολή προστίμων και ποινικών ρητρών λόγω της μη εκπλήρωσης των υποχρεώσεων του Αναδόχου όπως αυτές απορρέουν από τη Σύμβαση, ο Ανάδοχος παρέχει όσες από τις παρακάτω εγγυήσεις προβλέπονται στο Συμφωνητικό της Σύμβασης:
- α. Από την Εγγυητική Επιστολή Καλής Εκτέλεσης που κατατίθεται από τον Ανάδοχο κατά την υπογραφή της Σύμβασης.
- β. Από την Εγγυητική Επιστολή Προκαταβολής που κατατίθεται για την ανάληψη από τον Ανάδοχο σχετικής προκαταβολής.
- γ. Από την εγγύηση με μορφή κρατήσεων που γίνονται σε κάθε πληρωμή προς τον Ανάδοχο.
- δ. Εγγυητική Επιστολή Καλής Λειτουργίας που κατατίθεται από τον Ανάδοχο σε αντικατάσταση της Εγγυητικής Επιστολής Καλής Εκτέλεσης.

Οι παραπάνω εγγυήσεις παρέχονται με τη μορφή Εγγυητικών Επιστολών, οι οποίες εκδίδονται με δαπάνες του Αναδόχου, σύμφωνα με αντίστοιχα υποδείγματα της Επιχείρησης, τους όρους, τις προϋποθέσεις και το ποσό που καθορίζονται στο Συμφωνητικό ή στους Ειδικούς Όρους της Σύμβασης και τα αναφερόμενα στις επόμενες παραγράφους.

- 17.4 Εγγυητική Επιστολή Καλής Εκτέλεσης (ΕΕΚΕ).
	- 17.4.1 Ο Ανάδοχος υποχρεούται να παράσχει στην Επιχείρηση ΕΕΚΕ, η οποία θα αντικαταστήσει την Εγγυητική Επιστολή Συμμετοχής στο Διαγωνισμό που βρίσκεται στα χέρια της Επιχείρησης.
	- 17.4.2 Για οποιαδήποτε αύξηση του Συμβατικού Τιμήματος στην οποία περιλαμβάνεται και η τυχόν αναθεώρηση τιμών και εφόσον μια ή περισσότερες αυξήσεις μαζί υπερβαίνουν το καθοριζόμενο στο Συμφωνητικό ποσοστό του Συμβατικού Τιμήματος, ο Ανάδοχος υποχρεούται να καταθέσει συμπληρωματικές ΕΕΚΕ.
	- 17.4.3 Σε περίπτωση που ο Ανάδοχος αρνείται να καταθέσει τις ως άνω συμπληρωματικές ΕΕΚΕ, τότε η Επιχείρηση δικαιούται να παρακρατεί τα αντίστοιχα ποσά από οποιαδήποτε πληρωμή προς τον Ανάδοχο, μέχρι την κατάθεση των Εγγυητικών Επιστολών.
	- 17.4.4 Η Επιχείρηση, κατά την κρίση της, δικαιούται να κηρύξει καταπεσούσα την ΕΕΚΕ, μερικά ή ολικά, λόγω οποιασδήποτε απαίτησής της κατά του Αναδόχου, που απορρέει από τη Σύμβαση.
	- 17.4.5 Με την προϋπόθεση ότι στο μεταξύ δε θα συντρέξει λόγος για κατάπτωση, η ΕΕΚΕ θα επιστραφεί στο φορέα που την εξέδωσε μετά την Οριστική Παραλαβή των υπηρεσιών, εκτός εάν θα πρέπει να καλύψει αναλογικά τμήμα της Σύμβασης που πρόκειται να παραληφθεί οριστικά αργότερα, σύμφωνα με τα προβλεπόμενα στο άρθρο 24 του παρόντος τεύχους. Η ΕΕΚΕ δεν θα επιστραφεί, εφόσον υπάρχουν απαιτήσεις της Επιχείρησης κατά του Αναδόχου, οπότε μπορεί να αντικατασταθεί από τον Ανάδοχο με άλλη που να καλύπτει τις εν λόγω απαιτήσεις. Επίσης στο Συμφωνητικό προβλέπονται οι τυχόν περιπτώσεις και οι προϋποθέσεις βάσει των οποίων μέρος της ΕΕΚΕ επιστρέφεται
	- 17.4.6 Για την επιστροφή της ΕΕΚΕ, ο Ανάδοχος πρέπει να υποβάλει σχετική αίτηση στην Επιχείρηση.

## 17.5 Εγγυητική Επιστολή Προκαταβολής (ΕΕΠ)

- 17.5.1 Η προκαταβολή που τυχόν χορηγείται στον Ανάδοχο, θα καλύπτεται από ισόποση ΕΕΠ, η οποία θα παραδοθεί στην Επιχείρηση πριν από τη λήψη της Προκαταβολής.
- 17.5.2 Η ΕΕΠ αποδεσμεύεται τμηματικά με την πρόοδο απόσβεσης της Προκαταβολής.
- 17.5.3 Η Επιχείρηση με έγγραφη πρόσκληση προς τον Ανάδοχο δικαιούται να αναλάβει από την παραπάνω ΕΕΠ το αντίστοιχο ποσό προκαταβολής, σε όποια έκταση δεν έχει συμψηφισθεί το ποσό αυτό με ποσά που οφείλονται στον Ανάδοχο, σε περίπτωση έκπτωσής του ή καταγγελίας της Σύμβασης, όπως επίσης και σε περίπτωση καθυστέρησης εκτέλεσης της Σύμβασης συνεπεία της οποίας επιβραδύνεται η απόσβεση της προκαταβολής.
- 17.6 Εγγυητική Επιστολή Ανάληψης Κρατήσεων (ΕΕΑΚ)

Στον Ανάδοχο θα γίνεται κράτηση για Εγγύηση Καλής Εκτέλεσης ίση με το ποσοστό που καθορίζεται στο Συμφωνητικό επί του συνολικού ποσού κάθε πληρωμής. Οι κρατήσεις αυτές θα επιστρέφονται άτοκα, όπως καθορίζεται στο Συμφωνητικό.

Ο Ανάδοχος δύναται να αντικαταστήσει με ισόποσες ΕΕΑΚ τα παρακρατηθέντα ποσά ως Εγγύηση Καλής Εκτέλεσης.

Για τη διαχείριση των ΕΕΑΚ ισχύουν τα αναφερόμενα πιο πάνω για τις ΕΕΚΕ.

- 17.7 Εγγυητική Επιστολή Καλής Λειτουργίας (ΕΕΚΛ)
	- 17.7.1 Ο Ανάδοχος υποχρεούται να παράσχει στην Επιχείρηση ΕΕΚΛ, η οποία θα αντικαταστήσει την ΕΕΚΕ της Σύμβασης που βρίσκεται στα χέρια της Επιχείρησης.
	- 17.7.2 Εφόσον δεν προβλέπεται διαφορετικά στα λοιπά συμβατικά τεύχη, με την παραπάνω ΕΕΚΛ ο Ανάδοχος εγγυάται την καλή λειτουργία του συντηρηθέντος εξοπλισμού για δώδεκα (12) μήνες από την ημερομηνία της Προσωρινής Παραλαβής του.
	- 17.7.3 Αν στο διάστημα αυτό το συντηρηθέν αντικείμενο παρουσιάσει οποιαδήποτε τεχνική ανωμαλία ή έλλειψη που δεν οφείλεται σε κακή χρήση ή σε ανωτέρα βία, ο Ανάδοχος έχει τις υποχρεώσεις που αναφέρονται στην πιο κάτω παράγραφο 23.2.
	- 17.7.4 Η Επιχείρηση, κατά την κρίση της, δικαιούται να καταπέσει την ΕΕΚΛ, μερικά ή ολικά, λόγω οποιασδήποτε απαίτησής της κατά του Αναδόχου, που απορρέει από τη Σύμβαση.
- 17.8 Παροχή Εγγυήσεων έκδοση Εγγυητικών Επιστολών
- 17.8.1 Οι παραπάνω εγγυήσεις μπορούν να έχουν εκδοθεί από πιστωτικά ή χρηματοδοτικά ιδρύματα ή ασφαλιστικές επιχειρήσεις κατά την έννοια των περιπτώσεων β και γ της παρ. 1 του άρθρου 14 του ν. 4364/2016, της αποδοχής της ΔΕΗ, την οποία η Επιχείρηση δεν μπορεί να αρνηθεί αδικαιολόγητα, που λειτουργούν νόμιμα σε:
	- α. κράτος μέλος της Ευρωπαϊκής Ένωσης (Ε.Ε.), ή
	- β. κράτος μέλος του Ευρωπαϊκού Οικονομικού Χώρου (Ε.Ο.Χ.) ή
	- γ. τρίτες χώρες που έχουν υπογράψει και κυρώσει τη Συμφωνία περί Δημοσίων Συμβάσεων - ΣΔΣ (Government Procurement Agreement - GPA) του Παγκόσμιου Οργανισμού Εμπορίου

και έχουν σύμφωνα με τις ισχύουσες διατάξεις, αυτό το δικαίωμα.

- 17.8.2 Μπορεί επίσης να εκδίδονται από το Ταμείο Μηχανικών Εργοληπτών Δημοσίων Έργων (Τ.Μ.Ε.Δ.Ε.) ή να παρέχονται με γραμμάτιο του Ταμείου Παρακαταθηκών και Δανείων με παρακατάθεση σε αυτό του αντίστοιχου χρηματικού ποσού.
- 17.9 Ισχύς Εγγυητικών Επιστολών

Η διάρκεια ισχύος των ως άνω Εγγυητικών Επιστολών καθορίζεται στο Συμφωνητικό της Σύμβασης.

Η ισχύς αυτών των Εγγυητικών Eπιστολών θα παρατείνεται πέραν της παραπάνω προθεσμίας, χωρίς καμία αντίρρηση, μετά από γραπτό αίτημα της ΔΕΗ που θα υποβληθεί πριν από την ημερομηνία λήξεως των Εγγυητικών Επιστολών αυτών. Σε περίπτωση μη συμμόρφωσης του Αναδόχου η ΔΕΗ θα έχει το δικαίωμα να ζητήσει κατάπτωση των υπόψη Εγγυητικών Επιστολών.

## **ΕΝΟΤΗΤΑ 8: ΠΡΟΘΕΣΜΙΕΣ - ΜΕΤΑΒΟΛΕΣ - ΕΛΕΓΧΟΙ – ΕΛΑΤΤΩΜΑΤΑ**

#### **Άρθρο 18 Πρόγραμμα Εκτέλεσης Σύμβασης**

18.1 Ο Ανάδοχος, με βάση τη συνολική και τις τμηματικές προθεσμίες συντάσσει και υποβάλλει, μέσα σε τριάντα (30) ημέρες από την υπογραφή της Σύμβασης, εκτός αν στο Συμφωνητικό προβλέπεται διαφορετικά, το χρονοδιάγραμμα υλοποίησης της Σύμβασης το οποίο θα περιλαμβάνει τη χρονική αλληλουχία των δραστηριοτήτων υλοποίησής της σε τέτοια μορφή και λεπτομέρεια όπως θα περιγράφεται στο Συμφωνητικό, και από το οποίο θα προκύπτει η ομαλή εκτέλεση αυτής.

Επίσης ο Ανάδοχος, αν του ζητηθεί από την Επιχείρηση, υποχρεούται να υποβάλει γενική περιγραφή των ενεργειών και μεθόδων τις οποίες προτείνει να υιοθετηθούν για την εκτέλεση των εργασιών, καθώς και αναλυτικά διαγράμματα χρηματικών ροών όλων των πληρωμών της Σύμβασης.

18.2 Η Επιχείρηση, μετά την υποβολή του χρονοδιαγράμματος και εντός της προθεσμίας που προβλέπεται στο Συμφωνητικό, είναι υποχρεωμένη να το εγκρίνει ή να το επιστρέψει για τροποποιήσεις σύμφωνα με τις παρατηρήσεις και τα σχόλιά της.

Ο Ανάδοχος, μετά την επιστροφή του χρονοδιαγράμματος και εντός της προθεσμίας που προβλέπεται στο Συμφωνητικό, υποχρεούται να το επανυποβάλει τροποποιημένο σύμφωνα με τις υποδείξεις και η Επιχείρηση υποχρεούται να το εγκρίνει εντός της οριζόμενης στο Συμφωνητικό προθεσμίας, άλλως θεωρείται ότι έχει εγκριθεί.

- 18.3 Το εγκεκριμένο χρονοδιάγραμμα μαζί με τα λοιπά στοιχεία που τυχόν θα ζητηθούν (μέθοδοι εκτέλεσης, χρηματικές ροές κ.λπ.), σύμφωνα με την παράγραφο 18.1 του παρόντος άρθρου, αποτελεί το Πρόγραμμα Εκτέλεσης της Σύμβασης.
- 18.4 Η υποβολή από τον Ανάδοχο και η έγκριση από την Επιχείρηση του Προγράμματος Εκτέλεσης της Σύμβασης δεν απαλλάσσει τον Ανάδοχο από οποιεσδήποτε ευθύνες και υποχρεώσεις του που προκύπτουν από τις συμβατικές διατάξεις.
- 18.5 Αναπροσαρμογές του Προγράμματος Εκτέλεσης της Σύμβασης μπορεί να εγκρίνονται σε περιπτώσεις που κριθεί από την Επιχείρηση ότι η πρόοδος των εργασιών υστερεί και δεν ανταποκρίνεται στο Πρόγραμμα Εκτέλεσής της, οπότε ο Ανάδοχος είναι υποχρεωμένος να επιφέρει τις αναγκαίες τροποποιήσεις για να είναι δυνατή η πραγματοποίηση και ολοκλήρωση των εργασιών μέσα στις προθεσμίες που προβλέπονται στη Σύμβαση.

Επίσης το Πρόγραμμα Εκτέλεσης της Σύμβασης αναπροσαρμόζεται σε περίπτωση παράτασης προθεσμίας ή, εφόσον απαιτηθεί, σε περίπτωση μεταβολής του αντικειμένου αυτής.

## **Άρθρο 19 Προθεσμίες**

- 19.1 Ο Ανάδοχος αναλαμβάνει την υποχρέωση να ολοκληρώσει κάθε τμήμα, καθώς και το σύνολο των υπηρεσιών, μέσα στις προθεσμίες που καθορίζονται στο Συμφωνητικό και να συμμορφώνεται με το Πρόγραμμα Εκτέλεσης της Σύμβασης.
- 19.2 O Ανάδοχος υποχρεούται να λάβει όλα τα αναγκαία μέτρα για την αποφυγή κάθε καθυστέρησης.

Αν ο Ανάδοχος δεν τηρήσει οποιεσδήποτε από τις εγκεκριμένες προθεσμίες, τμηματικές ή συνολική, θα εφαρμόζονται τα προβλεπόμενα στο Άρθρο 33 του παρόντος τεύχους σε σχέση με τις Ποινικές Ρήτρες για καθυστερήσεις και θα επέρχονται οι συνέπειες που προβλέπονται από το ίδιο άρθρο.

19.3 Σε περίπτωση υπέρβασης της συμβατικής προθεσμίας (τμηματικής ή συνολικής), κατά χρονικό διάστημα τέτοιο που να εξαντλείται το αντίστοιχο ανώτατο όριο των Ποινικών Ρητρών που επιβάλλονται για καθυστερήσεις, ανεξάρτητα από την επιβολή των Ποινικών Ρητρών, η ΔΕΗ δικαιούται να εφαρμόζει τα προβλεπόμενα στις διατάξεις του άρθρου 35 του παρόντος τεύχους περί καταγγελίας της Σύμβασης. Στην περίπτωση αυτή η καταγγελία θα θεωρείται ότι οφείλεται σε υπαιτιότητα του Αναδόχου. Το δικαίωμά της αυτό η ΔΕΗ μπορεί να το ασκήσει και πριν από την παρέλευση της πιο πάνω προθεσμίας εάν προδήλως προκύπτει ότι η Σύμβαση δεν μπορεί να εκτελεστεί έγκαιρα.

- 19.4 Οι προθεσμίες θα παρατείνονται από την Επιχείρηση για όσο χρόνο κρίνεται εύλογο, εφόσον οι καθυστερήσεις προέκυψαν, είτε από λόγους που δεν αφορούν στον Ανάδοχο, είτε οφείλονται σε Ανωτέρα Βία, όπως αυτή καθορίζεται στο άρθρο 32 του παρόντος τεύχους.
- 19.5 Ρητά καθορίζεται ότι η Επιχείρηση δεν υποχρεούται να προχωρήσει σε καμία τροποποίηση των προθεσμιών, αν ο Ανάδοχος δεν προβεί στις ακόλουθες ενέργειες:
	- α. Ειδοποιήσει εγγράφως την Επιχείρηση ότι προτίθεται να ζητήσει παράταση προθεσμίας, μέσα σε ανατρεπτική προθεσμία δεκαπέντε (15) ημερών από τότε που εμφανίστηκε κάποιο γεγονός το οποίο δικαιολογεί την παράταση.
	- β. Αποστείλει μέσα σε προθεσμία δέκα (10) ημερών, από τη λήξη του γεγονότος, έγγραφη έκθεση για την ακριβή φύση και έκταση του γεγονότος, όπως επίσης και για τις επιπτώσεις του στην εκτέλεση των εργασιών. Στην έκθεση θα περιλαμβάνεται και λεπτομερής αιτιολόγηση της παράτασης την οποία ζητά, κατά τέτοιο τρόπο ώστε η έκθεσή του να διερευνηθεί έγκαιρα.

## **Άρθρο 20 Τροποποιήσεις της Σύμβασης κατά τη διάρκειά της**

- 20.1 Η Επιχείρηση στο πλαίσιο της παρούσας Σύμβασης και των προβλέψεων της παρ. 4 του άρθρου 11 του ΚΕΠΥ, δικαιούται να τροποποιεί τη Σύμβαση στις παρακάτω περιπτώσεις:
	- 20.1.1 Λόγω άσκησης δικαιωμάτων προαίρεσης

Σε εφαρμογή των προβλεπομένων σε ιδιαίτερο άρθρο του Συμφωνητικού της Σύμβασης τυχόν δικαιωμάτων προαίρεσης. Σε καταφατική περίπτωση, στο εν λόγω άρθρο, περιγράφονται με σαφήνεια και ακρίβεια το αντικείμενο, η φύση και η έκταση των προαιρέσεων καθώς και οι όροι υπό τους οποίους μπορούν να ενεργοποιηθούν. Τα δικαιώματα αυτά καθορίζονται και ασκούνται με τρόπο που δεν μεταβάλει τη συνολική φύση της Σύμβασης.

- 20.1.2 Λόγω εκτέλεσης συμπληρωματικών υπηρεσιών ή τροποποιήσεων που δεν είχαν προβλεφθεί στην αρχική σύμβαση
	- 20.1.2.1 Κατά τη διάρκεια εκτέλεσης της Σύμβασης και για τη διασφάλιση της αρτιότητας και της λειτουργικότητάς του αντικειμένου της η Επιχείρηση δικαιούται:
		- α. να επιφέρει οποιεσδήποτε μεταβολές στη μορφή, στην ποιότητα, στο είδος και στην ποσότητα οποιουδήποτε τμήματος της Σύμβασης, συμπεριλαμβανομένης της δυνατότητας να παραλείψει οποιοδήποτε τμήμα αυτής, με ανάλογη μεταβολή του Συμβατικού Τιμήματος, χωρίς ο Ανάδοχος να δικαιούται να ζητήσει αύξηση των τιμών μονάδας ή να εγείρει άλλες απαιτήσεις, εφόσον:
- αα. Η Σύμβαση έχει συναφθεί με οποιοδήποτε Σύστημα Προσφοράς, εκτός των αναφερομένων στις επόμενες περιπτώσεις αβ. και αγ., και η συνεπαγόμενη μεταβολή του αρχικού συμβατικού τιμήματος ή των επί μέρους τιμημάτων δεν υπερβαίνει τα όρια που καθορίζονται στο άρθρο 28 του παρόντος τεύχους.
- αβ. Η Σύμβαση έχει συναφθεί με το Σύστημα Προσφοράς με ελεύθερη συμπλήρωση Τιμολογίου, η μεταβολή του αρχικού συμβατικού τιμήματος δεν υπερβαίνει το δεκαπέντε τοις εκατό (15%) αυτού (παράγραφος 4.4 του άρθρου 11 του ΚΕΠΥ).
- αγ. Η Σύμβαση έχει συναφθεί με το Σύστημα προσφοράς που περιλαμβάνει μελέτη και κατασκευή, συνεπαγόμενη μεταβολή του αρχικού συμβατικού τιμήματος ή των επί μέρους τιμημάτων δεν υπερβαίνει τα όρια που καθορίζονται στο άρθρο 28 του παρόντος τεύχους και οι τροποποιήσεις δεν θεωρούνται ουσιώδεις [ΚΕΠΥ, άρθρο 11, παρ. 4, περιπτώσεις α), β) και γ)].
- β. να αναθέτει στον Ανάδοχο την εκτέλεση νέων συμπληρωματικών υπηρεσιών, οι οποίες καθίστανται αναγκαίες ή/και απαραίτητες και δεν περιλαμβάνονται στη διαδικασία σύναψης της αρχικής Σύμβασης, από προφανείς παραλείψεις ή σφάλματα της προμέτρησης ή από απαιτήσεις της αρτιότητας της συντήρησης παρά την πλήρη εφαρμογή των σχετικών προδιαγραφών και Οδηγιών, εφόσον:
	- βα) δεν μπορούν να διαχωριστούν από την παρούσα Σύμβαση για οικονομικούς ή τεχνικούς λόγους, παραδείγματος χάριν απαιτήσεις εναλλαξιμότητας ή διαλειτουργικότητας με τον υφιστάμενο εξοπλισμό, υπηρεσίες ή εγκαταστάσεις που παρασχέθηκαν με την αρχική Σύμβαση, χωρίς να δημιουργηθούν μείζονα προβλήματα για την Επιχείρηση ή όταν αυτές οι εργασίες, μολονότι μπορούν να διαχωριστούν από την παρούσα Σύμβαση, είναι απολύτως απαραίτητες για την ολοκλήρωσή της και
	- ββ) ο διαχωρισμός τους θα συνεπαγόταν σημαντικά προβλήματα ή ουσιαστική αύξηση δαπανών για την Επιχείρηση.
- 20.1.2.2 Οι ως άνω μεταβολές μπορούν να εκτελούνται εντός των ορίων του αρχικού συμβατικού τιμήματος, συμπεριλαμβανομένου του τυχόν συμβολαιοποιημένου κονδυλίου απροβλέπτων δαπανών, όπως αυτό ορίζεται στο Συμφωνητικό της Σύμβασης, χωρίς υπογραφή συμπληρωματικής σύμβασης.

Σε περίπτωση που οι υπόψη μεταβολές συνεπάγονται αύξηση του συνολικού συμβατικού τιμήματος τότε αυτές ανατίθενται στον Ανάδοχο με συμπληρωματική σύμβαση.

Ο Ανάδοχος υποχρεούται να εκτελεί τις μεταβολές χωρίς να δικαιούται να ζητήσει αύξηση των συμβατικών τιμών μονάδας ή να εγείρει άλλες απαιτήσεις.

Εφόσον από τις μεταβολές κατά την εκτέλεση της Σύμβασης προκύπτει μείωση του αρχικού συμβατικού τιμήματος δεν απαιτείται η υπογραφή συμπληρωματικής Σύμβασης. Η μείωση πιστοποιείται μέσω του τελικού λογαριασμού.

20.1.3 Λόγω περιστάσεων που δεν ήταν δυνατόν να προβλεφθούν

Κατά τη διάρκεια εκτέλεσης της Σύμβασης η Επιχείρηση επίσης δικαιούται να την τροποποιεί λόγω περιστάσεων που δεν ήταν δυνατόν να προβλεφθούν από έναν επιμελή αναθέτοντα φορέα, όπως ενδεικτικά και όχι περιοριστικά η εφαρμογή νέων κανονισμών ή κανόνων που καθιερώθηκαν ως υποχρεωτικοί μετά την ανάθεση της Σύμβασης.

Για τις υπόψη τροποποιήσεις της Σύμβασης ανεξάρτητα από το εάν συνεπάγονται μεταβολή του συνολικού αρχικού συμβατικού τιμήματος θα συνάπτεται συμπληρωματική σύμβαση.

- 20.1.4 Λόγω υποκατάστασης του αναδόχου σύμφωνα με τα προβλεπόμενα στο άρθρο 8 του παρόντος τεύχους.
- 20.2 Ο Ανάδοχος δεν μπορεί να προβεί σε καμία μεταβολή, συμπληρωματική εργασία και εν γένει τροποποίηση, από τις αναφερόμενες στις παραπάνω παραγράφους 20.1.1, 20.1.2 και 20.1.3, χωρίς έγγραφη εντολή της Επιχείρησης. Ο Ανάδοχος, εφόσον λάβει σχετική εντολή, υποχρεούται να προβεί στις τροποποιήσεις χωρίς καθυστέρηση και δεν έχει δικαίωμα να αρνηθεί την υποχρέωση αυτή.

Οι τροποποιήσεις που γίνονται με σχετική εντολή της Επιχείρησης δεν εξασθενούν ούτε ακυρώνουν κατά οποιοδήποτε τρόπο τη Σύμβαση. Οι συνέπειες, εάν υπάρχουν, θα αντιμετωπίζονται όπως προβλέπεται κατωτέρω.

- 20.3 Τιμές συμπληρωματικών ή νέων εργασιών
	- 20.3.1 Όλες οι μεταβολές γίνονται με Εντολή Τροποποίησης, θα αποτιμώνται δε με βάση τις τιμές που αναφέρονται στη Σύμβαση, εφόσον οι τιμές αυτές, κατά την κρίση της Επιχείρησης, είναι εφαρμόσιμες.

Εάν στη Σύμβαση δεν περιλαμβάνονται τιμές που μπορεί να χρησιμοποιηθούν, καθορίζονται νέες τιμές, με βάση τιμές της Σύμβασης για παρεμφερείς εργασίες.

Για εργασίες που δεν περιλαμβάνονται στις προηγούμενες περιπτώσεις οι τιμές μπορεί να καθορίζονται με βάση τα πραγματικά στοιχεία κόστους.

Για την εξακρίβωση του κόστους μπορεί να διενεργούνται δοκιμαστικές εργασίες, σύμφωνα με σχετικές οδηγίες της Επιχείρησης.

20.3.2 Κατ' εξαίρεση, και αν δεν είναι δυνατόν να εφαρμοσθεί ένας από τους παραπάνω τρόπους καθορισμού νέας τιμής, η Επιχείρηση μπορεί να δίνει εντολή στον Ανάδοχο να εκτελεσθεί μια εργασία με παρακολούθηση, σύμφωνα με τα προβλεπόμενα στους Ειδικούς Όρους Σύμβασης.

- 20.3.3 Σε περίπτωση ασυμφωνίας των δύο μερών η Επιχείρηση θα καθορίσει τις τιμές που κατά τη γνώμη της θεωρούνται κατάλληλες και εύλογες και θα εφαρμόζονται τα προβλεπόμενα στο άρθρο 34 του παρόντος τεύχους.
- 20.4 Τροποποίηση χρονοδιαγράμματος Σύμβασης

Όταν οι σχετικές μεταβολές έχουν ως αποτέλεσμα την καθυστέρηση εκτέλεσης, ολικά ή μερικά, της Σύμβασης, τότε συμφωνείται παράταση των σχετικών προθεσμιών, σύμφωνα με τα οριζόμενα στο άρθρο 19 του παρόντος τεύχους.

20.5 Μεταβολές Σύμβασης προτεινόμενες από τον Ανάδοχο

Η Επιχείρηση δια της Προϊσταμένης Υπηρεσίας έχει το δικαίωμα κατά τη διάρκεια υλοποίησης της Σύμβασης, να δεχθεί ή να απορρίψει προτάσεις του Αναδόχου για ήσσονος σημασίας μεταβολές στη μορφή, στην ποιότητα, στο είδος και στην ποσότητα οποιουδήποτε τμήματός της.

## **Άρθρο 21 Έλεγχος της Σύμβασης**

- 21.1 Η εκτέλεση της Σύμβασης από τον Ανάδοχο θα υπόκειται στο συνεχή γενικό έλεγχο και επιθεώρηση της Επιχείρησης ή άλλων προσώπων που έχουν ορισθεί από την Επιχείρηση για το σκοπό αυτό. Κατά την άσκηση του δικαιώματος αυτού η Επιχείρηση θα έχει ελεύθερη πρόσβαση σε όλα τα μέρη που εκτελούνται εργασίες σχετικές με τη Σύμβαση.
- 21.2 Η Επιχείρηση, αν από τον έλεγχο, που ασκεί σύμφωνα με το άρθρο αυτό, θεωρήσει ότι η μέθοδος εργασίας ή τα υλικά, το προσωπικό και τα μέσα που χρησιμοποιεί ο Ανάδοχος δεν είναι επαρκή ή κατάλληλα ή δεν εκτελούνται σύμφωνα με τα εγκεκριμένα Σχέδια, Πρότυπα, Κανονισμούς, Τεχνικές Προδιαγραφές και λοιπές οδηγίες, ώστε να εξασφαλίζονται η τέλεια, οικονομική, εμπρόθεσμη, και απόλυτα σύμφωνη με τους όρους της Σύμβασης εκτέλεση και αποπεράτωση των υπηρεσιών, έχει το δικαίωμα να δίδει εντολές προς τον Ανάδοχο και ο Ανάδοχος υποχρεούται να συμμορφώνεται με τις εντολές αυτές, χωρίς να δικαιούται οποιαδήποτε πρόσθετη πληρωμή ή αύξηση των τιμών ή παράταση προθεσμιών.

Στην περίπτωση που ο Ανάδοχος δεν συμμορφωθεί με τις παραπάνω εντολές μέσα στις καθοριζόμενες σ' αυτές προθεσμίες, η Επιχείρηση θα δικαιούται κατά την κρίση της και με τη ρητή επιφύλαξη κάθε άλλου δικαιώματος της που απορρέει από τη Σύμβαση, να λάβει κάθε μέτρο και :

α. Να εκτελέσει η ίδια με δικά της συνεργεία ή με άλλο εργολάβο οποιαδήποτε εργασία, προβαίνουσα, εκτός των άλλων, ακόμη και σε αγορές υλικών, πληρωμές ημερομισθίων ή άλλων δαπανών αναγκαίων για την εκτέλεση της Σύμβασης με ευθύνη και σε βάρος και για λογαριασμό του Αναδόχου

β. Να δώσει εντολή διακοπής των εργασιών. Οι εργασίες αυτές θα επαναρχίζουν μόνο μετά τη συμμόρφωση του Ανάδοχου με τα ανωτέρω δεδομένα και στοιχεία ή αφού ο Ανάδοχος παράσχει επαρκείς εξηγήσεις που να ικανοποιούν την Επιχείρηση. Ο Ανάδοχος θα είναι υπεύθυνος για τις δυσμενείς συνέπειες (καθυστερήσεις, οικονομικές επιβαρύνσεις κ.λπ.) που τυχόν προκύπτουν από την αιτία αυτή.

ή

- γ. Να προβεί σε έκπτωση του Ανάδοχου, σύμφωνα με το άρθρο 35 του παρόντος τεύχους.
- 21.3 Οι παρατηρήσεις της Επιχείρησης σχετικά με τον τρόπο εκτέλεσης των εργασιών θα γίνονται πάντα στους αρμόδιους εκπροσώπους του Αναδόχου, δοθέντος ότι ο Ανάδοχος έχει την αποκλειστική ευθύνη για την εκτέλεση των εργασιών και αυτός μόνο έχει το δικαίωμα να δίνει εντολές ή οδηγίες στο προσωπικό του και στους Υπεργολάβους του. Σε περίπτωση όμως που, κατά την κρίση της Επιχείρησης, η εκτέλεση των εργασιών γίνεται με τρόπο που θέτει σε άμεσο κίνδυνο τις εγκαταστάσεις ή την ιδιοκτησία της ΔΕΗ ή τρίτων ή την ασφάλεια των υπαλλήλων της ή άλλου τρίτου
- 21.4 Η άσκηση του ελέγχου από την Επιχείρηση με κανένα τρόπο δεν ελαττώνει την ευθύνη του Αναδόχου.

προσωπικό του Αναδόχου να αναστείλει τις εργασίες.

προσώπου, έχει το δικαίωμα η Επιχείρηση να δώσει εντολές απευθείας στο

## **Άρθρο 22 Στατιστικά και λοιπά στοιχεία - Ημερολόγιο**

- 22.1 Ο Ανάδοχος είναι υποχρεωμένος να υποβάλει στην Επιβλέπουσα Υπηρεσία, όταν του ζητηθούν και κατά τα χρονικά διαστήματα που θα καθορίσει αυτή, εκθέσεις προόδου εργασιών, δελτία αγορών υλικών, καταστάσεις δαπανών, εκθέσεις για αποστολές και αγορές, εκθέσεις για φορτώσεις και οποιεσδήποτε άλλες εκθέσεις θα του ζητηθούν.
- 22.2 Ο Ανάδοχος είναι υποχρεωμένος να τηρεί με ακρίβεια και πλήρη ενημερότητα, σύμφωνα με τους εκάστοτε Νόμους, όλα τα λογιστικά βιβλία, στοιχεία και μητρώα που αφορούν στο προσωπικό που απασχολεί (σχετικά με τους μισθούς, τα ημερομίσθια και τα επιδόματά τους, τις ασφαλιστικές και άλλες εισφορές κ.λπ.), τα βιβλία και τα μητρώα για τις απογραφές του εξοπλισμού, των μηχανημάτων, των εργαλείων και υλικών που προσκομίστηκαν στις εγκαταστάσεις της ΔΕΗ και χρησιμοποιούνται σ' αυτές και γενικά όλα τα βιβλία, δελτία, καταστάσεις σχετικές με την πρόοδο των εργασιών.
- 22.3 Ο Ανάδοχος είναι υποχρεωμένος να τηρεί καθημερινά Ημερολόγιο των υπηρεσιών. Το Ημερολόγιο τηρείται σύμφωνα με τις οδηγίες της Επιβλέπουσας Υπηρεσίας σε βιβλίο με αριθμημένα εις διπλούν φύλλα, το ένα εκ των οποίων πρέπει να φέρει κατάλληλη διάτρηση ώστε να μπορεί να αποκοπεί. Το Ημερολόγιο υπογράφεται από εξουσιοδοτημένους εκπροσώπους του Αναδόχου και της Επιχείρησης και μετά

την υπογραφή το ένα αποκοπτόμενο φύλλο περιέρχεται στην Επιβλέπουσα Υπηρεσία.

#### **Άρθρο 23 Ελαττώματα των υπηρεσιών**

- 23.1 Σε κάθε περίπτωση που, κατά τη διάρκεια της εκτέλεσης των εργασιών και μέχρι την Οριστική Παραλαβή των υπηρεσιών, οποιοδήποτε τμήμα τους ή η ποιότητα της εργασίας ή τα υλικά που χρησιμοποιούνται ή που χρησιμοποιήθηκαν για την εκτέλεση των εργασιών είναι κατά την κρίση της Επιχείρησης ελαττωματικά, ατελή ή ακατάλληλα ή δεν πληρούν τις απαιτήσεις των προδιαγραφών και γενικά δε συμφωνούν με εκείνα που ορίζονται στη Σύμβαση, η Επιβλέπουσα Υπηρεσία δικαιούται, με έγγραφη εντολή της, να ζητήσει από τον Ανάδοχο να προβεί σε οποιαδήποτε διόρθωση, αντικατάσταση ή πρόσθετη εργασία την οποία κρίνει απαραίτητη.
- 23.2 Ο Ανάδοχος υποχρεούται να συμμορφώνεται με την προσήκουσα επιμέλεια και ταχύτητα και με δικές του δαπάνες στις παραπάνω εντολές της Επιβλέπουσας Υπηρεσίας, εκτελώντας, σύμφωνα μ' αυτές, όλες τις συμπληρωματικές εργασίες οι οποίες απαιτούνται για την απομάκρυνση και αντικατάσταση των ελαττωματικών, ατελών, ελλιπών ή ακαταλλήλων υλικών, καθώς και για την αποκατάσταση της ατελούς ή κακότεχνης εργασίας.
- 23.3 Στην περίπτωση που ο Ανάδοχος διαφωνήσει, ολικά ή μερικά, στις εντολές της Επιβλέπουσας Υπηρεσίας, υποχρεούται, εντός προθεσμίας δέκα (10) ημερών από της λήψεως της εντολής, να υποβάλει εγγράφως τις αντιρρήσεις του, αναφέροντας και τους λόγους.

Εάν η διαφωνία δεν καταστεί δυνατόν να επιλυθεί με συμφωνία των ενδιαφερομένων μερών, η επίλυση θα γίνεται κατά τη διαδικασία του άρθρου 34 του παρόντος τεύχους.

Μέχρι να επιλυθεί η διαφωνία ο Ανάδοχος υποχρεούται να συμμορφώνεται, με δαπάνες του, με τις εντολές της Επιχείρησης.

23.4 Σε περίπτωση που ο Ανάδοχος δεν συμμορφώνεται προς τις εντολές της Επιβλέπουσας Υπηρεσίας μέσα στην προθεσμία που του έχει ταχθεί, η Επιχείρηση δικαιούται να λαμβάνει οποιαδήποτε μέτρα ήθελε κρίνει αναγκαία, με δαπάνες και ευθύνη του Αναδόχου, για τη συνέχιση και αποπεράτωση της Σύμβασης, καθώς και για την άρση των διαπιστωθέντων ελαττωμάτων για την αποκατάσταση της κανονικής λειτουργίας του εξοπλισμού.

Ο Ανάδοχος υποχρεούται να διορθώσει, μέσα σε οριζόμενη από τη ΔΕΗ εύλογη προθεσμία, τα σχετιζόμενα με τη συντήρηση ελαττώματα του εξοπλισμού που θα διαπιστωθούν κατά τη διάρκεια της εκτέλεσης της Σύμβασης και μέχρι την Οριστική Παραλαβή. Αν η προθεσμία αυτή περάσει άπρακτη, η ΔΕΗ μπορεί να εκτελέσει τη διόρθωση με δαπάνες και ευθύνη του Αναδόχου με οποιονδήποτε τρόπο, με την επιφύλαξη πάντοτε του δικαιώματός της να κηρύξει τον Ανάδοχο έκπτωτο.

23.5 Ο Ανάδοχος σε καμιά περίπτωση δεν απαλλάσσεται από τις συμβατικές του υποχρεώσεις, επικαλούμενος την παρουσία ή την προηγούμενη επιθεώρηση της Επιβλέπουσας Υπηρεσίας ή οποιουδήποτε άλλου εκπροσώπου της Επιχείρησης στον τόπο των εργασιών (εγκαταστάσεις ΔΕΗ, Αναδόχου κ.λπ.) εάν μεταγενέστερα διαπιστωθεί ελαττωματική εργασία, παραλείψεις ή ατέλειες, εκτός αν αυτές οφείλονται σε έγγραφες εντολές ή οδηγίες της Επιχείρησης.

- 23.6 Ο Ανάδοχος θα είναι πλήρως υπεύθυνος για κάθε καθυστέρηση, που προέρχεται από την εφαρμογή του παρόντος άρθρου, στην πρόοδο και την αποπεράτωση των υπηρεσιών. Εξαίρεση αποτελούν οι περιπτώσεις εκείνες κατά τις οποίες η λύση της διαφωνίας ήθελε αποβεί υπέρ του Αναδόχου.
- 23.7 Η Επιχείρηση δύναται κατά την κρίση της να αποδεχθεί κάθε υπηρεσία με ελαττώματα ως μειωμένης ποιότητας και να καθορίσει μια εύλογα μειωμένη τιμή για πληρωμή προς τον Ανάδοχο, λαμβάνοντας επίσης υπόψη της και τις τυχόν ποινικές ρήτρες που πρέπει να καταβληθούν.

# **ΕΝΟΤΗΤΑ 9: ΠΑΡΑΛΑΒΗ – ΚΥΡΙΟΤΗΤΑ**

#### **Άρθρο 24 Διαδικασίες παραλαβής αντικειμένου Σύμβασης**

- 24.1 Προσωρινή Παραλαβή
	- 24.1.1 Μετά την περάτωση των εργασιών, όπως αυτή ορίζεται στους Όρους της Σύμβασης, και αφού ληφθούν υπόψη τα τυχόν προβλεπόμενα στα λοιπά συμβατικά τεύχη για την εκτέλεση δοκιμών, ο Ανάδοχος δικαιούται να ζητήσει την Προσωρινή Παραλαβή των υπηρεσιών υποβάλλοντας προς τούτο έγγραφη αίτηση, η οποία καταχωρείται στο Πρωτόκολλο της Επιβλέπουσας Υπηρεσίας. Η αίτηση του Αναδόχου για την Προσωρινή Παραλαβή πρέπει απαραιτήτως να συνοδεύεται από τα δικαιολογητικά, όπως αυτά αναφέρονται στους Ειδικούς Όρους Σύμβασης.

Η Επιχείρηση υποχρεούται μέσα σε τριάντα (30) ημέρες από την υποβολή της αίτησης, και με την προϋπόθεση ότι ο Ανάδοχος έχει συμμορφωθεί με τα οριζόμενα στους Εδικούς Όρους Σύμβασης, να κάνει αποδεκτή την αίτηση και να προχωρήσει στη διαδικασία της Προσωρινής Παραλαβής. Στην ίδια προθεσμία θα πρέπει να γνωστοποιήσει στον Ανάδοχο τους λόγους της τυχόν απόρριψης της αίτησης.

Η Προσωρινή Παραλαβή διενεργείται από Επιτροπή Προσωρινής Παραλαβής που αποτελείται από όργανα της Επιχείρησης και έχει συσταθεί αρμοδίως.

Η Επιτροπή Προσωρινής Παραλαβής προσκαλεί έγκαιρα τον Ανάδοχο να παρακολουθήσει, με δικές του δαπάνες, τις εργασίες της Επιτροπής.

Εάν ο Ανάδοχος παραλείψει να ζητήσει την Προσωρινή Παραλαβή των υπηρεσιών, η Επιχείρηση δύναται να προβεί στη σχετική διαδικασία, ειδοποιώντας εγγράφως τον Ανάδοχο για να παραστεί.

- 24.1.2 Η Επιτροπή Προσωρινής Παραλαβής παραλαμβάνει τις υπηρεσίες από τεχνική άποψη ποσοτικά και ποιοτικά, λαμβάνοντας υπόψη τα στοιχεία που περιέχονται στον φάκελο της Σύμβασης και διενεργώντας γενικές ή σποραδικές, κατά την κρίση της, καταμετρήσεις και ελέγχους. Η Επιτροπή καταγράφει τις διαπιστώσεις και παρατηρήσεις της, ιδίως για τα τυχόν ελαττώματα, καθώς και τις προτάσεις της για τη διευθέτηση όλων των τεχνικών εκκρεμοτήτων που προκύπτουν.
- 24.1.3 Η Επιτροπή Προσωρινής Παραλαβής μπορεί, παρά τις διαπιστώσεις και παρατηρήσεις της, να προχωρήσει στην Προσωρινή Παραλαβή των υπηρεσιών, αλλά στην περίπτωση αυτή όλα τα δικαιώματα της Επιχείρησης και οι απαιτήσεις της, σύμφωνα με τη Σύμβαση, θα διατηρηθούν έως ότου τα ελαττώματα, τα οποία εξακριβώθηκαν από την Επιτροπή Παραλαβής, αποκατασταθούν πλήρως.

Στις περιπτώσεις που, ως αποτέλεσμα των διαπιστώσεών της, η Επιτροπή Παραλαβής θεωρήσει απαραίτητο να αναβάλει την Προσωρινή Παραλαβή μέχρι τη διευθέτηση όλων των σχετικών εκκρεμοτήτων, θα το δηλώσει στον Ανάδοχο και η διαδικασία της Προσωρινής Παραλαβής θα επαναληφθεί, με φροντίδα και έξοδα του Αναδόχου, μετά τη συμμόρφωση του τελευταίου στις προτάσεις και συστάσεις της Επιχείρησης.

24.1.4 Για την παραλαβή συντάσσεται Πρωτόκολλο μέσα σε προθεσμία που καθορίζεται στους Ειδικούς Όρους Σύμβασης. Η προθεσμία αυτή μπορεί να παραταθεί με αιτιολογημένη απόφαση της Επιτροπής που θα γνωστοποιηθεί στον Ανάδοχο.

Το Πρωτόκολλο αυτό υπογράφεται και από τον Ανάδοχο και συντάσσεται σε δύο (2) πρωτότυπα από τα οποία ο Ανάδοχος παίρνει το ένα.

Στην περίπτωση που ο Ανάδοχος δεν παρίσταται στην Παραλαβή, αν και έχει προσκληθεί, όπως και στην περίπτωση που ο Ανάδοχος αρνηθεί την υπογραφή του Πρωτοκόλλου, το Πρωτόκολλο του κοινοποιείται ή του αποστέλλεται επί αποδείξει.

Εάν ο Ανάδοχος υπογράψει το Πρωτόκολλο με επιφύλαξη ή το Πρωτόκολλο του γνωστοποιηθεί κατά τα ανωτέρω, δικαιούται να υποβάλει τις αντιρρήσεις του εντός ανατρεπτικής προθεσμίας τριάντα (30) ημερών, από την υπογραφή του Πρωτοκόλλου ή από την κοινοποίησή ή αποστολή του, άλλως θεωρείται ότι το αποδέχεται ανεπιφύλακτα.

- 24.1.5 Το Πρωτόκολλο υπόκειται στην έγκριση της Επιχείρησης που γίνεται μέσα σε προθεσμία που καθορίζεται στους Ειδικούς Όρους Σύμβασης. Η προθεσμία αυτή υπολογίζεται από την ημερομηνία που ο Ανάδοχος θα υπογράψει χωρίς επιφύλαξη το Πρωτόκολλο ή από την ημερομηνία που θα υποβάλλει τις αντιρρήσεις του, αν υπογράψει με επιφύλαξη. Ως ημερομηνία Προσωρινής Παραλαβής καθορίζεται η ημερομηνία που προσδιορίζεται στο Πρωτόκολλο, εκτός αν ορίζεται διαφορετικά στους
- 24.1.6 Η ως άνω Προσωρινή Παραλαβή δεν απαλλάσσει τον Ανάδοχο από οποιεσδήποτε ευθύνες και υποχρεώσεις του, που προκύπτουν από τη

Ειδικούς Όρους Σύμβασης.

Σύμβαση, ούτε αποστερεί την Επιχείρηση από κανένα από τα δικαιώματα και τις απαιτήσεις της και ιδίως από το δικαίωμά της να αξιώσει την αποκατάσταση χωρίς πρόσθετη πληρωμή, κατά τα οριζόμενα στο άρθρο 23 του παρόντος τεύχους, οποιασδήποτε ελαττωματικής, ατελούς, ή ελλιπούς εργασίας, που θα διαπιστωθεί ή θα προκύψει μετά την Προσωρινή Παραλαβή.

- 24.1.7 Οι διατάξεις του άρθρου αυτού έχουν ανάλογη εφαρμογή και για τις περιπτώσεις τμημάτων υπηρεσιών που έχουν αυτοτελή χρήση και που η παραλαβή τους προβλέπεται από τη Σύμβαση, καθώς επίσης και σε όλες τις περιπτώσεις διακοπής της Σύμβασης, όπως στις περιπτώσεις διάλυσης, έκπτωσης κ.λπ.
- 24.2 Περίοδος Εγγύησης
	- 24.2.1 Η περίοδος εγγύησης είναι η περίοδος κατά την οποία ο Ανάδοχος εγγυάται την καλή λειτουργία του συντηρηθέντος αντικειμένου, τη μη ύπαρξη ελαττωμάτων και την ύπαρξη των ιδιοτήτων που συμφωνήθηκαν. Κατά την περίοδο εγγύησης ο Ανάδοχος είναι υποχρεωμένος να αποκαθιστά, χωρίς καθυστέρηση με έξοδά του και ευθύνη του, κάθε ελάττωμα ή βλάβη ή ζημία, όπως προβλέπεται στη Σύμβαση.
	- 24.2.2 Η ημερομηνία της Προσωρινής Παραλαβής, που ορίζεται από το εγκεκριμένο από την Επιχείρηση Πρωτόκολλο, θα θεωρείται ως ημερομηνία έναρξης της Περιόδου Εγγύησης για το συντηρηθέν αντικείμενο στο πλαίσιο της Σύμβασης.

Η Περίοδος Εγγύησης ορίζεται σε δώδεκα (12) μήνες, εκτός αν ορίζεται διαφορετικά στους Ειδικούς Όρους Σύμβασης.

- 24.3 Οριστική Παραλαβή
	- 24.3.1 Η Οριστική Παραλαβή των υπηρεσιών θα διενεργείται μετά το πέρας της Περιόδου Εγγύησης και με την προϋπόθεση ότι ο Ανάδοχος θα έχει προβεί, κατά τρόπο που θα ικανοποιεί πλήρως την Επιχείρηση, στην αποκατάσταση οποιασδήποτε ελαττωματικής, ατελούς ή ανεπαρκούς εργασίας, που είτε έχει διαπιστωθεί από την Επιτροπή Παραλαβής, είτε έχει παρουσιαστεί ή διαπιστωθεί κατά την Περίοδο Εγγύησης.
	- 24.3.2 Με τη λήξη της Περιόδου Εγγύησης, ο Ανάδοχος υποχρεούται να γνωστοποιήσει εγγράφως στην Επιχείρηση ότι οι παρασχεθείσες υπηρεσίες είναι άρτιες σύμφωνα με τη Σύμβαση, υποβάλλοντας σχετική αίτηση για την Οριστική Παραλαβή τους.

Η Επιχείρηση, εφόσον συμφωνεί, υποχρεούται μέσα σε τριάντα (30) ημέρες από την υποβολή της αίτησης να την κάνει αποδεκτή και να προχωρήσει στη διαδικασία της Οριστικής Παραλαβής. Στην ίδια προθεσμία θα πρέπει να γνωστοποιήσει στο Ανάδοχο τους λόγους της τυχόν απόρριψης της αίτησης.

Η Οριστική Παραλαβή διενεργείται από Επιτροπή Οριστικής Παραλαβής που αποτελείται από όργανα της Επιχείρησης και έχει συσταθεί αρμοδίως.

Η Επιτροπή Οριστικής Παραλαβής προσκαλεί έγκαιρα τον Ανάδοχο να παρακολουθήσει, με δικές του δαπάνες, τις εργασίες της Επιτροπής.

- 24.3.3 Η Επιτροπή Οριστικής Παραλαβής εξετάζει τη συμμόρφωση του Αναδόχου με τα θέματα που αναφέρονται στο Πρωτόκολλο Προσωρινής Παραλαβής, με όλα τα θέματα που έχουν σχέση με την ποιότητα των υπηρεσιών και με τα θέματα που έχουν προκύψει κατά τη διάρκεια της Περιόδου Εγγύησης, καθώς και με κάθε άλλο θέμα σχετικό με την καλή εκτέλεση της Σύμβασης.
- 24.3.4 Η Επιτροπή Οριστικής Παραλαβής, το αργότερο μέσα στην προθεσμία που καθορίζεται στους Ειδικούς Όρους Σύμβασης, θα συντάσσει το σχετικό Πρωτόκολλο Οριστικής Παραλαβής. Στην περίπτωση που ο Ανάδοχος δεν παρίσταται στην Παραλαβή, όπως και στην περίπτωση που ο Ανάδοχος αρνηθεί την υπογραφή του Πρωτοκόλλου, το Πρωτόκολλο του κοινοποιείται επί αποδείξει. Εάν ο Ανάδοχος υπογράψει το Πρωτόκολλο με επιφύλαξη ή το Πρωτόκολλο του κοινοποιηθεί κατά τα ανωτέρω, δικαιούται να υποβάλει τις αντιρρήσεις του εντός ανατρεπτικής προθεσμίας τριάντα (30) ημερών, από την υπογραφή του Πρωτοκόλλου ή από την κοινοποίησή του, άλλως θεωρείται ότι το αποδέχεται ανεπιφύλακτα.
- 24.3.5 Η Οριστική Παραλαβή θεωρείται ότι έχει συντελεσθεί με την έγκριση του Πρωτοκόλλου από την Επιχείρηση, η οποία γίνεται μέσα στην προθεσμία που καθορίζεται στους Ειδικούς Όρους Σύμβασης. Η προθεσμία αυτή υπολογίζεται από την ημερομηνία που ο Ανάδοχος θα υπογράψει χωρίς επιφύλαξη το Πρωτόκολλο ή από την ημερομηνία που θα υποβάλει τις αντιρρήσεις του, αν το υπογράψει με επιφύλαξη.
- 24.4 Συγχώνευση διαδικασιών

Εάν η φύση των υπηρεσιών το επιβάλλει, οι διαδικασίες Προσωρινής και Οριστικής Παραλαβής μπορούν, κατά την κρίση της Επιχείρησης, να συγχωνεύονται, σύμφωνα με σχετικές προβλέψεις των Ειδικών Όρων Σύμβασης.

Στους Ειδικούς Όρους Σύμβασης καθορίζονται επίσης οι προϋποθέσεις υπό τις οποίες μπορεί να τεκμαίρεται η ολοκλήρωση των διαδικασιών παραλαβής, ιδίως εάν συντελεστούν σημαντικές υπερβάσεις των καθορισμένων γι' αυτές προθεσμιών για λόγους που αφορούν στη ΔΕΗ.

24.5 Παραλαβή για χρήση

Σε περίπτωση που οι παρεχόμενες υπηρεσίες και οι ανάγκες της ΔΕΗ το επιβάλουν, μετά την τμηματική ή συνολική ολοκλήρωση των υπηρεσιών, και πριν από την Προσωρινή Παραλαβή, είναι δυνατόν να διενεργείται «Παραλαβή για Χρήση» του συνόλου ή μέρους του συντηρηθέντος αντικειμένου με σύνταξη Πρωτοκόλλου – Συμφωνητικού μεταξύ των εκπροσώπων της ΔΕΗ και του Αναδόχου, όπως πιο αναλυτικά καθορίζεται στους Ειδικούς Όρους Σύμβασης. Αν ο ανάδοχος κληθεί και δεν παραστεί ή αρνηθεί την υπογραφή του πρωτοκόλλου, αυτό συντάσσεται και υπογράφεται από τη ΔΕΗ με σχετική μνεία κατά περίπτωση και του κοινοποιείται. Το πρωτόκολλο περιλαμβάνει μνεία του αντικειμένου ή των τμημάτων που παραδίδονται για χρήση και συνοπτική περιγραφή της κατάστασης των εργασιών. Η Παραλαβή για Χρήση δεν αναπληρώνει καθ' οιονδήποτε τρόπο τη διενέργεια της Προσωρινής και Οριστικής Παραλαβής του αντικειμένου της Σύμβασης.

## **ΕΝΟΤΗΤΑ 10: ΣΥΜΒΑΤΙΚΟ ΤΙΜΗΜΑ - ΠΛΗΡΩΜΕΣ – ΑΣΦΑΛΙΣΕΙΣ**

## **Άρθρο 25 Συμβατικό Τίμημα - Αναθεώρηση**

- 25.1 Το Συμβατικό Τίμημα αναφέρεται στο άρθρο 3 του Συμφωνητικού, στο οποίο αναφέρεται εάν είναι σταθερό ή υπόκειται σε αναθεώρηση σύμφωνα και σε όποια έκταση προβλέπεται στο άρθρο 9 αυτού.
- 25.2 Η Επιχείρηση θα καταβάλει και ο Ανάδοχος θα πληρωθεί το Συμβατικό Τίμημα, αποδεχόμενος ότι έλαβε υπόψη του όλους τους σχετικούς παράγοντες και όλες τις συνθήκες και μεταβολές, οι οποίες δύνανται κατ' οποιοδήποτε τρόπο να επηρεάσουν την εκτέλεση της Σύμβασης, την αξία των τυχόν υλικών και αναλωσίμων που θα προμηθεύσει, τις εργασίες που θα εκτελέσει και τις υπηρεσίες που θα παράσχει.
- 25.3 Ο Ανάδοχος εγγυάται επίσης την ακρίβεια και την επάρκεια των τιμών του (κατά την έννοια του άρθρου 696 του Αστικού Κώδικα) και αποδέχεται ότι το παραπάνω τίμημα θα αποτελεί πλήρη αποζημίωσή του και ότι αυτό καλύπτει, εκτός αν άλλως ορίζεται στο Συμφωνητικό, όλες τις απαιτούμενες δαπάνες για την εκτέλεση της Σύμβασης και στις οποίες περιλαμβάνονται χωρίς περιορισμό και όλως ενδεικτικώς, οι δαπάνες των μισθών και ημερομισθίων του προσωπικού του, οι δαπάνες για μετακινήσεις του προσωπικού του, η αξία των τυχόν υλικών και εφοδίων τα οποία προβλέπεται να διατεθούν από τον Ανάδοχο, οι δαπάνες χρησιμοποίησης μηχανημάτων, οι δαπάνες μεταφοράς, ασφάλισης, εναποθήκευσης, δοκιμών, οι δαπάνες λειτουργίας, συντήρησης, απόσβεσης, μίσθωσης μηχανημάτων και οχημάτων, οι δαπάνες εφαρμογής των σχεδίων και εντολών, προσπέλασης στις εγκαταστάσεις της ΔΕΗ και στις θέσεις λήψεως των υλικών, οι δαπάνες εργοταξιακών εγκαταστάσεων του Αναδόχου, τα γενικά έξοδα (συμπεριλαμβανομένων των φόρων, τελών, δασμών κ.λπ.), οι κάθε είδους επιβαρύνσεις σε σχέση με το κάθε κατηγορίας προσωπικό του στις οποίες περιλαμβάνονται ιδίως οι εισφορές του εργοδότη σε όλους του ασφαλιστικούς οργανισμούς, οι δασμοί που επιβάλλονται σε όλα τα εισαγόμενα από το εξωτερικό υλικά, εφόδια και εξοπλισμό, το κέρδος του Αναδόχου, οι δαπάνες συντήρησης σε ολόκληρη τη χρονική διάρκεια που καθορίζεται στη Σύμβαση, καθώς και κάθε άλλη δαπάνη που συνεπάγεται η συμμόρφωσή του στις προβλέψεις της Σύμβασης για την αποπεράτωση και την Οριστική Παραλαβή των υπηρεσιών.

# **Άρθρο 26**

# **Τρόπος πληρωμής - Συμψηφισμός Απαιτήσεων - Εκκαθάριση Λογαριασμών**

26.1 Οι πληρωμές προς τον Ανάδοχο θα γίνονται σύμφωνα με τους όρους και εντός της καθοριζόμενης προθεσμίας στο Συμφωνητικό ή/και στους Ειδικούς Όρους της Σύμβασης.

- 26.2 Για την πραγματοποίηση των πληρωμών μέσα στην πιο πάνω προθεσμία, ο Ανάδοχος υποχρεούται να υποβάλει τα απαραίτητα δικαιολογητικά κατά περίπτωση, όπως αυτά καθορίζονται στους Ειδικούς Όρους της Σύμβασης, τα οποία θα πρέπει να είναι επακριβή και πλήρη. Μέσα στην προθεσμία αυτή θα πρέπει να έχουν ολοκληρωθεί από την Επιχείρηση και οι πάσης φύσεως έλεγχοι της ακρίβειας και της πληρότητας των υποβληθέντων δικαιολογητικών.
- 26.3 Εκτός αν καθορίζεται διαφορετικά στους Ειδικούς Όρους Σύμβασης, όλες οι πληρωμές, οι σχετικές με τη Σύμβαση, θα γίνονται από την Επιχείρηση προς τον Ανάδοχο και ο Ανάδοχος θα είναι αποκλειστικά υπεύθυνος έναντι οποιωνδήποτε τρίτων για τις πληρωμές προς αυτούς.

26.4 Ο Ανάδοχος είναι υποχρεωμένος να συνεχίσει χωρίς διακοπή την εκτέλεση της Σύμβασης, ανεξάρτητα από οποιοδήποτε διακανονισμό ή/και καθυστέρηση πληρωμής συμβατικών ποσών από υπαιτιότητα της Επιχείρησης, μετά τα χρονικά όρια που καθορίζονται στην παραπάνω παράγραφο 26.1. Σε περίπτωση καθυστέρησης, χωρίς υπαιτιότητα του Αναδόχου, πληρωμών ποσών που υπερβαίνουν ποσοστό δέκα τοις εκατό (10%) του συνολικού συμβατικού τιμήματος, για χρονικό διάστημα πέραν του διπλάσιου της προθεσμίας που προβλέπεται από την παραπάνω παράγραφο 26.1, ο Ανάδοχος δικαιούται να διακόπτει την εκτέλεση των εργασιών κατόπιν υποβολής προς τη ΔΕΗ Ειδικής Εγγράφου Δήλωσης και μέχρι την καταβολή προς αυτόν των ληξιπρόθεσμων οφειλομένων ποσών. Στο πιο πάνω συνολικό συμβατικό τίμημα συνυπολογίζονται τα ποσά των Συμπληρωμάτων της Σύμβασης, των αναθεωρήσεων και των τυχόν πρόσθετων εργασιών που έχουν εγκριθεί από την Επιχείρηση, για τις οποίες δεν έχουν υπογραφεί σχετικά συμπληρώματα.

- 26.5 Οι πληρωμές προς τον Ανάδοχο θα γίνονται μέσω λογαριασμού μιας οποιασδήποτε Τράπεζας που θα προσδιοριστεί από τον Ανάδοχο έγκαιρα, στο νόμισμα που προβλέπεται στο Συμφωνητικό της Σύμβασης.
- 26.6 Καμιά πληρωμή δεν θα γίνεται στον Ανάδοχο χωρίς συμμόρφωσή του προς τους κανονισμούς των Ελληνικών Φορολογικών Αρχών, οι οποίοι ισχύουν κατά το χρόνο της πληρωμής. Πληρωμές σε μετρητά θα γίνονται μέχρι του ανωτάτου ορίου που καθορίζεται

κάθε φορά από την Ελληνική Νομοθεσία.

- 26.7 Καμιά πληρωμή δεν θα γίνεται στον Ανάδοχο χωρίς να αποδεικνύεται με αντίστοιχα πιστοποιητικά ότι έχουν πλήρως εκπληρωθεί όλες οι υποχρεώσεις του προς τον ΕΦΚΑ ή και σε άλλους Ασφαλιστικούς Οργανισμούς, σε σχέση με το προσωπικό του [Αναλυτικές Περιοδικές Δηλώσεις (ΑΠΔ) κ.λπ.].
- 26.8 Ο Ανάδοχος θα εκπληρώνει όλες τις υποχρεώσεις του, που απορρέουν από τη Σύμβαση, σε σχέση με πληρωμές κάθε φόρου, δασμού, κρατήσεων και λοιπών τελών που τυχόν οφείλει να καταβάλει με βάση την ισχύουσα Νομοθεσία, όπως επίσης θα είναι πλήρως υπεύθυνος να αποκαθιστά κάθε ζημιά που θα υποστεί η Επιχείρηση, εξαιτίας της μη εκπλήρωσης από αυτόν των παραπάνω υποχρεώσεών του.

26.9 Ο Ανάδοχος αποδέχεται ρητά ότι η Επιχείρηση δύναται να παρακρατεί και να αποδίδει σύμφωνα με την κείμενη νομοθεσία, από τα προσκομιζόμενα προς πληρωμή τιμολόγια του Αναδόχου, οποιαδήποτε ποσά οφείλει να πληρώσει ο Ανάδοχος έναντι φόρου εισοδήματος ή οποιωνδήποτε άλλων επιβαρύνσεων υπέρ της Πολιτείας ή των Ασφαλιστικών Ιδρυμάτων ή υπέρ οποιουδήποτε τρίτου.

Επίσης, ο Ανάδοχος εκχωρεί το δικαίωμα στη ΔΕΗ όπως, σε περίπτωση που αυτός καθυστερεί αδικαιολόγητα την καταβολή δεδουλευμένων αποδοχών στο προσωπικό που απασχολείται στο πλαίσιο της υπόψη Σύμβασης, με αποτέλεσμα να προβάλλονται τεκμηριωμένα διεκδικήσεις των υπόψη εργαζομένων από τη ΔΕΗ και δεδομένων των επιπτώσεων που έχει σε αυτή η εκκρεμότητα, να δεσμεύσει αντίστοιχο ποσό και κατά ανώτατο μέχρι του ποσού που οφείλει η ΔΕΗ στον Ανάδοχο από μεταξύ τους συμβάσεις, ώστε να καλύψει τις υπόψη απαιτήσεις.

26.10 Η Επιχείρηση διατηρεί το δικαίωμα παρακράτησης των τυχόν απαιτήσεών της, που απορρέουν από τη Σύμβαση, από οποιαδήποτε πληρωμή προς τον Ανάδοχο. Το δικαίωμα αυτό μπορεί να ασκηθεί ακόμη και αν το ποσό της απαίτησης δεν έχει επιδικασθεί ή ο Ανάδοχος έχει αντιρρήσεις αναφορικά προς την απαίτηση αυτή.

Η παρακράτηση αυτή θα πραγματοποιηθεί μόνο εάν ο Ανάδοχος δεν προβεί σε τακτοποίηση της απαίτησης κατά τρόπο που να ικανοποιεί την Επιχείρηση. Για το σκοπό αυτό η Επιχείρηση πρέπει να στέλνει έγγραφη ειδοποίηση στον Ανάδοχο ορίζοντας ένα εύλογο χρονικό διάστημα για την ικανοποίηση της απαίτησης και μέχρι να ικανοποιηθεί η απαίτηση, η Επιχείρηση δύναται να αναστείλει ισόποσες πληρωμές προς τον Ανάδοχο.

Πριν από την Οριστική Παραλαβή του αντικειμένου ο Ανάδοχος θα καταθέσει στην Επιχείρηση ανέκκλητη δήλωση ότι ο ίδιος ευθύνεται, σε κάθε περίπτωση, για οποιαδήποτε τυχόν απαίτηση των Υποπρομηθευτών και Υπεργολάβων του, έναντι της Επιχείρησης.

## **Άρθρο 27 Επιμέρους αναλυτικοί λογαριασμοί**

- 27.1 Κατά τη διάρκεια της υλοποίησης της Σύμβασης θα καταγράφονται όλα τα αναγκαία στοιχεία για την επιμέτρηση των ποσοτήτων των εκτελούμενων εργασιών.
- 27.2 Τα επιμετρητικά στοιχεία λαμβάνονται από κοινού από εξουσιοδοτημένους εκπροσώπους της Επιβλέπουσας Υπηρεσίας της Επιχείρησης και του Αναδόχου και καταχωρούνται σε επιμετρητικά φύλλα, σε δύο (2) τουλάχιστον αντίγραφα, που υπογράφονται από τα δύο μέρη και που καθένα τους παίρνει από ένα (1) αντίγραφο.

Οι καταχωρήσεις στα επιμετρητικά φύλλα πρέπει να γίνονται με κάθε δυνατή ακρίβεια και, εφόσον απαιτείται, να συμπληρώνονται με σκαριφήματα ή σχέδια ή οποιαδήποτε άλλα στοιχεία.

27.3 Η Επιβλέπουσα Υπηρεσία έχει το δικαίωμα να αρνείται την καταχώριση στα επιμετρητικά φύλλα ελαττωματικών εργασιών ή ακατάλληλων υλικών.

Σε καμία περίπτωση η καταχώριση στα επιμετρητικά φύλλα δεν αποτελεί απόδειξη ότι η εργασία είναι ικανοποιητική ή τα υλικά κατάλληλα. Τα οποιαδήποτε ελαττώματα, σφάλματα, παραλείψεις ή ατέλειες διέπονται από τις διατάξεις του άρθρου 23 του παρόντος τεύχους.

- 27.4 Με βάση τις καταχωρίσεις στα επιμετρητικά φύλλα ο Ανάδοχος συντάσσει σε ψηφιακή μορφή που θα συμφωνείται μεταξύ των αντισυμβαλλομένων και σε ένα έγγραφο αντίτυπο επιμετρήσεις που θα καλύπτουν διαχωρίσιμα και αυτοτελώς επιμετρήσιμα, κατά την άποψη της Επιχείρησης, μέρη της Σύμβασης. Η επιμέτρηση περιλαμβάνει συνοπτική περιγραφή της κάθε εργασίας, με ένδειξη του αντίστοιχου άρθρου του τιμολογίου ή των «τιμών μονάδας νέων εργασιών», τους αναλυτικούς υπολογισμούς για τον προσδιορισμό της ποσότητας των
	- εργασιών που εκτελέστηκαν και τα αναγκαία επιμετρητικά σχέδια και διαγράμματα που συντάχθηκαν με βάση τα εγκεκριμένα σχέδια του άρθρου 3 του παρόντος τεύχους.
- 27.5 Στην περίπτωση που κατά τη λήψη των επιμετρητικών στοιχείων οι πραγματικές διαστάσεις ή/και ποσότητες είναι μεγαλύτερες από τις αντίστοιχες των εγκεκριμένων σχεδίων, οι επιμετρήσεις συντάσσονται πάντοτε με βάση τις διαστάσεις ή/και ποσότητες που φαίνονται στα εγκεκριμένα σχέδια, εκτός εάν οι μεγαλύτερες διαστάσεις ή/και ποσότητες προέκυψαν από γραπτή εντολή της Επιχείρησης.

Εάν οι πραγματικές διαστάσεις ή/και ποσότητες είναι μικρότερες από τις αντίστοιχες των εγκεκριμένων σχεδίων, οι επιμετρήσεις θα συντάσσονται με βάση τις πραγματικές διαστάσεις ή/και ποσότητες, εφόσον η Επιχείρηση κάνει δεκτό ότι οι μικρότερες διαστάσεις ή/και ποσότητες δεν θέτουν σε κίνδυνο την ασφάλεια του συντηρηθέντος αντικειμένου και δεν δημιουργούν κακοτεχνία, για την οποία ισχύουν οι διατάξεις του άρθρου 23 του παρόντος τεύχους.

- 27.6 Οι επιμετρήσεις, συνοδευόμενες από τα επιμετρητικά φύλλα και τα αναγκαία επιμετρητικά σχέδια, υποβάλλονται από τον Ανάδοχο στην Επιβλέπουσα Υπηρεσία για έλεγχο, αφού υπογραφούν απ' αυτόν με την ένδειξη «όπως συντάχθηκε από τον Ανάδοχο». Η Επιβλέπουσα Υπηρεσία μετά από τον σχετικό έλεγχο και την τυχόν διόρθωση των υπολογισμών τις κοινοποιεί στον Ανάδοχο, ο οποίος αν δεν τις αποδέχεται μπορεί να ακολουθήσει τη διαδικασία του άρθρου 34 του παρόντος τεύχους περί διαφωνιών.
- 27.7 Όταν πρόκειται για εργασίες που η ποσοτική τους επαλήθευση δεν θα είναι δυνατή, όπως είναι εργασίες που πρόκειται να επικαλυφθούν από άλλες και να μην είναι τελικά εμφανείς ή όταν οι ποσότητες που παραλαμβάνονται επιβάλλεται να ζυγιστούν, ο Ανάδοχος υποχρεούται να καλέσει της Επιβλέπουσα Υπηρεσία και από κοινού να προβούν στην καταμέτρηση, χαρακτηρισμό ή ζύγιση και να συντάξουν πρωτόκολλο παραλαβής αφανών εργασιών, πρωτόκολλο χαρακτηρισμού εκσκαφών ή πρωτόκολλο ζύγισης αντίστοιχα.

Όλα τα παραπάνω πρωτόκολλα θα ληφθούν υπόψη για τη σύνταξη των σχετικών επιμετρήσεων, για τις οποίες ισχύουν οι όροι των προηγούμενων παραγράφων.

27.8 Ο Ανάδοχος δεν έχει το δικαίωμα να καλύψει τα αφανή τμήματα των εργασιών προτού να ληφθούν τα στοιχεία για τη σύνταξη των σχετικών πρωτοκόλλων.

Ο Ανάδοχος είναι υποχρεωμένος, μέχρι και την Οριστική Παραλαβή, εφόσον το ζητήσει η Επιχείρηση, να αποκαλύπτει οποιοδήποτε τμήμα αφανούς εργασίας για έλεγχο τυχόν ελαττωμάτων, ελλείψεων, βλαβών ή ατελειών. Σε περίπτωση διαπίστωσης τέτοιων ελαττωμάτων κ.λπ. οι δαπάνες για την αποκάλυψη, τις επισκευές και την αποκατάσταση στην αρχική τους κατάσταση βαρύνουν τον Ανάδοχο, ενώ στην αντίθετη περίπτωση όλες οι σχετικές δαπάνες βαρύνουν την Επιχείρηση.

27.9 Ο Ανάδοχος είναι υποχρεωμένος να υποβάλλει στην Επιβλέπουσα Υπηρεσία το αργότερο μέσα σε δύο (2) μήνες από την περάτωση των εργασιών ή όπως άλλως ορίζεται στους Ειδικούς Όρους Σύμβασης, τις τυχόν επιμετρήσεις που δεν έχουν ακόμα υποβληθεί.

Σε περίπτωση που δεν υποβληθούν εμπρόθεσμα από τον Ανάδοχο όλες οι επιμετρήσεις, επιβάλλεται σε βάρος του, για κάθε συμπληρωμένο μήνα καθυστέρησης, ειδική Ποινική Ρήτρα που ανέρχεται σε ποσοστό δύο χιλιοστών (2‰) επί του συνολικού ποσού που έχει καταβληθεί μέχρι τότε στον Ανάδοχο.

Ανεξάρτητα από την επιβολή της Ποινικής Ρήτρας, οι επιμετρήσεις είναι δυνατό να συντάσσονται από την Επιχείρηση, που μπορεί να χρησιμοποιήσει για αυτό ιδιώτες τεχνικούς και συνεργεία, καταλογίζοντας τη σχετική δαπάνη σε βάρος του Αναδόχου. Οι επιμετρήσεις που συντάσσονται μ' αυτόν τον τρόπο κοινοποιούνται στον Ανάδοχο.

27.10 Μέσα σε προθεσμία δεκαπέντε (15) ημερών από την επιστροφή προς τον Ανάδοχο της τελευταίας επιμέτρησης, ο Ανάδοχος υποχρεούται να συντάξει και υποβάλλει στην Επιβλέπουσα Υπηρεσία την Τελική Επιμέτρηση, δηλαδή τελικό συνοπτικό πίνακα που ανακεφαλαιώνει τις ποσότητες όλων των επιμέρους επιμετρήσεων και των πρωτοκόλλων αφανών εργασιών. Οι ποσότητες που εμφανίζονται στον εν λόγω πίνακα τίθενται όπως ελέγχθηκαν από την Επιβλέπουσα Υπηρεσία ή όπως διορθώθηκαν κατά τη διαδικασία περί επιλύσεως διαφωνιών του άρθρου 34 του παρόντος τεύχους.

Η καταχώριση αυτή στην Τελική Επιμέτρηση δεν θα ερμηνεύεται ως παραίτηση του Αναδόχου από διαφωνίες που έχουν ασκηθεί εμπρόθεσμα και εκκρεμούν, ούτε παρέχει το δικαίωμα σ' αυτόν να υποβάλλει νέες.

Η εν λόγω Τελική Επιμέτρηση τελεί υπό την έγκριση της Προϊσταμένης Υπηρεσίας.

## **Άρθρο 28 Αυξομειώσεις Συμβατικού Τιμήματος**

- 28.1 Στην περίπτωση που η Επιχείρηση ασκήσει εμπροθέσμως τα αναφερόμενα στην παράγραφο 20.1.1 δικαιώματα προαίρεσης, ο Ανάδοχος είναι υποχρεωμένος να αναλάβει την υλοποίηση του επιπλέον συμβατικού αντικειμένου χωρίς να δικαιούται να προβάλει οποιαδήποτε απαίτηση που να προέρχεται ή να απορρέει εκ της ασκήσεως των υπόψη δικαιωμάτων.
- 28.2 Στην περίπτωση που η Επιχείρηση ζητήσει να επιφέρει οποιεσδήποτε μεταβολές στη μορφή, στην ποιότητα, στο είδος και στην ποσότητα οποιουδήποτε τμήματος της Σύμβασης, σύμφωνα με τα προβλεπόμενα στις παραγράφους 20.1.2 και 20.1.3 του παρόντος τεύχους, ο Ανάδοχος είναι υποχρεωμένος να εκτελέσει τις
πρόσθετες αυτές εργασίες με τις συμβατικές τιμές μέχρι του ορίου που καθορίζεται στους Ειδικούς Όρους της Σύμβασης.

28.3 Αν η αύξηση των ποσοτήτων των εργασιών, συνεπάγεται αύξηση μεγαλύτερη του εκατό τοις εκατό (100%) της συμβατικής δαπάνης κάθε είδους ή ομάδας ομοειδών εργασιών, όπως τα είδη ή οι ομάδες αυτές προσδιορίζονται με τη Σύμβαση και με την προϋπόθεση ότι η αύξηση στο συνολικό Συμβατικό Τίμημα δεν θα υπερβαίνει τα όρια που καθορίζονται στην προηγούμενη παράγραφο, ο Ανάδοχος υποχρεούται να εκτελέσει τις επιπλέον ποσότητες, μπορεί όμως να ζητήσει νέες τιμές μόνο γι' αυτές που οδηγούν σε υπέρβαση του εκατό τοις εκατό (100%) της αντίστοιχης συμβατικής δαπάνης, σύμφωνα με τα οριζόμενα στο άρθρο 20 του παρόντος τεύχους.

Στην περίπτωση αυτή γίνεται ιδιαίτερη συμφωνία για τις τιμές και σε περίπτωση διαφωνίας εφαρμόζεται η διαδικασία του άρθρου 34 του παρόντος τεύχους.

Η υποβολή τυχόν αντιρρήσεων του Αναδόχου ή η εκκρεμότητα των διαφορών που έχουν ανακύψει δεν δίνει το δικαίωμα στον Ανάδοχο να αρνηθεί ή να καθυστερήσει την εκτέλεση των εν λόγω εργασιών.

- 28.3 Η Επιχείρηση, στο πλαίσιο των προβλεπομένων στις παραγράφους 20.1.2 και 20.1.3 του παρόντος τεύχους, δικαιούται να μειώσει το αντικείμενο της Σύμβασης μέχρι του ορίου που καθορίζεται στους Ειδικούς Όρους της Σύμβασης, χωρίς ο Ανάδοχος να δικαιούται οποιαδήποτε αποζημίωση.
- 28.4 Όλα τα όρια ή ποσοστά του παρόντος άρθρου αναφέρονται στις αρχικές ποσότητες και τιμές μονάδας της Σύμβασης μαζί με τα συμβολαιοποιημένα απρόβλεπτα και δεν περιλαμβάνεται σ' αυτά αναθεώρηση τιμών, μεταγενέστερη τροποποίησή τους, ή οποιαδήποτε αποζημίωση.

### **Άρθρο 29 Φόροι, δασμοί και λοιπές επιβαρύνσεις του Αναδόχου**

- 29.1 Τον Ανάδοχο βαρύνουν όλες οι δαπάνες για εκτελωνισμούς, φόρους, τέλη, δασμούς, κρατήσεις και οποιεσδήποτε άλλες νόμιμες επιβαρύνσεις, όπως ισχύουν κατά το χρόνο που δημιουργείται η υποχρέωση καταβολής τους.
- 29.2 Με βάση την υποχρέωσή του αυτή ο Ανάδοχος πρέπει να τηρεί όλες τις νόμιμες διατυπώσεις και τα φορολογικά και λοιπά στοιχεία, που απαιτούνται από την Ελληνική Νομοθεσία και να συμμορφώνεται αυστηρά προς όλες τις διαδικασίες που καθορίζονται από τις ισχύουσες διατάξεις της Ελληνικής Νομοθεσίας. Τον Ανάδοχο βαρύνουν επίσης πρόσθετοι φόροι, δασμοί ή/και πρόστιμα για τη μη πιστή τήρηση των παραπάνω υποχρεώσεών του και σε περίπτωση που από τις αρμόδιες Αρχές οι επιβαρύνσεις αυτές, εκ λάθους ή παραδρομής, χρεωθούν στην Επιχείρηση, θα καταβληθούν από αυτήν αλλά θα παρακρατηθούν από την πρώτη
- 29.3 Δασμοί, φόροι και άλλες σχετικές επιβαρύνσεις, που καταβλήθηκαν τυχόν από την Επιχείρηση λόγω παράλειψης του Αναδόχου, των Υπεργολάβων του και Υποπρομηθευτών του να συμμορφωθούν προς τις κείμενες διατάξεις της φορολογικής Νομοθεσίας θα απαιτηθούν από την Επιχείρηση και θα εισπραχθούν

πληρωμή του Αναδόχου.

έντοκα από τον Ανάδοχο οποτεδήποτε και κατά οποιονδήποτε τρόπο ακόμη και με παρακράτηση πληρωμών κ.λπ.

- 29.4 Ειδικότερα και όλως ενδεικτικά και όχι περιοριστικά ο Ανάδοχος υποχρεούται για τα παρακάτω.
	- 29.4.1 Φόροι, Δασμοί και λοιπές επιβαρύνσεις εκτός Ελλάδας

Όλοι οι φόροι, δασμοί και λοιπές σχετικές επιβαρύνσεις που αναφέρονται ή που θα επιβληθούν εκτός Ελλάδας στον Ανάδοχο, στους Υποπρομηθευτές του, στους Υπεργολάβους του και στο Προσωπικό τους, καθώς επίσης και στα υλικά, στον Εξοπλισμό και στις εργασίες που απαιτούνται να γίνουν εκτός Ελλάδας για την εκτέλεση της Σύμβασης, όπως προβλέπεται από αυτή, θα βαρύνουν τον Ανάδοχο.

29.4.2 Φόροι, Δασμοί και λοιπές επιβαρύνσεις στην Ελλάδα

Δασμοί εισαγωγής, όλοι οι τελωνειακοί δασμοί και οι σχετικοί φόροι κάθε είδους, καθώς και όλες οι κάθε είδους λοιπές επιβαρύνσεις που επιβάλλονται ή που θα επιβληθούν επί του Εξοπλισμού, πρώτων υλών, ημικατεργασμένων και έτοιμων προϊόντων, ανταλλακτικών κάθε είδους μηχανήματος, υλικών και προϊόντων που τυχόν θα διατεθούν από τον Ανάδοχο στο πλαίσιο των υποχρεώσεών του για την υλοποίηση της Σύμβασης, θα βαρύνουν τον Ανάδοχο.

29.4.3 Φόρος εισοδήματος και σχετικές δαπάνες του Αναδόχου, των Υπεργολάβων του, των Υποπρομηθευτών του κ.λπ.

Ο Ανάδοχος, οι Υπεργολάβοι και οι Υποπρομηθευτές του, και το Προσωπικό του, που απασχολείται από αυτούς, θα πληρώσουν το φόρο εισοδήματος και τις σχετικές επιβαρύνσεις που θα επιβληθούν στην Ελλάδα, αναφορικά με τη Σύμβαση και σύμφωνα με την Ελληνική Νομοθεσία και τις Διμερείς Κυβερνητικές Συμφωνίες, εάν υπάρχουν τέτοιες.

Για το σκοπό αυτό η Επιχείρηση θα εφαρμόζει τις παρακρατήσεις οι οποίες προβλέπονται από τη φορολογική Νομοθεσία.

Ο Ανάδοχος θα φέρει το βάρος και θα είναι υπεύθυνος για την πληρωμή στην Ελλάδα των λοιπών φόρων, των Δημοτικών φόρων και τελών, των εισφορών, των εργατοτεχνικών εισφορών, των συνεισφορών και οποιωνδήποτε άλλων επιβαρύνσεων, οι οποίες επιβάλλονται ή πρόκειται να επιβληθούν στην Ελλάδα, αναφορικά με τη Σύμβαση, υπέρ του Δημοσίου, των Δήμων και Κοινοτήτων και άλλων τοπικών Αρχών, Ιδρυμάτων και Ταμείων Δημοσίου ενδιαφέροντος [όπως ο Ενιαίος Φορέας Κοινωνικής Ασφάλισης (ΕΦΚΑ), το Ταμείο Μηχανικών Εργοληπτών Δημοσίων Έργων (ΤΜΕΔΕ) κ.λπ.] και οι οποίες δαπάνες αφορούν στον ίδιο και στο Προσωπικό Ελληνικής ή ξένης υπηκοότητας πάσης φύσεως και κατηγορίας που απασχολείται από τον Ανάδοχο, τους Υπεργολάβους του και τους Υποπρομηθευτές του.

Η Επιχείρηση δεν φέρει καμιά ευθύνη στην περίπτωση αδυναμίας εξοφλήσεως χρέους εκ μέρους του Αναδόχου, του προσωπικού του Αναδόχου, των Υπεργολάβων και Υποπρομηθευτών του. Ο Ανάδοχος, οι Υπεργολάβοι και Υποπρομηθευτές του υποχρεούνται να συμμορφώνονται απόλυτα και με δικά τους έξοδα προς τις διατάξεις της Ελληνικής Νομοθεσίας, η οποία αφορά στη φορολογία, ασφάλιση κ.λπ.

Οποιαδήποτε διαφορά προκύψει εξαιτίας μείωσης ή αύξησης των συντελεστών του φόρου εισοδήματος, ο οποίος ισχύει στην Ελλάδα κατά την ημερομηνία του Διαγωνισμού και έχει άμεση επίδραση επί του Αναδόχου ή/και του προσωπικού του, θα είναι υπέρ ή σε βάρος του Αναδόχου ή/και του προσωπικού του.

29.4.4 Εισαγωγή μηχανημάτων, εργαλείων, εξαρτημάτων κ.λπ. με υποχρέωση επανεξαγωγής

Ο Ανάδοχος είναι αποκλειστικά υπεύθυνος για όλα τα είδη τα οποία εισάγονται για τις ανάγκες της Σύμβασης με υποχρέωση επανεξαγωγής τους, συμμορφούμενος προς τις σχετικές διατάξεις των Νόμων. Επιπρόσθετα ο Ανάδοχος θα είναι υπεύθυνος για την εφαρμογή των σχετικών διατάξεων των Ελληνικών Νόμων περί λαθρεμπορίου.

Τα εισαχθέντα είδη με υποχρέωση επανεξαγωγής, μπορεί να μεταβιβαστούν σε τρίτα πρόσωπα μόνο σύμφωνα με τις διατάξεις της ισχύουσας Ελληνικής Νομοθεσίας.

Σε περίπτωση που θα απολεσθούν είδη εισαχθέντα επί επανεξαγωγή, η Επιχείρηση και οι σχετικές Τελωνειακές Αρχές θα ειδοποιηθούν δεόντως και πάραυτα.

29.4.5 Λογιστικά βιβλία και έγγραφα

Ο Ανάδοχος θα τηρεί όλα τα στοιχεία, τα λογιστικά, φορολογικά και λοιπά βιβλία τα οποία απαιτούνται από την Ελληνική Νομοθεσία, θα συμμορφώνεται αυστηρά προς όλες τις διαδικασίες οι οποίες απαιτούνται από τις σχετικές διατάξεις και θα δίνει όλα τα στοιχεία, τα έγγραφα και τις πληροφορίες τις οποίες η Επιχείρηση, κατά την άποψή της, δύναται να ζητήσει σχετικά με οποιαδήποτε απαίτηση έναντι των Ελληνικών Αρχών.

29.5 Την Επιχείρηση βαρύνει και δεν περιλαμβάνεται στο Συμβατικό Τίμημα, ο ΦΠΑ ή ισοδύναμος φόρος που επιβάλλεται ή θα επιβληθεί στην Ελλάδα επί των τιμολογίων του Εξοπλισμού και των άλλων τιμολογίων υπηρεσιών, που θα εκδώσει ο Ανάδοχος προς την Επιχείρηση, στα πλαίσια της παρούσας Σύμβασης.

# **Άρθρο 30 Ασφαλίσεις**

30.1 Ο Ανάδοχος πέραν από τις λοιπές υποχρεώσεις και ευθύνες του που απορρέουν από τη Σύμβαση, είναι υποχρεωμένος, εκτός εάν προβλέπεται διαφορετικά στους Ειδικούς Όρους της Σύμβασης και σύμφωνα με τα οριζόμενα σ' αυτούς, να συνομολογήσει με ασφαλιστικές εταιρείες (ελληνικές ή ξένες) και να διατηρεί και να παρακολουθεί με δικές του δαπάνες, τις παρακάτω ασφαλίσεις:

- α. Ασφάλιση κατά παντός κινδύνου
- β. Ασφάλιση έναντι κινδύνων από τυχαία περιστατικά και ανωτέρα βία (πυρκαϊά, σεισμός κ.λπ.)
- γ. Ασφάλιση αστικής ευθύνης του Αναδόχου έναντι τρίτων
- δ. Ασφάλιση μεταφοράς
- ε. Ασφάλιση των οχημάτων, μηχανημάτων κ.λπ. του Αναδόχου
- στ. Ασφάλιση του προσωπικού του Αναδόχου
	- ζ. Ασφάλιση υλικών χορηγουμένων από τη ΔΕΗ στον Ανάδοχο

Επιπλέον, ο Ανάδοχος αναλαμβάνει την υποχρέωση, με την απαιτούμενη επέκταση του Ασφαλιστηρίου Συμβολαίου του περί αστικής ευθύνης (περίπτωση γ. παραπάνω), να μην εγείρει οποιαδήποτε αγωγή, σε καμία περίπτωση, κατά της Επιχείρησης ή να μη θεωρήσει την Επιχείρηση ή τους συμβούλους της ή τη Διοίκηση και το προσωπικό της υπεύθυνους για οποιαδήποτε ζημία ή/και απώλεια ή/και καταστροφή του Εξοπλισμού ή εγκαταστάσεων της ΔΕΗ, καθώς επίσης αναλαμβάνει την υποχρέωση να μην εγείρει αγωγή στην περίπτωση ζημιών ιδίου ή τρίτων, καθώς και για σωματική βλάβη ή θάνατο οποιουδήποτε προσώπου, που θα συμβούν σε οποιοδήποτε χρόνο.

30.2 Τα ασφαλιστήρια συμβόλαια για κάθε μία από τις παραπάνω ασφαλίσεις θα πρέπει να είναι στην Ελληνική γλώσσα, και να περιέχουν και να καλύπτουν κατ' ελάχιστον τα καθοριζόμενα στο Τεύχος "Ασφαλίσεις". Επιπλέον, τα πρωτότυπα ασφαλιστήρια συμβόλαια, νόμιμα υπογεγραμμένα από τον Ανάδοχο και την ασφαλιστική εταιρία, θα πρέπει να κατατίθενται στην Επιχείρηση τουλάχιστον δεκαπέντε (15) ημέρες πριν από την έναρξη των εργασιών, και σε κάθε περίπτωση πριν από την εγκατάσταση του Αναδόχου στον τόπο παροχής των υπηρεσιών.

## **ΕΝΟΤΗΤΑ 11: ΑΝΑΣΤΟΛΗ ΕΡΓΑΣΙΩΝ - ΠΟΙΝΙΚΕΣ ΡΗΤΡΕΣ – ΔΙΑΦΩΝΙΕΣ**

### **Άρθρο 31 Αναστολή Εργασιών**

- 31.1 O Ανάδοχος υποχρεούται, ύστερα από γραπτή εντολή της Επιχείρησης, να αναστέλλει την εκτέλεση των εργασιών στις εγκαταστάσεις της ΔΕΗ σε οποιοδήποτε τμήμα της Σύμβασής ή στο σύνολό της, για όσο χρονικό διάστημα και με όποιο τρόπο η Επιχείρηση κρίνει αναγκαίο.
- 31.2 Για να θεωρηθεί μια διακοπή εργασιών ότι συνιστά αναστολή εκτέλεσης των εργασιών, κατά τις διατάξεις του παρόντος άρθρου, θα πρέπει να έχει γίνει μετά από έγγραφη εντολή της Επιβλέπουσας Υπηρεσίας. Σε περίπτωση τέτοιας έγγραφης εντολής διακοπής, ο Ανάδοχος θα δικαιούται να ζητήσει και η Επιχείρηση υποχρεούται να καθορίσει, την απαιτούμενη παράταση προθεσμίας και τα πλήρως δικαιολογημένα και αποδεδειγμένα έξοδα του Αναδόχου που πραγματοποίησε, εξαιτίας της διακοπής αυτής, μέσα στις

εγκαταστάσεις της ΔΕΗ ή για την κινητοποίηση του προσωπικού του και του εξοπλισμού για την εγκατάστασή του στον τόπο υλοποίησης των υπηρεσιών ή που συνδέονται άμεσα και αιτιωδώς με τις σχετικές εργασίες στις εγκαταστάσεις της ΔΕΗ, εκτός των περιπτώσεων κατά τις οποίες η εν λόγω διακοπή:

α. προκύπτει από εφαρμογή άλλων διατάξεων της Σύμβασης, ή

- β. προέρχεται από λόγους για τους οποίους ευθύνεται ο Ανάδοχος ή
- γ. οφείλεται σε λόγους ασφαλείας των εγκαταστάσεων της ΔΕΗ.
- 31.3 Εφόσον η παραπάνω έγγραφη εντολή διακοπής αφορά το σύνολο των εργασιών στις εγκαταστάσεις της ΔΕΗ και διαρκέσει περισσότερο από εκατόν πενήντα (150) συνεχείς ημερολογιακές ημέρες ή αν οι τμηματικές διακοπές οι οποίες αφορούν σε τμήματα της Σύμβασης ή αφορούν σε χρονικές περιόδους διακοπών είτε όλης της Σύμβασης είτε σε τμήματα αυτής, διαρκέσουν αθροιστικά περισσότερο από διακόσιες (200) ημερολογιακές ημέρες, τότε ο Ανάδοχος έχει το δικαίωμα, ύστερα από γραπτή ανακοίνωση προς την Επιβλέπουσα Υπηρεσία, να ζητήσει την άδεια να επαναρχίσει τις εργασίες.

Εάν η σχετική άδεια δεν του δοθεί μέσα σε προθεσμία είκοσι (20) ημερών από την αποστολή της ανακοίνωσης ή εφόσον δεν υπάρξει συμφωνία μεταξύ Επιχείρησης και Αναδόχου για περαιτέρω παράταση της διακοπής των εργασιών, τότε ο Ανάδοχος δύναται να αιτηθεί τη λύση της Σύμβασης σύμφωνα με την παράγραφο 44.3 του παρόντος τεύχους.

- 31.4 Σε περίπτωση που η Επιβλέπουσα Υπηρεσία δεν έχει εκδώσει εντολή διακοπής και εφόσον ο Ανάδοχος θεωρεί ότι οι εργασίες έχουν διακοπεί εξαιτίας της Επιχείρησης, οφείλει να το γνωστοποιήσει στην Επιβλέπουσα Υπηρεσία εγγράφως, μέσα σε μια προθεσμία επτά (7) ημερών, από την ημέρα που ο Ανάδοχος θεωρεί ότι έχουν διακοπεί οι εργασίες, με πλήρη στοιχεία που να δικαιολογούν την άποψή του.
- 31.5 Τυχόν διακοπή εκτέλεσης της Σύμβασης, από πράξεις ή παραλείψεις του Αναδόχου, για τριάντα (30) συνεχείς ημέρες ή σε σύνολο σαράντα (40) διακοπτόμενων ημερών για οποιοδήποτε λόγο ή αιτία, εκτός των περιπτώσεων Ανωτέρας Βίας, όπως αυτή καθορίζεται στο άρθρο 32 του παρόντος τεύχους, παρέχει στην Επιχείρηση το δικαίωμα, κατά την κρίση της και υπό τη ρητή επιφύλαξη κάθε άλλου δικαιώματός της που απορρέει από τη Σύμβαση, να προχωρήσει στη διαδικασία καταγγελίας αυτής και ακολούθως να συνεχίσει η ίδια τη συντήρηση ή να την αναθέσει σε άλλον Ανάδοχο.

Στην περίπτωση αυτή, και εφόσον υφίστανται απαιτήσεις από τη ΔΕΗ, η Επιχείρηση ή ο νέος Ανάδοχος θα δικαιούνται να χρησιμοποιήσουν τις εγκαταστάσεις, τα μηχανήματα, τον εξοπλισμό, τα σχέδια, τα εργαλεία, τις αποθήκες, τα υλικά και εφόδια του Αναδόχου που βρίσκονται στις εγκαταστάσεις της ΔΕΗ, χωρίς να αναλάβει η ΔΕΗ οποιαδήποτε υποχρέωση για ζημίες που θα προκληθούν σ' αυτά ή για τη φθορά αυτών από τη συνήθη χρήση.

31.6 Κατά τη διάρκεια οποιασδήποτε και για οποιοδήποτε λόγο διακοπής, ο Ανάδοχος είναι υποχρεωμένος να λαμβάνει όλα τα κατάλληλα, κατά την κρίση της Επιχείρησης, μέτρα για τη συντήρηση και προστασία του συντηρούμενου αντικειμένου της Σύμβασης, καθώς και για τα σχετικά με αυτή υλικά και εξοπλισμό που βρίσκονται στο εγκαταστάσεις της ΔΕΗ. Επίσης ο Ανάδοχος ευθύνεται έναντι της Επιχείρησης για όλες τις άμεσες δαπάνες στις οποίες ενδεχομένως θα υποβληθεί η Επιχείρηση και για όλες τις πραγματικές ζημιές τις οποίες αυτή ενδεχομένως θα υποστεί λόγω της μη τήρησης των υποχρεώσεων του Αναδόχου. Η Επιχείρηση μπορεί να συμψηφίζει τις απαιτήσεις αυτές με οποιαδήποτε ποσά που οφείλονται σ' αυτόν για οποιονδήποτε λόγο και αιτία, σύμφωνα με τη Σύμβαση.

# **Άρθρο 32 Ανωτέρα Βία**

- 32.1 Όλα τα περιστατικά τα οποία επηρεάζουν την εκτέλεση της Σύμβασης και εκφεύγουν, κατά εύλογη κρίση, από τον έλεγχο των αντισυμβαλλομένων, και τα οποία δεν είναι δυνατόν να προβλεφθούν ή αποφευχθούν, με μέτρα επιμέλειας ενός συνετού αντισυμβαλλομένου, θεωρούνται ως περιστατικά Ανωτέρας Βίας. Ενδεικτικά αναφέρεται ότι οι απεργίες από αναγνωρισμένες ενώσεις εργαζομένων, ανταπεργίες (lockouts) ή μέτρα και απαγορεύσεις από μέρους των Αρχών, κωλυσιπλοΐα, επιβολή στρατιωτικού νόμου και παρόμοιας φύσης περιστατικά, θεωρούνται περιστατικά Ανωτέρας Βίας.
- 32.2 Εφόσον δεν ορίζεται διαφορετικά στο Συμφωνητικό ή/και στους Ειδικούς Όρους της Σύμβασης, ως περιστατικά ανωτέρας βίας για τον Ανάδοχο θεωρούνται και αυτά που τυχόν θα συμβούν σε υπεργολάβους, υποπρομηθευτές ή κατασκευαστές του προς προμήθεια βασικού εξοπλισμού που ορίζονται στη Σύμβαση.
- 32.3 Η μη εκπλήρωση ή η καθυστέρηση για εκπλήρωση από κάποιον Υπεργολάβο ή Υποπρομηθευτή των υποχρεώσεών του προς τον Ανάδοχο, καθώς επίσης και η τυχόν αποτυχία στην υλοποίηση οποιωνδήποτε τμημάτων της Σύμβασης ή πρώτης ύλης, δεν θα θεωρείται ως περιστατικό Ανωτέρας Βίας.
- 32.4 Τα περιστατικά Ανωτέρας Βίας, που επηρεάζουν τη Σύμβαση, είναι αποδεκτά μόνο ως λόγος καθυστέρησης και όχι ως λόγος αποζημίωσης των αντισυμβαλλομένων. Οι αντισυμβαλλόμενοι δεν ευθύνονται για μη εκπλήρωση των συμβατικών τους υποχρεώσεων, εφόσον συντρέχουν λόγοι ανωτέρας βίας και δεν δικαιούνται να εγείρουν απαιτήσεις που αφορούν οποιεσδήποτε τυχόν δαπάνες ή και οικονομική επιβάρυνσή τους, ως συνέπεια περιστατικού Ανωτέρας Βίας.

Εάν τμήμα μόνο των υποχρεώσεων επηρεάζεται από τους λόγους ανωτέρας βίας, ο αντισυμβαλλόμενος που τους επικαλείται παραμένει υπόχρεος για το τμήμα των υποχρεώσεών του, που δεν θίγεται από αυτούς.

Εάν λόγοι παρατεταμένης ανωτέρας βίας εμποδίζουν προδήλως την έγκαιρη εκτέλεση της Σύμβασης ο επικαλούμενος αυτούς αντισυμβαλλόμενος δύναται να αιτηθεί τη λύση της Σύμβασης σύμφωνα με την παράγραφο 36.3 του παρόντος τεύχους.

32.5 Σε περίπτωση που ένας εκ των αντισυμβαλλομένων θεωρήσει ότι συνέβη περιστατικό Ανωτέρας Βίας, λόγω του οποίου δεν μπόρεσε να εκπληρώσει, ολικά ή μερικά, τις υποχρεώσεις του που απορρέουν από τη Σύμβαση, θα πρέπει να γνωστοποιήσει το γεγονός αυτό εγγράφως στον έτερο αντισυμβαλλόμενο, παρέχοντας όσο το δυνατόν περισσότερες πληροφορίες.

Η εν λόγω γνωστοποίηση πρέπει να γίνει το αργότερο μέσα σε ανατρεπτική προθεσμία δεκαπέντε (15) ημερών από την επέλευση του περιστατικού αυτού, εκτός από την περίπτωση κατά την οποία απαιτείται, λόγω της φύσης του περιστατικού, να ειδοποιηθεί αμέσως ο αντισυμβαλλόμενος.

- 32.6 Για να θεωρηθεί και αναγνωρισθεί ένα γεγονός Ανωτέρας Βίας, ο επικαλούμενος αυτό θα πρέπει να αποδείξει, υποβάλλοντας όλα τα απαιτούμενα έγγραφα και λοιπά αποδεικτικά στοιχεία, το περιστατικό καθώς επίσης ότι το γεγονός έχει κατευθείαν σχέση με την καθυστέρηση στην εκτέλεση της Σύμβασης και ότι η καθυστέρηση στην επίτευξη των καθοριζομένων από τη Σύμβαση προθεσμιών οφείλεται αποκλειστικά στο γεγονός αυτό.
- 32.7 Οι συνέπειες που είχε το γεγονός γνωστοποιούνται από τον επικαλούμενο αυτό με την υποβολή στον έτερο αντισυμβαλλόμενο όλων των σχετικών στοιχείων και πληροφοριών εντός τριάντα (30) ημερών από το πέρας του περιστατικού αυτού. Κάθε αντισυμβαλλόμενος υποχρεούται να γνωστοποιήσει στον έτερο, εάν αποδέχεται ότι το επικαλούμενο από αυτόν περιστατικό εμπίπτει στις διατάξεις του παρόντος άρθρου, μέσα σε τριάντα (30) ημέρες από την υποβολή των σχετικών στοιχείων.
- 32.8 Η μη συμμόρφωση κάθε αντισυμβαλλόμενου, για οποιονδήποτε λόγο ή αιτία, προς τον προαναφερθέντα όρο περί γνωστοποιήσεως και υποβολής στοιχείων κ.λπ., εντός των πιο πάνω καθοριζομένων ανατρεπτικών προθεσμιών, καθιστά απαράδεκτη οποιαδήποτε αίτησή του για παράταση προθεσμίας.
- 32.9 Ο χρόνος κατά τον οποίο μπορούν να παραταθούν οι συμβατικές προθεσμίες θα καθορισθεί, με βάση τον πραγματικά απολεσθέντα χρόνο.
- 32.10 Για όσο χρόνο συνεχίζεται το περιστατικό Ανωτέρας Βίας, ο επικαλούμενος αυτό αντισυμβαλλόμενος υποχρεούται να λάβει κάθε ενδεδειγμένο μέτρο προς περιορισμό των εκ του περιστατικού αυτού απορρεουσών ζημιών. Επίσης πρέπει να καταβάλει αποδεδειγμένα κάθε δυνατή προσπάθεια για εξουδετέρωση, χωρίς χρονοτριβή, των συνεπειών οποιουδήποτε γεγονότος Ανωτέρας Βίας, (π.χ. ζημιές στον Εξοπλισμό, τυχόν καθυστερήσεις κ.λπ.).
- 32.11 Σε περίπτωση ολικής ή σημαντικής καταστροφής του συντηρούμενου εξοπλισμού ή εγκαταστάσεων, λόγω περιστατικού Ανωτέρας Βίας το οποίο καλύπτεται από τα ασφαλιστήρια έναντι παντός κινδύνου, πριν από την Προσωρινή Παραλαβή, η Επιχείρηση δύναται εντός έξι (6) μηνών από της ημερομηνίας κατά την οποία έλαβε χώρα το εν λόγω περιστατικό να ζητήσει από τον Ανάδοχο να προβεί στην εκ νέου κατασκευή υλοποίηση της Σύμβασης και ο Ανάδοχος υποχρεούται να αποδεχθεί αυτό με τους ίδιους όρους και προϋποθέσεις όπως αυτοί αναφέρονται στη Σύμβαση, με εξαίρεση τις προθεσμίες παραδόσεων, το συνολικό Συμβατικό Τίμημα και τους όρους πληρωμής, για τα οποία τα συμβαλλόμενα μέρη θα προβούν σε νέα συμφωνία.

Είναι ευνόητο ότι όλα ανεξαιρέτως τα καταβληθέντα από την Επιχείρηση ποσά έναντι του Συμβατικού Τιμήματος, θα συμψηφισθούν έναντι του νέου αυτού τιμήματος.

Σε περίπτωση κατά την οποία η χρονική περίοδος των έξι (6) μηνών περάσει άπρακτη, η Σύμβαση λύεται αυτομάτως χωρίς συνέπειες για τα συμβαλλόμενα μέρη, εκτός του ότι η Επιχείρηση δικαιούται επιστροφής από τον Ανάδοχο όλων των ποσών που του έχει καταβάλει, δεν υποχρεούται δε να καταβάλει στον Ανάδοχο τυχόν ληξιπρόθεσμες οφειλές της.

32.12 Σε περίπτωση ολικής ή σημαντικής καταστροφής του συντηρούμενου εξοπλισμού ή εγκαταστάσεων, η οποία προήλθε λόγω περιστατικού Ανωτέρας Βίας, που σύμφωνα με τα καθοριζόμενα στο τεύχος των Ειδικών Όρων ανήκει στην κατηγορία κινδύνων που εξαιρούνται από τα συνήθη Ασφαλιστήρια κατά παντός κινδύνου, και το οποίο συνέβη πριν από την Προσωρινή Παραλαβή, η Επιχείρηση δύναται εντός έξι (6) μηνών από της ημερομηνίας κατά την οποία έλαβε χώρα το εν λόγω περιστατικό να ζητήσει από τον Ανάδοχο να συμφωνήσουν για τον εύλογο επιμερισμό των δαπανών που θα απαιτηθούν για την εκ νέου αποπεράτωση από τον ίδιο τον Ανάδοχο των παρεχόμενων υπηρεσιών που επλήγησαν από το ως άνω γεγονός Ανωτέρας Βίας.

Είναι ευνόητο ότι όλα ανεξαιρέτως τα καταβληθέντα από την Επιχείρηση ποσά έναντι του Συμβατικού Τιμήματος, θα συμψηφιστούν στο πλαίσιο του νέου αυτού διακανονισμού.

Σε περίπτωση κατά την οποία η χρονική περίοδος των έξι (6) μηνών περάσει άπρακτη, χωρίς να ασκήσει η ΔΕΗ το δικαίωμά της, η Σύμβαση λύεται αυτομάτως χωρίς συνέπειες για τα συμβαλλόμενα μέρη.

Σε περίπτωση που λόγω υπαιτιότητας του Αναδόχου, περάσει άπρακτη η πιο πάνω χρονική περίοδος από την ημερομηνία της έγγραφης γνωστοποίησης της άσκησης του δικαιώματος από τη ΔΕΗ, η Επιχείρηση δικαιούται να ζητήσει από τον Ανάδοχο την επιστροφή του ποσού που αναλογεί σε αυτόν, μετά από τον εύλογο επιμερισμό των δαπανών που θα απαιτηθούν για την εις το μέλλον ολοκλήρωση των υπηρεσιών από την Επιχείρηση, και δεν υποχρεούται να καταβάλει στον Ανάδοχο τυχόν ληξιπρόθεσμες οφειλές της.

## **Άρθρο 33 Ποινικές Ρήτρες**

- 33.1 Ανεξάρτητα και πέρα από τα δικαιώματα της Επιχείρησης που προκύπτουν από τα άρθρα 15 και 35 του παρόντος τεύχους, ο Ανάδοχος υποχρεούται, χωρίς αντιρρήσεις, να καταβάλει στην Επιχείρηση Ποινικές Ρήτρες είτε για υπέρβαση συμβατικής προθεσμίας λόγω υπαιτιότητάς του είτε για άλλους λόγους που τυχόν προβλέπονται στο Συμφωνητικό.
- 33.2 Οι Ποινικές Ρήτρες θα καταβάλλονται, λόγω αθέτησης ή μη εκπλήρωσης από τον Ανάδοχο των συμβατικών του υποχρεώσεων και ανεξάρτητα αν έχει ή όχι προκληθεί απώλεια ή ζημία (θετική ή αποθετική) στην Επιχείρηση.
- 33.3 Η καταβολή των Ποινικών Ρητρών θα γίνεται από τον Ανάδοχο σωρευτικά και επιπλέον από κάθε αποζημίωση για αποκατάσταση κάθε θετικής ζημίας ή απώλειας που έχει υποστεί η Επιχείρηση ως αποτέλεσμα αντισυμβατικής συμπεριφοράς του Αναδόχου.
- 33.4 Η Επιχείρηση παρακρατεί τα ποσά των Ποινικών Ρητρών είτε από τις Εγγυήσεις Καλής Εκτέλεσης είτε από οποιοδήποτε ποσό οφείλεται και πρέπει να καταβληθεί από την Επιχείρηση στον Ανάδοχο για οποιαδήποτε αιτία.
- 33.5 Οι όροι με βάση τους οποίους θα καταβάλλονται Ποινικές Ρήτρες, το ύψος των καταβαλλομένων ποσών, όπως και οποιοιδήποτε άλλοι όροι σε σχέση προς αυτές, καθορίζονται στο Συμφωνητικό.

## **Άρθρο 34 Απαιτήσεις - Διαφωνίες**

## 34.1 Απαιτήσεις

34.1.1 Σε κάθε περίπτωση που ο Ανάδοχος θεωρεί ότι δικαιούται να προβάλει απαίτηση σε σχέση με οποιοδήποτε θέμα που αφορά στη Σύμβαση, υποχρεούται να το γνωστοποιεί στην Επιβλέπουσα Υπηρεσία μέσα σε μια ανατρεπτική προθεσμία τριάντα (30) ημερών από την ημερομηνία που εμφανίστηκε το γεγονός για το οποίο προτίθεται να υποβάλει την απαίτηση.

Με την εμφάνιση του γεγονότος, ο Ανάδοχος υποχρεούται να τηρεί όλα τα απαραίτητα στοιχεία κατά τρόπο που κρίνεται αναγκαίος για την υποστήριξη του αιτήματος που προτίθεται να θέσει.

34.1.2 Η Επιβλέπουσα Υπηρεσία, αμέσως με τη λήψη της παραπάνω γνωστοποίησης και χωρίς αυτό να συνεπάγεται οποιαδήποτε παραδοχή της ευθύνης της Επιχείρησης, δικαιούται να επιθεωρεί τα τηρούμενα στοιχεία και να δίδει οδηγίες στον Ανάδοχο να τηρεί και περαιτέρω κατάλληλα στοιχεία που θεωρεί απαραίτητα και ο Ανάδοχος υποχρεούται να τα τηρεί και να παρέχει στην Επιβλέπουσα Υπηρεσία αντίγραφα όλων των στοιχείων, μόλις του ζητηθούν.

34.1.3 Μέσα σε τριάντα (30) ημέρες από την αποστολή της παραπάνω γνωστοποίησης, ο Ανάδοχος υποχρεούται να παραδίδει στην Επιβλέπουσα Υπηρεσία οικονομική ανάλυση της απαίτησης του, που θα συνοδεύεται με λεπτομερή αιτιολόγησή της. Στην περίπτωση κατά την οποία το γεγονός για το οποίο έχει τεθεί η απαίτηση συνεχίζεται, η οικονομική ανάλυση θα θεωρείται προσωρινή και ο Ανάδοχος, κατά εύλογα διαστήματα ή όταν το ζητά η Επιβλέπουσα Υπηρεσία, θα δίδει νεώτερα συγκεντρωτικά στοιχεία. Σε τέτοια περίπτωση ο Ανάδοχος υποχρεούται να δώσει την τελική οικονομική ανάλυση μέσα σε προθεσμία τριάντα (30) ημερών από τη λήξη του γεγονότος.

34.1.4 Εάν ο Ανάδοχος δεν συμμορφώνεται με τις διατάξεις του παρόντος άρθρου, το δικαίωμα του για πληρωμή, εφόσον το αίτημα του γίνει δεκτό από την Επιχείρηση, περιορίζεται μέχρι του σημείου που η Επιχείρηση θεωρεί ότι μπορεί να επαληθευτεί από τα τηρηθέντα στοιχεία.

## 34.2 Διαφωνίες

34.2.1 Κάθε διαφωνία, συμπεριλαμβανομένης και αυτής που σχετίζεται με μη ικανοποιητική για τον Ανάδοχο ρύθμιση απαίτησής του σύμφωνα με τα παραπάνω, ή οποιουδήποτε είδους διένεξη, που αναφύεται οποτεδήποτε κατά τη διάρκεια ισχύος της Σύμβασης, θα γνωστοποιείται γραπτώς στην Προϊσταμένη Υπηρεσία, από τον Ανάδοχο με "Αίτηση Επίλυσης Διαφωνίας" όπου θα υπάρχει ρητή υπενθύμιση ότι η διαφωνία αυτή γίνεται με βάση το παρόν άρθρο.

- 34.2.2 Στην "Αίτηση Επίλυσης Διαφωνίας", ο Ανάδοχος θα εκθέτει σαφώς το θέμα που αφορά στη διαφωνία. Ειδικότερα στην Αίτηση θα περιλαμβάνονται τα ακόλουθα:
	- α. σαφής περιγραφή της υπό κρίση διαφωνίας
	- β. έκθεση των πραγματικών περιστατικών στα οποία βασίζεται η διαφωνία
	- γ. η αιτουμένη αποκατάσταση ή και το τυχόν σε σχέση προς αυτή χρηματικό ποσό
	- δ. όλα τα αποδεικτικά στοιχεία που αφορούν στη διαφωνία, όπως επίσης και κάθε στοιχείο που θεωρείται απαραίτητο.
- 34.2.3 Η Προϊστάμενη Υπηρεσία υποχρεούται, το αργότερο σε εξήντα (60) ημέρες από την ημέρα κατά την οποία έλαβε την αίτηση αυτή, να γνωστοποιήσει στον Ανάδοχο την απόφαση της Επιχείρησης.
- 34.2.4 Σε περίπτωση που ο Ανάδοχος δεν ικανοποιείται με την απόφαση αυτή της Επιχείρησης ή στην περίπτωση κατά την οποία δεν λάβει απάντηση μέσα στην παραπάνω προθεσμία, μπορεί να προσφύγει στα αναφερόμενα στο άρθρο 38 του παρόντος τεύχους όργανα. Πριν από την άσκηση της πιο πάνω προσφυγής, ο Ανάδοχος μπορεί να ζητήσει την επίλυση της διαφωνίας του με φιλικές διαπραγματεύσεις. Στην περίπτωση αυτή και εφόσον τούτο γίνει αποδεκτό από την Επιχείρηση, συγκροτείται, από το αρμόδιο όργανο της Επιχείρησης, Επιτροπή Φιλικού Διακανονισμού η οποία διαπραγματεύεται με τον Ανάδοχο την επίλυση της διαφωνίας.
- 34.2.5 Η ύπαρξη διαφωνίας μεταξύ των συμβαλλομένων δεν αναστέλλει την εκτέλεση της Σύμβασης, ούτε αίρει την υποχρέωση του Ανάδοχου να ακολουθεί τις εντολές της Επιχείρησης σχετικά με την έγκαιρη και την άρτια εκτέλεσής της.
- 35.2.6 Για κάθε διαφωνία ή οποιουδήποτε είδους διένεξη της Επιχείρησης με τον Ανάδοχο, που αναφύεται οποτεδήποτε κατά τη διάρκεια ισχύος της Σύμβασης και σχετίζεται με μη ικανοποιητική εκτέλεση απαίτησής της από αυτόν, η ΔΕΗ μπορεί, πριν από την άσκηση προσφυγής στα αναφερόμενα στο άρθρο 38 του παρόντος τεύχους όργανα, να ζητήσει την επίλυση της διαφωνίας της με φιλικές διαπραγματεύσεις εφαρμόζοντας αναλογικά τα παραπάνω.

# **Άρθρο 35 Καταγγελία της Σύμβασης**

35.1 Καταγγελία της Σύμβασης με υπαιτιότητα του Αναδόχου

Με την επιφύλαξη όλων των δικαιωμάτων της Επιχείρησης που προκύπτουν από τις υπόλοιπες διατάξεις της Σύμβασης, αν ο Ανάδοχος:

- καθυστερήσει χωρίς εύλογη δικαιολογία την έναρξη των εργασιών ή εάν παρά τις προηγούμενες έγγραφες επισημάνσεις δεν υποβάλει το χρονοδιάγραμμα της Σύμβασης, όπως προβλέπεται στο άρθρο 18 του παρόντος τεύχους, ή εάν δεν συμμορφώνεται προς τις διατάξεις της Σύμβασης και καθυστερεί την πρόοδο των εργασιών, ώστε να είναι προφανώς αδύνατη η εμπρόθεσμη εκτέλεσή της,

- εκτελεί κατά σύστημα κακότεχνες εργασίες,
- χρησιμοποιεί υλικά που δεν ανταποκρίνονται στις προδιαγραφές,
- παραβαίνει ή δεν εφαρμόζει επιμόνως και εξακολουθητικά τα εγκεκριμένα σχέδια και δεν συμμορφώνεται με τις οδηγίες, τις κατευθύνσεις και εντολές της Επιχείρησης,
- παραλείπει συστηματικά την τήρηση του περιβαλλοντικού, του κοινωνικού και του εργατικού δικαίου και των κανόνων ασφαλείας των εργαζομένων,

η Επιχείρηση δικαιούται, για οποιαδήποτε από τα παραπάνω, να απευθύνει "Ειδική Πρόσκληση" προς τον Ανάδοχο, μεριμνώντας για την επιβεβαίωση της παραλαβής της, στην οποία απαραίτητα μνημονεύονται οι διατάξεις του παρόντος άρθρου και στην οποία περιλαμβάνεται συγκεκριμένη περιγραφή ενεργειών ή εργασιών που πρέπει να εκτελεσθούν από τον Ανάδοχο, μέσα σε προθεσμία που τάσσεται από την "Ειδική Πρόσκληση".

Η προθεσμία στην περίπτωση αυτή καθορίζεται με βάση το συντομότερο δυνατό από τεχνικής απόψεως χρόνο για την εκπλήρωση της αντίστοιχης υποχρέωσης, και σε καμιά περίπτωση δεν μπορεί να είναι μικρότερη από δεκαπέντε (15) ημέρες.

Εάν ο Ανάδοχος δεν συμμορφωθεί με την παραπάνω έγγραφη "Ειδική Πρόσκληση" μέσα στην προθεσμία που έχει καθοριστεί, η Επιχείρηση δικαιούται με εξώδικη δήλωση προς τον Ανάδοχο, η οποία κοινοποιείται με Δικαστικό Επιμελητή, να προβεί στην καταγγελία της Σύμβασης μερικά ή ολικά.

- 35.2 Οριστικοποίηση Καταγγελίας Έκπτωση Αναδόχου
	- 35.2.1 Η καταγγελία οριστικοποιείται και ο Ανάδοχος εκπίπτει της Σύμβασης (Επικύρωση της Έκπτωσης), αν δεν υποβληθεί μέσα σε προθεσμία δεκαπέντε (15) ημερών ένσταση του Αναδόχου ή αν απορριφθεί η ένσταση. Η ένσταση που ασκείται εμπρόθεσμα αναστέλλει την απόφαση έκπτωσης μέχρι να εκδοθεί η απόφαση επί της ένστασης. Για την ένσταση αποφασίζει η Επιχείρηση μέσα σε ανατρεπτική προθεσμία δύο (2) μηνών από την κατάθεσή της.
	- 35.2.2 Με την οριστικοποίηση της καταγγελίας της Σύμβασης, σύμφωνα με τα παραπάνω, ο Ανάδοχος αποξενούται και αποβάλλεται από τις συντηρούμενες εγκαταστάσεις της ΔΕΗ και γίνεται εκκαθάριση της Σύμβασης το συντομότερο δυνατό.
	- 35.2.3 Η Επιχείρηση δικαιούται είτε να συνεχίσει η ίδια την εκτέλεση της Σύμβασης, είτε να την αναθέσει σε άλλον Ανάδοχο. Εάν υφίστανται απαιτήσεις από τη ΔΕΗ, η Επιχείρηση και ο νέος Ανάδοχος δικαιούνται να χρησιμοποιούν εφόσον το κρίνουν απαραίτητο, τα μηχανήματα, τα εργαλεία, τα υλικά, τα εφόδια, τις εγκαταστάσεις και λοιπά μέσα του έκπτωτου Αναδόχου, τα οποία έχουν προσκομισθεί από αυτόν στον τόπο στις εγκαταστάσεις της ΔΕΗ για την υπόψη συντήρηση.
- 35.2.4 Κατά του οριστικά έκπτωτου Αναδόχου, με την επιφύλαξη όλων των δικαιωμάτων της Επιχείρησης για αποζημίωση, επέρχονται αθροιστικά οι εξής συνέπειες:
	- α. γίνεται άμεσα απαιτητό το αναπόσβεστο μέρος της προκαταβολής
	- β. καταπίπτουν υπέρ της Επιχείρησης οι Εγγυήσεις Καλής Εκτέλεσης της Σύμβασης
	- γ. γίνονται άμεσα απαιτητές οποιεσδήποτε οφειλόμενες Ποινικές Ρήτρες μέχρι την ημερομηνία της καταγγελίας.
- 35.2.5 Για την εκκαθάριση της Σύμβασης η Επιχείρηση θα διενεργήσει παρουσία του Αναδόχου, το δυνατό συντομότερα, την απογραφή της υπάρχουσας κατάστασης και θα καθορίσει το συνολικό ποσό (εάν υπάρχει) με το οποίο τιμολογούνται οι εργασίες που έχουν εκτελεσθεί σύμφωνα με τη Σύμβαση και θα καθορίσει επίσης και την αξία των τυχόν υπαρχόντων αχρησιμοποίητων ή μερικώς χρησιμοποιημένων υλικών, καθώς και οποιωνδήποτε προσωρινών εργασιών.

Σε περίπτωση που ο έκπτωτος Ανάδοχος, αν και κλήθηκε, δεν παραστάθηκε, η Επιχείρηση μπορεί να προβεί η ίδια στην απογραφή και θα χρεοπιστώσει ανάλογα τον Ανάδοχο.

Σημειώνεται ότι, η μη εκ μέρους του Αναδόχου παράδοση στην Επιχείρηση του συνόλου ή/και μέρους του εξοπλισμού ή/και των υλικών, παρέχει στην Επιχείρηση το δικαίωμα, κατά την ως άνω εκκαθάριση της Σύμβασης, να επιστρέψει στον Ανάδοχο, με έξοδα του τελευταίου, τα μέρη ή το σύνολο του εξοπλισμού ή/και των υλικών που ήδη παραδόθηκαν στην Επιχείρηση, εφόσον τα εν λόγω μέρη (ή το σύνολο του εξοπλισμού ή/και των υλικών) αυτά καθαυτά είναι ατελή και άχρηστα ή αποδείχτηκε ότι είναι ακατάλληλα για τη χρήση που προορίζονται. Στην περίπτωση αυτή ο Ανάδοχος θα έχει την υποχρέωση να επιστρέψει στην Επιχείρηση το τυχόν τίμημα που η τελευταία κατέβαλε για τα εν λόγω μέρη, καθώς και τυχόν δαπάνες στις οποίες υποβλήθηκε από την παράδοση των εν λόγω τμημάτων.

### **Άρθρο 36 Λύση της Σύμβασης**

- 36.1 Λύση Σύμβασης λόγω πτώχευσης ή αναγκαστικής διαχείρισης ή υποκατάστασης Αναδόχου
	- 36.1.1 Η Σύμβαση λύεται υποχρεωτικώς, κατόπιν μονομερούς δηλώσεως της ΔΕΗ, όταν ο Ανάδοχος πτωχεύσει ή σε περίπτωση σύμπραξης/ένωσης όταν πτωχεύσουν όλα τα συμπράττοντα μέρη.
	- 36.1.2 Η Σύμβαση λύεται, κατά την κρίση της Επιχείρησης, όταν ο Ανάδοχος τεθεί σε αναγκαστική διαχείριση ή σε περίπτωση σύμπραξης/ένωσης όταν τεθούν σε αναγκαστική διαχείριση όλα τα συμπράττοντα μέρη, όπως

επίσης στην περίπτωση που κατά παράβαση των διατάξεων του άρθρου 8 του παρόντος τεύχους ο Ανάδοχος υποκατέστησε τον εαυτό του ολικά ή μερικά κατά την εκτέλεση της Σύμβασης με οποιοδήποτε τρίτο.

- 36.1.3 Σε όλες τις περιπτώσεις λύσης της Σύμβασης των δύο προηγούμενων παραγράφων εφαρμόζονται τα αναφερόμενα στην παράγραφο 35.2 του παρόντος τεύχους.
- 36.2 Λύση Σύμβασης κατ' επιλογή της Επιχείρησης
	- 36.2.1 Η Επιχείρηση, κατά την κρίση της, δικαιούται σε οποιοδήποτε χρόνο κατά τη διάρκεια ισχύος της Σύμβασης, να αιτηθεί τη λύση αυτής ολικά ή μερικά, με την προϋπόθεση ότι θα ειδοποιήσει τον Ανάδοχο, τουλάχιστον ένα (1) μήνα πριν από την ημερομηνία που καθορίζεται στην ειδοποίηση, ως ημερομηνία λύσης της.

Στην περίπτωση αυτή, η Επιχείρηση θα καταβάλει στον Ανάδοχο:

- τις δαπάνες στις οποίες ο τελευταίος υποβλήθηκε πράγματι κατά τη διάρκεια της εκτέλεσης της Σύμβασης και μέχρι της ημερομηνίας της λύσης, μετά από αφαίρεση του τιμήματος του αντικειμένου της Σύμβασης που ήδη παρέλαβε και πλήρωσε η Επιχείρηση.
- το αναπόσβεστο μέρος των τυχόν εγκαταστάσεών του στον τόπο παροχής των υπηρεσιών.

Ειδικά για τον προσδιορισμό των τυχόν πραγματικών δαπανών παραγωγής ή προμήθειας εξοπλισμού ή/και υλικών, ο Ανάδοχος υποχρεούται να προσκομίσει τα απαραίτητα αποδεικτικά στοιχεία που θα αποδεικνύουν την αναγκαιότητα έναρξης παραγωγής ή ανάθεσης προμήθειας με βάση το Πρόγραμμα Εκτέλεσης της Σύμβασης καθώς και παραστατικά που να αιτιολογούν τα σχετικά έξοδα, τα οποία θα συνυπολογιστούν εφόσον αποδειχτεί ότι τα εν λόγω μέρη (ή το σύνολο του εξοπλισμού ή/και των υλικών) αυτά καθαυτά είναι κατάλληλα για τη χρήση που προορίζονται.

36.2.2 Εφόσον η Σύμβαση κατά την ημερομηνία της λύσης έχει υλοποιηθεί σε ποσοστό μικρότερο από το εβδομήντα τοις εκατό (70%) του συμβατικού τιμήματος, η Επιχείρηση, πέραν των προβλεπομένων στην προηγούμενη παράγραφο, καταβάλει στον Ανάδοχο επιπλέον αποζημίωση για τεκμαιρόμενο όφελος, που δεν μπορεί να είναι μεγαλύτερο του πέντε τοις εκατό (5%) του ποσού που απομένει μέχρι τη συμπλήρωση του εβδομήντα τοις εκατό (70%) του συμβατικού τιμήματος, μειωμένου κατά το αναπόσβεστο μέρος των τυχόν εγκαταστάσεων στον τόπο παροχής των υπηρεσιών. Τα προαναφερόμενα εξαντλούν τις υποχρεώσεις της Επιχείρησης που απορρέουν από τη λύση της Σύμβασης.

Η ΔΕΗ διατηρεί το δικαίωμα να μην καταβάλει στον Ανάδοχο την παραπάνω αποζημίωση σε περίπτωση συνδρομής περιστατικών που, αν και εντάσσονται στο πλαίσιο δραστηριοτήτων της, δεν θα μπορούσαν ευλόγως να είχαν προβλεφθεί από αυτήν.

36.2.3 Στην περίπτωση της λύσης της Σύμβασης κατά τα ως άνω, η Επιχείρηση υποχρεούται να επιστρέψει το εναπομένον υπόλοιπο των Εγγυήσεων Καλής Εκτέλεσης, ο δε Ανάδοχος θα επιστρέψει στην Επιχείρηση την τυχόν προκαταβολή που του δόθηκε, μετά από αφαίρεση του μέρους της που αντιστοιχεί στο συμβατικό τίμημα του αντικειμένου που υλοποιήθηκε πριν από τη λύση της Σύμβασης.

36.3 Λύση κοινή συναινέσει

Η Σύμβαση μπορεί να λυθεί αιτιολογημένα αζημίως και για τα δύο μέρη, κατόπιν έγγραφης συμφωνίας τους. Στην περίπτωση αυτή εφαρμόζονται τα προβλεπόμενα στην πιο πάνω παράγραφο 36.2.1.

## **Άρθρο 37 Αποκλεισμός Αναδόχου από διαδικασίες επιλογής Οικονομικού Φορέα**

- 37.1 Η ΔΕΗ διατηρεί το δικαίωμα, σύμφωνα με τη σχετική νομοθεσία όπως εκάστοτε ισχύει, να αποκλείει τον Ανάδοχο, με απόφαση των αρμοδίων οργάνων της, προσωρινά ή οριστικά από τις διαδικασίες επιλογής Οικονομικού Φορέα, εφόσον κηρυχθεί έκπτωτος ή περιέλθει σε γνώση της Επιχείρησης ότι έχει καταδικαστεί αμετάκλητα για παραβίαση του περιβαλλοντικού, κοινωνικού ή εργατικού δικαίου ή εφόσον δεν έχει την απαιτούμενη αξιοπιστία ή δεν επιδείξει ενδεδειγμένη συναλλακτική συμπεριφορά έναντι της Επιχείρησης.
- 37.2 Ο πιο πάνω αποκλεισμός γνωστοποιείται εγγράφως με εξώδικη δήλωση στον Ανάδοχο από την αρμόδια Υπηρεσία. Ο Ανάδοχος έχει το δικαίωμα να υποβάλει σχετική ένσταση, η εκδίκαση της οποίας γίνεται από αρμόδιο όργανο της Επιχείρησης.

## **Άρθρο 38 Δωσιδικία - Δίκαιο της Σύμβασης**

Κάθε διαφορά μεταξύ των συμβαλλομένων μερών, η οποία προκύπτει κατά την υλοποίηση της Σύμβασης και δεν καθίσταται δυνατόν να επιλυθεί με τις προβλεπόμενες σε αυτή διαδικασίες, επιλύεται από τα αρμόδια Ελληνικά Δικαστήρια και σύμφωνα με το Ελληνικό Δίκαιο.

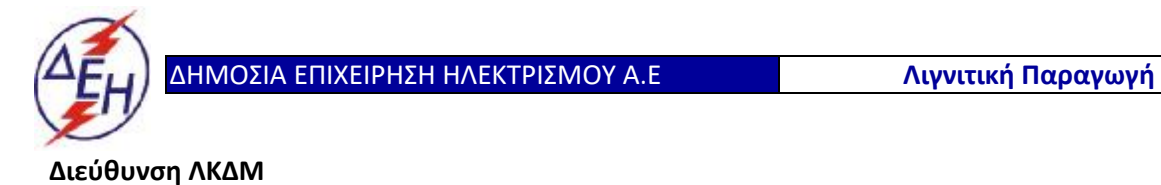

Διακήρυξη: 2020.343/ΛΚΔΜ

Ημερομηνία: 20.10.2020

Αντικείμενο: «**Μηχανολογικές εργασίες ετήσιων συντηρήσεων εκσκαφέων KRUPP, αποθετών ΜΑΝ ΕΤΕΚΑ 2100 στον ΚΟΝΠ**».

#### **ΑΣΦΑΛΙΣΕΙΣ ΠΑΡΟΧΗΣ ΥΠΗΡΕΣΙΩΝ**

ΤΕΥΧΟΣ 7 ΑΠΟ 9

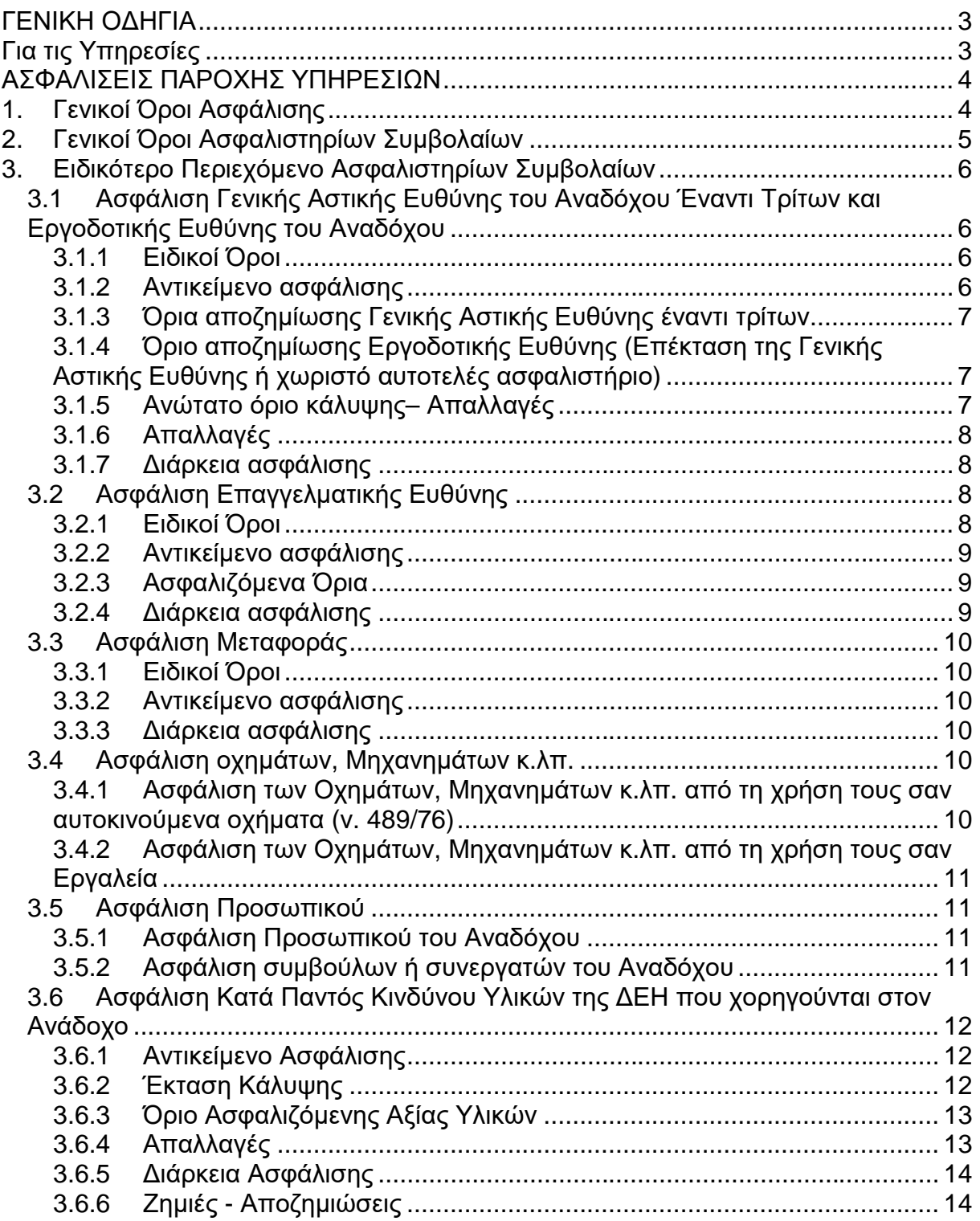

## **ΓΕΝΙΚΗ ΟΔΗΓΙΑ Για τις Υπηρεσίες**

Ενδεικτικά αναφέρεται ότι:

- 1. Σε περιπτώσεις συμβάσεων παροχής συμβουλευτικών υπηρεσιών ή/και μελετών πέραν της ασφάλισης Προσωπικού κατά κανόνα απαιτείται και ασφάλιση Επαγγελματικής Ευθύνης.
- 2. Σε περιπτώσεις συμβάσεων παροχής υπηρεσιών φύλαξης, συντήρησης ανελκυστήρων, καθαρισμών και παρεμφερούς είδους υπηρεσιών, πέραν της ασφάλισης Γενικής Αστικής Ευθύνης και Εργοδοτικής Ευθύνης καθώς και της ασφάλισης Προσωπικού, κατά κανόνα απαιτείται και ασφάλιση Επαγγελματικής Ευθύνης.

# **ΑΣΦΑΛΙΣΕΙΣ ΠΑΡΟΧΗΣ ΥΠΗΡΕΣΙΩΝ**

# **1. Γενικοί Όροι Ασφάλισης**

Τα Ασφαλιστήρια Συμβόλαια συνάπτονται στην ελληνική γλώσσα, με δυνατότητα αποδοχής επίσημης μετάφρασης δεόντως επικυρωμένης.

Πρωτότυπα αυτών νόμιμα υπογεγραμμένα από τον Ανάδοχο και την ασφαλιστική εταιρία ή δεόντως επικυρωμένα αντίγραφά τους κατατίθενται προς έλεγχο και φύλαξη στην αρμόδια Υπηρεσία της ΔΕΗ, εντός της προθεσμίας που προβλέπεται στους παρακάτω ειδικούς όρους καθενός εξ αυτών.

Τα Ασφαλιστήρια θα ελέγχονται και θα επιβεβαιώνονται ως προς το ύψος των ασφαλισθέντων ποσών για όλη τη διάρκεια της σύμβασης καθώς επίσης ως προς τα ανώτατα ασφαλιζόμενα όρια.

Για τη σύναψη των Ασφαλιστηρίων Συμβολαίων πρέπει να τηρούνται οι ακόλουθοι γενικοί όροι:

- 1.1 Ο Ανάδοχος πρέπει να συμμορφώνεται και να λαμβάνει υπόψη τις διατάξεις των Νόμων, Νομοθετικών Διαταγμάτων, Κανονισμών κ.λπ. που ισχύουν εκάστοτε και έχουν εφαρμογή στην Ελλάδα.
- 1.2 Ο Ανάδοχος πρέπει να συμμορφώνεται με τους όρους των Ασφαλιστηρίων. Η σύναψη των σχετικών Ασφαλιστηρίων με τις εκάστοτε Ασφαλιστικές εταιρείες και οι παρεχόμενες ασφαλιστικές καλύψεις, οι οικονομικοί και ασφαλιστικοί όροι, εξαιρέσεις, απαλλαγές κ.λπ. υπόκεινται σε κάθε περίπτωση στην τελική έγκριση της ΔΕΗ.
- 1.3 Οι ασφαλίσεις δεν απαλλάσσουν ούτε περιορίζουν κατά κανένα τρόπο τις υποχρεώσεις και ευθύνες του Αναδόχου που απορρέουν από τη Σύμβαση, ιδιαίτερα σε ό,τι αφορά στις προβλεπόμενες, από τα σχετικά Ασφαλιστήρια Συμβόλαια, εξαιρέσεις, εκπτώσεις, προνόμια, περιορισμούς κ.λπ. Ο Ανάδοχος παραμένει αποκλειστικά υπεύθυνος για την αποκατάσταση ζημιών σε πρόσωπα ή/και πράγματα, πέραν από τα ποσά κάλυψης των Ασφαλιστηρίων.
- 1.4 Σε περίπτωση που ο Ανάδοχος παραλείψει ή αμελήσει να συμμορφωθεί με τις ασφαλιστικές υποχρεώσεις του μέσα στα χρονικά περιθώρια που ορίζονται στους όρους των ασφαλιστηρίων ή οι ασφαλίσεις που θα συνομολογήσει κριθούν ως μη ικανοποιητικές από τη ΔΕΗ, ή παραλείψει να αναπροσαρμόσει την αξία των ασφαλιστηρίων σε περίπτωση συμπληρωμάτων ή αναπροσαρμογών του συμβατικού τιμήματος, η ΔΕΗ δικαιούται να συνάψει, στο όνομα και με δαπάνες του Αναδόχου, τα απαιτούμενα Ασφαλιστήρια και να παρακρατήσει (εντόκως, με το νόμιμο επιτόκιο υπερημερίας) το ποσό των ασφαλίστρων, είτε από τις οφειλόμενες σε αυτόν πληρωμές, είτε με κατάπτωση ανάλογου ποσού από την Εγγυητική Επιστολή Καλής Εκτέλεσης του Αναδόχου. Επίσης, σε περίπτωση που ο Ανάδοχος αμελεί ή δυστροπεί να καταβάλει

στους ασφαλιστές το οφειλόμενο ποσό των ασφαλίστρων, η ΔΕΗ, για να αποφύγει ενδεχόμενη ακύρωσή τους, δικαιούται να καταβάλει τα ασφάλιστρα στους ασφαλιστές για λογαριασμό του Αναδόχου και να παρακρατήσει τα αντίστοιχα ποσά ως ανωτέρω.

Η ΔΕΗ επίσης επιφυλάσσεται του δικαιώματος της να παρακρατεί από οφειλόμενες πληρωμές του Αναδόχου κάθε ποσό που δεν είναι δυνατό να εισπραχθεί από τους ασφαλιστές λόγω εξαιρέσεων, απαλλαγών κ.λπ. που τυχόν υπάρχουν στους όρους των εν λόγω Ασφαλιστηρίων.

1.5 Σε περίπτωση που η Ασφαλιστική Εταιρία, με την οποία ο Ανάδοχος συνομολόγησε τα σχετικά Ασφαλιστήρια Συμβόλαια, παραλείψει ή αρνηθεί (μερικά ή ολικά) να καταβάλει αποζημίωση για οποιαδήποτε ζημιά κ.λπ., για οποιοδήποτε λόγο ή αιτία, ο Ανάδοχος έχει την αποκλειστική ευθύνη για την αποκατάσταση της μη εξοφλημένης ζημιάς ή βλάβης κ.λπ., σύμφωνα με τους όρους της Σύμβασης και η ΔΕΗ δικαιούται να παρακρατήσει από οποιοδήποτε λογαριασμό του ή εγγύησή του τα ποσά οποιασδήποτε φύσης που, κατά την κρίση της, απαιτούνται για την αποκατάσταση της εν λόγω ζημίας ή βλάβης.

# **2. Γενικοί Όροι Ασφαλιστηρίων Συμβολαίων**

Στα Ασφαλιστήρια Συμβόλαια θα περιλαμβάνονται οπωσδήποτε οι ακόλουθοι γενικοί όροι:

- 2.1 Πρέπει να αναφέρεται ρητά ότι στην έννοια της λέξης "Ανάδοχος" περιλαμβάνεται και το πάσης φύσεως προσωπικό που απασχολείται με οποιαδήποτε σχέση εργασίας από τον Ανάδοχο για την υπόψη Σύμβαση, καθώς επίσης και οι τυχόν Υπεργολάβοι και Υποπρομηθευτές του Αναδόχου.
- 2.2 Η ΔΕΗ θα είναι συνασφαλιζόμενη.
- 2.3 Τα εν λόγω Ασφαλιστήρια δεν δύνανται να ακυρωθούν, τροποποιηθούν ή λήξουν χωρίς αποδεδειγμένη σχετική ειδοποίηση από την Ασφαλιστική Εταιρεία, τόσο προς τον Ανάδοχο όσο και προς την αρμόδια Υπηρεσία της ΔΕΗ, τουλάχιστον τριάντα (30) ημέρες νωρίτερα.
- 2.4 Ο Ανάδοχος, προκειμένου να εξασφαλιστεί η ΔΕΗ για τις απαιτήσεις της από αυτόν σε σχέση με τα ποσά που του έχει καταβάλει (με εξαίρεση τις προκαταβολές έναντι ισόποσων εγγυητικών επιστολών ή άλλων εγγυήσεων που αποδέχτηκε η ΔΕΗ), υποχρεώνεται να ζητήσει από τους ασφαλιστές του να συμπεριλάβουν τόσο στο Κατά Παντός Κινδύνου όσο και στα άλλου τύπου Ασφαλιστήρια, που καλύπτουν την ίδια Σύμβαση, τον εξής Ειδικό Όρο:

"Σε περίπτωση μερικής ή ολικής καταστροφής ή βλάβης του αντικειμένου της Σύμβασης ή οποιασδήποτε άλλης ζημιάς:

α. Προκειμένου η Ασφαλιστική Εταιρεία να καταβάλει στον Ανάδοχο τη σχετική με τη ζημιά κ.λπ. αποζημίωση πρέπει να έχει λάβει προηγουμένως την έγγραφη για το σκοπό αυτό συγκατάθεση της ΔΕΗ. Αφού δε καταβάλει στον Ανάδοχο τη σχετική με τη ζημιά κ.λπ. αποζημίωση πρέπει να γνωστοποιήσει όλα τα σχετικά με την καταβολή στοιχεία στη ΔΕΗ.

β. Εφόσον η ΔΕΗ δεν παρέχει στην Ασφαλιστική Εταιρεία την εν λόγω συγκατάθεση, η απαίτηση του Αναδόχου κατά της Ασφαλιστικής Εταιρείας για την καταβολή της αποζημίωσης εκχωρείται στη ΔΕΗ, αυτόματα και χωρίς άλλες διατυπώσεις, (ειδική ή άλλου είδους εντολή ή εξουσιοδότηση από τον Ανάδοχο) και η Ασφαλιστική Εταιρεία αποδέχεται από τούδε και υποχρεώνεται να καταβάλει τη σχετική αποζημίωση στη ΔΕΗ, μετά από αίτησή της.

Η εκχώρηση της απαίτησης αυτής του Αναδόχου στη ΔΕΗ κατ' ουδένα τρόπο τον απαλλάσσει από τις ευθύνες και υποχρεώσεις του που απορρέουν από τη Σύμβαση που έχει συνάψει με τη ΔΕΗ.

# **3. Ειδικότερο Περιεχόμενο Ασφαλιστηρίων Συμβολαίων**

Στα Ασφαλιστήρια Συμβόλαια, που υποχρεούται να συνάψει ο Ανάδοχος, θα πρέπει να περιλαμβάνονται, κατά περίπτωση, οι ακόλουθοι όροι και προϋποθέσεις:

### **3.1 Ασφάλιση Γενικής Αστικής Ευθύνης του Αναδόχου Έναντι Τρίτων και Εργοδοτικής Ευθύνης του Αναδόχου**

- 3.1.1 Ειδικοί Όροι
	- α. Το Ασφαλιστήριο Γενικής Αστικής Ευθύνης έναντι τρίτων και Εργοδοτικής Ευθύνης του Αναδόχου, υποβάλλονται από τον Ανάδοχο δεκαπέντε (15) ημέρες πριν την έναρξη των εργασιών ή την εγκατάσταση του Αναδόχου στον τόπο παροχής υπηρεσιών, οποιοδήποτε από τα δύο συμβεί πρώτο.
	- γ. Το ασφαλιστήριο Γενικής Αστικής Ευθύνης ενεργοποιείται στη βάση loss occurrence, δηλαδή να καλύπτονται απαιτήσεις Τρίτων, συνεπεία ζημιών ή σωματικών βλαβών που επέλθουν κατά τη διάρκεια της ασφάλισης.
	- δ. Στην ασφάλιση της Εργοδοτικής Ευθύνης του Αναδόχου, δεν θα έχουν ισχύ οι όροι της προηγούμενης παραγράφου γ. και της παραγράφου 2.1.

## 3.1.2 Αντικείμενο ασφάλισης

Με την ασφάλιση αυτή θα καλύπτεται η Γενική Αστική Ευθύνη του Αναδόχου Έναντι Τρίτων και η Εργοδοτική Ευθύνη του. Οι Ασφαλιστές υποχρεώνονται να καταβάλουν αποζημιώσεις σε τρίτους για σωματικές βλάβες, θάνατο, ψυχική οδύνη ή ηθική βλάβη και υλικές ζημιές που προξένησε ο Ανάδοχος, καθ' όλη τη διάρκεια των εργασιών παροχής υπηρεσιών που του έχουν ανατεθεί οποτεδήποτε προξενήθηκαν και εφόσον έγιναν στο λαίσιο των συμβατικών υποχρεώσεων του Αναδόχου.

**<sup>1</sup>** Ειδικότερα στα Ασφαλιστήρια αυτά πρέπει να περιλαμβάνονται τα εξής:

- α. Η ΔΕΗ, το εν γένει προσωπικό της και οι συνεργάτες της με το προσωπικό τους, θεωρούνται ΤΡΙΤΑ ΠΡΟΣΩΠΑ σύμφωνα με τους όρους και τις εξαιρέσεις της διασταυρούμενης ευθύνης έναντι αλλήλων (CROSS LIABILITY).
- β. Η Ασφαλιστική Εταιρεία υποχρεώνεται να αποκρούει οποιαδήποτε αγωγή εγείρεται κατά του Αναδόχου ή της ΔΕΗ και του προσωπικού τους, στην περίπτωση που η βλάβη και η ζημιά οφείλεται σε πράξη ή παράλειψή τους, για βλάβη ή ζημιά που καλύπτεται από το Ασφαλιστήριο Αστικής Ευθύνης έναντι Τρίτων και θα καταβάλει κάθε ποσό που θα απαιτηθεί για έξοδα έκδοσης της εγγυοδοσίας, για άρση τυχόν κατασχέσεων κ.λπ. σχετιζομένων με την αστική ευθύνη, μέσα στα όρια των ποσών που αναφέρονται εκάστοτε ως ανώτατα όρια ευθύνης των ασφαλιστών.
- γ. Η Ασφαλιστική Εταιρεία παραιτείται κάθε δικαιώματος αναγωγής κατά της ΔΕΗ, των συμβούλων, των συνεργατών της και των υπαλλήλων τους, στην περίπτωση που η βλάβη ή η ζημιά οφείλεται σε πράξη ή παράλειψη των προσώπων αυτών.
- δ. Καλύπτεται η εκ του άρθρου 922 Αστικού Κώδικα απορρέουσα ευθύνη της ΔΕΗ, (ευθύνη προστήσαντος).
- 3.1.3 Όρια αποζημίωσης Γενικής Αστικής Ευθύνης έναντι τρίτων

Το όριο αποζημίωσης για το οποίο θα πραγματοποιείται η ασφάλιση σε ένα αυτοτελές ασφαλιστήριο συμβόλαιο Γενικής Αστικής Ευθύνης έναντι τρίτων, πρέπει να είναι **κατά περιστατικό** το ακόλουθο:

Κάλυψη σωματικών βλαβών ή/και θανάτου (συμπεριλαμβανομένων αξιώσεων για ηθική βλάβη ή/και ψυχική οδύνη), υλικών ζημιών Τρίτων ως το ποσό των **500.000 ΕΥΡΩ** κατ' άτομο και ατύχημα και για ομαδικό ατύχημα.

3.1.4 Όριο αποζημίωσης Εργοδοτικής Ευθύνης (Επέκταση της Γενικής Αστικής Ευθύνης ή χωριστό αυτοτελές ασφαλιστήριο)

> Το όριο αποζημίωσης για το οποίο θα πραγματοποιείται η ασφάλιση (επέκταση της Γενικής Αστικής Ευθύνης ή αυτοτελές ασφαλιστήριο Εργοδοτικής Ευθύνης), πρέπει να είναι **κατά περιστατικό** το ακόλουθο:

> Κάλυψη σωματικών βλαβών ή/και θανάτου (συμπεριλαμβανομένων αξιώσεων για ηθική βλάβη ή/και ψυχική οδύνη), ως το ποσό των **500.000 ΕΥΡΩ** κατ' άτομο και ατύχημα και για ομαδικό ατύχημα.

3.1.5 Ανώτατο όριο κάλυψης– Απαλλαγές

- α. Το Ανώτατο όριο ευθύνης των ασφαλιστών για την κάλυψη Γενικής Αστικής Ευθύνης υπέρ Τρίτων και της Εργοδοτικής Ευθύνης (σε ενιαίο ασφαλιστήριο συνδυαστικά) καθ' όλη τη διάρκεια της ασφάλισης θα ανέρχεται σε **1.000.000 ΕΥΡΩ.** Σε περίπτωση που η κάλυψη Γενικής Αστικής Ευθύνης και η κάλυψη Εργοδοτικής Ευθύνης, δίδεται από χωριστά ασφαλιστήρια, το ανώτατο όριο ευθύνης των ασφαλιστών καθ' όλη τη διάρκεια της ασφάλισης θα ανέρχεται σε **1.000.000 ΕΥΡΩ** για κάθε ένα ασφαλιστήριο.
- β. Σε περίπτωση που τα παραπάνω ανώτατα όρια ευθύνης των ασφαλιστών μειωθούν κάτω του ποσού των 1.000.000 ΕΥΡΩ (λόγω επέλευσης ζημιογόνων γεγονότων και καταβολής από τους ασφαλιστές των αντίστοιχων αποζημιώσεων), ενώ η Σύμβαση ΔΕΗ – Αναδόχου βρίσκεται σε ισχύ, ο Ανάδοχος για να μη μένει υπασφαλισμένος οφείλει να φροντίζει για την άμεση συμπλήρωση του ανωτάτου ορίου ευθύνης, ώστε αυτό να είναι συνεχώς **1.000.000 ΕΥΡΩ** καθ' όλη τη διάρκεια ισχύος του Ασφαλιστηρίου. Σχετικός όρος για πρόσθετη κάλυψη και συμπλήρωση του ανώτατου ορίου ευθύνης θα συμπεριλαμβάνεται στο Ασφαλιστήριο.
- 3.1.6 Απαλλαγές

Το Ανώτατο όριο απαλλαγής ανά ζημιά και περιστατικό θα ανέρχεται σε **3.000** ΕΥΡΩ.

3.1.7 Διάρκεια ασφάλισης

Η ευθύνη των ασφαλιστών θα αρχίζει με την έναρξη, με οποιοδήποτε τρόπο, των εργασιών ή με την εγκατάσταση του Αναδόχου στον τόπο παροχής των υπηρεσιών και θα λήγει την ημερομηνία της ολοκλήρωσης των παρεχόμενων υπηρεσιών στο πλαίσιο της Σύμβασης.

Μετά την αποπεράτωση των εργασιών, εάν προκύψει θέμα άλλης ρύθμισης σχετικής με τις παρεχόμενες υπηρεσίες η οποία εμπίπτει στο πλαίσιο των συμβατικών υποχρεώσεων του Αναδόχου και απαιτεί την εκτέλεση εργασιών από τον ίδιο, τότε πρέπει να φροντίσει για την εκ νέου ασφαλιστική κάλυψη της Αστικής Ευθύνης του έναντι Τρίτων και της Εργοδοτικής Ευθύνης του με τους ίδιους όρους κ.λπ., όπως και στην αρχική του ασφάλιση και με διάρκεια τόση, όση χρειάζεται για την άρτια ολοκλήρωση των παρεχόμενων υπηρεσιών κ.λπ.

## **3.2 Ασφάλιση Επαγγελματικής Ευθύνης**

3.2.1 Ειδικοί Όροι

Το ασφαλιστήριο θα υποβάλλεται δεκαπέντε (15) ημέρες πριν από την έναρξη των εργασιών στην αρμόδια Υπηρεσία της ΔΕΗ.

## 3.2.2 Αντικείμενο ασφάλισης

Με την ασφάλιση αυτή θα καλύπτεται η Ευθύνη ταυ Αναδόχου για οικονομικές κυρίως ζημιές της ΔΕΗ και Τρίτων, συμπεριλαμβανομένων χρηματικών αποζημιώσεων για σωματικές βλάβες ή και θάνατο, συνεπεία πλημμελούς εκτέλεσης των εργασιών που ανέλαβε ο Ανάδοχος, στο πλαίσιο των συμβατικών του υποχρεώσεων.

**<sup>2</sup>** Ειδικότερα στα Ασφαλιστήρια αυτά πρέπει να περιλαμβάνονται τα εξής:

- α. Η ΔΕΗ, το εν γένει προσωπικό της και οι συνεργάτες της με το προσωπικό τους, θεωρούνται ΤΡΙΤΑ ΠΡΟΣΩΠΑ.
- β. Η Ασφαλιστική Εταιρεία υποχρεώνεται να αποκρούει οποιαδήποτε αγωγή εγείρεται κατά του Αναδόχου ή της ΔΕΗ και του προσωπικού τους, στην περίπτωση που η βλάβη και η ζημιά οφείλεται σε πράξη ή παράλειψή τους, για βλάβη ή ζημιά που καλύπτεται από το Ασφαλιστήριο Επαγγελματικής Ευθύνης έναντι Τρίτων και θα καταβάλει κάθε ποσό που θα απαιτηθεί για έξοδα έκδοσης της εγγυοδοσίας, για άρση τυχόν κατασχέσεων κ.λπ. σχετιζομένων με την αστική ευθύνη, μέσα στα όρια των ποσών που αναφέρονται εκάστοτε ως ανώτατα όρια ευθύνης των ασφαλιστών.
- γ. Η Ασφαλιστική Εταιρεία παραιτείται κάθε δικαιώματος αναγωγής κατά της ΔΕΗ, των συμβούλων, των συνεργατών της και των υπαλλήλων τους, στην περίπτωση που η βλάβη ή η ζημιά οφείλεται σε πράξη ή παράλειψη των προσώπων αυτών.

## 3.2.3 Ασφαλιζόμενα Όρια

Ανώτατο όριο ευθύνης των ασφαλιστών κατά περιστατικό και σωρευτικά για όλη τη διάρκεια της ασφάλισης **1.000.000 ΕΥΡΩ <sup>3</sup>** .

## 3.2.4 Διάρκεια ασφάλισης

Η ευθύνη των ασφαλιστών θα αρχίζει με την έναρξη, με οποιοδήποτε τρόπο, των εργασιών ή την εγκατάσταση του Αναδόχου στον τόπο παροχής των υπηρεσιών και θα λήγει με την ημερομηνία λήξης της Σύμβασης μεταξύ ΔΕΗ και Αναδόχου, με διετή τουλάχιστον εκτεταμένη περίοδο ανακοίνωσης απαιτήσεων για ζημιές που οφείλονται σε περιστατικά που συνέβησαν ως την ημερομηνία ολοκλήρωσης των συμβατικών υποχρεώσεων του Αναδόχου.

# **3.3 Ασφάλιση Μεταφοράς**

## 3.3.1 Ειδικοί Όροι

Το ασφαλιστήριο θα υποβάλλεται δεκαπέντε (15) ημέρες πριν από την έναρξη μεταφορών στην αρμόδια Υπηρεσία της ΔΕΗ.

## 3.3.2 Αντικείμενο ασφάλισης

Με την ασφάλιση αυτή θα καλύπτεται η συνολική αξία των μεταφερομένων υλικών (εξοπλισμός, μηχανήματα κ.λπ.) για όλη τη διάρκεια της σύμβασης προέλευσης εξωτερικού ή/και εσωτερικού, καθώς και των υλικών ιδιοκτησίας ΔΕΗ που θα μεταφέρονται με ευθύνη του Αναδόχου για τους μεταφορικούς κινδύνους, συμπεριλαμβανομένων και των κινδύνων φορτοεκφόρτωσης. Τα υλικά αυτά θα ασφαλίζονται Κατά Παντός Κινδύνου.

## 3.3.3 Διάρκεια ασφάλισης

Τα μεταφερόμενα υλικά θα ασφαλίζονται για όλη τη διάρκεια της μεταφοράς τους από την έναρξη των εργασιών της φόρτωσής τους στην αποθήκη του αποστολέα και από οποιοδήποτε σημείο της Ελλάδας ή/και του εξωτερικού μέχρι την εκφόρτωσή τους στον τόπο παροχής των υπηρεσιών.

## **3.4 Ασφάλιση οχημάτων, Μηχανημάτων κ.λπ.**

3.4.1 Ασφάλιση των Οχημάτων, Μηχανημάτων κ.λπ. από τη χρήση τους σαν αυτοκινούμενα οχήματα (ν. 489/76)

> Με την ασφάλιση αυτή θα καλύπτεται η Αστική Ευθύνη του Αναδόχου για ζημιές κ.λπ. που θα προκληθούν σε τρίτους από τα οχήματα, μηχανήματα κ.λπ. που θα χρησιμοποιηθούν από αυτόν για τις ανάγκες της Σύμβασης, είτε ανήκουν σε αυτόν, είτε σε τρίτους, είτε στο προσωπικό του, σύμφωνα με τις σχετικές διατάξεις της Ελληνικής Νομοθεσίας (ν. 489/76) και για ποσά κάλυψης αυτά που προβλέπονται εκάστοτε από την ισχύουσα Νομοθεσία.

> Στα σχετικά Ασφαλιστήρια πρέπει να περιλαμβάνονται και τα εξής:

> Υπεύθυνος για τη φύλαξη και παρακολούθηση των εν λόγω Ασφαλιστηρίων είναι ο Ανάδοχος, ο οποίος υποχρεούται να τα επιδεικνύει στην αρμόδια Υπηρεσία για έλεγχο, όποτε του ζητηθούν.

> Η αρμόδια Υπηρεσία σε περίπτωση άρνησης του Αναδόχου να επιδείξει τα εν λόγω Ασφαλιστήρια ή σε περίπτωση που τα Ασφαλιστήρια είναι ελλιπή ή παρέχουν ανεπαρκή κατά το Νόμο κάλυψη, δικαιούται να απαγορεύει την είσοδο, έξοδο και

οποιαδήποτε μετακίνηση του αντίστοιχου οχήματος στην περιοχή της παρεχόμενης υπηρεσίας.

3.4.2 Ασφάλιση των Οχημάτων, Μηχανημάτων κ.λπ. από τη χρήση τους σαν Εργαλεία

> Το Ασφαλιστήριο θα υποβάλλεται από τον Ανάδοχο δεκαπέντε (15) ημέρες πριν από την έναρξη των εργασιών ή την εγκατάσταση του Αναδόχου στον τόπο εκτέλεσης της Σύμβασης, οποιοδήποτε από τα δύο συμβεί πρώτο, στην αρμόδια Υπηρεσία της ΔΕΗ.

> Με την ασφάλιση αυτή θα καλύπτεται η Αστική Ευθύνη του Αναδόχου για ζημιές, ατυχήματα κ.λπ. που θα προκληθούν σε τρίτους από τα οχήματα, μηχανήματα κ.λπ. που θα χρησιμοποιηθούν από αυτόν σαν εργαλεία για την εκτέλεση της Σύμβασης.

> Στην παρούσα ασφάλιση τα ποσά αποζημίωσης, οι όροι και προϋποθέσεις, οι απαλλαγές κ.λπ. ταυτίζονται με τα ισχύοντα στην ασφάλιση Γενικής Αστικής Ευθύνης έναντι τρίτων και Εργοδοτικής Ευθύνης (παράγραφος 3.1 του παρόντος).

Εξαιρείται ο όρος: «Η ΔΕΗ είναι συνασφαλισμένη».

## **3.5 Ασφάλιση Προσωπικού**

Η ασφάλιση του Προσωπικού περιλαμβάνει δύο (2) περιπτώσεις:

3.5.1 Ασφάλιση Προσωπικού του Αναδόχου

Ο Ανάδοχος υποχρεούται να ασφαλίσει το εν γένει εργατοτεχνικό και υπαλληλικό προσωπικό, σύμφωνα με τις διατάξεις της Ελληνικής Εργατικής Νομοθεσίας. Ειδικότερα για το ημεδαπό προσωπικό απαιτείται σύμφωνα με την Εργατική Νομοθεσία ασφάλιση στον ΕΦΚΑ ή/και σε άλλο Οργανισμό Κυρίας ή Επικουρικής ασφάλισης, ανάλογα με την ειδικότητα. Για το αλλοδαπό προσωπικό απαιτείται αντίστοιχη ασφάλιση, που να προβλέπεται δηλαδή από την Εργατική Νομοθεσία της Χώρας προέλευσης του προσωπικού και να μην αντιβαίνει στις διατάξεις της Ελληνικής Εργατικής Νομοθεσίας.

## 3.5.2 Ασφάλιση συμβούλων ή συνεργατών του Αναδόχου

Ο Ανάδοχος υποχρεούται να ασφαλίσει τους πάσης φύσεως συμβούλους ή συνεργάτες του που θα ασχοληθούν για τις ανάγκες της Σύμβασης. Στην περίπτωση αυτή ο Ανάδοχος πρέπει να μεριμνήσει για την ασφάλιση των συμβούλων ή συνεργατών του, ημεδαπών ή/και αλλοδαπών, έναντι κινδύνων προσωπικών ατυχημάτων σε Ασφαλιστικό Φορέα της επιλογής του.

Από την περίπτωση αυτή εξαιρούνται οι αλλοδαποί συνεργάτες και σύμβουλοι του Αναδόχου για τους οποίους έχουν γίνει ήδη ανάλογες ασφαλίσεις στη χώρα τους, οι οποίες ισχύουν για την εδώ παραμονή τους και δεν αντιβαίνουν στην Ελληνική Νομοθεσία.

Ο Ανάδοχος έχει την ευθύνη της φύλαξης και παρακολούθησης των αντίστοιχων Ασφαλιστηρίων. Για την πιστοποίηση των ασφαλίσεων αυτών ο Ανάδοχος υποχρεούται να υποβάλει στην αρμόδια Υπηρεσία της ΔΕΗ Υπεύθυνη Δήλωση ότι πράγματι οι σύμβουλοι, συνεργάτες του κ.λπ. είναι ασφαλισμένοι έναντι κινδύνων προσωπικών ατυχημάτων.

# **3.6 Ασφάλιση Κατά Παντός Κινδύνου Υλικών της ΔΕΗ που χορηγούνται στον Ανάδοχο**

Το ασφαλιστήριο Κατά Παντός Κινδύνου Υλικών, υπογεγραμμένο από τον Ανάδοχο και την Ασφαλιστική Εταιρεία, θα υποβάλλεται από τον Ανάδοχο δεκαπέντε (15) ημέρες πριν από την έναρξη των εργασιών ή την εγκατάσταση του Αναδόχου στον τόπο παροχής των υπηρεσιών, οποιοδήποτε από τα δύο συμβεί πρώτο.

## 3.6.1 Αντικείμενο Ασφάλισης

Η Ασφαλιστική Εταιρεία ασφαλίζει σε ανοικτή βάση και Κατά Παντός Κινδύνου τα υλικά, εργαλεία, μηχανήματα, εφόδια, κ.λπ. που χορηγεί η ΔΕΗ στον Ανάδοχο για την εκτέλεση των εργασιών της Σύμβασης.

Η ασφάλιση καλύπτει επίσης και τα υλικά, μηχανήματα κ.λπ., που τυχόν αποξηλώνονται από τις υπάρχουσες εγκαταστάσεις της ΔΕΗ, από τον Ανάδοχο, κατά την εκτέλεση των ανωτέρω εργασιών και προορίζονται για επανατοποθέτησή τους σε άλλο σημείο των εγκαταστάσεων ή για επιστροφή τους στις Αποθήκες της ΔΕΗ.

## 3.6.2 Έκταση Κάλυψης

α. Η ευθύνη των ασφαλιστών αρχίζει από τη στιγμή που τα υλικά αυτά παραδίδονται από τη ΔΕΗ στον Ανάδοχο για την ενσωμάτωσή τους στη Σύμβαση. Η ασφάλιση θα συνεχίζεται χωρίς διακοπή καθ' όλη τη διάρκεια της παραμονής τους στους εν γένει αποθηκευτικούς χώρους του Αναδόχου, είτε πρόκειται για ανοικτούς ή κλειστούς χώρους αποθήκευσης ή ακόμη απερίφρακτους χώρους που όμως επιτηρούνται από ειδικά εντεταλμένο όργανο από το προσωπικό του Αναδόχου και μέχρι την ενσωμάτωσή τους στις εγκαταστάσεις της ΔΕΗ ή την για οποιοδήποτε λόγο επιστροφή τους στις Αποθήκες της ΔΕΗ.

- β. Η ευθύνη των ασφαλιστών για τα αποξηλωμένα υλικά αρχίζει από τη στιγμή που τα υλικά αυτά αποξηλώνονται, από τον Ανάδοχο, από τις εγκαταστάσεις της ΔΕΗ και θα συνεχίζεται χωρίς διακοπή καθ' όλη τη διάρκεια της παραμονής τους στους εν γένει αποθηκευτικούς χώρους του Αναδόχου, όπως αυτοί περιγράφονται ανωτέρω και μέχρι την επανατοποθέτηση των υλικών αυτών σε άλλο σημείο των εγκαταστάσεων της ΔΕΗ, ή την για οποιοδήποτε λόγο επιστροφή τους στις Αποθήκες της ΔΕΗ.
- γ. Η ασφάλιση επεκτείνεται έτσι, ώστε τα χορηγούμενα υλικά στον Ανάδοχο να καλύπτονται και κατά τη διάρκεια των μεταφορών τους (χερσαίες και θαλάσσιες), εντός του Ελλαδικού χώρου από τόπο σε τόπο. Επίσης επεκτείνεται ώστε να καλύπτεται η απώλεια ή καταστροφή υλικών σε απερίφρακτους χώρους, λόγω ανωτέρας βίας (φωτιά ή πλημμύρα).
- δ. Η ευθύνη των ασφαλιστών λήγει με την υποβολή της Δήλωσης του Αναδόχου που προβλέπεται στην παράγραφο 3.6.5.
- 3.6.3 Όριο Ασφαλιζόμενης Αξίας Υλικών

Με την ασφάλιση καλύπτεται η αξία των υλικών, εργαλείων κ.λπ. ιδιοκτησίας ΔΕΗ που, σύμφωνα με τη Σύμβαση, προβλέπεται να έχει στα χέρια του ο Ανάδοχος για κάθε χρονική στιγμή, προσαυξημένη κατά είκοσι τοις εκατό (20%) και στρογγυλευμένη στην πλησιέστερη χιλιάδα ΕΥΡΩ, έτσι ώστε να καλύπτονται τυχόν έξοδα διαχείρισης με τα οποία επιβαρύνονται οι κοστολογήσεις των ζημιωθέντων υλικών. Στις περιπτώσεις που η ΔΕΗ διαπιστώνει, από τα υπάρχοντα στα χέρια της στοιχεία, ότι η αξία των υλικών, εργαλείων κ.λπ. ιδιοκτησίας ΔΕΗ που έχει στα χέρια του ο Ανάδοχος, είναι μεγαλύτερη της προαναφερόμενης ασφαλιζόμενης αξίας, παρέχεται η δυνατότητα παρέμβασης της ΔΕΗ ώστε με πρόσθετη πράξη να καλυφθεί η υφιστάμενη διαφορά.

Το ανώτατο όριο ευθύνης των ασφαλιστών κατά κίνδυνο και περιστατικό οποιασδήποτε απώλειας, καταστροφής, ζημιάς, βλάβης, κλοπής, πυρκαγιάς κ.λπ., μερικής ή ολικής, είναι ίσο με το σαράντα τοις εκατό (40%) της αξίας του χρεωστικού υπολοίπου του Αναδόχου που αφορά τα υλικά, εργαλεία κ.λπ. ιδιοκτησίας ΔΕΗ που έχει στα χέρια του, όπως αναγράφεται στη Σύμβαση. Το ως άνω προκύπτον ανώτατο όριο στρογγυλεύεται στη πλησιέστερη χιλιάδα ΕΥΡΩ και δεν μπορεί να είναι μικρότερο των τριάντα χιλιάδων (30.000) ευρώ.

3.6.4 Απαλλαγές

Απαλλάσσεται της ασφαλιστικής κάλυψης, κατ' ανώτατο ανά ζημιογόνο γεγονός, ποσό ύψους χιλίων (1.000) ευρώ.

# 3.6.5 Διάρκεια Ασφάλισης

Η παρούσα σε ανοικτή βάση ασφάλιση του Αναδόχου με τη ΔΕΗ λήγει μετά την επιστροφή από τον Ανάδοχο και του τελευταίου υλικού στις αποθήκες της ΔΕΗ και την υποβολή γραπτής Δήλωσης του Αναδόχου προς τον ασφαλιστή για το σκοπό αυτό, δεόντως θεωρημένη από την αρμόδια Υπηρεσία της ΔΕΗ.

# 3.6.6 Ζημιές - Αποζημιώσεις

Σε περίπτωση ζημίας ή απώλειας υλικού ο Ανάδοχος υποχρεούται εντός δέκα (10) ημερών να την αναγγείλει στην Ασφαλιστική Εταιρεία και στην αρμόδια Υπηρεσία της ΔΕΗ. Σε περίπτωση ζημίας ή απώλειας, ρητά συμφωνείται ότι η αποζημίωση θα καταβάλλεται από την ασφαλιστική εταιρία απ' ευθείας στη ΔΕΗ, καθαρή και απαλλαγμένη από πάσης φύσεως επιβαρύνσεις.

#### ΟΔΗΓΙΕΣ

l

- **<sup>1</sup>** Τα πιο κάτω αναφερόμενα στοιχεία (α ε) διαμορφώνονται ή εμπλουτίζονται κατάλληλα από την Υπηρεσία, σε συνεργασία με τη ΔΝΥ, και ανάλογα με τη φύση και τις ανάγκες κάθε Σύμβασης
- **<sup>2</sup>** Τα πιο κάτω αναφερόμενα στοιχεία (α γ) διαμορφώνονται ή εμπλουτίζονται κατάλληλα από την Υπηρεσία, σε συνεργασία με τη ΔΝΥ, και ανάλογα με τη φύση και τις ανάγκες κάθε Σύμβασης
- **<sup>3</sup>** Το παραπάνω όριο αποζημίωσης μπορεί, κατά την κρίση της αρμόδιας υπηρεσίας της ΔΕΗ και κατά περίπτωση, να περιορίζεται στο μισό, όπως θα προβλέπεται στη Σύμβαση

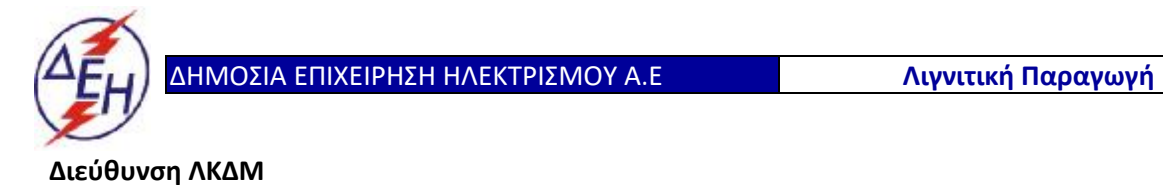

Διακήρυξη: 2020.343/ΛΚΔΜ

Ημερομηνία: 20.10.2020

Αντικείμενο: «**Μηχανολογικές εργασίες ετήσιων συντηρήσεων εκσκαφέων KRUPP, αποθετών ΜΑΝ ΕΤΕΚΑ 2100 στον ΚΟΝΠ**».

#### **ΥΠΟΔΕΙΓΜΑΤΑ ΕΝΤΥΠΟΥ ΔΙΑΓΩΝΙΣΜΟΥ**

ΤΕΥΧΟΣ 8 ΑΠΟ 9

#### **Υ Π Ο Δ Ε Ι Γ Μ Α**

#### **ΥΠΕΥΘΥΝΗ ΔΗΛΩΣΗ ΝΟΜΙΜΟΠΟΙΗΣΗΣ ΠΡΟΣΦΕΡΟΝΤΟΣ <sup>1</sup>**

(Καλύπτει την παράγραφο 6.2.2 του τεύχους 2 της Διακήρυξης)

Ο υπογράφων ως εκπρόσωπος του προσφέροντος …… **<sup>2</sup>**…… δηλώνω ότι:

1. - (Για Έλληνες διαγωνιζόμενους)

Ο προσφέρων είναι εγγεγραμμένος …… **<sup>3</sup>**……

- (Για αλλοδαπούς διαγωνιζόμενους)

Ο προσφέρων είναι εγγεγραμμένος στο Μητρώο ……………………………………

(αναγράφεται το αντίστοιχο μητρώο, η σχετική νομοθεσία της χώρας εγκατάστασής τους και τα αναγκαία στοιχεία για την πρόσβασή τους –διαδικτυακή διεύθυνση κ.λπ. - από την υπηρεσία που διενεργεί το διαγωνισμό)

2. …… **<sup>4</sup>**…… του προσφέροντος νομικού προσώπου είναι:

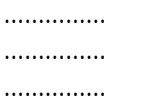

- 3. Νόμιμος εκπρόσωπος του προσφέροντος νομικού προσώπου είναι ……
- 4. Το προσφέρον νομικό πρόσωπο νομίμως:
	- 4.1 αποφάσισε να συμμετάσχει στο Διαγωνισμό ………………………,
	- 4.2 όρισε τον/τους ………………………… να υπογράψουν την προσφορά
	- 4.3 όρισε τον/τους …………………………. να παρίστανται ως εκπρόσωποί του κατά την αποσφράγιση των προσφορών, σύμφωνα με τα προβλεπόμενα στη Διακήρυξη.
	- 4.4 …… **<sup>5</sup>**……
- 5. Σε περίπτωση οψιγενούς μεταβολής οποιουδήποτε στοιχείου της προσφοράς μας, αναφορικά με τις προϋποθέσεις για τη μη συνδρομή λόγων αποκλεισμού, κατά τη διάρκεια ισχύος αυτής ή/και της τυχόν σύμβασης που θα συναφθεί, δεσμευόμαστε να γνωστοποιήσουμε στη ΔΕΗ αμελλητί την υπόψη μεταβολή, άλλως η ΔΕΗ θα δύναται:
	- να απορρίψει την προσφορά μας και να καταπέσει την Εγγυητική Επιστολή Συμμετοχής στο Διαγωνισμό
	- αν έχει ήδη συναφθεί η σχετική σύμβαση, να την καταγγείλει και να καταπέσει την Εγγυητική Επιστολή Καλής Εκτέλεσης.

Ημερομηνία: ………………….

Ο Δηλών

(Ονοματεπώνυμο – ιδιότητα- υπογραφή)

#### ΟΔΗΓΙΕΣ

l

- **<sup>1</sup>** Όταν ο προσφέρων είναι φυσικό πρόσωπο η παρούσα Υπεύθυνη Δήλωση θα πρέπει, με κατάλληλη διαμόρφωση, να καλύπτει τις παρακάτω παραγράφους 1, 4.4, 5, και, εάν δεν παρίσταται αυτοπροσώπως στην αποσφράγιση, την παράγραφο 4.3 εφόσον το επιθυμεί
- **<sup>2</sup>** Αναγράφεται από το διαγωνιζόμενο η επωνυμία του προσφέροντος οικονομικού φορέα
- **<sup>3</sup>** Συμπληρώνεται από την Υπηρεσία που διενεργεί το διαγωνισμό κατά περίπτωση αντικειμένου:
	- «στο Γενικό Εμπορικό Μητρώο (Γ.Ε.ΜΗ.) με αριθ. μερίδας ……… και τηρεί όλες τις υποχρεώσεις δημοσιότητας σύμφωνα με την κείμενη νομοθεσία και ειδικότερα το ν. 3419/2005»
	- «στο Μητρώο Εργοληπτικών Επιχειρήσεων (ΜΕΕΠ)», σε περίπτωση που προβλέπεται συμμετοχή εργοληπτών δημοσίων έργων
- **<sup>4</sup>** Αναγράφεται κατά περίπτωση νομικής μορφής του προσφέροντος «μέλη του Διοικητικού Συμβουλίου …..» ή «διαχειριστές ….»
- **<sup>5</sup>** Στις περιπτώσεις που ο διαγωνιζόμενος δεν έχει έδρα στην περιφέρεια όπου διενεργείται ο διαγωνισμός, οι διαγωνιζόμενοι συμπληρώνουν την παρούσα παράγραφο με το ακόλουθο περιεχόμενο: «όρισε τον …………………………. ως αντίκλητο, ο οποίος πρέπει να είναι κάτοικος …….., και να εξουσιοδοτείται να παραλαμβάνει τα έγγραφα που έχουν σχέση με τη διεξαγωγή του διαγωνισμού». Άλλως ισχύουν τα προβλεπόμενα στη Διακήρυξη

#### **ΥΠΕΥΘΥΝΗ ΔΗΛΩΣΗ ΝΟΜΙΜΟΠΟΙΗΣΗΣ ΠΑΡΕΧΟΝΤΟΣ ΣΤΗΡΙΞΗ <sup>1</sup>**

(Καλύπτει την παράγραφο 6.2.7.α του τεύχους 2 της Διακήρυξης)

Ο υπογράφων ως εκπρόσωπος του παρέχοντος στήριξη …… **<sup>2</sup>**…… δηλώνω ότι:

- 1. Ο παρέχων στήριξη είναι εγγεγραμμένος …… **<sup>3</sup>**……
- 2. …… **<sup>4</sup>**…… του παρέχοντος στήριξη νομικού προσώπου είναι:

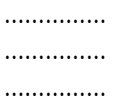

- 3. Νόμιμος εκπρόσωπος του παρέχοντος στήριξη νομικού προσώπου είναι …………………
- 4. Το παρέχον στήριξη νομικό πρόσωπο νομίμως:
	- 4.1 αποφάσισε να παράσχει στήριξη στον προσφέροντα ……… για το Διαγωνισμό ………………………,
	- 4.2 όρισε τον/τους ………………………… να υπογράψουν τα έγγραφα συνεργασίας και την παρούσα δήλωση
- 5. Σε περίπτωση οψιγενούς μεταβολής οποιουδήποτε στοιχείου, αναφορικά με τις προϋποθέσεις για τη μη συνδρομή λόγων αποκλεισμού, κατά τη διάρκεια ισχύος της συνεργασίας με τον προσφέροντα, δεσμευόμαστε να γνωστοποιήσουμε στη ΔΕΗ αμελλητί την υπόψη μεταβολή, άλλως η ΔΕΗ θα δύναται:
	- να απορρίψει την προσφορά του αποδεχόμενου τη στήριξή μας και να καταπέσει την Εγγυητική Επιστολή Συμμετοχής του στο Διαγωνισμό
	- αν έχει ήδη συναφθεί η σχετική σύμβαση, να την καταγγείλει και να καταπέσει την Εγγυητική Επιστολή Καλής Εκτέλεσης.

Ημερομηνία: ………………….

Ο Δηλών

(Ονοματεπώνυμο – ιδιότητα- υπογραφή)

#### ΟΔΗΓΙΕΣ

 $\overline{\phantom{a}}$ 

**<sup>1</sup>** Όταν ο παρέχων στήριξη είναι φυσικό πρόσωπο η παρούσα Υπεύθυνη Δήλωση θα πρέπει, με κατάλληλη διαμόρφωση, να καλύπτει τις παραγράφους 1 και 5.

**<sup>2</sup>** Αναγράφεται η επωνυμία του παρέχοντος στήριξη οικονομικού φορέα

**<sup>3</sup>** Συμπληρώνονται στοιχεία από τα οποία να προκύπτει η σύννομη άσκηση στη χώρα εγκατάστασης δραστηριότητας συναφούς με την στήριξη που θα παρασχεθεί (π.χ. εγγραφή σε επαγγελματικό μητρώο κλπ)

**<sup>4</sup>** Αναγράφεται κατά περίπτωση νομικής μορφής του παρέχοντος στήριξη «μέλη του Διοικητικού Συμβουλίου …..» ή «διαχειριστές ….»

#### **ΔΗΛΩΣΗ ΑΠΟΔΟΧΗΣ ΟΡΩΝ ΔΙΑΓΩΝΙΣΜΟΥ ΚΑΙ ΙΣΧΥΟΣ ΠΡΟΣΦΟΡΑΣ**

(Καλύπτει την παράγραφο 6.2.3 του τεύχους 2 της Διακήρυξης)

Ο υπογράφων ως εκπρόσωπος του προσφέροντος …… **<sup>1</sup>**…… δηλώνω ότι ο προσφέρων:

- 1. Έλαβε πλήρη γνώση της Διακήρυξης με στοιχεία ………………………………………… και ειδικά όλα τα τεύχη και έγγραφα που αναφέρονται στο άρθρο 1 του τεύχους 2 αυτής. …… **<sup>2</sup>**……
- 2. Αποδέχεται ρητά και ανεπιφύλακτα όλους τους όρους του Διαγωνισμού, …… **<sup>3</sup>**…… καθώς και του συνημμένου στη Διακήρυξη σχεδίου σύμβασης. …… **<sup>4</sup>**……
- 3. Η προσφορά του θα παραμείνει σε ισχύ σύμφωνα με τα προβλεπόμενα στο άρθρο 3 του τεύχους 2 της Διακήρυξης και ότι δεν δικαιούται, υπό οποιεσδήποτε συνθήκες, μετά την αποσφράγισή της και καθ' όλη τη διάρκεια ισχύος της να την ανακαλέσει ή να ζητήσει την τροποποίηση ή συμπλήρωση της με οποιοδήποτε τρόπο ή μορφή.
- 4. …… **<sup>5</sup>**……

Ημερομηνία: ………………….

Ο Δηλών

(Ονοματεπώνυμο – ιδιότητα- υπογραφή)

ΟΔΗΓΙΕΣ

 $\overline{\phantom{a}}$ 

- **<sup>2</sup>** Σε περίπτωση που απαιτείται από τη διακήρυξη επιβεβαιωμένη επιτόπια επίσκεψη, συμπληρώνεται διαμορφωμένη κατάλληλα σχετική δήλωση, όπως: «Η διαμόρφωση των τιμών της Προσφοράς του έγινε μετά από εξέταση που πραγματοποίησε στον τόπο εκτέλεσης της σύμβασης, όπου έλαβε πλήρη γνώση των συνθηκών και κινδύνων που υπάρχουν ή μπορούν να εμφανισθούν και που είναι δυνατόν να επηρεάσουν με οποιοδήποτε τρόπο το κόστος ή το χρόνο εκτέλεσης της»
- **<sup>3</sup>** Σε περίπτωση που έχουν εκδοθεί Συμπληρώματα της Διακήρυξης ο δηλών πρέπει να αναγράψει «και του/των Συμπληρώματος/των αυτής Νο ... έως και Νο ...»
- **<sup>4</sup>** Σε περίπτωση που έχει επιλεγεί η διενέργεια και ηλεκτρονικής δημοπρασίας προστίθεται η παράγραφος αυτή με το ακόλουθο περιεχόμενο: «Έλαβε γνώση και των όρων για την υποβολή των οικονομικών προσφορών του διαγωνισμού μέσω του Συστήματος Ηλεκτρονικών Δημοπρασιών, τους οποίους επίσης αποδέχεται στο σύνολό τους ανεπιφύλακτα»
- **<sup>5</sup>** Η Υπηρεσία που διενεργεί το διαγωνισμό, ανάλογα με τη φύση και τις ανάγκες του αντικειμένου της σύμβασης και τις προβλέψεις της εκάστοτε Διακήρυξης, προσθέτει στο Υπόδειγμα, ένα ή περισσότερα από τα επόμενα (ενδεικτικά και όχι περιοριστικά) κείμενα:

«Η προσφορά του:

- δεν έχει Αποκλίσεις από τους Εμπορικούς και Οικονομικούς Όρους της Διακήρυξης
- δεν έχει άλλες διαφοροποιήσεις από τις Τεχνικές Προδιαγραφές της Διακήρυξης, πλην εκείνων που περιλαμβάνονται στους υποβληθέντες Πίνακες Ισοδύναμων Τεχνικών Προδιαγραφών

**<sup>1</sup>** Αναγράφεται η επωνυμία του προσφέροντος οικονομικού φορέα

• δεν έχει άλλες διαφοροποιήσεις από τις Τεχνικές Προδιαγραφές της Διακήρυξης, πλην εκείνων που περιλαμβάνονται στους υποβληθέντες Πίνακες Τεχνικών Αποκλίσεων

 $\overline{\phantom{a}}$ 

• δεν έχει Αποκλίσεις ή άλλες διαφοροποιήσεις από τους Εμπορικούς και Οικονομικούς Όρους της Διακήρυξης, πλην εκείνων που περιλαμβάνονται στους υποβληθέντες Πίνακες Εμπορικών Αποκλίσεων»

#### **ΔΗΛΩΣΗ ΣΥΝΥΠΕΥΘΥΝΟΤΗΤΑΣ**

**Σε περίπτωση Σύμπραξης / Ένωσης φυσικών ή και νομικών προσώπων** (καλύπτει την παράγραφο 6.2.5 του τεύχους 2 της Διακήρυξης)

Τα υπογράφοντα μέλη …… **<sup>1</sup>**…… για …… **<sup>2</sup>**……

- 1. .........................................................................................................
- 2. ............................................................................................................
- 3. ...........................................................................................................

δηλώνουμε ότι στο πλαίσιο της υποβολής της Προσφοράς μας στην πιο πάνω διαγωνιστική διαδικασία, και σε περίπτωση ανάθεσης της σύμβασης σε εμάς, θα είμαστε πλήρως υπεύθυνοι απέναντι στη ΔΕΗ, από κοινού, αδιαίρετα και σε ολόκληρο κατά την εκτέλεση των υποχρεώσεών μας που απορρέουν από την Προσφορά μας και από τη σύμβαση.

Ημερομηνία: ………………….

Οι Δηλούντες

(Ονοματεπώνυμο – ιδιότητα- υπογραφή)

ΟΔΗΓΙΕΣ

 $\overline{\phantom{a}}$ 

**<sup>1</sup>** Αναγράφεται ανάλογα με τη μορφή του προσφέροντος π.χ. «της σύμπραξης» ή «της ένωσης» ή «της κοινοπραξίας»

**<sup>2</sup>** Αναγράφεται το αντικείμενο της διαγωνιστικής διαδικασίας

#### **ΕΓΓΥΗΤΙΚΗ ΕΠΙΣΤΟΛΗ ΣΥΜΜΕΤΟΧΗΣ**

Ημερομηνία:

Προς

τη ΔΗΜΟΣΙΑ ΕΠΙΧΕΙΡΗΣΗ ΗΛΕΚΤΡΙΣΜΟΥ Α.Ε. Χαλκοκονδύλη 30, 104 32 ΑΘΗΝΑ

Σας γνωρίζουμε ότι εγγυόμαστε ανέκκλητα και ανεπιφύλακτα έναντί σας υπέρ του Διαγωνιζομένου σας:

…… **<sup>1</sup>**……

παραιτούμενοι ρητά ανέκκλητα και ανεπιφύλακτα από την ένσταση της διζήσεως και διαιρέσεως, καθώς και από τις μη προσωποπαγείς ενστάσεις του πρωτοφειλέτη, ευθυνόμενοι σε ολόκληρο και ως αυτοφειλέτες και μέχρι του ποσού των …… **<sup>2</sup>**……, για τη συμμετοχή του παραπάνω Διαγωνιζόμενου στο διενεργούμενο Διαγωνισμό με αντικείμενο ……………………………………, σύμφωνα με την υπ' αριθ. …… Διακήρυξή σας και των συμπληρωμάτων αυτής, αντίγραφο των οποίων μας παραδόθηκε, βεβαιώνεται δε με την παρούσα η λήψη τούτου.

Σε κάθε περίπτωση κατά την οποία, σύμφωνα με την εγγύηση, θα κρίνατε ότι ο παραπάνω Διαγωνιζόμενος παρέβη οποιαδήποτε υποχρέωσή του από εκείνες τις οποίες ανέλαβε με τη συμμετοχή του στο Διαγωνισμό, αναλαμβάνουμε την υποχρέωση με την παρούσα να σας καταβάλουμε αμελλητί και σε κάθε περίπτωση εντός πέντε (5) ημερών από την έγγραφη ειδοποίησή σας, χωρίς καμιά από μέρους μας αντίρρηση, αμφισβήτηση ή ένσταση και χωρίς να ερευνηθεί το βάσιμο ή μη της απαίτησής σας, το ποσό της εγγύησης στο σύνολό του ή μέρος του, σύμφωνα με τις οδηγίες σας και αμέσως μετά το σχετικό αίτημά σας, χωρίς να απαιτείται για την παραπάνω πληρωμή οποιαδήποτε εξουσιοδότηση, ενέργεια ή συγκατάθεση του Διαγωνιζόμενου και χωρίς να ληφθεί υπόψη οποιαδήποτε τυχόν σχετική αντίρρησή του, ένσταση, επιφύλαξη ή προσφυγή του στα Δικαστήρια ή τη Διαιτησία, με αίτημα τη μη κατάπτωση της παρούσας ή τη θέση της υπό δικαστική μεσεγγύηση.

Η εγγύηση αυτή αφορά αποκλειστικά και μόνο τις υποχρεώσεις του εν λόγω Διαγωνιζομένου, που απορρέουν από τη συμμετοχή του στον παραπάνω Διαγωνισμό μέχρι και της υπογραφής της σχετικής σύμβασης, σε περίπτωση κατακύρωσης σε αυτόν και της παράδοσης από αυτόν σε σας Εγγυητικής Επιστολής Καλής Εκτέλεσης, σύμφωνα με τις οδηγίες σας, σε καμία όμως περίπτωση η εγγύηση αυτή δεν θα αφορά τις υποχρεώσεις που απορρέουν από την εκτέλεση της σύμβασης αυτής.

Ο χρόνος ισχύος της παρούσας υπερβαίνει κατά τριάντα (30) ημέρες το χρόνο ισχύος της Προσφοράς του διαγωνιζομένου.

Δεδομένου δε ότι ο διαγωνιζόμενος αποδέχεται με τη συμμετοχή του στον ανωτέρω διαγωνισμό την παράταση της ισχύος της προσφοράς του:

α) μετά το πέρας της προαναφερόμενης χρονικής ισχύος της, κατά διαδοχικά διαστήματα τριάντα (30) ημερών, εκτός εάν προ της εκάστοτε ημερομηνίας λήξεώς της δηλώσει το αντίθετο και δεν την παρατείνει, και
β) μετά τη γνωστοποίηση σε αυτόν της απόφασης κατακύρωσης και μέχρι την υπογραφή της σύμβασης,

αποδεχόμαστε ότι η παρούσα είναι ισχυρή πλέον των τριάντα (30) ημερών των υπό στοιχεία α) και β) ανωτέρω χρονικών περιόδων ισχύος της προσφοράς του διαγωνιζομένου.

Για παράταση κατά τα παραπάνω της ισχύος της Εγγυητικής πέραν των δώδεκα (12) μηνών από την καταληκτική ημερομηνία υποβολής των προσφορών, απαιτείται η προηγούμενη συναίνεσή μας.

Η Εγγυητική Επιστολή θα επιστραφεί σε μας, μαζί με γραπτή δήλωσή σας, που θα μας απαλλάσσει από αυτήν την εγγύηση.

#### ΟΔΗΓΙΕΣ

l

**<sup>1</sup>** Ανάλογα με τη μορφή του διαγωνιζόμενου αναγράφεται από τον εκδότη της εγγυητικής επιστολής μια από τις παρακάτω επιλογές:

- Σε περίπτωση φυσικού προσώπου: …… (ονοματεπώνυμο, πατρώνυμο) ……, …… (ΑΦΜ) ……, …… (δ/νση) …… ή
- Σε περίπτωση νομικού προσώπου: …… (επωνυμία) ……, …… (ΑΦΜ) ……, …… (δ/νση έδρας) …… ή
- Σε περίπτωση Σύμπραξης/Ένωσης: των φυσικών ή νομικών προσώπων

α) …… (επωνυμία) ……, …… (ΑΦΜ) ……, …… (δ/νση κατοικίας ή έδρας) …… β) …… (επωνυμία) ……, …… (ΑΦΜ) ……, …… (δ/νση κατοικίας ή έδρας) …… …… κ.ο.κ. ……

που ενεργούν εν προκειμένω ως Σύμπραξη/Ένωση και ευθύνονται εις ολόκληρον το κάθε μέλος έναντι της ΔΕΗ

**<sup>2</sup>** Αναγράφεται σε ευρώ το ποσό ολογράφως και αριθμητικώς

#### **ΕΓΓΥΗΤΙΚΗ ΕΠΙΣΤΟΛΗ ΚΑΛΗΣ ΕΚΤΕΛΕΣΗΣ**

Ημερομηνία:

Προς

τη ΔΗΜΟΣΙΑ ΕΠΙΧΕΙΡΗΣΗ ΗΛΕΚΤΡΙΣΜΟΥ Α.Ε. Χαλκοκονδύλη 30, 104 32 ΑΘΗΝΑ

Σας γνωρίζουμε ότι εγγυόμαστε ανέκκλητα και ανεπιφύλακτα έναντί σας υπέρ του Αναδόχου σας:

…… **<sup>1</sup>**……

παραιτούμενοι ρητά ανέκκλητα και ανεπιφύλακτα από την ένσταση της διζήσεως και διαιρέσεως, καθώς και από τις μη προσωποπαγείς ενστάσεις του πρωτοφειλέτη ευθυνόμενοι σε ολόκληρο και ως αυτοφειλέτες και μέχρι του ποσού των …… **<sup>2</sup>**……, για την ακριβή, πιστή και εμπρόθεσμη εκπλήρωση όλων των υποχρεώσεων του Αναδόχου της υπ' αριθ. .................... Σύμβασης και των τυχόν συμπληρωμάτων της και σε απόλυτη συμμόρφωση προς τους όρους της. Αντίγραφο αυτής μας παραδόθηκε, βεβαιώνεται δε με την παρούσα η λήψη του.

Το αντικείμενο της Σύμβασης είναι ………… με συμβατικό προϋπολογισμό …………

Σε κάθε περίπτωση κατά την οποία, σύμφωνα με την εγγύηση, θα κρίνατε ότι ο παραπάνω Ανάδοχος παρέβη οποιαδήποτε υποχρέωσή του από εκείνες τις οποίες ανέλαβε με τη παραπάνω Σύμβαση, αναλαμβάνουμε την υποχρέωση με την παρούσα να σας καταβάλουμε αμελλητί και σε κάθε περίπτωση εντός πέντε (5) ημερών από την έγγραφη ειδοποίησή σας, χωρίς καμιά από μέρους μας αντίρρηση, αμφισβήτηση ή ένσταση και χωρίς να ερευνηθεί το βάσιμο ή μη της απαίτησής σας, το ποσό της εγγύησης στο σύνολό του ή μέρος του, σύμφωνα με τις οδηγίες σας και αμέσως μετά το σχετικό αίτημά σας, χωρίς να απαιτείται για την παραπάνω πληρωμή οποιαδήποτε εξουσιοδότηση, ενέργεια ή συγκατάθεση του Αναδόχου και χωρίς να ληφθεί υπόψη οποιαδήποτε τυχόν σχετική αντίρρησή του, ένσταση, επιφύλαξη ή προσφυγή του στα Δικαστήρια ή τη Διαιτησία, με αίτημα τη μη κατάπτωση της παρούσας ή τη θέση της υπό δικαστική μεσεγγύηση.

Τέλος, σας δηλώνουμε ότι η εγγύησή μας θα εξακολουθεί να ισχύει μέχρι την εκπλήρωση από τον Ανάδοχο όλων των υποχρεώσεων, τις οποίες έχει αναλάβει με την αντίστοιχη Σύμβαση και τα τυχόν συμπληρώματά της, αλλά όχι αργότερα από …… **<sup>3</sup>**…… μήνες από την ημερομηνία θέσης σε ισχύ της Σύμβασης. Η ισχύς της παρούσας εγγυητικής θα παραταθεί πέραν της προαναφερθείσας προθεσμίας χωρίς καμία αντίρρηση εκ μέρους μας, μετά από γραπτή απαίτησή σας που θα υποβληθεί πριν από την ημερομηνία λήξης ισχύος της παρούσας εγγυητικής.

Με τη λήξη της περιόδου εγγύησης ή της παράτασης που ζητήθηκε από τη ΔΕΗ, η παρούσα εγγυητική θα επιστραφεί σε εμάς μαζί με έγγραφη δήλωσή σας, η οποία θα μας απαλλάσσει από την εγγυοδοσία μας.

#### ΟΔΗΓΙΕΣ

 $\overline{a}$ 

- Σε περίπτωση φυσικού προσώπου: …… (ονοματεπώνυμο, πατρώνυμο) ……,
	- …… (ΑΦΜ) ……, …… (δ/νση) …… ή
- Σε περίπτωση νομικού προσώπου: …… (επωνυμία) ……, …… (ΑΦΜ) ……, …… (δ/νση έδρας) …… ή

**<sup>1</sup>** Ανάλογα με τη μορφή του διαγωνιζόμενου αναγράφεται από τον εκδότη της εγγυητικής επιστολής μια από τις παρακάτω επιλογές:

• Σε περίπτωση Σύμπραξης/Ένωσης: των φυσικών ή νομικών προσώπων

α) …… (επωνυμία) ……, …… (ΑΦΜ) ……, …… (δ/νση κατοικίας ή έδρας) …… β) …… (επωνυμία) ……, …… (ΑΦΜ) ……, …… (δ/νση κατοικίας ή έδρας) …… …… κ.ο.κ. …… που ενεργούν εν προκειμένω ως Σύμπραξη/Ένωση και ευθύνονται εις ολόκληρον το κάθε μέλος έναντι της ΔΕΗ

**<sup>2</sup>** Αναγράφεται σε ευρώ το ποσό ολογράφως και αριθμητικώς

 $\overline{a}$ 

**<sup>3</sup>** Συμπληρώνεται από την Υπηρεσία που διενεργεί τo διαγωνισμό ο κατάλληλος αριθμός μηνών συνεκτιμώντας το χρονοδιάγραμμα ολοκλήρωσης της σύμβασης πλέον ενός περιθωρίου από τυχόν καθυστερήσεις (π.χ. σε έργο με χρονικό ορίζοντα οριστικής παραλαβής τους δεκαοχτώ (18) μήνες μπορεί η μέγιστη ισχύς της εγγυητικής να ορίζεται σε είκοσι δύο (22) μήνες)

#### **ΥΠΕΥΘΥΝΗ ΔΗΛΩΣΗ ΠΕΡΙ ΜΗ ΣΥΝΔΡΟΜΗΣ ΛΟΓΩΝ ΑΠΟΚΛΕΙΣΜΟΥ ΠΡΟΣΦΕΡΟΝΤΟΣ <sup>1</sup>**

(Καλύπτει την παράγραφο 6.2.4 του τεύχους 2 της Διακήρυξης)

Ο υπογράφων ως εκπρόσωπος του προσφέροντος …… **<sup>2</sup>**…… στο διαγωνισμό …… **<sup>3</sup>**…… δηλώνω, επί ποινή απόρριψης της προσφοράς του, ότι:

- 1. Ο Διαγωνιζόμενος μέχρι την ημέρα υποβολής της προσφοράς του δεν εμπίπτει σε κανέναν από τους λόγους αποκλεισμού συμμετοχής του στην παρούσα διαδικασία, που αναφέρονται αναλυτικά στην παράγραφο 2 του άρθρου 5 του ΚΕΠΥ, και συνοπτικά έχουν ως εξής:
	- 1.1 Είναι φορολογικά και ασφαλιστικά ενήμερος.
	- 1.2 Δεν έχει καταδικαστεί με αμετάκλητη απόφαση για παράβαση του περιβαλλοντικού, κοινωνικού και εργατικού δικαίου.
	- 1.3 Δεν έχει υποβάλει σοβαρές ψευδείς δηλώσεις, δεν έχει επιδείξει σοβαρή ή επαναλαμβανόμενη πλημμέλεια κατά την εκτέλεση ουσιώδους απαίτησης στο πλαίσιο προηγούμενης σύμβασης με αντικείμενο σχετικό με το προκηρυσσόμενο, που είχε ως αποτέλεσμα την πρόωρη καταγγελία της προηγούμενης σύμβασης, αποζημιώσεις ή άλλες παρόμοιες κυρώσεις.
	- 1.4 Δεν τελεί σε πτώχευση ούτε σε διαδικασία κήρυξης πτώχευσης, δεν τελεί σε κοινή εκκαθάριση ούτε υπό διαδικασία έκδοσης απόφασης κοινής εκκαθάρισης.
	- 1.5 Δεν έχει καταδικαστεί με αμετάκλητη απόφαση για σοβαρό επαγγελματικό παράπτωμα ή κάποιο από τα αδικήματα της διαφθοράς-δωροδοκίας, της συμμετοχής σε εγκληματική οργάνωση, της διάπραξης τρομοκρατικών εγκλημάτων, της παιδικής εργασίας, της νομιμοποίησης εσόδων από παράνομες δραστηριότητες και της απάτης σύμφωνα με την ισχύουσα νομοθεσία.
	- 1.6 Δεν έχει συνάψει συμφωνίες για στρέβλωση του ανταγωνισμού.
	- 1.7 Δεν έχει επηρεάσει με αθέμιτο τρόπο τη λήψη αποφάσεων, δεν έχει αποκτήσει εμπιστευτικές πληροφορίες, ή δεν έχει παράσχει παραπλανητικές πληροφορίες που σχετίζονται ουσιωδώς με τη διαδικασία ανάθεσης της σύμβασης.
	- 1.8 **<sup>4</sup>**Δεν έχει υποπέσει σε παραβάσεις της εργατικής νομοθεσίας που επιφέρουν επιβολή σε βάρος του προστίμων και συνιστούν λόγο αποκλεισμού σύμφωνα με την κείμενη νομοθεσία.
- 2. …… **<sup>5</sup>**……
- 3. Δεν συντρέχει κατάσταση σύγκρουσης συμφερόντων σύμφωνα με τα προβλεπόμενα στη Διακήρυξη.
- 4. Ο Διαγωνιζόμενος δεσμεύεται, εφόσον ζητηθεί από την αρμόδια Υπηρεσία της ΔΕΗ, να προσκομίσει εντός δέκα (10) ημερών από τη γνωστοποίηση του αιτήματος, τα αντίστοιχα αποδεικτικά - δικαιολογητικά των πιο πάνω δηλωθέντων, όπως αυτά αναφέρονται και με τον τρόπο που προβλέπεται στην παράγραφο 6.2.Β του τεύχους 2 της Διακήρυξης.

Ημερομηνία: ………………….

Ο Δηλών

(Ονοματεπώνυμο – ιδιότητα- υπογραφή)

#### ΟΔΗΓΙΕΣ

l

- **<sup>1</sup>** Υπόδειγμα για διαδικασίες σύναψης σύμβασης κάτω των ορίων της οδηγίας 2014/25/ΕΕ
- **<sup>2</sup>** Αναγράφεται η επωνυμία του προσφέροντος οικονομικού φορέα
- **<sup>3</sup>** Αναγράφεται ο αριθμός του Διαγωνισμού (π.χ. ΔΥΠ-6513085)
- **<sup>4</sup>** Η παράγραφος 1.8 περιλαμβάνεται ως ακολούθως:
	- Ø Στις συμβάσεις καθαρισμού και φύλαξης των εγκαταστάσεων με προϋπολογισμένη δαπάνη άνω του ποσού των δύο χιλιάδων και πεντακοσίων Ευρώ (2.500,00 €)
	- Ø Στις λοιπές συμβάσεις με προϋπολογισμένη δαπάνη μεγαλύτερη του ποσού των είκοσι χιλιάδων Ευρώ (20.000,00€)
- **<sup>5</sup>** Η παράγραφος αυτή προστίθεται μόνο στην περίπτωση σύναψης σύμβασης αξίας μεγαλύτερης του ενός εκατ. €, άλλως παραλείπεται και αναριθμούνται οι επόμενες. Στην περίπτωση αυτή αναγράφεται: «Δεν συντρέχουν οι ασυμβίβαστες ιδιότητες της παρ. 4 του άρθρου 8 του ν. 3310/2005 (ΦΕΚ Α' 30), όπως ισχύει μετά την τροποποίησή του από το ν. 3414/2005 (ΦΕΚ Α' 279)»

#### **ΥΠΕΥΘΥΝΗ ΔΗΛΩΣΗ ΠΕΡΙ ΜΗ ΣΥΝΔΡΟΜΗΣ ΛΟΓΩΝ ΑΠΟΚΛΕΙΣΜΟΥ ΠΑΡΕΧΟΝΤΟΣ ΣΤΗΡΙΞΗ <sup>1</sup>**

(Καλύπτει την παράγραφο 6.2.7 του τεύχους 2 της Διακήρυξης)

Ο υπογράφων ως εκπρόσωπος του Παρέχοντος Στήριξη …… **<sup>2</sup>**…… στον προσφέροντα ……… για το Διαγωνισμό ………………………, δηλώνω ότι:

- 1. Ο Παρέχων Στήριξη μέχρι την ημέρα διενέργειας του πιο πάνω Διαγωνισμού δεν εμπίπτει σε κανέναν από τους λόγους αποκλεισμού συμμετοχής του στην παρούσα διαδικασία, που αναφέρονται αναλυτικά στην παράγραφο 2 του άρθρου 5 του ΚΕΠΥ, και συνοπτικά έχουν ως εξής:
	- 1.1 Είναι φορολογικά και ασφαλιστικά ενήμερος.
	- 1.2 Δεν έχει καταδικαστεί με αμετάκλητη απόφαση για παράβαση του περιβαλλοντικού, κοινωνικού και εργατικού δικαίου.
	- 1.3 Δεν έχει υποβάλει σοβαρές ψευδείς δηλώσεις, δεν έχει επιδείξει σοβαρή ή επαναλαμβανόμενη πλημμέλεια κατά την εκτέλεση ουσιώδους απαίτησης στο πλαίσιο προηγούμενης σύμβασης με αντικείμενο σχετικό με την παρεχόμενη στήριξη, που είχε ως αποτέλεσμα την πρόωρη καταγγελία της προηγούμενης σύμβασης, αποζημιώσεις ή άλλες παρόμοιες κυρώσεις.
	- 1.4 Δεν τελεί σε πτώχευση ούτε σε διαδικασία κήρυξης πτώχευσης, δεν τελεί σε κοινή εκκαθάριση ούτε υπό διαδικασία έκδοσης απόφασης κοινής εκκαθάρισης.
	- 1.5 Δεν έχει καταδικαστεί με αμετάκλητη απόφαση για σοβαρό επαγγελματικό παράπτωμα ή κάποιο από τα αδικήματα της διαφθοράς-δωροδοκίας, της συμμετοχής σε εγκληματική οργάνωση, της διάπραξης τρομοκρατικών εγκλημάτων, της παιδικής εργασίας, της νομιμοποίησης εσόδων από παράνομες δραστηριότητες και της απάτης σύμφωνα με την ισχύουσα νομοθεσία.
	- 1.6 Δεν έχει συνάψει συμφωνίες για στρέβλωση του ανταγωνισμού.
	- 1.7 Δεν έχει επηρεάσει με αθέμιτο τρόπο τη λήψη αποφάσεων, δεν έχει αποκτήσει εμπιστευτικές πληροφορίες, ή δεν έχει παράσχει παραπλανητικές πληροφορίες που σχετίζονται ουσιωδώς με τη διαδικασία ανάθεσης της σύμβασης.
	- 1.8 **<sup>3</sup>**Δεν έχει υποπέσει σε παραβάσεις της εργατικής νομοθεσίας που επιφέρουν επιβολή σε βάρος του προστίμων και συνιστούν λόγο αποκλεισμού σύμφωνα με την κείμενη νομοθεσία.
- 2. …… **<sup>4</sup>**……
- 3. Δεν συντρέχει κατάσταση σύγκρουσης συμφερόντων σύμφωνα με τα προβλεπόμενα στη Διακήρυξη.
- 4. Ο Παρέχων Στήριξη δεσμεύεται, εφόσον ζητηθεί από την αρμόδια Υπηρεσία της ΔΕΗ, να θέσει στη διάθεση του Προσφέροντος ώστε αυτός να προσκομίσει εντός δέκα (10) ημερών από τη

γνωστοποίηση του αιτήματος, τα αντίστοιχα αποδεικτικά - δικαιολογητικά των πιο πάνω δηλωθέντων, όπως αυτά αναφέρονται και με τον τρόπο που προβλέπεται στην παράγραφο 6.2.Β του τεύχους 2 της Διακήρυξης.

Ημερομηνία: ………………….

Ο Δηλών

(Ονοματεπώνυμο – ιδιότητα- υπογραφή)

ΟΔΗΓΙΕΣ

 $\overline{a}$ 

- **<sup>1</sup>** Υπόδειγμα για διαδικασίες σύναψης σύμβασης κάτω των ορίων της οδηγίας 2014/25/ΕΕ
- **<sup>2</sup>** Αναγράφεται η επωνυμία του προσφέροντος οικονομικού φορέα
- **<sup>3</sup>** Η παράγραφος 1.8 περιλαμβάνεται ως ακολούθως:
	- Ø Στις συμβάσεις καθαρισμού και φύλαξης των εγκαταστάσεων με προϋπολογισμένη δαπάνη άνω του ποσού των δύο χιλιάδων και πεντακοσίων Ευρώ (2.500,00 €)
	- Ø Στις λοιπές συμβάσεις με προϋπολογισμένη δαπάνη μεγαλύτερη του ποσού των είκοσι χιλιάδων Ευρώ (20.000,00€)
- **<sup>4</sup>** Η παράγραφος αυτή προστίθεται μόνο στην περίπτωση σύναψης σύμβασης αξίας μεγαλύτερης του ενός εκατ. €, άλλως παραλείπεται και αναριθμούνται οι επόμενες. Στην περίπτωση αυτή αναγράφεται: «Δεν συντρέχουν οι ασυμβίβαστες ιδιότητες της παρ. 4 του άρθρου 8 του ν. 3310/2005 (ΦΕΚ Α' 30), όπως ισχύει μετά την τροποποίησή του από το ν. 3414/2005 (ΦΕΚ Α' 279)»

#### **ΣΥΝΥΠΟΣΧΕΤΙΚΟ ΥΠΕΡΓΟΛΑΒΙΑΣ**

Σήμερα την ………………………………………. οι κάτωθι υπογεγραμμένοι:

Ο/Η **Ι** 

Ανάδοχος της Σύμβασης 2020.343/ΛΚΔΜ για την εκτέλεση της παροχής υπηρεσίας: «**Μηχανολογικές εργασίες ετήσιων συντηρήσεων εκσκαφέων KRUPP, αποθετών ΜΑΝ ΕΤΕΚΑ 2100 στον ΚΟΝΠ**» που θα αποκαλείται στη συνέχεια Ανάδοχος και o/η \_\_\_\_\_\_\_\_\_\_\_\_\_\_\_\_\_\_\_\_\_\_\_\_\_\_\_\_\_\_, που θα αποκαλείται στο

εξής «Υπεργολάβος» συμφωνούμε τα παρακάτω:

- 1) Ο Ανάδοχος αναθέτει στον Υπεργολάβο την εκτέλεση (ή του υπολοίπου ή μέρους) της παροχής υπηρεσίας της Σύμβασης ……………………………………… σύμφωνα με τους όρους της Σύμβασης, και παραμένει υπεύθυνος εξ ολοκλήρου έναντι της ΔΕΗ ΑΕ για τις υποχρεώσεις που απορρέουν από αυτή.
- 2) Ο Υπεργολάβος αναλαμβάνει την υποχρέωση να εκτελέσει (το υπόλοιπο ή μέρος) της παροχής υπηρεσίας της Σύμβασης ………………………………………. σύμφωνα με τους όρους της Σύμβασης, και παραμένει υπεύθυνος εξ ολοκλήρου έναντι της ΔΕΗ ΑΕ για τις υποχρεώσεις που απορρέουν από αυτή.
- 3) Για την πληρωμή των υπηρεσιών του Υπεργολάβου στα πλαίσια της Σύμβασης αποκλειστικά υπεύθυνος είναι ο Ανάδοχος. Η υποχρέωση αυτή καθώς και όλες ή άλλες που απορρέουν από τη σχέση τους στα πλαίσια της εκτέλεσης της Σύμβασης ……………………………………… δεν μεταβιβάζονται με κανένα τρόπο στη ΔΕΗ ΑΕ, γι' αυτό οι δύο συμβαλλόμενοι, παραιτούνται από το δικαίωμα διζήσεως.

ΟΙ ΣΥΜΒΑΛΛΟΜΕΝΟΙ

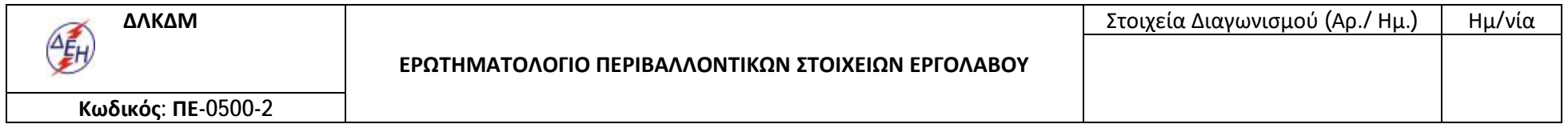

#### **ΕΠΩΝΥΜΙΑ ΕΡΓΟΛΑΒΟΥ:**

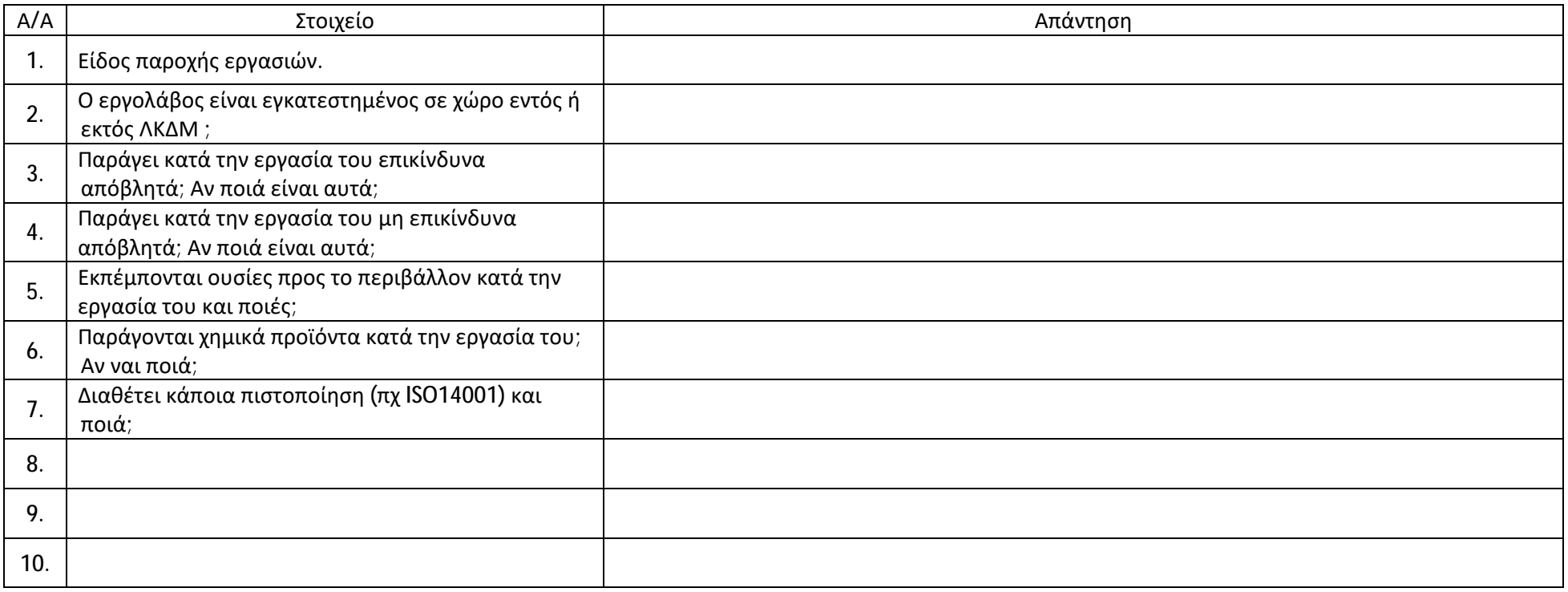

Ο ΕΡΓΟΛΑΒΟΣ

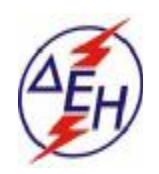

*ΔΗΜΟΣΙΑ ΕΠΙΧΕΙΡΗΣΗ ΗΛΕΚΤΡΙΣΜΟΥ Α.Ε ΛΙΓΝΙΤΙΚΟ ΚΕΝΤΡΟ ΔΥΤΙΚΗΣ ΜΑΚΕΔΟΝΙΑΣ*

# **ΓΕΝΙΚΟΣ ΚΑΝΟΝΙΣΜΟΣ ΑΣΦΑΛΕΙΑΣ Λ.Κ.Δ.Μ.**

( ΓΕΚΑ - Λ.Κ.Δ.Μ.)

#### **ΔΗΜΟΣΙΑ ΕΠΙΧΕΙΡΗΣΗ ΗΛΕΚΤΡΙΣΜΟΥ ΛΙΓΝΙΤΙΚΟ ΚΕΝΤΡΟ ΠΤΟΛ/ΔΑΣ - ΑΜΥΝΤΑΙΟΥ**

### **ΓΕΝΙΚΟΣ ΚΑΝΟΝΙΣΜΟΣ ΑΣΦΑΛΕΙΑΣ ΛΚΠ-Α (ΓΕΚΑ - ΛΚΠ-Α)**

### **ΚΕΦΑΛΑΙΟ 1**

### **ΕΙΣΑΓΩΓΗ**

### **Άρθρο 1**

Το τεύχος αυτό με το γενικό τίτλο «ΓΕΝΙΚΟΣ ΚΑΝΟΝΙΣΜΟΣ ΑΣΦΑΛΕΙΑΣ ΛΚΠ-Α» και σε συντομογραφία «ΓΕΚΑ-ΛΚΠ-Α» διέπει από την άποψη της Ασφάλειας, Προστασίας και Υγιεινής τους εργαζομένους σε μεταλλευτικές εργασίες στα Λιγνιτωρυχεία της ΔΕΗ και στις συναφείς Εγκαταστάσεις υποστήριξης τους που αναπτύσσονται στην ευρύτερη περιοχή Πτολ/δας -Αμυνταίου.

Ο «ΓΕΚΑ-ΛΚΠ-Α» εφαρμόζεται από όλους τους εργαζόμενους στα ως άνω Λιγνιτωρυχεία, ανεξάρτητα από σχέση απασχόλησης και ειδικότητα, είτε αυτοί αποτελούν προσωπικό του Εκμεταλλευτή - Εργοδότη είτε Εργολάβων.

Ο «ΓΕΚΑ-ΛΚΠ-Α» συμπληρώνεται από το ΕΓΧΕΙΡΙΔΙΟ ΑΣΦΑΛΩΝ ΜΕΘΟΔΩΝ ΕΡΓΑΣΙΑΣ της ΔΕΗ (ΔΓΥ/Τ.Α.Ε) το οποίο επίσης χορηγείται στο σύνολο του Τεχνικού Προσωπικού του ΛΚΠ-Α και αποτελεί αναπόσπαστο μέρος του παρόντος.

Εκτός από τον κανονισμό αυτό υφίστανται επιμέρους Ειδικοί Κανονισμοί Ασφαλείας (ΕΚΑ), οι οποίοι χορηγούνται στους εργαζομένους ανάλογα με το ειδικό αντικείμενο της απασχόλησης του καθενός.

Ο παρών «ΓΕΚΑ-ΛΚΠ-Α» συντάχθηκε σε εφαρμογή σχετικών διατάξεων του ΚΜΛΕ και ισχύει παράλληλα με αυτόν.

### **ΚΕΦΑΛΑΙΟ 2**

### **ΓΕΝΙΚΕΣ ΟΔΗΓΙΕΣ**

### **Άρθρο 2**

Αρμόδιοι για τον έλεγχο τήρησης των οδηγιών ασφάλειας είναι οι υπεύθυνοι των οργανωτικών υποδιαιρέσεων του Έργου (Ιεραρχία του Έργου) όπως αυτοί καθορίζονται από το άρθρο 15 του ΚΜΛΕ.

### **Άρθρο 3**

Κανείς εργαζόμενος δεν επιτρέπεται να αναλάβει υπεύθυνη εργασία πριν από:

3.1 Την παραλαβή των ατομικών εφοδίων προστασίας.

3.2 Την ενυπόγραφη παραλαβή του παρόντος Κανονισμού (ΓΕΚΑ) και των Ειδικών Κανονισμών Ασφαλούς Εργασίας (ΕΚΑ).

3.3 Την παρακολούθηση προγράμματος ταχύρυθμης εκπαίδευσης.

3.4 Τη διαπίστωση μετά από εξέταση ότι γνωρίζει και έχει κατανοήσει τις συναφείς με την απασχόληση του οδηγίες ασφαλούς εργασίας.

Τα ανωτέρω αφορούν και τους μετατιθέμενους που αναλαμβάνουν για πρώτη φορά υπηρεσία στο ΛΚΠ-Α. Τα στοιχεία των ανωτέρω σταδίων τηρούνται στο Τμήμα του εργαζομένου και αντίγραφο στέλνεται στον Τομέα Ασφάλειας Εργασίας (Τ.Α. Ε.) ΛΚΠ-Α

# **Άρθρο 4**

Οι εργαζόμενοι οφείλουν να γνωρίζουν και να τηρούν τα σχετικά με την απασχόληση τους άρθρα του ΚΜΛΕ και ιδιαίτερα να εφαρμόζουν τα διαλαμβανόμενα στο άρθρο 5 του ιδίου Κανονισμού με τίτλο: «Γενικές υποχρεώσεις εργαζομένων» που έχουν ως εξής:

Οι εργαζόμενοι σε κάθε έργο, μεταξύ των άλλων, έχουν και τις παρακάτω υποχρεώσεις:

4.1 Οφείλουν να τηρούν σχολαστικά τις διατάξεις του παρόντος Κανονισμού και των Ειδικών Κανονισμών του Έργου και να υπακούουν στις εντολές των Ιεραρχικά ανωτέρων τους.

4.2 Να μην εγκαταλείπουν την εργασία τους χωρίς σοβαρό λόγο και άδεια του Ιεραρχικά

ανώτερου.

4.3 Να ενημερώνουν άμεσα τους ιεραρχικά ανωτέρους τους για καθετί που σχετίζεται με την ασφάλεια και καλή λειτουργία του έργου, καθώς και την ανεύρεση αρχαιολογικών ή επιστημονικών ευρημάτων.

4.4 Να μην υποτιμούν τους κινδύνους και να μην αναλαμβάνουν πρωτοβουλίες πέρα απ' τις δυνάμεις, τις γνώσεις και τα καθήκοντα τους.

4.5 Να φέρνουν και φορούν στη διάρκεια εργασίας, σύμφωνα με τις εντολές των Ιεραρχικά ανωτέρων τους, τα ατομικά είδη προστασίας και να φροντίζουν για την καλή διατήρηση τους.

4.6 Να μη κυκλοφορούν άσκοπα, στους χώρους εργασίας και να μην εισέρχονται ή παραμένουν σ' αυτούς χωρίς λόγο και άδεια του αρμόδιου Προϊσταμένου.

4.7 Να εργάζονται με επιμέλεια και σοβαρότητα, να χειρίζονται και να χρησιμοποιούν, με σωστό τρόπο, τα μηχανήματα, εργαλεία και όργανα, να φροντίζουν για τη μεταφορά, επισκευή και συντήρηση τους και γενικά τη διατήρηση τους σε καλή κατάσταση.

4.8 Να μη ρυπαίνουν τους χώρους εργασίας και το περιβάλλον, καθώς και να μην καταστρέφουν ή μετατοπίζουν αυθαίρετα τις πινακίδες και τα σήματα του έργου.

4.9 Να ενημερώνουν το γιατρό του έργου, για κάθε πρόβλημα της υγείας τους.

4.10 Να συμμετέχουν στα εκπαιδευτικά προγράμματα και στις ασκήσεις διάσωσης, εγκατάλειψης και πυρασφάλειας του έργου.

# **Άρθρο 5**

Κάθε εργαζόμενος οφείλει να υποβοηθεί το έργο των Προϊσταμένων του για την πρόληψη των ατυχημάτων επισημαίνοντας κινδύνους ή διατυπώνοντας προτάσεις για βελτίωση της προστασίας του προσωπικού κατά την εργασία.

Οι παραπάνω προτάσεις έγγραφες ή προφορικές μπορούν να απευθύνονται προς την Ιεραρχία του έργου, τον Τομέα Ασφάλειας Εργασίας (ΤΑΕ/ΛΚΠ-Α) ή τις Επιτροπές Υγιεινής και Ασφάλειας Εργασίας του έργου.

Ειδικότερα το προσωπικό επίβλεψης υποχρεούται να αναγράφει στο βιβλίο έργου οποιαδήποτε παράβαση του Κ.Μ.Λ.Ε. ή του Γενικού Κανονισμού ή των Ειδικών Κανονισμών υποπέσει στην

αντίληψη του καθώς και τις επικίνδυνες καταστάσεις και τις προτάσεις που επισημάνθηκαν προφορικά από τους εργαζομένους της περιοχής ευθύνης τους. Των ως άνω εγγράφων λαμβάνει γνώση υποχρεωτικά ενυπόγραφα την επομένη εργάσιμη ημέρα ο άμεσα Ιεραρχικά Προϊστάμενος.

# **Άρθρο 6**

Σε περίπτωση ατυχήματος, πρέπει να ειδοποιούνται οι αρμόδιοι, σύμφωνα με τις υφιστάμενες για κάθε περίπτωση οδηγίες.

Όλοι οι εργαζόμενοι πρέπει να εκπαιδεύονται και να είναι σε θέση να παρέχουν τις πρώτες βοήθειες σε συναδέλφους θύματα ατυχημάτων.

Στις θέσεις που έλαβε χώρα ατύχημα πρέπει να διακοπεί άμεσα κάθε εργασία μέχρι να δοθεί εντολή από την Ιεραρχία για επαναλειτουργία.

Κατ' εξαίρεση επιτρέπεται η επέμβαση για τη διάσωση εργαζομένων ή την πρόληψη καταστροφής των έργων ή την αποτροπή νέων δυστυχημάτων.

Ο τρόπος επέμβασης των αρμοδίων για την παροχή πρώτων βοηθειών σε περίπτωση ατυχήματοςδυστυχήματος περιγράφεται αναλυτικά στην συνημμένη οδηγία με τίτλο

«ΕΝΕΡΓΕΙΕΣ ΣΕ ΠΕΡΙΠΤΩΣΕΙΣ ΑΤΥΧΗΜΑΤΟΣ - ΔΥΣΤΥΧΗΜΑΤΟΣ ΠΡΟΣΩΠΙΚΟΥ ΛΚΠ-Α» (Παράρτημα Νο 1)

### **ΚΕΦΑΛΑΙΟ 3**

### **ΑΣΦΑΛΕΙΑ ΣΕ ΕΓΚΑΤΑΣΤΑΣΕΙΣ ΤΑΙΝΙΟΔΡΟΜΩΝ**

### **Άρθρο 7**

Απαγορεύεται η προσέγγιση προσωπικού σε ταινιόδρομους ανεξάρτητα εάν αυτοί λειτουργούν ή όχι. Ειδικότερα επιβάλλεται η άμεση απομάκρυνση παντός ατόμου όταν από τον ταινιόδρομο εκπέμπεται προειδοποιητικό σήμα εκκίνησης.

### **Άρθρο 8**

Απαγορεύεται η διάβαση προσωπικού πάνω ή κάτω από τον ιμάντα του ταινιόδρομου εκτός από τις θέσεις όπου υπάρχουν προκαθορισμένες διαβάσεις (π.χ. γέφυρες)

### **Άρθρο 9**

Η διακοπή λειτουργίας του ταινιόδρομου σε περίπτωση κινδύνου επιτυγχάνεται με τράβηγμα του «σύρματος ασφαλείας» που ενεργοποιεί ειδικούς διακόπτες που ονομάζονται «χαλινοδιακόπτες». Οποιοσδήποτε σταματήσει ταινιόδρομο με σύρμα ασφαλείας ειδοποιεί αμέσως τον ΠΕΤ.

Σημειώνεται ότι ο ταινιόδρομος που έχει ακινητοποιηθεί με σύρμα ασφαλείας ΔΕΝ ΕΙΝΑΙ ΑΣΦΑΛΙΣΜΕΝΟΣ και συνεπώς δεν επιτρέπεται οποιαδήποτε επέμβαση σ' αυτόν.

### **ΚΕΦΑΛΑΙΟ 4**

### **ΑΣΦΑΛΕΙΑ ΣΕ ΕΓΚΑΤΑΣΤΑΣΕΙΣ ΣΙΔΗΡΟΔΡΟΜΙΚΗΣ ΜΕΤΑΦΟΡΑΣ**

### **Άρθρο 10**

Απαγορεύεται η προσέγγιση , η διέλευση και η κυκλοφορία πάνω στις σιδηροδρομικές γραμμές ή κοντά σ' αυτές κάθε ατόμου εκτός από τους εντεταλμένους για εκτέλεση υπηρεσίας. Η διέλευση επιτρέπεται μόνο όπου υπάρχουν ισόπεδες φυλασσόμενες διαβάσεις ή ειδικά σηματοδοτημένες.

**Άρθρο 11**

Απαγορεύεται η διέλευση τροχοφόρων ή πεζών από τις διαβάσεις εφόσον δίδεται απαγορευτικό σήμα από το φύλακα ή τον αυτόματο σηματοδότη.

# **Άρθρο 12**

Απαγορεύεται η άνοδος, η επιβίβαση και μεταφορά κάθε ατόμου στους συρμούς, εφόσον δεν έχει εντολή γι' αυτό. Επίσης απαγορεύεται η επιβίβαση και αποβίβαση στις μηχανές έλξης όταν αυτές βρίσκονται σε κίνηση.

### **Άρθρο 13**

Απαγορεύεται η διέλευση κάθε οχήματος ή μεταφερόμενου φορτίου κάτω από τον εναέριο αγωγό συνεχούς ρεύματος εφόσον η ελεύθερη απόσταση είναι μικρότερη του 1 μέτρου.

Για μικρότερη ελεύθερη απόσταση πρέπει να παρίσταται υπεύθυνος επιβλέπων.

#### **ΚΕΦΑΛΑΙΟ 5**

### **ΑΣΦΑΛΕΙΑ ΣΕ ΗΛΕΚΤΡΟΚΙΝΗΤΑ ΜΗΧΑΝΗΜΑΤΑ ΟΡΥΧΕΙΩΝ**

### **Άρθρο 14**

Απαγορεύεται η διέλευση κάθε οχήματος και μηχανήματος πάνω από τα έρποντα ηλεκτρικά καλώδια τροφοδοσίας των Ηλεκτροκίνητων Μηχανημάτων. Επίσης απαγορεύεται η προσέγγιση, έλξη και μετατόπιση των ηλεκτρικών καλωδίων χωρίς κατάλληλα μονωμένα εργαλεία.

## **Άρθρο 15**

Απαγορεύεται η παραμονή κάθε ατόμου:

15.1 Μπροστά και πίσω από τις ερπύστριες των Μηχανημάτων.

15.2 Κάτω από το σύστημα ταινιόδρομων του Μηχανήματος, εφόσον αυτό λειτουργεί.

### **Άρθρο 16**

Απαγορεύεται η άνοδος και παραμονή στα Μηχανήματα κάθε μη εντεταλμένου προσώπου.

Απαγορεύεται η προσέγγιση στα πρανή εκσκαφής και απόθεσης και σε απόσταση οκτώ (8) μέτρων τουλάχιστον από αυτά, κάθε μη εντεταλμένου για εκτέλεση τέτοιας εργασίας προσώπου.

### **Άρθρο 17**

Κάθε εργαζόμενος στο Ορυχείο οφείλει να γνωρίζει τον Κώδικα των ηχητικών σημάτων προσοχής και να απομακρύνεται αμέσως λαμβάνοντας κατάλληλη θέση ασφαλείας όταν αυτά εκπέμπονται.

### **Τα σήματα αυτά είναι:**

Τρία βραχέα επαναλαμβανόμενα: Πορεία Μηχανήματος (άμεση κίνηση). Τρία μακρά : Έναρξη λειτουργίας Μηχανήματος.

### **ΚΕΦΑΛΑΙΟ 6**

### **ΑΣΦΑΛΕΙΑ ΜΗΧΑΝΗΜΑΤΩΝ - ΑΥΤΟΚΙΝΗΤΩΝ**

# **Άρθρο 18**

Μηχανήματα και Αυτοκίνητα επιτρέπεται να χειρίζονται ή να οδηγούν μόνο άτομα τα οποία έχουν το απαιτούμενο δίπλωμα χειρισμού ή οδήγησης, κατάλληλη ενημέρωση και εντολή της Ιεραρχίας.

# **Άρθρο 19**

Όλα τα οχήματα που κινούνται πρέπει να τηρούν τα προβλεπόμενα από τον ισχύοντα Κ.Ο.Κ. **Άρθρο 20**

Απαγορεύεται η άνοδος επί των αυτοκινήτων-μηχανημάτων παντός ατόμου μη εντεταλμένου καθώς και η άνοδος και κάθοδος όταν βρίσκονται σε κίνηση.

# **Άρθρο 21**

Απαγορεύεται η στάθμευση αυτοκινήτων γενικά, κοντά σε πρανή, κάτω από Εκσκαφείς και Αποθέτες και σε χώρους φόρτωσης και εκκένωσης χωματουργικών οχημάτων.

# **Άρθρο 22**

Δεν επιτρέπεται να πλησιάζει κανείς χωματουργικό όχημα εφόσον λειτουργεί το σύστημα ανατροπής του.

# **Άρθρο 23**

Απαγορεύεται η ανάπαυση ή η παραμονή κάθε ατόμου κοντά σε σταθμευμένα μηχανήματα ή οχήματα.

## **Άρθρο 24**

Απαγορεύεται η απασχόληση ή η παραμονή σε χώρους με συχνή κυκλοφορία μηχανημάτων και με όχι καλή ορατότητα ατόμων που δεν φέρουν ανακλαστικό χιτώνιο ή κατάλληλα ανακλαστικά μέσα.

## **ΚΕΦΑΛΑΙΟ 7**

# **ΑΣΦΑΛΕΙΑ ΓΙΑ ΕΡΓΑΣΙΕΣ ΣΕ ΗΛΕΚΤΡΙΚΕΣ ΕΓΚΑΤΑΣΤΑΣΕΙΣ**

## **Άρθρο 25**

Οι ακόλουθες διατάξεις έχουν σχέση με τις ηλεκτρικές εγκαταστάσεις γενικά και απευθύνονται σ' ολόκληρο το προσωπικό και όχι μόνο σε εργαζόμενους Ειδικότητας Ηλεκτροτεχνίτη.

25.1 Ηλεκτρικές εγκαταστάσεις είναι συστήματα οργάνων, συσκευών, μηχανημάτων και αγωγών, με τα οποία είναι δυνατή η παραγωγή, μετασχηματισμός, μεταφορά, αποταμίευση, μετατροπή και χρήση ηλεκτρικής ενέργειας για την παραγωγή μηχανικού έργου, θερμότητας, φωτός και ηλεκτρομηχανικών δράσεων.

25.2 Πάγια και γενική αρχή για τις ηλεκτρικές εγκαταστάσεις είναι ότι πρέπει να **θεωρούνται** συνεχώς ευρισκόμενες σε τάση.

Απερίσκεπτη και επιπόλαιη συμπεριφορά εγκυμονεί σοβαρότατους κινδύνους.

Οι οδηγίες λειτουργίας και ασφάλειας καθώς και τα αναγραφόμενα στις προειδοποιητικές πινακίδες πρέπει να τηρούνται χωρίς καμιά παρέκκλιση.

# **Άρθρο 26**

26.1 Σε εγκαταστάσεις υψηλής τάσης υφίσταται κίνδυνος θανάτου όχι μόνο λόγω επαφής αλλά και λόγω υπέρβασης της ελάχιστης επιτρεπόμενης απόστασης από τον ευρισκόμενο υπό τάση αγωγό.

26.2 Οποιοσδήποτε αντιληφθεί κίνδυνο για το απασχολούμενο προσωπικό οφείλει να ακινητοποιήσει και να θέσει εκτός τάσης την ηλεκτρική εγκατάσταση με χειρισμό του πλησιέστερου διακόπτη κινδύνου ή άλλης διάταξης για άμεση επέμβαση και μετά να ενημερώσει σχετικά τον υπεύθυνο αρμόδιο.

26.3 Απαγορεύεται και πρέπει να εμποδίζεται η είσοδος σε χώρους ηλεκτρικών εγκαταστάσεων (Υποσταθμών, ηλεκτρικών πεδίων, μετασχηματιστών, ανορθωτών, ηλεκτρικών συσσωρευτών), αναρμόδιο πρόσωπο που δεν είναι εντεταλμένο από την Υπηρεσία ή τον αρμόδιο Μηχανικό.

26.4 Απαγορεύεται σε χώρους ηλεκτρικών εγκαταστάσεων η φύλαξη και εναπόθεση διαφόρων αντικειμένων, εργαλείων, ενδυμάτων, εύφλεκτων δοχείων, υλικών συναρμολόγησης κλπ.

26.5 Απαγορεύεται αυστηρά το κάπνισμα σε χώρους ηλεκτρικών συσσωρευτών.

26.6 Απαγορεύεται σε κάθε αναρμόδιο να αποσυναρμολογεί ή να αφαιρεί τα πάσης φύσεως προστατευτικά καλύμματα ή κιγκλιδώματα ή περιφράγματα ηλεκτρικών οργάνων, συσκευών, μηχανημάτων και γενικά εγκαταστάσεων και να αφαιρεί τις προειδοποιητικές πινακίδες και σήματα.

26.7 Αγωγοί εναέριων γραμμών και καλώδια συνεχούς ή εναλλασσόμενου ρεύματος πρέπει **να** θεωρούνται ότι ευρίσκονται υπό τάση. Η προσέγγιση τους μπορεί να αποβεί θανατηφόρα ακόμη και όταν αυτά ευρίσκονται πεσμένα σε κτίρια, δέντρα ή άλλα αντικείμενα. Μέχρις ότου παρέλθει ο κίνδυνος, απαγορεύεται η προσέγγιση κάθε ατόμου στην περιοχή γύρω από τον αγωγό και σε ακτίνα 15ηι και επιβάλλεται η άμεση λήψη μέτρων για επισήμανση του (τοποθέτηση περιφραγμάτων και πινακίδων).

26.8 Απαγορεύεται το κατάβρεγμα ηλεκτρικών εγκαταστάσεων με νερό και οποιοδήποτε άλλο υγρό.

26.9 Απαγορεύεται η προσέγγιση και χρησιμοποίηση κοντά σε εναέριους αγωγούς και ηλεκτρικές εγκαταστάσεις αντικειμένων μεγάλου μήκους (φορητές κλίμακες, ράβδοι, μετροταινίες, κλπ.) που μπορεί να έλθουν σε επαφή λόγω απροσεξίας, με τμήματα της εγκατάστασης που βρίσκονται υπό τάση.

26.10 Απαγορεύεται κατά την πορεία και λειτουργία οιουδήποτε μηχανήματος η υπέρβαση της ελάχιστης επιτρεπόμενης απόστασης από εναέριους αγωγούς ή από απροστάτευτα και ακάλυπτα τμήματα ηλεκτρικής εγκατάστασης που βρίσκονται υπό τάση

### **Αυτές οι αποστάσεις είναι :**

Ελάχιστη επιτρεπτή απόσταση σε m για τάση σε ΚV

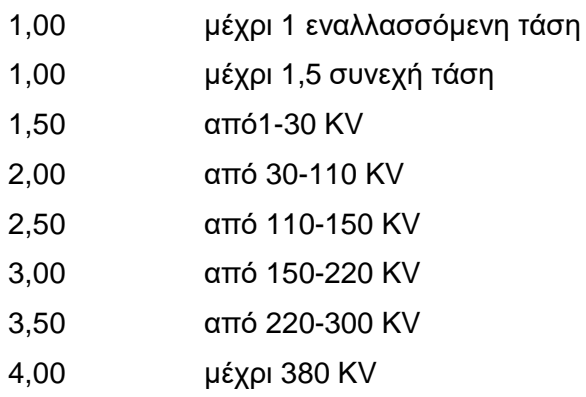

26.11 Η εκτέλεση εργασιών κοντά σε εναέριους αγωγούς ή σε απροστάτευτες ηλεκτρικές εγκαταστάσεις υπό τάση, επιτρέπεται μόνον εφόσον η θέση εργασίας είναι τέτοια που να επιτρέπει την τήρηση της ελάχιστης απόστασης που αναφέρεται στο προηγούμενο άρθρο και μετά από εντολή και συνεχή επίβλεψη από αρμόδιο επιβλέποντα στάθμης Αρχ/τη και άνω.

26.12 Δικαίωμα εκτέλεσης εργασιών σε ηλεκτρικές εγκαταστάσεις έχουν μόνο όσοι κατέχουν τη νόμιμη προβλεπόμενη άδεια ηλεκτροτεχνίτες-ηλεκτρολόγοι.

26.13 Όταν εκτελούνται εργασίες σε τμήμα ηλεκτρικής εγκατάστασης πρέπει πάντοτε να ορίζεται επικεφαλής ο οποίος αναλαμβάνει την ασφαλή εκτέλεση των εργασιών.

26.14 Εργασίες σε ηλεκτρικές εγκαταστάσεις είναι:

26.14.1 Καθαρισμοί.

Περιλαμβάνονται πάσης φύσεως καθαρισμοί των κλειστών χώρων ηλεκτρικών εγκαταστάσεων (οροφές, τοίχοι κλπ)

26.14.2 Συντήρηση

Περιλαμβάνονται εργασίες περιποίησης (π.χ. λίπανσης, ελαιοχρωματισμών), ελέγχου, δοκιμών, αντικατάσταση φθαρμένων εξαρτημάτων και θέσης σε ετοιμότητα λειτουργίας.

26.14.3 Αποκατάσταση ανωμαλιών.

26.14.4 Κατασκευές, συναρμολογήσεις, μετατροπές, επεκτάσεις ηλεκτρικών εγκαταστάσεων.

26.15 Στις ανωτέρω εργασίες μπορεί κατ' εξαίρεση να χρησιμοποιηθεί εργατικό προσωπικό το οποίο απαραίτητα θα εργάζεται υπό την επίβλεψη αδειούχου ηλεκτρολόγου.

26.16 Στις ηλεκτρολογικές εργασίες δεν περιλαμβάνεται:

Διάφοροι χειρισμοί διακοπτών ισχύος, λειτουργικοί χειρισμοί μηχ/των, διάφορες απλές συνδέσεις καλωδίων ελέγχου και τροφοδοσίας τάσης μέχρι 380V που μπορεί να βρίσκονται από μη αδειούχους ηλεκτρολόγους, εφόσον όμως έχουν εκπαιδευτεί από το προσωπικό επιστασίας του ηλεκτρολογικού τμήματος.

Επίσης διάφορες εργασίες σε ηλεκ/κό εξοπλισμό που βρίσκεται εκτός τάσης και κατά συνέπεια είναι ακίνδυνος. Τέτοιες εργασίες μπορεί να είναι :

26.16.1 Καθαρισμοί υποσταθμών ηλεκτρικών μηχανών, εκκινητών, αλλαγές ψηκτρών, εργασίες αποκατάστασης βλαβών σε ηλεκ/κούς συρμούς.

26.16.2 Μηχανολογικές εργασίες σε ηλεκ/κές εγκαταστάσεις, κατασκευές και ανακατασκευές ηλεκ/κών εγκαταστάσεων κλπ.

26.17 Πριν την έναρξη κάθε φυλακής και πριν τεθεί σε λειτουργία ηλεκτρικό μηχάνημα ή εγκατάσταση επιβάλλεται ο έλεγχος από κάθε εργαζόμενο της καλής κατάστασης του εξοπλισμού της περιοχής αρμοδιότητας που παραλαμβάνει.

Ιδιαίτερη προσοχή πρέπει να δίνεται στις διατάξεις ασφάλειας.

26.18 Λειτουργικές εργασίες σε ηλεκτρικές εγκαταστάσεις είναι:

26.18.1 Θέση σε λειτουργία, χειρισμοί και καθοδήγηση και λειτουργική χρήση της ηλεκτρικής εγκατάστασης με την βοήθεια των χειριστηρίων που προβλέπει ο κατασκευαστής (μπουτόν, χειρομοχλοί, ποδομοχλοί) σύμφωνα με τις σχετικές εντολές και οδηγίες.

Απαγορεύεται σύμφωνα με το παρόν:

α. Να χρησιμοποιείται η ηλεκτρική εγκατάσταση για άλλο σκοπό ή με άλλο τρόπο πλην των προβλεπόμενων από τις οδηγίες του χειριστή.

β. Να γίνεται χειρισμός των μπουτόν, χειρομοχλών και ποδομοχλών με άλλο τρόπο ή μέσα πλην των προβλεπόμενων από τον κατασκευαστή.

26.18.2 Επιτήρηση της ηλεκτρικής εγκατάστασης που βρίσκεται σε λειτουργία με οπτική και ακουστική παρακολούθηση της κίνησης και του θορύβου των κινουμένων μερών της καθώς επίσης και την γενική κατάστασή της και των μερών της.

# **Σύμφωνα με αυτό:**

α. Σε περίπτωση υπόπτων και ασυνήθων φαινομένων όπως π.χ. υπερθέρμανσης, καπνού, σπινθηρισμών, τριγμών, διαρροής ρεύματος, επιβάλλεται η ταχύτατη ακινητοποίηση των κινουμένων μερών της εγκατάστασης με κατάλληλους χειρισμούς.

β. Σε περίπτωση κινδύνου επιβάλλεται επίσης η ταχύτατη θέση της εγκατάστασης εκτός τάσης.

γ. Σε κάθε περίπτωση επιβάλλεται η ταχύτατη ενημέρωση σχετικά του αρμοδίου υπευθύνου.

26.19 Ηλεκτροκίνητα μέσα που τίθενται σε λειτουργία αυτόματα τηλεχειριζόμενα, ασφαλίζονται έναντι του κινδύνου αυτόματης – απρόβλεπτης εκκίνησης σύμφωνα με τις ειδικές οδηγίες ασφαλείας.

26.20 Απαγορεύεται να τίθενται εκτός λειτουργίας οι διατάξεις και τα συστήματα ασφαλείας ή προστασίας ηλεκτρικών εγκαταστάσεων (π.χ. ηλεκτρονόμοι υπερέντασης, διακόπτες εκφυγής, χαλινοδιακότττες, μπουτόν κινδύνου, φυγοκεντρικοί διακόπτες κτλ.) με απορύθμιση, αποσύνδεση, γεφύρωση, μηχανική εμπλοκή ή και με οποιονδήποτε άλλο τρόπο.

Κατ' εξαίρεση επιτρέπεται βραχύχρονη επέμβαση μόνο από αδειούχο Ηλεκτρολόγο όταν αυτό είναι απολύτως απαραίτητο για εργασίες ελέγχου, δοκιμής, αναζήτησης αιτιών και αποκατάστασης ανωμαλιών και εφόσον έχουν ληφθεί όλα τα απαραίτητα και ενδεικνυόμενα μέτρα.

Εξαίρεση των ανωτέρω για λειτουργικούς και μόνο λόγους γίνεται μόνον όταν τούτο προβλέπεται από ειδικές οδηγίες ασφαλείας ή όταν έχει την έγκριση υπεύθυνου Μηχανικού.

26.21 Απαγορεύεται η επαφή με καλώδια που βρίσκονται υπό τάση επάνω σε τύμπανα, άγκιστρα ή στο έδαφος. Για τη μεταφορά και μετάθεση τους πρέπει να χρησιμοποιούνται οι προβλεπόμενες μονωτικές ράβδοι με άγκιστρο.

26.22 Κατά τη μεταφορά, το τύλιγμα ή το εκτύλιγμα ερπόντων καλωδίων πρέπει να δίνεται προσοχή ώστε να μη σχηματίζονται βρόγχοι. Η ελάχιστη ακτίνα καμπυλότητας των καλωδίων πρέπει να είναι τουλάχιστον 25 φορές μεγαλύτερη της διαμέτρου τους.

26.23 Απαγορεύεται η έλξη ερπόντων καλωδίων με οχήματα ή με διάφορα ρυμουλκά μέσα χωρίς τη χρησιμοποίηση ειδικά εγκεκριμένων από Μηχανικό διατάξεων.

26.24 Καλώδια έρποντα πρέπει να προστατεύονται από Μηχανικές καταπονήσεις και τραυματισμούς και να επισημαίνονται κατάλληλα.

Αυτό ισχύει ιδιαίτερα για περιοχές όπου γίνονται ανατινάξεις και τα καλώδια διασταυρώνονται με οδούς. Οι διασταυρώσεις πρέπει να επισημαίνονται με κατάλληλες πινακίδες και να τηρούνται οι ειδικές οδηγίες κατασκευής πασσάζων.

26.25 Φορητά ηλεκτρικά στοιχεία, συσκευές και μηχανήματα ονομ. τάσης άνω των 42Υ επιβάλλεται να ελέγχονται ανά εξάμηνο με ευθύνη του τμήματος που κάνει χρήση έτσι ώστε να εξασφαλίζεται η ακίνδυνη χρήση τους. Ο έλεγχος κάθε εργαλείου καταχωρείται σε θεωρημένο βιβλίο.

# **Οι έλεγχοι θα είναι οι εξής:**

α. Έλεγχος αγωγιμότητας (Ωμόμετρο ή κουδούνι) του περιβλήματος με την προστατευτική επαφή του ρευματολήπτη.

β. Έλεγχος μόνωσης (μετρητής μόνωσης) για τη διαπίστωση της μόνωσης μεταξύ αγωγών και περιβλήματος.

γ. Οπτικός έλεγχος για τυχόν φθορές.

26.26 Ο προτιθέμενος να χρησιμοποιήσει ηλ. εργαλείο ή συσκευή ή μηχάνημα οφείλει να ελέγχει πάντοτε οπτικά την καλή κατάσταση του εργαλείου.

26.27 Οι μονωμένοι αγωγοί τροφοδοσίας ηλεκτρικών συσκευών κτλ. ουδέποτε επιτρέπεται να τοποθετούνται ή να σύρονται σε αιχμηρά άκρα ή αιχμές και να τονίζονται υπέρμετρα. Επιπλέον επιβάλλεται να προστατεύονται έναντι πιθανού μηχανικού τραυματισμού καθώς και επίδρασης οξέων, βάσεων, λιπών και ελαίων.

26.28 Απαγορεύεται η εξαγωγή ρευματολήπτη από ρευματοδότη με έλξη του αντίστοιχου μονωμένου αγωγού τροφοδοσίας.

26.29 Απαγορεύεται η ανάρτηση της λυχνίας χειρός (μπαλαντέζας) από το μονωμένο καλώδιο τροφοδοσίας και η χρησιμοποίηση της με τάση μεγαλύτερη των 42V.

26.30 Απαγορεύεται η χρήση ηλεκτρικών θερμαστρών σε χώρους που υπόκεινται σε κινδύνους πυρκαγιάς και εκρήξεων.

26.31 Απαγορεύεται η χρήση ιδιοκατασκευών πάσης φύσεως σε ηλεκτρικές εγκαταστάσεις.

26.32 Απαγορεύεται η αντικατάσταση φθαρμένων φυσιγγίων ασφαλειών και φωτιστικών λυχνιών από μη αδειούχους ηλεκτρολόγους.

26.33 Απαγορεύεται η εκτέλεση εργασίας σε ηλεκτρικούς πύργους, στύλους και γενικά σε ψηλά σημεία χωρίς ζώνη ασφαλείας, ειδικά πέδιλα και σκάλες. Όπου η εργασία το απαιτεί, να υπάρχει και δεύτερο άτομο.

26.34 Προειδοποιητικές πινακίδες πρέπει να υπάρχουν στις εισόδους και μέσα στο χώρο **όπου** βρίσκεται η εγκατάσταση παραγωγής, μετασχηματισμού και ο εξοπλισμός σύνδεσης ή διακοπής ηλεκτρικού ρεύματος. Αυτές θα επισημαίνουν τον κίνδυνο και θα απαγορεύουν την είσοδο σε άτομα που δεν είναι αρμόδια.

Επίσης θα αναρτώνται πινακίδες με οδηγίες για παροχή Α' βοηθειών σε περίπτωση ηλεκτροπληξίας. Οι εργαζόμενοι υποχρεούνται να υπακούσουν στο περιεχόμενο των προειδοποιητικών πινακίδων.

26.35 Όλο το προσωπικό που ασχολείται με την κατασκευή, επισκευή, συντήρηση ηλεκτρικών εγκαταστάσεων πρέπει να εκπαιδευτεί στην εφαρμογή τεχνητής αναπνοής και καρδιοπνευμονικής ανάνηψης με μέριμνα του τμήματος του.

Η εκπαίδευση θα γίνεται από το γιατρό εργασίας και τον ΤΑΕ.

Ο τελευταίος θα χορηγεί σχετικό πιστοποιητικό επάρκειας γνώσεων.

Η εκπαίδευση θα επαναλαμβάνεται τουλάχιστο ανά διετία.

26.36 Προσωρινά ηλεκτρικές εγκαταστάσεις θα πρέπει να χρησιμοποιούνται κατόπιν αδείας αρμοδίου Μηχανικού μόνο σε επείγουσες και εξαιρετικές περιπτώσεις. Πρέπει να κατασκευάζονται από ηλεκτροτεχνίες και μόνο, να είναι ασφαλείς, να σημαίνονται ευδιάκριτα και να αφαιρούνται όσο το δυνατόν ταχύτερα.

26.37 Στα συνημμένα παραρτήματα Π2 και Π3 του παρόντος παρέχονται οδηγίες για:

α. «ΔΙΑΔΙΚΑΣΙΑ ΠΡΑΓΜΑΤΟΠΟΙΗΣΗΣ ΠΡΟΓΡΑΜΜΑΤΙΣΜΈΝΩΝ ΔΙΑΚΟΠΩΝ ΤΑΣΗΣ ΓΙΑ ΤΗΝ ΕΚΤΕΛΕΣΗ ΕΡΓΑΣΙΩΝ ΣΥΝΤΗΡΗΣΗΣ ΕΞΟΠΛΙΣΜΟΥ ΛΚΠ-Α»

β. «ΑΣΦΑΛΕΙΣ ΕΡΓΑΣΙΕΣ ΣΕ ΥΠΟΣΤΑΘΜΟΥΣ»

### **ΚΕΦΑΛΑΙΟ 8**

### **ΠΥΡΟΠΡΟΣΤΑΣΙΑ – ΠΥΡΟΣΒΕΣΗ (Π/Π)**

## **Άρθρο 27**

Υπεύθυνος για την οργάνωση της πυροπροστασίας του ΛΚΠ-Α είναι ο Τομέας Ασφάλειας Εργασίας (ΤΑΕ).

Η Πυροπροστασία - Πυρόσβεση (Π/Π) αναπτύσσεται στα εξής 3 αλλεπάλληλα επίπεδα:

- 1. Πυροσβεστικοί Σταθμοί του Τ.Α.Ε.
- 2. Ομάδες Πυρασφάλειας Εγκαταστάσεων (ΟΠΕ).
- 3. Σύνολο εργαζομένων.

# **Άρθρο 28**

Οι Πυροσβεστικοί Σταθμοί στο ΛΚΠ-Α αναπτύσσονται με απόφαση της Διεύθυνσης μετά από εισήγηση του Τ.Α.Ε. και είναι εφοδιασμένοι με 1 τουλάχιστον πυρ/κό όχημα και με ειδικευμένο προσωπικό αποκλειστικής ή μη απασχόλησης.

# **Άρθρο 29**

Οι ομάδες Πυρασφάλειας Εγκαταστάσεων (ΟΠΕ) αποτελούνται από μισθωτούς κατάλληλα εκπαιδευμένους που εργάζονται σε συγκεκριμένους χώρους.

Οι ΟΠΕ καλύπτουν όλες τις σταθερές εγκαταστάσεις του ΛΚΠ-Α. Η περιοχή ευθύνης του καθορίζεται με απόφαση του Τ.Α.Ε.

Κάθε Ο. Π. Ε. ενεργεί αυτόνομα ή σε συνεργασία με γειτονικές και με τις εντολές του αρχηγού της (ή του υπαρχηγού).

Τα καθήκοντα των μελών των ΟΠΕ ανατίθενται σε αυτά έγγραφα και ενυπόγραφα.

# **Άρθρο 30**

Κάθε εργαζόμενος στο ΛΚΠ-Α από πλευρά Π/Π έχει τις εξής υποχρεώσεις:

30.1 Τηρεί το χώρο εργασίας του καθαρό και απομακρύνει έγκαιρα κάθε άχρηστο υλικό επικίνδυνο για ανάφλεξη.

30.2 Αποφεύγει άστοχες πράξεις ή παραλείψεις που μπορεί να οδηγήσουν σε πυρκαγιά.

30.3 Δεν χρησιμοποιεί γυμνή φλόγα παρά μόνο μετά από ειδική άδεια και εφόσον διαπιστώσει ότι έχουν ληφθεί όλα τα απαιτούμενα προληπτικά μέτρα.

30.4 Αναφέρει άμεσα κάθε βλάβη ηλεκτρικής εγκατάστασης της περιοχής ευθύνης του ή και έξω από αυτήν εφόσον το αντιληφθεί.

30.5 Δεν καπνίζει σε χώρους που απαγορεύεται.

30.6 Δεν αποθηκεύει, μεταφέρει ή χρησιμοποιεί υγρά καύσιμα και ιδιαίτερα βενζίνη, σε δοχεία ακατάλληλα ή χωρίς ειδική εντολή.

30.7 Επιθεωρεί πριν από την αναχώρηση του από το χώρο εργασίας για να διαπιστώσει ότι δεν υφίσταται κίνδυνος ανάφλεξης από τις εργασίες που εκτέλεσε και γενικότερα από την εκεί παραμονή του.

30.8 Γνωρίζει τη θέση και τον τόπο χρησιμοποίησης των διατιθεμένων πυροσβεστικών μέσων και ελέγχει πριν από κάθε εργασία αν αυτά είναι διαθέσιμα και σε καλή κατάσταση (μόνο οπτικός έλεγχος).

30.9 Γνωρίζει τον τρόπο σήμανσης των θέσεων πυρ/κών μέσων, εξόδων διαφυγής, θέσεων υλικού Α' βοηθειών και τις ειδικές οδηγίες και ενέργειες σε περίπτωση πυρκαγιάς.

30.10 Επεμβαίνει άμεσα σε περίπτωση πυρκαγιάς για την αντιμετώπιση της στο αρχικό στάδιο, σημαίνει συναγερμό ή ειδοποιεί με οποιονδήποτε πρόσφορο τρόπο τους συναδέλφους του και εκτελεί κάθε εντολή των αρχηγών ΟΠΕ ή των αρμοδίων του Πυροσβεστικού Σταθμού.

30.11 Γνωρίζει τα τηλέφωνα του πλησιέστερου Πυρ/κού Σταθμού και Σταθμού Α' βοηθειών του ΛΚΠ-Α.

30.12 Συμμετέχει υποχρεωτικά στις ενημερώσεις και γενικά στις ασκήσεις Π/Π και παροχής Α' βοηθειών.

# **Άρθρο 31**

Για τη χρησιμοποίηση των ασυρμάτων δικτύων των Ορυχείων και επειδή αυτή συνδέεται με την ασφάλεια προσωπικού και εξοπλισμού, παρέχονται οι παρακάτω οδηγίες χρήσης:

31.1 Οι συνδιαλέξεις πρέπει να είναι σαφείς, κόσμιες και σύντομες. Απαγορεύονται αγενής τρόπος ομιλίας, υβριστικές εκφράσεις, αστεϊσμοί, άσματα, σφυρίγματα, ιδιωτικές συνδιαλέξεις, παρακώλυση άλλης συνδιάλεξης, μετάδοση ψευδών διακριτικών θέσης κλπ.

31.2 Το ασύρματο δίκτυο πρέπει να παραμένει κατά το δυνατόν ελεύθερο, ώστε να μπορεί μέσω αυτού, στο συντομότερο χρόνο να διαβιβάζονται οι απαραίτητες οδηγίες και εντολές για ασφαλή και ομαλή λειτουργία.

31.3 Η προτεραιότητα των συνδιαλέξεων καθορίζεται από τον Πύργο Ελέγχου, ο οποίος δύναται να διακόψει οποιαδήποτε συνδιάλεξη.

Ισχύει η παρακάτω ιεράρχηση:

- α. Εκπομπές σχετικές με ασφάλεια Προσωπικού και Εγκαταστάσεων.
- β. Εκπομπές σχετικές με άρση ανωμαλιών κυρίων μηχανημάτων.
- γ. Εκπομπές σχετικές με βοηθητικά μηχανήματα.
- δ. Εκπομπές σχετικές με διαβίβαση εντολών, πληροφοριών, στοιχείων κλπ.

31.4 Κάθε συνδιάλεξη αρχίζει με κλήση και ακολουθεί απάντηση (ή η λέξη «περίμενε»), τελειώνει δε με τη λέξη «Τέλος». Κάθε συνδιαλεγόμενος, πλην του Πύργου, οφείλει να προτάσσει στην εκπομπή του τη σύντμηση και το διακριτικό της θέσης από την οποία συνδιαλέγεται (λ.χ. κεφαλή 13 ή ΗΤΑ 7) και την ειδικότητα καθώς και το επώνυμο του όταν δεν είναι εντεταλμένος στη θέση αυτή (λ.χ. Συγκολλητής ΠΑΠΑΔΟΠΟΥΛΟΣ)

31.5 Η ακρίβεια εκπομπής επιβεβαιώνεται με την επανάληψη της από τον λαβόντα και με τις λέξεις «Καλώς-Τέλος» από αυτόν που την εξέπεμψε.

Εκπομπές που απαιτούν επιβεβαίωση με επανάληψη είναι υποχρεωτικά οι εντολές κίνησης συρμών, εκκίνησης μηχανημάτων ή ταινιόδρομων και ασφάλισης τμήματος του εξοπλισμού έναντι τυχαίας εκκίνησης όπως ειδικότερα στους ΕΚΑ αναφέρεται.

Οι Χειριστές Πύργου Ελέγχου οφείλουν να αναφέρουν ιεραρχικά κάθε παράβαση στη χρησιμοποίηση του ασύρματου δικτύου.

Επίσης η αυτόματη καταγραφή συνδιαλέξεων, όταν υπάρχει, πρέπει να ελέγχεται από τους υπεύθυνους των Ορυχείων σε συχνά χρονικά διαστήματα.

## **Άρθρο 32**

Για οποιοδήποτε θέμα προκύψει, που δεν προβλέπεται από αυτές τις οδηγίες, θα ισχύουν οι διατάξεις του ισχύοντα Κ.Μ.Λ.Ε., οι εντολές της αρμόδιας Επιθεώρησης Μεταλλείων και οι ειδικές οδηγίες της Δ/νσης του ΛΚΠ-Α.

# **ΕΝΕΡΓΕΙΕΣ ΣΕ ΠΕΡΙΠΤΩΣΕΙΣ ΑΤΥΧΗΜΑΤΟΣ - ΔΥΣΤΥΧΗΜΑΤΟΣ ΠΡΟΣΩΠΙΚΟΥ ΛΚΠ-Α**

# **(Π Α Ρ Α Ρ Τ Η Μ Α Νο 1)**

1. Σαν ατύχημα σύμφωνα με το άρθρο 92 του νέου Κ.Μ.Λ.Ε. που έχει διανεμηθεί στους επιβλέποντες κάθε βαθμίδας στο Ορυχείο και στο προσωπικό θεωρείται κάθε τραυματισμός ανθρώπου που «... προέρχεται από όποια αιτία στη διάρκεια της εργασίας ή λόγω λειτουργίας του έργου ή γενικότερα λόγω της μεταλλευτικής δραστηριότητας...»

Εάν ο τραυματισμός είναι σοβαρός ή ακρωτηριασμός ή θάνατος τότε το συμβάν χαρακτηρίζεται σαν δυστύχημα.

Από τον ίδιο Κανονισμό προβλέπεται (άρθρο 9) η συγκρότηση, σε κάθε Ορυχείο, Συνεργείου διάσωσης και παροχής πρώτων βοηθειών όπως και μόνιμη υπηρεσία Νοσοκόμου.

Το κείμενο τούτο συντάχθηκε με σκοπό να διευκρινισθούν οι άμεσες ενέργειες που θα πρέπει να γίνουν από τους υπεύθυνους επιβλέποντες σε περίπτωση ατυχήματος/δυστυχήματος στα Εργοτάξια ή άλλης απρόβλεπτης ανάγκης που απαιτεί άμεση ιατρική φροντίδα (π.χ. αιμορραγίες από παθολογικά αίτια, απώλεια αισθήσεων, καρδιακές προσβολές κλπ.)

2. Περίπτωση ατυχήματος σε προσωπικό Ορυχείου (σε υπαίθριο χώρο). 2.1 Ενημέρωση - Πρώτες ενέργειες

Το ατύχημα αναγγέλλεται αμέσως με τον πιο σύντομο αλλά και σαφή τρόπο από οποιονδήποτε το αντιληφθεί στον Πύργο Ελέγχου. Έχει ιδιαίτερη σημασία ο ακριβής προσδιορισμός της θέσης και των συνθηκών βατότητας που επικρατούν στο χώρο του ατυχήματος, αλλά κυρίως η σύντομη χρήση του τηλεφώνου ή του ασυρμάτου.

## **Ο Πύργος Ελέγχου ειδοποιεί αμέσως δια του ασυρμάτου ή του τηλεφώνου τους:**

α) Τεχνολόγο Μηχανικό Φυλακής.

β) Εργοδηγό ή Εργοδηγούς Φυλακής.

γ) Επιστάτη ή κατευθυντή της θέσης που έγινε το ατύχημα ή του πλησιέστερου χώρου.

**Συγχρόνως:** Ο δεύτερος χειριστής του Πύργου Ελέγχου τηλεφωνικά ενημερώνει τον πλησιέστερο ΣΑΒ και ο Νοσοκόμος αμέσως κινείται με το ασθενοφόρο όχημα προς τη θέση του ατυχήματος. Το δρομολόγιο του ασθενοφόρου, ιδιαίτερα όταν οι συνθήκες πρόσβασης στο Ορυχείο είναι δυσμενείς, πρέπει να προκαθορίζεται μεταξύ χειριστή Πύργου Ελέγχου και οδηγού πριν φύγει το όχημα, ώστε αφενός να παρακολουθείται το όχημα και να του παρέχεται βοήθεια, αφετέρου να επιλέγεται η συντομότερη και ασφαλέστερη διαδρομή. Είναι απόλυτα απαραίτητη, όπως εύκολα γίνεται αντιληπτό, η πλήρης γνώση από τον οδηγό του οχήματος του οδικού δικτύου της περιοχής που εξυπηρετεί ο ΣΑΒ και γι' αυτό κάθε φορά που υπάρχει εφεδρικός οδηγός ασθενοφόρου διατίθεται στους Εργοδηγούς Ημέρας ή στον Τεχνολόγο Μηχανικό φυλακής για εσωτερικές μεταφορές και ταυτόχρονη ενημέρωση του.

Ταυτόχρονα ο Τεχνολόγος Μηχανικός φυλακής φροντίζει για την επάνδρωση με οδηγό του δεύτερου νοσοκομειακού οχήματος του ΣΑΒ, σύμφωνα με την ειδική οδηγία.

## 2.2 Πρώτες βοήθειες

Οι Τεχνολόγοι Μηχανικοί - Εργοδηγοί που ενημερώθηκαν σπεύδουν προς το χώρο του ατυχήματος και μόνοι τους ή βοηθώντας το Νοσοκόμο φροντίζουν για την παροχή πρώτων βοηθειών προς τον τραυματισθέντα.

Εάν προβλέπεται δυσχέρεια στην κίνηση του ασθενοφόρου ο Εργοδηγός του Τομέα φροντίζει για την υποβοήθηση κλπ. του κινούμενου ασθενοφόρου με άλλο όχημα. (Σκόπιμος είναι ο εφοδιασμός των ασθενοφόρων με ασύρματο.)

Από το είδος του τραυματισμού αποφασίζει ο Νοσοκόμος εάν πρέπει να συνεχισθεί η παροχή Α' βοηθειών προσωρινά επιτόπου (π.χ. τεχνητή αναπνοή) ή πρέπει ο τραυματισθείς να προωθηθεί αμέσως προς το Ιατρείο ή Νοσοκομείο - Κλινική Κοζάνης - Πτολεμαΐδας.

Η μεταφορά γίνεται με φροντίδα και συνοδεία του Νοσοκόμου.

Ο Εργοδηγός εποπτεύει μέχρι να «βγει» το ασθενοφόρο όχημα σε δρόμο απόλυτα βατό και ενημερώνεται για τον προορισμό του, (Κοζάνη ή Πτολεμαΐδα) και για το όνομα Νοσοκομείου ή Κλινικής που κατευθύνεται.

2.3 Παράλληλες ενέργειες

Ο Π.Ε. μετά την ειδοποίηση του Εργοδηγού και του Νοσοκομειακού ενημερώνει τηλεφωνικά τον Μηχανικό του Τομέα που έγινε το ατύχημα, εάν αυτό συνέβη στη διάρκεια της εργασίας ημέρας και διατηρεί επαφή με τα οχήματα των Εργοδηγών και το ασθενοφόρο που κατευθύνονται στο χώρο του ατυχήματος.

Απαιτείται απόλυτη ακρίβεια και προσοχή στις εκπομπές ώστε να μην προκαλείται ανεπιθύμητη και άσκοπη ανησυχία στο λοιπό προσωπικό που εργάζεται και παραμένει στη θέση του αν δεν ειδοποιηθεί για ενέργειες.

Ο Τεχνολόγος Μηχανικός ή ο Εργοδηγός ή αμφότεροι από κοινού μετά την αναχώρηση του ασθενοφόρου, προβαίνουν σε διερεύνηση - διαπίστωση των συνθηκών του ατυχήματος και καταγράφουν λεπτομερώς κάθε, κατά τη γνώμη τους, χρήσιμο στοιχείο και δίνουν τις κατάλληλες οδηγίες για επαναλειτουργία του συστήματος.

Στη συνέχεια συντάσσουν τη «Γνωστοποίηση Ατυχήματος» με όλες τις απαραίτητες λειτουργίες.

3. Βαρύτερα Ατυχήματα - Δυστυχήματα

3.1 Οι άμεσες ενέργειες ενημέρωσης και παροχής πρώτων βοηθειών είναι ίδιες όπως στην περίπτωση του απλού ατυχήματος.

3.2 Παράλληλες ενέργειες

Ο Π.Ε. μετά τη διαπίστωση ότι πρόκειται για σοβαρότερο ατύχημα με εντολή του Τεχνολόγου Μηχανικού ή Εργοδηγού ενημερώνει τον Μηχανικό του Τομέα (ανεξάρτητα ώρας που συνέβη) και το Γιατρό του Λιγνιτικού Κέντρου.

Παράλληλα ειδοποιεί το Νοσοκομείο προς το οποίο κατευθύνεται το ασθενοφόρο όχημα μετά από υπεύθυνη πληροφόρηση του για το δρομολόγιο και εκτελεί κάθε εντολή που λαμβάνει από τους Επιβλέποντες του Εργοταξίου.

Ο Τεχνολόγος Μηχανικός ή και ο Εργοδηγός μετά την αναχώρηση του Νοσοκομειακού και αφού επαληθεύσει από τον Π.Ε. ότι έγινε ενημέρωση του Μηχανικού Τομεάρχη και του Γιατρού, φροντίζει να διακοπεί κάθε εργασία στο χώρο του δυστυχήματος, για να τηρηθούν άθικτα τα προκαλέσαντα το ατύχημα αίτια και στοιχεία (άρθρο 93 Κ.Μ.Λ.Ε.) και να παραμείνουν οι μάρτυρες στη διάθεση της Αστυνομικής ή άλλης Αρχής.

Σε εξαιρετικές περιπτώσεις όπου θεωρείται απαραίτητη η άμεση λήψη μέτρων για διάσωση ή αποτροπή μεγαλύτερων καταστροφών είναι δυνατή, μετά έγκριση του Προϊσταμένου του Ορυχείου, η εκτέλεση εργασίας στο χώρο του δυστυχήματος.

Παράλληλα μέσω άλλου Εργοδηγού προβαίνει, βάσει καταστάσεων ομάδων αίματος που υπάρχουν στο ΠΕΤ ή στο γραφείο επίβλεψης, σε διαπίστωση της ομάδας αίματος του παθόντα (περίπτωση αιμορραγιών) και συγκεντρώνει ομάδα αιμοδοτών (3-4 άτομα) που την προωθεί με άλλο όχημα προς το Νοσηλευτικό ίδρυμα που κατευθύνθηκε ο παθών.

Εκεί η ομάδα τίθεται στη διάθεση του γιατρού του Λ.Κ. εάν έχει αφιχθεί ή του υπεύθυνου Γιατρού Υπηρεσίας. Πριν από την αναχώρηση η ομάδα αιμοδοσίας εφοδιάζεται με φωτοαντίγραφα καρτών αιμοδοσίας (και του παθόντα) για επιτάχυνση της διαδικασίας αιμοδοσίας.

4. Γενικές Παρατηρήσεις

Σε κάθε περίπτωση απαιτείται από όλους που συμμετέχουν στη διάσωση και παροχή **Α'** βοηθειών:

-Απόλυτη ψυχραιμία.

- Ταχύτητα και ακρίβεια στη μετάδοση πληροφοριών.

- Πλήρης ενημέρωση στην παροχή Α' βοηθειών (μέσα, μέθοδοι, οργάνωση).

- Μετά την περίθαλψη του τραυματία, προσεκτική εξακρίβωση των συνθηκών και αιτιών του ατυχήματος και καταγραφή τους στο έντυπο «Γνωστοποίηση Ατυχήματος».

5. Συγκρότηση ομάδας διασώσεως

Για κάθε Ορυχείο του Λιγνιτικού Κέντρου Πτολ/δας-Αμυνταίου η προβλεπόμενη από το άρθρο 9 του ΚΜΛΕ Ομάδα Διάσωσης απαρτίζεται από τους:

- Από τον αρχαιότερο Τεχνολόγο Μηχανικό ή τον Υπεύθυνο του Τμήματος.

-Από τους Εργοδηγούς Τομέων Ορυχείου ή Τμήματος ή Συνεργείου.

- Από τους Επιστάτες φυλακής ή Αρχιτεχνίτες Συνεργείου.

-Από το Νοσοκόμο φυλακής του αντίστοιχου ΣΑΒ.

- Από τον οδηγό ασθενοφόρου οχήματος.

-Από οποιονδήποτε εργαζόμενο εντέλλεται να συμμετάσχει στην ομάδα.

Οι ομάδες διάσωσης 4 ανά Ορυχείο, υπόκεινται σε επαναλαμβανόμενη εκπαίδευση στα θέματα παροχής Α' βοηθειών και ασκήσεις ετοιμότητας ανά τρίμηνο τουλάχιστον.

6. Για τα λοιπά πλην των Ορυχείων Τμήματα του ΛΚΠ-Α ισχύουν οι ίδιες ρυθμίσεις με τις σχετικές προσαρμογές που απαιτούνται από τις ειδικές συνθήκες οργάνωσης με μέριμνα των Προϊσταμένων.

## **ΔΗΜΟΣΙΑ ΕΠΙΧΕΙΡΗΣΗ ΗΛΕΚΤΡΙΣΜΟΥ ΛΙΓΝΙΤΙΚΟ**

**ΚΕΝΤΡΟ ΠΤΟΛ/ΔΑΣ-ΑΜΥΝΤΑΙΟΥ**

## **ΟΔΗΓΙΑ ΛΚΠ-Α Νο 1/85**

**ΕΚΔΟΣΗ 8.12.85**

**ΣΕΛΙΔΑ 1**

**ΑΝΑΘΕΩΡΗΣΗ ......**

**ΑΝΤΙΚΕΙΜΕΝΟ ΟΔΗΓΙΑΣ:**

## **«ΔΙΑΔΙΚΑΣΙΑ ΠΡΑΓΜΑΤΟΠΟΙΗΣΗΣ ΠΡΟΓΡΑΜΜΑΤΙΣΜΈΝΩΝ ΔΙΑΚΟΠΩΝ ΤΑΣΗΣ ΓΙΑ ΤΗΝ ΕΚΤΕΛΕΣΗ ΕΡΓΑΣΙΩΝ ΣΥΝΤΗΡΗΣΗΣ ΕΞΟΠΛΙΣΜΟΥ ΛΚΠ-Α»**

## **(ΠΑΡΑΡΤΗΜΑ Νο 2)**

## **1. Εισαγωγή**

Η παρούσα οδηγία καθορίζει τη διαδικασία που πρέπει να ακολουθείται για την

πραγματοποίηση προγραμματισμένων διακοπών τροφοδοσίας ηλεκτρικού ρεύματος σε

εγκαταστάσεις του ΛΚΠ-Α, για την εκτέλεση πάσης φύσεως εργασιών προγραμματισμένων

συντηρήσεων των εγκαταστάσεων. Επίσης με την οδηγία αυτή καλύπτονται και εργασίες μεταθέσεων-επιμηκύνσεων ταινιόδρομων του ΛΚΠ-Α.

Η οδηγία αυτή δεν αφορά τις εγκαταστάσεις του ΑΗΣ-ΛΚΠ-Α για το οποίο ισχύουν ειδικές διαδικασίες.

2. Έκταση εφαρμογής

Τα ηλεκτρικά δίκτυα στα οποία αναφέρεται η παρούσα οδηγία είναι τα παρακάτω:

2.1

Δίκτυα ισχύος Μέσης Τάσης τροφοδοσίας Ορυχείων (20 ΚΥ-15 Κν-6Κν) - εναέρια ή

καλωδιακά - τα οποία ανήκουν στον τομέα ευθύνης του ΛΚΠ-Α (πλην ΑΗΣ-ΛΚΠ-Α).

2.2

Δίκτυα ισχύος Μέσης τάσης τροφοδοσίας κλάδων ταινιόδρομων Ορυχείων - εναέρια -καλωδιακά.

2.3

Δίκτυα ισχύος Συνεχούς Ρεύματος, τροφοδοσίας εγκαταστάσεως συρμών.

2.4

Δίκτυα ισχύος Μέσης ή Χαμηλής Τάσης τροφοδοσίας βοηθητικών εγκαταστάσεων ΛΚΠ-Α

(Συνεργεία Βάσης, ΕΛΠ κλπ.)

3. Σκοπός

Η διαδικασία που καθορίζεται για την πραγματοποίηση προγραμματισμένων διακοπών αποβλέπει:

3.1

Στην ασφάλεια του εργαζόμενου προσωπικού.

3.2

Στην πρόληψη βλαβών των εγκαταστάσεων κατά την εκτέλεση των εργασιών.

# **ΔΗΜΟΣΙΑ ΕΠΙΧΕΙΡΗΣΗ ΗΛΕΚΤΡΙΣΜΟΥ ΛΙΓΝΙΤΙΚΟ ΚΕΝΤΡΟ ΠΤΟΛ/ΔΑΣ-ΑΜΥΝΤΑΙΟΥ**

# **ΟΔΗΓΙΑ ΛΚΠ-Α Νο 1/85**

**ΕΚΔΟΣΗ 8.12.85**

**ΣΕΛΙΔΑ 2** 

**ΑΝΑΘΕΩΡΗΣΗ ......**

# **4. Γενική διαδικασία**

4.1

Για την πραγματοποίηση μίας προγραμματισμένης διακοπής ακολουθείται η παρακάτω οδηγία.

4.1.1

Ο ενδιαφερόμενος τομέας (Εκμετάλλευση, Μηχανολογικό, Τμήμα Εναεριτών, Συγκολλητών

κλπ.) υποβάλλει σχετική αίτηση στον Ηλεκτρολογικό Τομέα,

Για την αίτηση χρησιμοποιείται το επισυναπτόμενο έντυπο 1 που συμπληρώνεται από **τους**

αρμόδιους των τμημάτων που ζητούν διακοπή.

4.1.2

Το αρμόδιο για τη διακοπή Ηλεκτρολογικό Τμήμα ορίζει για κάθε διακοπή έναν και μοναδικό υπεύθυνο για την έκδοση εντολής χειρισμού, στάθμης μέχρι και Αρχιτεχνίτη καθώς και τους υπεύθυνους για την εκτέλεση της εντολής χειρισμού, στάθμης μέχρι και Ηλεκτροτεχνίτη ελάχιστης προϋπηρεσίας στο ΛΚΠ-Α δύο (2) ετών.

4.1.3

Μετά την εκτέλεση των απαραίτητων χειρισμών απομόνωσης του υπόψη δικτύου, αυτοί που τη ζήτησαν, λαμβάνουν γνώση ότι εκτελέστηκε υπογράφοντας στο έντυπο στην παράγραφο «ΠΙΣΤΟΠΟΙΗΣΗ ΑΠΟΜΟΝΩΣΗΣ ΔΙΚΤΥΟΥ» στις υπόψη εγκαταστάσεις.

# 4.1.4

Αυτοί που εκτελούν την εντολή πραγματοποίησης παίρνουν όλα τα απαραίτητα μέτρα για τον έλεγχο διακοπής για την εξασφάλιση μη ανεξέλεγκτης επαναφοράς τάσης και τοποθέτηση των κατάλληλων προειδοποιητικών πινακίδων.

4.2

Για την επανατροφοδότηση των απομονωθέντων, όπως περιγράφεται στην παράγραφο 4.1, ηλεκτρικών δικτύων ακολουθείται η παρακάτω διαδικασία:

4.2.1

Μετά το πέρας των εργασιών ο Τομέας (Εκμετάλλευση, Μηχανολογικό, Τμήμα Εναεριτών, Συγκολλητών κλπ) που ζήτησε την προγραμματισμένη διακοπή, υποβάλλει στο αρμόδιο Ηλεκτρολογικό Τομέα σχετική αίτηση επανατροφοδότησης δικτύου. Για την αίτηση χρησιμοποιείται το επισυναπτόμενο έντυπο 2

# 4.2.2

Ο αρμόδιος για την επανατροφοδότηση Ηλεκτρολογικός Τομέας ορίζει ένα και μοναδικό υπεύθυνο για την έκδοση εντολής χειρισμού, στάθμης μέχρι και Αρχιτεχνίτη, καθώς και τους υπεύθυνους για την εκτέλεση της εντολής χειρισμού, στάθμης μέχρι και Ηλεκτροτεχνίτη ελάχιστης προϋπηρεσίας στο ΛΚΠ-Α δύο (2) ετών.

# 4.2.3

Με την υπογραφή της παραγράφου «ΑΙΤΗΣΗ ΕΠΑΝΑΤΡΟΦΟΔΌΤΗΣΗΣ ΔΙΚΤΥΟΥ» το δίκτυο θεωρείται ότι ευρίσκεται υπό τάση.

# **ΔΗΜΟΣΙΑ ΕΠΙΧΕΙΡΗΣΗ ΗΛΕΚΤΡΙΣΜΟΥ ΛΙΓΝΙΤΙΚΟ ΚΕΝΤΡΟ ΠΤΟΛ/ΔΑΣ-ΑΜΥΝΤΑΙΟΥ**

# **ΟΔΗΓΙΑ ΛΚΠ-Α Νο 1/85**

# **ΕΚΔΟΣΗ 8.12.85 ΣΕΛΙΔΑ 3 ΑΝΑΘΕΩΡΗΣΗ ......**

# **5. Παρατηρήσεις**

5.1

Τα έντυπα 1 και 2 αριθμούνται, φυλάσσονται και αρχειοθετούνται με μέριμνα των αντίστοιχων Ηλεκτρολογικών Τομέων.

5.2

Κάθε εγκατάσταση ή ηλεκτρικό δίκτυο που αφορά η παρούσα οδηγία, θεωρείται ότι είναι ενεργός και βρίσκεται υπό τάση για κάθε τμήμα ή συνεργείο το οποίο δεν ζήτησε την απομόνωση με τη διαδικασία που περιγράφεται στις παραγράφους 4.1. και 4.2

5.3

Σε περίπτωση που οι εργασίες συντήρησης των απομονωθέντων εγκαταστάσεων ή ηλεκτρικών δικτύων δεν περατωθούν στο χρονικό διάστημα ευθύνης των αρμοδίων που ζήτησαν την προγραμματισμένη διακοπή, η ευθύνη για την αίτηση επανατροφοδότησης μεταβιβάζεται εγγράφως στους αντικαταστάτες συμπληρώνοντας την παράγραφο του εντύπου 1 «ΜΕΤΑΒΙΒΑΣΗ ΕΥΘΥΝΗΣ ΓΙΑ ΤΗΝ ΑΙΤΗΣΗ ΕΠΑΝΑΤΡΟΦΟΔΌΤΗΣΗΣ ΔΙΚΤΥΟΥ»

5.4

Η ευθύνη για την επανατροφοδότηση του δικτύου μετά το τέλος του ωραρίου 08.00-16.00 μεταβιβάζεται από τους Τομείς Ηλεκτρολογικού στους αντίστοιχους Τεχνολόγους Μηχανικούς.

5.5

Σε περίπτωση γενικής διακοπής δικτύων τροφοδοσίας Ορυχείων, όπως περιγράφεται στη σελίδα 1 παράγραφος 2.1, η αίτηση απομόνωσης και επανατροφοδότησης δικτύου συντάσσεται από τον αντίστοιχο Τομέα Ηλεκτρολογικού του Ορυχείου προς το σταθμό τροφοδοσίας (ΑΗΣ-ΛΚΠ-Α κλπ.). Η ευθύνη εντολής χειρισμού και εκτέλεση εντολής χειρισμού βαρύνει το σταθμό τροφοδοσίας.

5.6

Ο τρόπος εκτέλεσης της διακοπής, οι απαραίτητες εξασφαλίσεις, τα ατομικά εφόδια προστασίας, οι απαιτούμενες επισημάνσεις και τα απαραίτητα μέτρα προστασίας σα είναι σύμφωνα με τις ειδικές οδηγίες του Τομέα, του Τ.Α.Ε./ΛΚΠ-Α και του Τ.Α.Ε./ΔΕΚΠ/ΔΕΗ

5.7

Αναθεώρηση οποιασδήποτε παραγράφου της οδηγίας αυτής γίνεται από Επιτροπές για θέματα

Πρόληψης Ατυχημάτων σε ηλεκτρικές εγκαταστάσεις του ΛΚΠ-Α και εγκρίνεται από τη

Διεύθυνση.

5.8

Έναρξη της ισχύος της οδηγίας αυτής ορίζεται η 06.00 της 15.1.1987

Συνημμένα : Τα έντυπα 1 και 2.

# **ΕΝΤΥΠΟ 1**

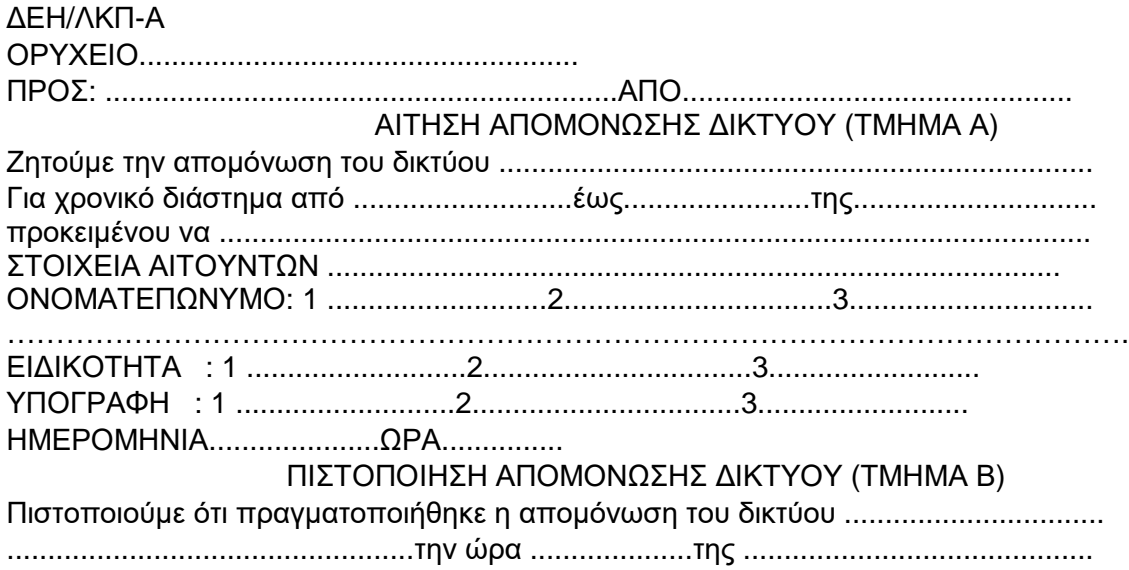

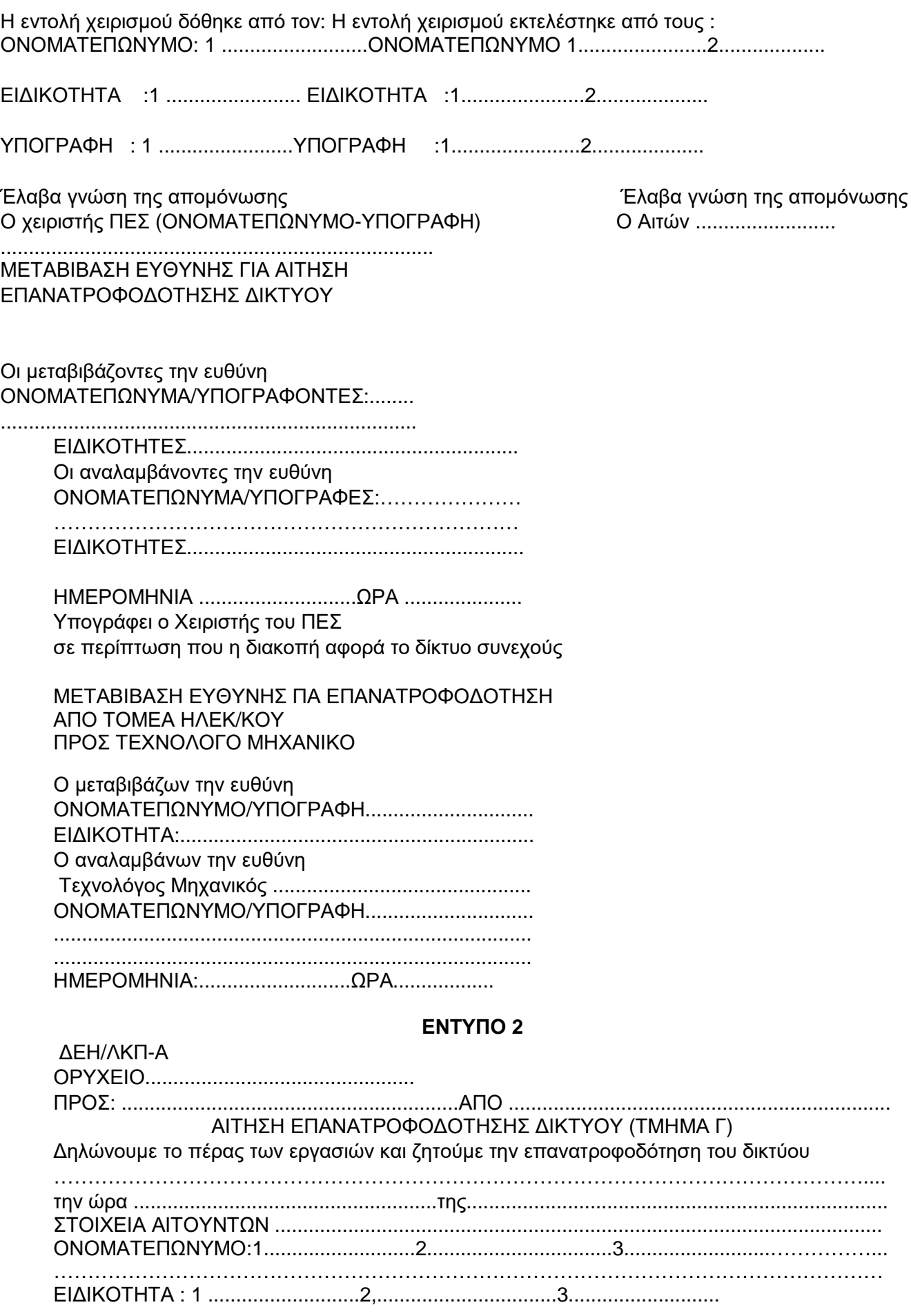

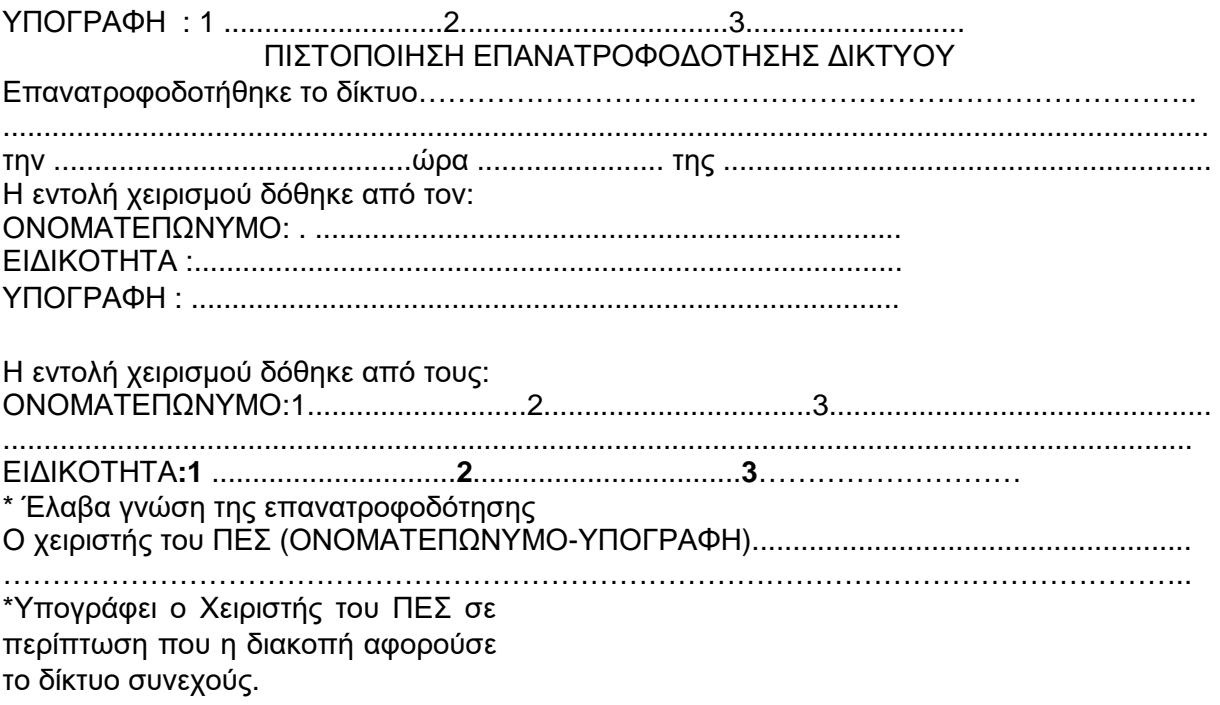

## **ΔΗΜΟΣΙΑ ΕΠΙΧΕΙΡΗΣΗ ΗΛΕΚΤΡΙΣΜΟΥ ΛΙΓΝΙΤΙΚΟ ΚΕΝΤΡΟ ΠΤΟΛ/ΔΑΣ-ΑΜΥΝΤΑΙΟΥ**

### **ΟΔΗΓΙΑ ΛΚΠ-Α Νο 1/87 ΕΚΔΟΣΗ 13.2.87 ΣΕΛΙΔΑ 1 ΑΝΑΘΕΩΡΗΣΗ ........... ΑΝΤΙΚΕΙΜΕΝΟ ΟΔΗΓΙΑΣ: «ΟΡΓΑΝΩΣΗ ΜΕΛΕΤΩΝ-ΚΑΤΑΣΚΕΥΩΝ ΕΝΑΕΡΙΩΝ ΔΙΚΤΥΩΝ ΛΚΠ-Α»**

# **1. Εισαγωγή**

Η παρούσα ρυθμιστική οδηγία καθορίζει το πλαίσιο οργάνωσης, τις αρμοδιότητες τμήματος μελετών καθώς και τη διαδικασία υλοποίησης των μελετών εναέριων δικτύων του ΛΚΠ-Α.

# **2. Έκταση εφαρμογής**

2.1

Τα ηλεκτρικά εναέρια δίκτυα στα οποία αναφέρεται η παρούσα ρυθμιστική οδηγία είναι τα παρακάτω:

2.1.1

Σταθερά εναέρια δίκτυα μέσης τάσης 20-15 ΚV τροφοδοσίας Ορυχείων ΛΚΠ-Α.

2.1.2

Σταθερά εναέρια δίκτυα μέσης τάσης 20-15-6 ΚV τροφοδοσίας κλάδων ταινιόδρομων ΛΚΠ-Α.

2.1.3

Επιμηκυνόμενα εναέρια δίκτυα μέσης τάσης 20-15-6 ΚV τροφοδοσίας ταινιόδρομων ΛΚΠ-Α.

2.1.4

Σταθερά εναέρια δίκτυα χαμηλής τάσης τροφοδοσίας βοηθητικών εγκαταστάσεων ΛΚΠ-Α.

2.1.5

Έκτακτα εναέρια δίκτυα τροφοδοσίας αντλιοστασίων και μηχανημάτων.

2.1.6

Εναέρια δίκτυα συνεχούς ρεύματος κίνησης συρμών.

**2.2**

Η παρούσα ρυθμιστική οδηγία δεν αφορά μελέτες εναέριων δικτύων του ΛΚΠ-Α τα οποία μελετώνται και κατασκευάζονται από τη Διανομή ή από Εργολάβο στα πλαίσια ειδικών συμβάσεων.

# **3. Σκοπός**

**Οι** διαδικασίες που καθορίζονται με την παρούσα οδηγία αποβλέπουν:

3.1

Στην ασφάλεια του εργαζόμενου προσωπικού.

3.2

Στη σωστή κατασκευή και εκμετάλλευση των εναέριων δικτύων.

## **ΔΗΜΟΣΙΑ ΕΠΙΧΕΙΡΗΣΗ ΗΛΕΚΤΡΙΣΜΟΥ ΛΙΓΝΙΤΙΚΟ ΚΕΝΤΡΟ ΠΤΟΛ/ΔΑΣ-ΑΜΥΝΤΑΙΟΥ**

**ΟΔΗΓΙΑ ΛΚΠ-Α Νο 1/87 ΕΚΔΟΣΗ 13.2.87 ΣΕΛΙΔΑ 2 ΑΝΑΘΕΩΡΗΣΗ ...........**

# **4. Δημιουργία τμήματος μελετών εναέριων δικτύων - αρμοδιότητες.**

Για τους σκοπούς της παραγράφου 3, δημιουργείται τμήμα μελετών εναέριων γραμμών που εντάσσεται στον Τομέα Η-Μ εξοπλισμού με τις εξής αρμοδιότητες

# **4.1**

Αποτύπωση όλων των εναέριων δικτύων του ΛΚΠ-Α.

# **4.2**

Μελέτες εναέριων δικτύων των κατηγοριών 2.1.1, 2.1.2, 2.1.4 .

## 4.3

Τυποποίηση της μελέτης εναέριων δικτύων των κατηγοριών 2.1.3 και 2.1.5 .

## **4.4**

Απαιτούμενες συνεννοήσεις με συνεργασία της Διανομής για εργασίες συντήρησης ξύλινων στύλων που θα γίνονται και με τη βοήθεια των αντίστοιχων συνεργείων εναέριων γραμμών των Ορυχείων.

### 4.5

Τήρηση μητρώου υλικών κατασκευής εναέριων δικτύων, μέριμνα για εφοδιασμό απαιτούμενων υλικών σε συνεργασία με τα αντίστοιχα Ηλεκτρολογικά Τμήματα των Ορυχείων και τον Τομέα Διαχείρισης Υλικού και Προμηθειών.

### 4.6

**Αναζήτηση και μελέτη κανονισμών κατασκευής εναέριων γραμμών που αφορούν εγκαταστάσεις** υπαίθριων Ορυχείων.

## **5. Παρατηρήσεις:**

### 5.1

Η υλοποίηση των μελετών των εναέριων δικτύων γίνεται από τους Τομείς Ηλεκτρολογικού **των** Ορυχείων οι οποίοι διαθέτουν κατάλληλα συνεργεία με επικεφαλής Εργοδηγό ή Αρχιτεχνίτη εναέριων γραμμών.

## **5.2**

Τα αρχεία αποτύπωσης των υπαρχόντων εναέριων δικτύων θα δοθούν στους αντίστοιχους Τομείς Ηλεκτρολογικού των Ορυχείων, με ευθύνη των οποίων θα ενημερωθούν τα τμήματα εναεριτών.

## **5.3**

Απαγορεύονται εργασίες συνεργείων εναεριτών σε εναέρια δίκτυα, εάν δεν ισχύουν οι παρακάτω βασικές προϋποθέσεις:

### 5.3.1

Πλήρη γνώση του εναέριου δικτύου και κύρια του τρόπου τροφοδοσίας του από τον επικεφαλής του συνεργείου εναεριτών που πρόκειται να εργαστεί.

## **5.3.2**

Πλήρη γνώση των μέτρων ασφαλείας για εργασίες σε εναέριες γραμμές, όπως αυτά καθορίζονται στα Εγχειρίδια Ασφαλών Μεθόδων Εργασίας.

5.4 Έναρξη της ισχύος της οδηγίας αυτής ορίζεται η 06.00 της 1.3.87

## **ΔΗΜΟΣΙΑ ΕΠΙΧΕΙΡΗΣΗ ΗΛΕΚΤΡΙΣΜΟΥ ΛΙΓΝΙΤΙΚΟ ΚΕΝΤΡΟ ΠΤΟΛ/ΔΑΣ-ΑΜΥΝΤΑΙΟΥ**

**ΟΔΗΓΙΑ ΛΚΠ-Α Νο 2/87 ΕΚΔΟΣΗ 16.3.87 ΣΕΛΙΔΑ 1 ΑΝΑΘΕΩΡΗΣΗ 7/10/87**

#### **ΑΝΤΙΚΕΙΜΕΝΟ ΟΔΗΓΙΑΣ: «ΑΣΦΑΛΕΙΣ ΕΡΓΑΣΙΕΣ ΣΕ ΥΠΟΣΤΑΘΜΟΥΣ» ΠΑΡΑΡΤΗΜΑ Νο 3**

## **1. Εισαγωγή**

Η παρούσα οδηγία καθορίζει τα μέτρα ασφαλείας που πρέπει να παίρνονται προκειμένου να γίνονται εργασίες συντήρησης και αποκατάστασης βλαβών σε Υποσταθμούς του Τομέα ευθύνης του Λιγνιτικού Κέντρου Πτολ/δας-Αμυνταίου.

### **2. Έκταση εφαρμογής.**

Οι Υποσταθμοί στους οποίους αναφέρεται η παρούσα οδηγία είναι οι παρακάτω:

### **2.1**

Υποσταθμοί τροφοδοσίας Ορυχείων (Σταθμοί Διακοπτών Πύργων Ελέγχου Ταινιόδρομων Μέσης Τάσης 20-15-6ΚΥ

## **2.2**

Υποσταθμοί τροφοδοσίας Ταινιόδρομων Μέσης Τάσης 20-15-6 ΚΥ

### **2.3**

Υποσταθμοί Μέσης και Χαμηλής Τάσης τροφοδοσίας βοηθητικών Εγκαταστάσεων **του ΛΚΠ-Α** (Συνεργείου Βάσης-Κτίρια κλπ.)

## **3. Σκοπός**

Σκοπός της οδηγίας αυτής είναι:

### **3.1**

Η ασφάλεια του εργαζόμενου προσωπικού.

### **3.2**

Η πρόληψη βλαβών των εγκαταστάσεων κατά την εκτέλεση εργασιών.

### **4. ΠΡΟΣΟΧΗ: ΠΡΕΠΕΙ ΝΑ ΘΕΩΡΕΙΤΑΙ ΠΑΝΤΑ ΟΤΙ ΟΛΕΣ 0Ι ΕΓΚΑΤΑΣΤΑΣΕΙΣ ΒΡΙΣΚΟΝΤΑΙ ΥΠΟ ΤΑΣΗ Ή ΟΤΙ ΠΡΟΚΕΙΤΑΙ ΝΑ ΤΕΘΟΥΝ ΥΠΟ ΤΑΣΗ ΑΝΑ ΠΑΣΑ ΣΤΙΓΜΗ ΧΩΡΙΣ ΠΡΟΕΙΔΟΠΟΙΗΣΗ**

# **5. Γενικές διατάξεις.**

5.1

Σαν υποσταθμός (Υ/Σ) ορίζεται κάθε κλειστός ή ανοικτός περιφραγμένος χώρος μέσα στον οποίο στεγάζονται στοιχεία διακοπής τάσης κάθε φύσης (ελαιοδιακόπτες, ασφαλειοαποζεύκτες, αποζεύκτες, κλπ) μετασχηματιστές και πίνακες αυτοματισμού.

# **5.2**

Η είσοδο στο χώρο των Υ/Σ επιτρέπεται μόνο σε εντεταλμένους και αδειούχους ηλεκτρολόγους - ή πρόσωπα που βρίσκονται πάντα κάτω από την άμεση εποπτεία τους και αφού προηγουμένως έχουν ληφθεί όλα τα μέτρα ασφαλείας από τον επικεφαλής του συνεργείου που ορίζεται από το πρόγραμμα εργασίας.

Μετά το πέρας των εργασιών ο επικεφαλής του συνεργείου πρέπει να κλειδώνει την πόρτα του Υ/Σ.

### **(ΑΝΑΘΕΩΡΗΣΗ -1) (7.10.87)**

Κατ' εξαίρεση επιτρέπεται η είσοδος σε Υ/Σ των μηχανημάτων εκσκαφής και απόθεσης, σε άτομα που δεν ανήκουν στην παραπάνω κατηγορία, εφόσον έχουν γραπτή εξουσιοδότηση από τη Διεύθυνση του Ορυχείου για συγκεκριμένα Μηχανήματα για την πραγματοποίηση των παρακάτω χειρισμών και μόνο αυτών.

- Απόσβεση ανωμαλιών.

- Χειρισμό του Διακόπτη Μέσης Τάσης.

## 5.3

Ο χώρος των Υ/Σ όπως και η πρόσβαση προς αυτόν πρέπει να διατηρούνται καθαροί. Απαγορεύεται η αποθήκευση υλικών (π.χ. εργαλείων, ρουχισμού, λιπαντικών, καυσίμων κλπ) μέσα στο χώρο του Υ/Σ.

## 5.4

Τα πυρ/κά σώματα πρέπει να **βρίσκονται στη θέση τους και να ελέγχονται οπτικά πριν από την** έναρξη εργασιών συντήρησης.

### 5.5

Απαγορεύεται η τροποποίηση ή απομόνωση κυκλωμάτων που σχετίζονται με την ασφάλεια χωρίς την έγκριση του Προϊσταμένου Μηχανικού ή Τεχνολόγου Μηχανικού.

5.6

Όλα τα μεταλλικά πλαίσια των κυψελών, βάσεων Μ/Σ, κελυφών ηλεκτρικών μηχανών πρέπει να είναι καλά γειωμένα.

## 5.7

Το προσωπικό υποχρεούται να φέρει κατά τη διάρκεια της εργασίας, τα εφόδια ασφαλούς εργασίας (κράνος, γάντια, μάσκες, γυαλιά, μπότες, φόρμες, γειώσεις, δοκιμαστικά τάσης κλπ) και να τα διατηρεί σε καλή κατάσταση.

Ο έλεγχος των ανωτέρω ειδών (επάρκεια, κατάσταση) γίνεται από τον επικεφαλής του συνεργείου που ορίζεται από το ημερήσιο πρόγραμμα πριν από την αναχώρηση του συνεργείου.

### 5.8

Για τις παραγράφους 5.3, 5.4, 5.5 και 5.6 υπεύθυνος θεωρείται ο επικεφαλής του συνεργείου που ορίζεται από το ημερήσιο πρόγραμμα.

Όσον αφορά την παράγραφο 5.3 για την πρόσβαση σε Υ/Σ ταινιόδρομων υπεύθυνο είναι το

συνεργείο καθαρισμών.

Το πυροσβεστείο είναι υπεύθυνο για την συντήρηση των πυρ/κών σωμάτων των Υ/Σ.

5.9

Απαγορεύεται η χρήση νερού για τον καθαρισμό του χώρου των Υποσταθμών.

5.10

Οι εργασίες μέσα σε Υ/Σ πρέπει να γίνονται με ανοικτή πόρτα. Σε περίπτωση δυσμενών καιρικών συνθηκών επιτρέπεται το κλείσιμο της πόρτας με αδρανοποίηση της κλειδαριάς.

# **6. Άρθρο 1**

# 6.1

Τα δικαιώματα χειρισμών διακρίνονται σε:

- Δικαίωμα εντολής χειρισμού.

- Δικαίωμα εκτέλεσης εντολής χειρισμού.

# 6.2

Το περιεχόμενο των παραπάνω δικαιωμάτων χειρισμού ορίζεται ως εξής:

# 6.2.1

Αυτός που έχει το δικαίωμα **εντολής χειρισμών** μπορεί να δίνει εντολή για εκτέλεση χειρισμών πάνω σε στοιχεία ζεύξης και προστασίας, για τα οποία ισχύει το δικαίωμα που δόθηκε. Την εντολή χειρισμού μπορεί να τη δώσει μόνο σε πρόσωπα που έχουν δικαίωμα εκτέλεσης χειρισμού μετά από εντολή.

# 6.2.2

Αυτός που έχει το δικαίωμα **εκτέλεσης χειρισμών μετά από εντολή** μπορεί να κάνει χειρισμούς σε στοιχεία ζεύξης και προστασίας, για τα οποία ισχύει το δικαίωμα που του δόθηκε. Την εντολή την παίρνει μόνο από πρόσωπα που έχουν το δικαίωμα εντολής χειρισμού στα υπόψη στοιχεία ζεύξης και προστασίας.

## 6.3

Προσόντα (τυπικά ή ουσιαστικά) που απαιτούνται για να κατέχει κάποιος το δικαίωμα εντολής χειρισμών ή εκτέλεσης εντολής χειρισμών είναι:

- Να κατέχει αντίστοιχη από το νόμο προβλεπόμενη άδεια.

- Να γνωρίζει πλήρως την εγκατάσταση.

- Να γνωρίζει καλά το χειρισμό στοιχείων ζεύξης και προστασίας πάνω στα οποία έχει το αντίστοιχο δικαίωμα.

- Να γνωρίζει καλά τη διαδικασία και τις προϋποθέσεις εκτέλεσης χειρισμών καθώς και την ορολογία που έχει καθιερωθεί.

- Να έχει εμπειρία σε θέματα ζεύξης και διακοπής σε κυκλώματα μέσης τάσης (20-15-6 ΚΥ και σε 1200 V συνεχούς).

-Να κατέχει πιστοποιητικό ενημέρωσης σε θέματα πυρασφάλειας και τεχνητής αναπνοής (της τελευταίας διετίας).

# **7. Άρθρο 2**

Για την απρόσκοπτη αλλά και με ασφάλεια λειτουργία του Ορυχείου, ορίζονται αναλυτικά τα παρακάτω για το προσωπικό συντήρησης:

# 7.1

Δικαίωμα εντολής χειρισμού και εκτέλεσης εντολής χειρισμού από τους διακόπτες και αποζεύκτες των 20-15-6 ΚΥ - 1200 V έχουν οι ακόλουθοι:

-Αρχιτεχνίτες συντήρησης (πλην εναεριτών και ηλεκτραμαξών)..

- Εργοδηγοί συντήρησης (πλην εναεριτών)
- Τεχνολόγοι Μηχανικοί.
- Μηχανικοί συντήρησης

# 7.2

Δικαίωμα εντολής χειρισμού στους αποζεύκτες εναερίων δικτύων1200 V 6-15-20 ΚΥ - έχουν οι ακόλουθοι:

- Αρχιτεχνίτης εναέριων γραμμών.
- Εργοδηγός εναέριων γραμμών.
- Οι μισθωτοί της παραγράφου 7.1

# 7.3

Δικαίωμα εντολής χειρισμού των αποζευκτών εναερίων δικτύων1200 V -6-15-20 XV - έχουν οι παρακάτω μισθωτοί:

- Τεχνίτης εναέριων δικτύων με 1 χρόνο εμπειρία στο ΛΚΠ-Α.
- Αρχιτεχνίτης εναέριων δικτύων.
- Εργοδηγός εναερίων δικτύων.

# 7.4

Κάθε φορά που απαιτείται διακοπή τάσης ή επανατροφοδότηση από τους διακόπτες ισχύος,. αποζεύκτες και αποζεύκτες εναερίων δικτύων είναι υποχρεωτική η συμπλήρωση του εντύπου διακοπής και επανατροφοδότησης (ΟΔΗΓΙΑ ΛΚΠ-Α Νο1/85), εκτός από την περίπτωση που η εργασία γίνεται από ηλεκτρολόγους και η διακοπή εκτελείται από τον υπεύθυνο της εργασίας.

# 7.5

Προκειμένου να εκτελεσθούν εργασίες σε στοιχεία υποσταθμών 20-15-6 ΚΥ ταινιόδρομων εκσκαφέων, 8/Η, αντλιοστασίων κλπ (για παράδειγμα σε ελαιοδιακόπτες, ασφσλειοσποζεύκτες, αποζεύκτες, μπάρες, μονωτήρες, μετασχηματιστές οργάνων, ακροκιβώτια, κλπ) δικαίωμα εντολής χειρισμού και εκτέλεσης εντολής χειρισμού - πλην αυτών που αναφέρονται στην παράγραφο 7.1 έχουν οι παρακάτω:

- Ηλεκτροτεχνίες συντήρησης κάτοχοι άδειας ΣΤ' Υποσταθμών με 5ετή τουλάχιστον εμπειρία στο Ορυχείο. - Αυτός που έχει το δικαίωμα εντολής χειρισμού και εκτέλεσης εντολής χειρισμού, είναι υποχρεωμένος να κάνει όλους τους απαραίτητους χειρισμούς για να απομονωθεί το σημείο εργασίας και να λάβει όλα τα απαραίτητα μέτρα ασφαλείας και προστασίας ώστε να εργαστεί το προσωπικό με ασφάλεια.

Τους χειρισμούς για την απομόνωση του σημείου εργασίας πρέπει υποχρεωτικά να παρακολουθούν και οι υπόλοιποι παρευρισκόμενοι εργαζόμενοι του συνεργείου. 7.6

Όταν δεν πρόκειται να γίνουν εργασίες σε στοιχεία Υποσταθμών (όπως περιγράφηκε στην παράγραφο 7.5) αλλά απλώς απαιτείται διακοπή από κάποιο στοιχείο διακοπής (ελαιοδιακόπτης, αποζευκτης, ασφαλειοαποζεύκτης κλπ) για να γίνει η συγκεκριμένη εργασία (π.χ. μεταφορά καλωδίου, έλεγχος κινητήρα, οπτικός έλεγχος Υ/Σ κλπ) δικαίωμα εντολής χειρισμού και εκτέλεσης εντολής χειρισμού έχουν κατά προτεραιότητα οι ακόλουθοι:

- Οι μισθωτοί της παραγράφου 7.5

- Ηλεκτροτεχνίτες συντήρησης κάτοχοι αδείας ΣΤ' Υποσταθμών με 2ετή εμπειρία στο Ορυχείο. Για τις εργασίες των παραγράφων 7.5 και 7.6 δεν απαιτείται να γίνει η συμπλήρωση του εντύπου διακοπής και επανατροφοδότησης (ΟΔΗΓΙΑ ΛΚΠ-Α Νο1/85)

# **8. Άρθρο 3**

Για την απρόσκοπτη αλλά και ασφαλή λειτουργία των Ορυχείων ορίζονται αναλυτικά τα παρακάτω για το προσωπικό ΦΥΛΑΚΩΝ:

# 8.1

Δικαίωμα εντολής χειρισμού και εκτέλεσης εντολής χειρισμού - πλην χειρισμών αποζευκτών εναεριτών δικτύων - έχον μόνο οι Τεχνολόγοι Μηχανικοί Φυλακής.

# 8.2

Όσον αφορά τους αποζεύκτες 1.200 V συνεχούς, δικαίωμα εκτέλεσης εντολής χειρισμών έχουν οι Ηλεκτροτεχνίτες φυλακής με 2ετή εμπειρία στο Ορυχείο.

# 8.3

Δικαίωμα εντολής χειρισμού και εκτέλεσης εντολής χειρισμού για τα στοιχεία διακοπής Υ/Σ ταινιόδρομων, Υ/Σ εκσκαφέων, Υ/Σ Αποθετών, 5/Η, αντλιοστασίων κλπ., πλην αυτών που αναφέρονται στην παράγραφο 8.1 και έχουν και οι Ηλεκτροτεχνίτες φυλακής κάτοχοι αδείας ΣΤ Υ/Σ με 2ετή εμπειρία στο Ορυχείο.

# 8.4

Προκειμένου να εκτελεστούν πολύπλοκες εργασίες σε κυψέλες Μέσης Τάσης Υ/Σ - και σαν τέτοιες καθορίζονται οι:

- Μετασκευή Πεδίου

- Αντικατάσταση ελαιοδιακοπτών, ασφαλειοαποζευκτών, αποζευκτών, μετασχηματιστών μετρήσεως

- Αντικατάσταση ή επισκευή ζυγών
- Αντικατάσταση ή επισκευή ακροκιβωτίων

- Αντικατάσταση μονωτήρων

Ο Τεχνολόγος Μηχανικός Φυλακής είναι υποχρεωμένος να κάνει όλους τους απαραίτητους χειρισμούς και ελέγχους ώστε να εργαστεί το προσωπικό με ασφάλεια. Όλους τους χειρισμούς για την απομόνωση του σημείου εργασίας πρέπει υποχρεωτικά να τους παρακολουθεί και το προσωπικό που θα εργαστεί. 8.5

Όταν δεν πρόκειται να γίνουν εργασίες σε στοιχεία Υ/Σ -όπως περιγράφηκε στην παράγραφο 8.4 - αλλά απλώς απαιτείται διακοπή από κάποιο στοιχείο διακοπής 20-15-6Κν για να γίνει μία συγκεκριμένη εργασία (π.χ. μεταφορά καλωδίου, έλεγχος κινητήρων, οπτικός έλεγχος Υ/Σ κλπ) δικαίωμα εντολής χειρισμού έχουν οι μισθωτοί της παραγράφου 8.2

Για τις εργασίες των παραγράφων 8.2., 8.4., 8.5., δεν απαιτείται η συμπλήρωση του εντύπου διακοπής και επανατροφοδότησης (ΟΔΗΓΙΑ ΛΚΠ-Α Νο1/85)

# **9. Άρθρο 4**

9.1

Τα δικαιώματα χειρισμών δόθηκαν στο προσωπικό ΣΥΝΤΗΡΗΣΗΣ και ΦΥΛΑΚΩΝ ανεξάρτητα.

## 9.2

Για αποφυγή συγχύσεων δεν πρέπει να δίδονται εν γένει εντολές χειρισμών από το προσωπικό συντήρησης στο προσωπικό φυλακών και αντίστροφα. Σε περίπτωση όπου χρειάζεται να δοθούν τέτοιες εντολές, πρέπει να είναι παρόντες οπωσδήποτε οι Τεχνολόγοι Μηχανικοί φυλακής και οι Τεχνολόγοι Μηχανικοί ή Εργοδηγοί συντήρησης.

## 9.3

Το προσωπικό φυλακής είναι υποχρεωμένο κατά τη διάρκεια του ωραρίου 08.00-16.00 να ασκεί τα καθήκοντα του όπως και τις υπόλοιπες ώρες του24ωρου.

# 9.4

Για οποιοδήποτε πρόβλημα κατά τη διάρκεια του ωραρίου 08.00-16.00 πρέπει να γίνεται σαφής συνεννόηση με τον Τεχνολόγο Μηχανικό ή Εργοδηγό ή Αρχιτεχνίτη της συντήρησης γραπτά με το βιβλίο
φυλακών.

# **10. Άρθρο 5**

## 10.1

Όταν κατά τη διάρκεια εργασιών υπάρχει κίνδυνος να έλθει το προσωπικό σε αθέλητη επαφή με γυμνά στοιχεία υπό τάση (εναέρια 6-15-20 ΚΥ και 1200 V συνεχές, μπάρες, ακροκιβώτια, επαφές διακοπτών κλπ) τότε είναι υποχρεωτική η διακοπή τάσης σύμφωνα με την παρούσα οδηγία

## 10.2

Οι διακοπές τάσης που απαιτούνται για την εκτέλεση μιας εργασίας πρέπει να γίνονται από το συντομότερο σημείο του κυκλώματος, σύμφωνα με την κρίση του εκτελούντος την διακοπή.

## 10.3

Μεταξύ δύο προσώπων με τα ίδια δικαιώματα χειρισμού και την ίδια θέση στην ιεραρχία, τη διακοπή εκτελεί ο αρχαιότερος.

# **11. Άρθρο 6**

11.1

Διακόπτες ή επαναζεύξεις σε στοιχεία Μέσης Τάσης (20-15-6 ΚΥ-1200 V συνεχές) γίνονται μόνο από πρόσωπα που έχουν το δικαίωμα αυτό, όπως ορίζεται στα άρθρα 1, 2 και 3.

# 11.2

Τα τμήματα των ηλεκτρικών εγκαταστάσεων στα οποία πρόκειται να εκτελεσθούν εργασίες, πρέπει να τεθούν εκτός τάσης, δηλαδή να απομονωθούν πλήρως από τα τμήματα που βρίσκονται υπό τάση ή είναι δυνατόν να τεθούν κάποια στιγμή υπό τάση. Για το σκοπό αυτό ο υπεύθυνος διακοπής κατ' αρχήν πρέπει να βεβαιωθεί ότι έχει σαφή αντίληψη των ενεργειών στις οποίες πρέπει να προβεί και να εξακριβώσει με τη βοήθεια των σχεδίων ποιοι αποζεύκτες και διακόπτες πρέπει να τεθούν εκτός.

## 11.3

Ο χειρισμός όλων των αποζευκτών και διακοπτών πρέπει να εκτελείται πάντοτε με τις πόρτες των αντίστοιχων ηλεκτρικών πεδίων κλειστές.

## 11.4

Προ της διακοπής ειδοποιούνται οι Χειριστές Π.Ε.Τ. και Π.Ε.Σ. (εφόσον αφορά δίκτυο συρμών) προκειμένου να ληφθούν στα μηχανήματα τα απαραίτητα μέτρα ασφαλείας.

## 11.5

Απαγορεύεται η έναρξη εργασιών σε μία προσυμφωνηθείσα ώρα ή μετά από συνεννόηση με ασύρματο ή με νοήματα ή με ηχητικά σήματα κλπ.)

## 11.6

Ως υπεύθυνοι για τη λήψη όλων των απαραίτητων μέτρων ασφαλείας θεωρούνται, αυτός που έδωσε την εντολή της διακοπής ή ο επικεφαλής του συνεργείου ή ο ενεργήσας τη διακοπή.

## 11.7

Μετά την απόζευξη πρέπει να εξασφαλίζεται η εγκατάσταση από τυχαία επανασύζευξη. Προς τούτο ανοίγονται οι αποζεύκτες εκατέρωθεν του διακόπτη ή αφαιρούνται οι ασφάλειες, ή προκειμένου για συνεχή τάση ανοίγονται οι αποζεύκτες Ρ & Ν.

Απαγορεύεται αυστηρά ο χειρισμός των αποζευκτών υπό φορτίο.

# 11.9

Πρέπει να ελέγχεται η καλή λειτουργία των διαφόρων μανδαλώσεων (μηχανικών ή ηλεκτρικών) και σε καμία περίπτωση να μην απομονώνεται με οποιοδήποτε τρόπο κάποια απ' αυτές.

# 11.10

Μετά την ασφάλιση των αποζευκτών και διακοπτών για να μην τεθούν αθέλητα ή τυχαία «εντός», πρέπει να ελεγχθεί επί τόπου η έλλειψη τάσης με κατάλληλο δοκιμαστικό όργανο (όπου αυτό απαιτείται). Πριν την χρησιμοποίηση του οργάνου, πρέπει να εξακριβωθεί η ετοιμότητα λειτουργίας του.

Επιτόπιος έλεγχος δεν είναι απαραίτητος όταν εκτελούνται εργασίες σε καλώδια τα οποία μπορούν να εντοπισθούν με απόλυτη σιγουριά τοπογραφικά ή με τη βοήθεια των σχεδίων.

# 11.11

Αφού γίνει η εκφόρτιση των αγωγών τοποθετούνται γειώσεις στην αναχώρηση του διακόπτη αλλά και στο σημείο της γραμμής όπου πρόκειται να εκτελεσθούν εργασίες. Η γείωση και βραχυκύκλωση των αγωγών με ειδικές προς τούτο διατάξεις πολύκλωνων αγωγών χαλκού ή προκειμένου περί εναερίων δικτύων, με ειδικά ακόντια γείωσης.

# 11.12

**ΠΡΟΣΟΧΗ** : Οι γειωτήρες τοποθετούνται πρώτα στο σύστημα γειώσεως και μετά στους αγωγούς.

## 11.13

Τοποθετείται η ειδική προειδοποιητική πινακίδα εκτέλεσης εργασιών σε εμφανές σημείο επάνω στον διακόπτη, σωστά και καθαρά συμπληρωμένη που απαγορεύει τη θέση «ΕΝΤΟΣ» **των** διακοπτών.

## 11.14

Επιτρέπεται η κατάργηση της γείωσης και βραχυκύκλωσης για τη διεξαγωγή πρόσκαιρων αναγκαίων μετρήσεων. Σε εργασίες εντοπισμού σφάλματος καλωδίων πρέπει να γίνεται βραχυχρόνια γείωση και βραχυκύκλωση πριν από την έναρξη των εργασιών.

## 11.15

Όταν εκτελούνται εργασίες σε καλώδια ή κινητήρες επιτρέπεται να μην γίνει επιτόπου γείωση και βραχυκύκλωση, οπωσδήποτε όμως πρέπει να γίνει στο σημείο διακοπής. Κατά τη σύνδεση καλωδίων σε εναέριες γραμμές, η γείωση και βραχυκύκλωση πρέπει να γίνεται αμέσως και προ του σημείου σύνδεσης.

## 11.16

Όταν εκτελούνται εργασίες σε εναέριες γραμμές εκτός από τη γείωση και βραχυκύκλωση εμπρός και πίσω του σημείου εργασίας, προηγουμένως πρέπει να γειωθούν και να βραχυκυκλωθούν και όλα τα σημεία που έγινε διακοπή και έχουν σχέση με τη γραμμή.

## 11.17

Σε περιπτώσεις στις οποίες τμήμα της εγκατάστασης στην οποία πρόκειται να εκτελεστούν εργασίες γειτονεύει με τμήματα τα οποία βρίσκονται υπό τάση, πρέπει να ληφθούν τα απαραίτητα μέτρα ώστε να αποκλειστεί η δυνατότητα ηλεκτρικής σύνδεσης μεταξύ των δύο τμημάτων.

## 11.18

Όλες οι ανωτέρω εργασίες γίνονται με χρήση των απαραίτητων εφοδίων ασφαλούς εργασίας (κράνη, μονωτικά γάντια, κοντάρια γειώσεως, ασπίδα προσώπου κλπ)

# **12 Άρθρο 7**

#### 12.1

Μετά το πέρας των εργασιών πρέπει να συλλέγουν και να απομακρυνθούν από τη θέση εργασίας όλα τα εργαλεία και βοηθητικά μέσα και να καθαριστούν, από σκόνες, λάδια, όλα τα σημεία που πιθανόν λερώθηκαν. Η άρση των μέτρων ασφαλείας αρχίζει μόνο αφού απομακρυνθεί το προσωπικό από το χώρο εργασίας.

#### 12.2

Στη συνέχεια αποσυνδέονται οι διατάξεις γείωσης και βραχυκύκλωσης των αγωγών, πρώτα από τους αγωγούς και μετά από το σύστημα γείωσης. Μετά απ' αυτό η εγκατάσταση θεωρείται ότι ευρίσκεται υπό τάση.

#### 12.3

Επανατοποθετούνται τα διάφορα προστατευτικά καλύμματα.

#### 12.4

Ειδοποιούνται οι χειριστές Π.Ε.Τ. ή Π.Ε.Σ. ότι η εγκατάσταση πρόκειται να τεθεί υπό τάση.

#### 12.5

Η επανασύζευξη γίνεται με ευθύνη κατά σειρά του προσώπου που έδωσε την εντολή διακοπής, ή του επικεφαλής του συνεργείου, ή του εκτελούντος τη διακοπή, αφού προηγουμένως διαπιστωθεί ότι δεν υπάρχει κίνδυνος για κανένα εργαζόμενο. Αν η επανάζευξη χρειαστεί να γίνει στην επόμενη φυλακή ενημερώνεται γραπτώς και ενυπογράφως το βιβλίο του Πύργου με μέριμνα των παραπάνω οριζομένων υπευθύνων.

#### 12.6

Η επανάζευξη γίνεται αφού πρώτα κλείσουν οι αποζεύκτες, τοποθετηθούν οι ασφάλειες ή προκειμένου για συνεχή τάση κλείσουν οι αποζεύκτες του Ρ και Ν. Ακολουθεί οπτικός έλεγχος του κλεισίματος των στοιχείων απόζευξης και μετά τίθεται ο διακόπτης «ΕΝΤΟΣ».

#### 12.7

Αφαιρούνται τα προειδοποιητικά πινακίδια.

#### 12.8

Επανάζευξη σε προσυμφωνηθείσα ώρα ή κατόπιν κάποιου νοήματος ή ηχητικού σήματος απαγορεύεται αυστηρά.

#### 12.9

Οι αποζεύκτες και οι διακόπτες τίθενται εντός πάντα από τους εργαζομένους που έθεσαν αυτούς εκτός. Εάν αυτό είναι αδύνατο, όπως σε περίπτωση εργασιών μεγάλης διάρκειας, αυτοί τίθενται εντός μόνο από εργαζομένους που θα συνεχίσουν την εργασία και οι οποίοι πριν αρχίσουν την εργασία πρέπει να ενημερωθούν και να ελέγξουν οι ίδιοι τα μέτρα ασφαλείας που λήφθηκαν από τους εργαζόμενους που αποχώρησαν. Σε περίπτωση που η εγκατάσταση δεν μπορεί να τεθεί εντός από τους Τεχνίτες που εκτέλεσαν τις εργασίες, τότε πρέπει να αναγγελθεί από αυτούς γραπτά, τηλεφωνικά ή απευθείας και όχι μέσω τρίτου στον υπεύθυνο ζεύξης, η δυνατότητα να τεθεί η εγκατάσταση υπό τάση. Στις δύο τελευταίες περιπτώσεις ο υπεύθυνος ζεύξης πρέπει να επαναλάβει την πληροφορία και να βεβαιωθεί ότι την αντιλήφθηκε σωστά. Αυτός που δίνει την πληροφορία πρέπει να αναφέρει στον υπεύθυνο ζεύξης το Ονοματεπώνυμο και την ιδιότητα του.

## 13. **Άρθρο 8**

13.1

Γενικά εργασίες υπό τάση απαγορεύονται αυστηρά. Ειδικά όμως εργασίες σε ηλεκτρικές εγκαταστάσεις της περιοχής τάσης 0-400Υ επιτρέπεται να εκτελούνται άνευ διακοπής τάσεως αυτής υπό τις παρακάτω προϋποθέσεις:

13.1.1

Για περιοχή τάσεως 0-42 V χωρίς διακοπή τάσης

13.1.2 Για περιοχή τάσεως 42 V -400 V

Οι εργαζόμενοι πρέπει:

- Να έχουν άδεια Ηλεκτροτεχνίτη ή Αρχιτεχνίτη ή Εργοδηγού Ειδικότητας ανάλογα με την περίπτωση.

- Να φέρουν μονωτικά γάντια και γυαλιά ή ασπίδα προσώπου.

- Να χρησιμοποιούν εργαλεία χειρός (πένσες, κατσαβίδια κλπ) με μονωμένες λαβές.

- Να λαμβάνουν πρόσθετα μέτρα προστασίας (επικάλυψη αγωγών και μονωτήρων δια μονωτικών σωλήνων ή καλυμμάτων ή χωρισμάτων) όταν η διάταξη των αγωγών λόγω του πολυσύνθετου αυτής τα επιβάλλει.

13.2

Απαγορεύεται οποιαδήποτε εργασία υπό τάση μεγαλύτερη των 400 V.

#### 13.3

Κατά την εργασία επί ή πλησίον στοιχείων που βρίσκονται υπό τάση, κανείς δεν επιτρέπεται με το σώμα του ή με αγώγιμο αντικείμενο που φέρει, να πλησιάσει προς τα υπό τάση στοιχεία σε απόσταση μικρότερη απ' ότι καθορίζεται στον παρακάτω πίνακα αποστάσεων ασφαλείας.

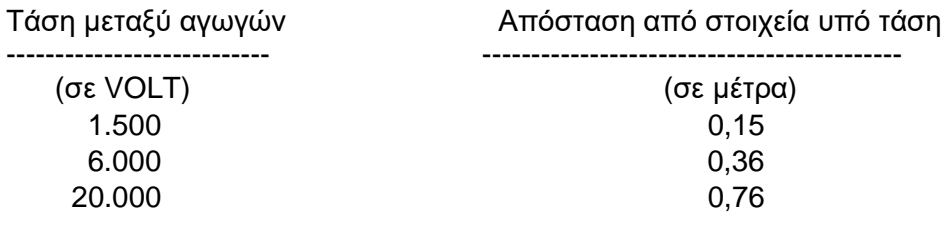

## **14. Άρθρο 9**

Αν ζητηθεί από άλλο Τμήμα (π.χ. Εκμετάλλευση, Μηχανολογικό) να γίνει κάποια διακοπή τάσης για την εκτέλεση μιας εργασίας και υπάρχει κίνδυνος το προσωπικό να έλθει σε επαφή με γυμνά στοιχεία υπό τάση (π.χ. εναέρια δίκτυα) τότε είναι υποχρεωτική η συμπλήρωση εντύπων διακοπής και επανατροφοδότησης δικτύων κατά τα πρότυπα της Οδηγίας ΛΚΠ-Α Νο 1/85.

Ειδικά στο ΠΕΤΑΛΟ του Κύριου Πεδίου κατά τη ζεύξη τάσης πρέπει να λαμβάνουν γνώση όλοι οι ενδιαφερόμενοι Τομείς (Ηλεκτρολογικού - Μηχανολογικού - Εκμετάλλευσης).

## **15. Άρθρο 10**

15.1

Σύμφωνα με τις ΓΕΝΙΚΕΣ ΔΙΑΤΑΞΕΙΣ ΟΔΗΓΙΩΝ ΑΣΦΑΛΕΙΑΣ ΠΡΟΣΩΠΙΚΟΥ /ΛΚΠ-Α ο επικεφαλής του συνεργείου ορίζεται από το πρόγραμμα εργασίας και μπορεί να είναι ο Αρχιτεχνίτης ή ο αρχαιότερος εκ των Τεχνιτών.

# 15.2

Σε περίπτωση που δεν οριστεί επικεφαλής από το πρόγραμμα εργασίας, αυτομάτως αναλαμβάνει καθήκοντα ο αρχαιότερος εκ των Τεχνιτών και έχει τις αρμοδιότητες και ευθύνες που συνεπάγεται η θέση του. Αυτό εφαρμόζεται σε κάθε θέση εργασίας και σε κάθε ομάδα ή υποομάδα προσωπικού.

## **15.3**

Ειδικά αν οριστεί κάποιος Αρχιτεχνίτης σαν επικεφαλής της συντήρησης κάποιου κλάδου, τότε αυτός έχει τη γενική ευθύνη. Σε κάθε εργασία όμως π.χ. ταινιόδρομο ή μηχάνημα ο αρχαιότερος τεχνίτης ασκεί καθήκοντα επικεφαλής Ομάδας τεχνιτών που υπάρχει στη συγκεκριμένη θέση εργασίας.

## **16. Άρθρο 11**

Οποιοδήποτε πρόβλημα προκύψει από την εφαρμογή της παρούσας οδηγίας, δίνεται προσωρινή λύση κατά την κρίση Εργοδηγού ή Τεχνολόγου Μηχανικού συντήρησης ή Τεχνολόγου Μηχανικού φυλακής ή Μηχανικού συντήρησης μέχρι να δοθεί νέα έγγραφη οδηγία.

# **17. Έναρξη ισχύος**

Έναρξη ισχύος της παρούσας Οδηγίας, ορίζεται η 06.00 της 1.